# SAT Solver verification

### By Filip Marić

#### March 19, 2025

#### **Abstract**

This document contains formall correctness proofs of modern SAT solvers. Two different approaches are used — state-transition systems and shallow embedding into HOL.

Formalization based on state-transition systems follows [\[1,](#page-731-0) [3\]](#page-731-1). Several different SAT solver descriptions are given and their partial correctness and termination is proved. These include:

- 1. a solver based on classical DPLL procedure (based on backtracksearch with unit propagation),
- 2. a very general solver with backjumping and learning (similiar to the description given in [\[3\]](#page-731-1)), and
- 3. a solver with a specific conflict analysis algorithm (similiar to the description given in [\[1\]](#page-731-0)).

Formalization based on shallow embedding into HOL defines a SAT solver as a set or recursive HOL functions. Solver supports most state-of-the art techniques including the two-watch literal propagation scheme.

Within the SAT solver correctness proofs, a large number of lemmas about propositional logic and CNF formulae are proved. This theory is self-contained and could be used for further exploring of properties of CNF based SAT algorithms.

### **Contents**

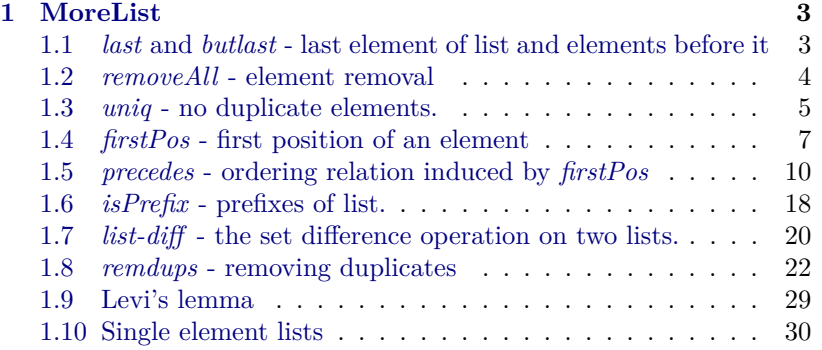

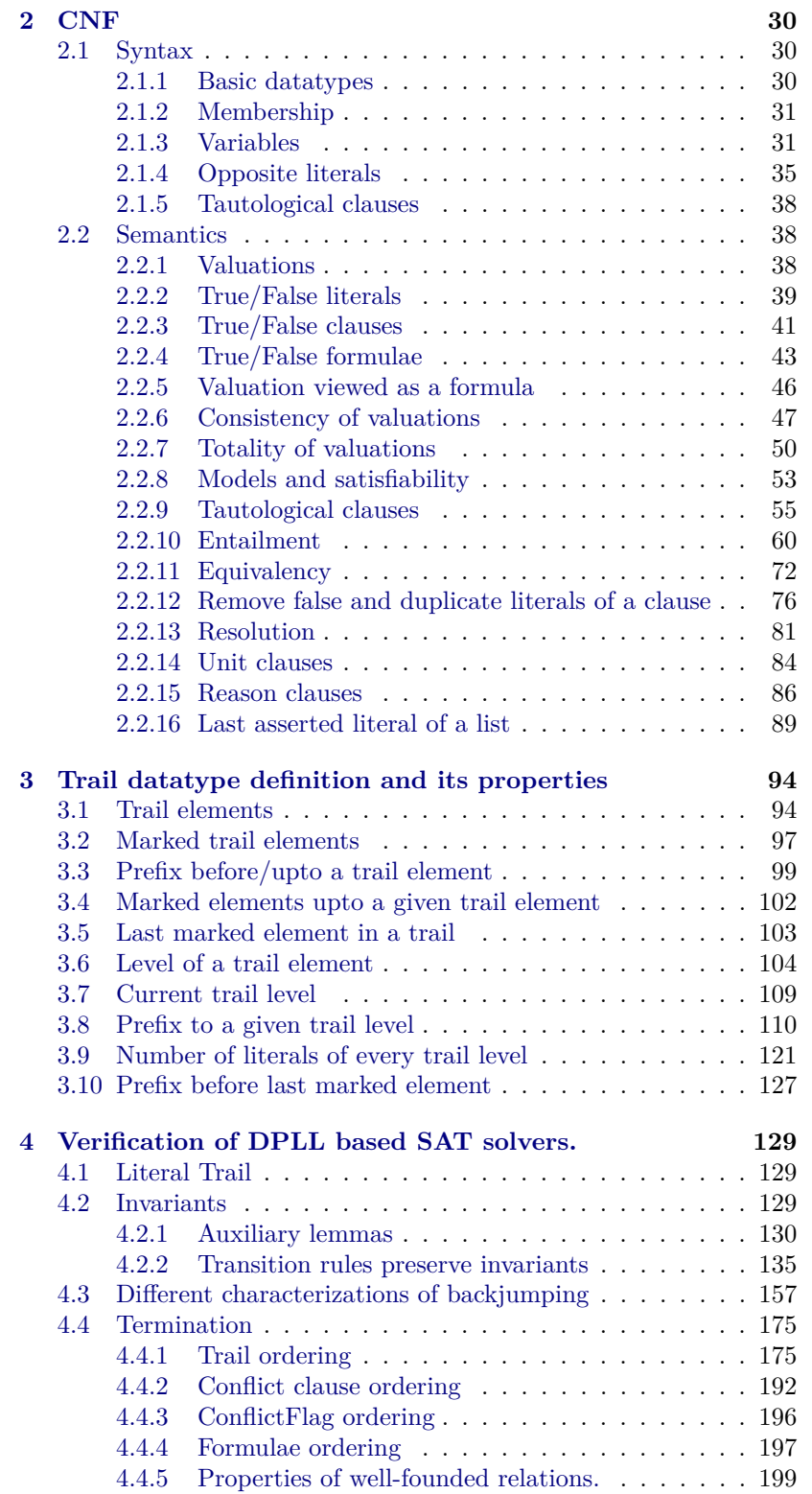

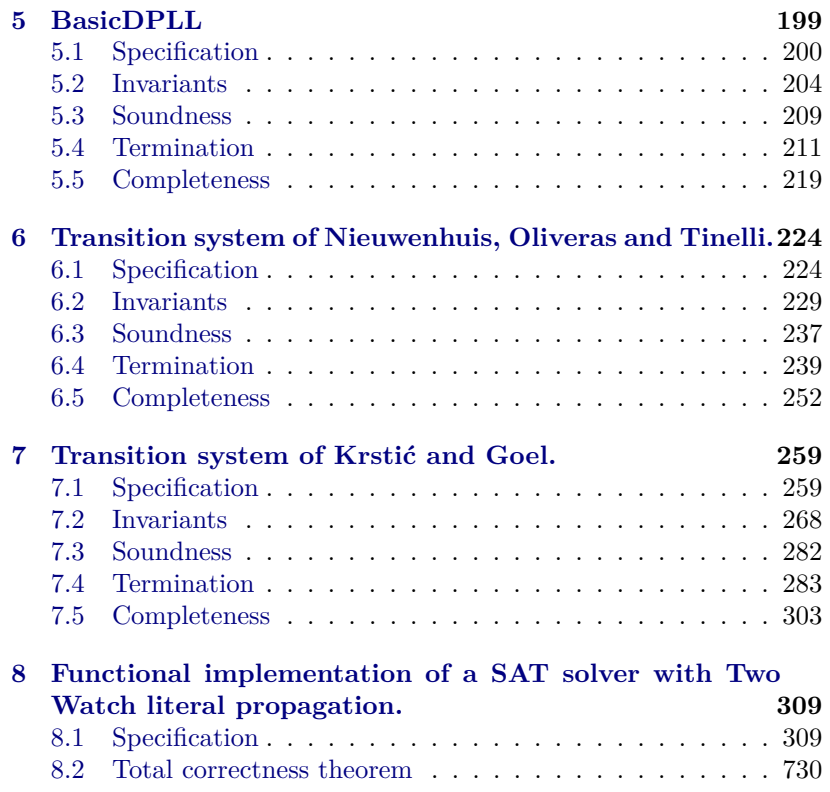

## <span id="page-2-0"></span>**1 MoreList**

**theory** *MoreList* **imports** *Main HOL*−*Library*.*Multiset* **begin**

Theory contains some additional lemmas and functions for the *List* datatype. Warning: some of these notions are obsolete because they already exist in *List.thy* in similiar form.

### <span id="page-2-1"></span>**1.1** *last* **and** *butlast* **- last element of list and elements before it**

```
lemma listEqualsButlastAppendLast:
 assumes list \neq []
 shows list = (butlast list) \ @ [last list]using assms
by (induct list) auto
lemma lastListInList [simp]:
 assumes list \neq []
 shows last list ∈ set list
using assms
```
**by** (*induct list*) *auto*

**lemma** *butlastIsSubset*: **shows** *set* (*butlast list*) ⊆ *set list* **by** (*induct list*) (*auto split*: *if-split-asm*)

**lemma** *setListIsSetButlastAndLast*: **shows** *set list* ⊂ *set* (*butlast list*) ∪ {*last list*} **by** (*induct list*) *auto*

**lemma** *butlastAppend*: **shows** *butlast* (*list1*  $\Omega$  *list2*) = (*if list2* =  $\Omega$  *then butlast list1 else* (*list1* @ *butlast list2* )) **by** (*induct list1* ) *auto*

#### <span id="page-3-0"></span>**1.2** *removeAll* **- element removal**

```
lemma removeAll-multiset:
  assumes distinct a x ∈ set a
 shows mset a = \{\#x\#\} + mset (removeAll x a)
using assms
proof (induct a)
  \cose (Cons y a')thus ?case
 proof (cases x = y)
    case True
    with \langledistinct (y \# a') \rangle \langle x \in set (y \# a') \ranglehave \neg x \in \text{set } a'by auto
    hence removeAll x a' = a'by (rule removeAll-id)
    with \langle x = y \rangle show ?thesis
     by (simp add: union-commute)
  next
   case False
    with \langle x \in set (y \# a') \ranglehave x \in \text{set } a'by simp
    with \langledistinct (y \# a')\ranglehave x \neq y distinct a'by auto
    hence mset a' = \{\#x\#\} + mset (removeAll x a')
      using \langle x \in \mathop{\mathit set}\nolimits a' \rangleusing Cons(1 )
     by simp
   thus ?thesis
     using \langle x \neq y \rangleby (simp add: union-assoc)
  qed
```
**qed** *simp*

```
lemma removeAll-map:
 assumes \forall x y. x \neq y → f x \neq f y
 shows removeAll (f x) (map f a) = map f (removeAll x a)using assms
by (induct a arbitrary: x) auto
```
#### <span id="page-4-0"></span>**1.3** *uniq* **- no duplicate elements.**

```
uniq list holds iff there are no repeated elements in a list. Obso-
lete: same as distinct in List.thy.
```

```
primrec uniq :: 0a list => bool
where
uniq \parallel = True \parallel\textit{uniq (h#t)} = (h \notin \textit{set t} \land \textit{uniq t})lemma uniqDistinct:
uniq l = distinct l
by (induct l) auto
lemma uniqAppend:
 assumes uniq (l1 @ l2 )
 shows uniq l1 uniq l2
using assms
by (induct l1 ) auto
lemma uniqAppendIff :
 uniq (l1 \t Q l2) = (uniq l1 ∧ uniq l2 ∧ set l1 ∩ set l2 = {}) (is ?lhs)= ?rhs)
by (induct l1 ) auto
lemma uniqAppendElement:
 assumes uniq l
 shows e \notin set l = uniq (l \mathcal{Q} [e])using assms
by (induct l) (auto split: if-split-asm)
lemma uniqImpliesNotLastMemButlast:
 assumes uniq l
 shows last l \notin set (butlast l)
proof (cases l = [])
 case True
 thus ?thesis
   using assms
   by simp
next
 case False
```

```
hence l = \text{butlast } l \text{ } @ \text{ [last } l]
```

```
by (rule listEqualsButlastAppendLast)
 moreover
 with ‹uniq l›
 have uniq (butlast l)
   using uniqAppend[of butlast l [last l]]
   by simp
 ultimately
 show ?thesis
   using assms
   using uniqAppendElement[of butlast l last l]
   by simp
qed
lemma uniqButlastNotUniqListImpliesLastMemButlast:
 assumes uniq (butlast l) \neg uniq l
 shows last l \in set (butlast l)
proof (cases l = [])
 case True
 thus ?thesis
   using assms
   by auto
next
 case False
 hence l = \text{butlast } l \text{ } @ [(\text{last } l)]by (rule listEqualsButlastAppendLast)
 thus ?thesis
   using assms
   using uniqAppendElement[of butlast l last l]
   by auto
qed
lemma uniqRemdups:
 shows uniq (remdups x)
by (induct x) auto
lemma uniqHeadTailSet:
 assumes uniq l
 shows set (tl l) = (set l) – {hd l}
using assms
by (induct l) auto
lemma uniqLengthEqCardSet:
assumes uniq l
shows length l = card (set l)
using assms
by (induct l) auto
lemma lengthGtOneTwoDistinctElements:
```

```
assumes
```

```
uniq l length l > 1 l \neq []
shows
 \exists a1 a2. a1 \in set l \land a2 \in set l \land a1 \neq a2
proof−
 let ?a1 = l! 0let ?a2 = l!11have ?a1 ∈ set l
   using nth-mem[of 0 l]
   using assms
   by simp
 moreover
 have ?a2 ∈ set l
   using nth-mem[of 1 l]
   using assms
   by simp
 moreover
 have ?a1 \neq ?a2using nth-eq-iff-index-eq[of l 0 1 ]
   using assms
   by (auto simp add: uniqDistinct)
 ultimately
 show ?thesis
   by auto
qed
```
### <span id="page-6-0"></span>**1.4** *firstPos* **- first position of an element**

*firstPos* returns the zero-based index of the first occurrence of an element int a list, or the length of the list if the element does not occur.

**primrec** *firstPos* ::  $'a \Rightarrow 'a$  *list* => *nat* **where** *firstPos a*  $\vert \vert = 0 \vert$ *firstPos a*  $(h \# t) = (if a = h then 0 else 1 + (firstPos a t))$ **lemma** *firstPosEqualZero*: **shows** (*firstPos a*  $(m \# M') = 0$ ) =  $(a = m)$  $\mathbf{by}$  (*induct M'*) *auto* **lemma** *firstPosLeLength*: **assumes** *a* ∈ *set l* **shows** *firstPos a l* < *length l* **using** *assms* **by** (*induct l*) *auto* **lemma** *firstPosAppend*: **assumes** *a* ∈ *set l* shows *firstPos a*  $l = \text{firstPos } a$  ( $l \text{ } @$   $l'$ ) **using** *assms*

```
by (induct l) auto
```

```
lemma firstPosAppendNonMemberFirstMemberSecond:
 assumes a \notin set \text{ } l1 \text{ and } a \in set \text{ } l2shows firstPos a (l1 \tQ l2) = length l1 + firstPos u l2using assms
by (induct l1 ) auto
lemma firstPosDomainForElements:
 shows (0 \leq \text{firstPos } a \mid \wedge \text{firstPos } a \mid \wedge \text{length } l) = (a \in \text{set } l) (is
?lhs = ?rhs)
 by (induct l) auto
lemma firstPosEqual:
 assumes a \in set l and b \in set l
 shows (firstPos a l = firstPos b l) = (a = b) (is ?lhs = ?rhs)
proof−
  {
   assume ?lhs
   hence ?rhs
     using assms
   proof (induct l)
     case (Cons m l')
     {
       assume a = m
      have b = mproof−
        from \langle a = m \ranglehave firstPos a (m # l') = 0by simp
         with Cons
         have firstPos b (m \# l') = 0by simp
         with \langle b \in set \ (m \# l') \ranglehave firstPos b (m \# l') = 0by simp
        thus ?thesis
           using firstPosEqualZero[of b m l']by simp
       qed
       with \langle a = m \ranglehave ?case
        by simp
     }
     note ∗ = this
     moreover
     {
      assume b = mhave a = m
```

```
proof−
    from \langle b = m \ranglehave firstPos b (m \# l') = 0by simp
    with Cons
    have firstPos \ a \ (m \ \# \ l') = 0by simp
    with \langle a \in set \ (m \# l') \ranglehave firstPos a (m # l') = 0by simp
    thus ?thesis
      using firstPosEqualZero[of a m l 0
]
      by simp
  qed
  \textbf{with}\ \mathbf{\cdot} b\,=\,m\mathbf{\cdot}have ?case
    by simp
}
note ∗∗ = this
moreover
{
  assume Q: a \neq m b \neq mfrom Q \ (a \in set \ (m \# l') )have a \in set l'
    by simp
  from Q \, \langle b \in set \ (m \neq l') \ranglehave b \in set l'
    by simp
  from \langle a \in set \, l' \rangle \, \langle b \in set \, l' \rangle Cons
  have firstPos \ a \ l' = firstPos \ b \ l'by (simp split: if-split-asm)
  with Cons
  have ?case
    by (simp split: if-split-asm)
}
note ∗∗∗ = this
moreover
{
  have a = m \lor b = m \lor a \neq m \land b \neq mby auto
}
ultimately
show ?thesis
proof (cases a = m)
  case True
  thus ?thesis
    by (rule ∗)
next
  case False
```

```
thus ?thesis
      proof (cases b = m)
        case True
        thus ?thesis
         by (rule ∗∗)
      next
        case False
        with \langle a \neq m \rangle show ?thesis
         by (rule ∗∗∗)
      qed
    qed
   qed simp
 } thus ?thesis
   by auto
qed
lemma firstPosLast:
```

```
assumes l \neq \lceil \frac{1}{2} \rceil uniq l
 shows (firstPos x \, l = length \, l - 1) = (x = last \, l)using assms
by (induct l) auto
```

```
1.5 precedes - ordering relation induced by firstPos
```

```
definition precedes :: 'a \Rightarrow 'a \Rightarrow 'a list => bool
where
precedes a b l == (a \in set \mid \land \mid b \in set \mid \land \mid firstPos \mid a \mid \leq = firstPos \mid bl)
lemma noElementsPrecedesFirstElement:
 assumes a \neq bshows \neg precedes a b (b # list)
proof−
  {
   assume precedes a b (b \# list)hence a \in set (b \neq list) firstPos a (b \neq list) <= 0
     unfolding precedes-def
     by (auto split: if-split-asm)
   hence firstPos a (b \# list) = 0by auto
   with \langle a \neq b \ranglehave False
     using firstPosEqualZero[of a b list]
     by simp
  }
 thus ?thesis
   by auto
qed
```

```
lemma lastPrecedesNoElement:
assumes uniq l
shows \neg(∃ a. a \neq last l ∧ precedes (last l) a l)
proof−
  {
   assume ¬ ?thesis
   then obtain a
     where precedes (last l) a \, l \, a \neq last \, lby auto
   hence a \in set \; l \; last \; l \in set \; l \; firstPos \; (last \; l) \; l \leq firstPos \; a \; lunfolding precedes-def
     by auto
   hence length l - 1 \leq firstPos a l
     using firstPosLast[of l last l]
     using ‹uniq l›
     by force
   hence firstPos a l = length l - 1using firstPosDomainForElements[of a l]
     using \langle a \in set \rangleby auto
   hence a = last l
     using firstPosLast[of l last l]
     using \{a \in set \} \{l\} \{last \} \in set \}using ‹uniq l›
     using firstPosEqual[of a l last l]
     by force
   with \langle a \neq last \ranglehave False
     by simp
  }
 thus ?thesis
   by auto
qed
lemma precedesAppend:
 assumes precedes a b l
  shows precedes a b (l \otimes l')proof−
 from ‹precedes a b l›
 have a ∈ set l b ∈ set l firstPos a l ≤ firstPos b l
   unfolding precedes-def
   by (auto split: if-split-asm)
 thus ?thesis
   using firstPosAppend[ of a l l'
   using firstPosAppend[ of b l l'
   unfolding precedes-def
   by simp
qed
```

```
lemma precedesMemberHeadMemberTail:
 assumes a \in set \; l1 and b \notin set \; l1 and b \in set \; l2shows precedes a b (l1 \tQ l2)proof−
 from \langle a \in set \, ll \ranglehave firstPos a l1 < length l1
   using firstPosLeLength [of a l1 ]
   by simp
 moreover
 from \langle a \in set \; ll \ranglehave firstPos a (l1 \tQ l2) = firstPos a l1using firstPosAppend[of a l1 l2 ]
   by simp
 moreover
 from \langle b \notin set \, ll \rangle \langle b \in set \, ll \ranglehave firstPos b (l1 \tQ l2) = length l1 + firstPos b l2by (rule firstPosAppendNonMemberFirstMemberSecond)
 moreover
 have firstPos b l2 \geq 0by auto
 ultimately
 show ?thesis
   unfolding precedes-def
   using \langle a \in set \, ll \rangle \langle b \in set \, ll \rangleby simp
qed
```

```
lemma precedesReflexivity:
 assumes a ∈ set l
 shows precedes a a l
using assms
unfolding precedes-def
by simp
```

```
lemma precedesTransitivity:
 assumes
 precedes a b l and precedes b c l
 shows
 precedes a c l
using assms
unfolding precedes-def
by auto
```
**lemma** *precedesAntisymmetry*: **assumes**  $a \in set \ l \text{ and } b \in set \ l \text{ and }$ *precedes a b l* **and** *precedes b a l* **shows**

```
a = bproof−
 from assms
 have firstPos a l = firstPos b l
   unfolding precedes-def
   by auto
 thus ?thesis
   using firstPosEqual[of a l b]
   using assms
   by simp
qed
lemma precedesTotalOrder:
 assumes a \in set l and b \in set l
 shows a=b \vee precedes a b l \vee precedes b a l
using assms
unfolding precedes-def
by auto
lemma precedesMap:
 assumes precedes a b list and \forall x, y \in \mathcal{Y} \implies f(x) \neq f(y)shows precedes (f a) (f b) (map f list)
using assms
proof (induct list)
  case (Cons l list')
   {
     assume a = lhave ?case
     proof−
       from \langle a = l \ranglehave firstPos(fa) (map f(l \# list')) = 0using firstPosEqualZero[of f a f l map f list 0
]
        by simp
       moreover
       from \langle precedes \ a \ b \ (l \# \ list') \ranglehave b ∈ set (l # list')
        unfolding precedes-def
         by simp
       hence f b ∈ set (map f (l # list'))
         by auto
       moreover
       hence firstPos (f b) (map f (l \# list')) \ge 0by auto
       ultimately
       show ?thesis
         using \langle a = l \rangle \langle f \rangle \in set \left( \text{map } f \left( l \neq \text{list}' \right) \right)unfolding precedes-def
         by simp
     qed
```
13

```
}
    moreover
    {
     assume b = lwith <u>precedes</u> a \, b \, (l \# list')have a = lusing noElementsPrecedesFirstElement[of a l list<sup>'</sup>]
       by auto
      from \langle a \rangle = l \rangle \langle b \rangle = l \ranglehave ?case
        unfolding precedes-def
       by simp
    }
    moreover
    {
     assume a \neq l b \neq lwith \forall x, y \in x \neq y \longrightarrow f(x \neq f(y))have f a \neq f l f b \neq f lby auto
      from \langle precedes \ a \ b \ (l \ \# \ list') \ranglehave b \in set(l \# list') a ∈ set(l \# list') firstPos a (l \# list') ≤
firstPos b (l \# list')unfolding precedes-def
       by auto
      with \langle a \neq l \rangle \langle b \neq l \ranglehave a \in set list' b \in set list' firstPos a list' ≤ firstPos b list'
       by auto
     hence precedes a b list'
       unfolding precedes-def
       by simp
      with Cons
      have precedes (f a) (f b) (map f list')by simp
      with \langle f \, a \neq f \, l \rangle \langle f \, b \neq f \, l \ranglehave ?case
        unfolding precedes-def
       by auto
    }
    ultimately
    show ?case
     by auto
next
 case Nil
  thus ?case
    unfolding precedes-def
    by simp
qed
```

```
lemma precedesFilter:
```

```
assumes precedes a b list and f a and f b
 shows precedes a b (filter f list)
using assms
proof(induct list)
  case (Cons l list')
 show ?case
 proof−
    from \langle precedes \ a \ b \ (l \# \ list') \ranglehave a \in set(l \# list') b \in set(l \# list') firstPos a (l \# list') \leqfirstPos b (l \# list')unfolding precedes-def
     by auto
    from \langle f \, a \rangle \, \langle a \in set(l \# list') \ranglehave a \in set(\text{filter } f \ (l \# \text{ list'}))by auto
    moreover
    from \langle f \rangle \langle b \rangle \langle e \rangle \in set(l \# list')have b ∈ set(filter f (l # list'))
     by auto
   moreover
   have firstPos a (filter f (l \# list')) \leq firstPos b (filter f (l \# list'))
   proof−
     {
       assume a = lwith ‹f a›
        have firstPos a (filter f (l \# list') = 0by auto
        with \langle b \in set \ (filter \ f \ (l \# list') \ranglehave ?thesis
         by auto
     }
     moreover
      {
       assume b = lwith <u>precedes</u> a \, b \, (l \# list')have a = busing noElementsPrecedesFirstElement[of a b list<sup>'</sup>]
         by auto
       hence ?thesis
         by (simp add: precedesReflexivity)
     }
     moreover
     {
       assume a \neq l b \neq lwith <u>precedes</u> a \, b \, (l \# list')have firstPos a list<sup>\prime</sup> \leq firstPos b list<sup>\prime</sup>
         unfolding precedes-def
         by auto
       moreover
```

```
from \langle a \neq l \rangle \langle a \in set \ (l \# list') \ranglehave a \in set list'
         by simp
       moreover
        from \langle b \neq l \rangle \langle b \in set \ (l \# list') \ranglehave b \in set list'
         by simp
       ultimately
       have precedes a b list'
         unfolding precedes-def
         by simp
       with \langle f \rangle a\rangle \langle f \rangle cons(1)
        have precedes a b (filter f list')
         by simp
       with \langle a \neq l \rangle \langle b \neq l \ranglehave ?thesis
         unfolding precedes-def
         by auto
     }
     ultimately
     show ?thesis
       by blast
   qed
   ultimately
   show ?thesis
     unfolding precedes-def
     by simp
  qed
qed simp
definition
precedesOrder list == \{(a, b). precedes a b list \land a \neq b\}lemma transPrecedesOrder:
  trans (precedesOrder list)
proof−
  {
   fix x y z
   assume precedes x y list x \neq y precedes y z list y \neq zhence precedes x \, z \, \text{list} \, x \neq zusing precedesTransitivity[of x y list z]
     using firstPosEqual[of y list z]
     unfolding precedes-def
     by auto
  }
  thus ?thesis
    unfolding trans-def
   unfolding precedesOrder-def
   by blast
```
### **qed**

```
lemma wellFoundedPrecedesOrder:
 shows wf (precedesOrder list)
unfolding wf-eq-minimal
proof−
 show ∀ Q a. a:Q \longrightarrow \exists \text{ } aMin \in Q. ∀ a'. (a', aMin) \in \text{precedesOrder}list → a' ∉ Q)
 proof−
   {
     fix a :: 'a and Q :: 'a set
     assume a ∈ Q
     let ?listQ = filter (\lambda x. x \in Q) list
      have \exists aMin ∈ Q. \forall a'. (a', aMin) ∈ precedesOrder list \longrightarrow a'
∈/ Q
     proof (cases ?listQ = [])
       case True
       let ?aMin = a
       have \forall a'. (a', ?aMin) ∈ precedesOrder list \longrightarrow a' ∉ Q
       proof−
         {
           fix a'\textbf{assume}(a', \textit{?}aMin) \in \textit{precedesOrder} list
           hence a ∈ set list
             unfolding precedesOrder-def
             unfolding precedes-def
             by simp
           with \langle a \in Q \ranglehave a \in set ?listQ
             by (induct list) auto
           with \langle?listQ = []>
           have False
             by simp
           hence a' \notin Qby simp
         }
         thus ?thesis
           by simp
       qed
       with \langle a \in Q \rangle obtain aMin where aMin \in Q \ \forall a'. (a', aMin)\in precedesOrder list \longrightarrow a' \notin Qby auto
       thus ?thesis
         by auto
     next
       case False
       let ?aMin = hd ?listQ
       from False
```

```
have ?aMin \in Qby (induct list) auto
       have \forall a'. (a', ?aMin) ∈ precedesOrder list \longrightarrow a' ∉ Q
       proof
         \mathbf{fix} a'{
           \textbf{assume}(a', \textit{?}aMin) \in \textit{precedesOrder} list
           hence a' \in set list precedes a' ?aMin list a' \neq a<sup>2</sup>aMin
             unfolding precedesOrder-def
             unfolding precedes-def
             by auto
           have a' \notin Qproof−
             {
               assume a' \in Qwith \langle ?aMin \in Q\rangle \langle precedes a' ?aMin list\ranglehave precedes a' ?aMin ?listQ
                  using precedesFilter[of a' ?aMin list \lambda x. x \in Q]by blast
               from \langle a' \neq \ell aMin \ranglehave \neg precedes a' (hd ?listQ) (hd ?listQ # tl ?listQ)
                 by (rule noElementsPrecedesFirstElement)
               with False \langle precedes a' \rangle ?aMin ?listQ
               have False
                 by auto
             }
             thus ?thesis
              by auto
           qed
         } thus (a', ?aMin) ∈ precedesOrder list → a' \notin Qby simp
       qed
       with ‹?aMin ∈ Q›
       show ?thesis
         ..
     qed
   }
   thus ?thesis
     by simp
 qed
qed
```
### <span id="page-17-0"></span>**1.6** *isPrefix* **- prefixes of list.**

Check if a list is a prefix of another list. Obsolete: similiar notion is defined in *List\_prefixes.thy*.

### **definition**

 $isPrefix :: 'a list \implies 'a list \implies bool$ **where** *isPrefix p*  $t = (\exists s. p \& s = t)$ 

```
lemma prefixIsSubset:
 assumes isPrefix p l
 shows set p \subseteq set l
using assms
unfolding isPrefix-def
by auto
lemma uniqListImpliesUniqPrefix:
assumes isPrefix p l and uniq l
shows uniq p
proof−
 from ‹isPrefix p l› obtain s
   where p \circledcirc s = lunfolding isPrefix-def
   by auto
 with ‹uniq l›
 show ?thesis
   using uniqAppend[of p s]
   by simp
qed
lemma firstPosPrefixElement:
 assumes isPrefix p l and a \in set p
 shows firstPos a p = firstPos a l
proof−
 from ‹isPrefix p l› obtain s
   where p \, \Omega \, s = lunfolding isPrefix-def
   by auto
 with \langle a \in set \ p \rangleshow ?thesis
   using firstPosAppend[of a p s]
   by simp
qed
lemma laterInPrefixRetainsPrecedes:
 assumes
 isPrefix p l and precedes a b l and b \in set p
 shows
 precedes a b p
proof−
 from ‹isPrefix p l› obtain s
   where p \otimes s = lunfolding isPrefix-def
   by auto
 from ‹precedes a b l›
 have a \in set \, l \, b \in set \, l \, firstPos \, a \, l \leq firstPos \, b \, lunfolding precedes-def
```
**by** (*auto split*: *if-split-asm*) **from**  $\langle p \otimes s = l \rangle$   $\langle b \in set p \rangle$ **have**  $firstPos b l = firstPos b p$ **using** *firstPosAppend* [*of b p s*] **by** *simp* **show** *?thesis* **proof** (*cases a*  $\in$  *set p*) **case** *True* **from**  $\langle p \otimes s = l \rangle \langle a \in set p \rangle$ **have** *firstPos a l* = *firstPos a p* **using** *firstPosAppend* [*of a p s*] **by** *simp* **from**  $\langle \text{firstPos } a \mid l = \text{firstPos } a \text{ } p \rangle$   $\langle \text{firstPos } b \mid l = \text{firstPos } b \text{ } p \rangle$ ‹*firstPos a l* ≤ *firstPos b l*› ‹*a* ∈ *set p*› ‹*b* ∈ *set p*› **show** *?thesis* **unfolding** *precedes-def* **by** *simp* **next case** *False* **from**  $\langle a \notin set \ p \rangle \ \langle a \in set \ l \rangle \ \langle p \ @ \ s = l \rangle$ **have** *a* ∈ *set s* **by** *auto* **with**  $\langle a \notin set p \rangle \langle p \circledcirc s = l \rangle$ **have**  $firstPos \ a \ l = length \ p + firstPos \ a \ s$ **using** *firstPosAppendNonMemberFirstMemberSecond*[*of a p s*] **by** *simp* **moreover from**  $\langle b \in set \ p \rangle$ **have** *firstPos b p* < *length p* **by** (*rule firstPosLeLength*) **ultimately show** *?thesis* **using**  $\langle \text{firstPos } b \mid l = \text{firstPos } b \text{ p} \rangle \langle \text{firstPos } a \mid l \leq \text{firstPos } b \mid l \rangle$ **by** *simp* **qed qed**

### <span id="page-19-0"></span>**1.7** *list-diff* **- the set difference operation on two lists.**

**primrec** *list-diff* :: '*a list*  $\Rightarrow$  '*a list*  $\Rightarrow$  '*a list* **where** *list-diff*  $x \parallel x = x \parallel$ *list-diff*  $x (y \#ys) = list-diff (removeAll y x) ys$ 

```
lemma [simp]:
 shows list-diff [ y = [by (induct y) auto
lemma [simp]:
 shows list-diff (x \# xs) y = (if x \in set y \ then \ list-diff xs y \ else \ x \#list-diff xs y)
proof (induct y arbitrary: xs)
 case (Cons y ys)
 thus ?case
 proof (cases x = y)
   case True
   thus ?thesis
     by simp
 next
   case False
   thus ?thesis
   proof (cases x \in set ys)
     case True
     thus ?thesis
      using Cons
      by simp
   next
     case False
     thus ?thesis
      using Cons
      by simp
   qed
 qed
qed simp
lemma listDiffIff :
 shows (x \in set \ a \land x \notin set \ b) = (x \in set \ (list-diff \ a \ b))by (induct a) auto
lemma listDiffDoubleRemoveAll:
 assumes x \in set a
 shows list-diff b a = list\text{-}diff\ b\ (x \# a)using assms
by (induct b) auto
lemma removeAllListDiff [simp]:
 shows removeAll x (list-diff a b) = list-diff (removeAll x a) bby (induct a) auto
lemma listDiffRemoveAllNonMember:
 assumes x \notin set ashows list-diff a \, b = \text{list-diff} \, a \, \text{(removeAll } x \, b)using assms
```

```
proof (induct b arbitrary: a)
  \cose (Cons y b')from \langle x \notin set \ a \ranglehave x \notin set (removeAll y a)
    by auto
 thus ?case
 proof (cases x = y)
    case False
    thus ?thesis
      using Cons(2 )
      using Cons(1 )[of removeAll y a]
     using \langle x \notin set \ (removeAll \ y \ a \rangle \rangleby auto
 next
    case True
    thus ?thesis
      using Cons(1 )[of removeAll y a]
     using \langle x \notin set \ a \rangleusing \langle x \notin set \ (removeAll \ y \ a \rangle \rangleby auto
 qed
qed simp
```
**lemma** *listDiffMap*: **assumes**  $\forall$  *x y*. *x*  $\neq$  *y* → *f x*  $\neq$  *f y* **shows** map f (*list-diff a b*) = *list-diff* (map f a) (map f b) **using** *assms* **by** (*induct b arbitrary*: *a*) (*auto simp add*: *removeAll-map*)

#### <span id="page-21-0"></span>**1.8** *remdups* **- removing duplicates**

**lemma** *remdupsRemoveAllCommute*[*simp*]: **shows** *remdups* (*removeAll a list*) = *removeAll a* (*remdups list*) **by** (*induct list*) *auto*

```
lemma remdupsAppend:
 shows remdups (a \tildot Q b) = remdups (list-diff a b) \tildot Q remdups b
proof (induct a)
  \cose (Cons x a')thus ?case
   using listDiffiff[of x a' b]by auto
qed simp
```
#### **lemma** *remdupsAppendSet*:

**shows** *set* (*remdups*  $(a \t Q b)$ ) = *set* (*remdups*  $a \t Q$  *remdups* (*list-diff b a*)) **proof** (*induct a*)

**case** *Nil*

```
thus ?case
   by auto
next
  \cose (Cons x a')thus ?case
  proof (cases x \in set \, a')
   case True
   thus ?thesis
     using Cons
     using listDiffDoubleRemoveAll[of x a' b]by simp
 next
   case False
   thus ?thesis
   proof (cases x \in set b)
     case True
     show ?thesis
     proof−
       have set (remdups (x \# a') @ remdups (list-diff b (x \# a'))) =
         set (x \# remdups a' \tildoteq r remdups (list\text{-}diff\ b\ (x \# \ a'))using \langle x \notin set \ a' \rangleby auto
         also have \ldots = set \ (x \# \, remdups a' \ @ \, remdups (list-diff
(\text{removeAll } x \, b) \, a')by auto
       also have \ldots = set(x \# remdups a' \textcircled{0} remdups (removeAll x
(list-diff b \ a'))by simp
       also have \ldots = set (remdups a' \t Q x \# remdups (removeAll x
(list-diff b \ a'))by simp
       also have ... = set (remdups a' \mathcal{Q} x \# removeAll x (remdups
(list-diff b \ a'))by (simp only: remdupsRemoveAllCommute)
         also have ... = set (remdups a) \cup set (x # removeAll x
(rendups (list-diff b \ a'))by simp
         also have ... = set (remdups a') \cup {x} \cup set (removeAll x
(rendups (list-diff b \ a'))by auto
      also have ... = set (remdups a') ∪ set (remdups (list-diff b a'))
       proof−
         from \langle x \notin set \ a' \rangle \ \langle x \in set \ b \ranglehave x \in set (list-diff b a')
           using listDiffIff [of x b a']
          by simp
         hence x \in set (remdups (list-diff b a'))
          by auto
```

```
thus ?thesis
          by auto
       qed
       also have \dots = set \ (remdups \ (a' \ @ \ b))using Cons(1 )
        by simp
       also have \ldots = set \ (remdups \ ((x \# a') \ @ \ b))using \langle x \in set \rangleby simp
       finally show ?thesis
        by simp
     qed
   next
     case False
     thus ?thesis
     proof−
       have set (remdups (x \# a') @ remdups (list-diff b (x \# a'))) =
         set (x \# (remdups a') \ @ remdups (list\text{-}diff b (x \# a'))using \langle x \notin set \ a' \rangleby auto
         also have \dots = set (x \# remdups a' \ @ remdups (list-diff
(\text{removeAll } x \, b) \, a')by auto
       also have ... = set (x \# remdups a' \t D remdups (list-diff b a'))
        using \langle x \notin set \rangleby auto
       also have \dots = \{x\} \cup set \ (remdups \ (a' \ @ \ b))using Cons(1 )
        by simp
       also have \dots = set \ (remdups \ ((x \# a') \ @ \ b))by auto
       finally show ?thesis
        by simp
     qed
   qed
 qed
qed
lemma remdupsAppendMultiSet:
  shows mset (remdups (a \ @ b)) = mset (remdups a \ @ remdups
(list-diff b a))
proof (induct a)
 case Nil
 thus ?case
   by auto
next
  \cose (Cons x a')thus ?case
```

```
proof (cases x \in set \, a')
   case True
   thus ?thesis
     using Cons
     using listDiffDoubleRemoveAll[of x a' b]by simp
   next
   case False
   thus ?thesis
   proof (cases x \in set b)
     case True
     show ?thesis
     proof−
       have mset (remdups (x \# a') @ remdups (list-diff b (x \# a')))
=
         mset (x \# remdups a' \tildoteq r remdups (iist\text{-}diff\ b\ (x \# \ a'))proof−
         have remdups (x \# a') = x \# remdups a'using \langle x \notin set \ a' \rangleby auto
        thus ?thesis
          by simp
       qed
        also have ... = mset (x \# remdups a' \ @ remdups (list-diff
(\text{removeAll } x \, b) \, a')by auto
       also have \ldots = mset (x \# remdups a' \tildot q remdups (removeAll
x (list-diff b a'))
        by simp
       also have \dots = mset (remdups a' \tQ x \# remdups (removeAll
x (list-diff b a')))
        by (simp add: union-assoc)
      also have ... = mset (remdups a' \t Q x \# removeAll x (remdups
(list-diff b \ a'))by (simp only: remdupsRemoveAllCommute)
       also have \ldots = mset (remdups a<sup>\prime</sup>) + mset (x # removeAll x
(rendups (list-diff b \ a'))by simp
      also have ... = mset (remdups a') + {\#x\#} + mset (removeAll)
x \text{ (remdups (list-diff b a'))}by simp
       also have \ldots = mset (remdups a') + mset (remdups (list-diff)
b(a')proof−
         from \langle x \notin set \ a' \rangle \ \langle x \in set \ b \ranglehave x \in set (list-diff b a')
           using listDiffIff [of x b a']
          by simp
         hence x \in set (remdups (list-diff b a'))
```

```
by auto
         thus ?thesis
           using removeAll-multiset[of remdups (list-diff b \, a') x]
           by (simp add: union-assoc)
       qed
       also have \ldots = mset (remdups (a' \circledcirc b))
         using Cons(1 )
         by simp
       also have \ldots = mset (remdups ((x \# a') \ @ \ b))using \langle x \in set \rangleby simp
       finally show ?thesis
         by simp
     qed
   next
     case False
     thus ?thesis
     proof−
       have mset (remdups (x \neq a') @ remdups (list-diff b (x \neq a')))
=
         mset (x \# remdups a' \tildoteq r remdups (list\text{-}diff\ b\ (x \# \ a'))proof−
         have remdups (x \# a') = x \# remdups a'using \langle x \notin set \ a' \rangleby auto
         thus ?thesis
           by simp
       qed
        also have ... = mset (x \# remdups a' \ @ remdups (list-diff
(\text{removeAll } x \, b) \, a')by auto
        also have ... = mset (x \# remdups a' \textcircled{0} remdups (list-diff b
a<sup>')</sup>
         using \langle x \notin set \rangleusing removeAll-id[of x b]
         by simp
       also have \dots = {\#x\#} + mset (remdups (a' @ b))using Cons(1 )
         by (simp add: union-commute)
       also have \ldots = mset (remdups ((x \# a') \ @ \ b))using \langle x \notin set \ a' \rangle \ \langle x \notin set \ b \rangleby (auto simp add: union-commute)
       finally show ?thesis
         by simp
     qed
   qed
 qed
qed
```

```
lemma remdupsListDiff :
remdups (list-diff a b) = list-diff (remdups a) (remdups b)
proof(induct a)
 case Nil
 thus ?case
   by simp
next
 \cose (Cons x a')thus ?case
   using listDiffIff [of x a' b]
   by auto
qed
```
#### **definition**

*multiset-le a b r* =  $a = b \vee (a, b) \in mult r$ 

**lemma** *multisetEmptyLeI*: *multiset-le* {#} *a r* **unfolding** *multiset-le-def* **using** *one-step-implies-mult*[*of a* {#}  $r$  {#}] **by** *auto*

**lemma** *multisetUnionLessMono2* : **shows** *trans*  $r \implies (b1, b2) \in mult \ r \implies (a + b1, a + b2) \in mult \ r$ **unfolding** *mult-def* **apply** (*erule trancl-induct*) **apply** (*blast intro*: *mult1-union transI*) **apply** (*blast intro*: *mult1-union transI trancl-trans*) **done**

**lemma** *multisetUnionLessMono1* : **shows** *trans*  $r \implies (a1, a2) \in mult \ r \implies (a1 + b, a2 + b) \in mult \ r$ **by** (*metis multisetUnionLessMono2 union-commute*)

**lemma** *multisetUnionLeMono2* : **assumes** *trans r multiset-le b1 b2 r* **shows**

```
multiset-le (a + b1) (a + b2) r
using assms
unfolding multiset-le-def
using multisetUnionLessMono2 [of r b1 b2 a]
by auto
```

```
lemma multisetUnionLeMono1 :
assumes
 trans r
 multiset-le a1 a2 r
shows
 multiset-le (a1 + b) (a2 + b) r
using assms
unfolding multiset-le-def
using multisetUnionLessMono1 [of r a1 a2 b]
by auto
```
**lemma** *multisetLeTrans*: **assumes** *trans r multiset-le x y r multiset-le y z r* **shows** *multiset-le x z r* **using** *assms* **unfolding** *multiset-le-def* **unfolding** *mult-def* **by** (*blast intro*: *trancl-trans*)

```
lemma multisetUnionLeMono:
assumes
 trans r
 multiset-le a1 a2 r
 multiset-le b1 b2 r
shows
 multiset-le (a1 + b1) (a2 + b2) rusing assms
using multisetUnionLeMono1 [of r a1 a2 b1 ]
using multisetUnionLeMono2 [of r b1 b2 a2 ]
using \ <i>multisetLeTrans</i>[of r a1 + b1 a2 + b1 a2 + b2]by simp
```

```
lemma multisetLeListDiff :
assumes
 trans r
shows
 multiset-le (mset (list-diff a b)) (mset a) r
proof (induct a)
```

```
case Nil
 thus ?case
   unfolding multiset-le-def
   by simp
next
  \cose (Cons x a')thus ?case
   using assms
   using multisetEmptyLeI[of {{#x#}} r]using \; multisetUnionLeMono[of \; r \; mset \; (list-diff \; a' \; b) \; mset \; a' \; \{ \# \}{#x#}]
     using \; multisetUnionLeMonol[of \; r \; mset \; (list-diff \; a' \; b) \; mset \; a'{#x#}]
   by auto
qed
```
### <span id="page-28-0"></span>**1.9 Levi's lemma**

Obsolete: these two lemmas are already proved as *append-eq-append-conv2* and *append-eq-Cons-conv*.

```
lemma FullLevi:
 shows (x \oplus y = z \oplus w) =(x = z \wedge y = w \vee(\exists t. z @ t = x \wedge t @ y = w) \vee(\exists t. x \otimes t = z \wedge t \otimes w = y)) (is ?lhs = ?rhs)
proof
 assume ?rhs
 thus ?lhs
   by auto
next
 assume ?lhs
 thus ?rhs
 proof (induct x arbitrary: z)
    \cose (Cons\ a\ x')show ?case
   proof (cases z = [])
     case True
      with \langle (a \# x') \ @ \ y = z \ @ \ w \rangleobtain t where z \otimes t = a \# x' t \otimes y = uby auto
     thus ?thesis
       by auto
   next
     case False
      then obtain b and z' where z = b \# z'by (auto simp add: neq-Nil-conv)
      with \langle (a \# x') \ @ \ y = z \ @ \ w \ranglehave x' \text{ @ } y = z' \text{ @ } w a = bby auto
```

```
with Cons(1)[of z']have x' = z' \land y = w \lor (\exists t. \ z' \ @ \ t = x' \land t \ @ \ y = w) \lor (\exists t.x' \odot t = z' \wedge t \odot w = yby simp
      with \langle a = b \rangle \langle z = b \# z' \rangleshow ?thesis
        by auto
    qed
  qed simp
qed
lemma SimpleLevi:
  shows (p \otimes s = a \neq list) =(p = [] \wedge s = a \# list \vee(\exists t.\ \overline{p} = a \# t \wedge t \ @ \ s = list))by (induct p) auto
```
### <span id="page-29-0"></span>**1.10 Single element lists**

**lemma** *lengthOneCharacterisation*: **shows** (*length*  $l = 1$ ) = ( $l = [hd l]$ ) **by** (*induct l*) *auto*

**lemma** *lengthOneImpliesOnlyElement*: **assumes** *length*  $l = 1$  **and**  $a : set$ shows  $\forall$  *a'*. *a'*: *set l*  $\longrightarrow$  *a'* = *a* **proof** (*cases l*) case (*Cons literal' clause'*) **with** *assms* **show** *?thesis* **by** *auto* **qed** *simp*

**end**

### <span id="page-29-1"></span>**2 CNF**

**theory** *CNF* **imports** *MoreList* **begin**

Theory describing formulae in Conjunctive Normal Form.

### <span id="page-29-2"></span>**2.1 Syntax**

### <span id="page-29-3"></span>**2.1.1 Basic datatypes**

**type-synonym** *Variable* = *nat*

**datatype** *Literal* = *Pos Variable* | *Neg Variable* **type-synonym** *Clause* = *Literal list* **type-synonym** *Formula* = *Clause list*

Notice that instead of set or multisets, lists are used in definitions of clauses and formulae. This is done because SAT solver implementation usually use list-like data structures for representing these datatypes.

#### <span id="page-30-0"></span>**2.1.2 Membership**

Check if the literal is member of a clause, clause is a member of a formula or the literal is a member of a formula

**consts** member ::  $'a \Rightarrow b$  is bool (infixed  $\{el\}$  55)

**overloading** *literalElClause*  $\equiv$  *member*  $\therefore$  *Literal*  $\Rightarrow$  *Clause*  $\Rightarrow$  *bool* **begin**

**definition** [*simp*]: ((*literal*::*Literal*) *el* (*clause*::*Clause*)) == *literal* ∈ *set clause*

**end**

**overloading**  $clauseElFormula \equiv member :: Claude \Rightarrow Formula \Rightarrow bool$ **begin**

**definition** [*simp*]: ((*clause*::*Clause*) *el* (*formula*::*Formula*)) == *clause* ∈ *set formula*

**end**

**overloading**  $el\text{-}literal \equiv (el) :: Literal \Rightarrow Formula \Rightarrow bool$ **begin**

**primrec** *el-literal* **where**  $(literal::Literal)$   $el$   $($  $|::Formula) = False$ ((*literal*::*Literal*) *el* ((*clause* # *formula*)::*Formula*)) = ((*literal el clause*) ∨ (*literal el formula*))

#### **end**

**lemma** *literalElFormulaCharacterization*: **fixes** *literal* :: *Literal* **and** *formula* :: *Formula* **shows** (*literal el formula*) = (∃ (*clause*::*Clause*). *clause el formula* ∧ *literal el clause*) **by** (*induct formula*) *auto*

#### <span id="page-30-1"></span>**2.1.3 Variables**

The variable of a given literal

#### **primrec**

```
var :: Literal ⇒ Variable
where
 var (Pos v) = v| var(Neq v) = v
```
Set of variables of a given clause, formula or valuation

```
primrec
varsClause :: (Literal list) ⇒ (Variable set)
where
 varsClause [] = \{\}| varsClause (literal # list) = {var literal} ∪ (varsClause list)
primrec
varsFormula :: Formula ⇒ (Variable set)
where
 varsFormula \vert \vert = \{ \}| varsFormula (clause # formula) = (varsClause clause) ∪ (varsFormula
formula)
consts vars :: 'a \Rightarrow Variable set
overloading vars-clause \equiv vars :: Claude \Rightarrow Variable setbegin
 definition [simp]: vars (clause::Clause) == varsClause clause
end
overloading vars-formula \equiv vars :: Formula \Rightarrow Variable set
begin
 definition [simp]: vars (formula::Formula) == varsFormula formula
end
overloading vars-set \equiv vars :: Literal set \Rightarrow Variable setbegin
 definition [simp]: vars (s::Literal set) == {vbl. \exists l. l \in s \land var l =
vbl}
end
lemma clauseContainsItsLiteralsVariable:
 fixes literal :: Literal and clause :: Clause
 assumes literal el clause
 shows var literal ∈ vars clause
using assms
by (induct clause) auto
lemma formulaContainsItsLiteralsVariable:
 fixes literal :: Literal and formula::Formula
 assumes literal el formula
```
**shows** *var literal* ∈ *vars formula* **using** *assms*

```
proof (induct formula)
 case Nil
 thus ?case
   by simp
next
 case (Cons clause formula)
 thus ?case
 proof (cases literal el clause)
   case True
   with clauseContainsItsLiteralsVariable
   have var literal ∈ vars clause
    by simp
   thus ?thesis
    by simp
 next
   case False
   with Cons
   show ?thesis
    by simp
 qed
qed
lemma formulaContainsItsClausesVariables:
 fixes clause :: Clause and formula :: Formula
 assumes clause el formula
 shows vars clause ⊆ vars formula
using assms
by (induct formula) auto
lemma varsAppendFormulae:
 fixes formula1 :: Formula and formula2 :: Formula
 shows vars (formula1 \textcircled{a} formula2) = vars formula1 ∪ vars formula2
by (induct formula1 ) auto
lemma varsAppendClauses:
 fixes clause1 :: Clause and clause2 :: Clause
 shows vars (clause1 \textcircled{a} clause2) = vars clause1 ∪ vars clause2
by (induct clause1 ) auto
lemma varsRemoveLiteral:
 fixes literal :: Literal and clause :: Clause
 shows vars (removeAll literal clause) \subseteq vars clause
by (induct clause) auto
lemma varsRemoveLiteralSuperset:
 fixes literal :: Literal and clause :: Clause
```
**shows** *vars clause*  $-$  {*var literal*}  $\subset$  *vars* (*removeAll literal clause*) **by** (*induct clause*) *auto*

**lemma** *varsRemoveAllClause*: **fixes** *clause* :: *Clause* **and** *formula* :: *Formula* **shows** *vars* (*removeAll clause formula*) ⊆ *vars formula* **by** (*induct formula*) *auto* **lemma** *varsRemoveAllClauseSuperset*: **fixes** *clause* :: *Clause* **and** *formula* :: *Formula* **shows** *vars formula* − *vars clause* ⊆ *vars* (*removeAll clause formula*) **by** (*induct formula*) *auto* **lemma** *varInClauseVars*: **fixes** *variable* :: *Variable* **and** *clause* :: *Clause* **shows** *variable* ∈ *vars clause* =  $\exists$  *literal. literal el clause* ∧ *var literal* = *variable*) **by** (*induct clause*) *auto* **lemma** *varInFormulaVars*: **fixes** *variable* :: *Variable* **and** *formula* :: *Formula* **shows** *variable* ∈ *vars formula* =  $\exists$  *literal. literal el formula* ∧ *var literal* = *variable*) (**is** *?lhs formula* = *?rhs formula*) **proof** (*induct formula*) **case** *Nil* **show** *?case* **by** *simp* **next case** (*Cons clause formula*) **show** *?case* **proof assume** *P*: *?lhs* (*clause* # *formula*) **thus** *?rhs* (*clause* # *formula*) **proof** (*cases variable*  $\in$  *vars clause*) **case** *True* **with** *varInClauseVars* **have** ∃ *literal*. *literal el clause* ∧ *var literal* = *variable* **by** *simp* **thus** *?thesis* **by** *auto* **next case** *False* **with** *P* **have** *variable* ∈ *vars formula* **by** *simp* **with** *Cons* **show** *?thesis* **by** *auto* **qed next assume** *?rhs* (*clause* # *formula*) **then obtain** *l*

```
where lEl: l el clause # formula and varL:var l = variable
    by auto
  from lEl formulaContainsItsLiteralsVariable [of l clause # formula]
   have var l \in vars (clause # formula)
    by auto
   with varL
   show ?lhs (clause # formula)
    by simp
 qed
qed
lemma varsSubsetFormula:
  fixes F :: Formula and F
0
:: Formula
 assumes ∀ c::Clause. c el F → c el F'
 shows vars F \subseteq vars F'using assms
proof (induct F)
 case Nil
 thus ?case
   by simp
next
  case (Cons c' F<sup>\prime\prime</sup>)
 thus ?case
   using formulaContainsItsClausesVariables[of c'F']
   by simp
qed
lemma varsClauseVarsSet:
```

```
fixes
```
*clause* :: *Clause* **shows** *vars clause* = *vars* (*set clause*) **by** (*induct clause*) *auto*

#### <span id="page-34-0"></span>**2.1.4 Opposite literals**

```
primrec
opposite :: Literal ⇒ Literal
where
 opposite (Pos v) = (Neg v)| opposite (Neg \ v) = (Pos \ v)
```

```
lemma oppositeIdempotency [simp]:
 fixes literal::Literal
 shows opposite (opposite literal) = literal
by (induct literal) auto
```
**lemma** *oppositeSymmetry* [*simp*]:

```
fixes literal1 ::Literal and literal2 ::Literal
 shows (opposite literal1 = literal2) = (opposite literal2 = literal1)
by auto
lemma oppositeUniqueness [simp]:
 fixes literal1 ::Literal and literal2 ::Literal
 shows (opposite literal1 = opposite literal2) = (literal1 = literal2)
proof
 assume opposite literal1 = opposite literal2
 hence opposite (opposite literal1 ) = opposite (opposite literal2 )
   by simp
 thus literal1 = literal2
   by simp
qed simp
lemma oppositeIsDifferentFromLiteral [simp]:
 fixes literal::Literal
 shows opposite literal \neq literal
by (induct literal) auto
lemma oppositeLiteralsHaveSameVariable [simp]:
 fixes literal::Literal
 shows var (opposite literal) = var literal
by (induct literal) auto
lemma literalsWithSameVariableAreEqualOrOpposite:
 fixes literal1 ::Literal and literal2 ::Literal
 shows (var literal1 = var literal2) = (literal1 = literal2 \vee opposite
literal1 = literal2 (is ?lhs = ?rhs)
proof
 assume ?lhs
 show ?rhs
 proof (cases literal1 )
   case Pos
   note Pos1 = this
   show ?thesis
   proof (cases literal2 )
     case Pos
     with ‹?lhs› Pos1 show ?thesis
      by simp
   next
     case Neg
     with ‹?lhs› Pos1 show ?thesis
      by simp
   qed
 next
   case Neg
   note Neg1 = this
   show ?thesis
```
```
proof (cases literal2 )
    case Pos
    with ‹?lhs› Neg1 show ?thesis
     by simp
   next
    case Neg
    with ‹?lhs› Neg1 show ?thesis
      by simp
   qed
 qed
next
 assume ?rhs
 thus ?lhs
   by auto
qed
```
The list of literals obtained by negating all literals of a literal list (clause, valuation). Notice that this is not a negation of a clause, because the negation of a clause is a conjunction and not a disjunction.

### **definition**

```
oppositeLiteralList :: Literal list ⇒ Literal list
where
oppositeLiteralList clause == map opposite clause
lemma literalElListIffOppositeLiteralElOppositeLiteralList:
 fixes literal :: Literal and literalList :: Literal list
 shows literal el literalList = (opposite literal) el (oppositeLiteralList
literalList)
unfolding oppositeLiteralList-def
proof (induct literalList)
 case Nil
 thus ?case
   by simp
next
  case (Cons l literalLlist')
 show ?case
 proof (cases l = literal)
   case True
   thus ?thesis
     by simp
 next
   case False
   thus ?thesis
     by auto
 qed
qed
```
**lemma** *oppositeLiteralListIdempotency* [*simp*]:

**fixes** *literalList* :: *Literal list* **shows** *oppositeLiteralList* (*oppositeLiteralList literalList*) = *literal-List* **unfolding** *oppositeLiteralList-def* **by** (*induct literalList*) *auto*

**lemma** *oppositeLiteralListRemove*: **fixes** *literal* :: *Literal* **and** *literalList* :: *Literal list* **shows** *oppositeLiteralList* (*removeAll literal literalList*) = *removeAll* (*opposite literal*) (*oppositeLiteralList literalList*) **unfolding** *oppositeLiteralList-def* **by** (*induct literalList*) *auto*

**lemma** *oppositeLiteralListNonempty*: **fixes** *literalList* :: *Literal list* **shows** (*literalList*  $\neq$  []) = ((*oppositeLiteralList literalList*)  $\neq$  []) **unfolding** *oppositeLiteralList-def* **by** (*induct literalList*) *auto*

**lemma** *varsOppositeLiteralList*: **shows** *vars* (*oppositeLiteralList clause*) = *vars clause* **unfolding** *oppositeLiteralList-def* **by** (*induct clause*) *auto*

# **2.1.5 Tautological clauses**

Check if the clause contains both a literal and its opposite

## **primrec**

*clauseTautology* :: *Clause* ⇒ *bool* **where** *clauseTautology* [] = *False* | *clauseTautology* (*literal* # *clause*) = (*opposite literal el clause* ∨ *clauseTautology clause*)

**lemma** *clauseTautologyCharacterization*: **fixes** *clause* :: *Clause* **shows** *clauseTautology clause* = (∃ *literal*. *literal el clause* ∧ (*opposite literal*) *el clause*) **by** (*induct clause*) *auto*

# **2.2 Semantics**

# **2.2.1 Valuations**

```
type-synonym Valuation = Literal list
```
**lemma** *valuationContainsItsLiteralsVariable*: **fixes** *literal* :: *Literal* **and** *valuation* :: *Valuation* **assumes** *literal el valuation*

```
shows var literal ∈ vars valuation
using assms
by (induct valuation) auto
lemma varsSubsetValuation:
 fixes valuation1 :: Valuation and valuation2 :: Valuation
 assumes set valuation1 ⊆ set valuation2
 shows vars valuation1 \subset vars valuation2
using assms
proof (induct valuation1 )
 case Nil
 show ?case
   by simp
next
 case (Cons literal valuation)
 note caseCons = this
 hence literal el valuation2
   by auto
 with valuationContainsItsLiteralsVariable [of literal valuation2 ]
 have var literal \in vars valuation2 .
 with caseCons
 show ?case
   by simp
qed
lemma varsAppendValuation:
 fixes valuation1 :: Valuation and valuation2 :: Valuation
  shows vars (valuation1 \omega valuation2) = vars valuation1 ∪ vars
valuation2
by (induct valuation1 ) auto
lemma varsPrefixValuation:
 fixes valuation1 :: Valuation and valuation2 :: Valuation
 assumes isPrefix valuation1 valuation2
 shows vars valuation1 \subseteq vars valuation2
proof−
 from assms
 have set valuation1 ⊆ set valuation2
   by (auto simp add:isPrefix-def)
 thus ?thesis
   by (rule varsSubsetValuation)
```
### **qed**

# **2.2.2 True/False literals**

Check if the literal is contained in the given valuation

```
definition literalTrue :: Literal ⇒ Valuation ⇒ bool
where
literalTrue-def [simp]: literalTrue literal valuation == literal el valua-
tion
```
Check if the opposite literal is contained in the given valuation

```
definition literalFalse :: Literal ⇒ Valuation ⇒ bool
where
literalFalse-def [simp]: literalFalse literal valuation == opposite literal
el valuation
```

```
lemma variableDefinedImpliesLiteralDefined:
 fixes literal :: Literal and valuation :: Valuation
 shows var literal ∈ vars valuation = (literalTrue literal valuation \veeliteralFalse literal valuation)
   (is (?lhs valuation) = (?rhs valuation))
proof
 assume ?rhs valuation
 thus ?lhs valuation
 proof
   assume literalTrue literal valuation
   hence literal el valuation
     by simp
   thus ?thesis
     using valuationContainsItsLiteralsVariable[of literal valuation]
     by simp
 next
   assume literalFalse literal valuation
   hence opposite literal el valuation
     by simp
   thus ?thesis
    using valuationContainsItsLiteralsVariable[of opposite literal val-
uation]
     by simp
 qed
next
 assume ?lhs valuation
 thus ?rhs valuation
 proof (induct valuation)
   case Nil
   thus ?case
     by simp
 next
   case (Cons literal' valuation')
   note ih=this
   show ?case
   \mathbf{proof} (cases var literal \in vars valuation')
    case True
     with ih
     show ?rhs (literal' # valuation')
      by auto
   next
     case False
```

```
with ih
     have var literal' = var literal
       by simp
     hence \text{literal'} = \text{literal} \vee \text{ opposite literal'} = \text{literal'}by (simp add:literalsWithSameVariableAreEqualOrOpposite)
     thus ?rhs (literal' # valuation')
       by auto
   qed
 qed
qed
```
### **2.2.3 True/False clauses**

Check if there is a literal from the clause which is true in the given valuation

### **primrec**

 $clauseTrue$  ::  $Clause \Rightarrow Valuation \Rightarrow bool$ **where** *clauseTrue* [] *valuation* = *False* | *clauseTrue* (*literal* # *clause*) *valuation* = (*literalTrue literal valuation* ∨ *clauseTrue clause valuation*)

Check if all the literals from the clause are false in the given valuation

## **primrec**

 $clauseFalse$  ::  $Clause \Rightarrow Valuation \Rightarrow bool$ **where** *clauseFalse* [] *valuation* = *True* | *clauseFalse* (*literal* # *clause*) *valuation* = (*literalFalse literal valuation* ∧ *clauseFalse clause valuation*)

```
lemma clauseTrueIffContainsTrueLiteral:
 fixes clause :: Clause and valuation :: Valuation
  shows clauseTrue clause valuation = \exists literal. literal el clause ∧
literalTrue literal valuation)
by (induct clause) auto
```

```
lemma clauseFalseIffAllLiteralsAreFalse:
 fixes clause :: Clause and valuation :: Valuation
 shows clauseFalse clause valuation = (\forall literal. literal el clause \longrightarrowliteralFalse literal valuation)
by (induct clause) auto
```

```
lemma clauseFalseRemove:
 assumes clauseFalse clause valuation
 shows clauseFalse (removeAll literal clause) valuation
proof−
```

```
{
   fix l::Literal
   assume l el removeAll literal clause
   hence l el clause
    by simp
  with ‹clauseFalse clause valuation›
  have literalFalse l valuation
    by (simp add:clauseFalseIffAllLiteralsAreFalse)
  }
 thus ?thesis
   by (simp add:clauseFalseIffAllLiteralsAreFalse)
qed
lemma clauseFalseAppendValuation:
  fixes clause :: Clause and valuation :: Valuation and valuation' ::
Valuation
 assumes clauseFalse clause valuation
  shows clauseFalse clause (valuation @ valuation 0
)
using assms
by (induct clause) auto
lemma clauseTrueAppendValuation:
  fixes clause :: Clause and valuation :: Valuation and valuation' ::
Valuation
 assumes clauseTrue clause valuation
  shows clauseTrue clause (valuation @ valuation 0
)
using assms
by (induct clause) auto
lemma emptyClauseIsFalse:
 fixes valuation :: Valuation
 shows clauseFalse [] valuation
by auto
lemma emptyValuationFalsifiesOnlyEmptyClause:
 fixes clause :: Clause
 assumes \textit{clause} \neq []shows ¬ clauseFalse clause []
using assms
by (induct clause) auto
lemma valuationContainsItsFalseClausesVariables:
 fixes clause::Clause and valuation::Valuation
 assumes clauseFalse clause valuation
 shows vars clause ⊆ vars valuation
proof
 fix v::Variable
```
**assume** *v* ∈ *vars clause*

**hence**  $∃$  *l. var l* = *v* ∧ *l el clause* **by** (*induct clause*) *auto* **then obtain** *l* **where**  $var l = v l el clause$ **by** *auto* **from** ‹*l el clause*› ‹*clauseFalse clause valuation*› **have** *literalFalse l valuation* **by** (*simp add*: *clauseFalseIffAllLiteralsAreFalse*) **with**  $\langle var \rangle = v$ **show**  $v \in vars$  *valuation* **using** *valuationContainsItsLiteralsVariable*[*of opposite l*] **by** *simp* **qed**

# **2.2.4 True/False formulae**

Check if all the clauses from the formula are false in the given valuation

#### **primrec**

 $formulaTrue$  ::  $Formula \Rightarrow Valuation \Rightarrow bool$ **where** *formulaTrue* [] *valuation* = *True* | *formulaTrue* (*clause* # *formula*) *valuation* = (*clauseTrue clause valuation* ∧ *formulaTrue formula valuation*)

Check if there is a clause from the formula which is false in the given valuation

# **primrec**

*formulaFalse* :: *Formula* ⇒ *Valuation* ⇒ *bool* **where** *formulaFalse* [] *valuation* = *False* | *formulaFalse* (*clause* # *formula*) *valuation* = (*clauseFalse clause valuation* ∨ *formulaFalse formula valuation*)

```
lemma formulaTrueIffAllClausesAreTrue:
 fixes formula :: Formula and valuation :: Valuation
 shows formulaTrue formula valuation = (\forall \; \textit{clause} \; \textit{clause} \; \textit{el formula})−→ clauseTrue clause valuation)
by (induct formula) auto
```

```
lemma formulaFalseIffContainsFalseClause:
 fixes formula :: Formula and valuation :: Valuation
 shows formulaFalse formula valuation = (∃ clause. clause el formula
∧ clauseFalse clause valuation)
by (induct formula) auto
```
**lemma** *formulaTrueAssociativity*:

**fixes** *f1* :: *Formula* **and** *f2* :: *Formula* **and** *f3* :: *Formula* **and** *valuation* :: *Valuation* **shows** *formulaTrue* (( $f1 \oplus f2$ )  $\oplus f3$ ) *valuation* = *formulaTrue* ( $f1$ @ (*f2* @ *f3* )) *valuation* **by** (*auto simp add*:*formulaTrueIffAllClausesAreTrue*) **lemma** *formulaTrueCommutativity*: **fixes** *f1* :: *Formula* **and** *f2* :: *Formula* **and** *valuation* :: *Valuation* **shows** *formulaTrue* (*f1*  $\textcircled{a}$  *f2*) *valuation* = *formulaTrue* (*f2*  $\textcircled{a}$  *f1*) *valuation* **by** (*auto simp add*:*formulaTrueIffAllClausesAreTrue*) **lemma** *formulaTrueSubset*: fixes *formula* :: *Formula* and *formula'* :: *Formula* and *valuation* :: *Valuation* **assumes** *formulaTrue*: *formulaTrue formula valuation* **and** *subset*: ∀ (*clause*::*Clause*). *clause el formula* <sup>0</sup> −→ *clause el formula*  $\mathbf{shows}~ formula$ *True formula' valuation* **proof** − **{ fix** *clause* :: *Clause* **assume** *clause el formula'* **with** *formulaTrue subset* **have** *clauseTrue clause valuation* **by** (*simp add*:*formulaTrueIffAllClausesAreTrue*) **} thus** *?thesis* **by** (*simp add*:*formulaTrueIffAllClausesAreTrue*) **qed lemma** *formulaTrueAppend*: **fixes** *formula1* :: *Formula* **and** *formula2* :: *Formula* **and** *valuation* :: *Valuation*

**shows** *formulaTrue* (*formula1* @ *formula2* ) *valuation* = (*formulaTrue formula1 valuation* ∧ *formulaTrue formula2 valuation*) **by** (*induct formula1* ) *auto*

#### **lemma** *formulaTrueRemoveAll*:

```
fixes formula :: Formula and clause :: Clause and valuation :: Val-
uation
 assumes formulaTrue formula valuation
 shows formulaTrue (removeAll clause formula) valuation
using assms
```
**by** (*induct formula*) *auto*

#### **lemma** *formulaFalseAppend*:

fixes *formula* :: *Formula* and *formula'* :: *Formula* and *valuation* :: *Valuation*

```
assumes formulaFalse formula valuation
 shows formulaFalse (formula @ formula') valuation
using assms
by (induct formula) auto
lemma formulaTrueAppendValuation:
 fixes formula :: Formula and valuation :: Valuation and valuation 0
:: Valuation
 assumes formulaTrue formula valuation
 shows formulaTrue formula (valuation @ valuation 0
)
using assms
by (induct formula) (auto simp add:clauseTrueAppendValuation)
lemma formulaFalseAppendValuation:
 fixes formula :: Formula and valuation :: Valuation and valuation 0
:: Valuation
 assumes formulaFalse formula valuation
 shows formulaFalse formula (valuation @ valuation 0
)
using assms
by (induct formula) (auto simp add:clauseFalseAppendValuation)
lemma trueFormulaWithSingleLiteralClause:
 fixes formula :: Formula and literal :: Literal and valuation :: Val-
uation
  assumes formulaTrue (removeAll [literal] formula) (valuation @
[literal])
 shows formulaTrue formula (valuation @ [literal])
proof −
 {
   fix clause :: Clause
   assume clause el formula
   with assms
   have clauseTrue clause (valuation @ [literal])
   proof (cases clause = [literal])
    case True
    thus ?thesis
      by simp
   next
    case False
    with ‹clause el formula›
    have clause el (removeAll [literal] formula)
      by simp
      with ‹formulaTrue (removeAll [literal] formula) (valuation @
[literal])›
    show ?thesis
      by (simp add: formulaTrueIffAllClausesAreTrue)
   qed
 }
 thus ?thesis
```
**by** (*simp add*: *formulaTrueIffAllClausesAreTrue*) **qed**

## **2.2.5 Valuation viewed as a formula**

Converts a valuation (the list of literals) into formula (list of single member lists of literals)

```
primrec
val2form :: Valuation ⇒ Formula
where
  val2form \vert \vert = \vert \vert| val2form (literal # valuation) = [literal] # val2form valuation
lemma val2FormEl:
 fixes literal :: Literal and valuation :: Valuation
 shows literal el valuation = [literal] el val2form valuation
by (induct valuation) auto
lemma val2FormAreSingleLiteralClauses:
 fixes clause :: Clause and valuation :: Valuation
 shows clause el val2form valuation \longrightarrow (\exists literal. clause = [literal]
∧ literal el valuation)
by (induct valuation) auto
lemma val2formOfSingleLiteralValuation:
assumes length v = 1shows val2form v = [[hd v]]using assms
by (induct v) auto
lemma val2FormRemoveAll:
 fixes literal :: Literal and valuation :: Valuation
 shows removeAll [literal] (val2form valuation) = val2form (removeAll
literal valuation)
by (induct valuation) auto
lemma val2formAppend:
 fixes valuation1 :: Valuation and valuation2 :: Valuation
 shows val2form (valuation1 @ valuation2 ) = (val2form valuation1
@ val2form valuation2 )
by (induct valuation1 ) auto
lemma val2formFormulaTrue:
 fixes valuation1 :: Valuation and valuation2 :: Valuation
 shows formulaTrue (val2form valuation1) valuation2 = (\forall (literal)
```

```
by (induct valuation1 ) auto
```
#### **2.2.6 Consistency of valuations**

Valuation is inconsistent if it contains both a literal and its opposite.

```
primrec
inconsistent :: Valuation ⇒ bool
where
 inconsistent [] = False
 inconsistent (literal \# valuation) = (opposite literal el valuation \veeinconsistent valuation)
definition [simp]: consistent valuation == ¬ inconsistent valuation
lemma inconsistentCharacterization:
 fixes valuation :: Valuation
shows inconsistent valuation = (∃ literal. literalTrue literal valuation
∧ literalFalse literal valuation)
by (induct valuation) auto
lemma clauseTrueAndClauseFalseImpliesInconsistent:
```

```
fixes clause :: Clause and valuation :: Valuation
 assumes clauseTrue clause valuation and clauseFalse clause valua-
tion
 shows inconsistent valuation
proof −
 from ‹clauseTrue clause valuation› obtain literal :: Literal
   where literal el clause and literalTrue literal valuation
   by (auto simp add: clauseTrueIffContainsTrueLiteral)
 with ‹clauseFalse clause valuation›
 have literalFalse literal valuation
   by (auto simp add: clauseFalseIffAllLiteralsAreFalse)
 from ‹literalTrue literal valuation› ‹literalFalse literal valuation›
 show ?thesis
   by (auto simp add: inconsistentCharacterization)
qed
lemma formulaTrueAndFormulaFalseImpliesInconsistent:
 fixes formula :: Formula and valuation :: Valuation
 assumes formulaTrue formula valuation and formulaFalse formula
valuation
 shows inconsistent valuation
proof −
 from ‹formulaFalse formula valuation› obtain clause :: Clause
   where clause el formula and clauseFalse clause valuation
   by (auto simp add: formulaFalseIffContainsFalseClause)
 with ‹formulaTrue formula valuation›
 have clauseTrue clause valuation
   by (auto simp add: formulaTrueIffAllClausesAreTrue)
 from ‹clauseTrue clause valuation› ‹clauseFalse clause valuation›
 show ?thesis
```
**by** (*auto simp add*: *clauseTrueAndClauseFalseImpliesInconsistent*) **qed**

**lemma** *inconsistentAppend*:

**fixes** *valuation1* :: *Valuation* **and** *valuation2* :: *Valuation* **assumes** *inconsistent* (*valuation1* @ *valuation2* ) **shows** inconsistent valuation1  $\vee$  inconsistent valuation2  $\vee$  ( $\exists$  *literal. literalTrue literal valuation1* ∧ *literalFalse literal valuation2* ) **using** *assms* **proof** (*cases inconsistent valuation1* ) **case** *True* **thus** *?thesis* **by** *simp* **next case** *False* **thus** *?thesis* **proof** (*cases inconsistent valuation2* ) **case** *True* **thus** *?thesis* **by** *simp* **next case** *False* **from** ‹*inconsistent* (*valuation1* @ *valuation2* )› **obtain** *literal* :: *Literal* **where** *literalTrue literal* (*valuation1* @ *valuation2* ) **and** *literal-False literal* (*valuation1* @ *valuation2* ) **by** (*auto simp add*:*inconsistentCharacterization*) **hence** (∃ *literal*. *literalTrue literal valuation1* ∧ *literalFalse literal valuation2* ) **proof** (*cases literalTrue literal valuation1* ) **case** *True* **with** ‹¬ *inconsistent valuation1* › **have** ¬ *literalFalse literal valuation1* **by** (*auto simp add*:*inconsistentCharacterization*) **with** ‹*literalFalse literal* (*valuation1* @ *valuation2* )› **have** *literalFalse literal valuation2* **by** *auto* **with** *True* **show** *?thesis* **by** *auto* **next case** *False* **with** ‹*literalTrue literal* (*valuation1* @ *valuation2* )› **have** *literalTrue literal valuation2* **by** *auto* with  $\langle \neg$  *inconsistent valuation2*  $\rangle$ **have** ¬ *literalFalse literal valuation2* **by** (*auto simp add*:*inconsistentCharacterization*)

**with** ‹*literalFalse literal* (*valuation1* @ *valuation2* )›

```
have literalFalse literal valuation1
      by auto
     with ‹literalTrue literal valuation2 ›
     show ?thesis
      by auto
   qed
   thus ?thesis
    by simp
 qed
qed
lemma consistentAppendElement:
assumes consistent v and ¬ literalFalse l v
shows consistent (v @ [l])
proof−
 {
   assume ¬ ?thesis
   with ‹consistent v›
   have (opposite l) el v
     using inconsistentAppend[of v [l]]
    by auto
   with ‹¬ literalFalse l v›
   have False
    by simp
  }
 thus ?thesis
   by auto
qed
lemma inconsistentRemoveAll:
 fixes literal :: Literal and valuation :: Valuation
 assumes inconsistent (removeAll literal valuation)
 shows inconsistent valuation
using assms
proof −
  from \langleinconsistent (removeAll literal valuation)\rangle obtain literal' ::
Literal
   where l
0True: literalTrue literal 0
(removeAll literal valuation) and
l
0False: literalFalse literal 0
(removeAll literal valuation)
   by (auto simp add:inconsistentCharacterization)
  from l<sup>'</sup>True</sup>
  have literalTrue literal' valuation
   by simp
 moreover
  from l
0False
  have literalFalse literal' valuation
   by simp
 ultimately
 show ?thesis
```
**by** (*auto simp add*:*inconsistentCharacterization*) **qed**

**lemma** *inconsistentPrefix*:

**assumes** *isPrefix valuation1 valuation2* **and** *inconsistent valuation1* **shows** *inconsistent valuation2* **using** *assms*

**by** (*auto simp add*:*inconsistentCharacterization isPrefix-def*)

**lemma** *consistentPrefix*: **assumes** *isPrefix valuation1 valuation2* **and** *consistent valuation2* **shows** *consistent valuation1* **using** *assms* **by** (*auto simp add*:*inconsistentCharacterization isPrefix-def*)

# **2.2.7 Totality of valuations**

Checks if the valuation contains all the variables from the given set of variables

```
definition total where
[simp]: total valuation variables == variables \subseteq vars valuationlemma totalSubset:
 fixes A :: Variable set and B :: Variable set and valuation :: Valu-
ation
 assumes A \subseteq B and total valuation Bshows total valuation A
using assms
by auto
```
**lemma** *totalFormulaImpliesTotalClause*: **fixes** *clause* :: *Clause* **and** *formula* :: *Formula* **and** *valuation* :: *Valuation* **assumes** *clauseEl*: *clause el formula* **and** *totalFormula*: *total valuation* (*vars formula*) **shows** *totalClause*: *total valuation* (*vars clause*) **proof** − **from** *clauseEl* **have** *vars clause* ⊆ *vars formula* **using** *formulaContainsItsClausesVariables* [*of clause formula*] **by** *simp* **with** *totalFormula* **show** *?thesis* **by** (*simp add*: *totalSubset*) **qed**

**lemma** *totalValuationForClauseDefinesAllItsLiterals*: **fixes** *clause* :: *Clause* **and** *valuation* :: *Valuation* **and** *literal* :: *Literal* **assumes**

```
totalClause: total valuation (vars clause) and
 literalEl: literal el clause
 shows trueOrFalse: literalTrue literal valuation ∨ literalFalse literal
valuation
proof −
 from literalEl
 have var literal ∈ vars clause
   using clauseContainsItsLiteralsVariable
   by auto
 with totalClause
 have var literal ∈ vars valuation
   by auto
 thus ?thesis
   using variableDefinedImpliesLiteralDefined [of literal valuation]
   by simp
qed
```
# **lemma** *totalValuationForClauseDefinesItsValue*: **fixes** *clause* :: *Clause* **and** *valuation* :: *Valuation* **assumes** *totalClause*: *total valuation* (*vars clause*) **shows** *clauseTrue clause valuation* ∨ *clauseFalse clause valuation* **proof** (*cases clauseFalse clause valuation*) **case** *True* **thus** *?thesis* **by** (*rule disjI2* ) **next case** *False* **hence**  $\neg$  ( $\forall$  *l*. *l el clause*  $\longrightarrow$  *literalFalse l valuation*) **by** (*auto simp add*:*clauseFalseIffAllLiteralsAreFalse*) **then obtain** *l* :: *Literal* **where** *l el clause* **and** ¬ *literalFalse l valuation* **by** *auto* **with** *totalClause* **have** *literalTrue l valuation* ∨ *literalFalse l valuation* **using** *totalValuationForClauseDefinesAllItsLiterals* [*of valuation clause l*] **by** *auto* **with** ‹¬ *literalFalse l valuation*› **have** *literalTrue l valuation* **by** *simp* **with** ‹*l el clause*› **have** (*clauseTrue clause valuation*) **by** (*auto simp add*:*clauseTrueIffContainsTrueLiteral*) **thus** *?thesis* **by** (*rule disjI1* ) **qed**

**lemma** *totalValuationForFormulaDefinesAllItsLiterals*: **fixes** *formula*::*Formula* **and** *valuation*::*Valuation*

```
assumes totalFormula: total valuation (vars formula) and
 literalElFormula: literal el formula
 shows literalTrue literal valuation ∨ literalFalse literal valuation
proof −
 from literalElFormula
 have var literal ∈ vars formula
   by (rule formulaContainsItsLiteralsVariable)
 with totalFormula
 have var literal ∈ vars valuation
   by auto
  thus ?thesis using variableDefinedImpliesLiteralDefined [of literal
valuation]
   by simp
qed
lemma totalValuationForFormulaDefinesAllItsClauses:
  fixes formula :: Formula and valuation :: Valuation and clause ::
Clause
 assumes totalFormula: total valuation (vars formula) and
 clauseElFormula: clause el formula
 shows clauseTrue clause valuation ∨ clauseFalse clause valuation
proof −
 from clauseElFormula totalFormula
 have total valuation (vars clause)
   by (rule totalFormulaImpliesTotalClause)
 thus ?thesis
   by (rule totalValuationForClauseDefinesItsValue)
qed
lemma totalValuationForFormulaDefinesItsValue:
 assumes totalFormula: total valuation (vars formula)
 shows formulaTrue formula valuation ∨ formulaFalse formula valu-
ation
proof (cases formulaTrue formula valuation)
 case True
 thus ?thesis
   by simp
next
 case False
 then obtain clause :: Clause
   where clauseElFormula: clause el formula and notClauseTrue: ¬
clauseTrue clause valuation
   by (auto simp add: formulaTrueIffAllClausesAreTrue)
 from clauseElFormula totalFormula
 have total valuation (vars clause)
  using totalFormulaImpliesTotalClause [of clause formula valuation]
   by simp
 with notClauseTrue
 have clauseFalse clause valuation
```

```
using totalValuationForClauseDefinesItsValue [of valuation clause]
  by simp
 with clauseElFormula
 show ?thesis
   by (auto simp add:formulaFalseIffContainsFalseClause)
qed
```

```
lemma totalRemoveAllSingleLiteralClause:
  fixes literal :: Literal and valuation :: Valuation and formula ::
Formula
 assumes varLiteral: var literal ∈ vars valuation and totalRemoveAll:
total valuation (vars (removeAll [literal] formula))
 shows total valuation (vars formula)
proof −
 have vars formula − vars [literal] ⊆ vars (removeAll [literal] for-
mula)
   by (rule varsRemoveAllClauseSuperset)
 with assms
 show ?thesis
   by auto
qed
```
## **2.2.8 Models and satisfiability**

**consts** model :: *Valuation*  $\Rightarrow 'a \Rightarrow bool$ 

Model of a formula is a consistent valuation under which formula/clause is true

```
overloading modelFormula \equiv model :: Valuation \Rightarrow Formula \Rightarrow boolbegin
 definition [simp]: model valuation (formula::Formula) ==
   consistent valuation ∧ (formulaTrue formula valuation)
end
overloading modelCluster \equiv model :: Valuation \Rightarrow Claus \Rightarrow boolbegin
 definition [simp]: model valuation (clause::Clause) ==
   consistent valuation ∧ (clauseTrue clause valuation)
end
Checks if a formula has a model
definition satisfiable :: Formula ⇒ bool
where
satisfiable formula == ∃ valuation. model valuation formula
lemma formulaWithEmptyClauseIsUnsatisfiable:
 fixes formula :: Formula
 assumes ([]::Clause) el formula
 shows ¬ satisfiable formula
```

```
using assms
by (auto simp add: satisfiable-def formulaTrueIffAllClausesAreTrue)
lemma satisfiableSubset:
 fixes formula0 :: Formula and formula :: Formula
 assumes subset: ∀ (clause::Clause). clause el formula0 −→ clause
el formula
 shows satisfiable formula −→ satisfiable formula0
proof
 assume satisfiable formula
 show satisfiable formula0
 proof −
   from ‹satisfiable formula› obtain valuation :: Valuation
    where model valuation formula
    by (auto simp add: satisfiable-def)
   {
    fix clause :: Clause
    assume clause el formula0
    with subset
    have clause el formula
     by simp
    with ‹model valuation formula›
    have clauseTrue clause valuation
      by (simp add: formulaTrueIffAllClausesAreTrue)
   } hence formulaTrue formula0 valuation
    by (simp add: formulaTrueIffAllClausesAreTrue)
   with ‹model valuation formula›
   have model valuation formula0
    by simp
   thus ?thesis
    by (auto simp add: satisfiable-def)
 qed
qed
lemma satisfiableAppend:
 fixes formula1 :: Formula and formula2 :: Formula
```

```
assumes satisfiable (formula1 @ formula2 )
 shows satisfiable formula1 satisfiable formula2
using assms
unfolding satisfiable-def
by (auto simp add:formulaTrueAppend)
```
### **lemma** *modelExpand*:

```
fixes formula :: Formula and literal :: Literal and valuation :: Val-
uation
```

```
assumes model valuation formula and var literal \notin vars valuation
 shows model (valuation @ [literal]) formula
proof −
```
**from** ‹*model valuation formula*›

```
have formulaTrue formula (valuation @ [literal])
   by (simp add:formulaTrueAppendValuation)
 moreover
 from ‹model valuation formula›
 have consistent valuation
   by simp
 with \langle var \text{ literal} \notin vars \text{ valuation}\ranglehave consistent (valuation @ [literal])
 proof (cases inconsistent (valuation @ [literal]))
   case True
   hence inconsistent valuation \vee inconsistent [literal] \vee (\exists l. liter-
alTrue l valuation ∧ literalFalse l [literal])
     by (rule inconsistentAppend)
   with ‹consistent valuation›
   have ∃ l. literalTrue l valuation ∧ literalFalse l [literal]
     by auto
   hence literalFalse literal valuation
     by auto
   hence var (opposite literal) \in (vars valuation)
       using valuationContainsItsLiteralsVariable [of opposite literal
valuation]
     by simp
   with \langle var \text{ literal} \notin vars \text{ valuation} \ranglehave False
     by simp
   thus ?thesis ..
 qed simp
 ultimately
 show ?thesis
   by auto
qed
```
## **2.2.9 Tautological clauses**

```
lemma tautologyNotFalse:
 fixes clause :: Clause and valuation :: Valuation
 assumes clauseTautology clause consistent valuation
 shows ¬ clauseFalse clause valuation
using assms
 clauseTautologyCharacterization[of clause]
 clauseFalseIffAllLiteralsAreFalse[of clause valuation]
 inconsistentCharacterization
by auto
```
**lemma** *tautologyInTotalValuation*: **assumes** *clauseTautology clause vars clause* ⊆ *vars valuation*

#### **shows**

```
clauseTrue clause valuation
proof−
 from ‹clauseTautology clause›
 obtain literal
   where literal el clause opposite literal el clause
   by (auto simp add: clauseTautologyCharacterization)
 hence var literal ∈ vars clause
   using clauseContainsItsLiteralsVariable[of literal clause]
   using clauseContainsItsLiteralsVariable[of opposite literal clause]
   by simp
 hence var literal ∈ vars valuation
   using ‹vars clause ⊆ vars valuation›
   by auto
 hence literalTrue literal valuation ∨ literalFalse literal valuation
   using varInClauseVars[of var literal valuation]
   using varInClauseVars[of var (opposite literal) valuation]
   using literalsWithSameVariableAreEqualOrOpposite
   by auto
 thus ?thesis
   using ‹literal el clause› ‹opposite literal el clause›
   by (auto simp add: clauseTrueIffContainsTrueLiteral)
qed
lemma modelAppendTautology:
assumes
 model valuation F clauseTautology c
 vars valuation ⊇ vars F ∪ vars c
shows
 model valuation (F \mathbb{Q} [c])using assms
using tautologyInTotalValuation[of c valuation]
by (auto simp add: formulaTrueAppend)
lemma satisfiableAppendTautology:
assumes
 satisfiable F clauseTautology c
shows
 satisfiable (F \mathcal{Q} [c])proof−
 from ‹clauseTautology c›
 obtain l
   where l el c opposite l el c
   by (auto simp add: clauseTautologyCharacterization)
 from ‹satisfiable F›
 obtain valuation
```

```
where consistent valuation formulaTrue F valuation
unfolding satisfiable-def
by auto
```

```
show ?thesis
 proof (cases var l \in vars valuation)
   case True
   hence literalTrue l valuation ∨ literalFalse l valuation
    using varInClauseVars[of var l valuation]
   by (auto simp add: literalsWithSameVariableAreEqualOrOpposite)
   hence clauseTrue c valuation
    using ‹l el c› ‹opposite l el c›
    by (auto simp add: clauseTrueIffContainsTrueLiteral)
   thus ?thesis
    using ‹consistent valuation› ‹formulaTrue F valuation›
    unfolding satisfiable-def
    by (auto simp add: formulaTrueIffAllClausesAreTrue)
 next
   case False
   let ?valuation' = valuation @ [l]have model ?valuation' F
    using \langle var \, l \notin vars \, valuation \rangleusing ‹formulaTrue F valuation› ‹consistent valuation›
    using modelExpand[of valuation F l]
    by simp
   moreover
   have formulaTrue [c] ?valuation'
    using ‹l el c›
     using clauseTrueIffContainsTrueLiteral[of c?valuation']
     using formulaTrueIffAllClausesAreTrue[of [c] ?valuation'
    by auto
   ultimately
   show ?thesis
    unfolding satisfiable-def
    by (auto simp add: formulaTrueAppend)
 qed
qed
lemma modelAppendTautologicalFormula:
```
#### **fixes**

```
F :: Formula and F
0
:: Formula
assumes
  model valuation F \forall c. c el F' \longrightarrow clauseTautology c
  vars valuation \supseteq vars F ∪ vars F'shows
  model valuation (F \mathbb{Q} F')using assms
\mathbf{proof} (induct F')
 case Nil
 thus ?case
   by simp
next
 case (Cons c F'')
```

```
hence model valuation (F \mathbb{Q} F'')by simp
  hence model valuation ((F \mathbb{Q} F'') \mathbb{Q} [c])using Cons(3 )
   using Cons(4 )
   using \ modelAppendTautology[of \ valuation \ F \ @ \ F'' \ c]using \; varsAppendFormulae[of \; F \; F']by simp
 thus ?case
   by (simp add: formulaTrueAppend)
qed
```

```
lemma satisfiableAppendTautologicalFormula:
assumes
  satisfiable F \forall c. c el F' \longrightarrow clauseTautology c
shows
  satisfiable (F \mathbb{Q} F')using assms
\mathbf{proof} (induct F')
 case Nil
 thus ?case
   by simp
next
 case (Cons c F<sup>\prime\prime</sup>)
  hence satisfiable (F \mathbb{Q} F'')by simp
 thus ?case
   using Cons(3 )
    using \; satisfiedbleAppendTautology[of \; F \; @ \; F'' \; c]unfolding satisfiable-def
   by (simp add: formulaTrueIffAllClausesAreTrue)
qed
lemma satisfiableFilterTautologies:
shows satisfiable F = satisfiable (filter (\% c \cdot \neg clauseTautology c) F)
proof (induct F)
 case Nil
 thus ?case
   by simp
next
  case (Cons c' F')
 let ?filt = \lambda F. filter (% c. \neg clauseTautology c) F
 let ?filt' = \lambda F. filter (% c. clauseTautology c) F
 show ?case
 proof
    assume satisfiable (c' \# F')thus satisfiable (?filt (c' \# F'))
     unfolding satisfiable-def
```

```
by (auto simp add: formulaTrueIffAllClausesAreTrue)
 next
   assume satisfiable (?filt (c' \# F'))
   thus satisfiable (c' \# F')proof (cases clauseTautology c')
     case True
     hence ?filt (c' \# F') = ?filt F'by auto
     hence satisfiable (?filt F')
       using \langlesatisfiable (?filt (c' \# F'))
       by simp
     hence satisfiable F'using Cons
      by simp
     thus ?thesis
       using \; satisfiedbleAppendTautology[of \; F' \; c']using \langle clauseTautology \ c' \rangleunfolding satisfiable-def
       by (auto simp add: formulaTrueIffAllClausesAreTrue)
   next
     case False
     hence ?filt (c' \# F') = c' \# ?filt F'by auto
     hence satisfiable (c' \# \hat{\text{filt}} F')using \langlesatisfiable (?filt (c' \# F'))
      by simp
     moreover
     have ∀ c. c. e l? <i>filter</i> <i>F</i> <i>'</i> → <i>clauseTautology</i> <i>c</i>by simp
     ultimately
     have satisfiable ((c' \# \partial f) \otimes \partial f)using satisfiableAppendTautologicalFormula[of c' # ?filt F' ?filt
F'by (simp (no-asm-use))
     thus ?thesis
       unfolding satisfiable-def
       by (auto simp add: formulaTrueIffAllClausesAreTrue)
   qed
 qed
qed
lemma modelFilterTautologies:
assumes
 model valuation (filter (\% c. \neg clauseTautology c) F)
 vars F ⊆ vars valuation
shows model valuation F
using assms
proof (induct F)
```

```
case Nil
```

```
thus ?case
   by simp
next
  case (Cons c' F')
 let ?filt = \lambda F. filter (% c. \neg clauseTautology c) F
 let ?filt' = \lambda F. filter (% c. clauseTautology c) F
 show ?case
  proof (cases clauseTautology c')
   case True
   thus ?thesis
     using Cons
      using \ tautologyInTotalValuation[of \ c' \ volution]by auto
 next
   case False
    hence ?filt (c' \# F') = c' \# ?filt F'by auto
    hence model valuation (c' \# \hat{\text{f}})using \langle \textit{model valuation} (\textit{?filt} (c' \# F') ) \rangleby simp
   moreover
    have ∀ c. c. e l? <i>filter</i> <i>F</i> <i>′</i> <math>\longrightarrow</math> <i>clauseTautology</i> <i>c</i>by simp
   moreover
    have vars ((c' \# \hat{\text{filt}} F') \text{ @ } \hat{\text{filt}}' F') \subseteq \text{vars valuation}using \n  varsSubsetFormula[of \n  <i>?filt</i> \n  <math>F' \n  <i>F'</i></math>using \; varsSubsetFormula[of \; ?filt' \; F' \; F']using \; varsAppendFormulae[of \; c' \; # \; ?filt \; F' \; ?filt' \; F']using Cons(3 )
      using formulaContainsItsClausesVariables[of - ?filt F 0
]
     by auto
   ultimately
    have model valuation ((c' \# \partial f) \oplus \partial f)using modelAppendTautologicalFormula<sup>[</sup>of valuation c' \# ?filt F'?filt' F'using \; varsAppendFormulae[of \; c' \; # \; ?filt \; F' \; ?filt' \; F']by (simp (no-asm-use)) (blast)
   thus ?thesis
      using formulaTrueAppend[of ?filt F' ?filt' F' valuation]using formulaTrueIffAllClausesAreTrue[of ?filt F' valuation]
      using formulaTrueIffAllClausesAreTrue[of ?filt' F' valuation]
      using formulaTrueIffAllClausesAreTrue[of F' valuation]
     by auto
 qed
qed
```
# **2.2.10 Entailment**

Formula entails literal if it is true in all its models

**definition** *formulaEntailsLiteral* :: *Formula* ⇒ *Literal* ⇒ *bool* **where**

*formulaEntailsLiteral formula literal* == ∀ (*valuation*::*Valuation*). *model valuation formula* −→ *literalTrue literal valuation*

Clause implies literal if it is true in all its models

**definition** *clauseEntailsLiteral* :: *Clause* ⇒ *Literal* ⇒ *bool* **where**

*clauseEntailsLiteral clause literal* == ∀ (*valuation*::*Valuation*). *model valuation clause* −→ *literalTrue literal valuation*

Formula entails clause if it is true in all its models

**definition** *formulaEntailsClause* :: *Formula* ⇒ *Clause* ⇒ *bool* **where**

*formulaEntailsClause formula clause* ==

∀ (*valuation*::*Valuation*). *model valuation formula* −→ *model valuation clause*

Formula entails valuation if it entails its every literal

**definition** *formulaEntailsValuation* :: *Formula* ⇒ *Valuation* ⇒ *bool* **where**

*formulaEntailsValuation formula valuation* ==

∀ *literal*. *literal el valuation* −→ *formulaEntailsLiteral formula literal*

Formula entails formula if it is true in all its models

**definition** *formulaEntailsFormula* :: *Formula* ⇒ *Formula* ⇒ *bool* **where**

*formulaEntailsFormula-def* : *formulaEntailsFormula formula formula* <sup>0</sup>  $=$ 

```
lemma singleLiteralClausesEntailItsLiteral:
 fixes clause :: Clause and literal :: Literal
 assumes length clause = 1 and literal el clause
 shows clauseEntailsLiteral clause literal
proof −
 from assms
 have onlyLiteral: \forall l. l el clause \longrightarrow l = literal
   using lengthOneImpliesOnlyElement[of clause literal]
   by simp
 {
   fix valuation :: Valuation
   assume clauseTrue clause valuation
   with onlyLiteral
```
<sup>∀</sup> (*valuation*::*Valuation*). *model valuation formula* −→ *model valuation formula* 

```
have literalTrue literal valuation
    by (auto simp add:clauseTrueIffContainsTrueLiteral)
  }
 thus ?thesis
   by (simp add:clauseEntailsLiteral-def)
qed
lemma clauseEntailsLiteralThenFormulaEntailsLiteral:
 fixes clause :: Clause and formula :: Formula and literal :: Literal
 assumes clause el formula and clauseEntailsLiteral clause literal
 shows formulaEntailsLiteral formula literal
proof −
 {
   fix valuation :: Valuation
   assume modelFormula: model valuation formula
   with ‹clause el formula›
   have clauseTrue clause valuation
    by (simp add:formulaTrueIffAllClausesAreTrue)
   with modelFormula ‹clauseEntailsLiteral clause literal›
   have literalTrue literal valuation
    by (auto simp add: clauseEntailsLiteral-def)
  }
 thus ?thesis
   by (simp add:formulaEntailsLiteral-def)
qed
lemma formulaEntailsLiteralAppend:
  fixes formula :: Formula and formula' :: Formula and literal ::
Literal
 assumes formulaEntailsLiteral formula literal
  shows formulaEntailsLiteral (formula @ formula 0
) literal
proof −
  {
   fix valuation :: Valuation
   assume modelFF': model valuation (formula @ formula')
   hence formulaTrue formula valuation
    by (simp add: formulaTrueAppend)
   with modelFF' and \langle formulaEntailsLiteral formula literal\ranglehave literalTrue literal valuation
    by (simp add: formulaEntailsLiteral-def)
  }
 thus ?thesis
   by (simp add: formulaEntailsLiteral-def)
qed
lemma formulaEntailsLiteralSubset:
```

```
fixes formula :: Formula and formula' :: Formula and literal ::
```

```
Literal
 assumes formulaEntailsLiteral formula literal and ∀ (c::Clause) . c
el formula \longrightarrow c el formula
  \mathbf{shows}\ formula Entails Literal\ formula' literal
proof −
  {
   fix valuation :: Valuation
    assume modelF': model valuation formula'
    \textbf{with } \forall (c::Cluster) \; \text{. } c \; \text{el formula} \longrightarrow c \; \text{el formula}have formulaTrue formula valuation
     by (auto simp add: formulaTrueIffAllClausesAreTrue)
    with \ modelF' \ \langle formulaEntailsLiteral \ formula \ lineals \ranglehave literalTrue literal valuation
     by (simp add: formulaEntailsLiteral-def)
  }
  thus ?thesis
    by (simp add:formulaEntailsLiteral-def)
qed
```

```
lemma formulaEntailsLiteralRemoveAll:
 fixes formula :: Formula and clause :: Clause and literal :: Literal
 assumes formulaEntailsLiteral (removeAll clause formula) literal
 shows formulaEntailsLiteral formula literal
proof −
 {
   fix valuation :: Valuation
  assume modelF: model valuation formula
   hence formulaTrue (removeAll clause formula) valuation
    by (auto simp add:formulaTrueRemoveAll)
   with modelF ‹formulaEntailsLiteral (removeAll clause formula)
literal›
   have literalTrue literal valuation
    by (auto simp add:formulaEntailsLiteral-def)
 }
 thus ?thesis
   by (simp add:formulaEntailsLiteral-def)
qed
lemma formulaEntailsLiteralRemoveAllAppend:
 fixes formula1 :: Formula and formula2 :: Formula and clause ::
Clause and valuation :: Valuation
 assumes formulaEntailsLiteral ((removeAll clause formula1 ) @ for-
mula2 ) literal
```
**shows** *formulaEntailsLiteral* (*formula1* @ *formula2* ) *literal* **proof** −

**{**

```
fix valuation :: Valuation
assume modelF: model valuation (formula1 @ formula2 )
```

```
hence formulaTrue ((removeAll clause formula1 ) @ formula2 )
valuation
    by (auto simp add:formulaTrueRemoveAll formulaTrueAppend)
   with modelF ‹formulaEntailsLiteral ((removeAll clause formula1 )
@ formula2 ) literal›
   have literalTrue literal valuation
    by (auto simp add:formulaEntailsLiteral-def)
 }
 thus ?thesis
   by (simp add:formulaEntailsLiteral-def)
qed
lemma formulaEntailsItsClauses:
 fixes clause :: Clause and formula :: Formula
 assumes clause el formula
 shows formulaEntailsClause formula clause
using assms
by (simp add: formulaEntailsClause-def formulaTrueIffAllClausesAreTrue)
lemma formulaEntailsClauseAppend:
 fixes clause :: Clause and formula :: Formula and formula' :: For-
mula
 assumes formulaEntailsClause formula clause
 \mathbf{shows} formulaEntailsClause (formula @ formula') clause
proof −
 {
   fix valuation :: Valuation
   assume model valuation (formula @ formula')
   hence model valuation formula
    by (simp add:formulaTrueAppend)
   with ‹formulaEntailsClause formula clause›
   have clauseTrue clause valuation
    by (simp add:formulaEntailsClause-def)
  }
 thus ?thesis
   by (simp add: formulaEntailsClause-def)
qed
lemma formulaUnsatIffImpliesEmptyClause:
 fixes formula :: Formula
 shows formulaEntailsClause formula \vert \vert = (\neg satisfiable \ formula)by (auto simp add: formulaEntailsClause-def satisfiable-def)
lemma formulaTrueExtendWithEntailedClauses:
 fixes formula :: Formula and formula0 :: Formula and valuation ::
Valuation
 assumes formulaEntailed: ∀ (clause::Clause). clause el formula −→
formulaEntailsClause formula0 clause and consistent valuation
  shows formulaTrue formula0 valuation −→ formulaTrue formula
```

```
valuation
proof
 assume formulaTrue formula0 valuation
 {
   fix clause :: Clause
   assume clause el formula
   with formulaEntailed
   have formulaEntailsClause formula0 clause
    by simp
   with ‹formulaTrue formula0 valuation› ‹consistent valuation›
   have clauseTrue clause valuation
    by (simp add:formulaEntailsClause-def)
 }
 thus formulaTrue formula valuation
   by (simp add:formulaTrueIffAllClausesAreTrue)
qed
```

```
lemma formulaEntailsFormulaIffEntailsAllItsClauses:
  fixes formula :: Formula and formula' :: Formula
 shows formulaEntailsFormula formula formula' = (\forall \; clause::Cluster: \; clause).clause el formula 0 −→ formulaEntailsClause formula clause)
    (i\mathbf{s} ?lhs = ?rhs)proof
 assume ?lhs
 show ?rhs
 proof
   fix clause :: Clause
   show clause el formula<sup>'</sup> → formulaEntailsClause formula clause
   proof
     assume clause el formula'
     show formulaEntailsClause formula clause
     proof −
       {
        fix valuation :: Valuation
        assume model valuation formula
        with ‹?lhs›
        have model valuation formula'
          by (simp add:formulaEntailsFormula-def)
        with \langleclause el formula<sup>\land</sup>
        have clauseTrue clause valuation
          by (simp add:formulaTrueIffAllClausesAreTrue)
      }
      thus ?thesis
        by (simp add:formulaEntailsClause-def)
     qed
   qed
 qed
next
```

```
assume ?rhs
 thus ?lhs
 proof −
   {
    fix valuation :: Valuation
    assume model valuation formula
    {
      fix clause :: Clause
      assume clause el formula'
      with ‹?rhs›
      have formulaEntailsClause formula clause
       by auto
      with ‹model valuation formula›
      have clauseTrue clause valuation
       by (simp add:formulaEntailsClause-def)
    }
    hence (formula True formula' valuation)by (simp add:formulaTrueIffAllClausesAreTrue)
   }
   thus ?thesis
    by (simp add:formulaEntailsFormula-def)
 qed
qed
```
**lemma** *formulaEntailsFormulaThatEntailsClause*: **fixes** *formula1* :: *Formula* **and** *formula2* :: *Formula* **and** *clause* :: *Clause* **assumes** *formulaEntailsFormula formula1 formula2* **and** *formulaEntailsClause formula2 clause* **shows** *formulaEntailsClause formula1 clause* **using** *assms* **by** (*simp add*: *formulaEntailsClause-def formulaEntailsFormula-def* )

### **lemma**

**fixes** *formula1* :: *Formula* **and** *formula2* :: *Formula* **and** *formula1* <sup>0</sup> :: *Formula* **and** *literal* :: *Literal* **assumes** *formulaEntailsLiteral* (*formula1* @ *formula2* ) *literal* **and**  $formulaEntailsFormula$   $formula1'$   $formula1$ **shows** *formulaEntailsLiteral* (*formula1* <sup>0</sup> @ *formula2* ) *literal* **proof** − **{ fix** *valuation* :: *Valuation* **assume** *model valuation* (*formula1*'  $\textcircled{a}$  *formula2*) **hence** *consistent valuation* and *formulaTrue formula1' valuation formulaTrue formula2 valuation* **by** (*auto simp add*: *formulaTrueAppend*)  $with \; \langle formulaEntailsFormula\; formula1'\; formula1\rangle$ 

**have** *model valuation formula1*

```
by (simp add:formulaEntailsFormula-def)
   with ‹formulaTrue formula2 valuation›
   have model valuation (formula1 @ formula2 )
    by (simp add: formulaTrueAppend)
   with ‹formulaEntailsLiteral (formula1 @ formula2 ) literal›
   have literalTrue literal valuation
    by (simp add:formulaEntailsLiteral-def)
 }
 thus ?thesis
   by (simp add:formulaEntailsLiteral-def)
qed
```

```
lemma formulaFalseInEntailedValuationIsUnsatisfiable:
 fixes formula :: Formula and valuation :: Valuation
 assumes formulaFalse formula valuation and
        formulaEntailsValuation formula valuation
 shows ¬ satisfiable formula
proof −
 from ‹formulaFalse formula valuation› obtain clause :: Clause
   where clause el formula and clauseFalse clause valuation
   by (auto simp add:formulaFalseIffContainsFalseClause)
 {
   fix valuation' :: Valuation
   assume modelV': model valuation' formula
   with ‹clause el formula› obtain literal :: Literal
    where literal el clause and literalTrue literal valuation'
   by (auto simp add: formulaTrueIffAllClausesAreTrue clauseTrueIf-
fContainsTrueLiteral)
   with ‹clauseFalse clause valuation›
   have literalFalse literal valuation
    by (auto simp add:clauseFalseIffAllLiteralsAreFalse)
   with ‹formulaEntailsValuation formula valuation›
   have formulaEntailsLiteral formula (opposite literal)
    unfolding formulaEntailsValuation-def
    by simp
   with modelV'have literalFalse literal valuation'
    by (auto simp add:formulaEntailsLiteral-def)
   from <u>{iiteralTrue literal valuation'</u> \fiteralFalse literal valuation'
modelV'have False
    by (simp add:inconsistentCharacterization)
  }
 thus ?thesis
   by (auto simp add:satisfiable-def)
qed
```
**lemma** *formulaFalseInEntailedOrPureValuationIsUnsatisfiable*:

```
fixes formula :: Formula and valuation :: Valuation
 assumes formulaFalse formula valuation and
  ∀ literal 0
. literal 0
el valuation −→ formulaEntailsLiteral formula lit-
eral' \vee → opposite literal' el formula
 shows ¬ satisfiable formula
proof −
 from ‹formulaFalse formula valuation› obtain clause :: Clause
   where clause el formula and clauseFalse clause valuation
   by (auto simp add:formulaFalseIffContainsFalseClause)
 {
   fix valuation' :: Valuation
   \textbf{assume} \ modelV': \ model \ valuation' \ formulawith ‹clause el formula› obtain literal :: Literal
     where literal el clause and literalTrue literal valuation'
   by (auto simp add: formulaTrueIffAllClausesAreTrue clauseTrueIf-
fContainsTrueLiteral)
   with ‹clauseFalse clause valuation›
   have literalFalse literal valuation
     by (auto simp add:clauseFalseIffAllLiteralsAreFalse)
     with \langle ∞ \text{ literal}'. \text{ literal'} \text{ } el \text{ valuation} \longrightarrow \text{ formula} Entails Literal'formula literal' \vee ¬ opposite literal' el formula
   have formulaEntailsLiteral formula (opposite literal) ∨ ¬ literal el
formula
     by auto
   moreover
   {
     assume formulaEntailsLiteral formula (opposite literal)
     with modelV'have literalFalse literal valuation'
      by (auto simp add:formulaEntailsLiteral-def)
    from <u>{iiteralTrue literal valuation'</u> \fiteralFalse literal valuation'
modelV'have False
      by (simp add:inconsistentCharacterization)
   }
   moreover
   {
     assume ¬ literal el formula
     with ‹clause el formula› ‹literal el clause›
     have False
      by (simp add:literalElFormulaCharacterization)
   }
   ultimately
   have False
     by auto
  }
 thus ?thesis
   by (auto simp add:satisfiable-def)
qed
```

```
lemma unsatisfiableFormulaWithSingleLiteralClause:
 fixes formula :: Formula and literal :: Literal
 assumes ¬ satisfiable formula and [literal] el formula
 shows formulaEntailsLiteral (removeAll [literal] formula) (opposite
literal)
proof −
 {
   fix valuation :: Valuation
   assume model valuation (removeAll [literal] formula)
   hence literalFalse literal valuation
   proof (cases var literal ∈ vars valuation)
    case True
     {
      assume literalTrue literal valuation
      with ‹model valuation (removeAll [literal] formula)›
      have model valuation formula
        by (auto simp add:formulaTrueIffAllClausesAreTrue)
      with ‹¬ satisfiable formula›
      have False
        by (auto simp add:satisfiable-def)
     }
    with True
    show ?thesis
     using variableDefinedImpliesLiteralDefined [of literal valuation]
      by auto
   next
    case False
    with ‹model valuation (removeAll [literal] formula)›
    have model (valuation @ [literal]) (removeAll [literal] formula)
      by (rule modelExpand)
    hence
     formulaTrue (removeAll [literal] formula) (valuation @ [literal])
and consistent (valuation @ [literal])
      by auto
     from ‹formulaTrue (removeAll [literal] formula) (valuation @
[literal])›
    have formulaTrue formula (valuation @ [literal])
      by (rule trueFormulaWithSingleLiteralClause)
    with ‹consistent (valuation @ [literal])›
    have model (valuation @ [literal]) formula
      by simp
    with ‹¬ satisfiable formula›
    have False
      by (auto simp add:satisfiable-def)
    thus ?thesis ..
   qed
 }
```

```
thus ?thesis
   by (simp add:formulaEntailsLiteral-def)
qed
lemma unsatisfiableFormulaWithSingleLiteralClauses:
 fixes F::Formula and c::Clause
  assumes \neg satisfiable (F \textcircled{a} val2form (oppositeLiteralList c)) \negclauseTautology c
 shows formulaEntailsClause F c
proof−
  {
   fix v::Valuation
   assume model v F
   with \langle \neg \; satisfiable \; (F \; @ \; val2form \; (opposite LiteralList \; c)) \ranglehave ¬ formulaTrue (val2form (oppositeLiteralList c)) v
     unfolding satisfiable-def
     by (auto simp add: formulaTrueAppend)
   have clauseTrue c v
   proof (cases \exists l. \leq l \leq c \land (literalTrue \leq l \leq v))case True
     thus ?thesis
      using clauseTrueIffContainsTrueLiteral
      by simp
   next
     case False
     let ?v' = v \circledcirc (opposite Literallist c)have ¬ inconsistent (oppositeLiteralList c)
     proof−
       {
        assume ¬ ?thesis
        then obtain l::Literal
       where l el (oppositeLiteralList c) opposite l el (oppositeLiteralList
c)
          using inconsistentCharacterization [of oppositeLiteralList c]
          by auto
        hence (opposite l) el c l el c
          using literalElListIffOppositeLiteralElOppositeLiteralList[of
l c]
          using literalElListIffOppositeLiteralElOppositeLiteralList[of
opposite l c]
          by auto
        hence clauseTautology c
          using clauseTautologyCharacterization[of c]
          by auto
        with ‹¬ clauseTautology c›
        have False
          by simp
       }
```

```
thus ?thesis
        by auto
    qed
    with False ‹model v F›
    have consistent ?v'
      using inconsistentAppend[of v oppositeLiteralList c]
      unfolding consistent-def
      using literalElListIffOppositeLiteralElOppositeLiteralList
      by auto
    moreover
    from ‹model v F›
    have formulaTrue F ?v'using formulaTrueAppendValuation
      by simp
    moreover
    have formulaTrue (val2form (oppositeLiteralList c)) ?v'using val2formFormulaTrue[of oppositeLiteralList c v @ oppo-
siteLiteralList c]
      by simp
    ultimately
     have model ?v' (F \t Q val2form (oppositeLiteralList c))
      by (simp add: formulaTrueAppend)
    with \langle \neg \; satisfiable \; (F \; \mathbb{Q} \; val2form \; (opposite LiteralList \; c)) \ranglehave False
      unfolding satisfiable-def
      by auto
    thus ?thesis
      by simp
   qed
 }
 thus ?thesis
   unfolding formulaEntailsClause-def
   by simp
qed
lemma satisfiableEntailedFormula:
 fixes formula0 :: Formula and formula :: Formula
 assumes formulaEntailsFormula formula0 formula
 shows satisfiable formula0 −→ satisfiable formula
proof
 assume satisfiable formula0
 show satisfiable formula
 proof −
   from ‹satisfiable formula0 › obtain valuation :: Valuation
    where model valuation formula0
    by (auto simp add: satisfiable-def)
   with ‹formulaEntailsFormula formula0 formula›
   have model valuation formula
    by (simp add: formulaEntailsFormula-def)
```

```
thus ?thesis
     by (auto simp add: satisfiable-def)
 qed
qed
lemma val2formIsEntailed:
shows formulaEntailsValuation (F' \t Q \text{ val2form valuation} \t Q \text{ } F'') val-
uation
proof−
 {
   fix l::Literal
   assume l el valuation
   hence [l] el val2form valuation
     by (induct valuation) (auto)
   have formulaEntailsLiteral (F' \tQ val2form valuation Q F') i
   proof−
     {
       fix valuation':: Valuation
      assume formulaTrue (F' \tQ val2form valuation \tQ F') valuation<sup>'</sup>
      hence literalTrue l valuation'
        using ‹[l] el val2form valuation›
           using formulaTrueIffAllClausesAreTrue[of F 0 @ val2form
valuation \mathcal{Q} F'' valuation<sup>\alpha</sup>
        by (auto simp add: clauseTrueIffContainsTrueLiteral)
     } thus ?thesis
      unfolding formulaEntailsLiteral-def
      by simp
   qed
  }
 thus ?thesis
   unfolding formulaEntailsValuation-def
   by simp
```
**qed**

### **2.2.11 Equivalency**

Formulas are equivalent if they have same models.

```
definition equivalentFormulae :: Formula ⇒ Formula ⇒ bool
where
equivalentFormulae formula1 formula2 ==
 ∀ (valuation::Valuation). model valuation formula1 = model valua-
tion formula2
```
**lemma** *equivalentFormulaeIffEntailEachOther* : **fixes** *formula1* :: *Formula* **and** *formula2* :: *Formula* **shows** *equivalentFormulae formula1 formula2* = (*formulaEntailsFormula formula1 formula2* ∧ *formulaEntailsFormula formula2 formula1* ) **by** (*auto simp add*:*formulaEntailsFormula-def equivalentFormulae-def*)
```
lemma equivalentFormulaeReflexivity:
 fixes formula :: Formula
 shows equivalentFormulae formula formula
unfolding equivalentFormulae-def
by auto
```

```
lemma equivalentFormulaeSymmetry:
 fixes formula1 :: Formula and formula2 :: Formula
 shows equivalentFormulae formula1 formula2 = equivalentFormulae
formula2 formula1
unfolding equivalentFormulae-def
by auto
```
**lemma** *equivalentFormulaeTransitivity*: **fixes** *formula1* :: *Formula* **and** *formula2* :: *Formula* **and** *formula3* :: *Formula* **assumes** *equivalentFormulae formula1 formula2* **and** *equivalentFormulae formula2 formula3* **shows** *equivalentFormulae formula1 formula3* **using** *assms* **unfolding** *equivalentFormulae-def* **by** *auto*

```
lemma equivalentFormulaeAppend:
  fixes formula1 :: Formula and formula1' :: Formula and formula<sub>2</sub>
:: Formula
 assumes equivalentFormulae formula1 formula1
 shows equivalentFormulae ({formula1} @ {formula2}) ({formula1}' @ {for-}mula2 )
using assms
unfolding equivalentFormulae-def
by (auto simp add: formulaTrueAppend)
```
**lemma** *satisfiableEquivalent*:

```
fixes formula1 :: Formula and formula2 :: Formula
 assumes equivalentFormulae formula1 formula2
 shows satisfiable formula1 = satisfiable formula2
using assms
unfolding equivalentFormulae-def
unfolding satisfiable-def
by auto
```

```
lemma satisfiableEquivalentAppend:
  fixes formula1 :: Formula and formula1' :: Formula and formula<sub>2</sub>
:: Formula
 assumes equivalentFormulae formula1 formula1 and satisfiable (formula1
@ formula2 )
 shows satisfiable (formula1' \textcircled{a} formula2)
```

```
using assms
proof −
 from ‹satisfiable (formula1 @ formula2 )› obtain valuation::Valuation
    where consistent valuation formulaTrue formula1 valuation for-
mulaTrue formula2 valuation
   unfolding satisfiable-def
   by (auto simp add: formulaTrueAppend)
  from equivalentFormulae formula1 formula1<sup>'</sup> consistent valua-
tion› ‹formulaTrue formula1 valuation›
 have <i>formulaTrue formula1'</i> valuationunfolding equivalentFormulae-def
   by auto
 show ?thesis
    using \ \ \langle consistent \ \ valuation \ \ \ \ \ \ \ for \ \ null~True \ \ formula 1' \ \ \ \text{valuation}‹formulaTrue formula2 valuation›
   unfolding satisfiable-def
   by (auto simp add: formulaTrueAppend)
qed
```

```
lemma replaceEquivalentByEquivalent:
 fixes formula :: Formula and formula' :: Formula and formula1 ::
Formula and formula2 :: Formula
 assumes equivalentFormulae formula formula
shows equivalentFormulae (formula1 @ formula @ formula2 ) (formula1
@ formula' @ formula2)
unfolding equivalentFormulae-def
proof
 fix v :: Valuation
show model v (formula1 \textcircled{a} formula2 ) = model v (formula1
@ formula' @ formula2)
 proof
   assume model v (formula1 @ formula @ formula2 )
  hence ∗: consistent v formulaTrue formula1 v formulaTrue formula
v formulaTrue formula2 v
    by (auto simp add: formulaTrueAppend)
   from ‹consistent v› ‹formulaTrue formula v› ‹equivalentFormulae
formula formula'<sup></sup>
   have formulaTrue formula' v
    unfolding equivalentFormulae-def
    by auto
   thus model v (formula1 \textcircled{a} formula<sup>1</sup> \textcircled{a} formula2)
    using ∗
    by (simp add: formulaTrueAppend)
 next
   assume model v (formula1 @ formula 0 @ formula2 )
  hence ∗: consistent v formulaTrue formula1 v formulaTrue formula'
v formulaTrue formula2 v
    by (auto simp add: formulaTrueAppend)
```

```
from \langle \text{consistent } v \rangle \langle \text{formula} \rangle formulaTrue formula v \rangle \langle \text{ equivalentFormulae}formula formula'<sup></sup>
   have formulaTrue formula v
    unfolding equivalentFormulae-def
    by auto
   thus model v (formula1 @ formula @ formula2 )
    using ∗
    by (simp add: formulaTrueAppend)
 qed
qed
lemma clauseOrderIrrelevant:
  shows equivalentFormulae (F1 \tQ F \tQ F' \tQ F2) (F1 \tQ F' \tQ F \tQF2 )
unfolding equivalentFormulae-def
by (auto simp add: formulaTrueIffAllClausesAreTrue)
lemma extendEquivalentFormulaWithEntailedClause:
  fixes formula1 :: Formula and formula2 :: Formula and clause ::
Clause
  assumes equivalentFormulae formula1 formula2 and formulaEn-
tailsClause formula2 clause
 shows equivalentFormulae formula1 (formula2 @ [clause])
 unfolding equivalentFormulae-def
proof
 fix valuation :: Valuation
  show model valuation formula1 = model valuation (formula2 @
[clause])
 proof
   assume model valuation formula1
   hence consistent valuation
    by simp
    from ‹model valuation formula1 › ‹equivalentFormulae formula1
formula2 ›
   have model valuation formula2
    unfolding equivalentFormulae-def
    by simp
   moreover
   from ‹model valuation formula2 › ‹formulaEntailsClause formula2
clause›
   have clauseTrue clause valuation
    unfolding formulaEntailsClause-def
    by simp
   ultimately show
     model valuation (formula2 @ [clause])
    by (simp add: formulaTrueAppend)
 next
   assume model valuation (formula2 @ [clause])
   hence consistent valuation
```

```
by simp
   from ‹model valuation (formula2 @ [clause])›
   have model valuation formula2
     by (simp add:formulaTrueAppend)
   with ‹equivalentFormulae formula1 formula2 ›
   show model valuation formula1
     unfolding equivalentFormulae-def
     by auto
 qed
qed
lemma entailsLiteralRelpacePartWithEquivalent:
 assumes equivalentFormulae F F' and formulaEntailsLiteral (F1 @F @ F2 ) l
  shows formulaEntailsLiteral (F1 \t Q F' \t Q F2) l
proof−
  {
   fix v::Valuation
   assume model v (F1 \t{a} F' \t{a} F2)
   hence consistent v and formulaTrue F1 v and formulaTrue F' v
and formulaTrue F2 v
     by (auto simp add:formulaTrueAppend)
   with \langle \text{equivalent} \text{Formulae } F \text{ } F' \ranglehave formulaTrue F v
     unfolding equivalentFormulae-def
     by auto
   with ‹consistent v› ‹formulaTrue F1 v› ‹formulaTrue F2 v›
   have model v (F1 \t Q F Q F Q)by (auto simp add:formulaTrueAppend)
   with \langle formulaEntailsLiteral (F1 \textcircled{a} F \textcircled{a} F2) l
   have literalTrue l v
     unfolding formulaEntailsLiteral-def
     by auto
 }
 thus ?thesis
   unfolding formulaEntailsLiteral-def
   by auto
qed
```
## **2.2.12 Remove false and duplicate literals of a clause**

# **definition**

*removeFalseLiterals* :: *Clause* ⇒ *Valuation* ⇒ *Clause* **where** *removeFalseLiterals clause valuation* =  $filter (\lambda \, l. \neg \, literalFalse \, l \, val$ *uation*) *clause*

**lemma** *clauseTrueRemoveFalseLiterals*: **assumes** *consistent v*

```
shows clauseTrue c v = clauseTrue (removeFalseLiterals c v) v
using assms
unfolding removeFalseLiterals-def
by (auto simp add: clauseTrueIffContainsTrueLiteral inconsistentChar-
acterization)
```
**lemma** *clauseTrueRemoveDuplicateLiterals*: **shows** *clauseTrue*  $c$   $v = \text{clauseTrue}$  (*remdups c*)  $v$ **by** (*induct c*) (*auto simp add*: *clauseTrueIffContainsTrueLiteral*)

```
lemma removeDuplicateLiteralsEquivalentClause:
 shows equivalentFormulae [remdups clause] [clause]
unfolding equivalentFormulae-def
by (auto simp add: formulaTrueIffAllClausesAreTrue clauseTrueIff-
ContainsTrueLiteral)
```
**lemma** *falseLiteralsCanBeRemoved*:

```
fixes F::Formula and F
0
::Formula and v::Valuation
assumes equivalentFormulae (F1 @ val2form v @ F2 ) F
0
shows equivalentFormulae (F1 @ val2form v @ [removeFalseLiterals
c \, v \vert \, \mathcal{Q} \, F2) \, (F' \, \mathcal{Q} \, [c])(is equivalentFormulae ?lhs ?rhs)
unfolding equivalentFormulae-def
proof
  fix v' :: Valuation
 show model v' ?lhs = model v' ?rhs
 proof
   assume model v' ?lhs
   hence consistent v' and
     formula True (F1 \ @ val2form v \ @ F2) v' and
     clauseTrue (removeFalseLiterals c v) v
0
     by (auto simp add: formulaTrueAppend formulaTrueIffAllClaus-
esAreTrue)
    from \langle \text{consistent } v' \rangle \langle \text{formulaTrue } (F1 \otimes \text{val2form } v \otimes F2) v' \rangle\langle equivalentFormulae (F1 @ val2form v @ F2) F'have model \ v' \ F'
```

```
unfolding equivalentFormulae-def
   by auto
 moreover
  from \langle \text{clauseTrue} \ (\text{removeFalseLiterals} \ c \ v) \ v' \ranglehave clauseTrue c v'
   unfolding removeFalseLiterals-def
   by (auto simp add: clauseTrueIffContainsTrueLiteral)
 ultimately
 show model v' ?rhs
   by (simp add: formulaTrueAppend)
next
```

```
assume model v' ?rhs
    hence consistent v' and formulaTrue F' v' and clauseTrue c v'by (auto simp add: formulaTrueAppend formulaTrueIffAllClaus-
esAreTrue)
    {\bf from}\ \textrm{{\it 4}}\textrm{{\it 4}} consistent v' \forall oformulaTrue F' v' \forall \forall equivalentFormulae (F1
\textcircled{a} val2form v \textcircled{a} F2 F'have model v' (F1 \textcircled{a} val2form v \textcircled{a} F2)
     unfolding equivalentFormulae-def
     by auto
   moreover
    have clauseTrue (removeFalseLiterals c v) v
0
    proof−
      from \langle \text{ clauseTrue} \ c \ v' \rangleobtain l :: Literal
       where l el c and literalTrue l v'by (auto simp add: clauseTrueIffContainsTrueLiteral)
     have ¬ literalFalse l v
     proof−
        {
         assume ¬ ?thesis
         hence opposite l el v
           by simp
          with \langle \text{model } v' \text{ (F1 } @ \text{ val2form } v \text{ @ } F2 \ranglehave opposite l el v'using val2formFormulaTrue[of v v'by auto (simp add: formulaTrueAppend)
          \textbf{with } \langle \textit{literalTrue} \mid v' \rangle \langle \textit{consistent} \mid v' \ranglehave False
           by (simp add: inconsistentCharacterization)
       }
       thus ?thesis
         by auto
     qed
     with ‹l el c›
     have l el (removeFalseLiterals c v)
       unfolding removeFalseLiterals-def
       by simp
      with \langle literalTrue \; l \; v' \rangleshow ?thesis
       by (auto simp add: clauseTrueIffContainsTrueLiteral)
    qed
    ultimately
   show model v' ?lhs
     by (simp add: formulaTrueAppend)
  qed
qed
```
**lemma** *falseAndDuplicateLiteralsCanBeRemoved*:

**assumes** *equivalentFormulae* (*F1* @ *val2form v* @ *F2* ) *F* 0 **shows** *equivalentFormulae* (*F1* @ *val2form v* @ [*remdups* (*removeFalseLiterals*  $(c \ v)] \ @ \ F2) \ (F' \ @ \ [c])$ (**is** *equivalentFormulae ?lhs ?rhs*) **proof**− from  $\langle \text{equivalent} \text{Formulae (F1} \otimes \text{val} \text{form } v \otimes \text{F2}) \text{ F'} \rangle$ **have** *equivalentFormulae* (*F1* @ *val2form v* @ [*removeFalseLiterals*  $c \, v \vert \, \mathcal{Q} \, F2) \, (F' \, \mathcal{Q} \, [c])$ **using** *falseLiteralsCanBeRemoved* **by** *simp* **have** *equivalentFormulae* [*remdups* (*removeFalseLiterals c v*)] [*removeFalseLiterals c v*] **using** *removeDuplicateLiteralsEquivalentClause* **by** *simp* **hence** *equivalentFormulae* (*F1* @ *val2form v* @ [*remdups* (*removeFalseLiterals c v*)] @ *F2* ) (*F1* @ *val2form v* @ [*removeFalseLiterals c v*] @ *F2* ) **using** *replaceEquivalentByEquivalent* [*of* [*remdups* (*removeFalseLiterals c v*)] [*removeFalseLiterals c v*] *F1* @ *val2form v F2* ] **by** *auto* **thus** *?thesis* **using** ‹*equivalentFormulae* (*F1* @ *val2form v* @ [*removeFalseLiterals*  $c \, v \vert \, \mathcal{Q} \, F2) \, (F' \, \mathcal{Q} \, [c])$ **using** *equivalentFormulaeTransitivity*[*of* (*F1* @ *val2form v* @ [*remdups* (*removeFalseLiterals c v*)] @ *F2* ) (*F1* @ *val2form v* @ [*removeFalseLiterals c v*] @ *F2* )  $F' \odot [c]$ **by** *simp* **qed lemma** *satisfiedClauseCanBeRemoved*: **assumes** *equivalentFormulae* (*F* @ *val2form v*) *F* 0 *clauseTrue c v* **shows** *equivalentFormulae*  $(F \otimes val2form v)$   $(F' \otimes [c])$ **unfolding** *equivalentFormulae-def* **proof** fix  $v' ::$  *Valuation* **show** model  $v'$  (*F*  $\textcircled{u}$  *val2form v*) = *model v'* (*F'*  $\textcircled{v}$  [*c*]) **proof**  $\textbf{assume} \mod v' \text{ (}F \text{ @ } val2form \text{ } v \text{)}$ **hence** *consistent*  $v'$  **and** *formulaTrue* ( $F \textcircled{a}$  *val2form v*)  $v'$ **by** *auto* from  $\langle \text{model} \rangle v'$  (*F* @ *val2form v* $)$   $\langle \text{equivalent}$  *Formulae* (*F* @

```
val2form v) F'
```

```
have model \ v' \ F'unfolding equivalentFormulae-def
     by auto
   moreover
   have clauseTrue c v'
   proof−
     from ‹clauseTrue c v›
     obtain l :: Literal
      where literalTrue l v and l el c
      by (auto simp add:clauseTrueIffContainsTrueLiteral)
     with \langle \text{formula} \text{True} \rangle (F \textcircled{a} val2form v) v'have literalTrue l v'
       using val2formFormulaTrue[of v v'using formulaTrueAppend[of F val2form v]
      by simp
     thus ?thesis
      using ‹l el c›
      by (auto simp add:clauseTrueIffContainsTrueLiteral)
   qed
   ultimately
   show model v' (F' \mathbin{@} [c])
     by (simp add: formulaTrueAppend)
 next
   assume model v' (F' \text{ } @ [c])
   thus model v' (F \t Q val2form v)
     using \langle equivalentFormulae (F \textcircled{a} val2form v) F'unfolding equivalentFormulae-def
     using formulaTrueAppend[of F' [c] v<sup>\prime</sup>]
     by auto
 qed
qed
lemma formulaEntailsClauseRemoveEntailedLiteralOpposites:
assumes
 formulaEntailsClause F clause
 formulaEntailsValuation F valuation
shows
```
*formulaEntailsClause F* (*list-diff clause* (*oppositeLiteralList valuation*)) **proof**−

```
{
```
fix *valuation'* **assume** *model valuation'* F  $hence$  *consistent valuation'* formulaTrue F valuation' **by** (*auto simp add*: *formulaTrueAppend*)

have model valuation' clause using  $\langle consistent\;valuation'\rangle$  $using \t{formulaTrue}$  *F*  $valuation'$ 

```
using ‹formulaEntailsClause F clause›
     unfolding formulaEntailsClause-def
     by simp
   then obtain l::Literal
     where l el clause literalTrue l valuation'
     by (auto simp add: clauseTrueIffContainsTrueLiteral)
   moreover
   hence ¬ l el (oppositeLiteralList valuation)
   proof−
     {
      assume l el (oppositeLiteralList valuation)
      hence (opposite l) el valuation
         using literalElListIffOppositeLiteralElOppositeLiteralList[of l
oppositeLiteralList valuation]
        by simp
      hence formulaEntailsLiteral F (opposite l)
        using ‹formulaEntailsValuation F valuation›
        unfolding formulaEntailsValuation-def
        by simp
      hence literalFalse l valuation'
        using consistent valuation
        using \t{formulaTrue} F valuation'unfolding formulaEntailsLiteral-def
        by simp
       with \; \langle \text{literalTrue } l \text{ valuation'} \rangle\langle \textit{consistent valuation'} \ranglehave False
        by (simp add: inconsistentCharacterization)
     } thus ?thesis
      by auto
   qed
   ultimately
    have model valuation' (list-diff clause (oppositeLiteralList valua-
tion))
     using \langle consistent\;valuation'\rangleusing listDiffIff [of l clause oppositeLiteralList valuation]
     by (auto simp add: clauseTrueIffContainsTrueLiteral)
 } thus ?thesis
   unfolding formulaEntailsClause-def
   by simp
qed
```
# **2.2.13 Resolution**

#### **definition**

*resolve clause1 clause2 literal* == *removeAll literal clause1* @ *removeAll* (*opposite literal*) *clause2*

**lemma** *resolventIsEntailed*:

```
fixes clause1 :: Clause and clause2 :: Clause and literal :: Literal
 shows formulaEntailsClause [clause1 , clause2 ] (resolve clause1 clause2
literal)
proof −
  {
   fix valuation :: Valuation
   assume model valuation [clause1 , clause2 ]
   from ‹model valuation [clause1 , clause2 ]› obtain l1 :: Literal
     where l1 el clause1 and literalTrue l1 valuation
   by (auto simp add: formulaTrueIffAllClausesAreTrue clauseTrueIf-
fContainsTrueLiteral)
   from ‹model valuation [clause1 , clause2 ]› obtain l2 :: Literal
     where l2 el clause2 and literalTrue l2 valuation
   by (auto simp add: formulaTrueIffAllClausesAreTrue clauseTrueIf-
fContainsTrueLiteral)
   have clauseTrue (resolve clause1 clause2 literal) valuation
   proof (cases literal = l1)
     case False
     with ‹l1 el clause1 ›
     have l1 el (resolve clause1 clause2 literal)
      by (auto simp add:resolve-def)
     with ‹literalTrue l1 valuation›
     show ?thesis
      by (auto simp add: clauseTrueIffContainsTrueLiteral)
   next
     case True
     from ‹model valuation [clause1 , clause2 ]›
     have consistent valuation
      by simp
      from True ‹literalTrue l1 valuation› ‹literalTrue l2 valuation›
‹consistent valuation›
     have literal \neq opposite l2
      by (auto simp add:inconsistentCharacterization)
     with ‹l2 el clause2 ›
     have l2 el (resolve clause1 clause2 literal)
      by (auto simp add:resolve-def)
     with ‹literalTrue l2 valuation›
     show ?thesis
      by (auto simp add: clauseTrueIffContainsTrueLiteral)
   qed
 }
 thus ?thesis
   by (simp add: formulaEntailsClause-def)
qed
```
**lemma** *formulaEntailsResolvent*:

**fixes** *formula* :: *Formula* **and** *clause1* :: *Clause* **and** *clause2* :: *Clause* **assumes** *formulaEntailsClause formula clause1* **and** *formulaEn-*

```
tailsClause formula clause2
 shows formulaEntailsClause formula (resolve clause1 clause2 literal)
proof −
  {
   fix valuation :: Valuation
   assume model valuation formula
   hence consistent valuation
    by simp
    from ‹model valuation formula› ‹formulaEntailsClause formula
clause1 ›
   have clauseTrue clause1 valuation
    by (simp add:formulaEntailsClause-def)
    from ‹model valuation formula› ‹formulaEntailsClause formula
clause2 ›
   have clauseTrue clause2 valuation
    by (simp add:formulaEntailsClause-def)
  from ‹clauseTrue clause1 valuation› ‹clauseTrue clause2 valuation›
‹consistent valuation›
   have clauseTrue (resolve clause1 clause2 literal) valuation
    using resolventIsEntailed
    by (auto simp add: formulaEntailsClause-def)
   with ‹consistent valuation›
   have model valuation (resolve clause1 clause2 literal)
    by simp
  }
 thus ?thesis
   by (simp add: formulaEntailsClause-def)
qed
lemma resolveFalseClauses:
 fixes literal :: Literal and clause1 :: Clause and clause2 :: Clause
and valuation :: Valuation
 assumes
 clauseFalse (removeAll literal clause1 ) valuation and
 clauseFalse (removeAll (opposite literal) clause2 ) valuation
 shows clauseFalse (resolve clause1 clause2 literal) valuation
proof −
 {
   fix l :: Literal
   assume l el (resolve clause1 clause2 literal)
   have literalFalse l valuation
   proof−
    from ‹l el (resolve clause1 clause2 literal)›
    have l el (removeAll literal clause1 ) ∨ l el (removeAll (opposite
literal) clause2 )
      unfolding resolve-def
      by simp
    thus ?thesis
    proof
```

```
assume l el (removeAll literal clause1 )
      thus literalFalse l valuation
        using ‹clauseFalse (removeAll literal clause1 ) valuation›
        by (simp add: clauseFalseIffAllLiteralsAreFalse)
    next
      assume l el (removeAll (opposite literal) clause2 )
      thus literalFalse l valuation
           using ‹clauseFalse (removeAll (opposite literal) clause2 )
valuation›
        by (simp add: clauseFalseIffAllLiteralsAreFalse)
    qed
   qed
 }
 thus ?thesis
   by (simp add: clauseFalseIffAllLiteralsAreFalse)
qed
```
#### **2.2.14 Unit clauses**

Clause is unit in a valuation if all its literals but one are false, and that one is undefined.

**definition** *isUnitClause* :: *Clause* ⇒ *Literal* ⇒ *Valuation* ⇒ *bool* **where**

*isUnitClause uClause uLiteral valuation* ==

*uLiteral el uClause* ∧

¬ (*literalTrue uLiteral valuation*) ∧

¬ (*literalFalse uLiteral valuation*) ∧

(∀ *literal*. *literal el uClause* ∧ *literal* 6= *uLiteral* −→ *literalFalse literal valuation*)

**lemma** *unitLiteralIsEntailed*:

**fixes** *uClause* :: *Clause* **and** *uLiteral* :: *Literal* **and** *formula* :: *Formula* **and** *valuation* :: *Valuation*

**assumes** *isUnitClause uClause uLiteral valuation* **and** *formulaEntailsClause formula uClause*

**shows** *formulaEntailsLiteral* (*formula* @ *val2form valuation*) *uLiteral* **proof** −

**{**

fix *valuation*<sup>'</sup>

assume model valuation' (formula @ val2form valuation) **hence** *consistent valuation* 

**by** *simp*

from «*model valuation'* (*formula*  $@$  *val2form valuation*)>

**have** *formulaTrue formula valuation* <sup>0</sup> **and** *formulaTrue* (*val2form valuation*) *valuation'* 

**by** (*auto simp add*:*formulaTrueAppend*)

**from**  $\langle$  *formulaTrue formula valuation'*  $\rangle$   $\langle$  *consistent valuation'*  $\rangle$   $\langle$  *formulaEntailsClause formula uClause*›

```
have clauseTrue uClause valuation'
     by (simp add:formulaEntailsClause-def)
   then obtain l :: Literal
     where l el uClause literalTrue l valuation'
     by (auto simp add: clauseTrueIffContainsTrueLiteral)
   hence literalTrue uLiteral valuation'
   proof (cases l = uLiteral)
     case True
     with \; \langle \text{literalTrue } l \text{ valuation'} \rangleshow ?thesis
      by simp
   next
     case False
     with ‹l el uClause› ‹isUnitClause uClause uLiteral valuation›
     have literalFalse l valuation
      by (simp add: isUnitClause-def)
     from \langle formulaTrue (val2form valuation) valuation<sup>\land</sup>
    have ∀ literal :: Literal. literal el valuation −→ literal el valuation 0
       using val<sub>2</sub>formFormulaTrue [of valuation valuation<sup>'</sup>]
      by simp
     with ‹literalFalse l valuation›
     have literalFalse l valuation'
      by auto
     \textbf{with } \langle \text{literalTrue } l \text{ valuation'} \rangle \langle \text{consistent } valuation' \ranglehave False
      by (simp add:inconsistentCharacterization)
     thus ?thesis ..
   qed
 }
 thus ?thesis
   by (simp add: formulaEntailsLiteral-def)
qed
lemma isUnitClauseRemoveAllUnitLiteralIsFalse:
  fixes uClause :: Clause and uLiteral :: Literal and valuation ::
Valuation
 assumes isUnitClause uClause uLiteral valuation
 shows clauseFalse (removeAll uLiteral uClause) valuation
proof −
 {
   fix literal :: Literal
   assume literal el (removeAll uLiteral uClause)
   hence literal el uClause and literal \neq uLiteral
     by auto
   with ‹isUnitClause uClause uLiteral valuation›
   have literalFalse literal valuation
```

```
by (simp add: isUnitClause-def)
}
```
**thus** *?thesis*

```
by (simp add: clauseFalseIffAllLiteralsAreFalse)
qed
lemma isUnitClauseAppendValuation:
 assumes is UnitClause uClause uLiteral valuation l \neq uLiteral l \neqopposite uLiteral
 shows isUnitClause uClause uLiteral (valuation @ [l])
using assms
unfolding isUnitClause-def
by auto
lemma containsTrueNotUnit:
assumes
 l el c and literalTrue l v and consistent v
shows
 ¬ (∃ ul. isUnitClause c ul v)
using assms
unfolding isUnitClause-def
by (auto simp add: inconsistentCharacterization)
lemma unitBecomesFalse:
assumes
 isUnitClause uClause uLiteral valuation
shows
 clauseFalse uClause (valuation @ [opposite uLiteral])
```

```
using assms
```
**using** *isUnitClauseRemoveAllUnitLiteralIsFalse*[*of uClause uLiteral valuation*]

```
by (auto simp add: clauseFalseIffAllLiteralsAreFalse)
```
#### **2.2.15 Reason clauses**

A clause is *reason* for unit propagation of a given literal if it was a unit clause before it is asserted, and became true when it is asserted.

#### **definition**

```
isReason::Clause ⇒ Literal ⇒ Valuation ⇒ bool
where
(isReason clause literal valuation) ==
 (literal el clause) ∧
 (clauseFalse (removeAll literal clause) valuation) ∧
 (∀ literal 0
. literal 0
el (removeAll literal clause)
     → precedes (opposite literal') literal valuation ∧ opposite literal'
\neq literal)
```
**lemma** *isReasonAppend*: **fixes** *clause* :: *Clause* **and** *literal* :: *Literal* **and** *valuation* :: *Valuation* and *valuation'* :: *Valuation* **assumes** *isReason clause literal valuation*

```
shows isReason clause literal (valuation @ valuation<sup>'</sup>)
proof −
 from assms
 have literal el clause and
  clauseFalse (removeAll literal clause) valuation (is ?false valuation)
and
   ∀ literal 0
. literal 0
el (removeAll literal clause) −→
         precedes (opposite literal') literal valuation ∧ opposite literal'
\neq literal (is ?precedes valuation)
   unfolding isReason-def
   by auto
 moreover
 from ‹?false valuation›
  have ?false (valuation @ valuation 0
)
   by (rule clauseFalseAppendValuation)
 moreover
 from ‹?precedes valuation›
  have ?precedes (valuation @ valuation 0
)
   by (simp add:precedesAppend)
 ultimately
 show ?thesis
   unfolding isReason-def
   by auto
qed
lemma isUnitClauseIsReason:
  fixes uClause :: Clause and uLiteral :: Literal and valuation ::
Valuation
 assumes isUnitClause uClause uLiteral valuation uLiteral el valua-
tion'shows isReason uClause uLiteral (valuation @ valuation<sup>\prime</sup>)
proof −
 from assms
 have uLiteral el uClause and ¬ literalTrue uLiteral valuation and
¬ literalFalse uLiteral valuation
  and ∀ literal. literal el uClause ∧ literal ≠ uLiteral → literalFalse
literal valuation
   unfolding isUnitClause-def
   by auto
 hence clauseFalse (removeAll uLiteral uClause) valuation
   by (simp add: clauseFalseIffAllLiteralsAreFalse)
 hence clauseFalse (removeAll uLiteral uClause) (valuation @ valu-
ation<sup>'</sup>)
   by (simp add: clauseFalseAppendValuation)
```

```
moreover
```
**have**  $\forall$  *literal'. literal' el (removeAll uLiteral uClause)* →

```
precedes (opposite literal') uLiteral (valuation @ valuation') ∧
(opposite\ literal') \neq uLiteral
```
**proof** −

## **{**

```
fix literal 0
:: Literal
     \textbf{assume} \textit{ literal}' \textit{el} \textit{(removeAll} \textit{ul}{\textit{literal} } \textit{uClause})with ‹clauseFalse (removeAll uLiteral uClause) valuation›
     have literalFalse literal' valuation
       by (simp add:clauseFalseIffAllLiteralsAreFalse)
      with ‹¬ literalTrue uLiteral valuation› ‹¬ literalFalse uLiteral
valuation›
     have precedes (opposite literal') uLiteral (valuation @ valuation')
∧ (opposite literal 0
) 6= uLiteral
       using \langleuLiteral el valuation\langleusing precedesMemberHeadMemberTail [of opposite literal 0
valuation uLiteral valuation<sup>1</sup>
       by auto
   }
   thus ?thesis
     by simp
 qed
 ultimately
 show ?thesis using ‹uLiteral el uClause›
   by (auto simp add: isReason-def)
qed
lemma isReasonHoldsInPrefix:
  fixes prefix :: Valuation and valuation :: Valuation and clause ::
Clause and literal :: Literal
 assumes
 literal el prefix and
 isPrefix prefix valuation and
 isReason clause literal valuation
 shows
 isReason clause literal prefix
proof −
 from ‹isReason clause literal valuation›
 have
   literal el clause and
   clauseFalse (removeAll literal clause) valuation (is ?false valuation)
and
   ∀ literal 0
. literal 0
el (removeAll literal clause) −→
         precedes (opposite literal') literal valuation ∧ opposite literal'
\neq literal (is ?precedes valuation)
   unfolding isReason-def
   by auto
 {
   fix literal 0
:: Literal
   \textbf{assume} \textit{ literal}' \textit{el} \textit{(removeAll literal clause)}with ‹?precedes valuation›
   have precedes (opposite literal') literal valuation (opposite literal')
\neq literal
```

```
by auto
   with ‹literal el prefix› ‹isPrefix prefix valuation›
    have precedes (opposite literal') literal prefix ∧ (opposite literal')
\neq literal
     using laterInPrefixRetainsPrecedes [of prefix valuation opposite
literal' literal]
     by auto
 }
 note ∗ = this
 hence ?precedes prefix
   by auto
 moreover
 have ?false prefix
 proof −
   {
     fix literal 0
:: Literal
     \textbf{assume} \textit{ literal}' \textit{el} \textit{(removeAll literal clause)}from ‹literal 0
el (removeAll literal clause)› ∗
     have precedes (opposite literal') literal prefix
      by simp
     with ‹literal el prefix›
     have literalFalse literal' prefix
      unfolding precedes-def
      by (auto split: if-split-asm)
   }
   thus ?thesis
     by (auto simp add:clauseFalseIffAllLiteralsAreFalse)
 qed
 ultimately
 show ?thesis using ‹literal el clause›
   unfolding isReason-def
   by auto
qed
```
#### **2.2.16 Last asserted literal of a list**

*lastAssertedLiteral* from a list is the last literal from a clause that is asserted in a valuation.

# **definition**

```
isLastAssetedLiteral::Literal \Rightarrow Literal list \Rightarrow Valuation \Rightarrow bool
where
isLastAssertedLiteral literal clause valuation ==
  literal el clause ∧
  literalTrue literal valuation ∧
  (∀ literal'. literal' el clause ∧ literal' \neq literal → ¬ precedes literal
literal' valuation)
```
Function that gets the last asserted literal of a list - specified only by its postcondition.

#### **definition** *getLastAssertedLiteral* :: *Literal list* ⇒ *Valuation* ⇒ *Literal*

```
where
getLastAssertedLiteral clause valuation ==
  last (filter (λ l::Literal. l el clause) valuation)
lemma getLastAssertedLiteralCharacterization:
assumes
  clauseFalse clause valuation
  clause \neq []uniq valuation
shows
 isLastAssertedLiteral (getLastAssertedLiteral (oppositeLiteralList clause)
valuation) (oppositeLiteralList clause) valuation
proof−
 let ?oppc = oppositeLiteralList clause
 let ?l = getLastAssertedLiteral ?oppc valuation
 let ?f = filter \ (\lambda \ l \ l \ el \ ?oppc) \ valuationhave ?oppc \neq []using \langle \textit{clause} \neq [] \rangleusing oppositeLiteralListNonempty[of clause]
   by simp
  then obtain l
0
::Literal
   where l' el ?oppc
   by force
 have ∀ l::Literal. l el ?oppc → l el valuation
 proof
   fix l::Literal
   show l el ?oppc \longrightarrow l el valuation
   proof
     assume l el ?oppc
     hence opposite l el clause
        using literalElListIffOppositeLiteralElOppositeLiteralList[of l
?oppc]
      by simp
     thus l el valuation
      using ‹clauseFalse clause valuation›
      using clauseFalseIffAllLiteralsAreFalse[of clause valuation]
      by auto
   qed
 qed
  hence l
0
el valuation
   using ‹l
0
el ?oppc›
   by simp
  hence l' el ?f
   using ‹l
0
el ?oppc›
   by simp
```

```
hence ?f \neq []using set-empty[of ?f ]
   by auto
 hence last ?f el ?f
   using last-in-set[of ?f ]
   by simp
 hence ?l el ?oppc literalTrue ?l valuation
   unfolding getLastAssertedLiteral-def
   by auto
 moreover
 have \forall literal'. literal' el ?oppc ∧ literal' \neq ?l →
                 \lnot precedes ?l literal' valuation
 proof
   fix literal'
    show literal' el ?oppc ∧ literal' \neq ?l \rightarrow ¬ precedes ?l literal'
valuation
   proof
     assume literal' el ?oppc ∧ literal' \neq ?l
     \mathbf{show} \neg precedes ?l literal' valuation
     proof (cases literalTrue literal' valuation)
      case False
      thus ?thesis
        unfolding precedes-def
        by simp
     next
      case True
       with \langleliteral' el ?oppc ∧ literal' \neq ?l
       have literal' el ?f
        by simp
      have uniq ?f
        using ‹uniq valuation›
        by (simp add: uniqDistinct)
      hence \neg precedes ?l literal' ?f
        using lastPrecedesNoElement[of ?f ]
        using ‹literal' el ?oppc ∧ literal' \neq ?l
        unfolding getLastAssertedLiteral-def
        by auto
      thus ?thesis
        using precedesFilter[of ?l literal' valuation \lambda l. l el ?oppc]
        using ‹literal' el ?oppc ∧ literal' \neq ?l
        using ‹?l el ?oppc›
        by auto
     qed
   qed
 qed
 ultimately
 show ?thesis
   unfolding isLastAssertedLiteral-def
   by simp
```
#### **qed**

```
lemma lastAssertedLiteralIsUniq:
  fixes literal :: Literal and literal' :: Literal and literalList :: Literal
list and valuation :: Valuation
 assumes
  lastL: isLastAssertedLiteral literal literalList valuation and
  lastL0
: isLastAssertedLiteral literal 0
literalList valuation
 shows \textit{literal} = \textit{literal}'using assms
proof −
 from lastL have ∗:
   literal el literalList
   ∀ l. l el literalList ∧ l ≠ literal → ¬ precedes literal l valuation
   and
   literalTrue literal valuation
   by (auto simp add: isLastAssertedLiteral-def)
 from lastL0 have ∗∗:
   literal' el literalList
   ∀ l. l el literalList ∧ l 6= literal 0 −→ ¬ precedes literal 0
l valuation
   and
   literalTrue literal' valuation
   by (auto simp add: isLastAssertedLiteral-def)
  {
   assume literal \neq literal
   with ∗ ∗∗ have ¬ precedes literal literal 0
valuation and ¬ precedes
literal 0
literal valuation
     by auto
   with \; \langle literalTrue \; literal \; valuation \rangle \; \langle literalTrue \; literal \; valuation \ranglehave False
     using precedesTotalOrder[of literal valuation literal 0
]
     unfolding precedes-def
     by simp
  }
 thus ?thesis
   by auto
qed
lemma isLastAssertedCharacterization:
 fixes literal :: Literal and literalList :: Literal list and v :: Valuation
 assumes isLastAssertedLiteral literal (oppositeLiteralList literalList)
valuation
 shows opposite literal el literalList and literalTrue literal valuation
proof −
 from assms have
  ∗: literal el (oppositeLiteralList literalList) and ∗∗: literalTrue literal
valuation
   by (auto simp add: isLastAssertedLiteral-def)
 from ∗ show opposite literal el literalList
```

```
using literalElListIffOppositeLiteralElOppositeLiteralList [of literal
oppositeLiteralList literalList]
   by simp
 from ∗∗ show literalTrue literal valuation
   by simp
qed
lemma isLastAssertedLiteralSubset:
assumes
  isLastAssertedLiteral l c M
  \operatorname{set} c' \subseteq \operatorname{set} cl el c'shows
 isLastAssertedLiteral l c' M
using assms
unfolding isLastAssertedLiteral-def
by auto
lemma lastAssertedLastInValuation:
 fixes literal :: Literal and literalList :: Literal list and valuation ::
Valuation
 assumes literal el literalList and ¬ literalTrue literal valuation
 shows isLastAssertedLiteral literal literalList (valuation @ [literal])
proof −
 have literalTrue literal [literal]
   by simp
 hence literalTrue literal (valuation @ [literal])
   by simp
 moreover
  have ∀ l. l el literalList ∧ l ≠ literal → ¬ precedes literal l
(valuation @ [literal])
 proof −
   {
     fix l
     assume l el literalList l \neq literal
     have ¬ precedes literal l (valuation @ [literal])
     proof (cases literalTrue l valuation)
       case False
       \textbf{with} \ \langle l \neq \textit{literal} \rangleshow ?thesis
        unfolding precedes-def
        by simp
     next
      case True
      from ‹¬ literalTrue literal valuation› ‹literalTrue literal [literal]›
‹literalTrue l valuation›
       have precedes l literal (valuation @ [literal])
          using precedesMemberHeadMemberTail[of l valuation literal
[literal]]
```

```
by auto
          \textbf{with} \ \langle l \neq \text{literal} \rangle \ \langle \text{literalTrue} \ l \ \text{valuation} \rangle \ \langle \text{literalTrue} \ \text{literal}[literal]›
        show ?thesis
          using precedesAntisymmetry[of l valuation @ [literal] literal]
          unfolding precedes-def
          by auto
      qed
    } thus ?thesis
      by simp
  qed
  ultimately
  show ?thesis using ‹literal el literalList›
    by (simp add:isLastAssertedLiteral-def)
qed
```
**end**

# **3 Trail datatype definition and its properties**

**theory** *Trail* **imports** *MoreList* **begin**

Trail is a list in which some elements can be marked.

```
\tt type-synonym'a Train = ('a*bool) list
```

```
abbreviation
```
 $element :: ('a * bool) \Rightarrow 'a$ where *element*  $x == \text{fst } x$ 

## **abbreviation**

 $marked :: ('a * bool) \Rightarrow bool$ where *marked*  $x ==$  *snd*  $x$ 

# **3.1 Trail elements**

Elements of the trail with marks removed

**primrec**  $elements$  :: 'a Trail  $\Rightarrow$  'a list **where**  $elements \parallel = \parallel$ |  $elements(h#t) = (element h) # (elements t)$ 

## **lemma**

*elements t* = *map fst t*

```
by (induct t) auto
```

```
lemma eitherMarkedOrNotMarkedElement:
 shows a = (element \ a, True) \ \lor \ a = (element \ a, False)by (cases a) auto
lemma eitherMarkedOrNotMarked:
 assumes e \in set (elements M)
 shows (e, True) \in set M \vee (e, False) \in set Musing assms
proof (induct M)
 \cose (Cons m M')thus ?case
   proof (cases e = element m)
    case True
    thus ?thesis
      using eitherMarkedOrNotMarkedElement [of m]
      by auto
   next
    case False
    with Cons
    show ?thesis
      by auto
   qed
qed simp
lemma elementMemElements [simp]:
 assumes x \in set Mshows element x \in set (elements M)
using assms
by (induct M) (auto split: if-split-asm)
lemma elementsAppend [simp]:
 shows elements (a \ @ b) = elements a \ @ \ elements bby (induct a) auto
lemma elementsEmptyIffTrailEmpty [simp]:
 shows (elements list = ||) = (list = ||)
by (induct list) auto
lemma elementsButlastTrailIsButlastElementsTrail [simp]:
 shows elements (butlast M) = butlast (elements M)
by (induct M) auto
lemma elementLastTrailIsLastElementsTrail [simp]:
 assumes M \neq []
 shows element (last M) = last (elements M)
using assms
by (induct M) auto
```

```
lemma isPrefixElements:
 assumes isPrefix a b
 shows isPrefix (elements a) (elements b)
using assms
unfolding isPrefix-def
by auto
lemma prefixElementsAreTrailElements:
 assumes
 isPrefix p M
 shows
 set (elements p) ⊆ set (elements M)
using assms
unfolding isPrefix-def
by auto
lemma uniqElementsTrailImpliesUniqElementsPrefix:
 assumes
 isPrefix p M and uniq (elements M)
 shows
 uniq (elements p)
proof−
 from ‹isPrefix p M›
 obtain s
   where M = p \otimes sunfolding isPrefix-def
   by auto
 with ‹uniq (elements M)›
 show ?thesis
   using uniqAppend[of elements p elements s]
   by simp
qed
lemma [simp]:
 assumes (e, d) \in set Mshows e \in set (elements M)
 using assms
 by (induct M) auto
lemma uniqImpliesExclusiveTrueOrFalse:
 assumes
 (e, d) \in set M and uniq (elements M)
 shows
 \neg (e, \neg d) \in set Musing assms
proof (induct M)
 \cose (Cons m M'){
```

```
assume (e, d) = mhence (e, -d) \neq mby auto
    from \langle (e, d) = m \rangle \langle uniq \rangle (elements \langle m \# M' \rangle) \ranglehave \neg (e, d) \in set M'
     by (auto simp add: uniqAppendIff )
   with Cons
   have ?case
     by (auto split: if-split-asm)
  }
 moreover
  {
   assume (e, -d) = mhence (e, d) \neq mby auto
    from \langle (e, \neg d) = m \rangle \langle \langle \text{unif } (elements (m \# M')) \ranglehave \neg (e, \neg d) ∈ set M'
     by (auto simp add: uniqAppendIff )
    with Cons
   have ?case
      by (auto split: if-split-asm)
  }
 moreover
  {
   assume (e, d) \neq m (e, \neg d) \neq mfrom \langle (e, d) \neq m \rangle \langle (e, d) \in set \ (m \# M') \rangle have
     (e, d) \in set M'by simp
    with \langle \text{unig}( \text{elements} \, (m \# M') \rangle \rangle Cons(1)have \neg (e, \neg d) \in set M'by simp
    with \langle (e, \neg d) \neq m \ranglehave ?case
     by simp
  }
 moreover
  {
   have (e, d) = m \vee (e, \neg d) = m \vee (e, d) \neq m \wedge (e, \neg d) \neq mby auto
  }
  ultimately
 show ?case
   by auto
qed simp
```
## **3.2 Marked trail elements**

**primrec**  $markedElements$  ::  $'a \text{ } Train \Rightarrow 'a \text{ } list$ 

#### **where**

*markedElements* [] = []  $\mid$  *markedElements*  $(h \# t) = (if (marked h) then (element h) \# (markedElements h))$ *t*) *else* (*markedElements t*))

#### **lemma**

 $markedElements t = (elements (filter and t))$ **by** (*induct t*) *auto*

**lemma** *markedElementIsMarkedTrue*: **shows**  $(m \in set \ (markedElements \ M)) = ((m, True) \in set \ M)$ **by** (*induct M*) (*auto split*: *if-split-asm*)

```
lemma markedElementsAppend:
shows markedElements (M1 @ M2 ) = markedElements M1 @ markedEle-
ments M2
by (induct M1 ) auto
```

```
lemma markedElementsAreElements:
 assumes m \in set (markedElements M)
 shows m \in set (elements M)
using assms markedElementIsMarkedTrue[of m M]
by auto
```

```
lemma markedAndMemberImpliesIsMarkedElement:
 assumes marked m m ∈ set M
 shows (element m) \in set (markedElements M)
proof−
 have m = (element \, m, \, marked \, m)by auto
 with ‹marked m›
 have m = (element \ m, \ True)by simp
 with \langle m \in set M \rangle have
   (element \, m, \, True) \in set \, Mby simp
 thus ?thesis
   using markedElementIsMarkedTrue [of element m M]
   by simp
```

```
qed
```

```
lemma markedElementsPrefixAreMarkedElementsTrail:
 assumes isPrefix p M m \in set (markedElements p)
 shows m \in set (markedElements M)
proof−
 from \langle m \in set \ (markedElements \ p) \ranglehave (m, True) \in setby (simp add: markedElementIsMarkedTrue)
 with ‹isPrefix p M›
```

```
have (m, True) \in set Musing prefixIsSubset[of p M]
  by auto
 thus ?thesis
   by (simp add: markedElementIsMarkedTrue)
qed
```

```
lemma markedElementsTrailMemPrefixAreMarkedElementsPrefix:
 assumes
  uniq (elements M) and
 isPrefix p M and
 m \in set (elements p) and
 m \in set (markedElements M)
 shows
 m \in set (markedElements p)
proof−
 from \langle m \in set \ (markedElements \ M) \rangle have (m, True) \in set \ Mby (simp add: markedElementIsMarkedTrue)
 with \langle \text{unig}( \text{elements } M) \rangle \langle \text{in} \in \text{set} \text{ (elements } p) \ranglehave (m, True) \in set pproof−
   {
     assume (m, False) \in set p
     with ‹isPrefix p M›
     have (m, False) \in set Musing prefixIsSubset[of p M]
      by auto
     with \langle (m, True) ∈ set M \langle uniq (elements M)\ranglehave False
       using uniqImpliesExclusiveTrueOrFalse[of m True M]
       by simp
   }
   with \langle m \in set \ (elements \ p \rangle)show ?thesis
     using eitherMarkedOrNotMarked[of m p]
     by auto
 qed
 thus ?thesis
   using markedElementIsMarkedTrue[of m p]
   by simp
qed
```
## **3.3 Prefix before/upto a trail element**

Elements of the trail before the first occurrence of a given element - not incuding it

**primrec**  $prefixBeforeElement :: 'a \Rightarrow 'a \text{ } Train \Rightarrow 'a \text{ } Train$ **where**

```
prefixBeforeElement e \vert \vert = \vert \vert| prefixBeforeElement\ e\ (h#t) =(if (element h) = e then\prodelse
    (h # (prefixBeforeElement e t))
 \lambda
```
**lemma** *prefixBeforeElement e t* = *takeWhile* ( $\lambda$  *e'*. *element e'*  $\neq$  *e*) *t* **by** (*induct t*) *auto*

**lemma** *prefixBeforeElement e t* = *take* (*firstPos e* (*elements t*)) *t* **by** (*induct t*) *auto*

Elements of the trail before the first occurrence of a given element - incuding it

#### **primrec**

 $prefixToElement :: 'a \Rightarrow 'a \text{ } Train \Rightarrow 'a \text{ } Train$ **where** *prefixToElement e*  $\parallel$  =  $\parallel$ |  $prefixToElement\ e\ (h#t) =$  $(if (element h) = e then$ [*h*] *else*  $(h# (prefixToElement e t))$ )

**lemma**  $prefixToElement\ e\ t = take\ ((firstPos\ e\ (elements\ t)) + 1)$  *t* **by** (*induct t*) *auto*

```
lemma isPrefixPrefixToElement:
 shows isPrefix (prefixToElement e t) t
unfolding isPrefix-def
by (induct t) auto
```

```
lemma isPrefixPrefixBeforeElement:
 shows isPrefix (prefixBeforeElement e t) t
unfolding isPrefix-def
by (induct t) auto
```

```
lemma prefixToElementContainsTrailElement:
 assumes e \in set (elements M)
 shows e \in set (elements (prefixToElement e M))
using assms
by (induct M) auto
```

```
lemma prefixBeforeElementDoesNotContainTrailElement:
 assumes e \in set (elements M)
```

```
shows e \notin set (elements (prefixBeforeElement e M))
using assms
by (induct M) auto
lemma prefixToElementAppend:
 shows prefixToElement e (M1 \t M2) =(if e \in set (elements M1) thenprefixToElement e M1
           else
             M1 @ prefixToElement e M2
           )
by (induct M1 ) auto
lemma prefixToElementToPrefixElement:
 assumes
 isPrefix p M and e \in set (elements p)
 shows
 prefixToElement e M = prefixToElement e p
using assms
unfolding isPrefix-def
proof (induct p arbitrary: M)
  \cose (Cons a p')then obtain s
   where (a \# p') \ @ \ s = Mby auto
 show ?case
 proof (cases (element a) = e)
   case True
   from True \langle (a \# p') \ @ \ s = M \rangle have prefixToElement \ e \ M = [a]by auto
   moreover
   from True have prefixToElement e (a \# p') = [a]by auto
   ultimately
   show ?thesis
     by simp
 next
   case False
    from False \langle (a \# p') \otimes s = M \rangle have prefixToElement e M = a# prefixToElement e (p' @ s)by auto
   moreover
  from False have prefixToElement\ e\ (a \# p') = a \# prefixToElemente p'by simp
   moreover
   from False \langle e \in \mathit{set} \ (elements \ (a \# p') \rangle have e \in \mathit{set} \ (elementsp<sup>\prime</sup>)
```

```
by simp
    have ? s. (p' \mathbb{Q} s = p' \mathbb{Q} s)by simp
    from \langle e \in set \ (elements \ p') \rangle \ \langle e \rangle s. (p' \ @ \ s = p' \ @ \ s) \ranglehave prefixToElement e (p' \t Q s) = prefixToElement e p'using Cons(1) [of p' \text{ } @s]by simp
    ultimately show ?thesis
      by simp
 qed
qed simp
```
## **3.4 Marked elements upto a given trail element**

Marked elements of the trail upto the given element (which is also included if it is marked)

```
definition
markedElementsTo :: 'a \Rightarrow 'a \text{ } Train \Rightarrow 'a \text{ } listwhere
markedElementsTo e t = markedElements (prefixToElement e t)
lemma markedElementsToArePrefixOfMarkedElements:
 shows isPrefix (markedElementsTo e M) (markedElements M)
unfolding isPrefix-def
unfolding markedElementsTo-def
by (induct M) auto
lemma markedElementsToAreMarkedElements:
 assumes m \in set (markedElementsTo e M)
 shows m \in set (markedElements M)
using assms
using markedElementsToArePrefixOfMarkedElements[of e M]
using prefixIsSubset
by auto
lemma markedElementsToNonMemberAreAllMarkedElements:
 assumes e \notin set (elements M)
 shows markedElementsTo e M = markedElements M
using assms
unfolding markedElementsTo-def
by (induct M) auto
lemma markedElementsToAppend:
 shows markedElementsTo e (M1 \t M2) =(if e \in set (elements M1) thenmarkedElementsTo e M1
        else
             markedElements M1 @ markedElementsTo e M2
```
 $\lambda$ 

#### **unfolding** *markedElementsTo-def* **by** (*auto simp add*: *prefixToElementAppend markedElementsAppend*)

```
lemma markedElementsEmptyImpliesMarkedElementsToEmpty:
 assumes markedElements M = \Pishows markedElementsTo e M = \vert \vertusing assms
using markedElementsToArePrefixOfMarkedElements [of e M]
unfolding isPrefix-def
by auto
```

```
lemma markedElementIsMemberOfItsMarkedElementsTo:
 assumes
 uniq (elements M) and marked e and e \in set M
 shows
 element e \in set (markedElementsTo (element e) M)using assms
unfolding markedElementsTo-def
by (induct M) (auto split: if-split-asm)
```

```
lemma markedElementsToPrefixElement:
 assumes isPrefix p M and e \in set (elements p)
 shows markedElementsTo e M = markedElementsTo e p
unfolding markedElementsTo-def
using assms
by (simp add: prefixToElementToPrefixElement)
```
# **3.5 Last marked element in a trail**

```
definition
lastMarket :: 'a \text{ } Train \Rightarrow 'awhere
lastMarket t = last (markedElements t)
```

```
lemma lastMarkedIsMarkedElement:
 assumes markedElements M \neqshows lastMarked M \in set (markedElements M)
using assms
unfolding lastMarked-def
by simp
```

```
lemma removeLastMarkedFromMarkedElementsToLastMarkedAreAll-
MarkedElementsInPrefixLastMarked:
```
**assumes**  $markedElements M \neq []$ **shows** *removeAll* (*lastMarked M*) (*markedElementsTo* (*lastMarked M*) *M*) = *markedElements* (*prefixBeforeElement* (*lastMarked M*) *M*) **using** *assms*

```
unfolding lastMarked-def
unfolding markedElementsTo-def
by (induct M) auto
lemma markedElementsToLastMarkedAreAllMarkedElements:
 assumes
 uniq (elements M) and markedElements M \neq []
 shows
 markedElementsTo (lastMarked M) M = markedElements M
using assms
unfolding lastMarked-def
unfolding markedElementsTo-def
by (induct M) (auto simp add: markedElementsAreElements)
lemma lastTrailElementMarkedImpliesMarkedElementsToLastElementAre-
AllMarkedElements:
 assumes
 marked (last M) and last (elements M) \notin set (butlast (elements M))
 shows
 markedElementsTo (last (elements M)) M = markedElements M
using assms
unfolding markedElementsTo-def
by (induct M) auto
lemma lastMarkedIsMemberOfItsMarkedElementsTo:
 assumes
 uniq (elements M) and markedElements M \neq []
 shows
 lastMarket M \in set (markedElementsTo (lastMarked M) M)
using assms
using markedElementsToLastMarkedAreAllMarkedElements [of M]
using lastMarkedIsMarkedElement [of M]
by auto
```

```
lemma lastTrailElementNotMarkedImpliesMarkedElementsToLAreMarkedEle-
mentsToLInButlastTrail:
 assumes ¬ marked (last M)
 shows markedElementsTo e M = markedElementsTo e (butlast M)
using assms
unfolding markedElementsTo-def
by (induct M) auto
```
## **3.6 Level of a trail element**

Level of an element is the number of marked elements that precede it

**definition**  $elementLevel :: 'a \Rightarrow 'a \text{ } Train \Rightarrow nat$ **where**

```
elementLevel e t = length (markedElementsTo e t)
```

```
lemma elementLevelMarkedGeq1 :
 assumes
 uniq (elements M) and e \in set (markedElements M)
 shows
 elementLevel e M >= 1
proof−
 from \langle e \in \text{set} \mid \text{markedElements } M \rangle have (e, \text{True}) \in \text{set} Mby (simp add: markedElementIsMarkedTrue)
 with \langle \text{uniq} \rangle (elements M) have e \in \text{set} (markedElementsTo e M)
    using markedElementIsMemberOfItsMarkedElementsTo[of M (e,
True)]
   by simp
 hence markedElementsTo \in M \neq []by auto
 thus ?thesis
   unfolding elementLevel-def
   using length-greater-0-conv[of markedElementsTo e M]
   by arith
qed
```

```
lemma elementLevelAppend:
 assumes a \in set (elements M)
 shows elementLevel a M = elementLevel a (M \t M')using assms
unfolding elementLevel-def
by (simp add: markedElementsToAppend)
```

```
lemma elementLevelPrecedesLeq:
 assumes
 precedes a b (elements M)
 shows
 elementLevel a M ≤ elementLevel b M
using assms
proof (induct M)
 \cose (Cons m M'){
  assume a = element m
  hence ?case
    unfolding elementLevel-def
    unfolding markedElementsTo-def
    by simp
 }
 moreover
 {
  assume b = element m
   {
```

```
assume a \neq bhence \neg precedes a b (b # (elements M'))
       by (rule noElementsPrecedesFirstElement)
      with \langle b = element \ m \rangle \langle precedes \ a \ b \ (elements \ (m \# \ M') \ranglehave False
       by simp
   }
   hence a = bby auto
   hence ?case
     by simp
  }
 moreover
  {
   assume a \neq element \, m \, b \neq element \, mmoreover
    from \langle precedes a b (elements (m \# M') ) \ranglehave a \in set (elements (m \# M')) b \in set (elements (m \# M'))
     unfolding precedes-def
     by (auto split: if-split-asm)
    from \langle a \neq element \ m \rangle \ \langle a \in set \ (elements \ (m \# \ M') \rangle)have a \in set (elements M')
     by simp
   moreover
    from \langle b \neq element \ m \rangle \ \langle b \in set \ (elements \ (m \# \ M') \rangle)have b \in set (elements M')
     by simp
   ultimately
   have elementLevel a M' \leq elementLevel b M'using Cons
     unfolding precedes-def
     by auto
   hence ?case
     using \langle a \neq element \ m \rangle \langle b \neq element \ m \rangleunfolding elementLevel-def
     unfolding markedElementsTo-def
     by auto
  }
 ultimately
 show ?case
   by auto
next
 case Nil
 thus ?case
   unfolding precedes-def
   by simp
```

```
qed
```

```
lemma elementLevelPrecedesMarkedElementLt:
 assumes
 uniq (elements M) and
  e \neq d and
  d ∈ set (markedElements M) and
 precedes e d (elements M)
 shows
  elementLevel e M < elementLevel d M
using assms
proof (induct M)
  \cose (Cons m M'){
   assume e = element m
   moreover
   with \langle e \neq d \rangle have d \neq element m
     by simp
   moreover
    from \langle \text{uniq (elements (m# M')}) \rangle \langle d \in \text{set (markedElements (m))}\rangle\# M'))
    have 1 \leq elementLevel \ d \ (m \neq M')using \ elementLevelMarketGeq1[of m # M'd]by auto
   moreover
    from \langle d \neq element \ m \rangle \ \langle d \in set \ (markedElements \ (m \neq M') \rangle)have d \text{ ∈ } set (markedElements M')
     by (simp split: if-split-asm)
   from \langle \text{unig} \rangle (elements (m \# M')\rangle) \langle d \in \text{set} (markedElements M')
   have 1 \leq elementLevel \ d \ M'using \, elementLevelMarketGeq1[of \, M' \, d]by auto
   ultimately
   have ?case
     unfolding elementLevel-def
     unfolding markedElementsTo-def
     by (auto split: if-split-asm)
  }
 moreover
  {
   assume d = element m
    from \langle e \neq d \rangle have \neg precedes e d (d # (elements M'))
     using noElementsPrecedesFirstElement[of e d elements M']
     by simp
    with \langle d = element \ m \rangle \langle precedes \ e \ d \ (elements \ (m \# \ M') \ranglehave False
     by simp
   hence ?case
     by simp
  }
 moreover
```
**{ assume**  $e \neq element \ m \ d \neq element \ m$ **moreover** from  $\langle precedes\ e\ d\ (elements\ (m\#M')\rangle)$ **have**  $e \in set$  (*elements* ( $m \# M'$ ))  $d \in set$  (*elements* ( $m \# M'$ )) **unfolding** *precedes-def* **by** (*auto split*: *if-split-asm*) **from**  $\langle e \neq element \ m \rangle \langle e \in set \ (elements \ (m \# \ M') \rangle \rangle$ **have**  $e \in set$  (*elements*  $M'$ ) **by** *simp* **moreover from**  $\langle d \neq element \ m \rangle \ \langle d \in set \ (elements \ (m \# \ M') \rangle)$ **have**  $d \text{ ∈ } set (elements M')$ **by** *simp* **moreover from**  $\langle d \neq element \ m \rangle \ \langle d \in set \ (markedElements \ (m \neq M') \rangle)$ **have**  $d \text{ ∈ } set$  (*markedElements M'*) **by** (*simp split*: *if-split-asm*) **ultimately** have  $elementLevel \, e \, M' < elementLevel \, d \, M'$  $using \langle \textit{uniq} \rangle \left( \textit{elements} \left( \textit{m} \# \textit{M}' \right) \right) \rangle$  *Cons* **unfolding** *precedes-def* **by** *auto* **hence** *?case* **using**  $\langle e \neq element \ m \rangle \ \langle d \neq element \ m \rangle$ **unfolding** *elementLevel-def* **unfolding** *markedElementsTo-def* **by** *auto* **} ultimately show** *?case* **by** *auto* **qed** *simp* **lemma** *differentMarkedElementsHaveDifferentLevels*: **assumes** *uniq* (*elements M*) **and** *a* ∈ *set* (*markedElements M*) **and**  $b \in set$  (*markedElements M*) and  $a \neq b$ **shows** *elementLevel* a  $M \neq elementLevel b M$ **proof**− **from**  $\langle a \in set \ (markedElements \ M) \rangle$ **have**  $a \in set$  (*elements M*) **by** (*simp add*: *markedElementsAreElements*) **moreover from**  $\langle b \in set \ (markedElements \ M) \rangle$ **have**  $b ∈ set$  (*elements M*) **by** (*simp add*: *markedElementsAreElements*)

108
```
ultimately
 have precedes a b (elements M) ∨ precedes b a (elements M)
   using \langle a \neq b \rangleusing precedesTotalOrder[of a elements M b]
   by simp
 moreover
 {
   assume precedes a b (elements M)
   with assms
   have ?thesis
    using elementLevelPrecedesMarkedElementLt[of M a b]
    by auto
 }
 moreover
 {
   assume precedes b a (elements M)
   with assms
   have ?thesis
    using elementLevelPrecedesMarkedElementLt[of M b a]
    by auto
 }
 ultimately
 show ?thesis
   by auto
qed
```
## **3.7 Current trail level**

Current level is the number of marked elements in the trail

```
definition
currentLevel :: 'a \; Tail \Rightarrow natwhere
currentLevel t = length (markedElements t)
```
**lemma** *currentLevelNonMarked*: **shows** *currentLevel*  $M = currentLevel (M \mathcal{Q} [(l, False)])$ **by** (*auto simp add*:*currentLevel-def markedElementsAppend*)

```
lemma currentLevelPrefix:
 assumes isPrefix a b
 shows currentLevel a <= currentLevel b
using assms
unfolding isPrefix-def
unfolding currentLevel-def
by (auto simp add: markedElementsAppend)
```

```
lemma elementLevelLeqCurrentLevel:
 shows elementLevel a M \leq currentLevel Mproof−
```

```
have isPrefix (prefixToElement a M) M
   using isPrefixPrefixToElement[of a M]
   .
 then obtain s
   where prefixToElement \ a \ M \ @ \ s = Munfolding isPrefix-def
   by auto
 hence M = prefixToElement \ a \ M \ @ \ sby (rule sym)
 hence currentLevel M = currentLevel (prefixToElement a M @s)
   by simp
 hence currentLevel M = length (markedElements (prefixToElement
a M)) + length (markedElements s)
   unfolding currentLevel-def
   by (simp add: markedElementsAppend)
 thus ?thesis
   unfolding elementLevel-def
   unfolding markedElementsTo-def
   by simp
qed
lemma elementOnCurrentLevel:
```

```
assumes a \notin set (elements M)
 shows elementLevel a (M \mathcal{Q}[(a, d)]) = currentLevel \ (M \mathcal{Q}[(a, d)])using assms
unfolding currentLevel-def
unfolding elementLevel-def
unfolding markedElementsTo-def
by (auto simp add: prefixToElementAppend)
```
## **3.8 Prefix to a given trail level**

Prefix is made or elements of the trail up to a given element level

```
primrec
prefixToLevel-aux :: 'a \text{ } Train \Rightarrow nat \Rightarrow 'a \text{ } Trainwhere
  (prefixToLevel-aux [] l cl) = []| (prefixToLevel-aux (h#t) l c!) =(if (marked h) then
    (if (cl \geq l) then \lceil \lceil \text{else } (h \# (\text{prefixToLevel-aux } t \mid (cl+1)))) \rceilelse
    (h \# (prefixToLevel-aux t l c l))\lambda
```

```
definition
prefixToLevel :: nat \Rightarrow 'a Trail \Rightarrow 'a Trail
where
prefixToLevel-def : (prefixToLevel l t) == (prefixToLevel-aux t l 0 )
```

```
lemma isPrefixPrefixToLevel-aux:
 shows ∃ s. prefixToLevel-aux t l i @ s = t
by (induct t arbitrary: i) auto
lemma isPrefixPrefixToLevel:
 shows (isPrefix (prefixToLevel l t) t)
using isPrefixPrefixToLevel-aux[of t l]
unfolding isPrefix-def
unfolding prefixToLevel-def
by simp
lemma currentLevelPrefixToLevel-aux:
 assumes l \geq ishows currentLevel (prefixToLevel-aux \t M \t i) \langle = l - iusing assms
proof (induct M arbitrary: i)
 \cose (Cons m M'){
   assume marked m i = lhence ?case
    unfolding currentLevel-def
    by simp
 }
 moreover
 {
   assume marked m i < l
   hence ?case
    using Cons(1) [of i+1]
    unfolding currentLevel-def
    by simp
 }
 moreover
 {
   assume ¬ marked m
   hence ?case
    using Cons
    unfolding currentLevel-def
    by simp
 }
 ultimately
 show ?case
   using \langle i \rangle = l \rangleby auto
next
 case Nil
 thus ?case
   unfolding currentLevel-def
   by simp
```
## **qed**

**lemma** *currentLevelPrefixToLevel*:

```
shows currentLevel (prefixToLevel level M) \leq level
using currentLevelPrefixToLevel-aux[of 0 level M]
unfolding prefixToLevel-def
by simp
lemma currentLevelPrefixToLevelEq-aux:
 assumes l \geq i currentLevel M > = l - ishows currentLevel (prefixToLevel-aux M l i) = l - iusing assms
proof (induct M arbitrary: i)
 \cose (Cons m M'){
   assume marked m i = lhence ?case
    unfolding currentLevel-def
    by simp
 }
 moreover
 {
   assume marked m i < l
   hence ?case
    using Cons(1) [of i+1]
    using Cons(3 )
    unfolding currentLevel-def
    by simp
 }
 moreover
 {
   assume ¬ marked m
   hence ?case
    using Cons
    unfolding currentLevel-def
    by simp
 }
 ultimately
 show ?case
   using \langle i \rangle = l \rangleby auto
next
 case Nil
 thus ?case
   unfolding currentLevel-def
   by simp
qed
```
**lemma** *currentLevelPrefixToLevelEq*:

```
assumes
 level ≤ currentLevel M
shows
 currentLevel (prefixToLevel level M) = level
using assms
unfolding prefixToLevel-def
using currentLevelPrefixToLevelEq-aux[of 0 level M]
by simp
lemma prefixToLevel-auxIncreaseAuxilaryCounter :
 assumes k \geq ishows prefixToLevel-aux M l i = prefixToLevel-aux M (l + (k - i))k
using assms
proof (induct M arbitrary: i k)
 \cose (Cons m M'){
   assume ¬ marked m
   hence ?case
    using Cons(1)[of i k] Cons(2)by simp
 }
 moreover
 {
   assume i \geq l marked m
  hence ?case
    using \langle k \rangle i)
    by simp
 }
 moreover
 {
   assume i < l marked m
   hence ?case
    using Cons(1)[of i+1 k+1] Cons(2)by simp
 }
 ultimately
 show ?case
   by (auto split: if-split-asm)
qed simp
lemma isPrefixPrefixToLevel-auxLowerLevel:
 assumes i \leq jshows isPrefix (prefixToLevel-aux M i k) (prefixToLevel-aux M j k)
using assms
by (induct M arbitrary: k) (auto simp add:isPrefix-def)
lemma isPrefixPrefixToLevelLowerLevel:
```

```
\textbf{assumes } level < level'
```

```
shows isPrefix (prefixToLevel level M) (prefixToLevel level' M)
using assms
unfolding prefixToLevel-def
using isPrefixPrefixToLevel-auxLowerLevel[of level level' M 0]by simp
lemma prefixToLevel-auxPrefixToLevel-auxHigherLevel:
 assumes i \leq jshows prefixToLevel-aux a i k = prefixToLevel-aux (prefixToLevel-aux
a j k) i k
using assms
by (induct a arbitrary: k) auto
lemma prefixToLevelPrefixToLevelHigherLevel:
 assumes level ≤ level 0
  shows prefixToLevel level M = prefixToLevel level (prefixToLevel
level' M)
using assms
unfolding prefixToLevel-def
using prefixToLevel-auxPrefixToLevel-auxHigherLevel[of level level' M\theta ]
by simp
lemma prefixToLevelAppend-aux1 :
 assumes
 l ≥ i and l − i < currentLevel a
 shows
 prefixToLevel-aux (a @ b) l i = prefixToLevel-aux a l i
using assms
proof (induct a arbitrary: i)
  case (Cons a a')
 {
   assume ¬ marked a
   hence ?case
     using Cons(1)[of i] \leq i \leq l<sup>2</sup> · i - i < currentLevel (a \neq a')<sup>2</sup>
    unfolding currentLevel-def
    by simp
 }
 moreover
 {
   assume marked a l = ihence ?case
    by simp
 }
 moreover
  {
   assume marked a \, l > ihence ?case
     using Cons(1)[of\ i+1] \ (i \leq l) \ (l-i < currentLevel\ (a \neq a'))
```

```
unfolding currentLevel-def
     by simp
 }
 ultimately
 show ?case
   using \langle i \leq l \rangleby auto
next
 case Nil
 thus ?case
   unfolding currentLevel-def
   by simp
qed
lemma prefixToLevelAppend-aux2 :
 assumes
 i \leq l and currentLevel a + i \leq lshows prefixToLevel-aux (a \otimes b) l \neq a \otimes prefixToLevel-aux b \mid l \neq i+ (currentLevel a))
using assms
proof (induct a arbitrary: i)
  case (Cons a a')
 {
   assume ¬ marked a
   hence ?case
     using Cons
     unfolding currentLevel-def
     by simp
 }
 moreover
  {
   assume marked a \, l = ihence ?case
     using \langle \text{(currentLevel (a # a')) + i \leq l} \rangleunfolding currentLevel-def
     by simp
  }
 moreover
 {
   assume marked a l > i
   hence \text{prefixToLevel-aux} (a' \textcircled{a} b) l (i + 1) = a' \textcircled{a} \text{prefixToLevel-aux}b \, l \, (i + 1 + currentLevel \, a')using Cons(1) [of i + 1] \langle (currentLevel \ (a \# a')) + i \leq l \rangleunfolding currentLevel-def
     by simp
   moreover
     have i + 1 + length (markedElements a) = i + (1 + length)(maxkedElements a')
```

```
by simp
   ultimately
   have ?case
     using \langle \textit{marked a} \rangle \langle l \rangle \langle i \rangleunfolding currentLevel-def
     by simp
 }
 ultimately
 show ?case
   using \langle l \geq i \rangleby auto
next
 case Nil
 thus ?case
   unfolding currentLevel-def
   by simp
qed
lemma prefixToLevelAppend:
 shows prefixToLevel level (a \otimes b) =(if level < currentLevel a then
     prefixToLevel level a
  else
     a @ prefixToLevel-aux b level (currentLevel a)
 )
proof (cases level < currentLevel a)
 case True
 thus ?thesis
   unfolding prefixToLevel-def
   using prefixToLevelAppend-aux1 [of 0 level a]
   by simp
next
 case False
 thus ?thesis
   unfolding prefixToLevel-def
   using prefixToLevelAppend-aux2 [of 0 level a]
   by simp
qed
lemma isProperPrefixPrefixToLevel:
 assumes level < currentLevel t
 shows \exists s. (prefixToLevel level t) \textcircled{a} s = t ∧ s \neq [] ∧ (marked (hd
s))
proof−
 have isPrefix (prefixToLevel level t) t
   by (simp add:isPrefixPrefixToLevel)
 then obtain s::0a Trail
   where (prefixToLevel level t) \mathcal{Q}_s = t
```

```
unfolding isPrefix-def
```

```
by auto
 moreover
 have s \neq []proof−
    {
     assume s = \Boxwith \langle (prefixToLevel level t) \otimes s = t \ranglehave prefixToLevel level t = tby simp
     hence currentLevel (prefixToLevel level t) ≤ level
       using currentLevelPrefixToLevel[of level t]
       by simp
     with \langle prefixToLevel \vert level \ t = t \rangle have currentLevel \ t \le levelby simp
     with ‹level < currentLevel t› have False
       by simp
   }
   thus ?thesis
     by auto
 qed
 moreover
 have marked (hd s)
 proof−
   {
     assume \neg marked (hd s)
     have currentLevel (prefixToLevel level t) \leq level
       by (simp add:currentLevelPrefixToLevel)
     from \langle s \neq \mathbb{I} \rangle have s = [hd \ s] \ @ (tl \ s)by simp
     with \langle (prefixToLevel level t) \ @ \ s = t \rangle have
       t = (prefixToLevel level t) \ @ [hd s] \ @ (tl s)by simp
    hence (prefixToLevel level t) = (prefixToLevel level ((prefixToLevel
level t) @ [hd s] @ (tl s)))
       by simp
     also
     with \langle currentLevel \ (prefixToLevel \ level \ t) \le level \ranglehave ... = ((prefixToLevel level t) \mathcal{Q} (prefixToLevel-aux ([hd s]
@ (tl s)) level (currentLevel (prefixToLevel level t))))
       by (auto simp add: prefixToLevelAppend)
     also
     have . . . =
      ((\text{prefixToLevel level } t) \ @ (hd s) \# \text{prefixToLevel-aux } (tl s) \text{ level})(currentLevel (prefixToLevel level t)))
     proof−
       from \langle currentLevel \ (prefixToLevel \ level \ t) \ \langle = level \rangle \ \langle \neg \ marked(hd s)have prefixToLevel-aux ([hd s] @ (tl s)) level (currentLevel
(repfxToLevel level t<sup>(refixToLevel level t<sup>()</sup>=</sup>
```

```
(hd s) # prefixToLevel-aux (tl s) level (currentLevel (prefixToLevel
level t))
        by simp
      thus ?thesis
        by simp
     qed
     ultimately
     have (prefixToLevel level t) = (prefixToLevel level t) \omega (hd s) \#prefixToLevel-aux (tl s) level (currentLevel (prefixToLevel level t))
      by simp
     hence False
      by auto
   }
   thus ?thesis
     by auto
 qed
 ultimately
 show ?thesis
   by auto
qed
lemma prefixToLevelElementsElementLevel:
 assumes
 e \in set (elements (prefixToLevel level M))
 shows
 elementLevel e M ≤ level
proof −
 have elementLevel e (prefixToLevel level M) ≤ currentLevel (prefixToLevel
level M)
   by (simp add: elementLevelLeqCurrentLevel)
 moreover
 hence currentLevel (prefixToLevel level M) \leq level
   using currentLevelPrefixToLevel[of level M]
   by simp
 ultimately have elementLevel e (prefixToLevel level M) \leq level
   by simp
 moreover
 have isPrefix (prefixToLevel level M) M
   by (simp add:isPrefixPrefixToLevel)
 then obtain s
   where (prefixToLevel level M) \mathcal{Q}_s = Munfolding isPrefix-def
   by auto
 \textbf{with} \ \langle e \in \textit{set} \ (\textit{elements} \ (\textit{prefixToLevel level} \ M) \rangle \ranglehave elementLevel e (prefixToLevel level M) = elementLevel e M
   using elementLevelAppend [of e prefixToLevel level M s]
   by simp
 ultimately
 show ?thesis
```

```
by simp
qed
lemma elementLevelLtLevelImpliesMemberPrefixToLevel-aux:
 assumes
  e \in set(elements M) and
  elementLevel e M + i ≤ level and
 i ≤ level
 shows
 e ∈ set (elements (prefixToLevel-aux M level i))
using assms
proof (induct M arbitrary: i)
  \cose (Cons m M')thus ?case
 proof (cases e = element m)
   case True
   thus ?thesis
      using \langle elementLevel \ e \ (m \# M') + i \leq level \rangleunfolding prefixToLevel-def
     unfolding elementLevel-def
     unfolding markedElementsTo-def
     by (simp split: if-split-asm)
 next
   case False
    \textbf{with} \ \langle e \in \textit{set} \ (\textit{elements} \ (\textit{m} \# \ \textit{M}') \ranglehave e \in set (elements M')
     by simp
   show ?thesis
   proof (cases marked m)
     case True
     with Cons \le e \ne element mhave (elementLevel e M') + i + 1 \leq levelunfolding elementLevel-def
       unfolding markedElementsTo-def
       by (simp split: if-split-asm)
     moreover
     have elementLevel e M' \geq 0by auto
     ultimately
     have i + 1 \le levelby simp
      \textbf{with} \ \ \langle e \in \textit{set} \ \textit{(elements} \ \textit{M}') \rangle \ \ \langle \textit{(elementLevel} \ \textit{e} \ \textit{M}') + i + 1 \leq \ranglelevel Cons(1)[of i+1]have e \in set (elements (prefixToLevel-aux M' level (i + 1)))
       by simp
     with \langle e \neq element \ m \rangle \ \langle i + 1 \leq level \rangle True
     show ?thesis
       by simp
```

```
next
     case False
      \textbf{with} \ \ \langle e \neq \textit{element } m \rangle \ \ \langle \textit{elementLevel } e \ \ (m \# M') + i \leq \textit{level} \ranglehave elementLevel e M' + i \leq levelunfolding elementLevel-def
       unfolding markedElementsTo-def
       by (simp split: if-split-asm)
    \textbf{with } c \in \text{set} \text{ (elements } M' \text{)} \text{ have } e \in \text{set} \text{ (elements } \text{ (prefixToLevel-aux)} \text{)}M' level i))
       using Cons
       by (auto split: if-split-asm)
     with \langle e \rangle \neq element \ m False show ?thesis
       by simp
   qed
 qed
qed simp
lemma elementLevelLtLevelImpliesMemberPrefixToLevel:
 assumes
  e \in set (elements M) and
 elementLevel \in M \le levelshows
 e \in set (elements (prefixToLevel level M))
using assms
using elementLevelLtLevelImpliesMemberPrefixToLevel-aux[of e M 0
level]
unfolding prefixToLevel-def
by simp
lemma literalNotInEarlierLevelsThanItsLevel:
 assumes
 level < elementLevel e M
 shows
 e \notin set (elements (prefixToLevel level M))
proof−
  {
   assume ¬ ?thesis
   hence level ≥ elementLevel e M
     by (simp add: prefixToLevelElementsElementLevel)
   with ‹level < elementLevel e M›
   have False
     by simp
  }
 thus ?thesis
   by auto
qed
lemma elementLevelPrefixElement:
```

```
assumes e \in set (elements (prefixToLevel level M))
```

```
shows elementLevel e (prefixToLevel level M) = elementLevel e M
using assms
proof−
 have isPrefix (prefixToLevel level M) M
   by (simp add: isPrefixPrefixToLevel)
 then obtain s where (prefixToLevel level M) @s = Munfolding isPrefix-def
   by auto
 with assms show ?thesis
   using elementLevelAppend[of e prefixToLevel level M s]
   by auto
qed
lemma currentLevelZeroTrailEqualsItsPrefixToLevelZero:
 assumes currentLevel M = 0shows M = prefixToLevel 0 M
using assms
proof (induct M)
 \cose (Cons\ a\ M')show ?case
 proof−
   from Cons
   have currentLevel M' = 0 and markedElements M' = [] and \negmarked a
    unfolding currentLevel-def
    by (auto split: if-split-asm)
   thus ?thesis
    using Cons
    unfolding prefixToLevel-def
    by auto
 qed
next
 case Nil
 thus ?case
   unfolding currentLevel-def
   unfolding prefixToLevel-def
   by simp
qed
```
## **3.9 Number of literals of every trail level**

**primrec**  $levelsCounter-aux :: 'a \text{ } Tail \Rightarrow nat \text{ } list \Rightarrow nat$ **where**  $levelsCounter-aux \parallel l = l$ | *levelsCounter-aux*  $(h \# t)$  *l* = (*if* (*marked h*) *then levelsCounter-aux t* (*l* @ [*1* ]) *else*

*levelsCounter-aux t* (*butlast l* @ [*Suc* (*last l*)]) )

**definition**

 $levelsCounter :: 'a \; Trail \Rightarrow nat \; list$ **where**  $levelsCounter \ t = levelsCounter-aux \ t \ [0]$ 

**lemma** *levelsCounter-aux-startIrellevant*:  $∀ y. y ≠ [] → levelsCounter-aux a (x @ y) = (x @ levelsCounter-aux)$ *a y*) **by** (*induct a*) (*auto simp add*: *butlastAppend*)

**lemma** *levelsCounter-auxSuffixContinues*: ∀ *l*. *levelsCounter-aux* (*a* @ *b*) *l* = *levelsCounter-aux b* (*levelsCounter-aux a l*) **by** (*induct a*) *auto*

**lemma** *levelsCounter-auxNotEmpty*: ∀ *l. l* ≠  $\Box$  → *levelsCounter-aux*  $a \, l \neq []$ **by** (*induct a*) *auto*

```
lemma levelsCounter-auxIncreasesFirst:
∀ m n l1 l2 . levelsCounter-aux a (m # l1 ) = n # l2 −→ m <= n
proof (induct a)
 case Nil
 {
   fix m::nat and n::nat and l1 ::nat list and l2 ::nat list
   assume levelsCounter-aux \left[ \right] (m \neq l1) = n \neq l2hence m = nby simp
 }
 thus ?case
   by simp
next
 case (Cons a list)
  {
   fix m::nat and n::nat and l1 ::nat list and l2 ::nat list
   assume levelsCounter-aux (a \# list) (m \# II) = n \# IIhave m \leq nproof (cases marked a)
     case True
     with \langle levelsCounter-aux \ (a \# list) \ (m \# 11) = n \# 12 \ranglehave levels Counter-aux list (m \# l1 \text{ @ } [Suc \text{0}]) = n \# l2by simp
     with Cons
     show ?thesis
      by auto
   next
```

```
case False
     show ?thesis
     proof (cases |1| =])
       case True
        with \langle \neg \text{ marked } a \rangle \langle \text{levelsCounter-aux } (a \# \text{ list}) \mid (m \# \text{ } l1) \rangle =n \# l2have levelsCounter-aux list |Suc \, m| = n \, # \, l2by simp
       with Cons
       have Suc m \leq nby auto
       thus ?thesis
         by simp
     next
       case False
        with \langle \neg \text{ marked } a \rangle \langle \text{levelsCounter-aux } (a \# \text{ list}) \mid (m \# \text{ } l1) \rangle =n \# l2have levelsCounter-aux list (m \# \text{ butlast } l1 \text{ @ } [Suc \text{ (last } l1) ])= n \# l2by simp
       with Cons
       show ?thesis
         by auto
     qed
   qed
  }
  thus ?case
   by simp
qed
lemma levelsCounterPrefix:
 assumes (isPrefix p a)
  shows ? rest. rest \neq [] ∧ levelsCounter a = butlast (levelsCounter
p) \odot rest \land last (levelsCounter p) \leq hd rest
proof−
  from assms
 obtain s :: 'a Trail where p \& s = aunfolding isPrefix-def
   by auto
  from \langle p \otimes s = a \rangle have levelsCounter a = levelsCounter(p \otimes s)by simp
 show ?thesis
 proof (cases s = [])
   case True
  have (levelsCounter a) = (butlast (levelsCounter p)) @ [last (levelsCounter
p)] ∧
     (last (levelsCounter p)) \leq h d [last (levels Counter p)]using \langle p \otimes s = a \rangle \langle s = 0 \rangleunfolding levelsCounter-def
```

```
using levelsCounter-auxNotEmpty[of p]
     by auto
   thus ?thesis
     by auto
 next
   case False
   show ?thesis
   proof (cases marked (hd s))
     case True
     from \langle p \otimes s \rangle = a have levelsCounter a = levelsCounter(p \otimes s)by simp
     also
     have \ldots = levelsCounter-aux s (levelsCounter-aux p [0])
      unfolding levelsCounter-def
      by (simp add: levelsCounter-auxSuffixContinues)
     also
     have ... = levelsCounter-aux (tl s) ((levelsCounter-aux p [0]) \circledcirc[1]proof−
      from \langle s \neq \mathbb{I} \rangle have s = hd \ s \# \ tl \ sby simp
        then have levelsCounter-aux s (levelsCounter-aux p [0]) =
levelsCounter-aux (hd s \# tl s) (levelsCounter-aux p [0])
        by simp
      with ‹marked (hd s)› show ?thesis
        by simp
     qed
     also
     have ... = levelsCounter-aux p [0] \omega (levelsCounter-aux (tl s)
[1]by (simp add: levelsCounter-aux-startIrellevant)
     finally
     have levelsCounter a = levelsCounter p @ (levelsCounter-aux (tl
s) [1 ])
      unfolding levelsCounter-def
      by simp
      hence (levelsCounter a) = (butlast (levelsCounter p)) @ ([last
(levelsCounter p)] @ (levelsCounter-aux (tl s) [1 ])) ∧
         (last (levelsCounter p)) \leq h d (last (levels Counter p)) \&(levelsCounter-aux (tl s) [1 ]))
      unfolding levelsCounter-def
      using levelsCounter-auxNotEmpty[of p]
      by auto
     thus ?thesis
      by auto
   next
     case False
    from \langle p \otimes s \rangle = a have levelsCounter a = levelsCounter(p \otimes s)by simp
```
**also have** ... = *levelsCounter-aux s* (*levelsCounter-aux p* [0]) **unfolding** *levelsCounter-def* **by** (*simp add*: *levelsCounter-auxSuffixContinues*) **also have** . . . = *levelsCounter-aux* (*tl s*) ((*butlast* (*levelsCounter-aux*  $p\ (0|))\ \mathbb{Q}\ [Suc\ (last\ (levelsCounter-aux\ p\ (0|))])$ **proof**− **from**  $\langle s \neq \mathbb{I} \rangle$  **have**  $s = hd \ s \neq tl \ s$ **by** *simp* **then have** *levelsCounter-aux s* (*levelsCounter-aux p*  $[0]$ ) = *levelsCounter-aux* (*hd s*  $\#$  *tl s*) (*levelsCounter-aux p* [0]) **by** *simp* **with** ‹ <sup>∼</sup>*marked* (*hd s*)› **show** *?thesis* **by** *simp* **qed also have** ... = *butlast* (*levelsCounter-aux p* [0])  $\textcircled{a}$  (*levelsCounter-aux* (*tl s*)  $[Suc$  (*last* (*levelsCounter-aux p*  $[0$ ))]) **by** (*simp add*: *levelsCounter-aux-startIrellevant*) **finally have** *levelsCounter a* = *butlast* (*levelsCounter-aux p* [0])  $\circledcirc$ (*levelsCounter-aux* (*tl s*) [*Suc* (*last* (*levelsCounter-aux p* [*0* ]))]) **unfolding** *levelsCounter-def* **by** *simp* **moreover have** *hd* (*levelsCounter-aux* (*tl s*) [*Suc* (*last* (*levelsCounter-aux p*  $[0]$ )))  $>=$  *Suc* (*last* (*levelsCounter-aux p*  $[0]$ )) **proof**− **have** (*levelsCounter-aux* (*tl s*) [*Suc* (*last* (*levelsCounter-aux p*  $[0]$ ))])  $\neq$  [] **using** *levelsCounter-auxNotEmpty*[*of tl s*] **by** *simp* **then obtain** *h t* **where** (*levelsCounter-aux* (*tl s*) [*Suc* (*last*  $(\text{levelsCounter-aux } p\ [0]))$ )) =  $h \# t$ **using** *neq-Nil-conv*[*of* (*levelsCounter-aux* (*tl s*) [*Suc* (*last*  $(\text{levelsCounter-aux } p \; [0]))])$ **by** *auto* **hence**  $h > Suc$  (*last* (*levelsCounter-aux p* [0])) **using** *levelsCounter-auxIncreasesFirst*[*of tl s*] **by** *auto* **with** ‹(*levelsCounter-aux* (*tl s*) [*Suc* (*last* (*levelsCounter-aux p*  $[0]$ ))]) =  $h \# t$ **show** *?thesis* **by** *simp* **qed ultimately have** *levelsCounter a* = *butlast* (*levelsCounter p*) @ (*levelsCounter-aux* (*tl s*) [*Suc* (*last* (*levelsCounter-aux p* [*0* ]))]) ∧

```
last (levelsCounter p) \leq hd (levelsCounter-aux (tl s) [Suc (last
(levelsCounter-aux p [0]))unfolding levelsCounter-def
       by simp
     thus ?thesis
       using levelsCounter-auxNotEmpty[of tl s]
       by auto
   qed
 qed
qed
lemma levelsCounterPrefixToLevel:
 assumes p = prefixToLevel \: level \: a \: level \geq 0 \: level \lt currentLevel \: ashows ? rest . rest \neq [] \land (levelsCounter a) = (levelsCounter p) \textcircled{a}rest
proof−
 from assms
 obtain s :: 'a Trail where p \text{ @ } s = a \text{ } s \neq [] marked (hd s)
   using isProperPrefixPrefixToLevel[of level a]
   by auto
 from \langle p \otimes s = a \rangle have levelsCounter a = levelsCounter(p \otimes s)by simp
 also
 have ... = levelsCounter-aux s (levelsCounter-aux p [0])
   unfolding levelsCounter-def
   by (simp add: levelsCounter-auxSuffixContinues)
 also
 have ... = levelsCounter-aux (tl s) ((levelsCounter-aux p [0]) \textcircled{a} [1])
 proof−
   from \langle s \neq \mathbb{I} \rangle have s = hd \ s \neq tl \ sby simp
    then have levelsCounter-aux s (levelsCounter-aux p [0]) = lev-
elsCounter-aux (hd s # tl s) (levelsCounter-aux p [0])
     by simp
   with ‹marked (hd s)› show ?thesis
     by simp
 qed
 also
 have ... = levelsCounter-aux p [0] \circledcirc (levelsCounter-aux (tl s) [1])
   by (simp add: levelsCounter-aux-startIrellevant)
 finally
 have levelsCounter a = levelsCounter p @ (levelsCounter-aux (tl s)
[1 ])
   unfolding levelsCounter-def
   by simp
 moreover
 have levelsCounter-aux (tl s) [1] \neq [by (simp add: levelsCounter-auxNotEmpty)
 ultimately
```
**show** *?thesis* **by** *simp* **qed**

## **3.10 Prefix before last marked element**

```
primrec
prefixBeforeLastMarket :: 'a \text{ } Train \Rightarrow 'a \text{ } Trainwhere
 prefixBeforeLastMarket [] = []| prefixBeforeLastMarked (h#t) = (if (marked h) ∧ (markedElements
t) = \left[ \right] then \left[ \right] else (h#(prefixBeforeLastMarked t)))
lemma prefixBeforeLastMarkedIsPrefixBeforeLastLevel:
 assumes markedElements M \neq []
 shows prefixBeforeLastMarked \overline{M} = prefixToLevel ((currentLevel M)
− 1 ) M
using assms
proof (induct M)
 case Nil
 thus ?case
   by simp
next
  \cose (Cons\ a\ M')thus ?case
 proof (cases marked a)
   case True
   hence currentLevel (a \# M') \geq 1unfolding currentLevel-def
     by simp
   with True Cons show ?thesis
     using\ prefixTolevel-auxIncreaseAuxiliaryCounter[of 0 1 M' cur-rentLevel M' -1]
     unfolding prefixToLevel-def
     unfolding currentLevel-def
     by auto
 next
   case False
   with Cons show ?thesis
     unfolding prefixToLevel-def
     unfolding currentLevel-def
     by auto
 qed
qed
lemma isPrefixPrefixBeforeLastMarked:
 shows isPrefix (prefixBeforeLastMarked M) M
unfolding isPrefix-def
```

```
by (induct M) auto
```

```
lemma lastMarkedNotInPrefixBeforeLastMarked:
 assumes uniq (elements M) and markedElements M \neq []
 shows ¬ (lastMarked M) ∈ set (elements (prefixBeforeLastMarked
M))
using assms
unfolding lastMarked-def
by (induct M) (auto split: if-split-asm simp add: markedElementsA-
reElements)
lemma uniqImpliesPrefixBeforeLastMarkedIsPrefixBeforeLastMarked:
assumes markedElements M \neq \emptyset and (lastMarked M) \notin set (elements
M)
shows prefixBeforeLastMarked M = prefixBeforeElement (lastMarked
M) M
using assms
unfolding lastMarked-def
proof (induct M)
 case Nil
 thus ?case
   by auto
next
 case (Cons a M')
 show ?case
 proof (cases marked a \wedge (markedElements M') = [])
   case True
   thus ?thesis
    unfolding lastMarked-def
    by auto
 next
   case False
   hence last (markedElements (a # M 0
)) = last (markedElements
M'by auto
   thus ?thesis
    using Cons
      by (auto split: if-split-asm simp add: markedElementsAreEle-
ments)
 qed
qed
lemma markedElementsAreElementsBeforeLastDecisionAndLastDeci-
sion:
 assumes markedElements M \neqshows (markedElements M) = (markedElements (prefixBeforeLastMarked
M)) @ [lastMarked M]
using assms
unfolding lastMarked-def
```
**by** (*induct M*) (*auto split*: *if-split-asm*)

# **4 Verification of DPLL based SAT solvers.**

**theory** *SatSolverVerification* **imports** *CNF Trail* **begin**

**end**

This theory contains a number of lemmas used in verification of different SAT solvers. Although this file does not contain any theorems significant on their own, it is an essential part of the SAT solver correctness proof because it contains most of the technical details used in the proofs that follow. These lemmas serve as a basis for partial correctness proof for pseudocode implementation of modern SAT solvers described in [\[2\]](#page-731-0), in terms of Hoare logic.

## **4.1 Literal Trail**

LiteralTrail is a Trail consisting of literals, where decision literals are marked.

**type-synonym** *LiteralTrail* = *Literal Trail*

**abbreviation** *isDecision* :: (' $a \times bool$ )  $\Rightarrow bool$ **where** *isDecision l* == *marked l*

- **abbreviation** *lastDecision* :: *LiteralTrail* ⇒ *Literal* **where** *lastDecision M* == *Trail*.*lastMarked M*
- **abbreviation** *decisions* :: *LiteralTrail* ⇒ *Literal list* **where** *decisions M* == *Trail*.*markedElements M*

**abbreviation** *decisionsTo* :: *Literal* ⇒ *LiteralTrail* ⇒ *Literal list* **where** *decisionsTo M l* == *Trail*.*markedElementsTo M l*

**abbreviation** *prefixBeforeLastDecision* :: *LiteralTrail* ⇒ *LiteralTrail* **where** *prefixBeforeLastDecision M* == *Trail*.*prefixBeforeLastMarked M*

## **4.2 Invariants**

In this section a number of conditions will be formulated and it will be shown that these conditions are invariant after applying different DPLL-based transition rules.

## **definition**

*InvariantConsistent* (*M*::*LiteralTrail*) == *consistent* (*elements M*)

### **definition**

*InvariantUniq* (*M*::*LiteralTrail*) == *uniq* (*elements M*)

#### **definition**

 $Invariant Implied Literals$  ( $F::Formula$ ) ( $M::LiteralTail$ ) ==  $\forall$  *l. l el elements M* −→ *formulaEntailsLiteral* (*F* @ *val2form* (*decisionsTo l M*)) *l*

#### **definition**

*InvariantEquivalent* (*F0* ::*Formula*) (*F*::*Formula*) == *equivalentFormulae F0 F*

## **definition**

*InvariantVarsM* (*M*::*LiteralTrail*) (*F0* ::*Formula*) (*Vbl*::*Variable set*)  $==$  *vars* (*elements M*)  $\subseteq$  *vars F0*  $\cup$  *Vbl* 

#### **definition**

*InvariantVarsF* (*F*::*Formula*) (*F0* ::*Formula*) (*Vbl*::*Variable set*) ==  $vars F ⊆ vars F0 ∪ Vbl$ 

The following invariants are used in conflict analysis.

#### **definition**

*InvariantCFalse* (*conflictFlag*::*bool*) (*M*::*LiteralTrail*) (*C*::*Clause*) == *conflictFlag* −→ *clauseFalse C* (*elements M*)

#### **definition**

*InvariantCEntailed* (*conflictFlag*::*bool*) (*F*::*Formula*) (*C*::*Clause*) == *conflictFlag* −→ *formulaEntailsClause F C*

#### **definition**

*InvariantReasonClauses* (*F*::*Formula*) (*M*::*LiteralTrail*) == ∀ *literal*. *literal el* (*elements M*) ∧ ¬ *literal el decisions M* −→ (∃ *clause*. *formulaEntailsClause F clause* ∧ *isReason clause literal* (*elements M*))

### **4.2.1 Auxiliary lemmas**

This section contains some auxiliary lemmas that additionally characterize some of invariants that have been defined.

Lemmas about *InvariantImpliedLiterals*.

**lemma** *InvariantImpliedLiteralsWeakerVariant*: **fixes** *M* :: *LiteralTrail* **and** *F* :: *Formula* **assumes**  $∀$  *l. l el elements*  $M$  → *formulaEntailsLiteral* ( $F$  **@** *val2form* (*decisionsTo l M*)) *l* **shows** ∀ *l*. *l el elements M* −→ *formulaEntailsLiteral* (*F* @ *val2form* (*decisions M*)) *l*

```
proof −
  {
   fix l :: Literal
   assume l el elements M
   with assms
   have formulaEntailsLiteral (F @ val2form (decisionsTo l M)) l
     by simp
   have isPrefix (decisionsTo l M) (decisions M)
     by (simp add: markedElementsToArePrefixOfMarkedElements)
   then obtain s :: Valuation
     where \text{(decisionsTo } l \ M) \ @ \ s = \text{(decisions } M)using isPrefix-def [of decisionsTo l M decisions M]
     by auto
   hence (decisions M) = (decisions To l M) \textcircled{a} s
     by (rule sym)
   \textbf{with } \langle \text{formula} \text{Entails} \text{Literal} \mid (F \text{ @ } val \text{2form } (\text{decisionsTo } l \text{ } M)) \text{ } \text{)}have formulaEntailsLiteral (F @ val2form (decisions M)) l
    using formulaEntailsLiteralAppend [of F @ val2form (decisionsTo
l M) l val2form s]
    by (auto simp add:formulaEntailsLiteralAppend val2formAppend)
  }
 thus ?thesis
   by simp
qed
lemma InvariantImpliedLiteralsAndElementsEntailLiteralThenDecision-
sEntailLiteral:
 fixes M :: LiteralTrail and F :: Formula and literal :: Literal
  assumes InvariantImpliedLiterals F M and formulaEntailsLiteral
(F @ (val2form (elements M))) literal
 shows formulaEntailsLiteral (F @ val2form (decisions M)) literal
proof −
  {
   fix valuation :: Valuation
```
**assume** *model valuation* (*F* @ *val2form* (*decisions M*)) **hence** *formulaTrue F valuation* **and** *formulaTrue* (*val2form* (*decisions M*)) *valuation* **and** *consistent valuation*

**by** (*auto simp add*: *formulaTrueAppend*) **{**

**fix** *l* :: *Literal* **assume** *l el* (*elements M*) **from** ‹*InvariantImpliedLiterals F M*› **have**  $\forall$  *l. l el* (*elements M*)  $\longrightarrow$  *formulaEntailsLiteral* (*F*  $\circledcirc$ *val2form* (*decisions M*)) *l* **by** (*simp add*: *InvariantImpliedLiteralsWeakerVariant InvariantImpliedLiterals-def*) **with** ‹*l el* (*elements M*)› **have** *formulaEntailsLiteral* (*F* @ *val2form* (*decisions M*)) *l* **by** *simp*

```
with \langle \text{model valuation} \ (F \ @ \text{val2form} \ (decisions \ M) \ranglehave literalTrue l valuation
      by (simp add: formulaEntailsLiteral-def)
   }
   hence formulaTrue (val2form (elements M)) valuation
    by (simp add: val2formFormulaTrue)
   with ‹formulaTrue F valuation› ‹consistent valuation›
   have model valuation (F @ (val2form (elements M)))
    by (auto simp add:formulaTrueAppend)
  with ‹formulaEntailsLiteral (F @ (val2form (elements M))) literal›
   have literalTrue literal valuation
    by (simp add: formulaEntailsLiteral-def)
  }
 thus ?thesis
   by (simp add: formulaEntailsLiteral-def)
qed
lemma InvariantImpliedLiteralsAndFormulaFalseThenFormulaAndDe-
cisionsAreNotSatisfiable:
 fixes M :: LiteralTrail and F :: Formula
 assumes InvariantImpliedLiterals F M and formulaFalse F (elements
M)
 shows \neg satisfiable (F \textcircled{u} val2form (decisions M))
proof −
 from ‹formulaFalse F (elements M)›
 have formulaFalse (F @ val2form (decisions M)) (elements M)
   by (simp add: formulaFalseAppend)
 moreover
 from ‹InvariantImpliedLiterals F M›
 have formulaEntailsValuation (F @ val2form (decisions M)) (elements
M)
   unfolding formulaEntailsValuation-def
   unfolding InvariantImpliedLiterals-def
   using InvariantImpliedLiteralsWeakerVariant[of M F]
   by simp
 ultimately
 show ?thesis
  using formulaFalseInEntailedValuationIsUnsatisfiable [of F @ val2form
(decisions M) elements M]
   by simp
qed
lemma InvariantImpliedLiteralsHoldsForPrefix:
 fixes M :: LiteralTrail and prefix :: LiteralTrail and F :: Formula
 assumes InvariantImpliedLiterals F M and isPrefix prefix M
 shows InvariantImpliedLiterals F prefix
```

```
proof −
```

```
{
 fix l :: Literal
```
**assume** ∗: *l el elements prefix* **from** ∗ ‹*isPrefix prefix M*› **have** *l el elements M* **unfolding** *isPrefix-def* **by** *auto* **from** ∗ **and** ‹*isPrefix prefix M*› **have** *decisionsTo l prefix* = *decisionsTo l M* **using** *markedElementsToPrefixElement* [*of prefix M l*] **by** *simp* **from** ‹*InvariantImpliedLiterals F M*› **and** ‹*l el elements M*› **have** *formulaEntailsLiteral* (*F* @ *val2form* (*decisionsTo l M*)) *l* **by** (*simp add*:*InvariantImpliedLiterals-def*) with  $\langle decisionsTo\mid prefix = decisionsTo\mid M \rangle$ **have** *formulaEntailsLiteral* (*F* @ *val2form* (*decisionsTo l prefix*)) *l* **by** *simp* **} thus** *?thesis* **by** (*auto simp add*: *InvariantImpliedLiterals-def*) **qed** Lemmas about *InvariantReasonClauses*. **lemma** *InvariantReasonClausesHoldsForPrefix*: **fixes** *F*::*Formula* **and** *M*::*LiteralTrail* **and** *p*::*LiteralTrail* **assumes** *InvariantReasonClauses F M* **and** *InvariantUniq M* **and** *isPrefix p M* **shows** *InvariantReasonClauses F p* **proof**− **from** ‹*InvariantReasonClauses F M*› **have** ∗: ∀ *literal*. *literal el elements M* ∧ ¬ *literal el decisions M* −→ (∃ *clause*. *formulaEntailsClause F clause* ∧ *isReason clause literal* (*elements M*)) **unfolding** *InvariantReasonClauses-def* **by** *simp* **from** ‹*InvariantUniq M*› **have** *uniq* (*elements M*) **unfolding** *InvariantUniq-def* **by** *simp* **{ fix** *literal*::*Literal* **assume** *literal el elements p* **and** ¬ *literal el decisions p* **from**  $\langle i sPrefix \ p \ M \rangle \ \langle literal \ el \ (elements \ p) \rangle$ **have** *literal el* (*elements M*) **by** (*auto simp add*: *isPrefix-def*) **moreover from**  $\langle i s P r e f i x p M \rangle$   $\langle$  *literal el* (*elements p*) $\rangle$   $\langle \neg$  *literal el* (*decisions*  $p)$  *· · uniq* (*elements M*)

```
have ¬ literal el decisions M
      using markedElementsTrailMemPrefixAreMarkedElementsPrefix
[of M p literal]
      by auto
     ultimately
     obtain clause::Clause where
      formulaEntailsClause F clause isReason clause literal (elements
M)
       using ∗
       by auto
     with \langleliteral el elements p \rangle \langle \neg literal el decisions p \rangle \langleisPrefix pM›
     have isReason clause literal (elements p)
       using isReasonHoldsInPrefix[of literal elements p elements M
clause]
       by (simp add:isPrefixElements)
     with ‹formulaEntailsClause F clause›
     have ∃ clause. formulaEntailsClause F clause ∧ isReason clause
literal (elements p)
      by auto
  }
 thus ?thesis
   unfolding InvariantReasonClauses-def
   by auto
qed
lemma InvariantReasonClausesHoldsForPrefixElements:
 fixes F::Formula and M::LiteralTrail and p::LiteralTrail
 assumes InvariantReasonClauses F p and
  isPrefix p M and
  literal el (elements p) and ¬ literal el decisions M
  shows ∃ clause. formulaEntailsClause F clause ∧ isReason clause
literal (elements M)
proof −
 from \langle i s P r e f i x \ p \ M \rangle \langle \neg \text{ literal el (decisions } M \rangle \ranglehave ¬ literal el (decisions p)
    using markedElementsPrefixAreMarkedElementsTrail[of p M lit-
eral]
   by auto
 from \langle InvariantReasonClasses \ F \ p \rangle \ \langle literal \ el \ (elements \ p) \rangle \ \langle \neg \ literalel (decisions p)› obtain clause :: Clause
  where formulaEntailsClause F clause isReason clause literal (elements
p)
   unfolding InvariantReasonClauses-def
   by auto
 with ‹isPrefix p M›
```

```
have isReason clause literal (elements M)
```

```
using isReasonAppend [of clause literal elements p]
```

```
by (auto simp add: isPrefix-def)
 with ‹formulaEntailsClause F clause›
 show ?thesis
   by auto
qed
```
### **4.2.2 Transition rules preserve invariants**

In this section it will be proved that the different DPLL-based transition rules preserves given invariants. Rules are implicitly given in their most general form. Explicit definition of transition rules will be done in theories that describe specific solvers.

### Decide transition rule.

```
lemma InvariantUniqAfterDecide:
  fixes M :: \text{Literal}[Tail] and literal :: \text{Literal} and M' :: \text{Literal}[Tail]assumes InvariantUniq M and
  var literal \notin vars (elements M) and
  M' = M \odot [(literal, True)]shows InvariantUnia M'
proof −
 from ‹InvariantUniq M›
 have uniq (elements M)
   unfolding InvariantUniq-def
    .
  {
    \mathbf{assume} \neg \textit{uniq} (elements M')
   with \langle \text{unig}( \text{elements } M) \rangle \langle M' = M \text{ @ } [( \text{literal}, \text{True})] \ranglehave literal el (elements M)
    using uniqButlastNotUniqListImpliesLastMemButlast [of elements
M'by auto
   hence var literal \in vars (elements M)
    using valuationContainsItsLiteralsVariable [of literal elements M]
     by simp
   with \langle var \text{ literal} \notin vars \text{ (elements } M \rangle \ranglehave False
     by simp
  }
 thus ?thesis
   unfolding InvariantUniq-def
   by auto
qed
lemma InvariantImpliedLiteralsAfterDecide:
```

```
fixes F :: Formula and M :: LiteralTrail and literal :: Literal and
M' :: \textit{LiteralTail}assumes InvariantImpliedLiterals F M and
 var literal \notin vars (elements M) and
```

```
M' = M \odot [(literal, True)]shows InvariantImpliedLiterals F M'
proof −
  {
   fix l :: Literal
   assume l el elements M 0
    have formulaEntailsLiteral (F @ val2form (decisionsTo l M 0
)) l
   proof (cases l el elements M)
     case True
     with \langle M' = M \mathbb{Q} [(literal, True)]>
     have decisionsTo l M' = decisionsTo l Mby (simp add: markedElementsToAppend)
     with ‹InvariantImpliedLiterals F M› ‹l el elements M›
     show ?thesis
       by (simp add: InvariantImpliedLiterals-def)
   next
     case False
     with \langle l \text{ } \text{ }el \text{ }elements \text{ } M' \rangle and \langle M' = M \text{ } @ \text{ } [(literal, \text{ } True)] \ranglehave l = literal
       by (auto split: if-split-asm)
     have clauseEntailsLiteral [literal] literal
       by (simp add: clauseEntailsLiteral-def)
     moreover
     have [literal] el (F @ val2form (decisions M) @ [[literal]])
       by simp
     moreover
     {
       have isDecision (last (M @ [(literal, True)]))
         by simp
       moreover
       from \langle var \text{ literal} \notin vars \text{ (elements } M \rangle \ranglehave ¬ literal el (elements M)
         using valuationContainsItsLiteralsVariable[of literal elements
M]
         by auto
       ultimately
       have decisionsTo literal (M @ [(literal, True)]) = ((decisions
M) @ [literal])
             using lastTrailElementMarkedImpliesMarkedElementsTo-
LastElementAreAllMarkedElements [of M @ [(literal, True)]]
         by (simp add:markedElementsAppend)
     }
     ultimately
     show ?thesis
        using \langle M' = M \text{ } \textcircled{a} \text{ } [(literal, True)] \rangle \langle l = literal \rangleclauseEntailsLiteralThenFormulaEntailsLiteral [of [literal] F
@ val2form (decisions M) @ [[literal]] literal]
        by (simp add:val2formAppend)
   qed
```

```
}
 thus ?thesis
   by (simp add:InvariantImpliedLiterals-def)
qed
lemma InvariantVarsMAfterDecide:
 fixes F :: Formula and F0 :: Formula and M :: LiteralTrail and
literal :: Literal and M 0
:: LiteralTrail
 assumes InvariantVarsM M F0 Vbl and
 var literal ∈ Vbl and
 M' = M \odot [(literal, True)]shows InvariantVarsM M' F0 Vbl
proof −
 from ‹InvariantVarsM M F0 Vbl›
 have vars (elements M) ⊂ vars F0 ∪ Vblby (simp only:InvariantVarsM-def)
 from \langle M' = M \mathbb{Q} [(literal, True)]
 have vars (elements M') = vars (elements (M \mathbb{Q} [(literal, True)]))
   by simp
 also have ... = vars (elements M @ [literal])
   by simp
 also have \ldots = \text{vars} (elements M) \cup vars [literal]
   using varsAppendClauses [of elements M [literal]]
   by simp
 finally
 show ?thesis
   using \langle vars \rangle (elements M) ⊂ (vars F0) ∪ Vbl \langle var \rangle literal ∈ Vbl
   unfolding InvariantVarsM-def
   by auto
qed
lemma InvariantConsistentAfterDecide:
 fixes M :: LiteralTrail and literal :: Literal and M' :: LiteralTrail
 assumes InvariantConsistent M and
 var literal \notin vars (elements M) and
 M' = M \odot [(literal, True)]shows InvariantConsistent M'
proof −
 from ‹InvariantConsistent M›
 have consistent (elements M)
   unfolding InvariantConsistent-def
   .
 {
   assume inconsistent (elements M')
   with \langle M' = M \mathbb{Q} [(literal, True)]>
    have inconsistent (elements \vec{M}) \vee inconsistent [literal] \vee (\exists l.)
literalTrue l (elements M) ∧ literalFalse l [literal])
    using inconsistentAppend [of elements M [literal]]
    by simp
```

```
with ‹consistent (elements M)› obtain l :: Literal
      where literalTrue l (elements M) and literalFalse l [literal]
      by auto
    hence (opposite l) = literal
      by auto
    hence var literal = var l
      by auto
    with ‹literalTrue l (elements M)›
    have var l \in vars (elements M)
      using valuationContainsItsLiteralsVariable [of l elements M]
      by simp
    with \langle var \text{ literal} = var \text{ } v \rangle \langle var \text{ literal} \notin vars \text{ } (elements \text{ } M) \ranglehave False
      by simp
  }
  thus ?thesis
    unfolding InvariantConsistent-def
    by auto
qed
lemma InvariantReasonClausesAfterDecide:
  fixes F :: Formula and M :: LiteralTrail and M' :: LiteralTrail
 assumes InvariantReasonClauses F M and InvariantUniq M and
  M' = M \odot [(literal, True)]shows InvariantReasonClauses F M'
proof −
  {
    fix literal 0
:: Literal
    assume literal' el elements M' and \neg literal' el decisions M'have ∃ clause. formulaEntailsClause F clause ∧ isReason clause
literal' (elements M')
    proof (cases literal' el elements M)
      case True
      \mathbf{with} \; \; \mathit{assms} \; \leftarrow \; \mathit{literal'} \; \mathit{el} \; \; \mathit{decisions} \; \mathit{M'} \land \; \mathbf{obtain} \; \; \mathit{clause} \colon \mathit{Clause}where formulaEntailsClause \ F \ clause \land \ isReason \ clause \ literature(elements M')using InvariantReasonClausesHoldsForPrefixElements [of F M
M' literal<sup>'</sup>
       by (auto simp add:isPrefix-def)
      thus ?thesis
       by auto
    next
      case False
      \textbf{with } \langle M' = M \text{ } @ \text{ } [(literal, True)] \rangle \langle literal' \text{ } el \text{ } elements \text{ } M' \ranglehave literal = literal'
       by (simp split: if-split-asm)
      with \langle M' = M \mathbb{Q} [(literal, True)]
      have literal' el decisions M'
```

```
using markedElementIsMarkedTrue[of literal M']
      by simp
     \mathbf{with} \nightharpoonup \text{literal'} el decisions M'have False
      by simp
     thus ?thesis
      by simp
   qed
 }
 thus ?thesis
   unfolding InvariantReasonClauses-def
   by auto
qed
lemma InvariantCFalseAfterDecide:
 fixes conflictFlag::bool and M::LiteralTrail and C::Clause
 assumes InvariantCFalse conflictFlag M C and M' = M \text{ } @ [(literal,
True)]
 shows InvariantCFalse conflictFlag M' Cunfolding InvariantCFalse-def
proof
 assume conflictFlag
  show clauseFalse C (elements M')
 proof −
   from ‹InvariantCFalse conflictFlag M C›
   have conflictFlag \longrightarrow clauseFalse C (elements M)
     unfolding InvariantCFalse-def
     .
   with ‹conflictFlag›
   have clauseFalse C (elements M)
     by simp
   with \langle M' = M \mathbb{Q} | (literal, True) \rangleshow ?thesis
     by (simp add:clauseFalseAppendValuation)
 qed
qed
UnitPropagate transition rule.
lemma InvariantImpliedLiteralsHoldsForUnitLiteral:
 fixes M :: LiteralTrail and F :: Formula and uClause :: Clause and
uLiteral :: Literal
 assumes InvariantImpliedLiterals F M and
 formulaEntailsClause F uClause and isUnitClause uClause uLiteral
(elements M) and
 M' = M \odot [(uLiteral, False)]
```
**shows** *formulaEntailsLiteral* (*F* @ *val2form* (*decisionsTo uLiteral M* <sup>0</sup> )) *uLiteral*

## **proof**−

have  $decisionsTo$  *uLiteral*  $M' = decisions M$ 

```
proof −
   from ‹isUnitClause uClause uLiteral (elements M)›
   have ¬ uLiteral el (elements M)
    by (simp add: isUnitClause-def)
   with \langle M' = M \mathbb{Q} \mid (uLiteral, False) \rangleshow ?thesis
    using markedElementsToAppend[of uLiteral M [(uLiteral, False)]]
    unfolding markedElementsTo-def
    by simp
 qed
 moreover
 from ‹formulaEntailsClause F uClause› ‹isUnitClause uClause uLit-
eral (elements M)›
 have formulaEntailsLiteral (F @ val2form (elements M)) uLiteral
   using unitLiteralIsEntailed [of uClause uLiteral elements M F]
   by simp
 with ‹InvariantImpliedLiterals F M›
 have formulaEntailsLiteral (F @ val2form (decisions M)) uLiteral
    by (simp add: InvariantImpliedLiteralsAndElementsEntailLiter-
alThenDecisionsEntailLiteral)
 ultimately
 show ?thesis
   by simp
qed
lemma InvariantImpliedLiteralsAfterUnitPropagate:
 fixes M :: LiteralTrail and F :: Formula and uClause :: Clause and
uLiteral :: Literal
 assumes InvariantImpliedLiterals F M and
 formulaEntailsClause F uClause and isUnitClause uClause uLiteral
(elements M) and
 M' = M \odot [(uLiteral, False)]shows InvariantImpliedLiterals F M'
proof −
  {
   fix l :: Literal
   assume l el (elements M')
   have formulaEntailsLiteral (F @ val2form (decisionsTo l M 0
)) l
   proof (cases l el elements M)
    case True
    with ‹InvariantImpliedLiterals F M›
    have formulaEntailsLiteral (F @ val2form (decisionsTo l M)) l
      by (simp add:InvariantImpliedLiterals-def)
    moreover
    from \langle M' = M \mathbb{Q} \mid (uLiteral, False) \ranglehave (isPrefix M M')by (simp add:isPrefix-def)
    with True
    have decisionsTo \, l \, M' = decisionsTo \, l \, M
```

```
by (simp add: markedElementsToPrefixElement)
     ultimately
     show ?thesis
       by simp
   next
     case False
      \textbf{with} \ \langle \textit{l} \ \textit{el} \ \textit{(elements} \ \textit{M}') \rangle \ \langle \textit{M}' = \textit{M} \ \textcircled{e} \ \textit{[}(\textit{uLiteral}, \ \textit{False}) \textsf{]} \ranglehave l = uLiteral
       by (auto split: if-split-asm)
     moreover
     from assms
     have formulaEntailsLiteral (F @ val2form (decisionsTo uLiteral
M 0
)) uLiteral
          using InvariantImpliedLiteralsHoldsForUnitLiteral [of F M
uClause uLiteral M']
       by simp
     ultimately
     show ?thesis
       by simp
   qed
  }
 thus ?thesis
   by (simp add:InvariantImpliedLiterals-def)
qed
lemma InvariantVarsMAfterUnitPropagate:
  fixes F :: Formula and F0 :: Formula and M :: LiteralTrail and
uClause :: Clause and uLiteral :: Literal and M 0
:: LiteralTrail
 assumes InvariantVarsM M F0 Vbl and
  var uLiteral ∈ vars F0 ∪ Vbl and
 M' = M \odot [(uLiteral, False)]shows InvariantVarsM M' F0 Vbl
proof −
 from ‹InvariantVarsM M F0 Vbl›
 have vars (elements M) ⊆ vars F0 ∪ Vblunfolding InvariantVarsM-def
    .
 thus ?thesis
   unfolding InvariantVarsM-def
   using \, \langle \textit{var uLiteral} \in \textit{vars F0} \cup \textit{Vbl} \rangleusing \langle M' = M \mathbb{Q} \mid (uLiteral, False) \ranglevarsAppendClauses [of elements M [uLiteral]]
   by auto
qed
lemma InvariantConsistentAfterUnitPropagate:
  fixes M :: \text{literal}[Tail] and F :: \text{Formula} and M' :: \text{literal}[Tail] and
uClause :: Clause and uLiteral :: Literal
```

```
assumes InvariantConsistent M and
```

```
isUnitClause uClause uLiteral (elements M) and
 M' = M \odot [(uLiteral, False)]shows InvariantConsistent M'
proof −
 from ‹InvariantConsistent M›
 have consistent (elements M)
   unfolding InvariantConsistent-def
   .
 from ‹isUnitClause uClause uLiteral (elements M)›
 have ¬ literalFalse uLiteral (elements M)
   unfolding isUnitClause-def
   by simp
 {
   assume inconsistent (elements M')
   with \langle M' = M \mathbb{Q} \mid (uLiteral, False) \ranglehave inconsistent (elements M) ∨ inconsistent [unitLiteral] ∨ (∃
l. literalTrue l (elements M) ∧ literalFalse l [uLiteral])
    using inconsistentAppend [of elements M [uLiteral]]
    by simp
   with ‹consistent (elements M)› obtain literal::Literal
      where literalTrue literal (elements M) and literalFalse literal
[uLiteral]
    by auto
   hence literal = opposite uLiteral
    by auto
    with ‹literalTrue literal (elements M)› ‹¬ literalFalse uLiteral
(elements M)›
   have False
    by simp
 } thus ?thesis
   unfolding InvariantConsistent-def
   by auto
qed
lemma InvariantUniqAfterUnitPropagate:
 fixes M :: \text{literal}[Tail] and F :: \text{Formula} and M' :: \text{literal}[Tail] and
uClause :: Clause and uLiteral :: Literal
 assumes InvariantUniq M and
 isUnitClause uClause uLiteral (elements M) and
 M' = M \odot [(uLiteral, False)]shows InvariantUniq M'
proof−
 from ‹InvariantUniq M›
 have uniq (elements M)
   unfolding InvariantUniq-def
   .
 moreover
 from ‹isUnitClause uClause uLiteral (elements M)›
 have ¬ literalTrue uLiteral (elements M)
```

```
unfolding isUnitClause-def
    by simp
  ultimately
  show ?thesis
    \textbf{using } \langle M' = M \text{ } @ \text{ } [(ul. \text{literal}, \text{ False})] \rangle \text{ } unique Appendix the method.ments M uLiteral]
    unfolding InvariantUniq-def
    by simp
qed
```

```
lemma InvariantReasonClausesAfterUnitPropagate:
  fixes M :: \text{Literal} \text{Tail} and F :: \text{Formula} and M' :: \text{Literal} \text{Tail} and
uClause :: Clause and uLiteral :: Literal
  assumes InvariantReasonClauses F M and
  formulaEntailsClause F uClause and isUnitClause uClause uLiteral
(elements M) and
  M' = M \mathcal{Q} [(uLiteral, False)]
 shows InvariantReasonClauses F M'
proof −
  from ‹InvariantReasonClauses F M›
 have ∗: (∀ literal. (literal el (elements M)) ∧ ¬ (literal el (decisions
M)) \longrightarrow(∃ clause. formulaEntailsClause F clause ∧ (isReason clause literal
(elements M))))
    unfolding InvariantReasonClauses-def
   by simp
  {
    fix literal::Literal
    assume literal el elements M' \neg literal el decisions M'have ∃ clause. formulaEntailsClause F clause ∧ isReason clause
literal (elements M')
   proof (cases literal el elements M)
      case True
      \mathbf{with} \; \; \text{assms} \; \leftarrow \; \text{literal} \; \text{el} \; \text{decisions} \; \text{M'} \right> \; \textbf{obtain} \; \text{clause::} \; \text{Clause}where formulaEntailsClause F clause ∧ isReason clause literal
(elements M')using InvariantReasonClausesHoldsForPrefixElements [of F M
M' literal
       by (auto simp add:isPrefix-def)
      thus ?thesis
       by auto
    next
      case False
      \textbf{with } \langle \text{literal } el \text{ } (\text{elements } M') \rangle \langle M' = M \text{ } @ \text{ } [\text{ } (u\text{Literal, False})] \ranglehave literal = uLiteral
       by simp
        \textbf{with} \quad M' = M \quad \textcircled{a} \quad [(uLiteral, \; False)] \rightarrow \text{isUnitClause} \quad uClauseuLiteral (elements M)› ‹formulaEntailsClause F uClause›
      show ?thesis
```

```
using isUnitClauseIsReason [of uClause uLiteral elements M]
      by auto
   qed
 } thus ?thesis
   unfolding InvariantReasonClauses-def
   by simp
qed
```
**lemma** *InvariantCFalseAfterUnitPropagate*: fixes  $M :: \text{literal}[Tail]$  and  $F :: \text{Formula}$  and  $M' :: \text{literal}[Tail]$  and *uClause* :: *Clause* **and** *uLiteral* :: *Literal* **assumes** *InvariantCFalse conflictFlag M C* **and**  $M' = M \odot [(uLiteral, False)]$ shows  $InvariantCFalse$  conflictFlag  $M'$   $C$ **proof**− **from** ‹*InvariantCFalse conflictFlag M C*› **have** ∗: *conflictFlag* −→ *clauseFalse C* (*elements M*) **unfolding** *InvariantCFalse-def* **. { assume** *conflictFlag* with  $\langle M' = M \mathbb{Q} \left[ (uLiteral, False) \right] \rangle *$ have *clauseFalse C* (*elements M'*)

```
by (simp add:clauseFalseAppendValuation)
}
thus ?thesis
 unfolding InvariantCFalse-def
 by simp
```
**qed**

Backtrack transition rule.

```
lemma InvariantImpliedLiteralsAfterBacktrack:
 fixes F::Formula and M::LiteralTrail
 assumes InvariantImpliedLiterals F M and InvariantUniq M and
InvariantConsistent M and
 decisions M \neq \emptyset and formulaFalse F (elements M)
  M' = (prefixBeforeLastDecision M) \t@ (opposite (lastDecision M),False)]
 shows InvariantImpliedLiterals F M'
proof −
 have isPrefix (prefixBeforeLastDecision M) M
   by (simp add: isPrefixPrefixBeforeLastMarked)
  {
   fix l
0
::Literal
   assume l' el (elements M')
   let ?p = (prefixBeforeLastDecision M)
   let ?l = lastDecision M
   have formulaEntailsLiteral (F \otimes val2form (decisionsTo l'M')) l'
   \mathbf{proof} (cases l' \text{ } el \text{ } (elements \text{ } ?p))
```
```
case True
     with ‹isPrefix ?p M›
     have l
0
el (elements M)
       using prefixElementsAreTrailElements[of ?p M]
       by auto
     with ‹InvariantImpliedLiterals F M›
     have formulaEntailsLiteral (F \tQ val2form (decisionsTo l'M)) l<sup>\prime</sup>
       unfolding InvariantImpliedLiterals-def
       by simp
     moreover
     from \langle M' = ?p \; \mathcal{Q} \; | (opposite \; ?l, \; False) | \rangle True \langle i sPrefix \; ?p \; M \ranglehave \text{(decisionsTo } l' M') = \text{(decisionsTo } l' M)using prefixToElementToPrefixElement[of ?p M l']
       unfolding markedElementsTo-def
       by (auto simp add: prefixToElementAppend)
     ultimately
     show ?thesis
       by auto
   next
     case False
     with \langle l' \text{ } el \text{ } (\text{elements } M') \rangle and \langle M' = ?p \text{ } @ \text{ } [(\text{opposite } ?l, \text{False})] \ranglehave 2l = (opposite l')by (auto split: if-split-asm)
     hence l' = (opposite \?l)by simp
     from \langle \textit{Invariant} \cup \textit{Inia} \mid M \rangle and \langle \textit{markedElements} \mid M \neq \mathbb{I} \ranglehave (decisionsTo \mathcal{P}(M) = (decisions M)unfolding InvariantUniq-def
       using markedElementsToLastMarkedAreAllMarkedElements
       by auto
     moreover
     from \langle decisions M \neq \mathbb{R} \ranglehave ?l el (elements M)
       by (simp add: lastMarkedIsMarkedElement markedElementsA-
reElements)
     with ‹InvariantConsistent M›
     have ¬ (opposite ?l) el (elements M)
       unfolding InvariantConsistent-def
       by (simp add: inconsistentCharacterization)
     with ‹isPrefix ?p M›
     have ¬ (opposite ?l) el (elements ?p)
       using prefixElementsAreTrailElements[of ?p M]
       by auto
     with \langle M' = ?p \otimes [(opposite ?l, False)] \ranglehave decisions To (opposite ?l) M' = decisions ?p
        using markedElementsToAppend [of opposite ?l ?p [(opposite
?l, False)]]
```
**unfolding** *markedElementsTo-def* **by** *simp* **moreover from**  $\langle \text{Invariant} \cup \text{Iniqu} \land \text{A} \rangle$   $\langle \text{decisions} \land \text{A} \neq \text{B} \rangle$ **have** ¬ *?l el* (*elements ?p*) **unfolding** *InvariantUniq-def* **using** *lastMarkedNotInPrefixBeforeLastMarked*[*of M*] **by** *simp* **hence** ¬ *?l el* (*decisions ?p*) **by** (*auto simp add*: *markedElementsAreElements*) **hence** (*removeAll ?l* (*decisions ?p*)) = (*decisions ?p*) **by** (*simp add*: *removeAll-id*) **hence** (*removeAll ?l* ((*decisions ?p*)  $\circledcirc$  [*?l*])) = (*decisions ?p*) **by** *simp* **from**  $\langle \text{decisions } M \neq [] \rangle$  *False*  $\langle l' = (\text{opposite } ? l) \rangle$ **have** (*decisions* ?p)  $\mathcal{Q}$  [?] = (*decisions* M) **using** *markedElementsAreElementsBeforeLastDecisionAndLast-Decision*[*of M*] **by** *simp* **with**  $\langle$  (*removeAll ?l* ((*decisions ?p*)  $\circledcirc$  [*?l*])) = (*decisions ?p*) **have** (*decisions ?p*) = (*removeAll ?l* (*decisions M*)) **by** *simp* **moreover from** ‹*formulaFalse F* (*elements M*)› ‹*InvariantImpliedLiterals F M*› **have**  $\neg$  *satisfiable* (*F*  $\textcircled{a}$  (*val2form* (*decisions M*))) **using** *InvariantImpliedLiteralsAndFormulaFalseThenFormulaAndDecisionsAreNotSatisfiable*[*of F M*] **by** *simp* **from**  $\langle decisions M \neq \mathbb{R} \rangle$ **have** *?l el* (*decisions M*) **unfolding** *lastMarked-def* **by** *simp* **hence** [*?l*] *el val2form* (*decisions M*) **using** *val2FormEl*[*of ?l* (*decisions M*)] **by** *simp* with  $\langle \neg \; satisfiesable \; (F \; \mathcal{Q} \; (val2form \; (decisions \; M))) \rangle$ **have** *formulaEntailsLiteral* (*removeAll* [*?l*] (*F* @ *val2form* (*decisions M*))) (*opposite ?l*) **using** *unsatisfiableFormulaWithSingleLiteralClause*[*of F* @ *val2form* (*decisions M*) *lastDecision M*] **by** *auto* **ultimately show** *?thesis* **using**  $\langle l' \rangle = \langle \text{opposite } ? l \rangle$ **using** *formulaEntailsLiteralRemoveAllAppend*[*of* [*?l*] *F val2form* (*removeAll ?l* (*decisions M*)) *opposite ?l*] **by** (*auto simp add*: *val2FormRemoveAll*)

```
qed
 }
 thus ?thesis
   unfolding InvariantImpliedLiterals-def
   by auto
qed
lemma InvariantConsistentAfterBacktrack:
 fixes F::Formula and M::LiteralTrail
 assumes InvariantUniq M and InvariantConsistent M and
 decisions M \neq ] and
  M' = (prefixBeforeLastDecision M) \t@ (opposite (lastDecision M),False)]
 shows InvariantConsistent M'
proof−
 from \langle decisions M \neq \mathbb{I} \rangle \langle InvariantUniq M \ranglehave ¬ lastDecision M el elements (prefixBeforeLastDecision M)
   unfolding InvariantUniq-def
   using lastMarkedNotInPrefixBeforeLastMarked
   by simp
 moreover
 from ‹InvariantConsistent M›
 have consistent (elements (prefixBeforeLastDecision M))
   unfolding InvariantConsistent-def
   using isPrefixPrefixBeforeLastMarked[of M]
   using isPrefixElements[of prefixBeforeLastDecision M M]
    using consistentPrefix[of elements (prefixBeforeLastDecision M)
elements M]
   by simp
 ultimately
 show ?thesis
   unfolding InvariantConsistent-def
  u\sin g \wedge M' = (prefixBeforeLastDecision M) \t\t@ [ (opposite (lastDecisionM, False)]
    using inconsistentAppend[of elements (prefixBeforeLastDecision
M) [opposite (lastDecision M)]]
   by (auto split: if-split-asm)
qed
lemma InvariantUniqAfterBacktrack:
 fixes F::Formula and M::LiteralTrail
 assumes InvariantUniq M and InvariantConsistent M and
 decisions M \neq [] and
  M' = (prefixBeforeLastDecision M) \odot (opposite (lastDecision M)),False)]
 shows InvariantUniq M'
```
# **proof**−

```
from ‹InvariantUniq M›
have uniq (elements (prefixBeforeLastDecision M))
```

```
unfolding InvariantUniq-def
   using isPrefixPrefixBeforeLastMarked[of M]
   using isPrefixElements[of prefixBeforeLastDecision M M]
   using uniqListImpliesUniqPrefix
   by simp
 moreover
 from \langle decisions M \neq \mathbb{R} \ranglehave lastDecision M el (elements M)
   using lastMarkedIsMarkedElement[of M]
   using markedElementsAreElements[of lastDecision M M]
   by simp
 with ‹InvariantConsistent M›
 have ¬ opposite (lastDecision M) el (elements M)
   unfolding InvariantConsistent-def
   using inconsistentCharacterization
   by simp
hence ¬ opposite (lastDecision M) el (elements (prefixBeforeLastDecision
M))
   using isPrefixPrefixBeforeLastMarked[of M]
   using isPrefixElements[of prefixBeforeLastDecision M M]
   using prefixIsSubset[of elements (prefixBeforeLastDecision M) el-
ements M]
   by auto
 ultimately
 show ?thesis
   using
     \langle M' \rangle = (prefixBeforeLastDecision M) \mathcal{Q} [(opposite (lastDecision)
M), False)]›
      uniqAppendElement[of elements (prefixBeforeLastDecision M)
opposite (lastDecision M)]
   unfolding InvariantUniq-def
   by simp
qed
lemma InvariantVarsMAfterBacktrack:
 fixes F::Formula and M::LiteralTrail
 assumes InvariantVarsM M F0 Vbl
 decisions M \neq \emptyset and
 M' = (prefixBeforeLastDecision M) \t@ (opposite (lastDecision M),False)]
 \boldsymbol{\mathrm{s}} hows \boldsymbol{\mathrm{Invariant VarsM}} M' F0 Vblproof−
 from \langle decisions M \neq \mathbb{R} \ranglehave lastDecision M el (elements M)
   using lastMarkedIsMarkedElement[of M]
   using markedElementsAreElements[of lastDecision M M]
   by simp
 hence var (lastDecision M) \in vars (elements M)
   using valuationContainsItsLiteralsVariable[of lastDecision M ele-
```

```
ments M]
  by simp
 moreover
 have vars (elements (prefixBeforeLastDecision M)) ⊆ vars (elements
M)
   using isPrefixPrefixBeforeLastMarked[of M]
   using isPrefixElements[of prefixBeforeLastDecision M M]
    using varsPrefixValuation[of elements (prefixBeforeLastDecision
M) elements M]
   by auto
 ultimately
 show ?thesis
   using assms
   using varsAppendValuation[of elements (prefixBeforeLastDecision
M) [opposite (lastDecision M)]]
   unfolding InvariantVarsM-def
   by auto
qed
```
Backjump transition rule.

```
lemma InvariantImpliedLiteralsAfterBackjump:
 fixes F::Formula and M::LiteralTrail and p::LiteralTrail and bClause::Clause
and bLiteral::Literal
 assumes InvariantImpliedLiterals F M and
 isPrefix p M and formulaEntailsClause F bClause and isUnitClause
bClause bLiteral (elements p) and
 M' = p \mathbb{Q} [(bLiteral, False)]
 shows InvariantImpliedLiterals F M'
proof −
 from ‹InvariantImpliedLiterals F M› ‹isPrefix p M›
 have InvariantImpliedLiterals F p
   using InvariantImpliedLiteralsHoldsForPrefix [of F M p]
   by simp
 with assms
 show ?thesis
   using InvariantImpliedLiteralsAfterUnitPropagate [of F p bClause
bLiteral M'
   by simp
qed
lemma InvariantVarsMAfterBackjump:
 fixes F::Formula and M::LiteralTrail and p::LiteralTrail and bClause::Clause
and bLiteral::Literal
 assumes InvariantVarsM M F0 Vbl and
 isPrefix \, p \, M \, \textbf{and} \, var \, bLiteral \in vars \, F0 \, \cup \, Vbl \, \textbf{and}M' = p \mathbb{Q} [(bLiteral, False)]
 shows InvariantVarsM M' F0 Vbl
proof −
```

```
from ‹InvariantVarsM M F0 Vbl›
 have vars (elements M) ⊆ vars F0 ∪ Vbl
   unfolding InvariantVarsM-def
   .
 moreover
 from ‹isPrefix p M›
 have vars (elements p) \subset vars (elements M)
   using varsPrefixValuation [of elements p elements M]
   by (simp add: isPrefixElements)
 ultimately
 have vars (elements p) ⊆ vars F0 ∪ Vbl
   by simp
 with \langle vars (elements p) ⊆ vars F0 ∪ Vbl \rangle assms
 show ?thesis
   using InvariantVarsMAfterUnitPropagate[of p F0 Vbl bLiteral M']
   unfolding InvariantVarsM-def
   by simp
qed
lemma InvariantConsistentAfterBackjump:
fixes F::Formula and M::LiteralTrail and p::LiteralTrail and bClause::Clause
and bLiteral::Literal
 assumes InvariantConsistent M and
 isPrefix p M and isUnitClause bClause bLiteral (elements p) and
 M' = p \mathcal{Q} [(bLiteral, False)]
 shows InvariantConsistent M'
proof−
 from ‹InvariantConsistent M›
 have consistent (elements M)
   unfolding InvariantConsistent-def
   .
 with ‹isPrefix p M›
 have consistent (elements p)
   using consistentPrefix [of elements p elements M]
   by (simp add: isPrefixElements)
 with assms
 show ?thesis
  using InvariantConsistentAfterUnitPropagate [of p bClause bLiteral
M'unfolding InvariantConsistent-def
   by simp
qed
lemma InvariantUniqAfterBackjump:
fixes F::Formula and M::LiteralTrail and p::LiteralTrail and bClause::Clause
and bLiteral::Literal
```
**assumes** *InvariantUniq M* **and**

```
isPrefix p M and isUnitClause bClause bLiteral (elements p) and
 M' = p \mathcal{Q} [(bLiteral, False)]
 shows InvariantUniq M'
proof −
 from ‹InvariantUniq M›
 have uniq (elements M)
   unfolding InvariantUniq-def
   .
 with ‹isPrefix p M›
 have uniq (elements p)
   using uniqElementsTrailImpliesUniqElementsPrefix [of p M]
  by simp
 with assms
 show ?thesis
   using InvariantUniqAfterUnitPropagate[of p bClause bLiteral M']
   unfolding InvariantUniq-def
   by simp
qed
```

```
lemma InvariantReasonClausesAfterBackjump:
fixes F::Formula and M::LiteralTrail and p::LiteralTrail and bClause::Clause
and bLiteral::Literal
 assumes InvariantReasonClauses F M and InvariantUniq M and
 isPrefix p M and isUnitClause bClause bLiteral (elements p) and
formulaEntailsClause F bClause and
 M' = p \mathcal{Q} [(bLiteral, False)]
 shows InvariantReasonClauses F M'
proof −
 from ‹InvariantReasonClauses F M› ‹InvariantUniq M› ‹isPrefix p
M›
 have InvariantReasonClauses F p
   by (rule InvariantReasonClausesHoldsForPrefix)
 with assms
 show ?thesis
   using InvariantReasonClausesAfterUnitPropagate [of F p bClause
bLiteral M'
   by simp
qed
Learn transition rule.
lemma InvariantImpliedLiteralsAfterLearn:
 fixes F :: Formula and F
0
:: Formula and M :: LiteralTrail and C
:: Clause
 assumes InvariantImpliedLiterals F M and
```

```
F' = F \circledcirc [C]
```

```
shows InvariantImpliedLiterals F' M
proof −
```

```
from ‹InvariantImpliedLiterals F M›
```
**have** ∗: ∀ *l*. *l el* (*elements M*) −→ *formulaEntailsLiteral* (*F* @ *val2form* (*decisionsTo l M*)) *l* **unfolding** *InvariantImpliedLiterals-def* **. { fix** *literal* :: *Literal* **assume** *literal el* (*elements M*) **with** ∗ **have** *formulaEntailsLiteral* (*F* @ *val2form* (*decisionsTo literal M*)) *literal* **by** *simp* **hence** *formulaEntailsLiteral* (*F* @ [*C*] @ *val2form* (*decisionsTo literal M*)) *literal* **proof**− **have** ∀ *clause*::*Clause*. *clause el* (*F* @ *val2form* (*decisionsTo literal M*)) −→ *clause el* (*F* @ [*C*] @ *val2form* (*decisionsTo literal M*)) **proof**− **{ fix** *clause* :: *Clause* **have** *clause el* ( $F \t Q$  *val2form* (*decisionsTo literal M*))  $\longrightarrow$ *clause el* (*F* @ [*C*] @ *val2form* (*decisionsTo literal M*)) **proof assume** *clause el* (*F* @ *val2form* (*decisionsTo literal M*)) **thus** *clause el* (*F* @ [*C*] @ *val2form* (*decisionsTo literal M*)) **by** *auto* **qed } thus** *?thesis* **by** *auto* **qed with** ‹*formulaEntailsLiteral* (*F* @ *val2form* (*decisionsTo literal M*)) *literal*› **show** *?thesis* **by** (*rule formulaEntailsLiteralSubset*) **qed } thus** *?thesis* **unfolding** *InvariantImpliedLiterals-def* **using**  $\langle F' = F \text{ @ } [C] \rangle$ **by** *auto* **qed lemma** *InvariantReasonClausesAfterLearn*: **fixes** *F* :: *Formula* **and** *F* 0 :: *Formula* **and** *M* :: *LiteralTrail* **and** *C* :: *Clause* **assumes** *InvariantReasonClauses F M* **and** *formulaEntailsClause F C* **and**  $F' = F \circledcirc [C]$ 

shows *InvariantReasonClauses F' M* 

```
proof −
  {
   fix literal :: Literal
   assume literal el elements M ∧ ¬ literal el decisions M
   with ‹InvariantReasonClauses F M› obtain clause::Clause
       where formulaEntailsClause F clause isReason clause literal
(elements M)
     unfolding InvariantReasonClauses-def
     by auto
   from \langle \text{formula} \text{Entails} \text{ clause } F \text{ clause} \rangle \langle F' = F \text{ @ } [C] \ranglehave formulaEntailsClause F' clause
     by (simp add:formulaEntailsClauseAppend)
   with ‹isReason clause literal (elements M)›
    have \exists clause. formulaEntailsClause F' clause ∧ isReason clause
literal (elements M)
     by auto
  } thus ?thesis
   unfolding InvariantReasonClauses-def
   by simp
qed
lemma InvariantVarsFAfterLearn:
  fixes F0 :: Formula and F :: Formula and F
0
:: Formula and C ::
```

```
Clause
 assumes InvariantVarsF F F0 Vbl and
 vars C \subseteq (vars F0) ∪ Vbl and
 F' = F \circledcirc [C]shows InvariantVarsF F' F0 Vbl
using assms
using varsAppendFormulae[of F [C]]
unfolding InvariantVarsF-def
by auto
```

```
lemma InvariantEquivalentAfterLearn:
 fixes F0 :: Formula and F :: Formula and F
0
:: Formula and C ::
Clause
 assumes InvariantEquivalent F0 F and
 formulaEntailsClause F C and
 F' = F \odot [C]shows InvariantEquivalent F0 F'
proof−
 from ‹InvariantEquivalent F0 F›
 have equivalentFormulae F0 F
   unfolding InvariantEquivalent-def
   .
 with \langle formulaEntailsClause \ F \ C \rangle \ \langle F' = F \ @ \ [C] \ranglehave equivalentFormulae F0 (F @ [C])
   using extendEquivalentFormulaWithEntailedClause [of F0 F C]
```

```
by simp
 thus ?thesis
   unfolding InvariantEquivalent-def
    using \langle F' = F \text{ @ } [C] \rangleby simp
qed
```

```
lemma InvariantCEntailedAfterLearn:
 fixes F0 :: Formula and F :: Formula and F
0
:: Formula and C ::
Clause
 assumes InvariantCEntailed conflictFlag F C and
 F' = F \odot [C]shows InvariantCEntailed conflictFlag F' C
using assms
unfolding InvariantCEntailed-def
by (auto simp add:formulaEntailsClauseAppend)
```
### Explain transition rule.

**lemma** *InvariantCFalseAfterExplain*: **fixes** *conflictFlag*::*bool* **and** *M*::*LiteralTrail* **and** *C*::*Clause* **and** *literal* :: *Literal* **assumes** *InvariantCFalse conflictFlag M C* **and** *opposite literal el C* **and** *isReason reason literal* (*elements M*) **and**  $C' =$  *resolve C reason* (*opposite literal*) **shows** *InvariantCFalse conflictFlag M C* <sup>0</sup> **unfolding** *InvariantCFalse-def* **proof assume** *conflictFlag* **with** ‹*InvariantCFalse conflictFlag M C*› **have** *clauseFalse C* (*elements M*) **unfolding** *InvariantCFalse-def* **by** *simp* **hence** *clauseFalse* (*removeAll* (*opposite literal*) *C*) (*elements M*) **by** (*simp add*: *clauseFalseIffAllLiteralsAreFalse*) **moreover from** ‹*isReason reason literal* (*elements M*)› **have** *clauseFalse* (*removeAll literal reason*) (*elements M*) **unfolding** *isReason-def* **by** *simp* **ultimately** show *clauseFalse C'* (*elements M*) **using**  $\langle C' \rangle$  = *resolve C reason* (*opposite literal*) *resolveFalseClauses* [*of opposite literal C elements M reason*] **by** *simp* **qed**

```
lemma InvariantCEntailedAfterExplain:
 fixes conflictFlag::bool and M::LiteralTrail and C::Clause and lit-
eral :: Literal and reason :: Clause
```

```
assumes InvariantCEntailed conflictFlag F C and
 formulaEntailsClause F reason and C
0 = (resolve C reason (opposite
l))
 shows InvariantCEntailed conflictFlag F C'
unfolding InvariantCEntailed-def
proof
 assume conflictFlag
 with ‹InvariantCEntailed conflictFlag F C›
 have formulaEntailsClause F C
   unfolding InvariantCEntailed-def
   by simp
 with ‹formulaEntailsClause F reason›
 show formulaEntailsClause F C'
   using \langle C' \rangle = (resolve \ C \ reason \ (opposite \ l))\rangleby (simp add:formulaEntailsResolvent)
qed
```
Conflict transition rule.

**lemma** *invariantCFalseAfterConflict*: fixes *conflictFlag*::*bool* and *conflictFlag'*::*bool* and *M*::*LiteralTrail* **and** *F* :: *Formula* **and** *clause* :: *Clause* **and** *C* 0 :: *Clause* **assumes** *conflictFlag* = *False* **and** *formulaFalse F* (*elements M*) **and** *clause el F clauseFalse clause* (*elements M*) **and**  $C' = \text{ clause and } \text{conflictFlag'} = \text{True}$ shows *InvariantCFalse conflictFlag*  $M C'$ **unfolding** *InvariantCFalse-def* **proof from**  $\langle \text{conflictFlag'} \rangle = \text{True} \rangle$ show *clauseFalse C'* (*elements M*) **using**  $\langle \textit{clauseFalse} \rangle$  (*elements M*) $\rangle \langle C' = \textit{clause}\rangle$ **by** *simp* **qed**

```
lemma invariantCEntailedAfterConflict:
  fixes conflictFlag::bool and conflictFlag'::bool and M::LiteralTrail
and F :: Formula and clause :: Clause and C
0
:: Clause
 assumes conflictFlag = False and
 formulaFalse F (elements M) and clause el F and clauseFalse clause
(elements M) and
  C' = \text{ clause and } \text{conflictFlag'} = \text{True}shows InvariantCEntailed conflictFlag' F C'unfolding InvariantCEntailed-def
proof
 from \langle \text{conflictFlag'} = \text{True} \rangleshow formulaEntailsClause F C'
    using \langle \text{clause el } F \rangle \langle C' \rangle = \text{clause} \rangleby (simp add:formulaEntailsItsClauses)
qed
```
### UNSAT report

```
lemma unsatReport:
 fixes F :: Formula and M :: LiteralTrail and F0 :: Formula
 assumes InvariantImpliedLiterals F M and InvariantEquivalent F0
F and
 decisions M = \parallel and formulaFalse F (elements M)
 shows ¬ satisfiable F0
proof−
 have formulaEntailsValuation F (elements M)
 proof−
   {
    fix literal::Literal
    assume literal el (elements M)
    from \langle decisions M = \mathbb{R}\ranglehave decisionsTo literal M = \lbrack \rbrackby (simp add:markedElementsEmptyImpliesMarkedElementsToEmpty)
    with ‹literal el (elements M)› ‹InvariantImpliedLiterals F M›
    have formulaEntailsLiteral F literal
      unfolding InvariantImpliedLiterals-def
      by auto
   }
   thus ?thesis
    unfolding formulaEntailsValuation-def
    by simp
 qed
 with ‹formulaFalse F (elements M)›
 have ¬ satisfiable F
   by (simp add:formulaFalseInEntailedValuationIsUnsatisfiable)
 with ‹InvariantEquivalent F0 F›
 show ?thesis
   unfolding InvariantEquivalent-def
   by (simp add:satisfiableEquivalent)
qed
lemma unsatReportExtensiveExplain:
 fixes F :: Formula and M :: LiteralTrail and F0 :: Formula and C
:: Clause and conflictFlag :: bool
 assumes InvariantEquivalent F0 F and InvariantCEntailed conflict-
Flag F C and
 conflictFlag and C = \Pishows ¬ satisfiable F0
proof−
 from ‹conflictFlag› ‹InvariantCEntailed conflictFlag F C›
 have formulaEntailsClause F C
   unfolding InvariantCEntailed-def
```

```
\textbf{with } C = []
```
**by** *simp*

```
have ¬ satisfiable F
```

```
by (simp add:formulaUnsatIffImpliesEmptyClause)
```
**with** ‹*InvariantEquivalent F0 F*› **show** *?thesis* **unfolding** *InvariantEquivalent-def* **by** (*simp add*:*satisfiableEquivalent*) **qed**

SAT Report

```
lemma satReport:
 fixes F0 :: Formula and F :: Formula and M::LiteralTrail
 assumes vars F0 ⊆ Vbl and InvariantVarsF F F0 Vbl and Invari-
antConsistent M and InvariantEquivalent F0 F and
 ¬ formulaFalse F (elements M) and vars (elements M) ⊇ Vbl
 shows model (elements M) F0
proof−
 from ‹InvariantConsistent M›
 have consistent (elements M)
   unfolding InvariantConsistent-def
   .
 moreover
 from ‹InvariantVarsF F F0 Vbl›
 have vars F \subseteq \text{vars } F\theta \cup \text{Vbl}unfolding InvariantVarsF-def
   .
 with ‹vars F0 ⊆ Vbl›
 have vars F \subset Vblby auto
 with \langle \text{vars}(\text{elements} \mid M) \supset \text{Vbl} \ranglehave vars F \subseteq vars (elements M)
   by simp
 hence formulaTrue F (elements M) ∨ formulaFalse F (elements M)
   by (simp add:totalValuationForFormulaDefinesItsValue)
 with \langle \neg \text{ formulaFalse } F \text{ (elements } M \rangle \ranglehave formulaTrue F (elements M)
   by simp
 ultimately
 have model (elements M) F
   by simp
 with ‹InvariantEquivalent F0 F›
 show ?thesis
   unfolding InvariantEquivalent-def
   unfolding equivalentFormulae-def
   by auto
qed
```
# **4.3 Different characterizations of backjumping**

In this section, different characterization of applicability of backjumping will be given.

The clause satisfies the *Unique Implication Point UIP* condition if the level of all its literals is stricly lower then the level of its last asserted literal

## **definition**

*isUIP l c M* ==

*isLastAssertedLiteral* (*opposite l*) (*oppositeLiteralList c*)(*elements M*) ∧

 $(\forall \ l'.\ l'.\ l'.\ e \in \wedge \ l' \neq l \longrightarrow elementLevel \ (opposite \ l') \ M \leq elementLevel$ (*opposite l*) *M*)

*Backjump level* is a nonegative integer such that it is stricly lower than the level of the last asserted literal of a clause, and greater or equal then levels of all its other literals.

#### **definition**

*isBackjumpLevel level l c M* == *isLastAssertedLiteral* (*opposite l*) (*oppositeLiteralList c*)(*elements M*) ∧ *0* ≤ *level* ∧ *level* < *elementLevel* (*opposite l*) *M* ∧  $(\forall l'. l'.el c \land l' \neq l \rightarrow elementLevel (opposite l') M \leq level)$ **lemma** *lastAssertedLiteralHasHighestElementLevel*: **fixes** *literal* :: *Literal* **and** *clause* :: *Clause* **and** *M* :: *LiteralTrail* **assumes** *isLastAssertedLiteral literal clause* (*elements M*) **and** *uniq* (*elements M*)  $\mathbf{shows} \ \forall \ \ l'. \ l' \ \mathit{el} \ \mathit{clause} \ \land \ l' \ \mathit{el} \ \mathit{elements} \ M \ \longrightarrow \ \mathit{elementLevel} \ l' \ M$ <= *elementLevel literal M* **proof** − **{ fix** *l* 0 :: *Literal* **assume** *l* 0 *el clause l* <sup>0</sup> *el elements M* **hence** *elementLevel l'*  $M \leq$  *elementLevel literal*  $M$ **proof** (*cases*  $l' = literal$ ) **case** *True* **thus** *?thesis* **by** *simp* **next case** *False* **from** ‹*isLastAssertedLiteral literal clause* (*elements M*)› **have** *literalTrue literal* (*elements M*) ∀ *l*. *l el clause* ∧ *l* 6= *literal* −→ ¬ *precedes literal l* (*elements M*) **by** (*auto simp add*:*isLastAssertedLiteral-def*) **with** ‹*l* 0 *el clause*› *False* have  $\neg$  precedes literal l' (elements M) **by** *simp* **with** *False* ‹*l* 0 *el* (*elements M*)› ‹*literalTrue literal* (*elements M*)› have precedes l' literal (elements M) using precedesTotalOrder [of l' elements M literal]

```
by simp
    with ‹uniq (elements M)›
    show ?thesis
      using\ elementLevelPrecedesLeg\ [of\ l'\ literal\ M]by auto
   qed
 }
 thus ?thesis
   by simp
qed
```
When backjump clause contains only a single literal, then the backjump level is 0.

```
lemma backjumpLevelZero:
 fixes M :: LiteralTrail and C :: Clause and l :: Literal
 assumes
  isLastAssertedLiteral (opposite l) (oppositeLiteralList C) (elements
M) and
  elementLevel (opposite l) M > 0 and
 set C = \{l\}shows
  isBackjumpLevel 0 l C M
proof−
  have \forall l'. l' el C \land l' \neq l \longrightarrow elementLevel (opposite l') M \leq 0proof−
   {
     fix l
0
::Literal
     assume l' el C \wedge l' \neq lhence False
      using \langle set \ C = \{l\} \rangleby auto
   } thus ?thesis
     by auto
 qed
 with \langle elementLevel \ (opposite \ l) \ M > 0 \rangle‹isLastAssertedLiteral (opposite l) (oppositeLiteralList C) (elements
M)›
 show ?thesis
   unfolding isBackjumpLevel-def
   by auto
qed
```
When backjump clause contains more than one literal, then the level of the second last asserted literal can be taken as a backjump level.

```
lemma backjumpLevelLastLast:
 fixes M :: LiteralTrail and C :: Clause and l :: Literal
 assumes
 isUIP l C M and
```

```
uniq (elements M) and
 clauseFalse C (elements M) and
 isLastAssertedLiteral (opposite ll) (removeAll (opposite l) (oppositeLiteralList
C)) (elements M)
 shows
 isBackjumpLevel (elementLevel (opposite ll) M) l C M
proof−
 from ‹isUIP l C M›
 have isLastAssertedLiteral (opposite l) (oppositeLiteralList C) (elements
M)
   unfolding isUIP-def
   by simp
  from ‹isLastAssertedLiteral (opposite ll) (removeAll (opposite l)
(oppositeLiteralList C)) (elements M)›
 have literalTrue (opposite ll) (elements M) (opposite ll) el (removeAll
(opposite l) (oppositeLiteralList C))
   unfolding isLastAssertedLiteral-def
   by auto
  have \forall l'. l' el (oppositeLiteralList C) → literalTrue l' (elements
M)
 proof−
   {
     fix l
0
::Literal
     assume l
0
el oppositeLiteralList C
     hence opposite l' el C
      using literalElListIffOppositeLiteralElOppositeLiteralList[of op-
posite l' Cby simp
     with ‹clauseFalse C (elements M)›
     have literalTrue l' (elements M)
      by (auto simp add: clauseFalseIffAllLiteralsAreFalse)
   }
   thus ?thesis
     by simp
 qed
  have \forall l'. l' el C \land l' \neq l \longrightarrowelementLevel (opposite l') M \leq elementLevel (opposite ll) Mproof−
   {
     fix l
0
:: Literal
     assume l' el C \wedge l' \neq lhence (opposite l') el (oppositeLiteralList C) opposite l' \neq opposite
l
      using literalElListIffOppositeLiteralElOppositeLiteralList
      by auto
     hence opposite l' el (removeAll (opposite l) (oppositeLiteralList
```
*C*)) **by** *simp* from  $\langle \textit{opposite} \; l' \; \textit{el} \; (\textit{opposite Literallist} \; C) \rangle$ ‹∀ *l* 0 . *l* 0 *el* (*oppositeLiteralList C*) −→ *literalTrue l* <sup>0</sup> (*elements M*)› have *literalTrue* (*opposite*  $l'$ ) (*elements M*) **by** *simp* with *(opposite l' el (removeAll (opposite l) (oppositeLiteralList*  $C$ )) ‹*isLastAssertedLiteral* (*opposite ll*) (*removeAll* (*opposite l*) (*oppositeLiteralList C*)) (*elements M*)› ‹*uniq* (*elements M*)› **have** *elementLevel* (*opposite*  $l'$ )  $M \leq$  *elementLevel* (*opposite ll*) *M* **using** *lastAssertedLiteralHasHighestElementLevel*[*of opposite ll removeAll* (*opposite l*) (*oppositeLiteralList C*) *M*] **by** *auto* **} thus** *?thesis* **by** *simp* **qed moreover from** ‹*literalTrue* (*opposite ll*) (*elements M*)› **have** *elementLevel* (*opposite ll*)  $M > 0$ **by** *simp* **moreover from** ‹(*opposite ll*) *el* (*removeAll* (*opposite l*) (*oppositeLiteralList C*))› have *ll el C* and  $ll \neq l$ **using** *literalElListIffOppositeLiteralElOppositeLiteralList*[*of ll C*] **by** *auto* **from** ‹*isUIP l C M*› **have**  $\forall$  *l'*. *l' el C* ∧ *l'*  $\neq$  *l* → *elementLevel* (*opposite l'*) *M* < *elementLevel* (*opposite l*) *M* **unfolding** *isUIP-def* **by** *simp* **with**  $\langle ll \text{ } el \text{ } C \rangle \langle ll \text{ } \neq \text{ } l \rangle$ **have** *elementLevel* (*opposite ll*) *M* < *elementLevel* (*opposite l*) *M* **by** *simp* **ultimately show** *?thesis* **using** ‹*isLastAssertedLiteral* (*opposite l*) (*oppositeLiteralList C*) (*elements M*)› **unfolding** *isBackjumpLevel-def* **by** *simp* **qed**

if UIP is reached then there exists correct backjump level.

```
lemma isUIPExistsBackjumpLevel:
 fixes M :: LiteralTrail and c :: Clause and l :: Literal
 assumes
 clauseFalse c (elements M) and
 isUIP l c M and
 uniq (elements M) and
 elementLevel (opposite l) M > 0
 shows
 ∃ level. (isBackjumpLevel level l c M)
proof−
 from ‹isUIP l c M›
have isLastAssertedLiteral (opposite l) (oppositeLiteralList c) (elements
M)
   unfolding isUIP-def
   by simp
 show ?thesis
 proof (cases set c = {l})
   case True
    with ‹elementLevel (opposite l) M > 0 › ‹isLastAssertedLiteral
(opposite l) (oppositeLiteralList c) (elements M)›
   have isBackjumpLevel 0 l c M
    using backjumpLevelZero[of l c M]
    by auto
   thus ?thesis
    by auto
 next
   case False
  have ∃ literal. isLastAssertedLiteral literal (removeAll (opposite l)
(oppositeLiteralList c)) (elements M)
   proof−
    let ?ll = getLastAssertedLiteral (oppositeLiteralList (removeAll l
c)) (elements M)
    from ‹clauseFalse c (elements M)›
    have clauseFalse (removeAll l c) (elements M)
      by (simp add:clauseFalseRemove)
    moreover
    have removeAll l c \neqproof−
      have (set \ c) \subseteq \{l\} \cup set \ (removeAll \ l \ c)by auto
      from ‹isLastAssertedLiteral (opposite l) (oppositeLiteralList c)
(elements M)›
      have (opposite l) el oppositeLiteralList c
        unfolding isLastAssertedLiteral-def
        by simp
      hence l el c
        using literalElListIffOppositeLiteralElOppositeLiteralList[of l
```

```
c]
        by simp
      hence l \in set c
        by simp
       {
        assume ¬ ?thesis
        hence set (removeAll l c) = {}
          by simp
        with \langle (set c) \subseteq \{l\} \cup set (removeAll l c) \ranglehave set c \subseteq \{l\}by simp
        with \langle l \in set \ c \ranglehave set c = \{l\}by auto
        with False
        have False
          by simp
       }
      thus ?thesis
        by auto
     qed
     ultimately
     have isLastAssertedLiteral ?ll (oppositeLiteralList (removeAll l
c)) (elements M)
      using ‹uniq (elements M)›
       using getLastAssertedLiteralCharacterization [of removeAll l c
elements M]
      by simp
   hence isLastAssertedLiteral ?ll (removeAll (opposite l) (oppositeLiteralList
c)) (elements M)
      using oppositeLiteralListRemove[of l c]
      by simp
     thus ?thesis
      by auto
   qed
   then obtain ll::Literal where isLastAssertedLiteral ll (removeAll
(opposite l) (oppositeLiteralList c)) (elements M)
     by auto
   with ‹uniq (elements M)› ‹clauseFalse c (elements M)› ‹isUIP l c
M›
   have isBackjumpLevel (elementLevel ll M) l c M
     using backjumpLevelLastLast[of l c M opposite ll]
     by auto
   thus ?thesis
     by auto
 qed
qed
```
Backjump level condition ensures that the backjump clause is

unit in the prefix to backjump level.

**lemma** *isBackjumpLevelEnsuresIsUnitInPrefix*: **fixes** *M* :: *LiteralTrail* **and** *conflictFlag* :: *bool* **and** *c* :: *Clause* **and** *l* :: *Literal* **assumes** *consistent* (*elements M*) **and** *uniq* (*elements M*) **and** *clauseFalse c* (*elements M*) **and** *isBackjumpLevel level l c M* **shows** *isUnitClause c l* (*elements* (*prefixToLevel level M*)) **proof** − **from** ‹*isBackjumpLevel level l c M*› **have** *isLastAssertedLiteral* (*opposite l*) (*oppositeLiteralList c*)(*elements M*) *0* ≤ *level level* < *elementLevel* (*opposite l*) *M* **and** ∗: ∀ *l* 0 . *l* 0 *el c* ∧ *l* <sup>0</sup> 6= *l* −→ *elementLevel* (*opposite l* <sup>0</sup> ) *M* ≤ *level* **unfolding** *isBackjumpLevel-def* **by** *auto* **from** ‹*isLastAssertedLiteral* (*opposite l*)(*oppositeLiteralList c*) (*elements M*)› **have** *l el c literalTrue* (*opposite l*) (*elements M*) **using** *isLastAssertedCharacterization* [*of opposite l c elements M*] **by** *auto* **have** ¬ *literalFalse l* (*elements* (*prefixToLevel level M*)) **using**  $\langle level \rangle$  *elementLevel* (*opposite l*)  $M \rangle \langle 0 \rangle \langle 0 \rangle$  *elevel*  $\langle unique \rangle$ (*elements M*)› **by** (*simp add*: *literalNotInEarlierLevelsThanItsLevel*) **moreover have** ¬ *literalTrue l* (*elements* (*prefixToLevel level M*)) **proof** − **from** ‹*consistent* (*elements M*)› ‹*literalTrue* (*opposite l*) (*elements M*)› **have** ¬ *literalFalse* (*opposite l*) (*elements M*) **by** (*auto simp add*:*inconsistentCharacterization*) **thus** *?thesis* **using** *isPrefixPrefixToLevel*[*of level M*] *prefixElementsAreTrailElements*[*of prefixToLevel level M M*] **unfolding** *prefixToLevel-def* **by** *auto* **qed moreover have**  $\forall$  *l'*. *l' el c* ∧ *l'*  $\neq$  *l* → *literalFalse l'* (*elements* (*prefixToLevel level M*)) **proof** − **{ fix** *l* 0 :: *Literal* **assume**  $l'$  *el*  $c$   $l' \neq l$ **from** ‹*l* 0 *el c*› ‹*clauseFalse c* (*elements M*)› have *literalFalse l'* (*elements M*)

```
by (simp add:clauseFalseIffAllLiteralsAreFalse)
```

```
have literalFalse l' (elements (prefixToLevel level M))
    proof −
      from \langle l' \text{ } el \text{ } c \rangle \langle l' \neq l \ranglehave elementLevel (opposite l') M \leq level
       using ∗
       by auto
      thus ?thesis
        using ‹literalFalse l 0
(elements M)›
          \langle 0 \rangle \langle 0 \rangle = \langle 0 \rangleelementLevelLtLevelImpliesMemberPrefixToLevel[of opposite l 0
M level]
       by simp
   qed
  } thus ?thesis
   by auto
  qed
  ultimately
 show ?thesis
    using ‹l el c›
    unfolding isUnitClause-def
    by simp
qed
```
Backjump level is minimal if there is no smaller level which satisfies the backjump level condition. The following definition gives operative characterization of this notion.

# **definition**

```
isMinimalBackjumpLevel level l c M ==
    isBackjumpLevel level l c M ∧
    (if set c \neq \{l\} then
       (∃ ll. ll el c ∧ elementLevel (opposite ll) M = level)
    else
       level = 0
    )
```

```
lemma isMinimalBackjumpLevelCharacterization:
assumes
isUIP l c M
clauseFalse c (elements M)
uniq (elements M)
shows
isMinimalBackjumpLevel level l c M =
 (isBackjumpLevel level l c M ∧
   (\forall level'. level' < level \longrightarrow \neg isBackjumpLevel level' l c M)) (is
?lhs = ?rhs)proof
```

```
assume ?lhs
 show ?rhs
 proof (cases set c = {l})
   case True
   thus ?thesis
    using ‹?lhs›
    unfolding isMinimalBackjumpLevel-def
    by auto
 next
   case False
   with ‹?lhs›
   obtain ll
   where ll el c elementLevel (opposite ll) M = level isBackjumpLevel
level l c M
    unfolding isMinimalBackjumpLevel-def
    by auto
   have l \neq llusing ‹isMinimalBackjumpLevel level l c M›
    using \langle elementLevel \ (opposite \ ll) \ M = level \rangleunfolding isMinimalBackjumpLevel-def
    unfolding isBackjumpLevel-def
    by auto
   show ?thesis
    using ‹isBackjumpLevel level l c M›
    using \langle elementLevel (opposite 1l) \mid M = level \rangleusing \langle l \mid el \ c \rangle \ \langle l \neq l \mid l \rangleunfolding isBackjumpLevel-def
    by force
 qed
next
 assume ?rhs
 show ?lhs
 proof (cases set c = {l})
   case True
   thus ?thesis
    using ‹?rhs›
    using backjumpLevelZero[of l c M]
    unfolding isMinimalBackjumpLevel-def
    unfolding isBackjumpLevel-def
    by auto
 next
   case False
   from ‹?rhs›
   have l el c
    unfolding isBackjumpLevel-def
    using literalElListIffOppositeLiteralElOppositeLiteralList[of l c]
    unfolding isLastAssertedLiteral-def
    by simp
```

```
let ?oll = getLastAssertedLiteral (removeAll (opposite l) (oppositeLiteralList
c)) (elements M)
```

```
have clauseFalse (removeAll l c) (elements M)
    using ‹clauseFalse c (elements M)›
    by (simp add: clauseFalseIffAllLiteralsAreFalse)
   moreover
   have removeAll l c \neqproof−
    {
      assume ¬ ?thesis
      hence set (removeAll l c) = {}
        by simp
      hence set c \subseteq \{l\}by simp
      hence False
        using \langle set \ c \neq \{l\} \rangleusing ‹l el c›
        by auto
     } thus ?thesis
      by auto
   qed
   ultimately
  have isLastAssertedLiteral ?oll (removeAll (opposite l) (oppositeLiteralList
c)) (elements M)
    using ‹uniq (elements M)›
      using getLastAssertedLiteralCharacterization[of removeAll l c
elements M]
    using oppositeLiteralListRemove[of l c]
    by simp
   hence isBackjumpLevel (elementLevel ?oll M) l c M
    using assms
    using backjumpLevelLastLast[of l c M opposite ?oll]
    by auto
   have ?oll el (removeAll (opposite l) (oppositeLiteralList c))
   using ‹isLastAssertedLiteral ?oll (removeAll (opposite l) (oppositeLiteralList
c)) (elements M)›
    unfolding isLastAssertedLiteral-def
    by simp
   hence ?oll el (oppositeLiteralList c) ?oll \neq opposite l
    by auto
   hence opposite ?oll el c
     using literalElListIffOppositeLiteralElOppositeLiteralList[of ?oll
oppositeLiteralList c]
    by simp
   from \langle \text{?} old \neq \text{opposite } l \ranglehave opposite ?oll \neq l
```

```
using oppositeSymmetry[of ?oll l]
     by simp
   have elementLevel ?oll M ≥ level
   proof−
     {
       assume elementLevel ?oll M < level
       hence ¬ isBackjumpLevel (elementLevel ?oll M) l c M
        using ‹?rhs›
        by simp
       with ‹isBackjumpLevel (elementLevel ?oll M) l c M›
       have False
        by simp
     } thus ?thesis
       by force
   qed
   moreover
   from ‹?rhs›
   have elementLevel ?oll M \leq levelusing ‹opposite ?oll el c›
     using \langle \text{opposite } \nvert \text{ } \partial \text{all } \neq \text{ } l \rangleunfolding isBackjumpLevel-def
     by auto
   ultimately
   have elementLevel ?oll M = level
     by simp
   show ?thesis
     using ‹opposite ?oll el c›
     using \langle elementLevel \rangle ?oll M = levelusing ‹?rhs›
     using \langle set \ c \neq \{l\} \rangleunfolding isMinimalBackjumpLevel-def
     by (auto simp del: set-removeAll)
 qed
qed
lemma isMinimalBackjumpLevelEnsuresIsNotUnitBeforePrefix:
```

```
fixes M :: LiteralTrail and conflictFlag :: bool and c :: Clause and
l :: Literal
 assumes consistent (elements M) and uniq (elements M) and
 clauseFalse c (elements M) isMinimalBackjumpLevel level l c M and
 level' < level\mathbf{shows} \neg (\exists \ l'.\ is\ UnitClause\ c\ l' (elements\ (prefixToLevel\ level'\ M)))proof−
 from ‹isMinimalBackjumpLevel level l c M›
 have isUnitClause c l (elements (prefixToLevel level M))
   using assms
   using isBackjumpLevelEnsuresIsUnitInPrefix[of M c level l]
   unfolding isMinimalBackjumpLevel-def
```

```
by simp
 hence ¬ literalFalse l (elements (prefixToLevel level M))
   unfolding isUnitClause-def
   by auto
 hence ¬ literalFalse l (elements M) ∨ elementLevel (opposite l) M
> level
  using elementLevelLtLevelImpliesMemberPrefixToLevel[of l M level]
   using elementLevelLtLevelImpliesMemberPrefixToLevel[of opposite
l M level]
   by (force)+
 have \neg literalFalse l (elements (prefixToLevel level' M))
 proof (cases ¬ literalFalse l (elements M))
   case True
   thus ?thesis
    using prefixIsSubset[of elements (prefixToLevel level M) elementsM]
    using isPrefixPrefixToLevel[of level' M]using isPrefixElements[of prefixToLevel level' M M]
    by auto
 next
   case False
   with ‹¬ literalFalse l (elements M) ∨ elementLevel (opposite l) M
> level›
   have level < elementLevel (opposite l) M
    by simp
   thus ?thesis
    using prefixToLevelElementsElementLevel[of opposite l level' M]
    using \langle level' \langle level \rangleby auto
 qed
 show ?thesis
 proof (cases set c \neq \{l\})
   case True
   from ‹isMinimalBackjumpLevel level l c M›
   obtain ll
    where ll el c elementLevel (opposite ll) M = level
    using \langle set \ c \neq \{l\} \rangleunfolding isMinimalBackjumpLevel-def
    by auto
   hence \neg literalFalse ll (elements (prefixToLevel level' M))
     using literalNotInEarlierLevelsThanItsLevel[of level 0 opposite ll
M]
    using \langle level' \langle level \rangleby simp
   have l \neq llusing ‹isMinimalBackjumpLevel level l c M›
```

```
using \langle elementLevel \ (opposite \ ll) \ M = level \rangleunfolding isMinimalBackjumpLevel-def
     unfolding isBackjumpLevel-def
     by auto
   {
     assume ¬ ?thesis
     then obtain l
0
       where isUnitCluster c l' (elements (prefixToLevel level' M))
       by auto
     have False
     proof (cases l = l')
       case True
       thus ?thesis
         using \langle l \neq ll \rangle \langle ll \text{ } el \text{ } c \rangleusing \leftarrow literalFalse \, ll \, (elements \, (prefixToLevel \, level \, 'M))using \langle isUnitClause \; c \; l' \; (elements \; (prefixToLevel \; level' \; M)) \rangleunfolding isUnitClause-def
         by auto
     next
       case False
       have l el c
         using ‹isMinimalBackjumpLevel level l c M›
         unfolding isMinimalBackjumpLevel-def
         unfolding isBackjumpLevel-def
         unfolding isLastAssertedLiteral-def
         using literalElListIffOppositeLiteralElOppositeLiteralList[of l
         by simp
       thus ?thesis
         using False
         using \leftarrow literalFalse \mid (elements \ (prefixToLevel \ level' \ M))using \langle i sUnitClause \ c \ l' (elements (prefixToLevel level' M))
         unfolding isUnitClause-def
         by auto
     qed
   } thus ?thesis
     by auto
 next
   case False
   with ‹isMinimalBackjumpLevel level l c M›
   have level = 0unfolding isMinimalBackjumpLevel-def
     by simp
   \textbf{with } \langle level' \langle level \rangleshow ?thesis
     by simp
 qed
qed
```
*c*]

If all literals in a clause are decision literals, then UIP is reached.

**lemma** *allDecisionsThenUIP*: **fixes** *M* :: *LiteralTrail* **and** *c*:: *Clause* **assumes** (*uniq* (*elements M*)) **and**  $\forall$  *l'*. *l' el c*  $\longrightarrow$  (*opposite l'*) *el* (*decisions M*) *isLastAssertedLiteral* (*opposite l*) (*oppositeLiteralList c*) (*elements M*) **shows** *isUIP l c M* **proof**− **from** ‹*isLastAssertedLiteral* (*opposite l*) (*oppositeLiteralList c*) (*elements M*)› **have** *l el c* (*opposite l*) *el* (*elements M*) **and** \*:  $\forall l'.\ l' \text{ } el \text{ } (opposite Literallist \ c) \land l' \neq opposite \ l \longrightarrow \neg$ *precedes* (*opposite l*) *l* 0 (*elements M*) **unfolding** *isLastAssertedLiteral-def* **using** *literalElListIffOppositeLiteralElOppositeLiteralList* **by** *auto*  $\textbf{with } \forall l'. \ l'. \ l'. \ el \ c \longrightarrow (opposite \ l') \ el \ (decisions \ M)$ **have** (*opposite l*) *el* (*decisions M*) **by** *simp* **{ fix** *l* 0 :: *Literal* **assume**  $l'$  *el*  $c$   $l' \neq l$ **hence** *opposite*  $l'$  *el* (*oppositeLiteralList c*) **and** *opposite*  $l' \neq op$ *posite l* using literalElListIffOppositeLiteralElOppositeLiteralList[of l'c] **by** *auto* **with** ∗ **have**  $\neg$  *precedes* (*opposite l*) (*opposite l'*) (*elements M*) **by** *simp* **from**  $\langle l' \text{ } el \text{ } c \rangle \langle \forall \text{ } l \text{ } l \text{ } el \text{ } c \longrightarrow (opposite \text{ } l) \text{ } el \text{ } (decisions \text{ } M) \rangle$ have (*opposite*  $l'$ ) *el* (*decisions M*) **by** *auto* hence (*opposite*  $l'$ ) *el* (*elements M*) **by** (*simp add*:*markedElementsAreElements*) **from**  $\langle$  (*opposite l*) *el* (*elements M*) $\rangle$   $\langle$  (*opposite l'*) *el* (*elements M*) $\rangle$  $\langle l' \neq l \rangle$ ‹¬ *precedes* (*opposite l*) (*opposite l* <sup>0</sup> ) (*elements M*)› have precedes (*opposite l'*) (*opposite l*) (*elements M*) using precedesTotalOrder [of opposite l elements M opposite l'] **by** *simp* **with** ‹*uniq* (*elements M*)› **have** *elementLevel* (*opposite*  $l'$ )  $M \leq$  *elementLevel* (*opposite l*) *M* **by** (*auto simp add*:*elementLevelPrecedesLeq*) **moreover from** ‹*uniq* (*elements M*)› ‹(*opposite l*) *el* (*decisions M*)› ‹(*opposite*

*l*<sup> $\prime$ </sup>) *el* (*decisions M*)  $\cdot$  *l*<sup> $\prime$ </sup>  $\neq$  *l* $\cdot$ **have** elementLevel (*opposite l*)  $M \neq$  *elementLevel* (*opposite l'*) *M* **using** *differentMarkedElementsHaveDifferentLevels*[*of M opposite* l opposite l' **by** *simp* **ultimately have** *elementLevel* (*opposite*  $l'$ )  $M <$  *elementLevel* (*opposite*  $l$ )  $M$ **by** *simp* **} thus** *?thesis* **using** ‹*isLastAssertedLiteral* (*opposite l*) (*oppositeLiteralList c*) (*elements M*)› **unfolding** *isUIP-def* **by** *simp* **qed**

If last asserted literal of a clause is a decision literal, then UIP is reached.

```
lemma lastDecisionThenUIP:
 fixes M :: LiteralTrail and c:: Clause
 assumes (uniq (elements M)) and
 (opposite l) el (decisions M)
  clauseFalse c (elements M)
  isLastAssertedLiteral (opposite l) (oppositeLiteralList c) (elements
M)
 shows isUIP l c M
proof−
 from ‹isLastAssertedLiteral (opposite l) (oppositeLiteralList c) (elements
M)›
 have l el c (opposite l) el (elements M)
    and *: \forall l'.\ l' \ el \ (opposite LiteralList\ c) \ \land \ l' \neq opposite\ l \longrightarrow \negprecedes (opposite l) l
0
(elements M)
   unfolding isLastAssertedLiteral-def
   using literalElListIffOppositeLiteralElOppositeLiteralList
   by auto
  {
   fix l
0
:: Literal
   assume l' el c l' \neq lhence opposite l' el (oppositeLiteralList c) and opposite l' \neq opposite l
     using literalElListIffOppositeLiteralElOppositeLiteralList[of l'c]
     by auto
   with ∗
   have \neg precedes (opposite l) (opposite l') (elements M)
     by simp
   have (opposite l') el (elements M)
     using \{l' \in \mathcal{C} \} \{clauseFalse \in \mathcal{C} \} (elements M)
     by (simp add: clauseFalseIffAllLiteralsAreFalse)
```

```
from \langle (opposite l) el (elements M)\rangle \langle (opposite l') el (elements M)\rangle\langle l' \neq l \rangle‹¬ precedes (opposite l) (opposite l 0
) (elements M)›
   have precedes (opposite l') (opposite l) (elements M)
     using precedesTotalOrder [of opposite l elements M opposite l']
     by simp
   hence elementLevel (opposite l') M < elementLevel (opposite l) Musing elementLevelPrecedesMarkedElementLt[of M opposite l'
opposite l]
     using ‹uniq (elements M)›
     using ‹opposite l el (decisions M)›
     using \langle l' \neq l \rangleby simp
 }
 thus ?thesis
    using ‹isLastAssertedLiteral (opposite l) (oppositeLiteralList c)
(elements M)›
   unfolding SatSolverVerification.isUIP-def
   by simp
```

```
qed
```
If all literals in a clause are decision literals, then there exists a backjump level for that clause.

```
lemma allDecisionsThenExistsBackjumpLevel:
 fixes M :: LiteralTrail and c:: Clause
 assumes (uniq (elements M)) and
  \forall l'. l' el c \longrightarrow (opposite l') el (decisions M)
  isLastAssertedLiteral (opposite l) (oppositeLiteralList c) (elements
M)
 shows ∃ level. (isBackjumpLevel level l c M)
proof−
 from assms
 have isUIP l c M
   using allDecisionsThenUIP
   by simp
 moreover
 from ‹isLastAssertedLiteral (opposite l) (oppositeLiteralList c) (elements
M)›
 have l el c
   unfolding isLastAssertedLiteral-def
   using literalElListIffOppositeLiteralElOppositeLiteralList
   by simp
  \textbf{with } \forall l'. \ l'. \ l'. \ el \ c \longrightarrow (opposite \ l') \ el \ (decisions \ M)have (opposite l) el (decisions M)
   by simp
 hence elementLevel (opposite l) M > 0using ‹uniq (elements M)›
```

```
elementLevelMarkedGeq1 [of M opposite l]
   by auto
 moreover
 have clauseFalse c (elements M)
 proof−
   {
     fix l
0
::Literal
     assume l' el c
     \textbf{with } \forall l'. \ l'. \ l'. \ el \ c \longrightarrow (opposite \ l') \ el \ (decisions \ M)have (opposite l') el (decisions M)
       by simp
     hence literalFalse l' (elements M)
       using markedElementsAreElements
       by simp
   }
   thus ?thesis
     using clauseFalseIffAllLiteralsAreFalse
     by simp
 qed
 ultimately
 show ?thesis
   using ‹uniq (elements M)›
   using isUIPExistsBackjumpLevel
   by simp
qed
```
Explain is applicable to each non-decision literal in a clause.

```
lemma explainApplicableToEachNonDecision:
  fixes F :: Formula and M :: LiteralTrail and conflictFlag :: bool
and C :: Clause and literal :: Literal
  assumes InvariantReasonClauses F M and InvariantCFalse con-
flictFlag M C and
 conflictFlag = True and opposite literal el C and ¬ literal el (decisions
M)
  shows ∃ clause. formulaEntailsClause F clause ∧ isReason clause
literal (elements M)
proof−
 from \langle \text{conflictFlag} = \text{True} \rangle \langle \text{InvariantCFalse} \text{ conflictFlag} \mid M \text{ } C \ranglehave clauseFalse C (elements M)
   unfolding InvariantCFalse-def
   by simp
 with ‹opposite literal el C›
 have literalTrue literal (elements M)
   by (auto simp add:clauseFalseIffAllLiteralsAreFalse)
 with ‹¬ literal el (decisions M)› ‹InvariantReasonClauses F M›
 show ?thesis
   unfolding InvariantReasonClauses-def
   by auto
qed
```
## **4.4 Termination**

In this section different ordering relations will be defined. These well-founded orderings will be the basic building blocks of termination orderings that will prove the termination of the SAT solving procedures

First we prove a simple lemma about acyclic orderings.

```
lemma transIrreflexiveOrderingIsAcyclic:
 assumes trans r and \forall x. (x, x) \notin rshows acyclic r
proof (rule acyclicI)
  {
   assume ∃ x. (x, x) ∈ r^+then obtain x where (x, x) \in r^+by auto
   moreover
   from ‹trans r›
   have r^2 = rby (rule trancl-id)
   ultimately
   have (x, x) \in rby simp
   with \forall x \in (x, x) \notin rhave False
    by simp
  }
 thus ∀ x. (x, x) \notin r^{\hat{}}by auto
qed
```
## **4.4.1 Trail ordering**

We define a lexicographic ordering of trails, based on the number of literals on the different decision levels. It will be used for transition rules that change the trail, i.e., for  $Decide, UnitPropagate$ , Backjump and Backtrack transition rules.

### **definition**

 $decisionLess = \{(l1::('a*bool), l2::('a*bool))\}$ . *isDecision l1* ∧ ¬ *isDecision l2* }

**definition**

 $lexLess = \{(M1::a \text{ } Train, M2::a \text{ } Train). (M2, M1) \in lexord \text{ } decision-$ *Less*}

Following several lemmas will help prove that application of some DPLL-based transition rules decreases the trail in the *lexLess* ordering.

**lemma** *lexLessAppend*:

```
assumes b \neq []
 shows (a \otimes b, a) \in \text{lex} \text{Less}proof−
 from \langle b \neq || \ranglehave \exists aa list. b = aa \neq listby (simp add: neq-Nil-conv)
 then obtain aa::'a \times bool and list :: 'a Trail
   where b = aa \# listby auto
 thus ?thesis
   unfolding lexLess-def
   unfolding lexord-def
   by simp
qed
lemma lexLessBackjump:
  assumes p = prefixToLevel \; level \; a and level \; > = 0 and level \; <currentLevel a
 shows (p \mathbb{Q}[(x, False)], a) \in lexLessproof−
 from assms
 have ∃ \text{rest.} \text{prefixToLevel level } a @ \text{rest} = a ∧ \text{rest} ≠ [] ∧ \text{isDecision}(hd rest)
   using isProperPrefixPrefixToLevel
   by auto
 with \langle p = prefixToLevel level as
 obtain rest
   where p \text{ } @ \text{ } rest = a \land \text{ } rest \neq [] \land \text{ } isDecision \text{ } (hd \text{ } rest)by auto
 thus ?thesis
   unfolding lexLess-def
   using lexord-append-left-rightI[of hd rest (x, False) decisionLess p
tl rest []]
   unfolding decisionLess-def
   by simp
qed
lemma lexLessBacktrack:
 assumes p = prefixBeforeLastDecision a decisions a \neq 0shows (p \mathcal{Q}[(x, False)], a) \in lexLessusing assms
using prefixBeforeLastMarkedIsPrefixBeforeLastLevel[of a]
using lexLessBackjump[of p currentLevel a - 1 a]unfolding currentLevel-def
by auto
```
The following several lemmas prover that *lexLess* is acyclic. This property will play an important role in building a well-founded ordering based on *lexLess*.

```
lemma transDecisionLess:
 shows trans decisionLess
proof−
 {
   fix x::('a*bool) and y::('a*bool) and z::('a*bool)assume (x, y) \in decisionLesshence ¬ isDecision y
     unfolding decisionLess-def
     by simp
   moreover
   assume (y, z) \in decisionLesshence isDecision y
     unfolding decisionLess-def
    by simp
   ultimately
   have False
     by simp
   hence (x, z) \in decisionLessby simp
  }
 thus ?thesis
   unfolding trans-def
   by blast
qed
lemma translexLess:
 shows trans lexLess
proof−
 {
   f(x, x): 'a Trail and y :: 'a Trail and z :: 'a Trail
   assume (x, y) \in \text{lex} \text{Loss} and (y, z) \in \text{lex} \text{Loss}hence (x, z) \in \text{lex} \text{Less}using lexord-trans transDecisionLess
     unfolding lexLess-def
    by simp
 }
 thus ?thesis
   unfolding trans-def
   by blast
qed
lemma irreflexiveDecisionLess:
 shows (x, x) \notin decisionLessunfolding decisionLess-def
by simp
```

```
lemma irreflexiveLexLess:
  shows (x, x) \notin \text{lex} \text{Less}
```

```
using lexord-irreflexive[of decisionLess x] irreflexiveDecisionLess
unfolding lexLess-def
by auto
lemma acyclicLexLess:
 shows acyclic lexLess
proof (rule transIrreflexiveOrderingIsAcyclic)
 show trans lexLess
   using translexLess
   .
 show ∀ x. (x, x) ∉ \text{ } lexLessusing irreflexiveLexLess
   by auto
qed
```
The *lexLess* ordering is not well-founded. In order to get a wellfounded ordering, we restrict the *lexLess* ordering to cosistent and uniq trails with fixed variable set.

**definition** *lexLessRestricted* (*Vbl*::*Variable set*) ==  $\{(M1, M2)\}$ . *vars* (*elements M1* ) ⊆ *Vbl* ∧ *consistent* (*elements M1* ) ∧ *uniq* (*elements M1* ) ∧ *vars* (*elements M2* ) ⊆ *Vbl* ∧ *consistent* (*elements M2* ) ∧ *uniq* (*elements M2* ) ∧  $(M1, M2) \in lexLess\}$ 

First we show that the set of those trails is finite.

```
lemma finiteVarsClause:
 fixes c :: Clause
 shows finite (vars c)
by (induct c) auto
lemma finiteVarsFormula:
 fixes F :: Formula
 shows finite (vars F)
proof (induct F)
 case (Cons c F)
 thus ?case
   using finiteVarsClause[of c]
   by simp
qed simp
lemma finiteListDecompose:
 shows finite \{(a, b) \colon l = a \otimes b\}proof (induct l)
 case Nil
 thus ?case
   by simp
next
  \cose (Cons x l')
```

```
thus ?case
 proof−
   let ?S l = \{(a, b) \colon l = a \text{ @ } b\}let ?S' x l' = \{(a', b), a' = [] \wedge b = (x \# l') \vee(\exists a. a' = x \# a \land (a, b) \in (?S \ l'))have ?S (x \# l') = ?S' x l'proof
      show ?S(x \# l') \subseteq ?S' x l'proof
       fix k
        assume k \in \mathcal{S} (x \# l')then obtain a and b
          where k = (a, b) x \# l' = a \text{ } @bby auto
        then obtain a' where a' = x \# aby auto
        from \langle k = (a, b) \rangle \langle x \# l' = a \ @ \ b \rangleshow k \in \mathcal{S}' x l'
          using \ SimpleLevi[of a b x l']by auto
     qed
   next
      show ?S' x l' \subseteq ?S (x \# l')proof
       fix k
        assume k \in \mathcal{S}' x l'then obtain a' and b where
          k = (a', b) \ a' = [ \ ] \land b = x \ # \ l' \lor (\exists a \ . \ a' = x \ # \ a \land (a, b)\in ?S l')
         by auto
       moreover
        {
          assume a' = \begin{bmatrix} 1 & b = x \neq l' \end{bmatrix}with \langle k = (a', b) \ranglehave k \in \mathcal{E} S (x \neq l')
           by simp
        }
       moreover
        {
          assume ∃ a. a' = x \# a \wedge (a, b) \in \mathcal{S}S l'
         then obtain a where
            a' = x \# a \wedge (a, b) \in ?Sby auto
          with \langle k = (a', b) \ranglehave k \in \mathcal{E} S (x \neq l')
           by auto
        }
       ultimately
        show k \in \mathcal{E} S (x \neq l')
```

```
by auto
     qed
   qed
   moreover
    have ?S' x l' =\{(a', b), a' = [] \wedge b = x \neq l'\} \cup \{(a', b), \exists a, a' = x \neq a \wedge (a,b) \in ?S l'}
     by auto
   moreover
    have finite {(a', b). ∃ a. a' = x \# a \land (a, b) \in \{S \} l'}
   proof−
     let ?h = \lambda (a, b). (x \# a, b)have \{(a', b) \in \mathbb{R} \mid a \land (a, b) \in \mathbb{R} \mid S \mid a \in \mathbb{R} \} \{(a, b) \in \mathbb{R} \mid S \mid a \in \mathbb{R} \}l' = a \text{ @ } bby auto
      thus ?thesis
       using Cons(1 )
       by auto
   qed
   moreover
    have finite \{(a', b), a' = [] \wedge b = x \neq l'\}by auto
    ultimately
   show ?thesis
      by auto
 qed
qed
lemma finiteListDecomposeSet:
 fixes L :: 0a list set
 assumes finite L
 shows finite \{(a, b) \in \mathcal{I} \mid l \in L \land l = a \otimes b\}proof−
  have {(a, b). ∃ l. l ∈ L ∧ l = a @ b} = (\bigcup l ∈ L. {(a, b). l = a 
b})
   by auto
 moreover
  have finite (\bigcup l \in L. \{(a, b). l = a \otimes b\})
 proof (rule finite-UN-I)
   from ‹finite L›
   show finite L
      .
 next
   fix l
   assume l \in Lshow finite \{(a, b) \colon l = a \otimes b\}by (rule finiteListDecompose)
 qed
  ultimately
```
```
show ?thesis
   by simp
qed
lemma finiteUniqAndConsistentTrailsWithGivenVariableSet:
 fixes V :: Variable set
 assumes finite V
  shows finite \{(M::\textit{literalTrain})\}. vars (elements M) = V \wedge \textit{uniq}(elements M) ∧ consistent (elements M)}
      (is finite (?trails V ))
using assms
proof induct
 case empty
 thus ?case
 proof−
   have ?trails \{ \} = \{ M \cdot M = ] \} (is ?lhs = ?rhs)
   proof
    show ?lhs ⊆ ?rhs
    proof
      fix M::LiteralTrail
      assume M ∈ ?lhs
      hence M = []by (induct M) auto
      thus M \in \sqrt[2]{r}hs
        by simp
     qed
   next
    show ?rhs ⊆ ?lhs
     proof
      fix M::LiteralTrail
      assume M ∈ ?rhs
      hence M = \Piby simp
      thus M \in \mathit{?llhs}by (induct M) auto
    qed
   qed
   moreover
   have finite \{M. M = []\}by auto
   ultimately
   show ?thesis
     by auto
 qed
next
  \textbf{case} (insert v V')
 thus ?case
 proof−
   let ?trails' V' = \{(M::\text{Literal}[Tail])\}. ∃ M' l d M''.
```
 $M = M' \odot [(l, d)] \odot M'' \wedge$  $M'$  **◎**  $M''$  ∈ (*?trails V'*) ∧ *l* ∈ {*Pos v*, *Neg v*} ∧  $d \in \{ \text{True}, \text{ False} \}$ have *?trails* (*insert v V'*) = *?trails' V'*  $(i\mathbf{s}$   $?lhs = ?rhs$ **proof show** *?lhs* ⊆ *?rhs* **proof fix** *M*::*LiteralTrail* **assume** *M* ∈ *?lhs* **hence** *vars* (*elements*  $M$ ) = *insert v*  $V'$  *uniq* (*elements*  $M$ ) *consistent* (*elements M*) **by** *auto* **hence**  $v \in vars$  (*elements*  $M$ ) **by** *simp* **hence**  $∃$  *l. l el elements*  $M \wedge var$  *l* = *v* **by** (*induct M*) *auto* **then obtain** *l* **where** *l el elements*  $M$  *var*  $l = v$ **by** *auto* **hence** ∃ *M' M'' d*. *M* = *M'* **@**  $[(l, d)]$  **@** *M''* **proof** (*induct M*) **case** (*Cons m M1* ) **thus** *?case* **proof** (*cases l* = (*element m*)) **case** *True* **then obtain** *d* **where**  $m = (l, d)$ **using** *eitherMarkedOrNotMarkedElement*[*of m*] **by** *auto* **hence**  $m \# M1 = [] \text{ } @ [(l, d)] \text{ } @ M1$ **by** *simp* **then obtain**  $M' M'' d$  where  $m \# M1 = M' \mathcal{Q} [(l, d)] \mathcal{Q}$  $M$ <sup> $\prime$ </sup> **.. thus** *?thesis* **by** *auto* **next case** *False* **with**  $\langle l \text{ } el \text{ } elements \text{ } (m \# M1) \rangle$ **have** *l el elements M1* **by** *simp* **with**  $Cons(1)$   $\langle var \rangle = v$ **obtain**  $M1' M'' d$  where  $M1 = M1' @ [(l, d)] @ M''$ **by** *auto* **hence**  $m \# M1 = (m \# M1') \text{ } @$   $[(l, d)] \text{ } @$   $M''$ **by** *simp* **then obtain**  $M' M'' d$  where  $m \# M1 = M' \mathbb{Q} [(l, d)] \mathbb{Q}$  $M$ <sup> $\prime$ </sup>

**..**

```
thus ?thesis
            by auto
         qed
       qed simp
       then obtain M' M'' d where M = M' \mathcal{Q} [(l, d)] \mathcal{Q} M''by auto
       moreover
       from \langle var \rangle = vhave l : {Pos v, Neg v}
         by (cases l) auto
       moreover

vars (elements M')
         using\ varsAppendClasses[of\ elements\ M'\ elements M'']by simp
       from \langle M = M' \mathbb{Q}[(l, d)] \mathbb{Q} M'' \rangle \langle var \mathbb{Q}[l] = v \ranglehave ∗∗: vars (elements M) = (vars (elements M')) ∪ {v} ∪
(vars (elements M''))
         using \; varsAppendClauses[of \; elements \; M' \; elements \; [[(l, d)] \; @M'<sup>\prime</sup>)]
         using varsAppendClasses[of elements [(l, d)] elements M']by simp
       have ∗∗∗: vars (elements M) = vars (elements (M' \tQ M'')) ∪
{v}
         using ∗ ∗∗
         by simp
       have M 0 @ M 00 ∈ (?trails V 0
)
       proof−
         from \langle \text{unig}( \text{elements } M) \rangle \langle M = M' \text{ @ } [(l, d)] \text{ @ } M'' \ranglehave uniq (elements (M' \mathbin{@} M''))
          by (auto iff : uniqAppendIff )
         moreover
         have consistent (elements (M' \mathbin{@} M''))
         proof−
           {
            assume \neg consistent (elements (M' \mathbin{\odot} M''))
           then obtain l' where literalTrue l' (elements (M' \mathbin{@} M''))
literalFalse l' (elements (M' \mathbin{@} M''))
              by (auto simp add:inconsistentCharacterization)
            with \langle M = M' \otimes [(l, d)] \otimes M'' \ranglehave literalTrue l' (elements M) literalFalse l' (elements
M)
              by auto
            hence ¬ consistent (elements M)
              by (auto simp add: inconsistentCharacterization)
            with ‹consistent (elements M)›
            have False
              by simp
           }
```

```
thus ?thesis
              by auto
          qed
          moreover
          have v \notin vars (elements (M' \mathbin{@} M''))
          proof−
            {
              assume v \in vars (elements (M' \mathbb{Q} M''))
              with ∗
              have v \in vars (elements M') ∨ v \in vars (elements M'')
               by simp
              moreover
              {
                \textbf{assume } v \in (vars \ (elements \ M'))hence ∃ l. var l = v ∧ l el elements M'
                  \mathbf{by} (induct M') auto
                then obtain l' where var l' = v l' el elements M'by auto
                from \langle var \, l = v \rangle \langle var \, l' = v \ranglehave l = l' \vee \text{ opposite } l = l'using literalsWithSameVariableAreEqualOrOpposite[of
l l'by simp
               moreover
                {
                  assume l = l'with \langle l' \rangle elements M' \rangle \langle M = M' \mathcal{Q} \rangle [(l, d)] \mathcal{Q} \rangle M'' \ranglehave \neg uniq (elements M)
                   by (auto iff : uniqAppendIff )
                  with ‹uniq (elements M)›
                  have False
                   by simp
                }
               moreover
                {
                  assume opposite l = l'have ¬ consistent (elements M)
                  proof−
                    from \langle l' \rangle elements M' \rangle \langle M = M' \mathbb{Q} \rangle [(l, d)] \mathbb{Q} \rangle M'' \ranglehave literalTrue l' (elements M)
                     by simp
                    moreover
                     from \langle l' \rangle elements M' \setminus copposite l = l' \setminus \setminus M = M'\mathfrak{A}([l, d)] \mathfrak{A}(M'')have literalFalse l' (elements M)
                     by simp
                    ultimately
                   show ?thesis
                     by (auto simp add: inconsistentCharacterization)
```

```
qed
                 with ‹consistent (elements M)›
                 have False
                   by simp
               }
               ultimately
               have False
                 by auto
             }
             moreover
             {
               assume v \in (vars \ (elements \ M''))hence ∃ l. var l = v ∧ l el elements M''
                 \mathbf{by} (induct M'') auto
               then obtain l' where var l' = v l' el (elements M')
                 by auto
               from \langle var \, l = v \rangle \langle var \, l' = v \ranglehave l = l' \vee \text{ opposite } l = l'using literalsWithSameVariableAreEqualOrOpposite[of
l l'by simp
               moreover
               {
                 assume l = l'with \langle l' \rangle elements M'' \rangle \langle M = M' \mathcal{Q} \rangle [(l, d)] \mathcal{Q} \rangle M'' \ranglehave \neg uniq (elements M)
                   by (auto iff : uniqAppendIff )
                 with ‹uniq (elements M)›
                 have False
                   by simp
               }
               moreover
               {
                 assume opposite l = l'have ¬ consistent (elements M)
                 proof−
                   from \langle l' \rangle elements M'' \langle M \rangle = M' \otimes [(l, d)] \otimes M''have literalTrue l' (elements M)
                     by simp
                   moreover
                   from \langle l' \rangle elements M'' \langle \rangle opposite l = l' \langle M \rangle = M'\mathfrak{A}[(l, d)] \mathfrak{A} M''have literalFalse l' (elements M)
                     by simp
                   ultimately
                   show ?thesis
                     by (auto simp add: inconsistentCharacterization)
                 qed
                 with ‹consistent (elements M)›
```

```
have False
                 by simp
              }
              ultimately
              have False
               by auto
            }
            ultimately
            have False
              by auto
          }
          thus ?thesis
            by auto
        qed
        from
          ∗ ∗∗ ∗∗∗
          \langle v \notin vars (elements (M' \mathbin{@} M'')\rangle\langle \text{vars}(\text{elements} \ M) = \text{insert} \ v \ V' \rangle\left\langle \neg\ v\in\ V'\right\ranglehave vars (elements (M' \mathbin{@} M'') = V'by (auto simp del: vars-clause-def)
        ultimately
        show ?thesis
          by simp
       qed
       ultimately
       show M ∈ ?rhs
        by auto
     qed
   next
     show ?rhs ⊆ ?lhs
     proof
       fix M :: LiteralTrail
       assume M ∈ ?rhs
       then obtain M' M'' l d where
        M = M 0 @ [(l, d)] @ M 00
        vars (elements (M' \t M'') = V'uniq (elements (M' \t M'')) consistent (elements (M' \t M''))
l ∈ {Pos v, Neg v}
        by auto
       from \{l \in \{Pos\ v, Neg\ v\} \}have var l = vby auto

vars (elements M'')
         using\ varsAppendClasses[of\ elements\ M'\ elements M'']by simp
       from \langle var \, l = v \rangle \langle M = M' \, \mathcal{Q} \, [(l, d)] \, \mathcal{Q} \, M'' \ranglehave ∗∗: vars (elements M) = vars (elements M<sup>\prime</sup>) ∪ {v} ∪ vars
```
 $(elements M'')$  $using \; varsAppendClauses[of \; elements \; M' \; elements \; [[(l, d)] \; @$  $M'$ <sup> $\prime$ </sup>)] **using**  $varsAppendClasses[of elements [(l, d)] elements M'']$ **by** *simp* from  $***$  *‹vars* (*elements*  $(M' \t M'') = V'$ **have** *vars* (*elements*  $M$ ) = *insert v*  $V'$ **by** (*auto simp del*: *vars-clause-def*) **moreover from** ∗  $\langle var \rangle = v$  $\langle v \notin V' \rangle$  $\langle \textit{vars} \rangle$  (*elements*  $(M' \otimes M'') = V'$ ) **have** *var*  $l \notin vars$  (*elements*  $M'$ ) *var*  $l \notin vars$  (*elements*  $M''$ ) **by** *auto* from  $\langle var \, l \notin vars \, (elements \, M') \rangle$ **have** ¬ *literalTrue l* (*elements M* <sup>0</sup> ) ¬ *literalFalse l* (*elements*  $M'$ using *valuationContainsItsLiteralsVariable*[*of l elements M'*] **using** *valuationContainsItsLiteralsVariable*[*of opposite l ele* $ments M<sup>′</sup>$ **by** *auto* **from**  $\langle var \, l \notin vars \, (elements \, M'') \rangle$ **have**  $\neg$  *literalTrue l* (*elements*  $M''$ )  $\neg$  *literalFalse l* (*elements*  $M''$ **using** *valuationContainsItsLiteralsVariable*[*of l elements M''*] **using** *valuationContainsItsLiteralsVariable*[*of opposite l ele* $ments M''$ **by** *auto* **have** *uniq* (*elements M*) **using**  $\langle M = M' \otimes [(l, d)] \otimes M'' \rangle$   $\langle \text{uniq} \rangle$  (*elements*  $(M' \otimes$  $M'')\rightarrow$ ‹¬ *literalTrue l* (*elements M* <sup>00</sup>)› ‹¬ *literalFalse l* (*elements*  $M''$ ‹¬ *literalTrue l* (*elements M* <sup>0</sup> )› ‹¬ *literalFalse l* (*elements*  $M'$ **by** (*auto iff* : *uniqAppendIff* ) **moreover have** *consistent* (*elements M*) **proof**− **{ assume** ¬ *consistent* (*elements M*) **then obtain** *l* <sup>0</sup> **where** *literalTrue l* <sup>0</sup> (*elements M*) *literalFalse l* 0 (*elements M*) **by** (*auto simp add*: *inconsistentCharacterization*) **have** *False* **proof** (*cases*  $l' = l$ ) **case** *True* with  $\langle$ *literalFalse l'* (*elements M*) $\rangle \langle M = M' \mathbb{Q}$  [(*l*, *d*)]  $\mathbb{Q}$ 

 $h$ ave *literalFalse l'* (*elements*  $(M' \t M'')$ ) **using** *oppositeIsDifferentFromLiteral*[*of l*] **by** (*auto split*: *if-split-asm*) **with**  $\langle \neg \text{ literalFalse} \mid \text{ (elements } M' \rangle \rangle$   $\langle \neg \text{ literalFalse} \mid \text{]}$  $\text{(elements } M'') \rightarrow \text{(} l' = l \text{)}$ **show** *?thesis* **by** *auto* **next case** *False* with  $\langle$ *literalTrue l'* (*elements M*) $\rangle \langle M = M' \mathbb{Q}$  [(*l*, *d*)]  $\mathbb{Q}$  $M''$  $h$ ave *literalTrue l'* (*elements*  $(M' \t M'')$ ) **by** (*auto split*: *if-split-asm*)  $\textbf{with } \langle \textit{consistent } (\textit{elements } (M^\prime \mathbin{@} M^{\prime\prime})) \rangle$  $h$ **ave**  $\neg$  *literalFalse l'* (*elements*  $(M' \t M'')$ ) **by** (*auto simp add*: *inconsistentCharacterization*) with  $\langle$ *literalFalse l'* (*elements M*) $\rangle \langle M = M' \mathbb{Q}$  [(*l*, *d*)]  $\mathbb{Q}$  $M''$ **have** *opposite*  $l' = l$ **by** (*auto split*: *if-split-asm*) **with**  $\langle var \rangle = v$ have *var*  $l' = v$ **by** *auto*  $\textbf{with } \text{differential}$   $True \, \textit{l}' \, \text{(elements } (M' \, \textcircled{M}'')) \rightarrow \text{vars} \, \text{(elements)}$  $(M' \otimes M'') = V'$ **have**  $v \in V'$  $using\ valuation contains Its Literals Variable[$  of l'elements  $(M' \otimes M'')$ **by** *simp* with  $\langle v \notin V' \rangle$ **show** *?thesis* **by** *simp* **qed } thus** *?thesis* **by** *auto* **qed ultimately**  $\textbf{show } M \in \textit{?llhs}$ **by** *auto* **qed qed moreover let**  $?f = \lambda ((M', M''), l, d)$ .  $M' \mathcal{Q} [(l, d)] \mathcal{Q} M''$  $\text{let } ?Mset = \{(M', M'') \text{. } M' \text{ @ } M'' \in ? \text{trails } V'\}$ **let**  $?lSet = \{Pos \ v, Neg \ v\}$ **let**  $?dSet = \{True, False\}$ **have** *?trails*  $V' = ?f$  ' (*?Mset*  $\times$  *?lSet*  $\times$  *?dSet*) (**is** *?lhs* = *?rhs*)

 $M''$ 

```
proof
    show ?lhs ⊆ ?rhs
    proof
      fix M :: LiteralTrail
      assume M ∈ ?lhs
      then obtain M' M'' l dwhere P: M = M' \text{ } @ [(l, d)] \text{ } @ M'' M' \text{ } @ M'' \in (? \text{trails } V')l ∈ {Pos v, Neg v} d ∈ {True, False}
        by auto
      show M ∈ ?rhs
      proof
        from P
        show M = ?f((M', M''), l, d)by simp
      next
        from P
        show ((M', M''), l, d) \in ?Mset \times ?ISet \times ?dSetby auto
      qed
     qed
   next
     show ?rhs ⊆ ?lhs
     proof
      fix M::LiteralTrail
      assume M ∈ ?rhs
      then obtain p l d where P: M = ?f(p, l, d) p \in ?Mset l \in?lSet d ∈ ?dSet
        by auto
      from \langle p \in \exists Mset \rangleobtain M' M'' where M' \t M'' \t f?trails V'
        by auto
      thus M \in ?lhs
        using P
        by auto
    qed
   qed
   moreover
   have ?Mset = {(M', M''). ∃ l. l ∈ ?trails V' \wedge l = M' \t{@} M''}
    by auto
   hence finite ?Mset
     using insert(3 )
     using \textit{finiteListDecomposeSet}[of ? \textit{trails } V']by simp
   ultimately
   show ?thesis
     by auto
 qed
qed
```
**lemma** *finiteUniqAndConsistentTrailsWithGivenVariableSuperset*: **fixes** *V* :: *Variable set* **assumes** *finite V* **shows** *finite* {(*M*::*LiteralTrail*). *vars* (*elements M*) ⊆ *V* ∧ *uniq* (*elements M*) ∧ *consistent* (*elements M*)} (**is** *finite* (*?trails V* )) **proof**− **have**  ${M \cdot vars}$  (*elements M*) ⊂ *V* ∧ *uniq* (*elements M*) ∧ *consistent*  $\text{(elements } M) =$  $(\bigcup v \in Pow V. \{M. vars (elements M) = v \land uniq (elements M)\})$ ∧ *consistent* (*elements M*)}) **by** *auto* **moreover have** *finite* ( $\bigcup v \in Pow V$ .{*M*. *vars* (*elements M*) = *v*  $\wedge$  *uniq* (*elements M*) ∧ *consistent* (*elements M*)}) **proof** (*rule finite-UN-I*) **from** ‹*finite V* › **show** *finite* (*Pow V* ) **by** *simp* **next fix** *v* **assume**  $v \in Pow$  *V* **with** ‹*finite V* › **have** *finite v* **by** (*auto simp add*: *finite-subset*) **thus** *finite* {*M*. *vars* (*elements M*) = *v*  $\land$  *uniq* (*elements M*)  $\land$ *consistent* (*elements M*)} **using** *finiteUniqAndConsistentTrailsWithGivenVariableSet*[*of v*] **by** *simp* **qed ultimately show** *?thesis* **by** *simp* **qed**

Since the restricted ordering is acyclic and its domain is finite, it has to be well-founded.

**lemma** *wfLexLessRestricted*: **assumes** *finite Vbl* **shows** *wf* (*lexLessRestricted Vbl*) **proof** (*rule finite-acyclic-wf*) **show** *finite* (*lexLessRestricted Vbl*) **proof**− let  $?X = \{(M1, M2)\}.$ *consistent* (*elements M1* ) ∧ *uniq* (*elements M1* ) ∧ *vars* (*elements M1*)  $\subseteq$  *Vbl* ∧ *consistent* (*elements M2* ) ∧ *uniq* (*elements M2* ) ∧ *vars* (*elements*  $M2 \subset Vbl$ **let**  $?Y = \{M$ . *vars* (*elements M*) ⊂ *Vbl* ∧ *uniq* (*elements M*) ∧ *consistent* (*elements M*)}

```
have ?X = ?Y \times ?Yby auto
   moreover
   have finite ?Y
       using finiteUniqAndConsistentTrailsWithGivenVariableSuper-
set[of Vbl]
      ‹finite Vbl›
     by auto
   ultimately
   have finite ?X
     by simp
   moreover
   have lexLessRestricted Vbl ⊆ ?X
     unfolding lexLessRestricted-def
    by auto
   ultimately
   show ?thesis
     by (simp add: finite-subset)
 qed
next
 show acyclic (lexLessRestricted Vbl)
 proof−
   {
     assume ¬ ?thesis
     then obtain x where (x, x) \in (lexLessRestricted Vol)^+unfolding acyclic-def
      by auto
     have lexLessRestricted Vbl ⊆ lexLess
      unfolding lexLessRestricted-def
      by auto
     have (lexLessRestricted Vbl)^+ ⊆ lexLess^+
     proof
      fix a
      assume a \in (lexLessRestricted \ Vbl)^+with ‹lexLessRestricted Vbl ⊆ lexLess›
      show a \in \text{lex} \text{Loss}^+using trancl-mono[of a lexLessRestricted Vbl lexLess]
        by blast
     qed
     with \langle (x, x) \in (lexLessRestricted \ Vbl)^+ \ranglehave (x, x) \in \text{lex} \text{Loss}^+by auto
    moreover
     have trans lexLess
      using translexLess
      .
     hence lexLess^+ = lexLessby (rule trancl-id)
     ultimately
```

```
have (x, x) \in \text{lex} \text{Less}by auto
     with irreflexiveLexLess[of x]
     have False
      by simp
   }
   thus ?thesis
     by auto
 qed
qed
lexLessRestricted is also transitive.
lemma transLexLessRestricted:
 shows trans (lexLessRestricted Vbl)
proof−
  {
   fix x::LiteralTrail and y::LiteralTrail and z::LiteralTrail
   assume (x, y) \in \text{lexLessRestricted} Vbl (y, z) \in \text{lexLessRestricted}Vbl
   hence (x, z) ∈ lexLessRestricted Vbl
     unfolding lexLessRestricted-def
     using translexLess
     unfolding trans-def
     by auto
 }
 thus ?thesis
   unfolding trans-def
   by blast
qed
```
## **4.4.2 Conflict clause ordering**

The ordering of conflict clauses is the multiset ordering induced by the ordering of elements in the trail. Since, resolution operator is defined so that it removes all occurrences of clashing literal, it is also neccessary to remove duplicate literals before comparison.

## **definition**

```
multLess M = inv-image (mult (precedesOrder (elements M))) (\lambda x.mset (remdups (oppositeLiteralList x)))
```
The following lemma will help prove that application of the Explain DPLL transition rule decreases the conflict clause in the *multLess* ordering.

**lemma** *multLessResolve*: **assumes** *opposite l el C* **and** *isReason reason l* (*elements M*)

#### **shows**

(*resolve C reason* (*opposite l*), *C*) ∈ *multLess M* **proof**− **let**  $?X = mset$  (*remdups* (*oppositeLiteralList C*)) **let** *?Y* = *mset* (*remdups* (*oppositeLiteralList* (*resolve C reason* (*opposite l*)))) **let** *?ord* = *precedesOrder* (*elements M*) **have**  $($ *?Y*, *?X* $) \in (mult1$  *?ord* $)$ **proof**− **let** *?Z* = *mset* (*remdups* (*oppositeLiteralList* (*removeAll* (*opposite l*) *C*))) **let** *?W* = *mset* (*remdups* (*oppositeLiteralList* (*removeAll l* (*list-diff reason C*)))) let  $a = l$ **from** ‹(*opposite l*) *el C*› **have**  $?X = ?Z + \{\#?a\#\}$ **using** *removeAll-multiset*[*of remdups* (*oppositeLiteralList C*) *l*] **using** *oppositeLiteralListRemove*[*of opposite l C*] **using** *literalElListIffOppositeLiteralElOppositeLiteralList*[*of l oppositeLiteralList C*] **by** *auto* **moreover have**  $?Y = ?Z + ?W$ **proof**− **have** *list-diff* (*oppositeLiteralList* (*removeAll l reason*)) (*oppositeLiteralList*  $(removeAll (opposite l) C) =$ *oppositeLiteralList* (*removeAll l* (*list-diff reason C*)) **proof**− **from** ‹*isReason reason l* (*elements M*)› **have** *opposite*  $l \notin set$  (*removeAll l reason*) **unfolding** *isReason-def* **by** *auto* **hence** *list-diff* (*removeAll l reason*) (*removeAll* (*opposite l*) *C*) = *list-diff* (*removeAll l reason*) *C* **using** *listDiffRemoveAllNonMember*[*of opposite l removeAll l reason C*] **by** *simp* **thus** *?thesis* **unfolding** *oppositeLiteralList-def* **using** *listDiffMap*[*of opposite removeAll l reason removeAll* (*opposite l*) *C*] **by** *auto* **qed thus** *?thesis* **unfolding** *resolve-def* **using** *remdupsAppendMultiSet*[*of oppositeLiteralList* (*removeAll* (*opposite l*) *C*) *oppositeLiteralList* (*removeAll l reason*)] **unfolding** *oppositeLiteralList-def*

```
by auto
   qed
   moreover
   have \forall b. b ∈# ?W → (b, ?a) ∈ ?ord
   proof−
     {
      fix b
      assume b ∈# ?W
      hence opposite b \in set (removeAll l reason)
      proof−
        from \langle b \in \# \ \{W\} \ranglehave b el remdups (oppositeLiteralList (removeAll l (list-diff
reason C)))
         by simp
        hence opposite b el removeAll l (list-diff reason C)
          using literalElListIffOppositeLiteralElOppositeLiteralList[of
opposite b removeAll l (list-diff reason C)]
         by auto
        hence opposite b el list-diff (removeAll l reason) C
         by simp
        thus ?thesis
         using listDiffIff [of opposite b removeAll l reason C]
         by simp
      qed
      with ‹isReason reason l (elements M)›
      have precedes b l (elements M) b \neq lunfolding isReason-def
        unfolding precedes-def
        by auto
      hence (b, ?a) \in ?ordunfolding precedesOrder-def
        by simp
    }
    thus ?thesis
      by auto
   qed
   ultimately
   have ∃ a M0 K. ?X = M0 + {#a#} ∧ ?Y = M0 + K ∧ (∀ b. b)\in \mathcal{H} K \longrightarrow (b, a) \in \mathit{2ord}by blast
   thus ?thesis
    unfolding mult1-def
    by auto
 qed
 hence (?Y, ?X) \in (mult1 ?ord)^+by simp
 thus ?thesis
   unfolding multLess-def
   unfolding mult-def
```

```
unfolding inv-image-def
   by auto
qed
lemma multLessListDiff :
assumes
 (a, b) \in multLess Mshows
 (list\text{-}diff\ a\ x,\ b) \in multLess\ Mproof−
 let ?pOrd = precedesOrder (elements M)
 let ?f = \lambda l. remdups (map opposite l)
 have trans ?pOrd
   using transPrecedesOrder[of elements M]
   by simp
 have (mset (?f a), mset (?f b)) \in mult ?pOrdusing assms
   unfolding multLess-def
   unfolding oppositeLiteralList-def
   by simp
 moreover
 have multiset-le (mset (list-diff (?f a) (?f x)))
                (mset (?f a))
                ?pOrd
   using ‹trans ?pOrd›
   using multisetLeListDiff [of ?pOrd ?f a ?f x]
   by simp
 ultimately
 have (mset (list-diff (?f a) (?f x)), mset (?f b)) \in mult ?pOrdunfolding multiset-le-def
   unfolding mult-def
   by auto
 thus ?thesis
   unfolding multLess-def
   unfolding oppositeLiteralList-def
   by (simp add: listDiffMap remdupsListDiff )
qed
lemma multLessRemdups:
assumes
 (a, b) \in multLess Mshows
 (rendups a, remdups b) \in multLess M \land(remdups a, b) ∈ multLess M ∧
  (a, remdups b) \in multLess M
proof−
 {
```
195

```
fix l
  have remdups (map opposite l) = remdups (map opposite (remdups
l))
    by (induct l) auto
 }
 thus ?thesis
   using assms
   unfolding multLess-def
   unfolding oppositeLiteralList-def
   by simp
qed
```
Now we show that *multLess* is well-founded.

```
lemma wfMultLess:
 shows wf (multLess M)
proof−
 have wf (precedesOrder (elements M))
   by (simp add: wellFoundedPrecedesOrder)
 hence wf (mult (precedesOrder (elements M)))
   by (simp add: wf-mult)
 thus ?thesis
   unfolding multLess-def
   using wf-inv-image[of (mult (precedesOrder (elements M)))]
   by auto
qed
```
## **4.4.3 ConflictFlag ordering**

A trivial ordering on Booleans. It will be used for the Conflict transition rule.

```
definition
 boolLess = \{(True, False)\}We show that it is well-founded
lemma transBoolLess:
 shows trans boolLess
proof−
  {
   fix x::bool and y::bool and z::bool
   assume (x, y) \in \text{bool} \text{Less}hence x = True y = Falseunfolding boolLess-def
     by auto
   assume (y, z) \in \text{bool} \text{Less}hence y = True z = Falseunfolding boolLess-def
     by auto
   from \langle y = False \rangle \langle \langle y = True \rangle
```

```
have False
     by simp
   hence (x, z) \in \text{bool}less
     by simp
  }
 thus ?thesis
   unfolding trans-def
   by blast
qed
lemma wfBoolLess:
 shows wf boolLess
proof (rule finite-acyclic-wf)
 show finite boolLess
   unfolding boolLess-def
   by simp
next
 have \text{bool} \text{Less}^{\sim} + = \text{bool} \text{Less}using transBoolLess
   by simp
 thus acyclic boolLess
   unfolding boolLess-def
   unfolding acyclic-def
   by auto
qed
```
## **4.4.4 Formulae ordering**

A partial ordering of formulae, based on a membersip of a single fixed clause. This ordering will be used for the Learn transtion rule.

**definition**  $learnless (C::Clause) == {((F1::Formula), (F2::Formula))}.$  $C$  *el F1* ∧ ¬  $C$  *el F2*}

We show that it is well founded

```
lemma wfLearnLess:
 fixes C::Clause
 shows wf (learnLess C)
unfolding wf-eq-minimal
proof−
   show ∀ Q F. F ∈ Q → (∃ Fmin ∈ Q. ∀ F'. (F', Fmin) ∈ learnLessC \longrightarrow F' \notin Qproof−
     {
       fix F::Formula and Q::Formula set
       assume F \in Qhave \exists \text{ Fmin} \in Q. ∀ F'. (F', \text{ Fmin}) \in \text{ learnLess } C \longrightarrow F' \notin Qproof (cases ∃ Fc ∈ Q. C el Fc)
```

```
case True
          then obtain Fc where Fc \in Q C el Fcby auto
          \mathbf{have} \ \forall \ F'. \ (F', \ Fc) \in \mathit{learnLess} \ C \longrightarrow F' \notin \mathcal{Q}proof
            fix F'show (F', F_c) \in \text{learnless } C \longrightarrow F' \notin Qproof
              assume (F', F_c) \in \text{learnless } Chence ¬ C el Fc
                unfolding learnLess-def
               by auto
              with ‹C el Fc› have False
               by simp
              thus F' \notin Qby simp
            qed
          qed
          with \langle Fc \in Q \rangleshow ?thesis
           by auto
        next
          case False
          \mathbf{have} \ \forall \ F'. \ (F', \ F) \in \mathit{learnLess} \ C \longrightarrow F' \notin \mathcal{Q}proof
            fix F'show (F', F) \in learnLess \ C \longrightarrow F' \notin Qproof
              assume (F', F) \in <i>learnless</i> Chence C el F'unfolding learnLess-def
               by simp
              with False
              show F' \notin Qby auto
            qed
          qed
          with \langle F \in Q \rangleshow ?thesis
           by auto
       qed
      }
     thus ?thesis
       by auto
    qed
qed
```
## **4.4.5 Properties of well-founded relations.**

```
lemma wellFoundedEmbed:
  fixes rel :: (a \times a) set and rel' :: (a \times a) set
 assumes ∀ x y. (x, y) \in rel → (x, y) \in rel' and wf rel'shows wf rel
unfolding wf-eq-minimal
proof−
 show ∀ Q x. x ∈ Q → (∃ zmin ∈ Q. ∀ z. (z, zmin) ∈ rel → z ∉ Q)proof−
   {
     fix x::'a and Q::'a set
     assume x \in Qhave \exists zmin \in Q. ∀ z. (z, zmin) \in rel → z \notin Qproof−
       from \langle wf\ rel'\rangle \langle x \in Q\rangleobtain zmin::0a
         where zmin \in Q and \forall z. (z, zmin) \in rel' \longrightarrow z \notin Qunfolding wf-eq-minimal
         by auto
       {
        fix z::0a
         assume (z, zmin) \in relhave z \notin Qproof−
          from \forall x, y \in (x, y) \in rel \rightarrow (x, y) \in rel' \rightarrow (z, zmin) \in rel'have (z, zmin) \in rel'by simp
          with \forall z. (z, zmin) ∈ rel' → z ∉ Q
          show ?thesis
            by simp
        qed
       }
       with \langle zmin \in Q \rangleshow ?thesis
        by auto
     qed
   }
   thus ?thesis
     by auto
 qed
qed
```

```
end
```
# **5 BasicDPLL**

**theory** *BasicDPLL* **imports** *SatSolverVerification*

#### **begin**

This theory formalizes the transition rule system BasicDPLL which is based on the classical DPLL procedure, but does not use the PureLiteral rule.

# **5.1 Specification**

The state of the procedure is uniquely determined by its trail.

**record** *State* = *getM* :: *LiteralTrail*

Procedure checks the satisfiability of the formula F0 which does not change during the solving process. An external parameter is the set *decisionVars* which are the variables that branching is performed on. Usually this set contains all variables of the formula F0, but that does not always have to be the case.

Now we define the transition rules of the system

# **definition**  $appliedDecide:$ *: State*  $\Rightarrow$  *State*  $\Rightarrow$  *Variable set*  $\Rightarrow$  *bool* **where** *appliedDecide stateA stateB decisionVars* == ∃ *l*. (*var l*) ∈ *decisionVars* ∧ ¬ *l el* (*elements* (*getM stateA*)) ∧ ¬ *opposite l el* (*elements* (*getM stateA*)) ∧  $getM stateB = getM stateA \t (l, True)$

## **definition**

 $applicable Decide :: State \Rightarrow Variable set \Rightarrow book$ **where** *applicableDecide state decisionVars* == ∃ *state* <sup>0</sup> . *appliedDecide state state* <sup>0</sup> *decisionVars*

#### **definition**

 $apliedUnitPropaaate :: State \Rightarrow State \Rightarrow Formula \Rightarrow bool$ **where**  $applied UnitPropagate stateA stateB F0 =$ ∃ (*uc*::*Clause*) (*ul*::*Literal*). *uc el F0* ∧ *isUnitClause uc ul* (*elements* (*getM stateA*)) ∧  $getM stateB = getM stateA \t Q [(ul, False)]$ 

# **definition**

 $applicableUnitPropagate :: State \Rightarrow Formula \Rightarrow bool$ 

#### **where**

 $applicable UnitPropagate state F0 == \exists state'. appliedUnitPropagate$ *state state' F0* 

## **definition**

 $appliedBacktrack :: State \Rightarrow State \Rightarrow Formula \Rightarrow bool$ **where** *appliedBacktrack stateA stateB F0* == *formulaFalse F0* (*elements* (*getM stateA*)) ∧ *decisions* (*getM stateA*)  $\neq$  [] ∧

*getM stateB* = *prefixBeforeLastDecision* (*getM stateA*) @ [(*opposite* (*lastDecision* (*getM stateA*)), *False*)]

## **definition**

*applicableBacktrack* :: *State* ⇒ *Formula* ⇒ *bool* **where**  $applicable Backtrack state F0 == \exists state'. appliedBacktrack state state'$ *F0*

Solving starts with the empty trail.

#### **definition**

 $isInitialState :: State \Rightarrow Formula \Rightarrow bool$ **where** *isInitialState state F0* ==  $getM state = []$ 

Transitions are preformed only by using one of the three given rules.

# **definition**

```
transition stateA stateB F0 decisionVars ==
   appliedDecide stateA stateB decisionVars ∨
   appliedUnitPropagate stateA stateB F0 ∨
   appliedBacktrack stateA stateB F0
```
Transition relation is obtained by applying transition rules iteratively. It is defined using a reflexive-transitive closure.

#### **definition**

*transitionRelation F0 decisionVars* == ({(*stateA*, *stateB*). *transition stateA stateB F0 decisionVars*})*^*∗

Final state is one in which no rules apply

## **definition**

 $isFinalState :: State \Rightarrow Formula \Rightarrow Variable set \Rightarrow bool$ **where**  $is FinalState\ state\ F0\ decisionVars = \neg (\exists state'.\ transition\ state)$ *state'* F0 *decisionVars*)

The following several lemmas give conditions for applicability of different rules.

```
lemma applicableDecideCharacterization:
 fixes stateA::State
 shows applicableDecide stateA decisionVars =
 (∃ l.
      (var l) ∈ decisionVars ∧
      ¬ l el (elements (getM stateA)) ∧
      ¬ opposite l el (elements (getM stateA)))
  (iis ?lhs = ?rhs)
proof
 assume ?rhs
 then obtain l where
  ∗: (var l) ∈ decisionVars ¬ l el (elements (getM stateA)) ¬ opposite
l el (elements (getM stateA))
   unfolding applicableDecide-def
   by auto
 let ?stateB = stateA[getM := (getM stateA) \text{ } @ [(l, True)] )from ∗ have appliedDecide stateA ?stateB decisionVars
   unfolding appliedDecide-def
   by auto
 thus ?lhs
   unfolding applicableDecide-def
   by auto
next
 assume ?lhs
 then obtain stateB l
   where (var l) ∈ decisionVars ∩ l el (elements (getM stateA))¬ opposite l el (elements (getM stateA))
   unfolding applicableDecide-def
   unfolding appliedDecide-def
   by auto
 thus ?rhs
   by auto
qed
lemma applicableUnitPropagateCharacterization:
 fixes stateA::State and F0 ::Formula
 shows applicableUnitPropagate stateA F0 =
 (∃ (uc::Clause) (ul::Literal).
     uc el F0 ∧
     isUnitClause uc ul (elements (getM stateA)))
  (i\mathbf{s} ?lhs = ?rhs)
proof
 assume ?rhs
 then obtain ul uc
   where ∗: uc el F0 isUnitClause uc ul (elements (getM stateA))
```

```
unfolding applicableUnitPropagate-def
```
**by** *auto*

```
let ?stateB = stateA[getM := getM stateA \text{ @ } [(ul, False)]from ∗ have appliedUnitPropagate stateA ?stateB F0
   unfolding appliedUnitPropagate-def
   by auto
 thus ?lhs
   unfolding applicableUnitPropagate-def
   by auto
next
 assume ?lhs
 then obtain stateB uc ul
   where uc el F0 isUnitClause uc ul (elements (getM stateA))
   unfolding applicableUnitPropagate-def
   unfolding appliedUnitPropagate-def
   by auto
 thus ?rhs
   by auto
qed
lemma applicableBacktrackCharacterization:
 fixes stateA::State
 shows applicableBacktrack stateA F0 =
    (formulaFalse F0 (elements (getM stateA)) ∧
     decisions (getM stateA) \neq []) (is ?lhs = ?rhs)
proof
 assume ?rhs
 hence ∗: formulaFalse F0 (elements (getM stateA)) decisions (getM
stateA) \neq []by auto
let ?stateB = stateA(| getM := prefixBeforeLastDecision (getM stateA)
@ [(opposite (lastDecision (getM stateA)), False)]|)
 from ∗ have appliedBacktrack stateA ?stateB F0
   unfolding appliedBacktrack-def
   by auto
 thus ?lhs
   unfolding applicableBacktrack-def
   by auto
next
 assume ?lhs
 then obtain stateB
   where appliedBacktrack stateA stateB F0
   unfolding applicableBacktrack-def
   by auto
```

```
hence
   formulaFalse F0 (elements (getM stateA))
   decisions (getM stateA) \neq []getM stateB = prefixBeforeLastDecision (getM stateA) @ [(opposite
(lastDecision (getM stateA)), False)]
   unfolding appliedBacktrack-def
```
**by** *auto*

**thus** *?rhs* **by** *auto* **qed**

Final states are the ones where no rule is applicable.

```
lemma finalStateNonApplicable:
 fixes state::State
 shows isFinalState state F0 decisionVars =
        (¬ applicableDecide state decisionVars ∧
        ¬ applicableUnitPropagate state F0 ∧
        ¬ applicableBacktrack state F0 )
unfolding isFinalState-def
unfolding transition-def
unfolding applicableDecide-def
unfolding applicableUnitPropagate-def
unfolding applicableBacktrack-def
by auto
```
# **5.2 Invariants**

Invariants that are relevant for the rest of correctness proof.

#### **definition**

```
invariantsHoldInState :: State \Rightarrow Formula \Rightarrow Variable set \Rightarrow boolwhere
invariantsHoldInState state F0 decisionVars ==
   InvariantImpliedLiterals F0 (getM state) ∧
   InvariantVarsM (getM state) F0 decisionVars ∧
   InvariantConsistent (getM state) ∧
   InvariantUniq (getM state)
```
Invariants hold in initial states.

```
lemma invariantsHoldInInitialState:
 fixes state :: State and F0 :: Formula
 assumes isInitialState state F0
 shows invariantsHoldInState state F0 decisionVars
using assms
by (auto simp add:
 isInitialState-def
 invariantsHoldInState-def
 InvariantImpliedLiterals-def
 InvariantVarsM-def
 InvariantConsistent-def
 InvariantUniq-def
\lambda
```
Valid transitions preserve invariants.

**lemma** *transitionsPreserveInvariants*:

```
fixes stateA::State and stateB::State
 assumes transition stateA stateB F0 decisionVars and
 invariantsHoldInState stateA F0 decisionVars
 shows invariantsHoldInState stateB F0 decisionVars
proof−
   from ‹invariantsHoldInState stateA F0 decisionVars›
   have
     InvariantImpliedLiterals F0 (getM stateA) and
     InvariantVarsM (getM stateA) F0 decisionVars and
     InvariantConsistent (getM stateA) and
     InvariantUniq (getM stateA)
    unfolding invariantsHoldInState-def
    by auto
 {
   assume appliedDecide stateA stateB decisionVars
   then obtain l::Literal where
    (var l) \in decisionVars¬ literalTrue l (elements (getM stateA))
    ¬ literalFalse l (elements (getM stateA))
     getM stateB = getM stateA \t (l, True)unfolding appliedDecide-def
    by auto
   from ‹¬ literalTrue l (elements (getM stateA))› ‹¬ literalFalse l
(elements (getM stateA))›
   have ∗: var l \notin vars (elements (getM stateA))
     using variableDefinedImpliesLiteralDefined[of l elements (getM
stateA)]
    by simp
   have InvariantImpliedLiterals F0 (getM stateB)
    using
      \langle getM \ stateB = getM \ stateA \ @ \ [(l, \ True)] \rangle‹InvariantImpliedLiterals F0 (getM stateA)›
      ‹InvariantUniq (getM stateA)›
      \langle var \, l \notin vars \, (elements \, (qetM \, stateA)) \rangleInvariantImpliedLiteralsAfterDecide[of F0 getM stateA l getM
stateB]
    by simp
   moreover
   have InvariantVarsM (getM stateB) F0 decisionVars
    using \langle getM stateB = getM stateA \otimes [(l, True)] \rangle‹InvariantVarsM (getM stateA) F0 decisionVars›
      ‹var l ∈ decisionVars›
       InvariantVarsMAfterDecide[of getM stateA F0 decisionVars l
getM stateB]
    by simp
   moreover
   have InvariantConsistent (getM stateB)
```

```
using \langle getM stateB = getM stateA \otimes [(l, True)] \rangle‹InvariantConsistent (getM stateA)›
      \langle var \, l \notin vars \, (elements \, (getM \, stateA)) \rangleInvariantConsistentAfterDecide[of getM stateA l getM stateB]
     by simp
   moreover
   have InvariantUniq (getM stateB)
     using \langle qetM stateB = qetM stateA \text{ } @ [(l, True)] \rangle‹InvariantUniq (getM stateA)›
      \langle var \, l \notin vars \, (elements \, (qetM \, stateA)) \rangleInvariantUniqAfterDecide[of getM stateA l getM stateB]
     by simp
   ultimately
   have ?thesis
     unfolding invariantsHoldInState-def
     by auto
 }
 moreover
 {
   assume appliedUnitPropagate stateA stateB F0
   then obtain uc::Clause and ul::Literal where
     uc el F0
     isUnitClause uc ul (elements (getM stateA))
     getM stateB = getM stateA @ [(ul, False)]
     unfolding appliedUnitPropagate-def
     by auto
   from ‹isUnitClause uc ul (elements (getM stateA))›
   have ul el uc
     unfolding isUnitClause-def
     by simp
   from ‹uc el F0 ›
   have formulaEntailsClause F0 uc
     by (simp add: formulaEntailsItsClauses)
   have InvariantImpliedLiterals F0 (getM stateB)
     using
       ‹InvariantImpliedLiterals F0 (getM stateA)›
      ‹formulaEntailsClause F0 uc›
      ‹isUnitClause uc ul (elements (getM stateA))›
      \langle getM \ stateB = getM \ stateA \ @ \ [(ul, \ False)] \rangleInvariantImpliedLiteralsAfterUnitPropagate[of F0 getM stateA
uc ul getM stateB]
     by simp
   moreover
   from ‹ul el uc› ‹uc el F0 ›
   have ul el F0
     by (auto simp add: literalElFormulaCharacterization)
```

```
hence var ul ∈ vars F0 ∪ decisionVarsusing formulaContainsItsLiteralsVariable [of ul F0 ]
    by auto
   have InvariantVarsM (getM stateB) F0 decisionVars
    using ‹InvariantVarsM (getM stateA) F0 decisionVars›
      ‹var ul ∈ vars F0 ∪ decisionVars›
      ‹getM stateB = getM stateA @ [(ul, False)]›
      InvariantVarsMAfterUnitPropagate[of getM stateA F0 decision-
Vars ul getM stateB]
    by simp
   moreover
   have InvariantConsistent (getM stateB)
    using ‹InvariantConsistent (getM stateA)›
      ‹isUnitClause uc ul (elements (getM stateA))›
      ‹getM stateB = getM stateA @ [(ul, False)]›
       InvariantConsistentAfterUnitPropagate [of getM stateA uc ul
getM stateB]
    by simp
   moreover
   have InvariantUniq (getM stateB)
    using ‹InvariantUniq (getM stateA)›
      ‹isUnitClause uc ul (elements (getM stateA))›
      \langle getM \ stateB = getM \ stateA \ @ \ [(ul, \ False)] \rangleInvariantUniqAfterUnitPropagate [of getM stateA uc ul getM
stateB]
    by simp
   ultimately
   have ?thesis
    unfolding invariantsHoldInState-def
    by auto
 }
 moreover
 {
   assume appliedBacktrack stateA stateB F0
   hence formulaFalse F0 (elements (getM stateA))
    formulaFalse F0 (elements (getM stateA))
    decisions (getM stateA) \neq []
   getM stateB = prefixBeforeLastDecision (getM stateA) @ [(opposite
(lastDecision (getM stateA)), False)]
    unfolding appliedBacktrack-def
    by auto
   have InvariantImpliedLiterals F0 (getM stateB)
    using ‹InvariantImpliedLiterals F0 (getM stateA)›
      ‹formulaFalse F0 (elements (getM stateA))›
      \langle \text{decisions} \ (\text{getM stateA}) \neq \mathbb{I} \rangle‹getM stateB = prefixBeforeLastDecision (getM stateA) @
[(opposite (lastDecision (getM stateA)), False)]›
```

```
‹InvariantUniq (getM stateA)›
      ‹InvariantConsistent (getM stateA)›
      InvariantImpliedLiteralsAfterBacktrack[of F0 getM stateA getM
stateB]
    by simp
   moreover
   have InvariantVarsM (getM stateB) F0 decisionVars
    using ‹InvariantVarsM (getM stateA) F0 decisionVars›
      \langle \text{decisions} \ (\text{getM stateA}) \neq [] \rangle‹getM stateB = prefixBeforeLastDecision (getM stateA) @
[(opposite (lastDecision (getM stateA)), False)]›
      InvariantVarsMAfterBacktrack[of getM stateA F0 decisionVars
getM stateB]
    by simp
   moreover
   have InvariantConsistent (getM stateB)
    using ‹InvariantConsistent (getM stateA)›
      ‹InvariantUniq (getM stateA)›
      \langle \text{decisions} \ (\text{getM stateA}) \neq \exists \rangle‹getM stateB = prefixBeforeLastDecision (getM stateA) @
[(opposite (lastDecision (getM stateA)), False)]›
      InvariantConsistentAfterBacktrack[of getM stateA getM stateB]
    by simp
   moreover
   have InvariantUniq (getM stateB)
    using ‹InvariantConsistent (getM stateA)›
      ‹InvariantUniq (getM stateA)›
      \langle \text{decisions} \ (\text{getM stateA}) \neq [] \rangle‹getM stateB = prefixBeforeLastDecision (getM stateA) @
[(opposite (lastDecision (getM stateA)), False)]›
      InvariantUniqAfterBacktrack[of getM stateA getM stateB]
    by simp
   ultimately
   have ?thesis
    unfolding invariantsHoldInState-def
    by auto
 }
 ultimately
 show ?thesis
   using ‹transition stateA stateB F0 decisionVars›
   unfolding transition-def
   by auto
qed
```
The consequence is that invariants hold in all valid runs.

**lemma** *invariantsHoldInValidRuns*: **fixes** *F0* :: *Formula* **and** *decisionVars* :: *Variable set*

**assumes** *invariantsHoldInState stateA F0 decisionVars* **and**  $(stateA, stateB) \in transitionRelation F0 decisionVars$ 

```
shows invariantsHoldInState stateB F0 decisionVars
using assms
using transitionsPreserveInvariants
using rtrancl-induct[of stateA stateB
  \{(\text{stateA}, \text{stateB})\}. transition stateA stateB F0 decision Vars\} \lambda x.
invariantsHoldInState x F0 decisionVars]
unfolding transitionRelation-def
by auto
lemma invariantsHoldInValidRunsFromInitialState:
```

```
fixes F0 :: Formula and decisionVars :: Variable set
 assumes isInitialState state0 F0
 and (s\text{tate0}, \text{state}) ∈ \text{transition}Relation F0 decisionVars
 shows invariantsHoldInState state F0 decisionVars
proof−
 from ‹isInitialState state0 F0 ›
 have invariantsHoldInState state0 F0 decisionVars
   by (simp add:invariantsHoldInInitialState)
 with assms
 show ?thesis
  using invariantsHoldInValidRuns [of state0 F0 decisionVars state]
   by simp
qed
```
In the following text we will show that there are two kinds of states:

- 1. *UNSAT* states where *formulaFalse F0* (*elements* (*getM state*)) and *decisions* (*getM state*) = [].
- 2. *SAT* states where ¬ *formulaFalse F0* (*elements* (*getM state*)) and  $\text{decisionVars} \subseteq \text{vars}$  (*elements* ( $\text{getM state}$ )).

The soundness theorems claim that if *UNSAT* state is reached the formula is unsatisfiable and if *SAT* state is reached, the formula is satisfiable.

Completeness theorems claim that every final state is either *UN-SAT* or *SAT*. A consequence of this and soundness theorems, is that if formula is unsatisfiable the solver will finish in an *UNSAT* state, and if the formula is satisfiable the solver will finish in a *SAT* state.

## **5.3 Soundness**

```
theorem soundnessForUNSAT:
```
**fixes** *F0* :: *Formula* **and** *decisionVars* :: *Variable set* **and** *state0* :: *State* **and** *state* :: *State*

**assumes** *isInitialState state0 F0* **and**  $(state0, state) \in transitionRelation F0 decisionVars$ 

```
formulaFalse F0 (elements (getM state))
decisions (getM state) = []
shows ¬ satisfiable F0
```
#### **proof**−

**from**  $\langle$  *isInitialState state0 F0*  $\rangle$   $\langle$  *(state0, state)*  $\in$  *transitionRelation F0 decisionVars*› **have** *invariantsHoldInState state F0 decisionVars* **using** *invariantsHoldInValidRunsFromInitialState* **by** *simp* **hence** *InvariantImpliedLiterals F0* (*getM state*) **unfolding** *invariantsHoldInState-def* **by** *auto* **with** ‹*formulaFalse F0* (*elements* (*getM state*))›  $\langle$  decisions (getM state) =  $\langle \rangle$ **show** *?thesis* **using** *unsatReport*[*of F0 getM state F0* ] **unfolding** *InvariantEquivalent-def equivalentFormulae-def* **by** *simp*

### **qed**

```
theorem soundnessForSAT:
```
**fixes** *F0* :: *Formula* **and** *decisionVars* :: *Variable set* **and** *state0* :: *State* **and** *state* :: *State* **assumes**

*vars F0* ⊆ *decisionVars* **and**

```
isInitialState state0 F0 and
(state0, state) \in transitionRelation F0 decisionVars
```
¬ *formulaFalse F0* (*elements* (*getM state*)) *vars* (*elements* (*getM state*)) ⊇ *decisionVars*

## **shows**

*model* (*elements* (*getM state*)) *F0*

# **proof**−

```
from \langle isInitialState state0 F0\rangle \langle (state0, state) \in transitionRelation
F0 decisionVars›
 have invariantsHoldInState state F0 decisionVars
   using invariantsHoldInValidRunsFromInitialState
   by simp
 hence
   InvariantConsistent (getM state)
   unfolding invariantsHoldInState-def
   by auto
```

```
with assms
 show ?thesis
 using satReport[of F0 decisionVars F0 getM state]
 unfolding InvariantEquivalent-def equivalentFormulae-def
 InvariantVarsF-def
 by auto
qed
```
## **5.4 Termination**

We now define a termination ordering on the set of states based on the *lexLessRestricted* trail ordering. This ordering will be central in termination proof.

**definition** *terminationLess* (*F0* ::*Formula*) *decisionVars* == {((*stateA*::*State*), (*stateB*::*State*)).

 $(\text{getM stateA}, \text{getM stateB}) \in \text{lexLessRestricted}$  (*vars F0*  $\cup$  *decision-Vars*)}

We want to show that every valid transition decreases a state with respect to the constructed termination ordering. Therefore, we show that *Decide*, UnitPropagate and *Backtrack* rule decrease the trail with respect to the restricted trail ordering. Invariants ensure that trails are indeed *uniq*, *consistent* and with finite variable sets.

```
lemma trailIsDecreasedByDeciedUnitPropagateAndBacktrack:
 fixes stateA::State and stateB::State
 assumes invariantsHoldInState stateA F0 decisionVars and
  appliedDecide stateA stateB decisionVars ∨ appliedUnitPropagate
stateA stateB F0 ∨ appliedBacktrack stateA stateB F0
 shows (getM stateB, getM stateA) \in lexLessRestricted (vars F0 ∪
decisionVars)
proof−
 from ‹appliedDecide stateA stateB decisionVars ∨ appliedUnitProp-
agate stateA stateB F0 ∨ appliedBacktrack stateA stateB F0 ›
   ‹invariantsHoldInState stateA F0 decisionVars›
 have invariantsHoldInState stateB F0 decisionVars
    using transitionsPreserveInvariants
    unfolding transition-def
    by auto
   from ‹invariantsHoldInState stateA F0 decisionVars›
   have ∗: uniq (elements (getM stateA)) consistent (elements (getM
stateA)) vars (elements (getM stateA)) \subseteq vars F0 \cup decisionVars
    unfolding invariantsHoldInState-def
    unfolding InvariantVarsM-def
    unfolding InvariantConsistent-def
    unfolding InvariantUniq-def
    by auto
   from ‹invariantsHoldInState stateB F0 decisionVars›
```

```
have ∗∗: uniq (elements (getM stateB)) consistent (elements (getM
stateB)) vars (elements (getM stateB)) \subseteq vars F0 \cup decisionVars
    unfolding invariantsHoldInState-def
    unfolding InvariantVarsM-def
    unfolding InvariantConsistent-def
    unfolding InvariantUniq-def
    by auto
 {
   assume appliedDecide stateA stateB decisionVars
   hence (getM stateB, getM stateA) ∈ lexLessunfolding appliedDecide-def
    by (auto simp add:lexLessAppend)
   with ∗ ∗∗
   have ((getM stateB), (getM stateA)) ∈ lexLessRestricted (vars F0
∪ decisionVars)
    unfolding lexLessRestricted-def
    by auto
 }
 moreover
 {
   assume appliedUnitPropagate stateA stateB F0
   hence (getM stateB, getM stateA) \in lexLess
    unfolding appliedUnitPropagate-def
    by (auto simp add:lexLessAppend)
   with ∗ ∗∗
   have (getM stateB, getM stateA) \in lexLessRestricted (vars F0 ∪
decisionVars)
    unfolding lexLessRestricted-def
    by auto
 }
 moreover
 {
   assume appliedBacktrack stateA stateB F0
   hence
    formulaFalse F0 (elements (getM stateA))
    decisions (qetM stateA) \neq []getM stateB = prefixBeforeLastDecision (getM stateA) @ [(opposite
(lastDecision (getM stateA)), False)]
    unfolding appliedBacktrack-def
    by auto
   hence (getM stateB, getM stateA) ∈ lexLess
    using \langle decisions (getM stateA) \neq []\rangle‹getM stateB = prefixBeforeLastDecision (getM stateA) @
[(opposite (lastDecision (getM stateA)), False)]›
    by (simp add:lexLessBacktrack)
   with ∗ ∗∗
   have (getM stateB, getM stateA) ∈ lexLessRestricted (vars F0 ∪
decisionVars)
    unfolding lexLessRestricted-def
```

```
by auto
 }
 ultimately
 show ?thesis
   using assms
   by auto
qed
```
Now we can show that every rule application decreases a state with respect to the constructed termination ordering.

```
lemma stateIsDecreasedByValidTransitions:
 fixes stateA::State and stateB::State
 assumes invariantsHoldInState stateA F0 decisionVars and transi-
tion stateA stateB F0 decisionVars
 shows (stateB, stateA) \in terminationLess\ F0\ decisionVarsproof−
 from ‹transition stateA stateB F0 decisionVars›
 have appliedDecide stateA stateB decisionVars ∨ appliedUnitPropa-
gate stateA stateB F0 ∨ appliedBacktrack stateA stateB F0
   unfolding transition-def
   by simp
 with ‹invariantsHoldInState stateA F0 decisionVars›
 have (getM stateB, getM stateA) \in lexLessRestricted (vars F0 ∪
decisionVars)
   using trailIsDecreasedByDeciedUnitPropagateAndBacktrack
   by simp
 thus ?thesis
   unfolding terminationLess-def
   by simp
qed
```
The minimal states with respect to the termination ordering are final i.e., no further transition rules are applicable.

#### **definition**

```
isMinimalState stateMin F0 decisionVars == (∀ state::State. (state,
stateMin) \notin terminationLess\ F0\ decisionVars)
```

```
lemma minimalStatesAreFinal:
 fixes stateA::State
 assumes invariantsHoldInState state F0 decisionVars and isMini-
malState state F0 decisionVars
 shows isFinalState state F0 decisionVars
proof−
 {
   assume ¬ ?thesis
   then obtain state'::State
    where transition state state' F0 decisionVars
    unfolding isFinalState-def
    by auto
```

```
with ‹invariantsHoldInState state F0 decisionVars›
   have (state', state) \in terminationLess\ F0\ decisionVarsusing stateIsDecreasedByValidTransitions[of state F0 decisionVars
state<sup>'</sup>]
    unfolding transition-def
    by auto
   with ‹isMinimalState state F0 decisionVars›
   have False
    unfolding isMinimalState-def
    by auto
 }
 thus ?thesis
   by auto
qed
```
The following key lemma shows that the termination ordering is well founded.

```
lemma wfTerminationLess:
 fixes decisionVars :: Variable set and F0 :: Formula
 assumes finite decisionVars
 shows wf (terminationLess F0 decisionVars)
unfolding wf-eq-minimal
proof−
   show \forall Q state. state ∈ Q \rightarrow \exists stateMin∈Q. \forall state'. (state',
stateMin) ∈ terminationLess\ F0\ decisionVars \longrightarrow state' \notin Q)
 proof−
   {
     fix Q :: State set and state :: State
     assume state ∈ Q
     let ?Q1 = \{M::\text{Literal}[Tail, ] \exists \text{state} \in Q \land (getM \text{ state}) =M}
     from \langlestate \in Q\ranglehave qetM state \in \{0, 1\}by auto
     from ‹finite decisionVars›
     have finite (vars F0 \cup decisionVars)
       using finiteVarsFormula[of F0 ]
       by simp
     hence wf (lexLessRestricted (vars F0 \cup decisionVars))
     using wfLexLessRestricted[of vars F0 ∪ decisionVars]
     by simp
   with \langle qetM state \in \{2Q1\}\rangleobtain Mmin where Mmin \in \{2Q1 \forall M'. \ (M', Mmin) \in lexLess-Restricted (vars F0 \cup decisionVars) \longrightarrow M' \notin {}^2Q1unfolding wf-eq-minimal
       apply (erule-tac x=?Q1 in allE)
       apply (erule-tac x=getM state in allE)
       by auto
     from ‹Mmin ∈ ?Q1 › obtain stateMin
```

```
where stateMin \in Q (getM stateMin) = Mminby auto
    have ∀ state 0
. (state 0
, stateMin) ∈ terminationLess F0 decisionVars
\longrightarrow state' \notin Q
     proof
       fix state<sup>'</sup>
       \mathbf{show}(state', stateMin) \in terminationLess\ F0\ decisionVars \longrightarrowstate' \notin Oproof
         \text{assume } (state', \, stateMin) \in terminationLess\,F0\, \, decisionVarshence (getM state', getM stateMin) \in lexLessRestricted (vars)F0 ∪ decisionVars)
           unfolding terminationLess-def
           by auto
            from \forall M'. (M', Mmin) \in lexLessRestricted (vars F0 \cupdecisionVars \longrightarrow M' \notin {}^2O1 ›
            \langle (getM state', getM stateMin) \in lexLessRestricted (vars F0)
∪ decisionVars)› ‹getM stateMin = Mmin›
         have getM state' \notin \{?Q1\}by simp
         with ‹getM stateMin = Mmin›
         show state' \notin Qby auto
       qed
     qed
     with \langlestateMin \in Q\ranglehave \exists stateMin ∈ Q. (\forall state'. (state', stateMin) ∈ termination-
Less F0 decision Vars \longrightarrow state' \notin Oby auto
   }
   thus ?thesis
     by auto
 qed
```
**qed**

Using the termination ordering we show that the transition relation is well founded on states reachable from initial state.

```
theorem wfTransitionRelation:
 fixes decisionVars :: Variable set and F0 :: Formula and state0 ::
State
 assumes finite decisionVars and isInitialState state0 F0
 shows wf {(stateB, stateA).
            (state0 , stateA) ∈ transitionRelation F0 decisionVars ∧
(transition stateA stateB F0 decisionVars)}
```
## **proof**−

**let**  $?rel = \{(stateB, stateA).$ (*state0* , *stateA*) ∈ *transitionRelation F0 decisionVars* ∧ (*transition stateA stateB F0 decisionVars*)}

 $\text{let } ?rel' = terminationLess F0 decisionVars$ 

```
have \forall x \ y. (x, y) \in \{rel\} \rightarrow (x, y) \in \{rel\}proof−
   {
    fix stateA::State and stateB::State
    assume (stateB, stateA) \in ?rel
    hence (stateB, stateA) \in ?rel'
      using ‹isInitialState state0 F0 ›
      using invariantsHoldInValidRunsFromInitialState[of state0 F0
stateA decisionVars]
        using stateIsDecreasedByValidTransitions[of stateA F0 deci-
sionVars stateB]
      by simp
   }
   thus ?thesis
    by simp
 qed
 moreover
 have wf ?rel'
   using ‹finite decisionVars›
   by (rule wfTerminationLess)
 ultimately
 show ?thesis
   using wellFoundedEmbed[of ?rel ?rel']
   by simp
qed
```
We will now give two corollaries of the previous theorem. First is a weak termination result that shows that there is a terminating run from every intial state to the final one.

## **corollary**

**fixes** *decisionVars* :: *Variable set* **and** *F0* :: *Formula* **and** *state0* :: *State* **assumes** *finite decisionVars* **and** *isInitialState state0 F0* **shows** ∃ *state*. (*state0* , *state*) ∈ *transitionRelation F0 decisionVars* ∧ *isFinalState state F0 decisionVars* **proof**− **{ assume** ¬ *?thesis* **let**  $?Q = \{state, (state0, state) \in transitionRelation F0 decision-\}$ *Vars*} **let**  $?rel = \{(stateB, stateA). (state0, stateA) \in transitionRelation$ *F0 decisionVars* ∧ *transition stateA stateB F0 decisionVars*} **have** *state0* ∈ *?Q* **unfolding** *transitionRelation-def* **by** *simp* **hence**  $∃$  *state*. *state*  $∈$  *?Q*
**by** *auto*

**from** *assms* **have** *wf ?rel* **using** *wfTransitionRelation*[*of decisionVars state0 F0* ] **by** *auto* **hence** ∀ *Q*. (∃ *x*. *x* ∈ *Q*) → (∃ *stateMin* ∈ *Q*. ∀ *state*. (*state*,  $stateMin$ )  $\in$  *?rel*  $\longrightarrow$  *state*  $\notin Q$ ) **unfolding** *wf-eq-minimal* **by** *simp* **hence**  $(\exists x. x \in \{Q\}) \rightarrow (\exists \; stateMin \in \{Q, \forall \; state, \; (state,$  $stateMin$ )  $\in$  *?rel*  $\longrightarrow$  *state*  $\notin$  *?Q*) **by** *rule* **with**  $\langle \exists \; state. \; state \in \; \mathcal{PQ} \rangle$ **have**  $\exists$  *stateMin* ∈ *?Q.*  $\forall$  *state.* (*state*, *stateMin*) ∈ *?rel* → *state* ∈/ *?Q* **by** *simp* **then obtain** *stateMin* **where**  $stateMin \in {}^2Q$  and  $\forall$  *state*. (*state*, *stateMin*) ∈  ${}^2rel \rightarrow$ *state*  $\notin$  *?Q* **by** *auto* **from**  $\langle$ *stateMin*  $\in$   $?Q$ **have** (*state0* , *stateMin*) ∈ *transitionRelation F0 decisionVars* **by** *simp* **with** ‹¬ *?thesis*› **have** ¬ *isFinalState stateMin F0 decisionVars* **by** *simp* then obtain *state'*::State where *transition stateMin state' F0 decisionVars* **unfolding** *isFinalState-def* **by** *auto*  $h$ **ave** (*state*', *stateMin*)  $\in$  ?*rel*  $using \langle (state0, stateMin) \in transitionRelation F0 decisionVars \rangle$ ‹*transition stateMin state* <sup>0</sup> *F0 decisionVars*› **by** *simp* **with**  $\forall$  *state*. (*state*, *stateMin*) ∈ *?rel* → *state* ∉ *?Q* **have** *state*'  $\notin$  *?Q* **by** *force* **moreover from**  $\langle$ (*state0*, *stateMin*)  $\in$  *transitionRelation F0 decisionVars* $\rangle$ ‹*transition stateMin state* <sup>0</sup> *F0 decisionVars*› **have**  $state' \in {}^2Q$ **unfolding** *transitionRelation-def* **using** *rtrancl-into-rtrancl*[*of state0 stateMin* {(*stateA*, *stateB*). *transition stateA stateB F0 decisionVars* } *state*<sup> $\eta$ </sup> **by** *simp* **ultimately have** *False*

```
by simp
 }
 thus ?thesis
  by auto
qed
```
Now we prove the final strong termination result which states that there cannot be infinite chains of transitions. If there is an infinite transition chain that starts from an initial state, its elements would for a set that would contain initial state and for every element of that set there would be another element of that set that is directly reachable from it. We show that no such set exists.

```
corollary noInfiniteTransitionChains:
 fixes F0 ::Formula and decisionVars::Variable set
 assumes finite decisionVars
 shows \neg (∃ Q::(State set). ∃ state0 \in Q. isInitialState state0 F0 ∧
                          (∀ state ∈ Q. (∃ state' ∈ Q. transition state)state' F0 decision Vars))
          )
proof−
 {
 assume ¬ ?thesis
 then obtain Q::State set and state0 ::State
   where isInitialState state0 F0 state0 \in Q
         \forall state \in Q. (\exists state' \in Q. transition state state' F0 deci-
sionVars)
   by auto
  let ?rel = \{(stateB, stateA). (state0, stateA) \in transitionRelationF0 decisionVars ∧
                     transition stateA stateB F0 decisionVars}
 from ‹finite decisionVars› ‹isInitialState state0 F0 ›
 have wf ?rel
   using wfTransitionRelation
   by simp
 hence wfmin: \forall Q \ x. \ x \in Q \longrightarrow(\exists z \in Q. \forall y. (y, z) \in ?rel \longrightarrow y \notin Q)unfolding wf-eq-minimal
   by simp
 let ?Q = \{state \in Q, (state0, state) \in transitionRelation F0\}sionVars}
 from \langlestate0 \in Qhave state0 ∈ ?Q
   unfolding transitionRelation-def
   by simp
 with wfmin
 obtain stateMin::State
```

```
where stateMin ∈ ?Q and \forall y. (y, stateMin) ∈ ?rel → y ∉ ?Q
   apply (erule-tac x=?Q in allE)
   by auto
 from \langlestateMin \in ?Qhave stateMin ∈ Q (state0, stateMin) ∈ transitionRelation F0 de-
cisionVars
   by auto
  with \forall state ∈ Q. (∃ state' ∈ Q. transition state state' F0 deci-
sionVars)›
  obtain state 0
::State
   where state' \in Q transition stateMin state' F0 decisionVars
   by auto
 with \langle (state0, stateMin) ∈ transitionRelation F0 decisionVars
  have (state', stateMin) \in ?rel
   by simp
 with \forall y \in (y, stateMin) \in \{rel \rightarrow y \notin \{?Q\}}have state' \notin ?Q
   by force
 from \langle state' \in Q \rangle \langle (state \theta, state \text{Min}) \in transitionRelation \text{ } F\theta \text{ } decisionsionVars›
   ‹transition stateMin state 0 F0 decisionVars›
 have state' \in {}^2Qunfolding transitionRelation-def
     using rtrancl-into-rtrancl[of state0 stateMin {(stateA, stateB).
transition stateA stateB F0 decisionVars } state<sup>\eta</sup>
   by simp
 with \langle \text{state}' \notin {}^2Q \ranglehave False
   by simp
  }
 thus ?thesis
   by force
qed
```
### **5.5 Completeness**

In this section we will first show that each final state is either *SAT* or *UNSAT* state.

```
lemma finalNonConflictState:
 fixes state::State and FO :: Formula
 assumes
 ¬ applicableDecide state decisionVars
 shows vars (elements (getM state)) \supseteq decisionVars
proof
 fix x :: Variable
 let ?l = Pos x
```
**assume** *x* ∈ *decisionVars* **hence** *var*  $\mathcal{U} = x$  **and** *var*  $\mathcal{U} \in decisionVars$  **and** *var* (*opposite*  $\mathcal{U}$ ) ∈ *decisionVars* **by** *auto* **with** ‹¬ *applicableDecide state decisionVars*› **have** *literalTrue ?l* (*elements* (*getM state*)) ∨ *literalFalse ?l* (*elements* (*getM state*)) **unfolding** *applicableDecideCharacterization* **by** *force* **with**  $\langle var \rangle \langle l| = x \rangle$ show  $x \in vars$  (*elements* (*getM state*)) **using** *valuationContainsItsLiteralsVariable*[*of ?l elements* (*getM state*)] **using** *valuationContainsItsLiteralsVariable*[*of opposite ?l elements* (*getM state*)] **by** *auto* **qed**

```
lemma finalConflictingState:
 fixes state :: State
 assumes
 ¬ applicableBacktrack state F0 and
 formulaFalse F0 (elements (getM state))
 shows
 decisions (qetM state) = []using assms
using applicableBacktrackCharacterization
by auto
lemma finalStateCharacterizationLemma:
 fixes state :: State
 assumes
 ¬ applicableDecide state decisionVars and
 ¬ applicableBacktrack state F0
 shows
 (¬ formulaFalse F0 (elements (getM state)) ∧ vars (elements (getM
state)) ⊇ decisionVars) ∨
  (formulaFalse F0 (elements (getM state)) ∧ decisions (getM state)
= [])
proof (cases formulaFalse F0 (elements (getM state)))
 case True
 hence decisions (getM state) = []
```
**using** *assms*

**by** *auto* **with** *True* **show** *?thesis* **by** *simp*

**using** *finalConflictingState*

220

```
next
 case False
 hence vars (elements (getM state)) ⊇ decisionVars
   using assms
   using finalNonConflictState
   by auto
 with False
 show ?thesis
   by simp
qed
```
**theorem** *finalStateCharacterization*: **fixes** *F0* :: *Formula* **and** *decisionVars* :: *Variable set* **and** *state0* :: *State* **and** *state* :: *State* **assumes** *isInitialState state0 F0* **and**  $({\text{state}}\theta, {\text{state}}) \in {\text{transition}}$ *Relation F0 decisionVars* and *isFinalState state F0 decisionVars* **shows** (¬ *formulaFalse F0* (*elements* (*getM state*)) ∧ *vars* (*elements* (*getM state*)) ⊇ *decisionVars*) ∨ (*formulaFalse F0* (*elements* (*getM state*)) ∧ *decisions* (*getM state*)  $=$   $\left| \right|$ )

# **proof**−

**from** ‹*isFinalState state F0 decisionVars*› **have** ∗∗: ¬ *applicableBacktrack state F0* ¬ *applicableDecide state decisionVars* **unfolding** *finalStateNonApplicable* **by** *auto*

```
thus ?thesis
   using finalStateCharacterizationLemma[of state decisionVars]
   by simp
qed
```
Completeness theorems are easy consequences of this characterization and soundness.

```
theorem completenessForSAT:
 fixes F0 :: Formula and decisionVars :: Variable set and state0 ::
State and state :: State
 assumes
 satisfiable F0 and
```

```
isInitialState state0 F0 and
(s\text{tate0}, \text{state}) \in \text{transition}Relation F0 decisionVars and
```
*isFinalState state F0 decisionVars*

**shows** ¬ *formulaFalse F0* (*elements* (*getM state*)) ∧ *vars* (*elements* (*getM state*)) ⊇ *decisionVars*

```
proof−
```
**from** *assms* **have** ∗: (¬ *formulaFalse F0* (*elements* (*getM state*)) ∧ *vars* (*elements* (*getM state*)) ⊇ *decisionVars*) ∨ (*formulaFalse F0* (*elements* (*getM state*)) ∧ *decisions* (*getM state*)  $= []$ **using** *finalStateCharacterization*[*of state0 F0 state decisionVars*] **by** *auto* **{ assume** *formulaFalse F0* (*elements* (*getM state*)) **with** ∗ **have** *formulaFalse F0* (*elements* (*getM state*)) *decisions* (*getM*  $state$ <sup> $\vert$ </sup> **by** *auto* **with** *assms* **have**  $\neg$  *satisfiable F0* **using** *soundnessForUNSAT* **by** *simp* **with** ‹*satisfiable F0* › **have** *False* **by** *simp* **} with** ∗ **show** *?thesis* **by** *auto* **qed**

```
theorem completenessForUNSAT:
 fixes F0 :: Formula and decisionVars :: Variable set and state0 ::
State and state :: State
 assumes
 vars F0 ⊆ decisionVars and
 ¬ satisfiable F0 and
```

```
isInitialState state0 F0 and
(state0, state) \in transitionRelation F0 decisionVars and
isFinalState state F0 decisionVars
```
#### **shows**

```
formulaFalse F0 (elements (getM state)) ∧ decisions (getM state) =
\sqrt{2}
```
**proof**− **from** *assms*

#### **have** ∗:

(¬ *formulaFalse F0* (*elements* (*getM state*)) ∧ *vars* (*elements* (*getM state*)) ⊇ *decisionVars*) ∨ (*formulaFalse F0* (*elements* (*getM state*)) ∧ *decisions* (*getM state*)  $=$   $\Box$ ) **using** *finalStateCharacterization*[*of state0 F0 state decisionVars*] **by** *auto* **{ assume** ¬ *formulaFalse F0* (*elements* (*getM state*)) **with** ∗ **have** ¬ *formulaFalse F0* (*elements* (*getM state*)) *vars* (*elements* (*getM state*)) ⊇ *decisionVars* **by** *auto* **with** *assms* **have** *satisfiable F0* **using** *soundnessForSAT*[*of F0 decisionVars state0 state*] **unfolding** *satisfiable-def* **by** *auto* with  $\langle \neg \; satisfiesable \; FO \rangle$ **have** *False* **by** *simp* **} with** ∗ **show** *?thesis* **by** *auto* **qed**

**theorem** *partialCorrectness*: **fixes** *F0* :: *Formula* **and** *decisionVars* :: *Variable set* **and** *state0* :: *State* **and** *state* :: *State* **assumes** *vars F0* ⊆ *decisionVars* **and**

```
isInitialState state0 F0 and
(state0, state) \in transitionRelation F0 decisionVars and
isFinalState state F0 decisionVars
```

```
shows
satisfiable F0 = (\neg formulaFalse F0 (elements (getM state)))
```

```
using assms
```

```
using completenessForUNSAT[of F0 decisionVars state0 state]
using completenessForSAT[of F0 state0 state decisionVars]
by auto
```
**end**

# **6 Transition system of Nieuwenhuis, Oliveras and Tinelli.**

**theory** *NieuwenhuisOliverasTinelli* **imports** *SatSolverVerification* **begin**

This theory formalizes the transition rule system given by Nieuwenhuis et al. in [\[3\]](#page-731-0)

# **6.1 Specification**

**record** *State* = *getF* :: *Formula getM* :: *LiteralTrail*

### **definition**

*appliedDecide*:: *State* ⇒ *State* ⇒ *Variable set* ⇒ *bool* **where** *appliedDecide stateA stateB decisionVars* == ∃ *l*. (*var l*) ∈ *decisionVars* ∧ ¬ *l el* (*elements* (*getM stateA*)) ∧ ¬ *opposite l el* (*elements* (*getM stateA*)) ∧

 $getF stateB = getF stateA \wedge$  $getM stateB = getM stateA \mathcal{Q} [(l, True)]$ 

# **definition**

*applicableDecide* :: *State* ⇒ *Variable set* ⇒ *bool* **where**  $applicable Decide state decisionVars == \exists state'. appliedDecide state$ *state* <sup>0</sup> *decisionVars*

# **definition**

*appliedUnitPropagate* :: *State* ⇒ *State* ⇒ *bool* **where** *appliedUnitPropagate stateA stateB* == ∃ (*uc*::*Clause*) (*ul*::*Literal*). *uc el* (*getF stateA*) ∧ *isUnitClause uc ul* (*elements* (*getM stateA*)) ∧

> $getF stateB = getF stateA \wedge$  $getM stateB = getM stateA \t Q [(ul, False)]$

# **definition**

*applicableUnitPropagate* :: *State* ⇒ *bool* **where**

 $applicable UnitPropagate state == \exists state'. appliedUnitPropagate state$  $state'$ 

**definition**

*appliedBackjump* :: *State* ⇒ *State* ⇒ *bool* **where** *appliedBackjump stateA stateB* == ∃ *bc bl level*. *isUnitClause bc bl* (*elements* (*prefixToLevel level* (*getM stateA*))) ∧ *formulaEntailsClause* (*getF stateA*) *bc* ∧ *var bl* ∈ *vars* (*getF stateA*) ∪ *vars* (*elements* (*getM stateA*)) ∧ *0* ≤ *level* ∧ *level* < (*currentLevel* (*getM stateA*)) ∧

 $getF stateB = getF stateA \wedge$ *getM stateB* = *prefixToLevel level* (*getM stateA*) @ [(*bl*, *False*)]

# **definition**

*applicableBackjump* :: *State* ⇒ *bool* **where** *applicableBackjump state* == ∃ *state'*. *appliedBackjump state state'* 

# **definition**

*appliedLearn* :: *State* ⇒ *State* ⇒ *bool* **where** *appliedLearn stateA stateB* == ∃ *c*. (*formulaEntailsClause* (*getF stateA*) *c*) ∧ (*vars c*) ⊆ *vars* (*getF stateA*) ∪ *vars* (*elements* (*getM stateA*)) ∧  $getF stateB = getF stateA \ @ [c] \wedge$ *getM stateB* = *getM stateA*

# **definition**

*applicableLearn* :: *State* ⇒ *bool* **where**  $applicable Learn state == (\exists state'. appliedLearn state state')$ 

Solving starts with the initial formula and the empty trail.

**definition**  $isInitialState :: State \Rightarrow Formula \Rightarrow bool$ **where**  $isInitialState\ state\ F0 =$ *getF* state =  $F0$  ∧  $getM state = []$ 

Transitions are preformed only by using given rules.

### **definition**

```
transition stateA stateB decisionVars ==
   appliedDecide stateA stateB decisionVars ∨
   appliedUnitPropagate stateA stateB ∨
   appliedLearn stateA stateB ∨
   appliedBackjump stateA stateB
```
Transition relation is obtained by applying transition rules iteratively. It is defined using a reflexive-transitive closure.

#### **definition**

*transitionRelation decisionVars* == ({(*stateA*, *stateB*). *transition stateA stateB decisionVars*})*^*∗

Final state is one in which no rules apply

### **definition**

*isFinalState* :: *State* ⇒ *Variable set* ⇒ *bool*

# **where**

 $is FinalState\,\,state\,\,decision\,Vars = \neg (\exists\,\, state'.\,\,transition\,\,state\,\,state')$ *decisionVars*)

The following several lemmas establish conditions for applicability of different rules.

```
lemma applicableDecideCharacterization:
 fixes stateA::State
 shows applicableDecide stateA decisionVars =
 (∃ l.
      (var l) ∈ decisionVars ∧
      ¬ l el (elements (getM stateA)) ∧
      ¬ opposite l el (elements (getM stateA)))
  (i\mathbf{s} ?lhs = ?rhsproof
 assume ?rhs
 then obtain l where
  ∗: (var l) ∈ decisionVars ¬ l el (elements (getM stateA)) ¬ opposite
l el (elements (getM stateA))
   unfolding applicableDecide-def
   by auto
 let ?stateB = stateA[getM := (getM stateA) \text{ } @ [(l, True)] )from ∗ have appliedDecide stateA ?stateB decisionVars
   unfolding appliedDecide-def
   by auto
 thus ?lhs
   unfolding applicableDecide-def
   by auto
next
 assume ?lhs
 then obtain stateB l
   where (var l) ∈ decisionVars ∩ l el (elements (getM stateA))
```

```
¬ opposite l el (elements (getM stateA))
   unfolding applicableDecide-def
   unfolding appliedDecide-def
   by auto
 thus ?rhs
   by auto
qed
lemma applicableUnitPropagateCharacterization:
 fixes stateA::State and F0 ::Formula
 shows applicableUnitPropagate stateA =
 (∃ (uc::Clause) (ul::Literal).
     uc el (getF stateA) ∧
     isUnitClause uc ul (elements (getM stateA)))
  (i\mathbf{s} ?lhs = ?rhsproof
 assume ?rhs
 then obtain ul uc
   where ∗: uc el (getF stateA) isUnitClause uc ul (elements (getM
stateA))
   unfolding applicableUnitPropagate-def
   by auto
 let ?stateB = stateA[getM := getM stateA \text{ } @ [(ul, False)]])from ∗ have appliedUnitPropagate stateA ?stateB
   unfolding appliedUnitPropagate-def
   by auto
 thus ?lhs
   unfolding applicableUnitPropagate-def
   by auto
next
 assume ?lhs
 then obtain stateB uc ul
    where uc el (getF stateA) isUnitClause uc ul (elements (getM
stateA))
   unfolding applicableUnitPropagate-def
   unfolding appliedUnitPropagate-def
   by auto
 thus ?rhs
   by auto
qed
lemma applicableBackjumpCharacterization:
 fixes stateA::State
 shows applicableBackjump stateA =
```

```
∧
```
(∃ *bc bl level*.

```
formulaEntailsClause (getF stateA) bc ∧
var bl ∈ vars (getF stateA) ∪ vars (elements (getM stateA)) ∧
```
*isUnitClause bc bl* (*elements* (*prefixToLevel level* (*getM stateA*)))

```
0 ≤ level ∧ level < (currentLevel (getM stateA))) (is ?lhs = ?rhs)
proof
 assume ?rhs
 then obtain bc bl level
   where ∗: isUnitClause bc bl (elements (prefixToLevel level (getM
stateA)))
    formulaEntailsClause (getF stateA) bc
    var bl ∈ vars (getF stateA) ∪ vars (elements (getM stateA))
    0 \le level level < (currentLevel (get M state A))unfolding applicableBackjump-def
   by auto
 let ?stateB = stateA( getM := prefixToLevel level (getM stateA) @[(bl, False)]from ∗ have appliedBackjump stateA ?stateB
   unfolding appliedBackjump-def
   by auto
 thus ?lhs
   unfolding applicableBackjump-def
   by auto
next
 assume ?lhs
 then obtain stateB
   where appliedBackjump stateA stateB
   unfolding applicableBackjump-def
   by auto
 then obtain bc bl level
    where isUnitClause bc bl (elements (prefixToLevel level (getM
stateA)))
   formulaEntailsClause (getF stateA) bc
   var bl ∈ vars (getF stateA) ∪ vars (elements (getM stateA))
   getF stateB = getF stateA
   getM stateB = prefixToLevel level (getM stateA) @ [(bl, False)]
    0 \le level level \lt (currentLevel (getM stateA))
   unfolding appliedBackjump-def
   by auto
 thus ?rhs
   by auto
qed
lemma applicableLearnCharacterization:
 fixes stateA::State
 shows applicableLearn stateA =
   (∃ c. formulaEntailsClause (getF stateA) c ∧
       vars c ⊂ \textit{vars} (qetF \textit{stateA}) ∪ vars (elements (\textit{qetM} \textit{stateA})))
(i\mathbf{s} ?lhs = ?rhs)
proof
 assume ?rhs
 then obtain c where
```

```
∗: formulaEntailsClause (getF stateA) c
```

```
vars c ⊆ vars (getF stateA) ∪ vars (elements (getM stateA))
   unfolding applicableLearn-def
   by auto
 let ?stateB = stateA[getF := getF stateA \text{ @ } [c]]from ∗ have appliedLearn stateA ?stateB
   unfolding appliedLearn-def
   by auto
 thus ?lhs
   unfolding applicableLearn-def
   by auto
next
 assume ?lhs
 then obtain c stateB
   where
   formulaEntailsClause (getF stateA) c
   vars c ⊆ \textit{vars} (getF \textit{stateA}) ∪ vars (elements \textit{ (getM stateA)})
   unfolding applicableLearn-def
   unfolding appliedLearn-def
   by auto
 thus ?rhs
   by auto
```
# **qed**

Final states are the ones where no rule is applicable.

```
lemma finalStateNonApplicable:
 fixes state::State
 shows isFinalState state decisionVars =
        (¬ applicableDecide state decisionVars ∧
        ¬ applicableUnitPropagate state ∧
        ¬ applicableBackjump state ∧
        ¬ applicableLearn state)
unfolding isFinalState-def
unfolding transition-def
unfolding applicableDecide-def
unfolding applicableUnitPropagate-def
unfolding applicableBackjump-def
unfolding applicableLearn-def
by auto
```
### **6.2 Invariants**

Invariants that are relevant for the rest of correctness proof.

#### **definition**

```
invariantsHoldInState::State \Rightarrow Formula \Rightarrow Variable set \Rightarrow boolwhere
invariantsHoldInState state F0 decisionVars ==
   InvariantImpliedLiterals (getF state) (getM state) ∧
   InvariantVarsM (getM state) F0 decisionVars ∧
   InvariantVarsF (getF state) F0 decisionVars ∧
```
*InvariantConsistent* (*getM state*) ∧ *InvariantUniq* (*getM state*) ∧ *InvariantEquivalent F0* (*getF state*)

Invariants hold in initial states.

```
lemma invariantsHoldInInitialState:
 fixes state :: State and F0 :: Formula
 assumes isInitialState state F0
 shows invariantsHoldInState state F0 decisionVars
using assms
by (auto simp add:
 isInitialState-def
 invariantsHoldInState-def
 InvariantImpliedLiterals-def
 InvariantVarsM-def
 InvariantVarsF-def
 InvariantConsistent-def
 InvariantUniq-def
 InvariantEquivalent-def equivalentFormulae-def
)
```
Valid transitions preserve invariants.

```
lemma transitionsPreserveInvariants:
 fixes stateA::State and stateB::State
 assumes transition stateA stateB decisionVars and
 invariantsHoldInState stateA F0 decisionVars
 shows invariantsHoldInState stateB F0 decisionVars
proof−
   from ‹invariantsHoldInState stateA F0 decisionVars›
   have
    InvariantImpliedLiterals (getF stateA) (getM stateA) and
    InvariantVarsM (getM stateA) F0 decisionVars and
    InvariantVarsF (getF stateA) F0 decisionVars and
    InvariantConsistent (getM stateA) and
    InvariantUniq (getM stateA) and
    InvariantEquivalent F0 (getF stateA)
    unfolding invariantsHoldInState-def
    by auto
 {
   assume appliedDecide stateA stateB decisionVars
   then obtain l::Literal where
    (var l) \in decisionVars¬ literalTrue l (elements (getM stateA))
    ¬ literalFalse l (elements (getM stateA))
    getM stateB = getM stateA \t (l, True)getF stateB = getF stateA
    unfolding appliedDecide-def
    by auto
```

```
from ‹¬ literalTrue l (elements (getM stateA))› ‹¬ literalFalse l
(elements (getM stateA))›
   have ∗: var l \notin vars (elements (qetM stateA))
      using variableDefinedImpliesLiteralDefined[of l elements (getM
stateA)]
     by simp
   have InvariantImpliedLiterals (getF stateB) (getM stateB)
     using \langle getF \; stateB = getF \; stateA \rangle\langle getM \ stateB = getM \ stateA \ @ \ [(l, True)] \rangle‹InvariantImpliedLiterals (getF stateA) (getM stateA)›
       ‹InvariantUniq (getM stateA)›
       \langle var \, l \notin vars \, (elements \, (getM \, stateA)) \rangleInvariantImpliedLiteralsAfterDecide[of getF stateA getM stateA
l getM stateB]
     by simp
   moreover
   have InvariantVarsM (getM stateB) F0 decisionVars
     using \langle getM stateB = getM stateA \text{ } @ [(l, True)] \rangle‹InvariantVarsM (getM stateA) F0 decisionVars›
       ‹var l ∈ decisionVars›
        InvariantVarsMAfterDecide[of getM stateA F0 decisionVars l
getM stateB]
     by simp
   moreover
   have InvariantVarsF (getF stateB) F0 decisionVars
     using \langle a \rangle = \langle a \rangle‹InvariantVarsF (getF stateA) F0 decisionVars›
     by simp
   moreover
   have InvariantConsistent (getM stateB)
     using \langle getM stateB = getM stateA \text{ } @ [(l, True)] \rangle‹InvariantConsistent (getM stateA)›
       \langle var \, l \notin vars \, (elements \, (getM \, stateA)) \rangleInvariantConsistentAfterDecide[of getM stateA l getM stateB]
     by simp
   moreover
   have InvariantUniq (getM stateB)
     using \langle getM stateB = getM stateA \text{ } @ [(l, True)] \rangle‹InvariantUniq (getM stateA)›
       \langle var \, l \notin vars \, (elements \, (getM \, stateA)) \rangleInvariantUniqAfterDecide[of getM stateA l getM stateB]
     by simp
   moreover
   have InvariantEquivalent F0 (getF stateB)
     using \langle \textit{getF stateB} = \textit{getF stateA} \rangle‹InvariantEquivalent F0 (getF stateA)›
     by simp
```

```
ultimately
   have ?thesis
     unfolding invariantsHoldInState-def
     by auto
 }
 moreover
  {
   assume appliedUnitPropagate stateA stateB
   then obtain uc::Clause and ul::Literal where
     uc el (getF stateA)
     isUnitClause uc ul (elements (getM stateA))
     getF stateB = getF stateA
     getM stateB = getM stateA @ [(ul, False)]
     unfolding appliedUnitPropagate-def
     by auto
   from ‹isUnitClause uc ul (elements (getM stateA))›
   have ul el uc
     unfolding isUnitClause-def
     by simp
   from \langle uc \, el \, (getF \, stateA) \ranglehave formulaEntailsClause (getF stateA) uc
     by (simp add: formulaEntailsItsClauses)
   have InvariantImpliedLiterals (getF stateB) (getM stateB)
     using \langle a \rangle = \langle a \rangle‹InvariantImpliedLiterals (getF stateA) (getM stateA)›
       ‹formulaEntailsClause (getF stateA) uc›
      ‹isUnitClause uc ul (elements (getM stateA))›
      \langle getM \ stateB = getM \ stateA \ @ \ [(ul, \ False)] \rangleInvariantImpliedLiteralsAfterUnitPropagate[of getF stateA getM
stateA uc ul getM stateB]
     by simp
   moreover
   from \langle ul \text{ } el \text{ } u \text{ } c \rangle \langle u \text{ } cl \text{ } (getF \text{ } stateA) \ranglehave ul el (getF stateA)
     by (auto simp add: literalElFormulaCharacterization)
   with ‹InvariantVarsF (getF stateA) F0 decisionVars›
   have var ul ∈ vars F0 ∪ decisionVarsusing formulaContainsItsLiteralsVariable [of ul getF stateA]
     unfolding InvariantVarsF-def
     by auto
   have InvariantVarsM (getM stateB) F0 decisionVars
     using ‹InvariantVarsM (getM stateA) F0 decisionVars›
      ‹var ul ∈ vars F0 ∪ decisionVars›
      \langle getM \ stateB = getM \ stateA \ @ \ [(ul, \ False)] \rangle
```

```
InvariantVarsMAfterUnitPropagate[of getM stateA F0 decision-
Vars ul getM stateB]
    by simp
   moreover
   have InvariantVarsF (getF stateB) F0 decisionVars
    using \langle q \in F \; stateB = q \in F \; stateA \rangle‹InvariantVarsF (getF stateA) F0 decisionVars›
    by simp
   moreover
   have InvariantConsistent (getM stateB)
    using ‹InvariantConsistent (getM stateA)›
      ‹isUnitClause uc ul (elements (getM stateA))›
      \langle getM \ stateB = getM \ stateA \ @ \ [(ul, \ False)] \rangleInvariantConsistentAfterUnitPropagate [of getM stateA uc ul
getM stateB]
    by simp
   moreover
   have InvariantUniq (getM stateB)
    using ‹InvariantUniq (getM stateA)›
      ‹isUnitClause uc ul (elements (getM stateA))›
      \langle getM \ stateB = getM \ stateA \ @ \ [(ul, \ False)] \rangleInvariantUniqAfterUnitPropagate [of getM stateA uc ul getM
stateB]
    by simp
   moreover
   have InvariantEquivalent F0 (getF stateB)
    using \langle qetF \; stateB = qetF \; stateA \rangle‹InvariantEquivalent F0 (getF stateA)›
    by simp
   ultimately
   have ?thesis
    unfolding invariantsHoldInState-def
    by auto
 }
 moreover
 {
   assume appliedLearn stateA stateB
   then obtain c::Clause where
    formulaEntailsClause (getF stateA) c
    vars c ⊆ vars (getF stateA) ∪ vars (elements (getM stateA))
    getF stateB = getF stateA \mathcal{Q}[c]getM stateB = getM stateA
    unfolding appliedLearn-def
    by auto
   have InvariantImpliedLiterals (getF stateB) (getM stateB)
    using
      ‹InvariantImpliedLiterals (getF stateA) (getM stateA)›
```

```
\langle getF \ stateB = getF \ stateA \ @ [c] \rangle
```

```
\langle \text{getM stateB} = \text{getM stateA} \rangleInvariantImpliedLiteralsAfterLearn[of getF stateA getM stateA
getF stateB]
     by simp
   moreover
   have InvariantVarsM (getM stateB) F0 decisionVars
     using
       ‹InvariantVarsM (getM stateA) F0 decisionVars›
       \langle q \rangle \langle q \rangle = q \rangleby simp
   moreover
  from \langle \textit{vars} \in \subseteq \textit{vars} \ (\textit{getF stateA}) \cup \textit{vars} \ (\textit{elements} \ (\textit{getM stateA}) \ \rangle‹InvariantVarsM (getM stateA) F0 decisionVars›
       ‹InvariantVarsF (getF stateA) F0 decisionVars›
   have vars c ⊂ vars F0 ∪ decisionVars
     unfolding InvariantVarsM-def
     unfolding InvariantVarsF-def
     by auto
   hence InvariantVarsF (getF stateB) F0 decisionVars
     using ‹InvariantVarsF (getF stateA) F0 decisionVars›
       \langle getF stateB = getF stateA \ @ [c] \rangleusing varsAppendFormulae [of getF stateA [c]]
     unfolding InvariantVarsF-def
     by simp
   moreover
   have InvariantConsistent (getM stateB)
     using ‹InvariantConsistent (getM stateA)›
       \langle \text{getM stateB} = \text{getM stateA} \rangleby simp
   moreover
   have InvariantUniq (getM stateB)
     using ‹InvariantUniq (getM stateA)›
       ‹getM stateB = getM stateA›
     by simp
   moreover
   have InvariantEquivalent F0 (getF stateB)
     using
       ‹InvariantEquivalent F0 (getF stateA)›
       ‹formulaEntailsClause (getF stateA) c›
       \langle getF \ stateB = getF \ stateA \ @ [c] \rangleInvariantEquivalentAfterLearn[of F0 getF stateA c getF stateB]
     by simp
   ultimately
   have ?thesis
     unfolding invariantsHoldInState-def
     by simp
 }
 moreover
 {
```

```
assume appliedBackjump stateA stateB
   then obtain bc::Clause and bl::Literal and level::nat
    where
    isUnitClause bc bl (elements (prefixToLevel level (getM stateA)))
    formulaEntailsClause (getF stateA) bc
     var bl ∈ vars (getF stateA) ∪ vars (elements (getM stateA))
     getF stateB = getF stateA
     getM stateB = prefixToLevel level (getM stateA) @ [(bl, False)]
    unfolding appliedBackjump-def
    by auto
   have isPrefix (prefixToLevel level (getM stateA)) (getM stateA)
    by (simp add:isPrefixPrefixToLevel)
   have InvariantImpliedLiterals (getF stateB) (getM stateB)
     using ‹InvariantImpliedLiterals (getF stateA) (getM stateA)›
      ‹isPrefix (prefixToLevel level (getM stateA)) (getM stateA)›
    ‹isUnitClause bc bl (elements (prefixToLevel level (getM stateA)))›
      ‹formulaEntailsClause (getF stateA) bc›
      \langle getF \ stateB = getF \ stateA \rangle\langle getM \ stateB = prefixToLevel \ (getM \ stateA) \ @ \ [(bl, False)] \rangleInvariantImpliedLiteralsAfterBackjump[of getF stateA getM
stateA prefixToLevel level (getM stateA) bc bl getM stateB]
    by simp
   moreover
   from ‹InvariantVarsF (getF stateA) F0 decisionVars›
     ‹InvariantVarsM (getM stateA) F0 decisionVars›
     ‹var bl ∈ vars (getF stateA) ∪ vars (elements (getM stateA))›
   have var bl ∈ vars F0 ∪ decisionVarsunfolding InvariantVarsM-def
    unfolding InvariantVarsF-def
    by auto
   have InvariantVarsM (getM stateB) F0 decisionVars
    using ‹InvariantVarsM (getM stateA) F0 decisionVars›
      ‹isPrefix (prefixToLevel level (getM stateA)) (getM stateA)›
     \langle getM \ stateB = prefixToLevel \ level \ (getM \ stateA) \ @ \ [(bl, False)] \rangle‹var bl ∈ vars F0 ∪ decisionVars›
      InvariantVarsMAfterBackjump[of getM stateA F0 decisionVars
prefixToLevel level (getM stateA) bl getM stateB]
    by simp
   moreover
   have InvariantVarsF (getF stateB) F0 decisionVars
    using \langle qetF \; stateB = qetF \; stateA \rangle‹InvariantVarsF (getF stateA) F0 decisionVars›
    by simp
   moreover
   have InvariantConsistent (getM stateB)
```

```
using ‹InvariantConsistent (getM stateA)›
      ‹isPrefix (prefixToLevel level (getM stateA)) (getM stateA)›
     ‹isUnitClause bc bl (elements (prefixToLevel level (getM stateA)))›
     ‹getM stateB = prefixToLevel level (getM stateA) @ [(bl, False)]›
      InvariantConsistentAfterBackjump[of getM stateA prefixToLevel
level (getM stateA) bc bl getM stateB]
     by simp
   moreover
   have InvariantUniq (getM stateB)
     using ‹InvariantUniq (getM stateA)›
      ‹isPrefix (prefixToLevel level (getM stateA)) (getM stateA)›
     ‹isUnitClause bc bl (elements (prefixToLevel level (getM stateA)))›
     \langle \text{getM stateB} = \text{prefixToLevel level} (\text{getM stateA}) \text{ } @ [(bl, False)] \rangleInvariantUniqAfterBackjump[of getM stateA prefixToLevel level
(getM stateA) bc bl getM stateB]
     by simp
   moreover
   have InvariantEquivalent F0 (getF stateB)
     using
     ‹InvariantEquivalent F0 (getF stateA)›
     \langle getF \ stateB = getF \ stateA \rangleby simp
   ultimately
   have ?thesis
     unfolding invariantsHoldInState-def
     by auto
 }
 ultimately
 show ?thesis
   using ‹transition stateA stateB decisionVars›
   unfolding transition-def
   by auto
qed
```
The consequence is that invariants hold in all valid runs.

```
lemma invariantsHoldInValidRuns:
```

```
fixes F0 :: Formula and decisionVars :: Variable set
 assumes invariantsHoldInState stateA F0 decisionVars and
 (stateA, stateB) \in transitionRelation decisionVarsshows invariantsHoldInState stateB F0 decisionVars
using assms
using transitionsPreserveInvariants
using rtrancl-induct[of stateA stateB
 \{(\text{state}A, \text{state}B) \text{. transition state} A \text{ state} B \text{ } decisionVars\} \lambda x \text{. invari-}antsHoldInState x F0 decisionVars]
unfolding transitionRelation-def
by auto
```
**lemma** *invariantsHoldInValidRunsFromInitialState*:

```
fixes F0 :: Formula and decisionVars :: Variable set
 assumes isInitialState state0 F0
 and (state0 , state) ∈ transitionRelation decisionVars
 shows invariantsHoldInState state F0 decisionVars
proof−
 from ‹isInitialState state0 F0 ›
 have invariantsHoldInState state0 F0 decisionVars
   by (simp add:invariantsHoldInInitialState)
 with assms
 show ?thesis
  using invariantsHoldInValidRuns [of state0 F0 decisionVars state]
   by simp
```
**qed**

In the following text we will show that there are two kinds of states:

- 1. *UNSAT* states where *formulaFalse F0* (*elements* (*getM state*)) and *decisions* (*getM state*) = [].
- 2. *SAT* states where ¬ *formulaFalse F0* (*elements* (*getM state*)) and  $\text{decisionVars} \subseteq \text{vars}$  (*elements* ( $\text{getM state}$ ))

The soundness theorems claim that if *UNSAT* state is reached the formula is unsatisfiable and if *SAT* state is reached, the formula is satisfiable.

Completeness theorems claim that every final state is either *UN-SAT* or *SAT*. A consequence of this and soundness theorems, is that if formula is unsatisfiable the solver will finish in an *UNSAT* state, and if the formula is satisfiable the solver will finish in a *SAT* state.

### **6.3 Soundness**

**theorem** *soundnessForUNSAT*: **fixes** *F0* :: *Formula* **and** *decisionVars* :: *Variable set* **and** *state0* :: *State* **and** *state* :: *State* **assumes** *isInitialState state0 F0* **and**  $(state0, state) \in transitionRelation decisionVars$ 

*formulaFalse* (*getF state*) (*elements* (*getM state*))  $decisions (getM state) = []$ 

**shows** ¬ *satisfiable F0*

#### **proof**−

**from**  $\langle$  *isInitialState state0 F0*  $\rangle$   $\langle$  *(state0, state)*  $\in$  *transitionRelation decisionVars*›

```
have invariantsHoldInState state F0 decisionVars
   using invariantsHoldInValidRunsFromInitialState
   by simp
 hence InvariantImpliedLiterals (getF state) (getM state) InvariantE-
quivalent F0 (getF state)
   unfolding invariantsHoldInState-def
   by auto
 with ‹formulaFalse (getF state) (elements (getM state))›
   \langle \text{decisions } (\text{getM state}) = [] \rangleshow ?thesis
   using unsatReport[of getF state getM state F0 ]
   by simp
qed
```

```
theorem soundnessForSAT:
 fixes F0 :: Formula and decisionVars :: Variable set and state0 ::
State and state :: State
 assumes
 vars F0 ⊆ decisionVars and
```

```
isInitialState state0 F0 and
(state0, state) \in transitionRelation decisionVars
```

```
¬ formulaFalse (getF state) (elements (getM state))
vars (elements (getM state)) ⊇ decisionVars
shows
model (elements (getM state)) F0
```
# **proof**−

```
from \langleisInitialState state0 F0\rangle \langle(state0, state) \in transitionRelation
decisionVars›
 have invariantsHoldInState state F0 decisionVars
   using invariantsHoldInValidRunsFromInitialState
   by simp
 hence
   InvariantConsistent (getM state)
   InvariantEquivalent F0 (getF state)
   InvariantVarsF (getF state) F0 decisionVars
   unfolding invariantsHoldInState-def
   by auto
 with assms
 show ?thesis
 using satReport[of F0 decisionVars getF state getM state]
 by simp
qed
```
# **6.4 Termination**

This system is terminating, but only under assumption that there is no infinite derivation consisting only of applications of rule Learn. We will formalize this condition by requiring that there there exists an ordering *learnL* on the formulae that is wellfounded such that the state is decreased with each application of the Learn rule. If such ordering exists, the termination ordering is built as a lexicographic combination of *lexLessRestricted* trail ordering and the *learnL* ordering.

**definition** *lexLessState F0 decisionVars* == {((*stateA*::*State*), (*stateB*::*State*)).

 $(getM stateA, getM stateB) \in lexLessRestricted$  (*vars*  $F0 \cup decisionVars)$ **definition** *learnLessState learnL* == {((*stateA*::*State*), (*stateB*::*State*)).

 $getM stateA = getM stateB \wedge (getF stateA, getF)$ 

 $stateB \in learnL$ **definition** *terminationLess F0 decisionVars learnL* == {((*stateA*::*State*), (*stateB*::*State*)). (*stateA*,*stateB*) ∈ *lexLessState F0 decisionVars* ∨  $(stateA, stateB) \in learnLessState\, learnL$ 

We want to show that every valid transition decreases a state with respect to the constructed termination ordering. Therefore, we show that *Decide*, UnitPropagate and *Backjump* rule decrease the trail with respect to the restricted trail ordering *lexLessRestricted*. Invariants ensure that trails are indeed uniq, consistent and with finite variable sets. By assumption, Learn rule will decrease the formula component of the state with respect to the *learnL* ordering.

**lemma** *trailIsDecreasedByDeciedUnitPropagateAndBackjump*: **fixes** *stateA*::*State* **and** *stateB*::*State* **assumes** *invariantsHoldInState stateA F0 decisionVars* **and** *appliedDecide stateA stateB decisionVars* ∨ *appliedUnitPropagate stateA stateB* ∨ *appliedBackjump stateA stateB* **shows** (*getM stateB*, *getM stateA*) ∈ *lexLessRestricted* (*vars F0* ∪ *decisionVars*) **proof**− **from** ‹*appliedDecide stateA stateB decisionVars* ∨ *appliedUnitPropagate stateA stateB* ∨ *appliedBackjump stateA stateB*› ‹*invariantsHoldInState stateA F0 decisionVars*› **have** *invariantsHoldInState stateB F0 decisionVars* **using** *transitionsPreserveInvariants* **unfolding** *transition-def* **by** *auto* **from** ‹*invariantsHoldInState stateA F0 decisionVars*›

```
have ∗: uniq (elements (getM stateA)) consistent (elements (getM
stateA)) vars (elements (getM stateA)) \subseteq vars F0 \cup decisionVars
    unfolding invariantsHoldInState-def
    unfolding InvariantVarsM-def
    unfolding InvariantConsistent-def
    unfolding InvariantUniq-def
    by auto
   from ‹invariantsHoldInState stateB F0 decisionVars›
  have ∗∗: uniq (elements (getM stateB)) consistent (elements (getM
stateB)) vars (elements (getM stateB)) \subseteq vars F0 \cup decisionVars
    unfolding invariantsHoldInState-def
    unfolding InvariantVarsM-def
    unfolding InvariantConsistent-def
    unfolding InvariantUniq-def
    by auto
 {
   assume appliedDecide stateA stateB decisionVars
   hence (getM stateB, getM stateA) \in lexLessunfolding appliedDecide-def
    by (auto simp add:lexLessAppend)
   with ∗ ∗∗
   have ((getM stateB), (getM stateA)) ∈ lexLessRestricted (vars F0
∪ decisionVars)
    unfolding lexLessRestricted-def
    by auto
 }
 moreover
 {
   assume appliedUnitPropagate stateA stateB
   hence (getM stateB, getM stateA) \in lexLessunfolding appliedUnitPropagate-def
    by (auto simp add:lexLessAppend)
   with ∗ ∗∗
   have (getM stateB, getM stateA) ∈ lexLessRestricted (vars F0 ∪
decisionVars)
    unfolding lexLessRestricted-def
    by auto
 }
 moreover
 {
   assume appliedBackjump stateA stateB
   then obtain bc::Clause and bl::Literal and level::nat
    where
    isUnitClause bc bl (elements (prefixToLevel level (getM stateA)))
    formulaEntailsClause (getF stateA) bc
    var bl ∈ vars (getF stateA) ∪ vars (elements (getM stateA))
    0 ≤ level level < currentLevel (getM stateA)
    getF stateB = getF stateAgetM stateB = prefixToLevel level (getM stateA) @ [(bl, False)]
```

```
unfolding appliedBackjump-def
     by auto
     with \langle q \cdot \phi \cdot \phi \rangle = \langle q \cdot \phi \rangle with \langle q \cdot \phi \rangle = \langle q \cdot \phi \rangle (bl, bl)
False)]›
    have (\text{getM stateB}, \text{getM stateA}) \in \text{lex}by (simp add:lexLessBackjump)
    with ∗ ∗∗
    have (getM stateB, getM stateA) ∈ lexLessRestricted (vars F0 ∪
decisionVars)
     unfolding lexLessRestricted-def
     by auto
  }
 ultimately
 show ?thesis
    using assms
    by auto
qed
```
Now we can show that, under the assumption for Learn rule, every rule application decreases a state with respect to the constructed termination ordering.

```
theorem stateIsDecreasedByValidTransitions:
 fixes stateA::State and stateB::State
 assumes invariantsHoldInState stateA F0 decisionVars and transi-
tion stateA stateB decisionVars
 appliedLearn stateA stateB \rightarrow (getF stateB, getF stateA) \in learnLshows (stateB, stateA) \in terminationLess\ F0\ decisionVars\ learnLproof−
 {
   assume appliedDecide stateA stateB decisionVars ∨ appliedUnit-
Propagate stateA stateB ∨ appliedBackjump stateA stateB
   with ‹invariantsHoldInState stateA F0 decisionVars›
   have (getM stateB, getM stateA) ∈ lexLessRestricted (vars F0 ∪
decisionVars)
     using trailIsDecreasedByDeciedUnitPropagateAndBackjump
     by simp
   hence (stateB, stateA) ∈ lexLessState F0 decisionVars
     unfolding lexLessState-def
     by simp
   hence (stateB, stateA) ∈ terminationLess F0 decisionVars learnL
     unfolding terminationLess-def
     by simp
 }
 moreover
 {
   assume appliedLearn stateA stateB
   with \left\langle \textit{appliedLearn stateA stateB} \right\rangle \longrightarrow \left( \textit{getF stateB}, \textit{getF stateA} \right)∈ learnL›
```

```
have (getF stateB, getF stateA) \in learnLby simp
   moreover
   from ‹appliedLearn stateA stateB›
   have (\text{getM stateB}) = (\text{getM stateA})unfolding appliedLearn-def
    by auto
  ultimately
  have (stateB, stateA) ∈ learnLessState learnL
    unfolding learnLessState-def
    by simp
   hence (stateB, stateA) ∈ terminationLess F0 decisionVars learnL
    unfolding terminationLess-def
    by simp
 }
 ultimately
 show ?thesis
   using ‹transition stateA stateB decisionVars›
   unfolding transition-def
   by auto
qed
```
The minimal states with respect to the termination ordering are final i.e., no further transition rules are applicable.

#### **definition**

*isMinimalState stateMin F0 decisionVars learnL* == (∀ *state*::*State*.  $(\textit{state}, \textit{stateMin}) \notin terminationLess\ F0\ \textit{decisionVars\ \textit{learnL}})$ 

```
lemma minimalStatesAreFinal:
 fixes stateA::State
  assumes ∗: ∀ (stateA::State) (stateB::State). appliedLearn stateA
stateB \rightarrow (getF stateB, getF stateA) \in learnL and
  invariantsHoldInState state F0 decisionVars and isMinimalState
state F0 decisionVars learnL
 shows isFinalState state decisionVars
proof−
 {
   assume ¬ ?thesis
   then obtain state'::State
    where transition state state' decisionVars
    unfolding isFinalState-def
    by auto
   with ‹invariantsHoldInState state F0 decisionVars› ∗
   have (state', state) \in terminationLess\ F0\ decisionVars\ learnLusing stateIsDecreasedByValidTransitions[of state F0 decisionVars
state' learnL
    unfolding transition-def
    by auto
   with ‹isMinimalState state F0 decisionVars learnL›
```

```
have False
    unfolding isMinimalState-def
    by auto
 }
 thus ?thesis
  by auto
qed
```
We now prove that termination ordering is well founded. We start with two auxiliary lemmas.

```
lemma wfLexLessState:
 fixes decisionVars :: Variable set and F0 :: Formula
 assumes finite decisionVars
 shows wf (lexLessState F0 decisionVars)
unfolding wf-eq-minimal
proof−
  show \forall Q state. state ∈ Q \rightarrow \exists stateMin∈Q. \forall state'. (state',
stateMin) ∈ lexLessState F0 decisionVars \longrightarrow state' \notin Q)
 proof−
   {
     fix Q :: State set and state :: State
     assume state ∈ Q
     let ?Q1 = {M::LiteralTrail. ∃ state. state ∈ Q ∧ (getM state) =
M}
     from \langlestate \in Q\ranglehave getM state \in \{?Q1\}by auto
     from ‹finite decisionVars›
     have finite (vars F0 \cup decisionVars)
       using finiteVarsFormula[of F0 ]
       by simp
     hence wf (lexLessRestricted (vars F0 ∪ decisionVars))
     using wfLexLessRestricted[of vars F0 ∪ decisionVars]
     by simp
   with \langle \text{getM state} \in \{{}^{\circ}Q1} \rangleobtain Mmin where Mmin \in {}^2Q1 \forall M'. (M', Mmin) \in lexLess-Restricted (vars F0 \cup decisionVars) \longrightarrow M' \notin {}^2Q1unfolding wf-eq-minimal
       apply (erule-tac x=?Q1 in allE)
       apply (erule-tac x=getM state in allE)
       by auto
     from \langle Mmin \in {}^{\circ}Q1 \rangle obtain stateMin
       where stateMin \in Q (qetM stateMin) = Mminby auto
      have ∀ state'. (state', stateMin) ∈ lexLessState F0 decisionVars\longrightarrow state' \notin Q
     proof
       fix state'
         \mathbf{show}(state', stateMin) \in lexLessState\ F0\ decisionVars \longrightarrow
```

```
state' \notin Qproof
         \textbf{assume} \ (state', \ stateMin) \in \textit{lexLessState} \ F\theta \ \textit{decisionVars}hence (getM state', getM stateMin) \in lexLessRestricted (vars)F0 ∪ decisionVars)
          unfolding lexLessState-def
          by auto
           from \forall M'. (M', Mmin) \in lexLessRestricted (vars F0 \cupdecisionVars) \longrightarrow M' \notin {}^2Q1\langle (getM state', getM stateMin) \in lexLessRestricted (vars F0)
∪ decisionVars)› ‹getM stateMin = Mmin›
        have getM state' \notin {}^2Q1by simp
        with ‹getM stateMin = Mmin›
        show state' \notin Qby auto
       qed
     qed
     with \langlestateMin \in Q
F0 decision Vars \longrightarrow state' \notin Qby auto
   }
   thus ?thesis
     by auto
 qed
qed
lemma wfLearnLessState:
 assumes wf learnL
 shows wf (learnLessState learnL)
unfolding wf-eq-minimal
proof−
   show \forall Q state. state ∈ Q \rightarrow \exists stateMin∈Q. \forall state'. (state',
stateMin) ∈ learnLessState learnL \longrightarrow state' \notin Qproof−
   {
     fix Q :: State set and state :: State
     assume state ∈ Q
     let {}^{\circ}M = (getM state)let ?Q1 = {f ::Formula. ∃ state. state ∈ Q ∧ (getM state) = ?M
\wedge (getF state) = f}
     from \langlestate \in Q\ranglehave getF state \in \{2Q1\}by auto
     with ‹wf learnL›
      obtain FMin where FMin \in \{2Q1 \ \forall F'. \ (F', FMin) \in \text{learnL}\longrightarrow F' \notin \, ?Q1
      unfolding wf-eq-minimal
```

```
apply (erule-tac x=?Q1 in allE)
       apply (erule-tac x=getF state in allE)
       by auto
     from \langle FMin \in \{01\} \rangle obtain stateMin
        where stateMin \in Q (getM stateMin = ?M getF stateMin =FMin
       by auto
    \mathbf{have} \forall \mathit{state}'. (\mathit{state}', \mathit{stateMin}) \in \mathit{learnLossState} \mathit{learnL} \longrightarrow \mathit{state}'∈/ Q
     proof
       fix state<sup>'</sup>
       \mathbf{show}(state', stateMin) \in learnLessState\; learnL \longrightarrow state' \notin Qproof
         assume (state 0
, stateMin) ∈ learnLessState learnL
         with \langle qetM stateMin = ?M \rangle
∈ learnL
           unfolding learnLessState-def
           by auto
         \mathbf{from} \ \forall F'. \ (F', \textit{FMin}) \in \textit{learnL} \longrightarrow F' \notin \textit{?Q1}\langle (getF state', getF stateMin) \in learnL \rangle \langle getF stateMin =FMin›
         have getF state' \notin {}^2Q1by simp
         with \langle q \cdot \rangle state<sup>\prime</sup> = q \cdot \rangle getM stateMin = \langle \rangleM \rangleshow state' \notin Qby auto
       qed
     qed
     with \langlestateMin \in Q
learnL \longrightarrow state' \notin Qby auto
   }
   thus ?thesis
     by auto
 qed
qed
```
Now we can prove the following key lemma which shows that the termination ordering is well founded.

```
lemma wfTerminationLess:
 fixes F0 :: Formula and decisionVars :: Variable set
 assumes finite decisionVars wf learnL
 shows wf (terminationLess F0 decisionVars learnL)
```

```
unfolding wf-eq-minimal
proof−
  show \forall Q state. state ∈ Q \rightarrow \exists stateMin ∈ Q. \forall state'. (state',
stateMin) ∈ terminationLess\ F0\ decisionVars\ learnL \longrightarrow state' \notin Q
```

```
proof−
   {
     fix Q::State set
     fix state::State
     assume state ∈ Q
     have wf (lexLessState F0 decisionVars)
       using wfLexLessState[of decisionVars F0 ]
       using ‹finite decisionVars›
       by simp
     with \langlestate \in Q\rangle obtain state\thetawhere state0 \in Q \forall state'. (state', state0) \in lexLessState \nF0decisionVars \longrightarrow state' \notin Qunfolding wf-eq-minimal
       by auto
     let ?Q0 = \{state. state \in Q \land (getM state) = (getM state0)\}\from \langlestate0 \in Q\ranglehave state0 ∈ ?Q0
       by simp
     from ‹wf learnL›
     have wf (learnLessState learnL)
       using wfLearnLessState
       by simp
     with \langlestate0 \in \{2Q0\} obtain state1
        where state1 \in \{2Q0 \forall state'. (state', state) \in learnLessStatelearnL \longrightarrow state' \notin {}^{\circ}Q0unfolding wf-eq-minimal
       apply (erule-tac x=?Q0 in allE)
       apply (erule-tac x=state0 in allE)
       by auto
     from \langle \text{state1} \in \{2Q0\} \ranglehave state1 \in Q getM state1 = getM state0by auto
     let ?stateMin = state1
     have \forall state'. (state', ?stateMin) ∈ terminationLess F0 decision-
Vars\;learnL \longrightarrow state' \notin Qproof
       fix state<sup>'</sup>
         \mathbf{show}(state', \;?stateMin) \in terminationLess\;F0\; decisionVarslearnL \longrightarrow state' \notin Qproof
        \textbf{assume} \ (state', \ \textit{?stateMin}) \in terminationLess\ F0\ decisionVarslearnL
         hence
           (state', %stateMin) \in lexLessState F0 decision Vars \vee(state', %stateMin) \in learnLessState learnLessState learnL
           unfolding terminationLess-def
           by auto
         moreover
         {
```

```
assume (state', ?stateMin) ∈ lexLessState F0 decisionVars
            with \langle getM state1 = getM state0 \ranglehave (state', state0) \in lexLessState \, F0 \, decisionVarsunfolding lexLessState-def
               by simp
           \textbf{with } \forall \text{ state}'. (\text{state}', \text{state})) \in \text{lex} \text{Less} \text{State} \text{ to } \text{decision} \text{Vars}\rightarrow state' \notin Qhave state' \notin Qby simp
           }
          moreover
           {
             assume (state 0
, ?stateMin) ∈ learnLessState learnL
              \textbf{with } \forall \textit{state}'. (\textit{state}', \textit{state}) \in \textit{learnLossState } \textit{learnL} \longrightarrowstate' \notin {}^{\circ}Q0<sup>}</sup>
            have state' \notin ?Q0
               by simp
            from \langle (state', state') \in learnLessState\; learnL\rangle= getM state\thetahave getM state' = getM state0unfolding learnLessState-def
               by auto
             with \langle \text{state}' \notin {}^2Q0 \ranglehave state' \notin Qby simp
           }
          ultimately
          show state' \notin Qby auto
        qed
      qed
       with \langle ?stateMin ∈ Q have (\exists stateMin ∈ Q. \forall state'. (state',
stateMin) ∈ terminationLess\ F0\ decisionVars\ learnL \longrightarrow state' \notin Q)
        by auto
    }
    thus ?thesis
      by simp
  qed
qed
```
Using the termination ordering we show that the transition relation is well founded on states reachable from initial state. The assumption for the Learn rule is neccessary.

**theorem** *wfTransitionRelation*: **fixes** *decisionVars* :: *Variable set* **and** *F0* :: *Formula* **assumes** *finite decisionVars* **and** *isInitialState state0 F0* **and** ∗: ∃ *learnL*::(*Formula* × *Formula*) *set*. *wf learnL* ∧  $(\forall \; stateA \; stateB. \; appliedLearn \; stateA \; stateB \; \longrightarrow \; (getF \; stateB,$ 

 $getF stateA) \in learnL$ **shows** *wf* {(*stateB*, *stateA*).  $(state0, stateA) \in transitionRelation decisionVars \wedge$ (*transition stateA stateB decisionVars*)} **proof**− **from** ∗ **obtain** *learnL*::(*Formula* × *Formula*) *set* **where** *wf learnL* **and** ∗∗: ∀ *stateA stateB*. *appliedLearn stateA stateB* −→ (*getF stateB*,  $getF stateA) \in learnL$ **by** *auto* **let**  $?rel = \{(stateB, stateA).$ (*state0* , *stateA*) ∈ *transitionRelation decisionVars* ∧ (*transition stateA stateB decisionVars*)} **let**  $?rel' = terminationLess F0 decisionVars learnL$ **have**  $\forall x \ y. (x, y) \in \{rel\} \rightarrow (x, y) \in \{rel\}$ **proof**− **{ fix** *stateA*::*State* **and** *stateB*::*State* **assume** (*stateB*, *stateA*)  $\in$  *?rel* **hence** (*stateB*, *stateA*)  $\in$  ?*rel'* **using** ‹*isInitialState state0 F0* › **using** *invariantsHoldInValidRunsFromInitialState*[*of state0 F0 stateA decisionVars*] **using** *stateIsDecreasedByValidTransitions*[*of stateA F0 decisionVars stateB*] ∗∗ **by** *simp* **} thus** *?thesis* **by** *simp* **qed moreover** have  $wf$  ?rel' **using** ‹*finite decisionVars*› ‹*wf learnL*› **by** (*rule wfTerminationLess*) **ultimately show** *?thesis* using wellFoundedEmbed[of ?rel ?rel'] **by** *simp* **qed**

We will now give two corollaries of the previous theorem. First is a weak termination result that shows that there is a terminating run from every intial state to the final one.

#### **corollary**

**fixes** *decisionVars* :: *Variable set* **and** *F0* :: *Formula* **and** *state0* :: *State*

**assumes** *finite decisionVars* **and** *isInitialState state0 F0* **and** ∗: ∃ *learnL*::(*Formula* × *Formula*) *set*. *wf learnL* ∧  $(\forall \; stateA \; stateB. \; appliedLearn \; stateA \; stateB \; \longrightarrow \; (getF \; stateB,$  $getF stateA) \in learnL$ **shows** ∃ *state*. (*state0* , *state*) ∈ *transitionRelation decisionVars* ∧ *isFinalState state decisionVars* **proof**− **{ assume** ¬ *?thesis* **let**  $?Q = \{state, (state0, state) \in transitionRelation decisionVars\}$ **let**  $?rel = \{(stateB, stateA). (state0, stateA) \in transitionRelation$ *decisionVars* ∧ *transition stateA stateB decisionVars*} **have** *state0* ∈ *?Q* **unfolding** *transitionRelation-def* **by** *simp* **hence**  $∃$  *state*. *state*  $∈$  *?Q* **by** *auto* **from** *assms* **have** *wf ?rel* **using** *wfTransitionRelation*[*of decisionVars state0 F0* ] **by** *auto* **hence** ∀ *Q*. (∃ *x*. *x* ∈ *Q*) → (∃ *stateMin* ∈ *Q*. ∀ *state*. (*state*,  $stateMin$ )  $\in$  *?rel*  $\longrightarrow$  *state*  $\notin$  *Q*) **unfolding** *wf-eq-minimal* **by** *simp* **hence**  $(\exists x. x \in \{0\}) \rightarrow (\exists stateMin \in \{0\}, \forall state. (state,$  $stateMin$ )  $\in$  *?rel*  $\longrightarrow$  *state*  $\notin$  *?Q*) **by** *rule* **with**  $\langle \exists \; state. \; state \in \; \mathcal{O} \rangle$ **have**  $\exists$  *stateMin* ∈ *?Q.*  $\forall$  *state.* (*state*, *stateMin*) ∈ *?rel* → *state* ∈/ *?Q* **by** *simp* **then obtain** *stateMin* **where** *stateMin* ∈ *?Q* **and**  $\forall$  *state*. (*state*, *stateMin*) ∈ *?rel* → *state*  $\notin$  *?Q* **by** *auto* **from**  $\langle$ *stateMin*  $\in$   $?Q$ **have** (*state0* , *stateMin*) ∈ *transitionRelation decisionVars* **by** *simp* **with** ‹¬ *?thesis*› **have** ¬ *isFinalState stateMin decisionVars* **by** *simp* then obtain *state'*::State where *transition stateMin state'* decisionVars **unfolding** *isFinalState-def*

```
by auto
   have (state', stateMin) \in ?rel
     using \langle state0, stateMin \rangle \in transitionRelation decisionVars \rangle‹transition stateMin state 0 decisionVars›
     by simp
   with \forall state. (state, stateMin) ∈ ?rel → state ∉ ?Q
   have state' \notin ?Q
     by force
   moreover
   from \langle (state0, stateMin) \in transitionRelation decisionVars\rangle \langletran-
sition stateMin state' decisionVars
   have state' \in ?Q
     unfolding transitionRelation-def
     using rtrancl-into-rtrancl[of state0 stateMin {(stateA, stateB).
transition stateA stateB decisionVars} state'
     by simp
   ultimately
   have False
     by simp
  }
 thus ?thesis
   by auto
qed
```
Now we prove the final strong termination result which states that there cannot be infinite chains of transitions. If there is an infinite transition chain that starts from an initial state, its elements would for a set that would contain initial state and for every element of that set there would be another element of that set that is directly reachable from it. We show that no such set exists.

**corollary** *noInfiniteTransitionChains*: **fixes** *F0* ::*Formula* **and** *decisionVars*::*Variable set* **assumes** *finite decisionVars* **and** ∗: ∃ *learnL*::(*Formula* × *Formula*) *set*. *wf learnL* ∧  $(\forall \; stateA \; stateB. \; appliedLearn \; stateA \; stateB \; \longrightarrow (getF \; stateB,$  $getF stateA) \in learnL$ **shows**  $\neg$  (∃ *Q*::(*State set*). ∃ *state0*  $\in$  *Q. isInitialState state0*  $F0$  ∧  $(\forall \; state \in Q. (\exists \; state' \in Q. \; transition \; state$ *state' decisionVars*)) ) **proof**− **{ assume** ¬ *?thesis* **then obtain** *Q*::*State set* **and** *state0* ::*State* **where** *isInitialState state0 F0 state0*  $\in$  *Q* 

 $\forall$  *state*  $\in Q$ . ( $\exists$  *state*'  $\in Q$ *. transition state state' decision Vars*) **by** *auto* **let**  $?rel = \{(stateB, stateA). (state0, stateA) \in transitionRelation$ *decisionVars* ∧ *transition stateA stateB decisionVars*} **from** ‹*finite decisionVars*› ‹*isInitialState state0 F0* › ∗ **have** *wf ?rel* **using** *wfTransitionRelation* **by** *simp* **hence** *wfmin*:  $\forall Q \ x. \ x \in Q \longrightarrow$  $(\exists z \in Q. \forall y. (y, z) \in ?rel \longrightarrow y \notin Q)$ **unfolding** *wf-eq-minimal* **by** *simp* **let**  $?Q = \{state \in Q, (state0, state) \in transitionRelation decision-\}$ *Vars*} **from**  $\langle state\theta \in Q \rangle$ **have** *state0* ∈ *?Q* **unfolding** *transitionRelation-def* **by** *simp* **with** *wfmin* **obtain** *stateMin*::*State* **where** *stateMin*  $\in$  *?Q* **and**  $\forall y$ . (*y*, *stateMin*)  $\in$  *?rel*  $\longrightarrow$  *y*  $\notin$  *?Q* **apply** (*erule-tac x*=*?Q* **in** *allE*) **by** *auto* **from**  $\langle$ *stateMin*  $\in$   $\{O\}$ **have**  $stateMin \in Q$  ( $state0$ ,  $stateMin$ ) ∈  $transitionRelation$  decision-*Vars* **by** *auto* **with**  $\forall$  *state* ∈ *Q*. (∃ *state*' ∈ *Q*. *transition state state' decision-Vars*)› **obtain** *state* <sup>0</sup> ::*State* **where**  $state' \in Q$  transition stateMin state' decisionVars **by** *auto*  $with \langle (state0, stateMin) \in transitionRelation decisionVars \rangle$  $h$ **ave** (*state*', *stateMin*)  $\in$  *?rel* **by** *simp* **with**  $\forall y \in (y, stateMin) \in \{rel \rightarrow y \notin \{rel\} Q\}$ **have**  $state' \notin {}^2Q$ **by** *force* **from**  $\langle state' \in Q \rangle \langle (state0, stateMin) \in transitionRelation decision-$ *Vars*› ‹*transition stateMin state* <sup>0</sup> *decisionVars*› **have**  $state' \in {}^2Q$ **unfolding** *transitionRelation-def* **using** *rtrancl-into-rtrancl*[*of state0 stateMin* {(*stateA*, *stateB*). *transition stateA stateB decisionVars*} *state*<sup> $\prime$ </sup>

```
by simp
  with \langle \text{state}' \notin {}^2Q \ranglehave False
    by simp
  }
  thus ?thesis
    by force
qed
```
# **6.5 Completeness**

In this section we will first show that each final state is either *SAT* or *UNSAT* state.

```
lemma finalNonConflictState:
 fixes state::State and FO :: Formula
 assumes
 ¬ applicableDecide state decisionVars
 shows vars (elements (getM state)) \supseteq decisionVars
proof
 fix x :: Variable
 let \ell = Pos x
 assume x ∈ decisionVars
 hence var 2l = x and var 2l \in decisionVars and var (opposite 2l)
∈ decisionVars
   by auto
 with ‹¬ applicableDecide state decisionVars›
 have literalTrue ?l (elements (getM state)) ∨ literalFalse ?l (elements
(getM state))
   unfolding applicableDecideCharacterization
   by force
 with \langle var \rangle \langle l| = x \rangleshow x \in vars (elements (getM state))
    using valuationContainsItsLiteralsVariable[of ?l elements (getM
state)]
   using valuationContainsItsLiteralsVariable[of opposite ?l elements
(getM state)]
   by auto
qed
```

```
lemma finalConflictingState:
 fixes state :: State
 assumes
 InvariantUniq (getM state) and
 InvariantConsistent (getM state) and
 InvariantImpliedLiterals (getF state) (getM state)
 ¬ applicableBackjump state and
 formulaFalse (getF state) (elements (getM state))
 shows
```
```
decisions (getM state) = []proof−
 from ‹InvariantUniq (getM state)›
 have uniq (elements (getM state))
   unfolding InvariantUniq-def
    .
 from ‹InvariantConsistent (getM state)›
 have consistent (elements (getM state))
   unfolding InvariantConsistent-def
    .
 let ?c = oppositeLiteralList (decisions (getM state))
 {
   assume ¬ ?thesis
   hence ?c \neq []using oppositeLiteralListNonempty[of decisions (getM state)]
     by simp
   moreover
   have clauseFalse ?c (elements (getM state))
   proof−
     {
       fix l::Literal
       assume l el ?c
       hence opposite l el decisions (getM state)
         using literalElListIffOppositeLiteralElOppositeLiteralList [of l
?c]
         by simp
       hence literalFalse l (elements (getM state))
         using markedElementsAreElements[of opposite l getM state]
         by simp
     }
     thus ?thesis
         using clauseFalseIffAllLiteralsAreFalse[of ?c elements (getM
state)]
       by simp
   qed
   moreover
   let ?l = getLastAssertedLiteral (oppositeLiteralList ?c) (elements
(getM state))
    have isLastAssertedLiteral ?l (oppositeLiteralList ?c) (elements
(getM state))
     using ‹InvariantUniq (getM state)›
    using getLastAssertedLiteralCharacterization[of ?c elements (getM
state)]
       \langle \hat{f} \rangle \langle \hat{f} \rangle \langle \hat{f} \rangle \langle \hat{f} \rangle \langle \hat{f} \rangle \langle \hat{f} \rangle \langle \hat{f} \rangle \langle \hat{f} \rangle \langle \hat{f} \rangle \langle \hat{f} \rangle \langle \hat{f} \rangleunfolding InvariantUniq-def
     by simp
   moreover
   have ∀ l. l el ?c → (opposite l) el (decisions (getM state))
```

```
proof−
    {
      fix l::Literal
      assume l el ?c
      hence (opposite l) el (oppositeLiteralList ?c)
        using literalElListIffOppositeLiteralElOppositeLiteralList[of l
?c]
       by simp
    }
    thus ?thesis
      by simp
   qed
   ultimately
  have ∃ level. (isBackjumpLevel level (opposite ?l) ?c (getM state))
    using ‹uniq (elements (getM state))›
      using allDecisionsThenExistsBackjumpLevel[of getM state ?c
opposite ?l]
    by simp
   then obtain level::nat
    where isBackjumpLevel level (opposite ?l) ?c (getM state)
    by auto
   with ‹consistent (elements (getM state))› ‹uniq (elements (getM
state))› ‹clauseFalse ?c (elements (getM state))›
   have isUnitClause ?c (opposite ?l) (elements (prefixToLevel level
(getM state)))
      using isBackjumpLevelEnsuresIsUnitInPrefix[of getM state ?c
level opposite ?l]
    by simp
   moreover
   have formulaEntailsClause (getF state) ?c
   proof−
   from ‹clauseFalse ?c (elements (getM state))› ‹consistent (elements
(getM state))›
    have ¬ clauseTautology ?c
      using tautologyNotFalse[of ?c elements (getM state)]
      by auto
    from ‹formulaFalse (getF state) (elements (getM state))› ‹Invari-
antImpliedLiterals (getF state) (getM state)›
      have ¬ satisfiable ((getF state) @ val2form (decisions (getM
state)))
        using InvariantImpliedLiteralsAndFormulaFalseThenFormu-
laAndDecisionsAreNotSatisfiable
      by simp
    hence ¬ satisfiable ((getF state) @ val2form (oppositeLiteralList
?c))
      by simp
    with ‹¬ clauseTautology ?c›
    show ?thesis
```

```
using unsatisfiableFormulaWithSingleLiteralClauses
      by simp
   qed
   moreover
   have var ?l ∈ vars (qetF state) ∪ vars (elements (qetM state))proof−
    from ‹isLastAssertedLiteral ?l (oppositeLiteralList ?c) (elements
(getM state))›
    have ?l el (oppositeLiteralList ?c)
      unfolding isLastAssertedLiteral-def
      by simp
    hence literalTrue ?l (elements (getM state))
      by (simp add: markedElementsAreElements)
    hence var \mathcal{U} \in vars (elements (getM state))
     using valuationContainsItsLiteralsVariable[of ?l elements (getM
state)]
      by simp
    thus ?thesis
      by simp
   qed
   moreover
   have 0 \leq level level < (currentLevel (getM state))proof−
    from ‹isBackjumpLevel level (opposite ?l) ?c (getM state)›
    have 0 \leq level level < (elementLevel \text{?} l (get M state))unfolding isBackjumpLevel-def
      by auto
    thus 0 \leq level level \leq (currentLevel (aet M state))using elementLevelLeqCurrentLevel[of ?l getM state]
      by auto
   qed
   ultimately
   have applicableBackjump state
    unfolding applicableBackjumpCharacterization
    by force
   with ‹¬ applicableBackjump state›
   have False
    by simp
  }
 thus ?thesis
   by auto
qed
lemma finalStateCharacterizationLemma:
 fixes state :: State
 assumes
 InvariantUniq (getM state) and
 InvariantConsistent (getM state) and
```

```
InvariantImpliedLiterals (getF state) (getM state)
```
¬ *applicableDecide state decisionVars* **and** ¬ *applicableBackjump state* **shows** (¬ *formulaFalse* (*getF state*) (*elements* (*getM state*)) ∧ *vars* (*elements* (*getM state*)) ⊇ *decisionVars*) ∨ (*formulaFalse* (*getF state*) (*elements* (*getM state*)) ∧ *decisions* (*getM*  $state$ <sup> $=$ </sup> $|)$ **proof** (*cases formulaFalse* (*getF state*) (*elements* (*getM state*))) **case** *True* **hence** *decisions* (*getM state*) =  $\Box$ **using** *assms* **using** *finalConflictingState* **by** *auto* **with** *True* **show** *?thesis* **by** *simp* **next case** *False* **hence** *vars* (*elements* (*getM state*)) ⊇ *decisionVars* **using** *assms* **using** *finalNonConflictState* **by** *auto* **with** *False* **show** *?thesis* **by** *simp* **qed**

**theorem** *finalStateCharacterization*: **fixes** *F0* :: *Formula* **and** *decisionVars* :: *Variable set* **and** *state0* :: *State* **and** *state* :: *State* **assumes** *isInitialState state0 F0* **and**  $({\text{state}}0, {\text{state}}) \in {\text{transition}}$ *Relation decisionVars* and *isFinalState state decisionVars* **shows** (¬ *formulaFalse* (*getF state*) (*elements* (*getM state*)) ∧ *vars* (*elements* (*getM state*)) ⊇ *decisionVars*) ∨ (*formulaFalse* (*getF state*) (*elements* (*getM state*)) ∧ *decisions* (*getM*  $state) = []$ 

# **proof**−

**from**  $\langle$ *isInitialState state0 F0* $\rangle$   $\langle$ *(state0, state)*  $\in$  *transitionRelation decisionVars*›

**have** *invariantsHoldInState state F0 decisionVars* **using** *invariantsHoldInValidRunsFromInitialState* **by** *simp* **hence**

∗: *InvariantUniq* (*getM state*)

```
InvariantConsistent (getM state)
InvariantImpliedLiterals (getF state) (getM state)
unfolding invariantsHoldInState-def
by auto
```
**from** ‹*isFinalState state decisionVars*› **have** ∗∗: ¬ *applicableBackjump state* ¬ *applicableDecide state decisionVars* **unfolding** *finalStateNonApplicable*

**by** *auto*

```
from ∗ ∗∗
show ?thesis
 using finalStateCharacterizationLemma[of state decisionVars]
 by simp
```
**qed**

Completeness theorems are easy consequences of this characterization and soundness.

**theorem** *completenessForSAT*:

**fixes** *F0* :: *Formula* **and** *decisionVars* :: *Variable set* **and** *state0* :: *State* **and** *state* :: *State* **assumes** *satisfiable F0* **and**

*isInitialState state0 F0* **and**  $(state0, state) \in transitionRelation decisionVars$  and *isFinalState state decisionVars* **shows** ¬ *formulaFalse* (*getF state*) (*elements* (*getM state*)) ∧ *vars* (*elements* (*getM state*)) ⊇ *decisionVars*

# **proof**−

**from** *assms*

**have** ∗: (¬ *formulaFalse* (*getF state*) (*elements* (*getM state*)) ∧ *vars* (*elements* (*getM state*)) ⊇ *decisionVars*) ∨

(*formulaFalse* (*getF state*) (*elements* (*getM state*)) ∧ *decisions*  $(qetM state) = []$ 

**using** *finalStateCharacterization*[*of state0 F0 state decisionVars*] **by** *auto*

## **{**

**assume** *formulaFalse* (*getF state*) (*elements* (*getM state*)) **with** ∗

**have** *formulaFalse* (*getF state*) (*elements* (*getM state*)) *decisions*  $(\text{getM state}) = []$ 

**by** *auto* **with** *assms*

**have** ¬ *satisfiable F0*

**using** *soundnessForUNSAT*

```
by simp
    \textbf{with } \textit{`satisfiable } F0 \ranglehave False
     by simp
  }
  with ∗ show ?thesis
    by auto
qed
```

```
theorem completenessForUNSAT:
 fixes F0 :: Formula and decisionVars :: Variable set and state0 ::
State and state :: State
 assumes
 vars F0 ⊆ decisionVars and
 ¬ satisfiable F0 and
 isInitialState state0 F0 and
 ({\text{state}}0, {\text{state}}) \in {\text{transition}}Relation decisionVars and
 isFinalState state decisionVars
 shows
 formulaFalse (getF state) (elements (getM state)) ∧ decisions (getM
state<sup>\vert</sup>
proof−
 from assms
 have ∗:
 (¬ formulaFalse (getF state) (elements (getM state)) ∧ vars (elements
(getM state)) ⊇ decisionVars) ∨
   (formulaFalse (getF state) (elements (getM state)) ∧ decisions
(getM state) = []using finalStateCharacterization[of state0 F0 state decisionVars]
   by auto
 {
   assume ¬ formulaFalse (getF state) (elements (getM state))
   with ∗
    have ¬ formulaFalse (getF state) (elements (getM state)) vars
(elements (getM state)) ⊇ decisionVars
    by auto
   with assms
   have satisfiable F0
     using soundnessForSAT[of F0 decisionVars state0 state]
     unfolding satisfiable-def
    by auto
   with ‹¬ satisfiable F0 ›
   have False
     by simp
```

```
}
```

```
with ∗ show ?thesis
  by auto
qed
```
**theorem** *partialCorrectness*: **fixes** *F0* :: *Formula* **and** *decisionVars* :: *Variable set* **and** *state0* :: *State* **and** *state* :: *State* **assumes**

*vars F0* ⊆ *decisionVars* **and**

*isInitialState state0 F0* **and**  $(s\text{tate0}, \text{ state}) \in \text{transition}$ *Relation decisionVars* and *isFinalState state decisionVars* **shows** *satisfiable F0* = (¬ *formulaFalse* (*getF state*) (*elements* (*getM state*)))

```
using assms
using completenessForUNSAT[of F0 decisionVars state0 state]
using completenessForSAT[of F0 state0 state decisionVars]
by auto
```
**end**

# **7 Transition system of Krstić and Goel.**

**theory** *KrsticGoel* **imports** *SatSolverVerification* **begin**

This theory formalizes the transition rule system given by Krstić and Goel in [\[1\]](#page-731-0). Some rules of the system are generalized a bit, so that the system can model some more general solvers (e.g., SMT solvers).

# **7.1 Specification**

```
record State =
getF :: Formula
getM :: LiteralTrail
getConflictFlag :: bool
getC :: Clause
```
# **definition**

```
appliedDecide:: State ⇒ State ⇒ Variable set ⇒ bool
where
appliedDecide stateA stateB decisionVars ==
 ∃ l.
```
(*var l*) ∈ *decisionVars* ∧ ¬ *l el* (*elements* (*getM stateA*)) ∧ ¬ *opposite l el* (*elements* (*getM stateA*)) ∧

 $getF stateB = getF stateA \wedge$  $getM stateB = getM stateA \text{ @ } [(l, True)] \wedge$ *getConflictFlag stateB* = *getConflictFlag stateA* ∧ *getC stateB* = *getC stateA*

#### **definition**

*applicableDecide* :: *State* ⇒ *Variable set* ⇒ *bool* **where** *applicableDecide state decisionVars* == ∃ *state* <sup>0</sup> . *appliedDecide state state* <sup>0</sup> *decisionVars*

Notice that the given UnitPropagate description is weaker than in original [\[1\]](#page-731-0) paper. Namely, propagation can be done over a clause that is not a member of the formula, but is entailed by it. The condition imposed on the variable of the unit literal is necessary to ensure the termination.

#### **definition**

*appliedUnitPropagate* :: *State* ⇒ *State* ⇒ *Formula* ⇒ *Variable set* ⇒ *bool*

#### **where**

*appliedUnitPropagate stateA stateB F0 decisionVars* == ∃ (*uc*::*Clause*) (*ul*::*Literal*). *formulaEntailsClause* (*getF stateA*) *uc* ∧

(*var ul*) ∈ *decisionVars* ∪ *vars F0* ∧ *isUnitClause uc ul* (*elements* (*getM stateA*)) ∧

 $getF stateB = getF stateA \wedge$  $getM stateB = getM stateA \t Q [(ul, False)] \wedge$ *getConflictFlag stateB* = *getConflictFlag stateA* ∧ *getC stateB* = *getC stateA*

### **definition**

 $applicable UnitPropagate :: State \Rightarrow Formula \Rightarrow Variable set \Rightarrow bool$ **where**

 $applicable UnitPropagate state F0 decisionVars == \exists state'. appliedUnit-$ *Propagate state state' F0 decisionVars* 

Notice, also, that Conflict can be performed for a clause that is not a member of the formula.

#### **definition**

*appliedConflict* :: *State* ⇒ *State* ⇒ *bool* **where** *appliedConflict stateA stateB* == ∃ *clause*.

*getConflictFlag stateA* = *False* ∧ *formulaEntailsClause* (*getF stateA*) *clause* ∧ *clauseFalse clause* (*elements* (*getM stateA*)) ∧

 $getF stateB = getF stateA \wedge$  $getM stateB = getM stateA \wedge$ *getConflictFlag stateB* = *True* ∧ *getC stateB* = *clause*

# **definition**

*applicableConflict* :: *State* ⇒ *bool* **where**  $applicable Conflict state == \exists state'. appliedConfiguration state state$ 

Notice, also, that the explanation can be done over a reason clause that is not a member of the formula, but is only entailed by it.

#### **definition**

*appliedExplain* :: *State* ⇒ *State* ⇒ *bool* **where**  $applied Explain stateA stateB =$ ∃ *l reason*. *getConflictFlag stateA* = *True* ∧ *l el getC stateA* ∧ *formulaEntailsClause* (*getF stateA*) *reason* ∧ *isReason reason* (*opposite l*) (*elements* (*getM stateA*)) ∧

 $getF stateB = getF stateA \wedge$  $getM stateB = getM stateA \wedge$ *getConflictFlag stateB* = *True* ∧ *getC stateB* = *resolve* (*getC stateA*) *reason l*

#### **definition**

*applicableExplain* :: *State* ⇒ *bool* **where**  $applicable Explain state == \exists state'. applied Explain state state'$ 

#### **definition**

*appliedLearn* :: *State* ⇒ *State* ⇒ *bool* **where**  $appliedLearn stateA stateB =$ *getConflictFlag stateA* = *True* ∧ ¬ *getC stateA el getF stateA* ∧  $getF stateB = getF stateA$  **@** [ $getC stateA$ ] ∧  $getM stateB = getM stateA \wedge$ *getConflictFlag stateB* = *True* ∧

# **definition**

*applicableLearn* :: *State* ⇒ *bool* **where**  $applicableLearn state == \exists state'. appliedLearn state state'$ 

Since unit propagation can be done over non-member clauses, it is not required that the conflict clause is learned before the Backjump is applied.

#### **definition**

*appliedBackjump* :: *State* ⇒ *State* ⇒ *bool* **where**  $applied$ *Backjump stateA stateB* == ∃ *l level*. *getConflictFlag stateA* = *True* ∧ *isBackjumpLevel level l* (*getC stateA*) (*getM stateA*) ∧

 $getF stateB = getF stateA \wedge$  $getM stateB = prefixToLevel level (getM stateA) \t\t\t\t@ [(l, False)] \wedge$ *getConflictFlag stateB* = *False* ∧  $getC stateB = []$ 

# **definition**

*applicableBackjump* :: *State* ⇒ *bool* **where**  $applicable Backjump state == \exists state'. appliedBackjump state state'$ 

Solving starts with the initial formula, the empty trail and in non conflicting state.

#### **definition**

 $isInitialState :: State \Rightarrow Formula \Rightarrow bool$ **where** *isInitialState state F0* == *getF* state =  $F0$  ∧ *getM state* =  $\parallel$  ∧ *getConflictFlag state* = *False* ∧  $getC state = []$ 

Transitions are preformed only by using given rules.

# **definition**

 $transition :: State \Rightarrow State \Rightarrow Formula \Rightarrow Variable set \Rightarrow bool$ **where** *transition stateA stateB F0 decisionVars*== *appliedDecide stateA stateB decisionVars* ∨ *appliedUnitPropagate stateA stateB F0 decisionVars* ∨ *appliedConflict stateA stateB* ∨ *appliedExplain stateA stateB* ∨ *appliedLearn stateA stateB* ∨

*appliedBackjump stateA stateB*

Transition relation is obtained by applying transition rules iteratively. It is defined using a reflexive-transitive closure.

#### **definition**

*transitionRelation F0 decisionVars* == ({(*stateA*, *stateB*). *transition stateA stateB F0 decisionVars*})*^*∗

Final state is one in which no rules apply

#### **definition**

 $isFinalState :: State \Rightarrow Formula \Rightarrow Variable set \Rightarrow bool$ **where**  $is FinalState\ state\ F0\ decisionVars = \neg (\exists state'.\ transition\ state)$ *state' F0 decision Vars*)

The following several lemmas establish conditions for applicability of different rules.

```
lemma applicableDecideCharacterization:
 fixes stateA::State
 shows applicableDecide stateA decisionVars =
 (∃ l.
      (var l) ∈ decisionVars ∧
      ¬ l el (elements (getM stateA)) ∧
      ¬ opposite l el (elements (getM stateA)))
  (i\mathbf{s} ?lhs = ?rhs)proof
 assume ?rhs
 then obtain l where
  ∗: (var l) ∈ decisionVars ¬ l el (elements (getM stateA)) ¬ opposite
l el (elements (getM stateA))
   unfolding applicableDecide-def
   by auto
 let \text{?state}B = stateA(\text{]} getM := (getM stateA) \text{ } @ [(l, True)] \text{ } )from ∗ have appliedDecide stateA ?stateB decisionVars
   unfolding appliedDecide-def
   by auto
 thus ?lhs
   unfolding applicableDecide-def
   by auto
next
 assume ?lhs
 then obtain stateB l
   where (var l) ∈ decisionVars ∩ l el (elements (getM stateA))¬ opposite l el (elements (getM stateA))
   unfolding applicableDecide-def
   unfolding appliedDecide-def
   by auto
 thus ?rhs
   by auto
```
#### **qed**

```
lemma applicableUnitPropagateCharacterization:
 fixes stateA::State and F0 ::Formula
 shows applicableUnitPropagate stateA F0 decisionVars =
 (∃ (uc::Clause) (ul::Literal).
      formulaEntailsClause (getF stateA) uc ∧
      (var ul) ∈ decisionVars ∪ vars F0 ∧
      isUnitClause uc ul (elements (getM stateA)))
  (i\mathbf{s} ?lhs = ?rhsproof
 assume ?rhs
 then obtain ul uc
   where ∗:
   formulaEntailsClause (getF stateA) uc
   (var ul) ∈ decisionVars ∪ vars F0
   isUnitClause uc ul (elements (getM stateA))
   unfolding applicableUnitPropagate-def
   by auto
 let ?stateB = stateA() getM := getM stateA \text{ } @ [(ul, False)] )from ∗ have appliedUnitPropagate stateA ?stateB F0 decisionVars
   unfolding appliedUnitPropagate-def
   by auto
 thus ?lhs
   unfolding applicableUnitPropagate-def
   by auto
next
 assume ?lhs
 then obtain stateB uc ul
   where
   formulaEntailsClause (getF stateA) uc
   (var ul) ∈ decisionVars ∪ vars F0
   isUnitClause uc ul (elements (getM stateA))
   unfolding applicableUnitPropagate-def
   unfolding appliedUnitPropagate-def
   by auto
 thus ?rhs
   by auto
qed
```

```
lemma applicableBackjumpCharacterization:
 fixes stateA::State
 shows applicableBackjump stateA =
    (∃ l level.
       getConflictFlag stateA = True ∧
       isBackjumpLevel level l (getC stateA) (getM stateA)
    ) (is ?lhs = ?rhs)
proof
```

```
assume ?rhs
 then obtain l level
   where ∗:
   getConflictFlag stateA = True
   isBackjumpLevel level l (getC stateA) (getM stateA)
   unfolding applicableBackjump-def
   by auto
 let ?stateB = stateA( getM := prefixToLevel level (getM stateA) @[(l, False)],
                   getConflictFlag := False,
                   getC := []from ∗ have appliedBackjump stateA ?stateB
   unfolding appliedBackjump-def
   by auto
 thus ?lhs
   unfolding applicableBackjump-def
   by auto
next
 assume ?lhs
 then obtain stateB l level
   where getConflictFlag stateA = True
   isBackjumpLevel level l (getC stateA) (getM stateA)
   unfolding applicableBackjump-def
   unfolding appliedBackjump-def
   by auto
 thus ?rhs
   by auto
qed
```

```
lemma applicableExplainCharacterization:
 fixes stateA::State
 shows applicableExplain stateA =
 (∃ l reason.
     getConflictFlag stateA = True ∧
     l el getC stateA ∧
     formulaEntailsClause (getF stateA) reason ∧
     isReason reason (opposite l) (elements (getM stateA))
 )
  (i\mathbf{s} ?lhs = ?rhs)
proof
 assume ?rhs
 then obtain l reason
   where ∗:
   getConflictFlag stateA = True
   l el (getC stateA) formulaEntailsClause (getF stateA) reason
   isReason reason (opposite l) (elements (getM stateA))
   unfolding applicableExplain-def
   by auto
 let ?stateB = stateA() getC := resolve (getC stateA) reason l)
```

```
from ∗ have appliedExplain stateA ?stateB
   unfolding appliedExplain-def
   by auto
 thus ?lhs
   unfolding applicableExplain-def
   by auto
next
 assume ?lhs
 then obtain stateB l reason
   where
   getConflictFlag stateA = True
   l el getC stateA formulaEntailsClause (getF stateA) reason
   isReason reason (opposite l) (elements (getM stateA))
   unfolding applicableExplain-def
   unfolding appliedExplain-def
   by auto
 thus ?rhs
   by auto
qed
lemma applicableConflictCharacterization:
 fixes stateA::State
 shows applicableConflict stateA =
   (∃ clause.
     getConflictFlag stateA = False ∧
     formulaEntailsClause (getF stateA) clause ∧
     clauseFalse clause (elements (getM stateA))) (is ?lhs = ?rhs)
proof
 assume ?rhs
 then obtain clause
   where ∗:
   getConflictFlag stateA = False formulaEntailsClause (getF stateA)
clause clauseFalse clause (elements (getM stateA))
   unfolding applicableConflict-def
   by auto
 let ?stateB = stateA() getC := clause,getConflictFlag := True \from ∗ have appliedConflict stateA ?stateB
   unfolding appliedConflict-def
   by auto
 thus ?lhs
   unfolding applicableConflict-def
   by auto
next
 assume ?lhs
 then obtain stateB clause
   where
   getConflictFlag stateA = False
   formulaEntailsClause (getF stateA) clause
```

```
clauseFalse clause (elements (getM stateA))
   unfolding applicableConflict-def
   unfolding appliedConflict-def
   by auto
 thus ?rhs
   by auto
qed
lemma applicableLearnCharacterization:
 fixes stateA::State
 shows applicableLearn stateA =
        (getConflictFlag stateA = True ∧
         \neg \text{getC stateA} \text{el getF stateA} (is ?lhs = ?rhs)
proof
 assume ?rhs
 hence ∗: getConflictFlag stateA = True ¬ getC stateA el getF stateA
   unfolding applicableLearn-def
   by auto
 let ?stateB = stateA[getF := getF stateA \text{ @ } getC stateA]from ∗ have appliedLearn stateA ?stateB
   unfolding appliedLearn-def
   by auto
 thus ?lhs
   unfolding applicableLearn-def
   by auto
next
 assume ?lhs
 then obtain stateB
   where
   getConflictFlag stateA = True ¬ (getC stateA) el (getF stateA)
   unfolding applicableLearn-def
   unfolding appliedLearn-def
   by auto
 thus ?rhs
   by auto
qed
```
Final states are the ones where no rule is applicable.

```
lemma finalStateNonApplicable:
 fixes state::State
 shows isFinalState state F0 decisionVars =
       (¬ applicableDecide state decisionVars ∧
        ¬ applicableUnitPropagate state F0 decisionVars ∧
        ¬ applicableBackjump state ∧
        ¬ applicableLearn state ∧
        ¬ applicableConflict state ∧
        ¬ applicableExplain state)
unfolding isFinalState-def
unfolding transition-def
```

```
unfolding applicableDecide-def
unfolding applicableUnitPropagate-def
unfolding applicableBackjump-def
unfolding applicableLearn-def
unfolding applicableConflict-def
unfolding applicableExplain-def
by auto
```
# **7.2 Invariants**

Invariants that are relevant for the rest of correctness proof.

#### **definition**

```
invariantsHoldInState :: State \Rightarrow Formula \Rightarrow Variable set \Rightarrow boolwhere
invariantsHoldInState state F0 decisionVars ==
   InvariantVarsM (getM state) F0 decisionVars ∧
   InvariantVarsF (getF state) F0 decisionVars ∧
   InvariantConsistent (getM state) ∧
   InvariantUniq (getM state) ∧
   InvariantReasonClauses (getF state) (getM state) ∧
   InvariantEquivalent F0 (getF state) ∧
   InvariantCFalse (getConflictFlag state) (getM state) (getC state) ∧
   InvariantCEntailed (getConflictFlag state) (getF state) (getC state)
```
Invariants hold in initial states

```
lemma invariantsHoldInInitialState:
 fixes state :: State and F0 :: Formula
 assumes isInitialState state F0
 shows invariantsHoldInState state F0 decisionVars
using assms
by (auto simp add:
 isInitialState-def
 invariantsHoldInState-def
 InvariantVarsM-def
 InvariantVarsF-def
 InvariantConsistent-def
 InvariantUniq-def
 InvariantReasonClauses-def
 InvariantEquivalent-def equivalentFormulae-def
 InvariantCFalse-def
 InvariantCEntailed-def
\lambda
```
Valid transitions preserve invariants.

```
lemma transitionsPreserveInvariants:
 fixes stateA::State and stateB::State
 assumes transition stateA stateB F0 decisionVars and
```
*invariantsHoldInState stateA F0 decisionVars* **shows** *invariantsHoldInState stateB F0 decisionVars* **proof**− **from** ‹*invariantsHoldInState stateA F0 decisionVars*› **have** *InvariantVarsM* (*getM stateA*) *F0 decisionVars* **and** *InvariantVarsF* (*getF stateA*) *F0 decisionVars* **and** *InvariantConsistent* (*getM stateA*) **and** *InvariantUniq* (*getM stateA*) **and** *InvariantReasonClauses* (*getF stateA*) (*getM stateA*) **and** *InvariantEquivalent F0* (*getF stateA*) **and** *InvariantCFalse* (*getConflictFlag stateA*) (*getM stateA*) (*getC stateA*) **and** *InvariantCEntailed* (*getConflictFlag stateA*) (*getF stateA*) (*getC stateA*) **unfolding** *invariantsHoldInState-def* **by** *auto* **{ assume** *appliedDecide stateA stateB decisionVars* **then obtain** *l*::*Literal* **where**  $(var l) \in decisionVars$ ¬ *literalTrue l* (*elements* (*getM stateA*)) ¬ *literalFalse l* (*elements* (*getM stateA*))  $getM stateB = getM stateA \t (l, True)$ *getF stateB* = *getF stateA getConflictFlag stateB* = *getConflictFlag stateA getC stateB* = *getC stateA* **unfolding** *appliedDecide-def* **by** *auto* **from** ‹¬ *literalTrue l* (*elements* (*getM stateA*))› ‹¬ *literalFalse l* (*elements* (*getM stateA*))› **have** ∗: *var*  $l \notin vars$  (*elements* (*getM stateA*)) **using** *variableDefinedImpliesLiteralDefined*[*of l elements* (*getM stateA*)] **by** *simp* **have** *InvariantVarsM* (*getM stateB*) *F0 decisionVars* **using**  $\langle q \cdot \hat{r} \rangle = q \cdot \hat{r} \cdot \hat{r}$  $\langle getM \ stateB = getM \ stateA \ @ \ [(l, \ True)] \rangle$ ‹*InvariantVarsM* (*getM stateA*) *F0 decisionVars*› ‹*var l* ∈ *decisionVars*› *InvariantVarsMAfterDecide* [*of getM stateA F0 decisionVars l getM stateB*] **by** *simp* **moreover have** *InvariantVarsF* (*getF stateB*) *F0 decisionVars* **using**  $\langle a e t F \rangle = a e t F \rangle$ ‹*InvariantVarsF* (*getF stateA*) *F0 decisionVars*›

```
by simp
   moreover
   have InvariantConsistent (getM stateB)
     using \langle q \in M \; stateB = q \in M \; stateA \; \mathcal{Q} \; [(l, True)] \rangle‹InvariantConsistent (getM stateA)›
       \langle var \, l \notin vars \, (elements \, (getM \, stateA)) \rangleInvariantConsistentAfterDecide[of getM stateA l getM stateB]
     by simp
   moreover
   have InvariantUniq (getM stateB)
     using \langle getM stateB = getM stateA \ @ \ [(l, True)] \rangle‹InvariantUniq (getM stateA)›
       \langle var \, l \notin vars \, (elements \, (getM \, stateA)) \rangleInvariantUniqAfterDecide[of getM stateA l getM stateB]
     by simp
   moreover
   have InvariantReasonClauses (getF stateB) (getM stateB)
     using \langle getF stateB = getF stateA \rangle\langle \text{getM stateB} = \text{getM stateA} \otimes [(l, True)] \rangle‹InvariantUniq (getM stateA)›
       ‹InvariantReasonClauses (getF stateA) (getM stateA)›
      using InvariantReasonClausesAfterDecide[of getF stateA getM
stateA getM stateB l]
     by simp
   moreover
   have InvariantEquivalent F0 (getF stateB)
     using \langle qetF \; stateB = qetF \; stateA \rangle‹InvariantEquivalent F0 (getF stateA)›
     by simp
   moreover
  have InvariantCFalse (getConflictFlag stateB) (getM stateB) (getC
stateB)
     using \langle getM stateB = getM stateA \otimes [(l, True)] \rangle‹getConflictFlag stateB = getConflictFlag stateA›
       \langle getC \; stateB = getC \; stateA \rangle‹InvariantCFalse (getConflictFlag stateA) (getM stateA) (getC
stateA)›
          InvariantCFalseAfterDecide[of getConflictFlag stateA getM
stateA getC stateA getM stateB l]
     by simp
   moreover
    have InvariantCEntailed (getConflictFlag stateB) (getF stateB)
(getC stateB)
     using \langle qetF \; stateB = qetF \; stateA \rangle‹getConflictFlag stateB = getConflictFlag stateA›
       \langle qetC \; stateB = qetC \; stateA \rangle‹InvariantCEntailed (getConflictFlag stateA) (getF stateA) (getC
stateA)›
     by simp
```

```
ultimately
   have ?thesis
    unfolding invariantsHoldInState-def
    by auto
 }
 moreover
 {
   assume appliedUnitPropagate stateA stateB F0 decisionVars
   then obtain uc::Clause and ul::Literal where
    formulaEntailsClause (getF stateA) uc
    (var ul) \in decisionVars \cup vars F0isUnitClause uc ul (elements (getM stateA))
    getF stateB = getF stateA
    getM stateB = getM stateA @ [(ul, False)]
     getConflictFlag stateB = getConflictFlag stateA
     getC stateB = getC stateA
    unfolding appliedUnitPropagate-def
    by auto
   from ‹isUnitClause uc ul (elements (getM stateA))›
   have ul el uc
    unfolding isUnitClause-def
    by simp
   from \langle var \ u \rangle ∈ decisionVars ∪ vars F0 >
   have InvariantVarsM (getM stateB) F0 decisionVars
    using \langle qetF \; stateB = qetF \; stateA \rangle‹InvariantVarsM (getM stateA) F0 decisionVars›
      \langle q \in M \; stateB = q \in M \; stateA \; \mathcal{Q} \; [(ul, \; False)] \rangleInvariantVarsMAfterUnitPropagate[of getM stateA F0 decision-
Vars ul getM stateB]
    by auto
   moreover
   have InvariantVarsF (getF stateB) F0 decisionVars
    using \langle getF stateB = getF stateA \rangle‹InvariantVarsF (getF stateA) F0 decisionVars›
    by simp
   moreover
   have InvariantConsistent (getM stateB)
    using ‹InvariantConsistent (getM stateA)›
      ‹isUnitClause uc ul (elements (getM stateA))›
      \langle getM \ stateB = getM \ stateA \ @ \ [(ul, False)] \rangleInvariantConsistentAfterUnitPropagate [of getM stateA uc ul
getM stateB]
    by simp
   moreover
   have InvariantUniq (getM stateB)
    using ‹InvariantUniq (getM stateA)›
      ‹isUnitClause uc ul (elements (getM stateA))›
```

```
\langle getM \ stateB = getM \ stateA \ @ \ [(ul, False)] \rangleInvariantUniqAfterUnitPropagate [of getM stateA uc ul getM
stateB]
     by simp
   moreover
   have InvariantReasonClauses (getF stateB) (getM stateB)
     using \langle qetF stateB = qetF stateA \rangle‹InvariantReasonClauses (getF stateA) (getM stateA)›
       ‹isUnitClause uc ul (elements (getM stateA))›
       \langle getM \ stateB = getM \ stateA \ @ \ [(ul, \ False)] \rangle‹formulaEntailsClause (getF stateA) uc›
      InvariantReasonClausesAfterUnitPropagate[of getF stateA getM
stateA uc ul getM stateB]
     by simp
   moreover
   have InvariantEquivalent F0 (getF stateB)
     using \langle q \cdot q \cdot tF \rangle = q \cdot tF \cdot stateA \rangle‹InvariantEquivalent F0 (getF stateA)›
     by simp
   moreover
  have InvariantCFalse (getConflictFlag stateB) (getM stateB) (getC
stateB)
     using \langle getM \; stateB = getM \; stateA \; \mathcal{Q} \; [(ul, \; False)] \rangle‹getConflictFlag stateB = getConflictFlag stateA›
       \langle getC \; stateB = getC \; stateA \rangle‹InvariantCFalse (getConflictFlag stateA) (getM stateA) (getC
stateA)›
        InvariantCFalseAfterUnitPropagate[of getConflictFlag stateA
getM stateA getC stateA getM stateB ul]
     by simp
   moreover
    have InvariantCEntailed (getConflictFlag stateB) (getF stateB)
(getC stateB)
     using \langle getF stateB = getF stateA \rangle‹getConflictFlag stateB = getConflictFlag stateA›
       \langle qetC \; stateB = qetC \; stateA \rangle‹InvariantCEntailed (getConflictFlag stateA) (getF stateA) (getC
stateA)›
     by simp
   ultimately
   have ?thesis
     unfolding invariantsHoldInState-def
     by auto
 }
 moreover
  {
   assume appliedConflict stateA stateB
   then obtain clause::Clause where
     getConflictFlag stateA = False
```

```
formulaEntailsClause (getF stateA) clause
     clauseFalse clause (elements (getM stateA))
     getF stateB = getF stateA
     getM stateB = getM stateA
     getConflictFlag stateB = True
     getC stateB = clause
   unfolding appliedConflict-def
   by auto
   have InvariantVarsM (getM stateB) F0 decisionVars
     using ‹InvariantVarsM (getM stateA) F0 decisionVars›
      \langle getM \ stateB = getM \ stateA \rangleby simp
   moreover
   have InvariantVarsF (getF stateB) F0 decisionVars
     using ‹InvariantVarsF (getF stateA) F0 decisionVars›
      \langle qetF \; stateB = qetF \; stateA \rangleby simp
   moreover
   have InvariantConsistent (getM stateB)
     using ‹InvariantConsistent (getM stateA)›
      \langle getM \ stateB = getM \ stateA \rangleby simp
   moreover
   have InvariantUniq (getM stateB)
     using ‹InvariantUniq (getM stateA)›
      \langle qetM stateB = qetM stateA \rangleby simp
   moreover
   have InvariantReasonClauses (getF stateB) (getM stateB)
     using ‹InvariantReasonClauses (getF stateA) (getM stateA)›
      \langle getF \ stateB = getF \ stateA \rangle‹getM stateB = getM stateA›
     by simp
   moreover
   have InvariantEquivalent F0 (getF stateB)
     using ‹InvariantEquivalent F0 (getF stateA)›
      \langle getF \ stateB = getF \ stateA \rangleby simp
   moreover
  have InvariantCFalse (getConflictFlag stateB) (getM stateB) (getC
stateB)
     using
     ‹clauseFalse clause (elements (getM stateA))›
     ‹getM stateB = getM stateA›
     ‹getConflictFlag stateB = True›
     \langle \text{getC stateB} = \text{clause} \rangleunfolding InvariantCFalse-def
     by simp
```

```
moreover
    have InvariantCEntailed (getConflictFlag stateB) (getF stateB)
(getC stateB)
    unfolding InvariantCEntailed-def
    using
     ‹getConflictFlag stateB = True›
     ‹formulaEntailsClause (getF stateA) clause›
     \langle qetF \; stateB = qetF \; stateA \rangle\langle qetC \; stateB = \; clause \rangleby simp
   ultimately
   have ?thesis
    unfolding invariantsHoldInState-def
    by auto
 }
 moreover
 {
   assume appliedExplain stateA stateB
   then obtain l::Literal and reason::Clause where
      getConflictFlag stateA = True
      l el getC stateA
      formulaEntailsClause (getF stateA) reason
      isReason reason (opposite l) (elements (getM stateA))
      getF stateB = getF stateA
      getM stateB = getM stateA
      getConflictFlag stateB = True
      getC stateB = resolve (getC stateA) reason l
    unfolding appliedExplain-def
    by auto
   have InvariantVarsM (getM stateB) F0 decisionVars
    using ‹InvariantVarsM (getM stateA) F0 decisionVars›
      \langle getM \ stateB = getM \ stateA \rangleby simp
   moreover
   have InvariantVarsF (getF stateB) F0 decisionVars
    using ‹InvariantVarsF (getF stateA) F0 decisionVars›
      \langle getF \ stateB = getF \ stateA \rangleby simp
   moreover
   have InvariantConsistent (getM stateB)
    using
      \langle getM \ stateB = getM \ stateA \rangle‹InvariantConsistent (getM stateA)›
    by simp
   moreover
   have InvariantUniq (getM stateB)
    using
      ‹getM stateB = getM stateA›
```

```
‹InvariantUniq (getM stateA)›
     by simp
   moreover
   have InvariantReasonClauses (getF stateB) (getM stateB)
     using
       \langle q \rangle = q e t F \rangle state A
      \langle qetM stateB = qetM stateA \rangle‹InvariantReasonClauses (getF stateA) (getM stateA)›
     by simp
   moreover
   have InvariantEquivalent F0 (getF stateB)
     using
      \langle getF \ stateB = getF \ stateA \rangle‹InvariantEquivalent F0 (getF stateA)›
     by simp
   moreover
  have InvariantCFalse (getConflictFlag stateB) (getM stateB) (getC
stateB)
     using
       ‹InvariantCFalse (getConflictFlag stateA) (getM stateA) (getC
stateA)›
      ‹l el getC stateA›
      ‹isReason reason (opposite l) (elements (getM stateA))›
      ‹getM stateB = getM stateA›
      \langle getC \; stateB = resolve \; (getC \; stateA) \; reason \; l \rangle‹getConflictFlag stateA = True›
       ‹getConflictFlag stateB = True›
         InvariantCFalseAfterExplain[of getConflictFlag stateA getM
stateA getC stateA opposite l reason getC stateB]
     by simp
   moreover
    have InvariantCEntailed (getConflictFlag stateB) (getF stateB)
(getC stateB)
     using
     ‹InvariantCEntailed (getConflictFlag stateA) (getF stateA) (getC
stateA)›
      ‹l el getC stateA›
      ‹isReason reason (opposite l) (elements (getM stateA))›
      \langle getF \ stateB = getF \ stateA \rangle\langle getC \; stateB = resolve \; (getC \; stateA) \; reason \; l \rangle‹getConflictFlag stateA = True›
      ‹getConflictFlag stateB = True›
       ‹formulaEntailsClause (getF stateA) reason›
       InvariantCEntailedAfterExplain[of getConflictFlag stateA getF
stateA getC stateA reason getC stateB opposite l]
     by simp
   moreover
   ultimately
   have ?thesis
```

```
unfolding invariantsHoldInState-def
    by auto
 }
 moreover
 {
   assume appliedLearn stateA stateB
   hence
    getConflictFlag stateA = True
    ¬ getC stateA el getF stateA
    getF stateB = getF stateA \circledcirc [getC stateA]getM stateB = getM stateA
    getConflictFlag stateB = True
    getC stateB = getC stateA
    unfolding appliedLearn-def
    by auto
  from ‹getConflictFlag stateA = True› ‹InvariantCEntailed (getConflictFlag
stateA) (getF stateA) (getC stateA)›
   have formulaEntailsClause (getF stateA) (getC stateA)
    unfolding InvariantCEntailed-def
    by simp
   have InvariantVarsM (getM stateB) F0 decisionVars
    using ‹InvariantVarsM (getM stateA) F0 decisionVars›
      ‹getM stateB = getM stateA›
    by simp
   moreover
    from ‹InvariantCFalse (getConflictFlag stateA) (getM stateA)
(qetC stateA)<sup>2</sup> \cdot qetConfictFlag stateA = Truehave clauseFalse (getC stateA) (elements (getM stateA))
    unfolding InvariantCFalse-def
    by simp
   with ‹InvariantVarsM (getM stateA) F0 decisionVars›
   have (vars (getC stateA)) ⊆ vars F0 ∪ decisionVars
      unfolding InvariantVarsM-def
     using valuationContainsItsFalseClausesVariables[of getC stateA
elements (getM stateA)]
      by simp
   hence InvariantVarsF (getF stateB) F0 decisionVars
    using \langle getF stateB = getF stateA \ @ [getC stateA] \rangle‹InvariantVarsF (getF stateA) F0 decisionVars›
      InvariantVarsFAfterLearn [of getF stateA F0 decisionVars getC
stateA getF stateB]
    by simp
   moreover
   have InvariantConsistent (getM stateB)
    using ‹InvariantConsistent (getM stateA)›
      \langle \text{get}M \text{ state}B = \text{get}M \text{ state}A \rangleby simp
```

```
moreover
   have InvariantUniq (getM stateB)
     using ‹InvariantUniq (getM stateA)›
      ‹getM stateB = getM stateA›
     by simp
   moreover
   have InvariantReasonClauses (getF stateB) (getM stateB)
     using
       ‹InvariantReasonClauses (getF stateA) (getM stateA)›
      ‹formulaEntailsClause (getF stateA) (getC stateA)›
      \langle getF \ stateB = getF \ stateA \ @ [getC \ stateA] \rangle\langle getM \ stateB = getM \ stateA \rangleInvariantReasonClausesAfterLearn[of getF stateA getM stateA
getC stateA getF stateB]
     by simp
   moreover
   have InvariantEquivalent F0 (getF stateB)
     using
       ‹InvariantEquivalent F0 (getF stateA)›
       ‹formulaEntailsClause (getF stateA) (getC stateA)›
      \langle getF \ stateB = getF \ stateA \ @ [getC \ stateA] \rangleInvariantEquivalentAfterLearn[of F0 getF stateA getC stateA
getF stateB]
     by simp
   moreover
  have InvariantCFalse (getConflictFlag stateB) (getM stateB) (getC
stateB)
     using ‹InvariantCFalse (getConflictFlag stateA) (getM stateA)
(getC stateA)›
      \langle \text{getM stateB} = \text{getM stateA} \rangle‹getConflictFlag stateA = True›
      ‹getConflictFlag stateB = True›
      ‹getM stateB = getM stateA›
      \langle getC \; stateB = getC \; stateA \rangleby simp
   moreover
    have InvariantCEntailed (getConflictFlag stateB) (getF stateB)
(getC stateB)
     using
     ‹InvariantCEntailed (getConflictFlag stateA) (getF stateA) (getC
stateA)›
       ‹formulaEntailsClause (getF stateA) (getC stateA)›
      \langle getF \ stateB = getF \ stateA \ @ [getC \ stateA] \rangle‹getConflictFlag stateA = True›
      ‹getConflictFlag stateB = True›
       \langle qetC \; stateB = qetC \; stateA \rangleInvariantCEntailedAfterLearn[of getConflictFlag stateA getF
stateA getC stateA getF stateB]
     by simp
```

```
ultimately
   have ?thesis
    unfolding invariantsHoldInState-def
    by auto
 }
 moreover
 {
   assume appliedBackjump stateA stateB
   then obtain l::Literal and level::nat
    where
    getConflictFlag stateA = True
    isBackjumpLevel level l (getC stateA) (getM stateA)
    getF stateB = getF stateA
    getM stateB = prefixToLevel level (getM stateA) @ [(l, False)]
    getConflictFlag stateB = False
    getC stateB = []unfolding appliedBackjump-def
    by auto
   with ‹InvariantConsistent (getM stateA)› ‹InvariantUniq (getM
stateA)›
     ‹InvariantCFalse (getConflictFlag stateA) (getM stateA) (getC
stateA)›
   have isUnitClause (getC stateA) l (elements (prefixToLevel level
(getM stateA)))
    unfolding InvariantUniq-def
    unfolding InvariantConsistent-def
    unfolding InvariantCFalse-def
   using isBackjumpLevelEnsuresIsUnitInPrefix[of getM stateA getC
stateA level l]
    by simp
  from ‹getConflictFlag stateA = True› ‹InvariantCEntailed (getConflictFlag
stateA) (getF stateA) (getC stateA)›
   have formulaEntailsClause (getF stateA) (getC stateA)
    unfolding InvariantCEntailed-def
    by simp
   from ‹isBackjumpLevel level l (getC stateA) (getM stateA)›
   have isLastAssertedLiteral (opposite l) (oppositeLiteralList (getC
stateA)) (elements (getM stateA))
    unfolding isBackjumpLevel-def
    by simp
   hence l el getC stateA
    unfolding isLastAssertedLiteral-def
   using literalElListIffOppositeLiteralElOppositeLiteralList[of l getC
stateA]
    by simp
```
**have** *isPrefix* (*prefixToLevel level* (*getM stateA*)) (*getM stateA*)

**by** (*simp add*:*isPrefixPrefixToLevel*) **from** ‹*getConflictFlag stateA* = *True*› ‹*InvariantCEntailed* (*getConflictFlag stateA*) (*getF stateA*) (*getC stateA*)› **have** *formulaEntailsClause* (*getF stateA*) (*getC stateA*) **unfolding** *InvariantCEntailed-def* **by** *simp* **from** ‹*getConflictFlag stateA* = *True*› ‹*InvariantCFalse* (*getConflictFlag stateA*) (*getM stateA*) (*getC stateA*)› **have** *clauseFalse* (*getC stateA*) (*elements* (*getM stateA*)) **unfolding** *InvariantCFalse-def* **by** *simp* **hence** *vars* ( $getC$  *stateA*) ⊆ *vars* (*elements* ( $getM$  *stateA*)) **using** *valuationContainsItsFalseClausesVariables*[*of getC stateA elements* (*getM stateA*)] **by** *simp* **moreover from** ‹*l el getC stateA*› **have** *var*  $l \in vars$  (*getC stateA*) **using** *clauseContainsItsLiteralsVariable*[*of l getC stateA*] **by** *simp* **ultimately have**  $var \, l \in vars \, F0 \cup decisionVars$ **using** ‹*InvariantVarsM* (*getM stateA*) *F0 decisionVars*› **unfolding** *InvariantVarsM-def* **by** *auto* **have** *InvariantVarsM* (*getM stateB*) *F0 decisionVars* **using** ‹*InvariantVarsM* (*getM stateA*) *F0 decisionVars*› ‹*isUnitClause* (*getC stateA*) *l* (*elements* (*prefixToLevel level*  $(qetM stateA)))$ ‹*isPrefix* (*prefixToLevel level* (*getM stateA*)) (*getM stateA*)› ‹*var l* ∈ *vars F0* ∪ *decisionVars*› ‹*formulaEntailsClause* (*getF stateA*) (*getC stateA*)›  $\langle q \rangle = q e t F \rangle$  state A  $\langle \text{getM stateB} = \text{prefixToLevel level} (\text{getM stateA}) \text{ @ } [(l, \text{False})] \rangle$ *InvariantVarsMAfterBackjump*[*of getM stateA F0 decisionVars prefixToLevel level* (*getM stateA*) *l getM stateB*] **by** *simp* **moreover have** *InvariantVarsF* (*getF stateB*) *F0 decisionVars* **using** ‹*InvariantVarsF* (*getF stateA*) *F0 decisionVars*› ‹*getF stateB* = *getF stateA*› **by** *simp* **moreover have** *InvariantConsistent* (*getM stateB*) **using** ‹*InvariantConsistent* (*getM stateA*)› ‹*isUnitClause* (*getC stateA*) *l* (*elements* (*prefixToLevel level*

```
(qetM stateA))‹isPrefix (prefixToLevel level (getM stateA)) (getM stateA)›
      \langle getM \ stateB = prefixToLevel \ (getM \ stateA) \ @ \ [(l, False)] \rangleInvariantConsistentAfterBackjump[of getM stateA prefixToLevel
level (getM stateA) getC stateA l getM stateB]
     by simp
   moreover
   have InvariantUniq (getM stateB)
     using ‹InvariantUniq (getM stateA)›
        ‹isUnitClause (getC stateA) l (elements (prefixToLevel level
(qetM stateA))‹isPrefix (prefixToLevel level (getM stateA)) (getM stateA)›
      \langle \text{getM stateB} = \text{prefixToLevel level} (\text{getM stateA}) \text{ } @ [(l, False)] \rangleInvariantUniqAfterBackjump[of getM stateA prefixToLevel level
(getM stateA) getC stateA l getM stateB]
     by simp
   moreover
   have InvariantReasonClauses (getF stateB) (getM stateB)
      using ‹InvariantUniq (getM stateA)› ‹InvariantReasonClauses
(getF stateA) (getM stateA)›
        ‹isUnitClause (getC stateA) l (elements (prefixToLevel level
(getM stateA)))‹isPrefix (prefixToLevel level (getM stateA)) (getM stateA)›
      ‹formulaEntailsClause (getF stateA) (getC stateA)›
      \langle getF \ stateB = getF \ stateA \rangle‹getM stateB = prefixToLevel level (getM stateA) @ [(l, False)]›
         InvariantReasonClausesAfterBackjump[of getF stateA getM
stateA
      prefixToLevel level (getM stateA) getC stateA l getM stateB]
     by simp
   moreover
   have InvariantEquivalent F0 (getF stateB)
     using
     ‹InvariantEquivalent F0 (getF stateA)›
     \langle getF \ stateB = getF \ stateA \rangleby simp
   moreover
  have InvariantCFalse (getConflictFlag stateB) (getM stateB) (getC
stateB)
     using \langle getConflictFlag \; stateB = False \rangleunfolding InvariantCFalse-def
     by simp
   moreover
    have InvariantCEntailed (getConflictFlag stateB) (getF stateB)
(getC stateB)
     using \langle \text{getConflictFlag stateB = False} \rangleunfolding InvariantCEntailed-def
     by simp
   moreover
```

```
ultimately
   have ?thesis
    unfolding invariantsHoldInState-def
    by auto
 }
 ultimately
 show ?thesis
   using ‹transition stateA stateB F0 decisionVars›
   unfolding transition-def
   by auto
qed
```
The consequence is that invariants hold in all valid runs.

```
lemma invariantsHoldInValidRuns:
```

```
fixes F0 :: Formula and decisionVars :: Variable set
 assumes invariantsHoldInState stateA F0 decisionVars and
 (stateA, stateB) \in transitionRelationF0 decision Vars
 shows invariantsHoldInState stateB F0 decisionVars
using assms
using transitionsPreserveInvariants
using rtrancl-induct[of stateA stateB
  \{(\text{state}A, \text{state}B). transition stateA stateB F0 decisionVars} \lambda x.
invariantsHoldInState x F0 decisionVars]
unfolding transitionRelation-def
by auto
```

```
lemma invariantsHoldInValidRunsFromInitialState:
 fixes F0 :: Formula and decisionVars :: Variable set
 assumes isInitialState state0 F0
 and (state0 , state) ∈ transitionRelation F0 decisionVars
 shows invariantsHoldInState state F0 decisionVars
proof−
 from ‹isInitialState state0 F0 ›
 have invariantsHoldInState state0 F0 decisionVars
   by (simp add:invariantsHoldInInitialState)
 with assms
 show ?thesis
  using invariantsHoldInValidRuns [of state0 F0 decisionVars state]
   by simp
```
# **qed**

In the following text we will show that there are two kinds of states:

- 1. *UNSAT* states where *getConflictFlag state* = *True* and *getC state*  $=$  [].
- 2. *SAT* states where *getConflictFlag state* = *False*,  $\neg$  *formulaFalse F0* (*elements* (*getM state*)) and *decisionVars* ⊆ *vars* (*elements* (*getM state*)).

The soundness theorems claim that if *UNSAT* state is reached the formula is unsatisfiable and if *SAT* state is reached, the formula is satisfiable.

Completeness theorems claim that every final state is either *UN-SAT* or *SAT*. A consequence of this and soundness theorems, is that if formula is unsatisfiable the solver will finish in an *UNSAT* state, and if the formula is satisfiable the solver will finish in a *SAT* state.

# **7.3 Soundness**

```
theorem soundnessForUNSAT:
 fixes F0 :: Formula and decisionVars :: Variable set and state0 ::
State and state :: State
 assumes
 isInitialState state0 F0 and
 (state0, state) \in transitionRelation F0 decisionVarsgetConflictFlag state = True and
 getC state = []shows ¬ satisfiable F0
proof−
 from \langleisInitialState state0 F0\rangle \langle(state0, state) \in transitionRelation
F0 decisionVars›
 have invariantsHoldInState state F0 decisionVars
   using invariantsHoldInValidRunsFromInitialState
   by simp
 hence
   InvariantEquivalent F0 (getF state)
   InvariantCEntailed (getConflictFlag state) (getF state) (getC state)
   unfolding invariantsHoldInState-def
   by auto
 with \langle getConflictFlag \; state = True \rangle \; \langle getC \; state = [] \rangleshow ?thesis
   by (simp add:unsatReportExtensiveExplain)
qed
theorem soundnessForSAT:
 fixes F0 :: Formula and decisionVars :: Variable set and state0 ::
State and state :: State
 assumes
 vars F0 ⊆ decisionVars and
 isInitialState state0 F0 and
 (state0, state) \in transitionRelation F0 decision Vars and
 getConflictFlag state = False
```
¬ *formulaFalse* (*getF state*) (*elements* (*getM state*))

```
vars (elements (getM state)) ⊇ decisionVars
 shows
 model (elements (getM state)) F0
proof−
 from \langleisInitialState state0 F0\rangle \langle(state0, state) \in transitionRelation
F0 decisionVars›
 have invariantsHoldInState state F0 decisionVars
   using invariantsHoldInValidRunsFromInitialState
   by simp
 hence
   InvariantConsistent (getM state)
   InvariantEquivalent F0 (getF state)
   InvariantVarsF (getF state) F0 decisionVars
   unfolding invariantsHoldInState-def
   by auto
 with assms
 show ?thesis
 using satReport[of F0 decisionVars getF state getM state]
 by simp
qed
```
# **7.4 Termination**

We now define a termination ordering which is a lexicographic combination of *lexLessRestricted* trail ordering, *boolLess* conflict flag ordering, *multLess* conflict clause ordering and *learnLess* formula ordering. This ordering will be central in termination proof.

```
definition lexLessState (F0 ::Formula) decisionVars == {((stateA::State),
(stateB::State)).
 (qe t M state A, qe t M state B) \in lexLessRestricted (vars F0 \cup decision-
Vars)}
definition \text{bool} \text{Loss} \text{State} == \{((\text{state} \text{A}::\text{State}), (\text{state} \text{B}::\text{State})\}.getM stateA = getM stateB \wedge(\text{getConflictFlag stateA, \text{getConflictFlag stateB}) \in \text{boolLess}\}\definition multlessState = \{((stateA::State), (stateB::State)).\}getM stateA = getM stateB \wedgegetConflictFlag stateA = getConflictFlag stateB ∧
  (\text{getC stateA}, \text{getC stateB}) \in \text{multLess} (\text{getM stateA})definition learnLessState == {((stateA::State), (stateB::State)).
 getM stateA = getM stateB \wedgegetConflictFlag stateA = getConflictFlag stateB ∧
 getC stateA = getC stateB \wedge(getF stateA, getF stateB) \in learnLess (getC stateA)definition terminationLess F0 decisionVars == {((stateA::State), (stateB::State)).
 (stateA,stateB) ∈ lexLessState F0 decisionVars ∨
  (stateA,stateB) ∈ boolLessState ∨
  (stateA,stateB) ∈ multLessState ∨
```
 $(stateA, stateB) \in learnLessState\}$ 

We want to show that every valid transition decreases a state with respect to the constructed termination ordering.

First we show that *Decide*, UnitPropagate and Backjump rule decrease the trail with respect to the restricted trail ordering *lexLessRestricted*. Invariants ensure that trails are indeed uniq, consistent and with finite variable sets.

```
lemma trailIsDecreasedByDeciedUnitPropagateAndBackjump:
 fixes stateA::State and stateB::State
 assumes invariantsHoldInState stateA F0 decisionVars and
  appliedDecide stateA stateB decisionVars ∨ appliedUnitPropagate
stateA stateB F0 decisionVars ∨ appliedBackjump stateA stateB
 shows (getM stateB, getM stateA) \in lexLessRestricted (vars F0 ∪
decisionVars)
proof−
 from ‹appliedDecide stateA stateB decisionVars ∨ appliedUnitPropa-
gate stateA stateB F0 decisionVars ∨ appliedBackjump stateA stateB›
   ‹invariantsHoldInState stateA F0 decisionVars›
 have invariantsHoldInState stateB F0 decisionVars
    using transitionsPreserveInvariants
    unfolding transition-def
    by auto
   from ‹invariantsHoldInState stateA F0 decisionVars›
   have ∗: uniq (elements (getM stateA)) consistent (elements (getM
stateA)) vars (elements (getM stateA)) \subseteq vars F0 \cup decisionVarsunfolding invariantsHoldInState-def
    unfolding InvariantVarsM-def
    unfolding InvariantConsistent-def
    unfolding InvariantUniq-def
    by auto
   from ‹invariantsHoldInState stateB F0 decisionVars›
  have ∗∗: uniq (elements (getM stateB)) consistent (elements (getM
stateB)) vars (elements (getM stateB)) \subseteq vars F0 \cup decisionVars
    unfolding invariantsHoldInState-def
    unfolding InvariantVarsM-def
    unfolding InvariantConsistent-def
    unfolding InvariantUniq-def
    by auto
 {
   assume appliedDecide stateA stateB decisionVars
   hence (getM stateB, getM stateA) \in lexLessunfolding appliedDecide-def
    by (auto simp add:lexLessAppend)
   with ∗ ∗∗
   have ((getM stateB), (getM stateA)) ∈ lexLessRestricted (vars F0
∪ decisionVars)
    unfolding lexLessRestricted-def
```

```
by auto
 }
 moreover
 {
  assume appliedUnitPropagate stateA stateB F0 decisionVars
   hence (getM stateB, getM stateA) \in lexLessunfolding appliedUnitPropagate-def
    by (auto simp add:lexLessAppend)
   with ∗ ∗∗
   have (getM stateB, getM stateA) ∈ lexLessRestricted (vars F0 ∪
decisionVars)
    unfolding lexLessRestricted-def
    by auto
 }
 moreover
 {
   assume appliedBackjump stateA stateB
   then obtain l::Literal and level::nat
    where
    getConflictFlag stateA = True
    isBackjumpLevel level l (getC stateA) (getM stateA)
    getF stateB = getF stateA
    getM stateB = prefixToLevel level (getM stateA) @ [(l, False)]
    getConflictFlag stateB = False
    getC stateB = []unfolding appliedBackjump-def
    by auto
   from ‹isBackjumpLevel level l (getC stateA) (getM stateA)›
   have isLastAssertedLiteral (opposite l) (oppositeLiteralList (getC
stateA)) (elements (getM stateA))
    unfolding isBackjumpLevel-def
    by simp
   hence (opposite l) el elements (getM stateA)
    unfolding isLastAssertedLiteral-def
    by simp
   hence elementLevel (opposite l) (getM stateA) <= currentLevel
(getM stateA)
    by (simp add: elementLevelLeqCurrentLevel)
  moreover
   from ‹isBackjumpLevel level l (getC stateA) (getM stateA)›
  have 0 \leq level and level < elementLevel (opposite l) (getM stateA)
    unfolding isBackjumpLevel-def
   using ‹isLastAssertedLiteral (opposite l) (oppositeLiteralList (getC
stateA)) (elements (getM stateA))›
    by auto
   ultimately
```

```
have level < currentLevel (getM stateA)
```

```
by simp
   with \langle 0 \leq level \rangle \langle getM stateB = prefixToLevel | level (getM stateA)\circledcirc [(l, False)]have (getM stateB, getM stateA) \in lexLess
     by (simp add:lexLessBackjump)
   with ∗ ∗∗
   have (getM stateB, getM stateA) \in lexLessRestricted (vars F0 ∪
decisionVars)
     unfolding lexLessRestricted-def
     by auto
 }
 ultimately
 show ?thesis
   using assms
   by auto
qed
```
Next we show that *Conflict* decreases the conflict flag in the *boolLess* ordering.

```
lemma conflictFlagIsDecreasedByConflict:
 fixes stateA::State and stateB::State
 assumes appliedConflict stateA stateB
  shows getM stateA = getM stateB and (getConflictFlag stateB,
getConflictFlag stateA) ∈ boolLess
using assms
unfolding appliedConflict-def
unfolding boolLess-def
by auto
```
Next we show that *Explain* decreases the conflict clause with respect to the *multLess* clause ordering.

```
lemma conflictClauseIsDecreasedByExplain:
 fixes stateA::State and stateB::State
 assumes appliedExplain stateA stateB
 shows
 getM stateA = getM stateB and
 getConflictFlag stateA = getConflictFlag stateB and
 (\text{getC stateB}, \text{getC stateA}) \in \text{multLess} (\text{getM stateA})proof−
 from ‹appliedExplain stateA stateB›
 obtain l::Literal and reason::Clause where
   getConflictFlag stateA = True
   l el (getC stateA)
   isReason reason (opposite l) (elements (getM stateA))
   getF stateB = getF stateA
   getM stateB = getM stateA
   getConflictFlag stateB = True
   getC stateB = resolve (getC stateA) reason l
   unfolding appliedExplain-def
```

```
by auto
```
**thus**  $\text{get}M$   $\text{state}A = \text{get}M$   $\text{state}B$   $\text{getConflictFlag}$   $\text{state}A = \text{getCon-}$ *flictFlag stateB* (*getC stateB*, *getC stateA*) ∈ *multLess* (*getM stateA*) **using** *multLessResolve*[*of opposite l getC stateA reason getM stateA*] **by** *auto*

```
qed
```
Finally, we show that Learn decreases the formula in the *learn-Less* formula ordering.

```
lemma formulaIsDecreasedByLearn:
 fixes stateA::State and stateB::State
 assumes appliedLearn stateA stateB
 shows
 getM stateA = getM stateB and
 getConflictFlag stateA = getConflictFlag stateB and
 getC stateA = getC stateB and
 (\text{getF stateB}, \text{getF stateA}) \in \text{learnLoss} (\text{getC stateA})proof−
 from ‹appliedLearn stateA stateB›
 have
    getConflictFlag stateA = True
     ¬ getC stateA el getF stateA
    getF stateB = getF stateA \ @ [getC stateA]getM stateB = getM stateA
     getConflictFlag stateB = True
     getC stateB = getC stateA
   unfolding appliedLearn-def
   by auto
 thus
   getM stateA = getM stateB
   getConflictFlag stateA = getConflictFlag stateB
   getC stateA = getC stateB
   (\text{getF stateB}, \text{getF stateA}) \in \text{learnLoss} (\text{getC stateA})unfolding learnLess-def
   by auto
```
#### **qed**

Now we can prove that every rule application decreases a state with respect to the constructed termination ordering.

```
lemma stateIsDecreasedByValidTransitions:
 fixes stateA::State and stateB::State
 assumes invariantsHoldInState stateA F0 decisionVars and transi-
tion stateA stateB F0 decisionVars
 shows (stateB, stateA) \in terminationLess\ F0 decision Vars
proof−
 {
```
**assume** *appliedDecide stateA stateB decisionVars* ∨ *appliedUnit-Propagate stateA stateB F0 decisionVars* ∨ *appliedBackjump stateA stateB*

```
with ‹invariantsHoldInState stateA F0 decisionVars›
   have (getM stateB, getM stateA) ∈ lexLessRestricted (vars F0 ∪
decisionVars)
    using trailIsDecreasedByDeciedUnitPropagateAndBackjump
    by simp
   hence (stateB, stateA) ∈ lexLessState F0 decisionVars
    unfolding lexLessState-def
    by simp
   hence (stateB, stateA) ∈ terminationLess F0 decisionVars
    unfolding terminationLess-def
    by simp
 }
 moreover
 {
   assume appliedConflict stateA stateB
   hence getM stateA = getM stateB (getConflictFlag stateB, get-
ConflictFlag stateA) ∈ boolLess
    using conflictFlagIsDecreasedByConflict
    by auto
   hence (stateB, stateA) ∈ boolLessState
    unfolding boolLessState-def
    by simp
   hence (stateB, stateA) ∈ terminationLess F0 decisionVars
    unfolding terminationLess-def
    by simp
 }
 moreover
 {
   assume appliedExplain stateA stateB
   hence getM stateA = getM stateB
    getConflictFlag stateA = getConflictFlag stateB
    (\text{getC stateB}, \text{getC stateA}) \in \text{multLoss} (\text{getM stateA})using conflictClauseIsDecreasedByExplain
    by auto
   hence (stateB, stateA) ∈ multLessState
    unfolding multLessState-def
    unfolding multLess-def
    by simp
   hence (stateB, stateA) ∈ terminationLess F0 decisionVars
    unfolding terminationLess-def
    by simp
 }
 moreover
 {
   assume appliedLearn stateA stateB
   hence
    getM stateA = getM stateB
    getConflictFlag stateA = getConflictFlag stateB
    getC stateA = getC stateB
```
```
(\text{getF stateB}, \text{getF stateA}) \in \text{learn}\\text{less } (\text{getC stateA})using formulaIsDecreasedByLearn
     by auto
   hence (stateB, stateA) ∈ learnLessState
     unfolding learnLessState-def
     by simp
   hence (stateB, stateA) ∈ terminationLess F0 decisionVars
     unfolding terminationLess-def
     by simp
 }
 ultimately
 show ?thesis
   using ‹transition stateA stateB F0 decisionVars›
   unfolding transition-def
   by auto
qed
```
The minimal states with respect to the termination ordering are final i.e., no further transition rules are applicable.

## **definition**

```
isMinimalState stateMin F0 decisionVars == (∀ state::State. (state,
stateMin) \notin terminationLess\ F0\ decisionVars)
```

```
lemma minimalStatesAreFinal:
 fixes stateA::State
 assumes
  invariantsHoldInState state F0 decisionVars and isMinimalState
state F0 decisionVars
 shows isFinalState state F0 decisionVars
proof−
 {
   assume ¬ ?thesis
   then obtain state'::State
    where transition state state' F0 decisionVars
    unfolding isFinalState-def
    by auto
   with ‹invariantsHoldInState state F0 decisionVars›
   have (state', state) \in terminationLess\ F0\ decisionVarsusing stateIsDecreasedByValidTransitions[of state F0 decisionVars
state<sup>'</sup>
    unfolding transition-def
    by auto
   with ‹isMinimalState state F0 decisionVars›
   have False
    unfolding isMinimalState-def
    by auto
  }
 thus ?thesis
   by auto
```
**qed**

We now prove that termination ordering is well founded. We start with several auxiliary lemmas, one for each component of the termination ordering.

```
lemma wfLexLessState:
 fixes decisionVars :: Variable set and F0 :: Formula
 assumes finite decisionVars
 shows wf (lexLessState F0 decisionVars)
unfolding wf-eq-minimal
proof−
   show \forall Q state. state ∈ Q \rightarrow \exists stateMin∈Q. \forall state'. (state',
stateMin) ∈ lexLessState F0 decisionVars \longrightarrow state' \notin Q)
 proof−
   {
     fix Q :: State set and state :: State
     assume state ∈ Q
     let ?Q1 = {M::LiteralTrail. ∃ state. state ∈ Q ∧ (getM state) =
M}
     from \langlestate \in Q\ranglehave getM state \in \{?Q1\}by auto
     from ‹finite decisionVars›
     have finite (vars F0 \cup decisionVars)
       using finiteVarsFormula[of F0 ]
       by simp
     hence wf (lexLessRestricted (vars F0 ∪ decisionVars))
     using wfLexLessRestricted[of vars F0 ∪ decisionVars]
     by simp
   with \langle a e t M \rangle state \in \langle 201 \rangleobtain Mmin where Mmin \in {}^2Q1 \forall M'. (M', Mmin) \in lexLess-Restricted (vars F0 \cup decisionVars) \longrightarrow M' \notin {}^2Q1unfolding wf-eq-minimal
       apply (erule-tac x=?Q1 in allE)
       apply (erule-tac x=getM state in allE)
       by auto
     from \langle Mmin \in {}^{\circ}Q1 \rangle obtain stateMin
       where stateMin \in Q (getM stateMin) = Mminby auto
      have ∀ state'. (state', stateMin) ∈ lexLessState F0 decisionVars\rightarrow state' \notin Q
     proof
       fix state'
         \mathbf{show}(state', stateMin) \in lexLessState\ F0\ decisionVars \longrightarrowstate' \notin Qproof
         \textbf{assume}(state', stateMin) \in \textit{lexLessState} \ F\theta \ \textit{decisionVars}hence (get M state', get M state Min) \in lexEssResf}_{\text{test}} (vars
F0 ∪ decisionVars)
```

```
unfolding lexLessState-def
          by auto
           from \forall M'. (M', Mmin) \in lexLessRestricted (vars F0 \cupdecisionVars) \longrightarrow M' \notin {}^2Q1\langle (getM state', getM stateMin) \in lexLessRestricted (vars F0)
∪ decisionVars)› ‹getM stateMin = Mmin›
        have qetM state' \notin \{Q1\}by simp
        with \langle \text{getM stateMin} = \text{Mmin} \rangleshow state' \notin Qby auto
      qed
     qed
     with \langlestateMin \in Q
F0 decision Vars \longrightarrow state' \notin Qby auto
   }
   thus ?thesis
     by auto
 qed
qed
lemma wfBoolLessState:
 shows wf boolLessState
unfolding wf-eq-minimal
proof−
   show \forall Q state. state ∈ Q \rightarrow \exists stateMin∈Q. \forall state'. (state',
stateMin) ∈ boolLessState \longrightarrow state' \notin Q)
 proof−
   {
     fix Q :: State set and state :: State
     assume state ∈ Q
     let {}^{\circ}M = (getM state)let ?Q1 = {b::bool. ∃ state. state ∈ Q ∧ (getM state) = ?M ∧
\{getConflictFlag state\} = b\}from \langlestate \in Q\ranglehave getConflictFlag state ∈ ?Q1
      by auto
     with wfBoolLess
     obtain bMin where bMin \in \{2Q1 \forall b'. (b', bMin) \in boolLess \longrightarrow bb' \notin \sqrt[2]{Q1}unfolding wf-eq-minimal
      apply (erule-tac x=?Q1 in allE)
      apply (erule-tac x=getConflictFlag state in allE)
      by auto
     from \langle bMin \in \{01\} \rangle obtain stateMin
        where stateMin \in Q (getM stateMin) = ?M getConflictFlagstateMin = bMin
```

```
by auto
      have \forall state'. (state', stateMin) ∈ boolLessState \longrightarrow state' \notin Q
      proof
       fix state'
        \mathbf{show}(state', stateMin) \in boolLessState \longrightarrow state' \notin Qproof
          \textbf{assume}(state', stateMin) \in \textit{bool} \textit{LessState}with \langle qetM stateMin = ?M \ranglehave getM state' = \text{getM} stateMin (\text{getConflictFlag} state',
getConflictFlag stateMin) ∈ boolLess
           unfolding boolLessState-def
           by auto
          from \forall b'. (b', bMin) \in boolLess \longrightarrow b' \notin ?Q1‹(getConflictFlag state 0
, getConflictFlag stateMin) ∈ boolLess›
\textcolor{red}{\textbf{\textit{`}}} getConflictFlag\ stateMin = \textcolor{red}{bMin}have getConflictFlag state' \notin ?Q1
           by simp
          with \langle \text{get}M \text{ state}' \rangle = \text{get}M \text{ state}M\text{ in } \rangle \langle \text{get}M \text{ state}M\text{ in } = \langle \text{?}M \rangleshow state \notin Qby auto
       qed
      qed
      with \langlestateMin \in Q
\longrightarrow state' \notin Q)
       by auto
    }
   thus ?thesis
      by auto
  qed
qed
lemma wfMultLessState:
 shows wf multLessState
  unfolding wf-eq-minimal
proof−
  show \forall Q state. state ∈ Q \rightarrow \exists stateMin ∈ Q. \forall state'. (state',
stateMin) ∈ multLessState \longrightarrow state' \notin Q)
  proof−
    {
      fix Q :: State set and state :: State
      assume state ∈ Q
      let {}^{\circ}M = (getM state)let ?Q1 = {C::Clause. ∃ state. state ∈ Q ∧ (getM state) = ?M
\wedge (getC state) = C}
     from \langlestate \in Qhave getC state \in \{0,1\}by auto
      with wfMultLess[of ?M]
```

```
obtain Cmin where Cmin \in {}^2Q1 \; \forall C'. \; (C', \; Cmin) \in \textit{multLess}?M \longrightarrow C' \notin ?Q1unfolding wf-eq-minimal
       apply (erule-tac x=?Q1 in allE)
       apply (erule-tac x=getC state in allE)
       by auto
     from ‹Cmin ∈ ?Q1 › obtain stateMin
       where stateMin \in Q (qetM stateMin) = ?M qetC stateMin =
Cmin
       by auto
     \mathbf{have} \forall state'. (state', stateMin) \in multLessState \longrightarrow state' \notin Qproof
       fix state'
       \mathbf{show}(state', stateMin) \in multLessState \longrightarrow state' \notin Qproof
         \text{assume } (state', \text{ stateMin}) \in \text{multLessState}with \langle qetM stateMin = ?M \rangle
∈ multLess ?M
          unfolding multLessState-def
          by auto
         \mathbf{from} \ \forall C'. \ (C', \ \mathbf{Cmin}) \in \ \mathbf{multLoss} \ \mathbf{?}M \longrightarrow C' \notin \ \mathbf{?}Q1\langle (getC state', getC stateMin) \in multLess~?M \rangle \langle getC stateMin \rangle= Cmin›
         have getC state' \notin {}^2Q1by simp
         with ‹getM state 0 = getM stateMin› ‹getM stateMin = ?M›
         show state' \notin Qby auto
       qed
     qed
     with \langlestateMin \in Q\rangle
\longrightarrow state' \notin Q)
       by auto
   }
   thus ?thesis
     by auto
 qed
qed
lemma wfLearnLessState:
 shows wf learnLessState
 unfolding wf-eq-minimal
proof−
  show \forall Q state. state ∈ Q \rightarrow \exists stateMin ∈ Q. \forall state'. (state',
stateMin) ∈ learnLessState \longrightarrow state' \notin Oproof−
   {
```
**fix** *Q* :: *State set* **and** *state* :: *State* **assume** *state* ∈ *Q* **let**  ${}^{\circ}M = (getM state)$ **let**  $?C = (qetC state)$ **let** *?conflictFlag* = (*getConflictFlag state*) **let** *?Q1* = {*F*::*Formula*. ∃ *state*. *state* ∈ *Q* ∧ (*getM state*) = *?M* ∧ (*getConflictFlag state*) = *?conflictFlag* ∧  $(qetC state) = ?C \wedge (qetF state) = F$ **from**  $\langle$ *state*  $\in$   $Q$ *\* **have**  $qetF state \in \{Q1\}$ **by** *auto* **with** *wfLearnLess*[*of ?C*] **obtain** *Fmin* **where**  $Fmin \in {}^{\circ}Q1 \; \forall F'. \; (F', Fmin) \in \text{learnless}$  $?C \longrightarrow F' \notin ?Q1$ **unfolding** *wf-eq-minimal* **apply** (*erule-tac x*=*?Q1* **in** *allE*) **apply** (*erule-tac x*=*getF state* **in** *allE*) **by** *auto* **from**  $\langle Fmin \in \{2Q1\} \rangle$  **obtain** *stateMin* **where**  $stateMin \in Q$  ( $getM stateMin = ?M$   $getC stateMin =$ *?C getConflictFlag stateMin* = *?conflictFlag getF stateMin* = *Fmin* **by** *auto* **have**  $\forall$  *state'*. (*state'*, *stateMin*) ∈ *learnLessState*  $\rightarrow$  *state'* ∉ *Q* **proof** fix *state'*  $\mathbf{show}(state', stateMin) \in learnLessState \longrightarrow state' \notin Q$ **proof**  $\text{assume } (state', \, stateMin) \in \, learnLessState$ with  $\langle qetM stateMin = ?M \rangle \langle qetC stateMin = ?C \rangle \langle qetCon-CM \rangle$ *flictFlag stateMin* = *?conflictFlag*› **have**  $getM state' = getM stateMin getC state' = getC stateMin$  $getConflictFlag state' = getConflictFlag stateMin (getF state',$  $getF stateMin) \in learnLess$  *?C* **unfolding** *learnLessState-def* **by** *auto*  $\mathbf{from} \ \forall F'. \ (F', \textit{Fmin}) \in \textit{learnLess} \ ?C \longrightarrow F' \notin \textit{?Q1}$  $\langle (getF state', getF stateMin) \in learnLess ?C \rangle \langle getF stateMin \rangle$  $= Fmin$ **have**  $getF state' \notin {}^2Q1$ **by** *simp* with  $\langle getM state' = getM stateMin \rangle \langle getC state' = getC$  $stateMin \rightarrow getConflictFlag state' = getConflictFlag stateMin \rangle$ ‹*getM stateMin* = *?M*› ‹*getC stateMin* = *?C*› ‹*getConflictFlag stateMin* = *?conflictFlag*› ‹*getF stateMin* = *Fmin*› **show** *state*'  $\notin Q$ **by** *auto* **qed qed**

```
with \langlestateMin \in Q\rangle
\longrightarrow state' \notin Q)
    by auto
  }
  thus ?thesis
   by auto
 qed
qed
```
Now we can prove the following key lemma which shows that the termination ordering is well founded.

```
lemma wfTerminationLess:
 fixes decisionVars::Variable set and F0 ::Formula
 assumes finite decisionVars
 shows wf (terminationLess F0 decisionVars)
 unfolding wf-eq-minimal
proof−
  show \forall Q state. state ∈ Q \rightarrow \exists stateMin ∈ Q. \forall state'. (state',
stateMin) ∈ terminationLess\ F0\ decisionVars \longrightarrow state' \notin Q)
 proof−
   {
     fix Q::State set
     fix state::State
     assume state ∈ Q
     from ‹finite decisionVars›
     have wf (lexLessState F0 decisionVars)
      using wfLexLessState[of decisionVars F0 ]
      by simp
     with \langlestate \in Q\rangle obtain state\thetawhere state0 \in Q \forall state'. (state', state0) \in lexLessState \nF0decisionVars \longrightarrow state' \notin Qunfolding wf-eq-minimal
      by auto
     let ?Q0 = \{state. state \in Q \land (getM state) = (getM state0) \}from \langlestate0 \in Qhave state0 \in \text{?} Q0by simp
     have wf boolLessState
      using wfBoolLessState
       .
     with ‹state0 ∈ Q› obtain state1
        where state1 \in \{200 \forall state'. (state', state1) \in bookLessState\rightarrow state' \notin ?Q0
      unfolding wf-eq-minimal
      apply (erule-tac x=?Q0 in allE)
      apply (erule-tac x=state0 in allE)
```

```
by auto
       let ?Q1 = \{state. state \in Q \land getM state = getM state0 \landgetConflictFlag state = getConflictFlag state1 }
     from \langle \text{state1} \in \{2Q0\} \ranglehave state1 ∈ ?Q1
       by simp
     have wf multLessState
       using wfMultLessState
       .
     with \langle state1 \in \{0,1\} \rangle obtain state2where state2 ∈ ?Q1 ∀ state'. (state', state2) ∈ multlessState\longrightarrow state' \notin ?Q1
       unfolding wf-eq-minimal
       apply (erule-tac x=?Q1 in allE)
       apply (erule-tac x=state1 in allE)
       by auto
     let ?Q2 = \{state. state \in Q \land getM state = getM state0 \landgetConflictFlag state = getConflictFlag state1 \wedge getC state =getC state2 }
     from \langle \text{state2} \in \{2Q1\} \ranglehave state2 ∈ ?Q2
       by simp
     have wf learnLessState
       using wfLearnLessState
       .
     with ‹state2 ∈ ?Q2 › obtain state3
       where state3 ∈ ?Q2 \forall state'. (state', state3) ∈ learnLessState\rightarrow state' \notin ?Q2
       unfolding wf-eq-minimal
       apply (erule-tac x=?Q2 in allE)
       apply (erule-tac x=state2 in allE)
       by auto
     from \langle \mathit{state3} \in \mathit{?Q2} \ranglehave state3 ∈ Q
       by simp
     from \langle \text{state1} \in \{200\} \ranglehave getM state1 = getM state0
       by simp
     from \langle \text{state2} \in \{2Q1\} \ranglehave getM state2 = getM state0 getConflictFlag state2 = get-
ConflictFlag state1
       by auto
     from \langle \text{state3} \in \{2Q2\} \ranglehave getM state3 = getM state0 getConflictFlag state3 = get-
ConflictFlag state1 getC state3 = getC state2
       by auto
     let ?stateMin = state3
     have \forall state'. (state', ?stateMin) ∈ terminationLess F0 decision-
Vars \longrightarrow state' \notin Q
```

```
proof
        fix state<sup>'</sup>
          \mathbf{show}(state', \;?stateMin) \in terminationLess\;F0\; decisionVars\rightarrow state' \notin Q
        proof
         \textbf{assume} \ (state', \ \textit{?stateMin}) \in terminationLess\ F0\ decisionVarshence
            (state', %stateMin) \in lexLessState F0 decision Vars \vee(state 0
, ?stateMin) ∈ boolLessState ∨
            (state 0
, ?stateMin) ∈ multLessState ∨
            (state', %stateMin) \in learnLessStateunfolding terminationLess-def
            by auto
          moreover
          {
            assume (state', ?stateMin) ∈ lexLessState F0 decisionVars
            with \langle getM state3 = getM state0 \ranglehave (state', state0) \in lexLessState \, F0 \, decisionVarsunfolding lexLessState-def
              by simp
           \textbf{with } \forall \textit{state}'. (\textit{state}', \textit{state0}) \in \textit{lexLessState} \textit{F0 decisionVars}\longrightarrow state' \notin Qhave state' \notin Qby simp
          }
          moreover
          {
            assume (state 0
, ?stateMin) ∈ boolLessState
            from \langle %stateMin \in %92 \rangle\langle \text{getM state1} = \text{getM state0} \ranglehave getConflictFlag state3 = getConflictFlag state1 getM
state3 = getM state1
              by auto
            \textbf{with } \langle \text{state}', \text{ } \text{?stateMin} \rangle \in \text{boolLossState}have (state', state1) \in boolLessStateunfolding boolLessState-def
              by simp
             \textbf{with } \forall \text{ state'. } (\text{state', state1}) \in \text{bool} \text{Loss} \text{State} \longrightarrow \text{state'} \notin?Q0 ›
            have state' \notin ?Q0
              by simp
            from \langle (state', state') \in bookLessState \rangle \langle getM state1 = getMstate0 ›
            have qetM state' = qetM state0unfolding boolLessState-def
              by auto
            with \langle state' \notin ?O0 \ranglehave state' \notin Qby simp
```
**} moreover { assume** (*state* <sup>0</sup> , *?stateMin*) ∈ *multLessState* **from**  $\langle$ *?stateMin*  $\in$  *?Q2* $\rangle$  $\langle \text{getM state1} = \text{getM state0} \rangle$   $\langle \text{getM state2} = \text{getM state0} \rangle$ ‹*getConflictFlag state2* = *getConflictFlag state1* › **have**  $qetC state3 = qetC state2 getConflictFlag state3 =$ *getConflictFlag state2 getM state3* = *getM state2* **by** *auto*  $\textbf{with } \langle state', \textit{?stateMin} \rangle \in \textit{multLessState}$  $have (state', state2) \in multLessState$ **unfolding** *multLessState-def* **by** *auto*  $\textbf{with } \forall \text{ state'. } (\text{state', state2}) \in \text{multLessState} \longrightarrow \text{state'} \notin$ *?Q1* › **have** *state*'  $\notin$  *?Q1* **by** *simp*  $from \langle (state', state \otimes) \in multLessState \rangle \langle getM state \otimes = getM$  $state0 \rightarrow ~e \cdot getConflictFlag$   $state2 = getConflictFlag$   $state1 \rightarrow$ **have**  $getM state' = getM state0 getConfictFlag state' =$ *getConflictFlag state1* **unfolding** *multLessState-def* **by** *auto* **with**  $\langle \text{state}' \notin {}^2Q1 \rangle$ **have** *state*'  $\notin Q$ **by** *simp* **} moreover {**  $\text{assume } (state', \text{ } \textit{?stateMin}) \in \text{learn}\\ \textit{LessState}$  $\textbf{with } \forall \text{ state'. } (\text{state', } \text{?stateMin}) \in \text{learn}\\ \text{LessState} \longrightarrow \text{state'}$ ∈/ *?Q2* › **have** *state*'  $\notin$  *?Q2* **by** *simp*  $from \langle (state', \, ?stateMin) \in \, learnLessState \rangle$  $\langle \text{getM state3} \rangle = \text{getM state0} \rangle \langle \text{getConflictFlag state3} \rangle =$  $getConflictFlag state1 \rightarrow \langle getC state3 = getC state2 \rangle$ **have**  $getM state' = getM state0 getConfictFlag state' =$  $getConflictFlag state1 getC state' = getC state2$ **unfolding** *learnLessState-def* **by** *auto* **with**  $\langle state' \notin {}^2Q2 \rangle$ **have** *state*'  $\notin Q$ **by** *simp* **} ultimately show** *state*'  $\notin Q$ **by** *auto*

```
qed
     qed
      with \langle ?stateMin ∈ Q have (\exists stateMin ∈ Q. \forall state'. (state',
stateMin) ∈ terminationLess\ F0\ decisionVars \longrightarrow state' \notin Q)
       by auto
   }
   thus ?thesis
     by simp
 qed
qed
```
Using the termination ordering we show that the transition relation is well founded on states reachable from initial state.

```
theorem wfTransitionRelation:
```

```
fixes decisionVars :: Variable set and F0 :: Formula
 assumes finite decisionVars and isInitialState state0 F0
 shows wf {(stateB, stateA).
            (state0 , stateA) ∈ transitionRelation F0 decisionVars ∧
(transition stateA stateB F0 decisionVars)}
```
# **proof**−

**let**  $?rel = \{(stateB, stateA).$ (*state0* , *stateA*) ∈ *transitionRelation F0 decisionVars* ∧ (*transition stateA stateB F0 decisionVars*)} **let**  $?rel' = terminationLess F0 decision Vars$ **have**  $\forall x \ y. (x, y) \in \{rel\} \rightarrow (x, y) \in \{rel\}$ **proof**− **{ fix** *stateA*::*State* **and** *stateB*::*State* **assume** ( $stateB$ ,  $stateA$ )  $\in$   $?rel$ **hence** (*stateB*, *stateA*)  $\in$  ?*rel'* **using** ‹*isInitialState state0 F0* › **using** *invariantsHoldInValidRunsFromInitialState*[*of state0 F0 stateA decisionVars*] **using** *stateIsDecreasedByValidTransitions*[*of stateA F0 decisionVars stateB*] **by** *simp* **} thus** *?thesis* **by** *simp* **qed moreover** have *wf* ?rel' **using** ‹*finite decisionVars*› **by** (*rule wfTerminationLess*) **ultimately show** *?thesis* using *wellFoundedEmbed*[of ?rel ?rel']

## **by** *simp* **qed**

We will now give two corollaries of the previous theorem. First is a weak termination result that shows that there is a terminating run from every intial state to the final one.

## **corollary**

```
fixes decisionVars :: Variable set and F0 :: Formula and state0 ::
State
 assumes finite decisionVars and isInitialState state0 F0
 shows ∃ state. (state0 , state) ∈ transitionRelation F0 decisionVars
∧ isFinalState state F0 decisionVars
proof−
 {
   assume ¬ ?thesis
   let ?Q = \{state. (stateQ, stateQ) \in transitionRelation F0 decision-
Vars}
   let ?rel = \{(stateB, stateA). (state0, stateA) \in transitionRelationF0 decisionVars ∧
                      transition stateA stateB F0 decisionVars}
   have state0 ∈ ?Q
     unfolding transitionRelation-def
     by simp
   hence ∃ state. state ∈ ?Q
     by auto
   from assms
   have wf ?rel
     using wfTransitionRelation[of decisionVars state0 F0 ]
     by auto
   hence ∀ Q. (∃ x. x ∈ Q) → (∃ stateMin ∈ Q. ∀ state. (state,
stateMin) \in ?rel \longrightarrow state \notin Q)
     unfolding wf-eq-minimal
     by simp
    hence (\exists x. x \in \{Q\}) \rightarrow (\exists stateMin \in \{Q, \forall state, (state,stateMin) \in ?rel \longrightarrow state \notin ?Q)
     by rule
   with \langle \exists \; state. \; state \in \; \mathcal{PQ} \ranglehave \exists stateMin ∈ ?Q. \forall state. (state, stateMin) ∈ ?rel → state
∈/ ?Q
     by simp
   then obtain stateMin
     where stateMin ∈ ?Q and \forall state. (state, stateMin) ∈ ?rel →
state \notin ?Q
     by auto
   from \langlestateMin \in ?Qhave (state0 , stateMin) ∈ transitionRelation F0 decisionVars
     by simp
```

```
with ‹¬ ?thesis›
   have ¬ isFinalState stateMin F0 decisionVars
     by simp
   then obtain state'::State
     where transition stateMin state' F0 decisionVars
     unfolding isFinalState-def
     by auto
   have (state', stateMin) \in ?rel
     using \langle (state0, stateMin) \in transitionRelation F0 decisionVars \rangle‹transition stateMin state 0 F0 decisionVars›
     by simp
   with \forall state. (state, stateMin) ∈ ?rel → state ∉ ?Q
   have state' \notin ?Q
     by force
   moreover
    from \langle (state0, stateMin) \in transitionRelation F0 decisionVars
‹transition stateMin state 0 F0 decisionVars›
   have state' \in {}^2Qunfolding transitionRelation-def
     using rtrancl-into-rtrancl[of state0 stateMin {(stateA, stateB).
transition stateA stateB F0 decisionVars} state<sup>\prime</sup>
     by simp
   ultimately
   have False
     by simp
 }
 thus ?thesis
   by auto
qed
```
Now we prove the final strong termination result which states that there cannot be infinite chains of transitions. If there is an infinite transition chain that starts from an initial state, its elements would for a set that would contain initial state and for every element of that set there would be another element of that set that is directly reachable from it. We show that no such set exists.

```
corollary noInfiniteTransitionChains:
 fixes F0 ::Formula and decisionVars::Variable set
 assumes finite decisionVars
 shows \neg (∃ Q::(State set). ∃ state0 \in Q. isInitialState state0 F0 ∧
                           (\forall \; state \in Q. (\exists \; state' \in Q. \; transition \; statestate' F0 decision Vars))
          )
proof−
 {
 assume ¬ ?thesis
```

```
then obtain Q::State set and state0 ::State
   where isInitialState state0 F0 state0 \in Q
          \forall state \in Q. (\exists state' \in Q. transition state state' F0 deci-
sionVars)
   by auto
  let ?rel = \{(stateB, stateA). (state0, stateA) \in transitionRelationF0 decisionVars ∧
                      transition stateA stateB F0 decisionVars}
 from ‹finite decisionVars› ‹isInitialState state0 F0 ›
 have wf ?rel
   using wfTransitionRelation
   by simp
 hence wfmin: \forall Q \ x. \ x \in Q \longrightarrow(∃ z∈Q. ∀ y. (y, z) ∈ ?rel −→ y ∈/ Q)
   unfolding wf-eq-minimal
   by simp
 let ?Q = \{state \in Q, (state0, state) \in transitionRelation F0\}sionVars}
 from \langlestate0 \in Qhave state0 ∈ ?Q
   unfolding transitionRelation-def
   by simp
 with wfmin
 obtain stateMin::State
   where stateMin \in ?Q and \forall y. (y, stateMin) \in ?rel \longrightarrow y \notin ?Q
   apply (erule-tac x=?Q in allE)
   by auto
 from \langlestateMin \in \langle O \ranglehave stateMin ∈ Q (state0, stateMin) ∈ transitionRelation F0 de-
cisionVars
   by auto
  with \forall state ∈ Q. (∃ state' ∈ Q. transition state state' F0 deci-
sionVars)›
  obtain state 0
::State
   where state' \in Q transition stateMin state' F0 decisionVars
   by auto
 with \langle(state0, stateMin) ∈ transitionRelation F0 decisionVars
  have (state', stateMin) \in ?rel
   by simp
 with \forall y \in (y, stateMin) \in \{rel \rightarrow y \notin \{rbrace Q\}have state' \notin ?Q
   by force
 from \langle state' \in Q \rangle \langle state\theta, stateMin \rangle \in transitionRelation F0 deci-
sionVars›
   ‹transition stateMin state 0 F0 decisionVars›
 have state' \in {}^2Q
```

```
unfolding transitionRelation-def
     using rtrancl-into-rtrancl[of state0 stateMin {(stateA, stateB).
transition stateA stateB F0 decisionVars} state<sup>\prime</sup>
   by simp
 with \langle \text{state}' \notin {}^2Q \ranglehave False
   by simp
  }
 thus ?thesis
   by force
qed
```
# **7.5 Completeness**

In this section we will first show that each final state is either *SAT* or *UNSAT* state.

```
lemma finalNonConflictState:
 fixes state::State and FO :: Formula
 assumes
 getConflictFlag state = False and
 ¬ applicableDecide state decisionVars and
 ¬ applicableConflict state
 shows ¬ formulaFalse (getF state) (elements (getM state)) and
 vars (elements (getM state)) ⊇ decisionVars
proof−
 from ‹¬ applicableConflict state› ‹getConflictFlag state = False›
 show ¬ formulaFalse (getF state) (elements (getM state))
   unfolding applicableConflictCharacterization
   by (auto simp add:formulaFalseIffContainsFalseClause formulaEn-
tailsItsClauses)
 show vars (elements (getM state)) \supseteq decisionVars
 proof
   fix x :: Variable
   let \mathcal{U} = Pos xassume x ∈ decisionVars
   hence var \mathcal{U} = x and var \mathcal{U} \in decisionVars and var (opposite
?l) ∈ decisionVars
    by auto
   with ‹¬ applicableDecide state decisionVars›
  have literalTrue ?l (elements (getM state)) ∨ literalFalse ?l (elements
(getM state))
    unfolding applicableDecideCharacterization
    by force
   with \langle var \rangle \langle l| = x \rangleshow x \in vars (elements (getM state))
     using valuationContainsItsLiteralsVariable[of ?l elements (getM
state)]
    using valuationContainsItsLiteralsVariable[of opposite ?l elements
(getM state)]
```

```
by auto
 qed
qed
lemma finalConflictingState:
 fixes state :: State
 assumes
 InvariantUniq (getM state) and
 InvariantReasonClauses (getF state) (getM state) and
 InvariantCFalse (getConflictFlag state) (getM state) (getC state) and
 ¬ applicableExplain state and
 ¬ applicableBackjump state and
 getConflictFlag state
 shows
 getC state = []proof (cases ∀ l. l el getC state −→ opposite l el decisions (getM
state))
 case True
  {
   assume getC state \neq []let ?l = getLastAssertedLiteral (oppositeLiteralList (getC state))
(elements (getM state))
   from ‹InvariantUniq (getM state)›
   have uniq (elements (getM state))
    unfolding InvariantUniq-def
     .
    from ‹getConflictFlag state› ‹InvariantCFalse (getConflictFlag
state) (getM state) (getC state)›
   have clauseFalse (getC state) (elements (getM state))
    unfolding InvariantCFalse-def
    by simp
   with \langle getC state \neq []\rangle‹InvariantUniq (getM state)›
    have isLastAssertedLiteral ?l (oppositeLiteralList (getC state))
(elements (getM state))
    unfolding InvariantUniq-def
    using getLastAssertedLiteralCharacterization
    by simp
   with True ‹uniq (elements (getM state))›
    have ∃ level. (isBackjumpLevel level (opposite ?l) (getC state)
(getM state))
    using allDecisionsThenExistsBackjumpLevel [of getM state getC
state opposite ?l]
    by simp
   then
```

```
obtain level::nat where
     isBackjumpLevel level (opposite ?l) (getC state) (getM state)
    by auto
   with ‹getConflictFlag state›
   have applicableBackjump state
    unfolding applicableBackjumpCharacterization
    by auto
   with ‹¬ applicableBackjump state›
   have False
    by simp
  }
 thus ?thesis
   by auto
next
 case False
  then obtain literal::Literal where literal el qetC state \neg opposite
literal el decisions (getM state)
   by auto
  with ‹InvariantReasonClauses (getF state) (getM state)› ‹Invari-
antCFalse (getConflictFlag state) (getM state) (getC state)› ‹getCon-
flictFlag state›
 have ∃ c. formulaEntailsClause (getF state) c ∧ isReason c (opposite
literal) (elements (getM state))
  using explainApplicableToEachNonDecision[of getF state getM state
getConflictFlag state getC state opposite literal]
   by auto
 then obtain c::Clause
    where formulaEntailsClause (getF state) c isReason c (opposite
literal) (elements (getM state))
   by auto
  with ‹¬ applicableExplain state› ‹getConflictFlag state› ‹literal el
(getC state)›
 have False
   unfolding applicableExplainCharacterization
   by auto
 thus ?thesis
   by simp
qed
lemma finalStateCharacterizationLemma:
 fixes state :: State
 assumes
 InvariantUniq (getM state) and
 InvariantReasonClauses (getF state) (getM state) and
 InvariantCFalse (getConflictFlag state) (getM state) (getC state) and
 ¬ applicableDecide state decisionVars and
```
¬ *applicableConflict state*

¬ *applicableExplain state* **and**

¬ *applicableBackjump state*

### **shows**

```
(getConflictFlag state = False ∧
        ¬formulaFalse (getF state) (elements (getM state)) ∧
        vars (elements (getM state)) ⊇ decisionVars) ∨
  (getConflictFlag state = True ∧
        getC state = []proof (cases getConflictFlag state)
 case True
 hence getC state = []using assms
   using finalConflictingState
  by auto
 with True
 show ?thesis
  by simp
next
 case False
 hence ¬formulaFalse (getF state) (elements (getM state)) and vars
(elements (getM state)) ⊇ decisionVars
   using assms
   using finalNonConflictState
  by auto
 with False
 show ?thesis
  by simp
qed
```

```
theorem finalStateCharacterization:
 fixes F0 :: Formula and decisionVars :: Variable set and state0 ::
State and state :: State
 assumes
  isInitialState state0 F0 and
  ({\text{state}}{\theta}, {\text{state}}) \in {\text{transition}}Relation F0 decisionVars and
  isFinalState state F0 decisionVars
 shows
 (getConflictFlag state = False ∧
     ¬formulaFalse (getF state) (elements (getM state)) ∧
     vars (elements (getM state)) ⊇ decisionVars) ∨
  (getConflictFlag state = True ∧
     getC state = []proof−
 from \langleisInitialState state0 F0\rangle \langle(state0, state) \in transitionRelation
```
#### *F0 decisionVars*›

**have** *invariantsHoldInState state F0 decisionVars* **using** *invariantsHoldInValidRunsFromInitialState* **by** *simp* **hence**

```
∗: InvariantUniq (getM state)
InvariantReasonClauses (getF state) (getM state)
InvariantCFalse (getConflictFlag state) (getM state) (getC state)
unfolding invariantsHoldInState-def
by auto
```
**from** ‹*isFinalState state F0 decisionVars*› **have** ∗∗: ¬ *applicableDecide state decisionVars*

- ¬ *applicableConflict state*
- ¬ *applicableExplain state*
- ¬ *applicableLearn state*
- ¬ *applicableBackjump state*

**unfolding** *finalStateNonApplicable* **by** *auto*

```
from ∗ ∗∗
 show ?thesis
   using finalStateCharacterizationLemma[of state decisionVars]
   by simp
qed
```
Completeness theorems are easy consequences of this characterization and soundness.

**theorem** *completenessForSAT*: **fixes** *F0* :: *Formula* **and** *decisionVars* :: *Variable set* **and** *state0* :: *State* **and** *state* :: *State*

**assumes** *satisfiable F0* **and**

*isInitialState state0 F0* **and**  $(s\text{tate0}, \text{state}) \in \text{transition}$ *Relation F0 decisionVars* and *isFinalState state F0 decisionVars*

**shows**  $getConflictFlag$   $state = False \wedge \neg formulaFalse$  ( $getF$   $state)$ ) (*elements* (*getM state*)) ∧

*vars* (*elements* (*getM state*)) ⊇ *decisionVars*

# **proof**−

```
from assms
have ∗: (getConflictFlag state = False ∧
          ¬formulaFalse (getF state) (elements (getM state)) ∧
          vars (elements (getM state)) ⊇ decisionVars) ∨
       (getConflictFlag state = True ∧
          getC state = []using finalStateCharacterization[of state0 F0 state decisionVars]
 by auto
{
 assume \neg (getConflictFlag state = False)
```

```
with ∗
   have getConflictFlag state = True getC state = []by auto
   with assms
    have ¬ satisfiable F0
    using soundnessForUNSAT
    by simp
   with ‹satisfiable F0 ›
   have False
    by simp
 }
 with ∗ show ?thesis
   by auto
qed
theorem completenessForUNSAT:
 fixes F0 :: Formula and decisionVars :: Variable set and state0 ::
State and state :: State
 assumes
 vars F0 ⊆ decisionVars and
 ¬ satisfiable F0 and
 isInitialState state0 F0 and
 ({\text{state}}0, {\text{state}}) \in {\text{transition}}Relation F0 decisionVars and
 isFinalState state F0 decisionVars
 shows
 getConflictFlag state = True \wedge getC state = []proof−
 from assms
 have ∗: (getConflictFlag state = False ∧
            ¬formulaFalse (getF state) (elements (getM state)) ∧
            vars (elements (getM state)) ⊇ decisionVars) ∨
         (getConflictFlag state = True ∧
            getC state = []using finalStateCharacterization[of state0 F0 state decisionVars]
   by auto
 {
   assume ¬ getConflictFlag state = True
   with ∗
   have \text{getConflictFlag state = False} \wedge \neg \text{formulaFalse} (\text{getF state})
(elements (getM state)) ∧ vars (elements (getM state)) ⊇ decisionVars
    by simp
   with assms
   have satisfiable F0
    using soundnessForSAT[of F0 decisionVars state0 state]
```
**unfolding** *satisfiable-def* **by** *auto* **with** ‹¬ *satisfiable F0* › **have** *False* **by** *simp* **} with** ∗ **show** *?thesis* **by** *auto* **qed**

**theorem** *partialCorrectness*: **fixes** *F0* :: *Formula* **and** *decisionVars* :: *Variable set* **and** *state0* :: *State* **and** *state* :: *State* **assumes** *vars F0* ⊆ *decisionVars* **and**

*isInitialState state0 F0* **and**  $({\text{state}}{\theta}, {\text{state}}) \in {\text{transition}}$ *Relation F0 decisionVars* and *isFinalState state F0 decisionVars*

```
shows
satisfiable F0 = (¬ getConflictFlag state)
```

```
using assms
using completenessForUNSAT[of F0 decisionVars state0 state]
using completenessForSAT[of F0 state0 state decisionVars]
by auto
```
**end**

# **8 Functional implementation of a SAT solver with Two Watch literal propagation.**

**theory** *SatSolverCode* **imports** *SatSolverVerification HOL*−*Library*.*Code-Target-Numeral* **begin**

## **8.1 Specification**

**lemma** [*code-unfold*]: **fixes** *literal* :: *Literal* **and** *clause* :: *Clause* **shows** *literal el clause* = *List*.*member clause literal* **by** (*auto simp add*: *member-def*)

**datatype** *ExtendedBool* = *TRUE* | *FALSE* | *UNDEF*

**record** *State* =

— Satisfiability flag: UNDEF, TRUE or FALSE *getSATFlag* :: *ExtendedBool* — Formula *getF* :: *Formula* — Assertion Trail *getM* :: *LiteralTrail* — Conflict flag *getConflictFlag* :: *bool* — raised iff M falsifies F — Conflict clause index *getConflictClause* :: *nat* — corresponding clause from F is false in M — Unit propagation queue *getQ* :: *Literal list* — Unit propagation graph  $getReason :: Literal \Rightarrow nat option \text{---} index of a clause that is a reason.$ for propagation of a literal — Two-watch literal scheme — clause indices instead of clauses are used  $getWatch1 :: nat \Rightarrow Literal option$  — First watch of a clause  $getWatch2 :: nat \Rightarrow Literal option$  — Second watch of a clause  $getWatchList :: Literal \Rightarrow nat list$  — Watch list of a given literal — Conflict analysis data structures  $getC$  :: *Clause* — Conflict analysis clause - always false in M  $getCl :: Literal$  — Last asserted literal in (opposite getC) *getCll* :: *Literal* — Second last asserted literal in (opposite getC)  $getCn$  :: *nat* — Number of literals of (opposite getC) on the (currentLevel M)

#### **definition**

 $setWatch1 :: nat \Rightarrow Literal \Rightarrow State \Rightarrow State$ **where** *setWatch1 clause literal state* =  $state($   $getWatch1 := (getWatch1 state)( clause := Some literal),$ *getWatchList* := (*getWatchList state*)(*literal* := *clause* # (*getWatchList state literal*)) |)

**declare** *setWatch1-def* [*code-unfold*]

#### **definition**

*setWatch2* :: *nat* ⇒ *Literal* ⇒ *State* ⇒ *State* **where** *setWatch2 clause literal state* = *state*(| *getWatch2* := (*getWatch2 state*)(*clause* := *Some literal*),  $getWatchList := (getWatchList state)(literal := clause \#$ (*getWatchList state literal*)) |)

**declare** *setWatch2-def* [*code-unfold*]

```
definition
swapWatches :: nat ⇒ State ⇒ State
where
swapWatches clause state ==
   state(| getWatch1 := (getWatch1 state)(clause := (getWatch2 state
clause)),
         getWatch2 := (getWatch2 state)(clause := (getWatch1 state
clause))
       |)
```
**declare** *swapWatches-def* [*code-unfold*]

**primrec**  $\text{getNonWatched UnfalsifiedLiteral}$  ::  $\text{Clause} \Rightarrow \text{Literal} \Rightarrow \text{Lit}$ *eral* ⇒ *LiteralTrail* ⇒ *Literal option* **where** *getNonWatchedUnfalsifiedLiteral* [] *w1 w2 M* = *None* |  $getNonWatched UnfalsifiedLiteral (literal # clause) w1 w2 M =$  $(if\ literal \neq w1 \wedge$ *literal*  $\neq$  *w2* ∧ ¬ (*literalFalse literal* (*elements M*)) *then Some literal else getNonWatchedUnfalsifiedLiteral clause w1 w2 M* )

## **definition**

 $setReason :: Literal \Rightarrow nat \Rightarrow State \Rightarrow State$ **where** *setReason literal clause state* =  $state($   $getReason := (getReason state)(literal := Some clause) )$ 

**declare** *setReason-def* [*code-unfold*]

**primrec** *notifyWatches-loop*::*Literal*  $\Rightarrow$  *nat list*  $\Rightarrow$  *nat list*  $\Rightarrow$  *State*  $\Rightarrow$ *State* **where** *notifyWatches-loop literal* [] *newWl state* = *state*(| *getWatchList* :=  $(get WatchList state)(literal := newWI)$  |  $notifyWatches-loop\ literal\ (clause \# list')\ newWl\ state =$  $(\text{let state'} = (\text{if Some literal} = (getWatch1 state clause) then$ (*swapWatches clause state*) *else state*) *in*  $case (getWatch1 state' clause)$  of

*None* ⇒ *state*  $Some\; w1 \Rightarrow$  (  $case (getWatch2 state' clause)$  of *None* ⇒ *state*  $Some\ w2 \Rightarrow$ (*if* (*literalTrue w1* (*elements* (*getM state'*))) *then*  $notifyWatches-loop\ literal\ list'\ (clause \# newWl)\ state'$ *else*  $(case (getNonWatched Unfalsified Literal (nth (getF state') clause)$  $w1 w2 (getM state')$  of *Some*  $l' \Rightarrow$ *notifyWatches-loop literal list' newWl* (*setWatch2 clause l'* state') | *None* ⇒  $(if (literalFalse w1 (elements (getM state'))) then$ *let state*" =  $(state'$  *getConflictFlag* := *True*,  $getConfictCluster := clause$ )) *in*  $notifyWatches-loop\ literal\ list'\ (clause \# \ newWl) state''$ *else*  $let state'' = state'$   $getQ := (if w1 \text{ } el \text{ } (getQ state')$ *then*  $(getQ state')$ *else*  $(getQ state') \ @ [w1]$ ) |) *in let state*  $''' = (setReason \ w1 \ clause state'') \ in$  $notifyWatches-loop literal list' (clause # newWI) state'''$ ) ) ) ) ) **definition**

 $notifyWatches :: Literal \Rightarrow State \Rightarrow State$ **where** *notifyWatches literal state* == *notifyWatches-loop literal* (*getWatchList state literal*) [] *state*

**declare** *notifyWatches-def* [*code-unfold*]

#### **definition**

 $assertLiteral :: Literal \Rightarrow bool \Rightarrow State \Rightarrow State$ **where** *assertLiteral literal decision state* == *let state* $' = (state[getM := (getM state) \text{ @ } [(literal, decision)]$  *in notifyWatches* (*opposite literal*) *state* 

## **definition**

*applyUnitPropagate* :: *State* ⇒ *State* **where** *applyUnitPropagate state* =  $(left state' = (assertLiteral (hd (getQ state)) False state) in$  $state'$ ( $getQ := tl$  ( $getQ state'$ )))

**partial-function** (*tailrec*) *exhaustiveUnitPropagate* :: *State* ⇒ *State*

**where**

*exhaustiveUnitPropagate-unfold*[*code*]: *exhaustiveUnitPropagate state* =  $(if (getConflictFlag state) \vee (getQ state) = [] then$ *state else exhaustiveUnitPropagate* (*applyUnitPropagate state*) )

## **inductive**

*exhaustiveUnitPropagate-dom* :: *State* ⇒ *bool* **where** *step*:  $\left(\neg \text{ getConflictFlag state \implies \text{getQ state} \neq []$ =⇒ *exhaustiveUnitPropagate-dom* (*applyUnitPropagate state*)) =⇒ *exhaustiveUnitPropagate-dom state*

## **definition**

*addClause* :: *Clause* ⇒ *State* ⇒ *State* **where** *addClause clause state* = (*let clause* <sup>0</sup> = (*remdups* (*removeFalseLiterals clause* (*elements* (*getM state*)))) *in*  $(if (clauseTrue \; clause' (elements (getM \; state))) \; then$ *state else* (*if clause*  $=\parallel$  *then*  $state$ ( $getSATFlag := FALSE$ ) *else* (*if* (*length clause'* = 1) *then*  $let state' = (assertLiteral (hd clause') False state) in$  $exhaustiveUnitPropagate\ state'$  $else (if (clauseTautology clause') then$ *state else*

313

```
let clauseIndex = length (getF state) in
       let state' = state[getF := (getF state) \text{ @ } [clause'] in
       let state'' = setWatch1 clauseIndex (nth clause' 0) state' inlet state \ell = setWatch2 clauseIndex (nth clause' 1) state \ell' in
      state \prime\prime\prime)))
))
```

```
definition
```

```
initialState :: State
where
initialState =
   \int getSATFlag = UNDEF,
     getF = [],
     getM = [],
     getConflictFlag = False,
     getConfictCluster = 0,
     getQ = [],
     getReason = \lambda l. None,
     getWatch1 = \lambda c. None,
     getWatch2 = \lambda c. None,
     getWatchList = \lambda l. [],
     getC = [],
     getCl = (Pos 0),getCll = (Pos 0),getCn = 0|)
```
**primrec** *initialize* :: *Formula*  $\Rightarrow$  *State*  $\Rightarrow$  *State* **where** *initialize*  $\left[ \right]$  *state* = *state*  $\left| \right.$ *initialize* (*clause* # *formula*) *state* = *initialize formula* (*addClause clause state*)

## **definition**

*findLastAssertedLiteral* :: *State* ⇒ *State* **where** *findLastAssertedLiteral state* = *state* (| *getCl* := *getLastAssertedLiteral* (*oppositeLiteralList* (*getC state*)) (*elements* (*getM state*)) |)

### **definition**

*countCurrentLevelLiterals* :: *State* ⇒ *State* **where** *countCurrentLevelLiterals state* = (*let cl* = *currentLevel* (*getM state*) *in state*  $\int$  *getCn* := *length* (*filter*  $(\lambda \, l \cdot \text{ elementLevel (opposite l)})$   $(qetM state) = cl$   $(qetC state)$  ()

```
definition setConflictAnalysisClause :: Clause ⇒ State ⇒ State
where
setConflictAnalysisClause clause state =
 (let oppM0 = oppositeLiteralList (elements (prefixToLevel 0 (getM
state))) in
  let state \prime = state (| qetC := remdups (list-diff clause oppM0) | in
    countCurrentLevel Literals (findLastAssetedLiteral state')
 )
```
#### **definition**

```
applyConflict :: State ⇒ State
where
applyConflict state =
  (let conflictClause = (nth (getF state) (getConflictClause state)) in
   setConflictAnalysisClause conflictClause state)
```
#### **definition**

 $applyExplain :: Literal \Rightarrow State \Rightarrow State$ **where** *applyExplain literal state* = (*case* (*getReason state literal*) *of None* ⇒ *state* | *Some reason* ⇒ *let res* = *resolve* (*getC state*) (*nth* (*getF state*) *reason*) (*opposite literal*) *in setConflictAnalysisClause res state*

# )

```
partial-function (tailrec)
applyExplainUIP :: State ⇒ State
where
applyExplainUIP-unfold:
applyExplainUIP state =
   (if (getCn state = 1) thenstate
   else
       applyExplainUIP (applyExplain (getCl state) state)
   )
```
# **inductive**

```
applyExplainUIP-dom :: State ⇒ bool
where
step:
```
 $\text{(getCn state} \neq 1)$ =⇒ *applyExplainUIP-dom* (*applyExplain* (*getCl state*) *state*)) =⇒ *applyExplainUIP-dom state*

# **definition**

```
applyLearn :: State ⇒ State
where
applyLearn state =
       (if getC state = [opposite (getCl state)] then
           state
        else
           let state' = state(\int getF := (\intgetF state) \circledcirc [\intgetC state] \intin
           let l = (qetCl state) in
       let ll = (getLastAssertedLiteral (removeAll l (oppositeLiteralList
(getC state))) (elements (getM state))) in
           let clauseIndex = length (getF state) in
           let state'' = setWatch1 clauseIndex (opposite 1) state' inlet state''' = setWatch2 clauseIndex (opposite 1l) state'' instate \prime\prime\prime\prime\prime getCll := ll \prime\prime)
```
#### **definition**

*getBackjumpLevel* :: *State* ⇒ *nat* **where** *getBackjumpLevel state* == (*if getC state* = [*opposite* (*getCl state*)] *then 0 else elementLevel* (*getCll state*) (*getM state*) )

## **definition**

*applyBackjump* :: *State* ⇒ *State* **where** *applyBackjump state* =  $(left \, l = (qetCl \, state) \, in$ *let level* = *getBackjumpLevel state in let state'* = *state*( $\phi$  *getConflictFlag* := *False, getQ* := [], *getM* := (*prefixToLevel level* (*getM state*))|) *in let state*  $\prime\prime = ($ *if level*  $> 0$  *then setReason* (*opposite l*) (*length* (*getF*  $state$  $) - 1$   $state'$  *else state'*  $in$ *assertLiteral* (*opposite l*) *False state*" )

**axiomatization**  $selectLiteral :: State \Rightarrow Variable set \Rightarrow Literal$ 

## **where**

*selectLiteral-def* :  $Vbl - vars$  (*elements* (*getM state*))  $\neq \{\} \longrightarrow$ *var* (*selectLiteral state Vbl*) ∈ (*Vbl* − *vars* (*elements* (*getM state*)))

# **definition**

 $applyDecide :: State \Rightarrow Variable set \Rightarrow State$ **where** *applyDecide state Vbl* = *assertLiteral* (*selectLiteral state Vbl*) *True state*

### **definition**

```
solve-loop-body :: State \Rightarrow Variable set \Rightarrow Statewhere
solve-loop-body state Vbl =
   (\text{let state'} = \text{exhaustiveUnitPropagate state in})(if (getConflictFlag state') then
       (if (currentLevel (getM state')) = 0 thenstate'(getSATFlag := FALSE)
        else
           (applyBackjump
           (applyLearn
           (applyExplainUIP
          (applyConflict
              state'
           )
          )
           )
           )
        )
    else
       (if (vars (elements (getM state')) \supseteq Vbl) thenstate'(getSATFlag := TRUE)
        else
          applyDecide state' Vbl
       )
   )
   )
```

```
partial-function (tailrec)
solve-loop :: State \Rightarrow Variable set \Rightarrow Statewhere
solve-loop-unfold:
solve-loop state Vbl =
   (if (qet SATFlag state) \neq UNDER thenstate
```

```
else
   let state' = solve-loop-body state Vol insolve-loop state' Vbl
)
```
# **inductive**

 $solve-loop-down :: State \Rightarrow Variable set \Rightarrow bool$ **where** *step*: (*getSATFlag state* = *UNDEF* =⇒ *solve-loop-dom* (*solve-loop-body state Vbl*) *Vbl*) =⇒ *solve-loop-dom state Vbl*

**definition** *solve*::*Formula* ⇒ *ExtendedBool* **where**  $solve$   $FO =$ (*getSATFlag* (*solve-loop* (*initialize F0 initialState*) (*vars F0* ) ) )

**definition**  $Invariant WatchLists ContainOnlyClassesFromF :: (Literal \Rightarrow nat list)$ ⇒ *Formula* ⇒ *bool* **where** *InvariantWatchListsContainOnlyClausesFromF Wl F* = (∀ (*l*::*Literal*) (*c*::*nat*). *c* ∈ *set* (*Wl l*) −→ *0* ≤ *c* ∧ *c* < *length F*)

## **definition**

 $Invariant WatchListsUniq :: (Literal \Rightarrow nat list) \Rightarrow bool$ **where** *InvariantWatchListsUniq Wl* = (∀ *l*. *uniq* (*Wl l*))

## **definition**

*InvariantWatchListsCharacterization* :: (*Literal*  $\Rightarrow$  *nat list*)  $\Rightarrow$  (*nat*  $\Rightarrow$  $Literal option$   $\Rightarrow$   $(nat \Rightarrow Literal option) \Rightarrow bool$ **where**

*InvariantWatchListsCharacterization Wl w1 w2* =

(∀ (*c*::*nat*) (*l*::*Literal*). *c* ∈ *set* (*Wl l*) = (*Some l* = (*w1 c*) ∨ *Some*  $l = (w2 \ c))$ 

## **definition**

*InvariantWatchesEl* :: *Formula* ⇒ (*nat* ⇒ *Literal option*) ⇒ (*nat* ⇒ *Literal option*)  $\Rightarrow$  *bool* **where** *InvariantWatchesEl formula watch1 watch2* == ∀ (*clause*::*nat*). *0* ≤ *clause* ∧ *clause* < *length formula* −→  $(\exists (w1::\text{literal}) (w2::\text{literal}).$  *watch1 clause* = *Some w1*  $\land$  $watch2 \; clause = Some \; w2 \; \wedge$ *w1 el* (*nth formula clause*) ∧ *w2 el* (*nth formula clause*))

## **definition**

*InvariantWatchesDiffer* :: *Formula*  $\Rightarrow$  (*nat*  $\Rightarrow$  *Literal option*)  $\Rightarrow$  (*nat*  $\Rightarrow$  *Literal option*)  $\Rightarrow$  *bool* **where** *InvariantWatchesDiffer formula watch1 watch2* == ∀ (*clause*::*nat*). *0* ≤ *clause* ∧ *clause* < *length formula* −→ *watch1*

 $clause \neq watch2 \; clause$ 

### **definition**

*watchCharacterizationCondition*::*Literal* ⇒ *Literal* ⇒ *LiteralTrail* ⇒ *Clause* ⇒ *bool* **where** *watchCharacterizationCondition w1 w2 M clause* =  $(literalFalse \; w1 \; (elements \; M) \longrightarrow$ ( (∃ *l*. *l el clause* ∧ *literalTrue l* (*elements M*) ∧ *elementLevel l M* ≤ *elementLevel* (*opposite w1*) *M*) ∨  $(\forall l. \ l. \ el \ clause \land \ l \neq w1 \land \ l \neq w2 \longrightarrow$ *literalFalse l* (*elements M*) ∧ *elementLevel* (*opposite l*) *M* ≤ *elementLevel* (*opposite w1* ) *M*) ) )

## **definition**

*InvariantWatchCharacterization::Formula*  $\Rightarrow$  (*nat*  $\Rightarrow$  *Literal option*) ⇒ (*nat* ⇒ *Literal option*) ⇒ *LiteralTrail* ⇒ *bool* **where** *InvariantWatchCharacterization F watch1 watch2 M* = (∀ *c w1 w2* . (*0* ≤ *c* ∧ *c* < *length F* ∧ *Some w1* = *watch1 c* ∧ *Some*  $w^2 = w \cdot h^2 c \rightarrow$ *watchCharacterizationCondition w1 w2 M* (*nth F c*) ∧ *watchCharacterizationCondition w2 w1 M* (*nth F c*)

## **definition**

)

 $Invariant QCharacteristic n :: bool \Rightarrow Literal list \Rightarrow Formula \Rightarrow Lit$ *eralTrail* ⇒ *bool* **where**  $Invariant QCharacterization$  *conflictFlag Q F M* == ¬ *conflictFlag* −→ (∀ (*l*::*Literal*). *l el Q* = (∃ (*c*::*Clause*). *c el F* ∧ *isUnitClause c l* (*elements M*)))

#### **definition**

 $Invariant UniqQ :: Literal list \Rightarrow bool$ **where**  $Invariant UniqQ$   $Q =$ *uniq Q*

#### **definition**

*InvariantConflictFlagCharacterization* :: *bool* ⇒ *Formula* ⇒ *Literal-Trail* ⇒ *bool* **where** *InvariantConflictFlagCharacterization conflictFlag F M* == *conflictFlag* = *formulaFalse F* (*elements M*)

## **definition**

 $Invariant No Decisions When Conflict :: Formula \Rightarrow LiteralTail \Rightarrow nat$ ⇒ *bool* **where** *InvariantNoDecisionsWhenConflict F M level*=  $(\forall$  *level'*. *level'* < *level*  $\longrightarrow$  $\lnot$  *formulaFalse F* (*elements* (*prefixToLevel level' M*)) )

#### **definition**

*InvariantNoDecisionsWhenUnit* :: *Formula* ⇒ *LiteralTrail* ⇒ *nat* ⇒ *bool* **where** *InvariantNoDecisionsWhenUnit F M level* =  $(\forall \; level'. \; level' < level \longrightarrow$ ¬ (∃ *clause literal*. *clause el F* ∧ *isUnitClause clause literal* (*elements*  $(prefixToLevel level' M))$  $\lambda$ 

**definition** *InvariantEquivalentZL* :: *Formula* ⇒ *LiteralTrail* ⇒ *Formula* ⇒ *bool* **where** *InvariantEquivalentZL F M F0* = *equivalentFormulae* (*F* @ *val2form* (*elements* (*prefixToLevel 0 M*))) *F0*

### **definition**

 $Invariant GetReasonIsReason: (Literal \Rightarrow nat option) \Rightarrow Formula \Rightarrow$ *LiteralTrail* ⇒ *Literal set* ⇒ *bool* **where** *InvariantGetReasonIsReason GetReason F M Q* == ∀ *literal*. (*literal el* (*elements M*) ∧ ¬ *literal el* (*decisions M*) ∧  $elementLevel\ literal\ M > 0 \longrightarrow$ (∃ (*reason*::*nat*). (*GetReason literal*) = *Some reason* ∧ *0* ≤ *reason* ∧ *reason* < *length F* ∧ *isReason* (*nth F reason*) *literal* (*elements M*) ) ) ∧ (*currentLevel M* > *0* ∧ *literal* ∈ *Q* −→ (∃ (*reason*::*nat*). (*GetReason literal*) = *Some reason* ∧ *0* ≤ *reason* ∧ *reason* < *length F* ∧ (*isUnitClause* (*nth F reason*) *literal* (*elements M*) ∨ *clauseFalse* (*nth F reason*) (*elements M*)) )  $\lambda$ 

# **definition**

 $Invariant ConflictCause. Characterization :: bool \Rightarrow nat \Rightarrow Formula \Rightarrow$ *LiteralTrail* ⇒ *bool* **where** *InvariantConflictClauseCharacterization conflictFlag conflictClause F*  $M$  ==  $conflictFlag \longrightarrow (conflictClause \lt length F \wedge$ *clauseFalse* (*nth F conflictClause*) (*elements M*))

#### **definition**

*InvariantClCharacterization* :: *Literal* ⇒ *Clause* ⇒ *LiteralTrail* ⇒ *bool*

#### **where**

*InvariantClCharacterization Cl C M* == *isLastAssertedLiteral Cl* (*oppositeLiteralList C*) (*elements M*)

#### **definition**

 $Invariant CllCharacterization :: Literal \Rightarrow Literal \Rightarrow Clause \Rightarrow Litered$ *alTrail* ⇒ *bool* **where**

*InvariantCllCharacterization Cl Cll C M* == *set*  $C \neq \{opposite \ Cl\} \longrightarrow$ *isLastAssertedLiteral Cll* (*removeAll Cl* (*oppositeLiteralList C*)) (*elements M*)

# **definition**

 $Invariant ClCurrentLevel :: Literal \Rightarrow LiteralTail \Rightarrow bool$ **where** *InvariantClCurrentLevel Cl M* == *elementLevel Cl M* = *currentLevel M*

#### **definition**

*InvariantCnCharacterization* :: *nat* ⇒ *Clause* ⇒ *LiteralTrail* ⇒ *bool* **where** *InvariantCnCharacterization Cn C M* ==  $Cn = length (filter (\lambda l. elementLevel (opposite l) M = currentLevel$ *M*) (*remdups C*))

#### **definition**

*InvariantUniqC* :: *Clause* ⇒ *bool* **where** *InvariantUniqC clause* = *uniq clause*

**definition**  $Invariant VarsQ :: Literal list \Rightarrow Formula \Rightarrow Variable set \Rightarrow bool$ **where** *InvariantVarsQ Q F0 Vbl* == *vars Q* ⊆ *vars F0* ∪ *Vbl*

**end**

**theory** *AssertLiteral* **imports** *SatSolverCode* **begin**

**lemma** *getNonWatchedUnfalsifiedLiteralSomeCharacterization*: **fixes** *clause* :: *Clause* **and** *w1* :: *Literal* **and** *w2* :: *Literal* **and** *M* :: *LiteralTrail* **and** *l* :: *Literal* **assumes** *getNonWatchedUnfalsifiedLiteral clause w1 w2 M* = *Some l* **shows**

 $l$  *el clause*  $l \neq w1$   $l \neq w2$   $\lnot$  *literalFalse l* (*elements M*) **using** *assms* **by** (*induct clause*) (*auto split*: *if-split-asm*)

**lemma** *getNonWatchedUnfalsifiedLiteralNoneCharacterization*: **fixes** *clause* :: *Clause* **and** *w1* :: *Literal* **and** *w2* :: *Literal* **and** *M* :: *LiteralTrail* **assumes** *getNonWatchedUnfalsifiedLiteral clause w1 w2 M* = *None* **shows**  $∀$  *l. l el clause*  $∧$  *l*  $≠$  *w1*  $∧$  *l*  $≠$  *w2*  $→$  *literalFalse l* (*elements M*) **using** *assms* **by** (*induct clause*) (*auto split*: *if-split-asm*)

**lemma** *swapWatchesEffect*: fixes *clause*::*nat* and *state*::*State* and *clause'*::*nat* **shows**  $getWatch1$  ( $swapWatches$  *clause*  $state)$   $clause' = (if \; clause = clause'$ *then getWatch2 state clause' else getWatch1 state clause'*) and  $getWatch2$  ( $swapWatches$  *clause* state)  $clause' = (if \; clause = clause'$ *then getWatch1 state clause' else getWatch2 state clause'*) **unfolding** *swapWatches-def* **by** *auto*

**lemma** *notifyWatchesLoopPreservedVariables*: **fixes** *literal* :: *Literal* **and** *Wl* :: *nat list* **and** *newWl* :: *nat list* **and** *state* :: *State* **assumes** *InvariantWatchesEl* (*getF state*) (*getWatch1 state*) (*getWatch2 state*) **and** ∀ (*c*::*nat*). *c* ∈ *set Wl* −→ *0* ≤ *c* ∧ *c* < *length* (*getF state*) **shows** *let state* $\ell = (notifyWatches-loop literal Wl newWl state) in$  $(getM state') = (getM state) \wedge$  $(getF state') = (getF state) \wedge$  $(getSATFlag state') = (getSATFlag state) \wedge$  $isPrefix(getQ state)(getQ state)$ **using** *assms* **proof** (*induct Wl arbitrary*: *newWl state*)

**case** *Nil*

```
thus ?case
   unfolding isPrefix-def
   by simp
next
 case (Cons clause Wl')
 from \forall \forall (c::nat) \in set (clause \# Wl') \rightarrow 0 \leq c \land c < length(getF state)›
 have 0 \leq clause ∧ clause \lt length (getF state)
   by auto
 then obtain wa::Literal and wb::Literal
   where getWatch1 state clause = Some wa and getWatch2 state
clause = Some wb
   using Cons
   unfolding InvariantWatchesEl-def
   by auto
 show ?case
 proof (cases Some literal = getWatch1 state clause)
   case True
   let ?state' = swapWatches clause statelet ?w1 = wbhave getWatch1 ?state' clause = Some ?w1
    using ‹getWatch2 state clause = Some wb›
    unfolding swapWatches-def
    by auto
   let ?w2 = wa
    ?state' clause = Some ?w2
    using ‹getWatch1 state clause = Some wa›
    unfolding swapWatches-def
    by auto
   show ?thesis
   proof (cases literalTrue ?w1 (elements (getM ?state')))
    case True
    from Cons(2 )
       have InvariantWatchesEl (getF ?state') (getWatch1 ?state')
(getWatch2 ?state')
      unfolding InvariantWatchesEl-def
      unfolding swapWatches-def
      by auto
    moreover
    have \mathit{getM}\ \mathit{?state'} = \mathit{getM}\ \mathit{state}\ \wedgegetF ?state' = getF state \wedgegetSATFlag ?state' = getSATFlag state ∧
      getQ ?state' = getQ state
      unfolding swapWatches-def
      by simp
    ultimately
    show ?thesis
```
```
using \textit{Cons}(1)[\textit{of }?state' \textit{ clause} \# \textit{newW1}]using Cons(3 )
        using \space \space \space get Watch1 \space ?state' \space clause = Some \space ?w1 \spaceusing \space \space \space getWatch2 \space ?state' \space clause = Some \space ?w2 \spaceusing ‹Some literal = getWatch1 state clause›
        using ‹literalTrue ?w1 (elements (getM ?state 0
))›
       by (simp add:Let-def)
   next
     case False
     show ?thesis
     proof (cases getNonWatchedUnfalsifiedLiteral (nth (getF ?state')
clause) ?w1 ?w2 (getM ?state'))
        case (Some l')
        hence l' el (nth (getF ?state') clause)
          using getNonWatchedUnfalsifiedLiteralSomeCharacterization
         by simp
       \text{let } ?state'' = setWatch2 \text{ clause } l' ?state'from Cons(2 )
        have InvariantWatchesEl (getF ?state'') (getWatch1 ?state'')
(getWatch2 ?state")
          using \{l' \text{ } el \text{ } (nth \text{ } (getF \text{ }?state') \text{ } clause)}\}unfolding InvariantWatchesEl-def
          unfolding swapWatches-def
         unfolding setWatch2-def
         by auto
       moreover
       have qetM ?state'' = qetM state ∧
          getF ?state'' = getF state \wedgegetSATFlag ?state ^{\prime\prime} = getSATFlag state ∧
          getQ ?state" = getQ state
          unfolding swapWatches-def
         unfolding setWatch2-def
         by simp
       ultimately
       show ?thesis
          using \textit{Cons}(1)[\textit{of }?state'' \textit{newW1}]using Cons(3 )
          using \space \space \space get Watch1 \space ?state' \space clause = Some \space ?w1 \spaceusing \space \space \space get Watch2 \space ?state' \space clause = Some \space ?w2 \spaceusing ‹Some literal = getWatch1 state clause›
          using \leftarrow literalTrue \; ?w1 \; (elements \; (getM \; ?state'))using Some
         by (simp add: Let-def)
     next
       case None
       show ?thesis
        \mathbf{proof} (cases literalFalse ?w1 (elements (getM ?state')))
```

```
case True
      \text{let } ?state'' = ?state'(\|\et\getConflictFlag := True, getConflictClause
:= clause|)
        from Cons(2 )
        have InvariantWatchesEl (getF ?state'') (getWatch1 ?state'')
(qetWatch2 ?state'')
          unfolding InvariantWatchesEl-def
          unfolding swapWatches-def
          by auto
        moreover
        have getM ?state'' = getM state \wedgegetF ?state'' = getF state \wedgegetSATFlag ?state'' = getSATFlag state ∧
          getQ ?state" = getQ state
          unfolding swapWatches-def
          by simp
        ultimately
        show ?thesis
          using Cons(1) [of ?state" clause # new Wl]
          using Cons(3 )
          using \space \space \space get Watch1 \space ?state' \space clause = Some \space ?w1 \spaceusing \space \space \space get Watch2 \space ?state' \space clause = Some \space ?w2 \spaceusing ‹Some literal = getWatch1 state clause›
          using \leftarrow literalTrue \; ?w1 \; (elements \; (getM \; ?state'))using None
          using ‹literalFalse ?w1 (elements (getM ?state 0
))›
          by (simp add: Let-def)
      next
        case False
         let ?state'' = setReason ?w1 clause (?state' (getQ := (if ?w1el (getQ ?state') then (getQ ?state') else (getQ ?state') @ [?w1 ])])
        from Cons(2 )
        have InvariantWatchesEl (getF ?state'') (getWatch1 ?state'')
(getWatch2 ?state")
          unfolding InvariantWatchesEl-def
          unfolding swapWatches-def
          unfolding setReason-def
          by auto
        moreover
        have getM ?state'' = getM state ∧
          getF ?state'' = getF state \wedgegetSATFlag ?state'' = getSATFlag state ∧
         getQ ?state'' = (if ?w1 el (getQ state) then (getQ state) else
(getQ state) @ [?w1 ])
          unfolding swapWatches-def
          unfolding setReason-def
          by auto
        ultimately
```

```
show ?thesis
          using \text{Cons}(1)[\text{of }?state'' \text{ clause } # \text{ newW1}]using Cons(3 )
          using \space \space \space get Watch1 \space ?state' \space clause = Some \space ?w1 \spaceusing \space \space \space get Watch2 \space ?state' \space clause = Some \space ?w2 \spaceusing ‹Some literal = getWatch1 state clause›
          using \leftarrow literalTrue \; ?w1 \; (elements \; (getM \; ?state'))using None
          using \leftarrow literalFalse \; ?w1 \; (elements \; (getM \; ?state'))unfolding isPrefix-def
          by (auto simp add: Let-def split: if-split-asm)
      qed
     qed
   qed
 next
   case False
   let ?state' = statelet ?w1 = wa ?state' clause = Some ?w1
     using ‹getWatch1 state clause = Some wa›
     unfolding swapWatches-def
     by auto
   let ?w2 = wb
    ?state' clause = Some ?w2
     using ‹getWatch2 state clause = Some wb›
     unfolding swapWatches-def
     by auto
   show ?thesis
   proof (cases literalTrue ?w1 (elements (getM ?state')))
     case True
     thus ?thesis
      using Cons
      using ‹¬ Some literal = getWatch1 state clause›
       using \left\langle getWatch1 \right\rangle?state' clause = Some ?w1
       using \left\langle getWatch2\right\rangle?state' clause = Some ?w2
       using ‹literalTrue ?w1 (elements (getM ?state 0
))›
      by (simp add:Let-def)
   next
     case False
     show ?thesis
    proof (cases getNonWatchedUnfalsifiedLiteral (nth (getF ?state')
clause) ?w1 ?w2 (getM ?state'))
       case (Some l')
       hence l' el (nth (getF ?state')) clause
        using getNonWatchedUnfalsifiedLiteralSomeCharacterization
        by simp
      let ?state'' = setWatch2 clause l' ?state'
```

```
327
```

```
from Cons(2 )
        have InvariantWatchesEl (getF ?state'') (getWatch1 ?state'')
(getWatch2 ?state")
         using ‹l
0
el (nth (getF ?state 0
)) clause›
         unfolding InvariantWatchesEl-def
         unfolding setWatch2-def
         by auto
       moreover
       have qetM ?state'' = qetM state ∧
         getF ?state'' = getF state \wedgegetSATFlag ?state 00 = getSATFlag state ∧
         getQ ?state" = getQ state
         unfolding setWatch2-def
         by simp
       ultimately
       show ?thesis
         using \ Cons(1)[of \textit{?state'}']using Cons(3 )
         using \left\langle getWatch1 \right\rangle?state' clause = Some ?w1
         using \space \space \space get Watch2 \space ?state' \space clause = Some \space ?w2 \spaceusing \langle \neg Some literal = getWatch1 state clause
         using \leftarrow literalTrue \; ?w1 \; (elements \; (getM \; ?state'))using Some
         by (simp add: Let-def)
     next
       case None
       show ?thesis
       proof (cases literalFalse ?w1 (elements (getM ?state')))
         case True
       \text{let } ?state'' = ?state'(\|\et\getConflictFlag := True, getConflictClause
:= clause|)
         from Cons(2 )
         have InvariantWatchesEl (getF ?state'') (getWatch1 ?state'')
(getWatch2 ?state")
          unfolding InvariantWatchesEl-def
          by auto
         moreover
         have qetM ?state'' = qetM state \wedgegetF ?state \prime = getF state \landgetSATFlag ?state 00 = getSATFlag state ∧
          getQ ?state" = getQ state
          by simp
         ultimately
         show ?thesis
          using \textit{Cons}(1)[\textit{of }?state']using Cons(3 )
           using \left\langle getWatch1 \right\rangle?state' clause = Some ?w1
           using \space \space \space get Watch2 \space ?state' \space clause = Some \space ?w2 \space
```
**using**  $\langle \neg \textit{Some literal} = \textit{getWatch1 state clause} \rangle$  $using \leftarrow literalTrue \; ?w1 \; (elements \; (getM \; ?state'))$ **using** *None* **using** ‹*literalFalse ?w1* (*elements* (*getM ?state* <sup>0</sup> ))› **by** (*simp add*: *Let-def*) **next case** *False* **let**  $?state'' = setReason ?w1 clause (?state' (getQ := (if ?w1))$  $el$  ( $getQ$  ?state')  $then$  ( $getQ$  ?state')  $else$  ( $getQ$  ?state')  $@$   $[?w1$  ])]) **from** *Cons*(*2* ) **have** *InvariantWatchesEl* (*getF* ?state'') (*getWatch1* ?state'') (*getWatch2 ?state''*) **unfolding** *InvariantWatchesEl-def* **unfolding** *setReason-def* **by** *auto* **moreover have**  $getM$  ?state'' =  $getM$  state ∧  $getF$  ?state'' =  $getF$  state ∧  $getSATFlag$ <sup>2</sup>state</sub>" =  $getSATFlag$  state ∧  $getQ$  ?state'' = (*if* ?w1 el ( $getQ$  state) *then* ( $getQ$  state) *else* (*getQ state*) @ [*?w1* ]) **unfolding** *setReason-def* **by** *simp* **ultimately show** *?thesis*  $using \ Cons(1)[of \textit{?state'}']$ **using** *Cons*(*3* )  $using \left\langle getWatch1 \right\rangle$ ?*state' clause* = *Some* ?w1  $using \left\langle getWatch2\right\rangle$ ?*state' clause* = *Some* ?w2 **using**  $\langle \neg$  *Some literal* = *getWatch1 state clause*  $using \leftarrow literalTrue \; ?w1 \; (elements \; (getM \; ?state'))$ **using** *None*  $using \leftarrow literalFalse \; ?w1 \; (elements \; (getM \; ?state'))$ **unfolding** *isPrefix-def* **by** (*auto simp add*: *Let-def split*: *if-split-asm*) **qed qed qed qed qed**

**lemma** *notifyWatchesStartQIreleveant*: **fixes** *literal* :: *Literal* **and** *Wl* :: *nat list* **and** *newWl* :: *nat list* **and** *state* :: *State* **assumes** *InvariantWatchesEl* (*getF stateA*) (*getWatch1 stateA*) (*getWatch2 stateA*) **and** ∀ (*c*::*nat*). *c* ∈ *set Wl* −→ *0* ≤ *c* ∧ *c* < *length* (*getF stateA*) **and**

*getM stateA* = *getM stateB* **and** *getF stateA* = *getF stateB* **and** *getWatch1 stateA* = *getWatch1 stateB* **and** *getWatch2 stateA* = *getWatch2 stateB* **and** *getConflictFlag stateA* = *getConflictFlag stateB* **and** *getSATFlag stateA* = *getSATFlag stateB* **shows** *let state* $\ell = (notifyWatches-loop literal Wl newWl stateA)$  *in let state* $\ell' = (notifyWatches-loop literal Wl newWl stateB)$  *in*  $(getM state') = (getM state'') \wedge$  $(getF state') = (getF state'') \wedge$  $(getSATFlag state') = (getSATFlag state'') \wedge$  $(getConflictFlag state') = (getConflictFlag state'')$ **using** *assms* **proof** (*induct Wl arbitrary*: *newWl stateA stateB*) **case** *Nil* **thus** *?case* **by** *simp* **next** case (*Cons clause Wl'*) **from**  $\forall \ (c::nat) \colon c \in set \ (clause \# Wl') \longrightarrow 0 \leq c \land c < length$ (*getF stateA*)› **have**  $0 ≤$  *clause* ∧ *clause* < *length* (*getF stateA*) **by** *auto* **then obtain** *wa*::*Literal* **and** *wb*::*Literal* **where** *getWatch1 stateA clause* = *Some wa* **and** *getWatch2 stateA clause* = *Some wb* **using** *Cons* **unfolding** *InvariantWatchesEl-def* **by** *auto* **show** *?case* **proof** (*cases Some literal* = *getWatch1 stateA clause*) **case** *True* **hence** *Some literal* = *getWatch1 stateB clause*  $using \langle qetWatch1 \; stateA = qetWatch1 \; stateB \rangle$ **by** *simp*  $let$  *?state'A* = *swapWatches clause stateA*  $let$  *?state'B* = *swapWatches clause stateB* 

## **have**

 $getM$  ?state' $A = getM$  ?state' $B$  $getF$  ?*state'A* =  $getF$  ?*state'B*  $getWatch1$  ?state' $A = getWatch1$  ?state' $B$  $getWatch2$  ?*state*' $A = getWatch2$  ?*state'* $B$  $getConflictFlag$   $?state'A = getConflictFlag$   $?state'B$  $getSATFlag$   $?state'A = getSATFlag$   $?state'B$ **using** *Cons*

```
unfolding swapWatches-def
     by auto
   let ?w1 = wbhave qetWatch1 ?state'A clause = Some ?w1
     using ‹getWatch2 stateA clause = Some wb›
     unfolding swapWatches-def
     by auto
   hence getWatch1 ?state'B clause = Some ?w1
     using \left\{ \frac{g}{\text{t}} \right\} \left\{ \frac{g}{\text{t}} \right\} \left\{ \frac{g}{\text{t}} \right\}by simp
   let ?w2 = wa
   have getWatch2 ?state'A clause = Some ?w2
     using ‹getWatch1 stateA clause = Some wa›
     unfolding swapWatches-def
     by auto
   hence getWatch2 ?state'B clause = Some ?w2
     using \left\{ \frac{q}{k} \right\} \left\{ \frac{s}{k} \right\} \left\{ \frac{s}{k} \right\}by simp
   show ?thesis
   \mathbf{proof} (cases literalTrue ?w1 (elements (\mathbf{getM} ?state'A)))
     case True
     hence literalTrue ?w1 (elements (getM ?state'B))
       using \left\langle getM \right\rangle<sup>2</sup>state'A = qetM \left\langle \right\rangle<sup>2</sup>state'B
       by simp
     from Cons(2 )
     have InvariantWatchesEl (getF ?state'A) (getWatch1 ?state'A)
(qetWatch2 ?state'A)
       unfolding InvariantWatchesEl-def
       unfolding swapWatches-def
       by auto
     moreover
     have getM ?state<sup>'</sup>A = getM stateA \wedgegetF ?state<sup>'</sup>A = getF stateA \wedgegetSATFlag ?state<sup>'</sup>A = getSATFlag stateA ∧
       getQ ?state'A = getQ stateA
       unfolding swapWatches-def
       by simp
     moreover
     have getM ?state'B = getM stateB ∧
       getF ?state'B = getF stateB \wedgegetSATFlag ?state'B = getSATFlag stateB ∧
       getQ ?state'B = getQ stateB
       unfolding swapWatches-def
       by simp
```
**ultimately show** *?thesis*  $using \text{Cons}(1)[\text{of } ?state'A \text{ } ?state'B \text{ clause } \# \text{ new } W1]$  $using \langle q \in M \rangle$  ?state 'A =  $q \in M \rangle$  ?state 'B  $using \langle q \cdot q \cdot \mathit{q} \cdot \mathit{q} \rangle^{2}$  and  $A = q \cdot \mathit{q} \cdot \mathit{q} \cdot \mathit{q}$  and  $B \rangle$  $using \langle qetWatch1 \rangle$ <sup>2</sup>state'A =  $qetWatch1 \rangle$ <sup>2</sup>state'B  $using \langle qetWatch2 \rangle$  ?state' $A = qetWatch2 \rangle$  ?state' $B \rangle$  $using \langle qetConflictFlag \rangle$ ?state'A =  $qetConfictFlag \rangle$ ?state'B  $using \; \langle \textit{getSATFlag} \; \textit{?state'}A = \textit{getSATFlag} \; \textit{?state'}B \rangle$ **using** *Cons*(*3* )  $using \left\langle getWatch1 \right\rangle$ ?*state'A clause* = *Some* ?w1  $using \left\langle getWatch2\right\rangle$ ?*state'A clause* = *Some* ?w2  $using \langle qetWatch1 \rangle$ <sup>2</sup>state'B clause = Some ?w1  $using \left\langle getWatch2\right\rangle$  ?*state B* clause = *Some* ?w2 **using** ‹*Some literal* = *getWatch1 stateA clause*› **using** ‹*Some literal* = *getWatch1 stateB clause*›  $using \; \langle literalTrue \; ?w1 \; (elements \; (getM \; ?state'A)) \rangle$  $using \; \langle literalTrue \; ?w1 \; (elements \; (getM \; ?state'B)) \rangle$ **by** (*simp add*:*Let-def*) **next case** *False* **hence**  $\neg$  *literalTrue* ?w1 (*elements* (*getM* ?state'B))  $using \left\langle getM \right\rangle$ ?state' $A = getM \left\langle \right\rangle$ ?state' $B \rangle$ **by** *simp* **show** *?thesis* **proof** (*cases getNonWatchedUnfalsifiedLiteral* (*nth* (*getF ?state'A*)  $clause)$  *?w1 ?w2* ( $qetM$  *?state'A*)) case (*Some l'*) **hence**  $getNonWatched UnfalsifiedLiteral (nth (getF ?state'B)$  $clause)$  *?w1 ?w2* ( $getM$  *?state'B*) = *Some l'* **using**  $\langle getF \rangle$  ?state' $A = getF \rangle$  ?state' $B \rangle$  $using \langle getM \rangle$  ?state' $A = getM \rangle$  ?state' $B \rangle$ **by** *simp*  $h$ **ave** *l' el* (*nth* (*getF ?state'A*) *clause*) **using** *Some* **using** *getNonWatchedUnfalsifiedLiteralSomeCharacterization* **by** *simp* **hence** *l' el* (*nth* (*getF ?state'B*) *clause*) **using**  $\langle getF \rangle$  ?state' $A = getF \rangle$  ?state' $B \rangle$ **by** *simp* **let**  $?state''A = setWatch2 clause l' ?state'A$  $\text{let }$  *?state*  $'B = setWatch2 \text{ clause } l'$  *?state*  $'B$ **have**

 $getM$  ?state" $A = getM$  ?state" $B$  $getF$  ?state" $A = getF$  ?state" $B$ 

 $getWatch2$   $?state''A = getWatch2$   $?state''B$  $getConflictFlag$   $?state''A = getConflictFlag$   $?state''B$  $q$ *etSATFlag* ?*state*  $'A = q$ *etSATFlag* ?*state*  $'B$ **using** *Cons* **unfolding** *setWatch2-def* **unfolding** *swapWatches-def* **by** *auto* **from** *Cons*(*2* ) **have** *InvariantWatchesEl* (*getF* ?state''A) (*getWatch1* ?state''A)  $(\text{getWatch2 } ?\text{state}''A)$  $using \langle l' \text{ } el \text{ } (nth \text{ } (getF \text{ } ?state'A) \text{ } clause) \rangle$ **unfolding** *InvariantWatchesEl-def* **unfolding** *swapWatches-def* **unfolding** *setWatch2-def* **by** *auto* **moreover** have *getM* ?*state*  $'A = getM$  *stateA*  $\wedge$  $getF$  ?state" $A = getF$  state $A \wedge$  $getSATFlag$  ?state<sup> $H$ </sup> $A = getSATFlag$  state $A \wedge$  $getQ$  ?state" $A = getQ$  stateA **unfolding** *swapWatches-def* **unfolding** *setWatch2-def* **by** *simp* **moreover** have  $a \in M$  ?state<sup>''</sup>B =  $a \in M$  stateB  $\wedge$  $getF$  *?state*  $'B = getF$  *stateB* ∧  $getSATFlag$  ?state<sup>"</sup> $B = getSATFlag$  stateB ∧  $getQ$  ?state" $B = getQ$  stateB **unfolding** *swapWatches-def* **unfolding** *setWatch2-def* **by** *simp* **ultimately show** *?thesis*  $using \textit{Cons}(1)[\textit{of }?state''A \textit{?state}''B \textit{newW1}]$  $using \langle qetM \rangle$ ?state'' $A = qetM \rangle$ ?state'' $B \rangle$  $using \space \space getF \space ?state \space ''A = getF \space ?state \space ''B$  $using \space \space \space get Watch1 \space ?state \space 'A = getWatch1 \space ?state \space 'B$  $using \left\{ \text{getWatch2} \right\}$ ?state'' $A = getWatch2 \left\}$ ?state'' $B \right\rangle$  $using \langle getConflictFlag \rangle$ ?state''A =  $getConflictFlag \rangle$ ?state''B  $using \langle q \in \mathit{SATFlag} \rangle$ ?*state*  $'A = \mathit{q} \in \mathit{SATFlag} \rangle$ ?*state*  $'B \rangle$ **using** *Cons*(*3* )  $using \left\langle getWatch1 \right\rangle$ ?*state'A clause* = *Some* ?w1  $using \langle getWatch2 \rangle$  ?*state'A* clause = *Some* ?w2  $using \langle \text{getWatch1} \rangle$ <sup>2</sup> state<sup>'</sup>B clause = Some  $\langle \text{wt1} \rangle$  $using \left\langle getWatch2\right\rangle$ ?*state'B clause* = *Some* ?w2

 $getWatch1$  ?state" $A = getWatch1$  ?state" $B$ 

**using** ‹*Some literal* = *getWatch1 stateA clause*› **using** ‹*Some literal* = *getWatch1 stateB clause*›  $using \leftarrow literalTrue$  *?w1* (*elements* (*getM ?state'A*))  $using \leftarrow literalTrue$  *?w1* (*elements* (*getM ?state'B*))  $using \; \langle \text{getNonWatched UnfalsifiedLiteral} \; (\text{nth} \; (\text{getF} \; ?\text{state'A})$  $clause)$  *?w1 ?w2* ( $getM$  ?state'A) = *Some l'*  $using \left\{ \frac{qetNonWatchedUnfalsifiedLiteral \left( nth \left( qetF \right) ?state'B \right)}{qetF} \right\}$  $clause)$  *?w1 ?w2* ( $getM$  *?state'B*) = *Some l'* **by** (*simp add*:*Let-def*) **next case** *None* **hence** getNonWatchedUnfalsifiedLiteral (nth (getF ?state'B)  $clause)$  *?w1 ?w2* ( $qetM$  *?state'B*) = *None*  $using \langle getF \rangle$ <sup>2</sup>state' $A = getF \rangle$ ?state' $B \rangle \langle getM \rangle$ ?state' $A = getM$  $?state'B$ **by** *simp* **show** *?thesis*  $\mathbf{proof}$  (*cases literalFalse ?w1* (*elements* ( $\mathbf{getM}$  *?state'A*))) **case** *True* **hence** *literalFalse* ?w1 (*elements* (*getM* ?state'B)) **using**  $\langle getM \rangle$  ?state' $A = getM \rangle$  ?state' $B \rangle$ **by** *simp*  $\text{let }$  ?state'' $A =$  ?state' $A$ (|*getConflictFlag* := *True*, *getConflict*- $Clause := clause)$  $\text{let }$  *?state*  $'B =$  *?state*  $B(\text{getConflictFlag) := True, \text{ getConflict-}$ *Clause* := *clause*|) **have**  $getM$  ?state" $A = getM$  ?state" $B$  $getF$  ?state" $A = getF$  ?state" $B$  $\frac{d}{dt}$  *getWatch1 ?state*  $\frac{d}{dt}$  *A* = *getWatch1 ?state*  $\frac{d}{dt}$  $getWatch2$  ?state" $A = getWatch2$  ?state" $B$  $getConflictFlag$   $?state''A = getConflictFlag$   $?state''B$  $getSATFlag$   $?state''A = getSATFlag$   $?state''B$ **using** *Cons* **unfolding** *swapWatches-def* **by** *auto* **from** *Cons*(*2* ) have *InvariantWatchesEl* (*getF ?state''A*) (*getWatch1 ?state''A*)  $(getWatch2$  ?*state*  $''A)$ **unfolding** *InvariantWatchesEl-def* **unfolding** *swapWatches-def* **by** *auto* **moreover** have *getM* ?state<sup> $H$ </sup> $A = getM$  stateA  $\wedge$  $getF$  ?state<sup>"</sup> $A = getF$  stateA ∧  $getSATFlag$  ?state<sup>"</sup> $A = getSATFlag$  stateA  $\wedge$  $getQ$  ?state" $A = getQ$  stateA

**unfolding** *swapWatches-def* **by** *simp* **moreover** have  $qetM$  ?state" $B = qetM$  state $B \wedge$  $getF$  ?state" $B = getF$  state $B \wedge$  $getSATFlag$  ?*state*  $'B = getSATFlag$  *stateB* ∧  $getQ$  ?state" $B = getQ$  stateB **unfolding** *swapWatches-def* **by** *simp* **ultimately show** *?thesis* **using**  $Cons(4)$   $Cons(5)$  $using \textit{Cons}(1) [\textit{of } ?state''A \textit{?state''B clause} # newW1]$  $using \; \langle \text{getM} \; \text{\textit{?state}}''A = \text{getM} \; \text{\textit{?state}}''B \rangle$  $using \langle getF \rangle$ <sup>2</sup>state'' $A = getF \rangle$ ?state'' $B \rangle$ **using** ‹*getWatch1 ?state* <sup>00</sup>*A* = *getWatch1 ?state* <sup>00</sup>*B*›  $using \; \langle getWatch2 \; ?state''A = getWatch2 \; ?state''B \rangle$  $using \langle getConflictFlag \rangle$ <sup>2</sup>state'' $A = getConflictFlag \rangle$ ?state'' $B \rangle$  $using \; \langle \text{getSATFlag} \; \text{\textit{?state}}' \rangle = \text{getSATFlag} \; \text{\textit{?state}}' \rangle$ **using** *Cons*(*3* )  $using \left\langle getWatch1 \right\rangle$ ?*state'A clause* = *Some* ?w1  $using \left\langle getWatch2\right\rangle$ ?*state'A clause* = *Some* ?w2  $using \left\langle getWatch1 \right\rangle$ ?*state'B clause* = *Some* ?w1  $using \langle qetWatch2 \rangle$  ?*state B* clause = *Some* ?w2 **using** ‹*Some literal* = *getWatch1 stateA clause*› **using** ‹*Some literal* = *getWatch1 stateB clause*›  $using \leftarrow literalTrue$  *?w1* (*elements* (*getM ?state'A*))  $using \leftarrow literalTrue$  *?w1* (*elements* (*getM ?state'B*))  $using \langle getNonWatched UnfalsifiedLiteral (nth (getF \; ?state'A)$  $clause)$  *?w1 ?w2* ( $getM$  *?state'A*) = *None*  $using \left\{ \frac{qetNonWatched UnfalsifiedLiteral \left( nth \left( \frac{qetF}{sstate'} \right) \right)}{qetF} \right\}$  $clause)$  *?w1 ?w2 (getM ?state'B) = None*  $using \langle literalFalse \, ?w1 \, (elements \, (getM \, ?state'A)) \rangle$  $using \langle literalFalse \, ?w1 \, (elements \, (getM \, ?state'B)) \rangle$ **by** (*simp add*:*Let-def*) **next case** *False* **hence**  $\neg$  *literalFalse* ?w1 (*elements* (*getM* ?state'B))  $using \langle qetM \rangle$ ?state' $A = qetM \rangle$ ?state' $B \rangle$ **by** *simp* **let**  $?state''A = setReason ?w1 clause (?state'A()getQ := (if$  $?w1$  el (getQ  $?state'A$ ) then (getQ  $?state'A$ ) else (getQ  $?state'A$ )  $@$  $[?w1]$ )) **let**  $?state''B = setReason ?w1 clause (?state'B)(getQ := (if$  $?w1$  *el* ( $getQ$   $?state'B$ ) *then* ( $getQ$   $?state'B$ ) *else* ( $getQ$   $?state'B$ )  $@$  $[?w1]$ ))

## **have**

 $getM$  ?state" $A = getM$  ?state" $B$ 

```
getF ?state"A = getF ?state"BgetWatch1 ?state"A = getWatch1 ?state"BgetWatch2 ?state"A = getWatch2 ?state"BgetConflictFlag ?state"A = getConflictFlag ?state"BqetSATFlag ?state 'A = qetSATFlag ?state 'Busing Cons
           unfolding setReason-def
           unfolding swapWatches-def
           by auto
         from Cons(2 )
      have InvariantWatchesEl (getF ?state''A) (getWatch1 ?state''A)
(getWatch2 ?state "A)
           unfolding InvariantWatchesEl-def
           unfolding swapWatches-def
           unfolding setReason-def
           by auto
         moreover
         have getM ?state<sup>"</sup>A = getM stateA \wedgegetF ?state"A = getF stateA \wedgegetSATFlag ?state<sup>"</sup>A = getSATFlag stateA \wedgegetQ ?state''A = (if ?w1 \text{ } el \text{ } (getQ \text{ } stateA) \text{ } then \text{ } (getQ \text{ } stateA)else (getQ stateA) @ [?w1 ])
           unfolding swapWatches-def
           unfolding setReason-def
           by auto
         moreover
         have getM ?state"B = getM state B \wedgegetF ?state 'B = getF stateB ∧
           getSATFlag ?state"B = getSATFlag stateB ∧
          getQ ?state"B = (if ?w1 el (getQ stateB) then (getQ stateB)
else (getQ stateB) @ [?w1 ])
           unfolding swapWatches-def
           unfolding setReason-def
           by auto
         ultimately
         show ?thesis
           using Cons(4) Cons(5)using \text{Cons}(1)[of \text{?state} \text{''}A \text{?state} \text{''}B \text{ clause } # \text{new} \text{W}Busing ‹getM ?state 00A = getM ?state 00B›
           using \langle getF \rangle ?state''A = getF \langle\ ?state''B
           using \; \langle getWatch1 \; ?state \, "A = getWatch1 \; ?state \, "B \rangleusing \; \langle getWatch2 \; ?state''A = getWatch2 \; ?state''B \rangleusing \langle qetConflictFlag \rangle<sup>2</sup>state''A = qetConflictFlag \rangle?state''B \rangleusing \langle getSATFlag \rangle?state''A = getSATFlag ?state''B
           using Cons(3 )
           using \langle getWatch1 \rangle<sup>2</sup>state'A clause = Some \langle \text{wt} \rangleusing \langle \text{getWatch2 } \text{?state'}A \text{ clause} = Some \text{?}w2 \rangleusing \left\{ \frac{g}{t} \right\} /getWatch1 ?state'B clause = Some ?w1 ›
```

```
using \langle qetWatch2 \rangle ?state B \; clause = Some \; ?w2using ‹Some literal = getWatch1 stateA clause›
          using ‹Some literal = getWatch1 stateB clause›
          using \leftarrow literalTrue ?w1 (elements (getM ?state'A))
          using \leftarrow literalTrue ?w1 (elements (getM ?state'B))
         using \; \langle \text{getNonWatched UnfalsifiedLiteral} \; (\text{nth} \; (\text{getF} \; \text{?state}^{\prime} A)clause) ?w1 ?w2 (qetM ?state'A) = None
         using \left\{ \frac{qetNonWatchedUnfalsifiedLiteral \left( nth \right) (qetF \left( 2state'B \right))}{qetF} \right\}clause) ?w1 ?w2 (getM ?state'B) = None
          using \leftarrow literalFalse \, ?w1 \, (elements \, (getM \, ?state'A))using \leftarrow literalFalse \, ?w1 \, (elements \, (getM \, ?state'B))by (simp add:Let-def)
      qed
     qed
   qed
 next
   case False
   hence Some literal \neq getWatch1 stateB clause
     using Cons
     by simp
   let ?state'A = stateAlet ?state'B = stateBhave
     getM ?state'A = getM ?state'BgetF ?state'A = getF ?state'B
     getWatch1 ?state'A = getWatch1 ?state'BgetWatch2 ?state'A = getWatch2 ?state'BgetConflictFlag ?state'A = getConflictFlag ?state'BgetSATFlag ?state'A = getSATFlag ?state'Busing Cons
     by auto
   let ?w1 = wahave \det W \in \mathbb{R}^d ?state'A clause = Some ?w1
     using ‹getWatch1 stateA clause = Some wa›
     by auto
   hence getWatch1 ?state'B clause = Some ?w1
     using Cons
     by simp
   let \ell w2 = wbhave getWatch2 ?state'A clause = Some ?w2
     using ‹getWatch2 stateA clause = Some wb›
     by auto
   hence getWatch2 ?state'B clause = Some ?w2
     using Cons
     by simp
```

```
show ?thesis
    \mathbf{proof} (cases literalTrue ?w1 (elements (\mathbf{getM} ?state'A)))
     case True
     hence literalTrue ?w1 (elements (getM ?state'B))
       using Cons
       by simp
     show ?thesis
        using \text{Cons}(1)[\text{of }?state'A \text{?state'}B \text{ clause } \# \text{newW1}]using Cons(2 ) Cons(3 ) Cons(4 ) Cons(5 ) Cons(6 ) Cons(7 )
Cons(8 ) Cons(9 )
       using \leftarrow Some\ literal = getWatch1\ stateA\ clauseusing \langle \neg Some literal = getWatch1 stateB clause
       using \left\langle getWatch1 \right\rangle?state'A clause = Some ?w1
       using \left\langle getWatch1 \right\rangle?state'B clause = Some ?w1
       using \langle qetWatch2 \rangle ?state'A clause = Some ?w2
       using \left\langle getWatch2\right\rangle ?state B clause = Some ?w2
       using \; \langle literalTrue \; ?w1 \; (elements \; (getM \; ?state'A)) \rangleusing \; \langle literalTrue \; ?w1 \; (elements \; (getM \; ?state'B)) \rangleby (simp add:Let-def)
    next
      case False
     hence \neg literalTrue ?w1 (elements (getM ?state'B))
        using \hspace{0.1cm} \langle getM \hspace{0.1cm} \rangle<sup>2</sup>state<sup>'</sup>A = getM \hspace{0.1cm} \rangle<sup>2</sup>state'Bby simp
     show ?thesis
    \mathbf{proof} (cases getNonWatchedUnfalsifiedLiteral (nth (getF ?state'A)
clause) ?w1 ?w2 (aeth ?state'A))
        case (Some l')
         hence getNonWatched UnfalsifiedLiteral (nth (getF ?state'B)clause) ?w1 ?w2 (getM ?state'B) = Some l'
          using \langle getF \rangle ?state'A = getF \rangle ?state'B
          using \hspace{0.1cm} \langle getM \hspace{0.1cm} \rangle?state'A = getM \hspace{0.1cm} \rangle?state'B \rangleby simp
        have l' el (nth (getF ?state'A) clause)
          using Some
          using getNonWatchedUnfalsifiedLiteralSomeCharacterization
          by simp
        hence l' el (nth (getF ?state'B) clause)
          using \langle getF \rangle ?state'A = getF ?state'B
          by simp
       let ?state''A = setWatch2 clause l' ?state'A\text{let } ?state 'B = setWatch2 \text{ clause } l' ?state 'Bhave
          getM ?state"A = getM ?state"BgetF ?state"A = getF ?state"B
```
 $getWatch1$  ?state" $A = getWatch1$  ?state" $B$  $getWatch2$   $?state''A = getWatch2$   $?state''B$  $getConflictFlag$   $?state''A = getConflictFlag$   $?state''B$  $q$ *etSATFlag* ?*state*  $'A = q$ *etSATFlag* ?*state*  $'B$ **using** *Cons* **unfolding** *setWatch2-def* **by** *auto*

```
from Cons(2 )
       have InvariantWatchesEl (getF ?state''A) (getWatch1 ?state''A)
(getWatch2 ?state"A)using \langle l' \text{ } el \text{ } (nth \text{ } (getF \text{ } ?state'A) \text{ } clause) \rangleunfolding InvariantWatchesEl-def
          unfolding setWatch2-def
          by auto
        moreover
        have getM ?state<sup>''</sup>A = getM stateA \wedgegetF ?state"A = getF stateA \wedgegetSATFlag ?state<sup>H</sup>A = getSATFlag stateA \wedgegetQ ?state"A = getQ stateA
          unfolding setWatch2-def
          by simp
        ultimately
        show ?thesis
          using \textit{Cons}(1) [\textit{of } ?state''A \textit{?state}''B \textit{newW1}]using \langle q \in M \rangle ?state"A = q \in M \rangle ?state"B \rangleusing \langle a \cdot \text{def} F \rangle?state 'A = \text{getF} \rangle?state 'B \rangleusing \langle aetWatch1 \rangle<sup>2</sup>state''A = aetWatch1 \rangle<sup>2</sup>state''B \rangleusing \space \space \space get \space Watch2 \space ?state \space 'A = get \space Watch2 \space ?state \space 'Busing \langle getConflictFlag \rangle?state''A = getConflictFlag \rangle?state''B
          using \langle getSATFlag \rangle<sup>2</sup>state''A = getSATFlag \rangle?state''B \rangleusing Cons(3 )
          using \left\langle getWatch1 \right\rangle?state'A clause = Some ?w1
          using \left\langle getWatch2\right\rangle?state'A clause = Some ?w2
          using \langle qetWatch1 \rangle<sup>2</sup>state'B clause = Some ?w1
          using \langle qetWatch2 \rangle ?state' B clause = Some ?w2
          using \leftarrow Some literal = getWatch1 stateA clauseusing \leftarrow Some\ literal = getWatch1\ stateB\ clauseusing \leftarrow literalTrue ?w1 (elements (getM ?state'A))
          using \leftarrow literalTrue ?w1 (elements (getM ?state'B))
          using \; \langle getNonWatched UnfalsifiedLiteral \; (nth \; (getF \; ?state'A))clause) ?w1 ?w2 (getM ?state'A) = Some l'
          using \; \langle \text{getNonWatched UnfalsifiedLiteral} \; (\text{nth} \; (\text{getF} \; \text{?state} \, B))clause) ?w1 ?w2 (getM ?state'B) = Some l'
          by (simp add:Let-def)
      next
        case None
          hence getNonWatched UnfalsifiedLiteral (nth (getF ?state'B)
```

```
clause) ?w1 ?w2 (getM ?state'B) = None
        using \langle getF \rangle ?state'A = getF \rangle ?state'B \rangle \langle getM \rangle ?state'A = getM?state'Bby simp
       show ?thesis
       proof (cases literalFalse ?w1 (elements (getM ?state'A)))
         case True
         hence literalFalse ?w1 (elements (getM ?state'B))
           using \langle qe t M \rangle ?state' A = qe t M \rangle ?state' B \rangleby simp
        \text{let } ?state''A = ?state'A(|getConflictFlag := True, getConflict-
Clause := clause|)
        \text{let } ?state' B = ?state' B(\text{getConflictFlag := True, getConflict-Clause := clause|)
         have
           getM ?state"A = getM ?state"BgetF ?state"A = getF ?state"BgetWatch1 ?state"A = getWatch1 ?state"BgetWatch2 ?state"A = getWatch2 ?state"BgetConflictFlag ?state"A = getConflictFlag ?state"BgetSATFlag ?state''A = getSATFlag ?state''Busing Cons
           by auto
         from Cons(2 )
       have InvariantWatchesEl (getF ?state"A) (getWatch1 ?state"A)
(\text{getWatch2 } ?\text{state}''A)unfolding InvariantWatchesEl-def
           by auto
         moreover
         have getM ?state"A = getM stateA \wedgegetF ?state<sup>H</sup>A = getF stateA \wedgegetSATFlag ?state<sup>"</sup>A = getSATFlag stateA \wedgegetQ ?state"A = getQ stateA
           by simp
         ultimately
         show ?thesis
           using Cons(4) Cons(5)using Cons(1)[of <i>?state</i>'A <i>?state</i>'B clause <math>\# newWl</math>]using \; \langle getM \; ?state \; 'A = getM \; ?state \; 'B \rangleusing \langle getF \rangle?state 'A = getF \rangle?state 'B \rangleusing \left\langle getWatch1 \right\rangle?state''A = getWatch1 \left\rangle?state''B
           using \left\{ \frac{qetWatch2}{\text{?state} \cdot A} = \frac{qetWatch2}{\text{?state} \cdot B} \right\}using \left\{ \frac{getConflictFlag \right\} \left\} State''A = getConflictFlag \left\}using \; \langle getSATFlag \; \; ?state \; 'A = getSATFlag \; \; ?state \; 'B \rangleusing Cons(3 )
           using \langle getWatch1 \rangle<sup>2</sup>state'A clause = Some ?w1
           using \langle getWatch2 \rangle ?state'A clause = Some ?w2
```
 $using \langle qetWatch1 \rangle$ <sup>2</sup>state'B clause = Some ?w1  $using \left\langle getWatch2\right\rangle$ ?*state'B clause* = *Some* ?w2 **using**  $\langle \neg$  *Some literal* = *getWatch1 stateA clause*  $using \leftarrow Some\ literal = getWatch1\ stateB\ clause$  $using \leftarrow literalTrue$  *?w1* (*elements* (*getM ?state'A*))  $using \leftarrow literalTrue$  *?w1* (*elements* (*getM ?state'B*))  $using \left\{ \frac{qetNonWatchedUnfalsifiedLiteral \left( nth \right) qetF }{s} \right\}$  $clause)$  *?w1 ?w2* ( $qetM$  ?state'A) = None  $using \left\{ \frac{qetNonWatchedUnfalsifiedLiteral \left( \frac{rth}{qetF} \right)}{rshate'B} \right\}$  $clause)$  *?w1 ?w2* ( $qeth$  *?state'B*) = *None* using *(literalFalse ?w1* (*elements* (*getM ?state'A*))  $using \langle literalFalse \, ?w1 \, (elements \, (getM \, ?state'B)) \rangle$ **by** (*simp add*:*Let-def*) **next case** *False* **hence**  $\neg$  *literalFalse* ?w1 (*elements* (*getM* ?*state*'*B*))  $using \hspace{0.1cm} \langle getM \hspace{0.1cm} \rangle$ <sup>2</sup>state<sup>'</sup> $A = getM \hspace{0.1cm} \rangle$ <sup>2</sup>state' $B$ <sup> $\rangle$ </sup> **by** *simp* **let**  $?state''A = setReason ?w1 clause (?state'A()getQ := (if$  $?w1$  *el* ( $getQ$   $?state'A$ ) *then* ( $getQ$   $?state'A$ ) *else* ( $getQ$   $?state'A$ )  $@$  $[?w1]$ )) **let**  $?state''B = setReason ?w1 clause (?state'B | getQ := (if$ *?w1 el* ( $getQ$  ?state'B) then ( $getQ$  ?state'B) else ( $getQ$  ?state'B)  $\textcircled{a}$  $[?w1]$ ))

## **have**

 $getM$  ?state" $A = getM$  ?state" $B$  $getF$  ?state" $A = getF$  ?state" $B$  $getWatch1$  ?state" $A = getWatch1$  ?state" $B$  $getWatch2$  ?state" $A = getWatch2$  ?state" $B$  $getConflictFlag$   $?state''A = getConflictFlag$   $?state''B$  $getSATFlag$   $?state''A = getSATFlag$   $?state''B$ **using** *Cons* **unfolding** *setReason-def* **by** *auto*

```
from Cons(2 )
     have InvariantWatchesEl (getF ?state"A) (getWatch1 ?state"A)
(qetWatch2 ?state 'Aunfolding InvariantWatchesEl-def
         unfolding setReason-def
         by auto
        moreover
        have qetM ?state<sup>''</sup>A = qetM stateA \wedgegetF ?state"A = getF stateA \wedgeqetSATFlag ?state 'A = qetSATFlag stateA ∧
         getQ ?state"A = (if ?w1 el (getQ stateA) then (getQ stateA)
else (getQ stateA) @ [?w1 ])
         unfolding setReason-def
```
**by** *auto* **ultimately show** *?thesis* **using**  $Cons(4)$   $Cons(5)$  $using \text{Cons}(1)[of \text{?state} \text{''}A \text{?state} \text{''}B \text{ clause } # \text{new} \text{W}B$  $using \langle q \in M \rangle$  ?state" $A = q \in M \rangle$  ?state" $B \rangle$  $using \langle qetF \rangle$ <sup>2</sup>state'' $A = qetF \rangle$ <sup>2</sup>state'' $B \rangle$  $using \left\{ \frac{qetWatch1}{\text{?state} \cdot A} = \frac{qetWatch1}{\text{?state} \cdot B} \right\}$  $using \left\{ \frac{qetWatch2}{\text{8}} \right\}$   $State''A = getWatch2 \left\} state''B \right\}$ **using**  $\langle getConflictFlag \; ?state''A = getConflictFlag \; ?state''B \rangle$  $using \left\langle getSATFlag\right\rangle$ ?*state*" $A = getSATFlag\right\rangle$ ?*state*" $B \rangle$ **using** *Cons*(*3* )  $using \left\langle getWatch1 \right\rangle$ ?*state'A clause* = *Some* ?w1  $using \left\langle getWatch2\right\rangle$ ?*state'A clause* = *Some* ?w2  $using \langle qetWatch1 \rangle$ <sup>2</sup>state'B clause = Some ?w1  $using \langle qetWatch2 \rangle$  ?*state* 'B clause = *Some* ?w2 **using**  $\langle \neg$  *Some literal* = *getWatch1 stateA clause* **using**  $\langle \neg$  *Some literal* = *getWatch1 stateB clause*  $using \leftarrow literalTrue$  *?w1* (*elements* (*getM ?state'A*))  $using \leftarrow literalTrue$  *?w1* (*elements* (*getM ?state'B*))  $using \; \langle \text{getNonWatched UnfalsifiedLiteral} \; (\text{nth} \; (\text{getF} \; \text{?state'A})$  $clause)$  *?w1 ?w2* ( $getM$  ?state'A) = None  $using \; \langle \text{getNonWatched UnfalsifiedLiteral} \; (\text{nth} \; (\text{getF} \; \text{?state'B})$  $clause)$  *?w1 ?w2* ( $getM$  *?state'B*) = *None*  $using \leftarrow literalFalse \, ?w1 \, (elements \, (getM \, ?state'A))$  $using \leftarrow literalFalse \, ?w1 \, (elements \, (qetM \, ?state'B))$ **by** (*simp add*:*Let-def*) **qed qed qed qed qed lemma** *notifyWatchesLoopPreservedWatches*: **fixes** *literal* :: *Literal* **and** *Wl* :: *nat list* **and** *newWl* :: *nat list* **and** *state* :: *State* **assumes** *InvariantWatchesEl* (*getF state*) (*getWatch1 state*) (*getWatch2 state*) **and**

∀ (*c*::*nat*). *c* ∈ *set Wl* −→ *0* ≤ *c* ∧ *c* < *length* (*getF state*) **shows**

*let state'* =  $(notifyWatches-loop literal WI newWI state) in$  $∀ c. c ∉ set Wl \longrightarrow (getWatch1 state' c) = (getWatch1 state c) ∧$  $(getWatch2 state' c) = (getWatch2 state c)$ 

**using** *assms* **proof** (*induct Wl arbitrary*: *newWl state*) **case** *Nil* **thus** *?case*

```
by simp
next
  case (Cons clause Wl')
  from \forall \forall (c::nat) \in set (clause \# Wl') \rightarrow 0 \leq c \land c < length(getF state)›
 have 0 ≤ clause ∧ clause < length (getF state)by auto
 then obtain wa::Literal and wb::Literal
    where getWatch1 state clause = Some wa and getWatch2 state
clause = Some wb
   using Cons
   unfolding InvariantWatchesEl-def
   by auto
 show ?case
 proof (cases Some literal = getWatch1 state clause)
   case True
   let ?state' = swapWatches clause statelet ?w1 = wb ?state' clause = Some ?w1
    using ‹getWatch2 state clause = Some wb›
    unfolding swapWatches-def
    by auto
   let ?w2 = wa
    ?state' clause = Some ?w2
    using ‹getWatch1 state clause = Some wa›
    unfolding swapWatches-def
    by auto
   show ?thesis
   proof (cases literalTrue ?w1 (elements (getM ?state')))
    case True
    from Cons(2 )
       have InvariantWatchesEl (getF ?state') (getWatch1 ?state')
(getWatch2 ?state')
      unfolding InvariantWatchesEl-def
      unfolding swapWatches-def
      by auto
    moreover
    have getM ?state' = getM state \wedgegetF ?state' = getF state
      unfolding swapWatches-def
      by simp
    ultimately
    show ?thesis
      using \textit{Cons}(1)[\textit{of }?state' \textit{ clause} \# \textit{newW1}]using Cons(3 )
      using \left\langle getWatch1 \right\rangle?state' clause = Some ?w1
      using \left\langle getWatch2\right\rangle?state' clause = Some ?w2
      using ‹Some literal = getWatch1 state clause›
```

```
using ‹literalTrue ?w1 (elements (getM ?state 0
))›
      apply (simp add:Let-def)
      unfolding swapWatches-def
      by simp
   next
     case False
     show ?thesis
     proof (cases getNonWatchedUnfalsifiedLiteral (nth (getF ?state')
clause) ?w1 ?w2 (getM ?state'))
       case (Some l')
       hence l' el (nth (getF ?state') clause)
        using getNonWatchedUnfalsifiedLiteralSomeCharacterization
        by simp
      \text{let } ?state'' = setWatch2 \text{ clause } l' ?state'from Cons(2 )
       have InvariantWatchesEl (getF ?state'') (getWatch1 ?state'')
(getWatch2 ?state 00)
         using \{l' \text{ } el \text{ } (nth \text{ } (getF \text{ }?state') \text{ } clause)}\}unfolding InvariantWatchesEl-def
        unfolding swapWatches-def
        unfolding setWatch2-def
        by auto
      moreover
      have qetM ?state'' = qetM state ∧
        getF ?state" = getF state
        unfolding swapWatches-def
        unfolding setWatch2-def
        by simp
       ultimately
      show ?thesis
        using \ Cons(1) [of \textit{?state''} \ new \textit{W1}]using Cons(3 )
         using \left\langle getWatch1 \right\rangle?state' clause = Some ?w1
         using \left\langle getWatch2\right\rangle?state' clause = Some ?w2
        using ‹Some literal = getWatch1 state clause›
         using \leftarrow literalTrue \; ?w1 \; (elements \; (getM \; ?state'))using Some
        apply (simp add: Let-def)
        unfolding setWatch2-def
        unfolding swapWatches-def
        by simp
     next
      case None
      show ?thesis
       proof (cases literalFalse ?w1 (elements (getM ?state')))
        case True
      \text{let } ?state'' = ?state'(\|\et\getConflictFlag := True, getConflictClause
```
:= *clause*|)

```
from Cons(2 )
        have InvariantWatchesEl (getF ?state'') (getWatch1 ?state'')
(qetWatch2 ?state'')
          unfolding InvariantWatchesEl-def
          unfolding swapWatches-def
          by auto
         moreover
         have qetM ?state'' = qetM state \wedgegetF ?state" = getF state
          unfolding swapWatches-def
          by simp
        ultimately
        show ?thesis
          using \textit{Cons}(1)[\textit{of }?state'' \textit{ clause} \# \textit{newW1}]using Cons(3 )
           using \left\langle getWatch1 \right\rangle?state' clause = Some ?w1
           using \left\langle getWatch2\right\rangle?state' clause = Some ?w2
          using ‹Some literal = getWatch1 state clause›
           using \leftarrow literalTrue \; ?w1 \; (elements \; (getM \; ?state'))using None
           using ‹literalFalse ?w1 (elements (getM ?state 0
))›
          apply (simp add: Let-def)
          unfolding swapWatches-def
          by simp
       next
        case False
         let ?state'' = setReason ?w1 clause (?state' (getQ := (if ?w1))el (getQ ?state') then (getQ ?state') else (getQ ?state') @ [?w1 ])])
         from Cons(2 )
        have InvariantWatchesEl (getF ?state'') (getWatch1 ?state'')
(getWatch2 ?state")
          unfolding InvariantWatchesEl-def
          unfolding swapWatches-def
          unfolding setReason-def
          by auto
         moreover
         have getM ?state'' = getM state ∧
          getF ?state" = getF state
          unfolding swapWatches-def
          unfolding setReason-def
          by simp
        ultimately
        show ?thesis
          using \textit{Cons}(1) [\textit{of } ?state'' \textit{ clause} \# \textit{newW1}]using Cons(3 )
           using \space \space \space get Watch1 \space ?state' \space clause = Some \space ?w1 \space
```

```
using \left\langle getWatch2\right\rangle?state' clause = Some ?w2
          using ‹Some literal = getWatch1 state clause›
          using \leftarrow literalTrue \; ?w1 \; (elements \; (getM \; ?state'))using None
          using \leftarrow literalFalse \; ?w1 \; (elements \; (getM \; ?state'))apply (simp add: Let-def)
          unfolding setReason-def
          unfolding swapWatches-def
          by simp
      qed
     qed
   qed
 next
   case False
   let ?state' = statelet \quad \partial w1 = wa ?state' clause = Some ?w1
     using ‹getWatch1 state clause = Some wa›
     unfolding swapWatches-def
     by auto
   let ?w2 = wb
   have get Watch2 ?state' clause = Some ?w2
     using ‹getWatch2 state clause = Some wb›
     unfolding swapWatches-def
     by auto
   show ?thesis
   proof (cases literalTrue ?w1 (elements (getM ?state')))
     case True
     thus ?thesis
      using Cons
      using \langle \neg \textit{Some literal} = \textit{getWatch1 state clause} \rangleusing \space \space \space get Watch1 \space ?state' \space clause = Some \space ?w1 \spaceusing \space \space \space getWatch2 \space ?state' \space clause = Some \space ?w2 \spaceusing ‹literalTrue ?w1 (elements (getM ?state 0
))›
      by (simp add:Let-def)
   next
     case False
    show ?thesis
    proof (cases getNonWatchedUnfalsifiedLiteral (nth (getF ?state')
clause) ?w1 ?w2 (getM ?state'))
       case (Some l')
       hence l' el (nth (getF ?state')) clause
        using getNonWatchedUnfalsifiedLiteralSomeCharacterization
        by simp
      \text{let } ?state \prime\prime = setWatch2 clause l' ?state
      from Cons(2 )
       have InvariantWatchesEl (getF ?state'') (getWatch1 ?state'')
```

```
(\text{getWatch2 } ?\text{state''})using \langle l' \text{ } el \text{ } (nth \text{ } (getF \text{ } ?state') \text{ } \text{ } clause \rangleunfolding InvariantWatchesEl-def
         unfolding setWatch2-def
         by auto
       moreover
       have qetM ?state'' = qetM state ∧
         getF ?state" = getF state
         unfolding setWatch2-def
         by simp
       ultimately
       show ?thesis
         using \ Cons(1)[of \textit{?state'}']using Cons(3 )
          using \space \space \space get Watch1 \space ?state' \space clause = Some \space ?w1 \spaceusing \left\langle getWatch2\right\rangle?state' clause = Some ?w2
         using \leftarrow Some literal = getWatch1 state clauseusing \leftarrow literalTrue \; ?w1 \; (elements \; (getM \; ?state'))using Some
         apply (simp add: Let-def)
         unfolding setWatch2-def
         by simp
     next
       case None
       show ?thesis
        proof (cases literalFalse ?w1 (elements (getM ?state')))
         case True
       \text{let } ?state'' = ?state'(|getConflictFlag := True, getConflictClause
:= clause|)
         from Cons(2 )
         have InvariantWatchesEl (getF ?state'') (getWatch1 ?state'')
(getWatch2 ?state")
           unfolding InvariantWatchesEl-def
           by auto
         moreover
         have getM ?state'' = getM state ∧
           getF ?state" = getF state
           by simp
         ultimately
         show ?thesis
           using \textit{Cons}(1)[\textit{of }?state']using Cons(3 )
            using \left\langle getWatch1 \right\rangle?state' clause = Some ?w1
            using \left\langle getWatch2\right\rangle?state' clause = Some ?w2
           using \langle \neg Some literal = getWatch1 state clause
            using \leftarrow literalTrue \; ?w1 \; (elements \; (getM \; ?state'))using None
            using ‹literalFalse ?w1 (elements (getM ?state 0
))›
```

```
by (simp add: Let-def)
       next
        case False
         let ?state'' = setReason ?w1 clause (?state' (getQ := (if ?w1el (getQ ?state') then (getQ ?state') else (getQ ?state') @ [?w1 ])])
        from Cons(2 )
        have InvariantWatchesEl (getF ?state'') (getWatch1 ?state'')
(getWatch2 ?state 00)
          unfolding InvariantWatchesEl-def
          unfolding setReason-def
          by auto
        moreover
        have getM ?state'' = getM state ∧
          getF ?state" = getF state
          unfolding setReason-def
          by simp
         ultimately
         show ?thesis
          using \textit{Cons}(1)[\textit{of }?state']using Cons(3 )
           using \space \space \space get Watch1 \space ?state' \space clause = Some \space ?w1 \spaceusing \space \space \space get Watch2 \space ?state' \space clause = Some \space ?w2 \spaceusing \langle \neg Some literal = getWatch1 state clause
           using \leftarrow literalTrue \; ?w1 \; (elements \; (getM \; ?state'))using None
           using \leftarrow literalFalse \; ?w1 \; (elements \; (getM \; ?state'))apply (simp add: Let-def)
          unfolding setReason-def
          by simp
       qed
     qed
   qed
 qed
qed
lemma InvariantWatchesElNotifyWatchesLoop:
fixes literal :: Literal and Wl :: nat list and newWl :: nat list and
state :: State
assumes
 InvariantWatchesEl (getF state) (getWatch1 state) (getWatch2 state)
and
 ∀ (c::nat). c ∈ set Wl −→ 0 ≤ c ∧ c < length (getF state)
shows
  let state' = (notifyWatches-loop literal Wl newWl state) inInvariantWatchesEl (getF state 0
) (getWatch1 state 0
) (getWatch2
state')
using assms
proof (induct Wl arbitrary: newWl state)
 case Nil
```

```
thus ?case
   by simp
next
 case (Cons clause Wl')
 from \forall \forall (c::nat) \in set (clause \# Wl') \rightarrow 0 \leq c \land c < length(getF state)›
 have 0 \leq clause and clause \lt length (getF state)
   by auto
 then obtain wa::Literal and wb::Literal
   where getWatch1 state clause = Some wa and getWatch2 state
clause = Some wb
   using Cons
   unfolding InvariantWatchesEl-def
   by auto
 show ?case
 proof (cases Some literal = getWatch1 state clause)
   case True
   let ?state' = swapWatches clause statelet ?w1 = wbhave getWatch1 ?state' clause = Some ?w1
    using ‹getWatch2 state clause = Some wb›
    unfolding swapWatches-def
    by auto
   let ?w2 = wa
    ?state' clause = Some ?w2
    using ‹getWatch1 state clause = Some wa›
    unfolding swapWatches-def
    by auto
   show ?thesis
   proof (cases literalTrue ?w1 (elements (getM ?state')))
    case True
    from Cons(2 )
       have InvariantWatchesEl (getF ?state') (getWatch1 ?state')
(getWatch2 ?state')
      unfolding InvariantWatchesEl-def
      unfolding swapWatches-def
      by auto
    moreover
    have getF ?state' = getF state
      unfolding swapWatches-def
      by simp
    ultimately
    show ?thesis
      using Cons
      using ‹Some literal = getWatch1 state clause›
      using \left\langle getWatch1 \right\rangle?state' clause = Some ?w1
      using \left\langle getWatch2\right\rangle?state' clause = Some ?w2
      using ‹literalTrue ?w1 (elements (getM ?state 0
))›
```

```
by (simp add: Let-def)
   next
     case False
     show ?thesis
     proof (cases getNonWatchedUnfalsifiedLiteral (nth (getF ?state')
clause) ?w1 ?w2 (getM ?state'))
       case (Some l')
       hence l' el (nth (getF ?state') clause)
         using getNonWatchedUnfalsifiedLiteralSomeCharacterization
         by simp
       \text{let } ?state \prime\prime = \text{setWatch2 clause } \mathit{l}' ?state'
       from Cons(2 )
        have InvariantWatchesEl (getF ?state'') (getWatch1 ?state'')
(getWatch2 ?state 00)
         using \langle l' \text{ } el \text{ } (nth \text{ } (getF \text{ }?state') \text{ } clause) \rangleunfolding InvariantWatchesEl-def
         unfolding swapWatches-def
         unfolding setWatch2-def
         by auto
       moreover
       have getF ?state'' = getF state
         unfolding swapWatches-def
         unfolding setWatch2-def
         by simp
       ultimately
       show ?thesis
         using Cons
         using \space \space \space get Watch1 \space ?state' \space clause = Some \space ?w1 \spaceusing \space \space \space get Watch2 \space ?state' \space clause = Some \space ?w2 \spaceusing ‹Some literal = getWatch1 state clause›
         using \leftarrow literalTrue \; ?w1 \; (elements \; (getM \; ?state'))using Some
         by (simp add: Let-def)
     next
       case None
       show ?thesis
       \mathbf{proof} (cases literalFalse ?w1 (elements (getM ?state')))
         case True
       \text{let } ?state'' = ?state'(|getConflictFlag := True, getConflictClause
:= clause|)
         from Cons(2 )
         have InvariantWatchesEl (getF ?state'') (getWatch1 ?state'')
(getWatch2 ?state")
           unfolding InvariantWatchesEl-def
```

```
unfolding swapWatches-def
by auto
```

```
moreover
        have getF ?state'' = getF state
          unfolding swapWatches-def
          by simp
        ultimately
        show ?thesis
          using Cons
          using \left\langle getWatch1 \right\rangle?state' clause = Some ?w1
          using \left\langle getWatch2\right\rangle?state' clause = Some ?w2
          using ‹Some literal = getWatch1 state clause›
          using \leftarrow literalTrue \; ?w1 \; (elements \; (getM \; ?state'))using None
          using ‹literalFalse ?w1 (elements (getM ?state 0
))›
          by (simp add: Let-def)
      next
        case False
         let ?state'' = setReason ?w1 clause (?state' (getQ := (if ?w1))el (getQ ?state') then (getQ ?state') else (getQ ?state') @ [?w1 ])])
        from Cons(2 )
        have InvariantWatchesEl (getF ?state'') (getWatch1 ?state'')
(getWatch2 ?state")
          unfolding InvariantWatchesEl-def
          unfolding swapWatches-def
          unfolding setReason-def
          by auto
        moreover
        have aetF ?state'' = aetF state
          unfolding swapWatches-def
          unfolding setReason-def
          by simp
        ultimately
        show ?thesis
          using Cons
          using \left\langle getWatch1 \right\rangle?state' clause = Some ?w1
          using \left\langle getWatch2\right\rangle?state' clause = Some ?w2
          using ‹Some literal = getWatch1 state clause›
          using \leftarrow literalTrue \; ?w1 \; (elements \; (getM \; ?state'))using None
          using \leftarrow literalFalse \quad ?w1 \ (elements \ (getM \ ?state'))by (simp add: Let-def)
      qed
     qed
   qed
 next
   case False
   let ?state' = statelet \quad \ell w1 = wahave getWatch1 ?state' clause = Some ?w1
```

```
using ‹getWatch1 state clause = Some wa›
     unfolding swapWatches-def
     by auto
   let \ell w2 = wb ?state' clause = Some ?w2
     using ‹getWatch2 state clause = Some wb›
     unfolding swapWatches-def
     by auto
   show ?thesis
   proof (cases literalTrue ?w1 (elements (getM ?state')))
     case True
     thus ?thesis
       using Cons
       using \langle \neg Some literal = getWatch1 state clause
       using \space \space \space get Watch1 \space ?state' \space clause = Some \space ?w1 \spaceusing \left\langle getWatch2\right\rangle?state' clause = Some ?w2
       using ‹literalTrue ?w1 (elements (getM ?state 0
))›
       by (simp add:Let-def)
   next
     case False
     show ?thesis
     proof (cases getNonWatchedUnfalsifiedLiteral (nth (getF ?state')
clause) ?w1 ?w2 (getM ?state'))
       case (Some l')
       hence l' el (nth (getF ?state') clause)
         using getNonWatchedUnfalsifiedLiteralSomeCharacterization
         by simp
       \text{let } % \text{set } G = \text{set } W = \text{set } W atch2 clause l' ?state'
       from Cons
        have InvariantWatchesEl (getF ?state'') (getWatch1 ?state'')
(getWatch2 ?state")
         using \langle l' \text{ } el \text{ } (nth \text{ } (getF \text{ }?state') \text{ } clause) \rangleunfolding InvariantWatchesEl-def
         unfolding setWatch2-def
         by auto
       moreover
       have qetF ?state'' = qetF state
         unfolding setWatch2-def
         by simp
       ultimately
       show ?thesis
         using Cons
         using \left\langle getWatch1 \right\rangle?state' clause = Some ?w1
         using \left\langle getWatch2\right\rangle?state' clause = Some ?w2
         using \leftarrow Some\ literal = getWatch1\ state\ clauseusing \leftarrow literalTrue \; ?w1 \; (elements \; (getM \; ?state'))using Some
```

```
by (simp add: Let-def)
    next
      case None
      show ?thesis
       proof (cases literalFalse ?w1 (elements (getM ?state')))
        case True
      \text{let } ?state'' = ?state'(|getConflictFlag := True, getConflictClause
:= clause|)
```

```
from Cons
         have InvariantWatchesEl (getF ?state'') (getWatch1 ?state'')
(getWatch2 ?state'')
          unfolding InvariantWatchesEl-def
          by auto
         moreover
         have qetF ?state'' = qetF state
          by simp
         ultimately
         show ?thesis
          using Cons
           using \space \space \space get Watch1 \space ?state' \space clause = Some \space ?w1 \spaceusing \space \space \space get Watch2 \space ?state' \space clause = Some \space ?w2 \spaceusing \langle \neg Some literal = getWatch1 state clause
           using \leftarrow literalTrue \; ?w1 \; (elements \; (getM \; ?state'))using None
           using ‹literalFalse ?w1 (elements (getM ?state 0
))›
          by (simp add: Let-def)
       next
         case False
         let ?state'' = setReason ?w1 clause (?state' (getQ := (if ?w1))el (getQ ?state') then (getQ ?state') else (getQ ?state') @ [?w1 ])])
         from Cons(2 )
         have InvariantWatchesEl (getF ?state'') (getWatch1 ?state'')
(getWatch2 ?state'')
          unfolding InvariantWatchesEl-def
          unfolding setReason-def
          by auto
         moreover
         have getF ?state'' = getF state
          unfolding setReason-def
          by simp
         ultimately
         show ?thesis
          using Cons
           using \left\langle getWatch1 \right\rangle?state' clause = Some ?w1
           using \left\langle getWatch2\right\rangle?state' clause = Some ?w2
          using \neg Some literal = getWatch1 state clause \rangleusing \leftarrow literalTrue \; ?w1 \; (elements \; (getM \; ?state'))
```
**using** *None*

```
using \leftarrow literalFalse \; ?w1 \; (elements \; (getM \; ?state'))by (simp add: Let-def)
      qed
    qed
   qed
 qed
qed
lemma InvariantWatchesDifferNotifyWatchesLoop:
fixes literal :: Literal and Wl :: nat list and newWl :: nat list and
state :: State
assumes
 InvariantWatchesEl (getF state) (getWatch1 state) (getWatch2 state)
and
  InvariantWatchesDiffer (getF state) (getWatch1 state) (getWatch2
state) and
 ∀ (c::nat). c ∈ set Wl −→ 0 ≤ c ∧ c < length (getF state)
shows
 let state' = (notifyWatches-loop literal WI newWI state) inInvariantWatchesDiffer (getF state') (getWatch1 state') (getWatch2state')
using assms
proof (induct Wl arbitrary: newWl state)
 case Nil
 thus ?case
   by simp
next
  case (Cons clause Wl')
  from \forall \forall (c::nat) \in set (clause \# Wl') \rightarrow 0 \leq c \land c < length(getF state)›
 have 0 \leq clause and clause \lt length (getF state)
   by auto
 then obtain wa::Literal and wb::Literal
    where getWatch1 state clause = Some wa and getWatch2 state
clause = Some wb
   using Cons
   unfolding InvariantWatchesEl-def
   by auto
 show ?case
 proof (cases Some literal = getWatch1 state clause)
   case True
   let ?state' = swapWatches clause statelet ?w1 = wb ?state' clause = Some ?w1
    using ‹getWatch2 state clause = Some wb›
    unfolding swapWatches-def
    by auto
   let \quad \partial w\partial = wahave get Watch2 ?state' clause = Some ?w2
```

```
using ‹getWatch1 state clause = Some wa›
     unfolding swapWatches-def
     by auto
   show ?thesis
   proof (cases literalTrue ?w1 (elements (getM ?state')))
     case True
     from Cons(2 )
        have InvariantWatchesEl (getF ?state') (getWatch1 ?state')
(getWatch2 ?state')
      unfolding InvariantWatchesEl-def
      unfolding swapWatches-def
      by auto
     moreover
     from Cons(3 )
     have InvariantWatchesDiffer (getF ?state') (getWatch1 ?state')
(getWatch2 ?state')
      unfolding InvariantWatchesDiffer-def
      unfolding swapWatches-def
      by auto
     moreover
     have getF ?state' = getF state
      unfolding swapWatches-def
      by simp
     ultimately
     show ?thesis
       using \textit{Cons}(1)[\textit{of }?state' \textit{ clause} \# \textit{newW1}]using Cons(4 )
      using ‹Some literal = getWatch1 state clause›
       using \space \space \space get Watch1 \space ?state' \space clause = Some \space ?w1 \spaceusing \space \space \space getWatch2 \space ?state' \space clause = Some \space ?w2 \spaceusing ‹literalTrue ?w1 (elements (getM ?state 0
))›
      by (simp add: Let-def)
   next
     case False
    show ?thesis
    proof (cases getNonWatchedUnfalsifiedLiteral (nth (getF ?state')
clause) ?w1 ?w2 (getM ?state'))
       case (Some l')
      hence l' el (nth (getF ?state') clause) l' \neq literal l' \neq ?w1 l' \neq?w2
        using getNonWatchedUnfalsifiedLiteralSomeCharacterization
         using \left\langle getWatch1 \right\rangle?state' clause = Some ?w1
         using \left\langle getWatch2\right\rangle?state' clause = Some ?w2
        using ‹Some literal = getWatch1 state clause›
        unfolding swapWatches-def
        by auto
      \text{let } ?state'' = setWatch2 \text{ clause } l' ?state'
```

```
from Cons(2 )
        have InvariantWatchesEl (getF ?state") (getWatch1 ?state")
(qetWatch2 ?state'')
         using \langle l' \text{ } el \text{ } (nth \text{ } (getF \text{ }?state') \text{ } clause) \rangleunfolding InvariantWatchesEl-def
         unfolding swapWatches-def
         unfolding setWatch2-def
         by auto
       moreover
       from Cons(3 )
     have InvariantWatchesDiffer (getF ?state'') (getWatch1 ?state'')
(getWatch2 ?state")
         using \langle l' \neq \ell w1 \rangleusing \space \space \space get Watch1 \space ?state' \space clause = Some \space ?w1 \spaceusing \left\langle getWatch2\right\rangle?state' clause = Some ?w2
         unfolding InvariantWatchesDiffer-def
         unfolding swapWatches-def
         unfolding setWatch2-def
         by auto
       moreover
       have getF ?state'' = getF state
         unfolding swapWatches-def
         unfolding setWatch2-def
         by simp
       ultimately
       show ?thesis
         using Cons
         using \left\langle getWatch1 \right\rangle?state' clause = Some ?w1
         using \space \space \space get Watch2 \space ?state' \space clause = Some \space ?w2 \spaceusing ‹Some literal = getWatch1 state clause›
         using \leftarrow literalTrue \; ?w1 \; (elements \; (getM \; ?state'))using Some
         by (simp add: Let-def)
     next
       case None
       show ?thesis
       proof (cases literalFalse ?w1 (elements (getM ?state')))
         case True
       \text{let } ?state'' = ?state'(\|\et\getConflictFlag := True, getConflictClause
:= clause|)
         from Cons(2 )
         have InvariantWatchesEl (getF ?state'') (getWatch1 ?state'')
(qetWatch2 ?state'')
           unfolding InvariantWatchesEl-def
           unfolding swapWatches-def
           by auto
         moreover
```

```
from Cons(3 )
            have InvariantWatchesDiffer (getF ?state") (getWatch1?state'') (getWatch2 ?state'')
          unfolding InvariantWatchesDiffer-def
          unfolding swapWatches-def
          by auto
        moreover
        have qetF ?state'' = qetF state
          unfolding swapWatches-def
          by simp
        ultimately
        show ?thesis
          using Cons
          using \space \space \space get Watch1 \space ?state' \space clause = Some \space ?w1 \spaceusing \space \space \space get Watch2 \space ?state' \space clause = Some \space ?w2 \spaceusing ‹Some literal = getWatch1 state clause›
          using \leftarrow literalTrue \; ?w1 \; (elements \; (getM \; ?state'))using None
          using ‹literalFalse ?w1 (elements (getM ?state 0
))›
          by (simp add: Let-def)
      next
        case False
         \text{let } ?state'' = setReason ?w1 clause ('state' (getQ := (if ?w1el (getQ ?state') then (getQ ?state') else (getQ ?state') @ [?w1 ])])
        from Cons(2 )
        have InvariantWatchesEl (getF ?state'') (getWatch1 ?state'')
(getWatch2 ?state 00)
          unfolding InvariantWatchesEl-def
          unfolding swapWatches-def
          unfolding setReason-def
          by auto
        moreover
        from Cons(3 )
            have InvariantWatchesDiffer (getF ?state'') (getWatch1
?state'') (getWatch2 ?state'')
          unfolding InvariantWatchesDiffer-def
          unfolding swapWatches-def
          unfolding setReason-def
          by auto
        moreover
        have getF ?state'' = getF state
          unfolding swapWatches-def
          unfolding setReason-def
          by simp
        ultimately
        show ?thesis
          using Cons
          using \space \space \space get Watch1 \space ?state' \space clause = Some \space ?w1 \space
```

```
using \left\langle getWatch2\right\rangle?state' clause = Some ?w2
          using ‹Some literal = getWatch1 state clause›
           using \leftarrow literalTrue \; ?w1 \; (elements \; (getM \; ?state'))using None
           using \leftarrow literalFalse \; ?w1 \; (elements \; (getM \; ?state'))by (simp add: Let-def)
      qed
     qed
   qed
 next
   case False
   let ?state' = statelet ?w1 = wahave getWatch1 ?state' clause = Some ?w1
     using ‹getWatch1 state clause = Some wa›
     unfolding swapWatches-def
     by auto
   let \ell w2 = wb ?state' clause = Some ?w2
     using ‹getWatch2 state clause = Some wb›
     unfolding swapWatches-def
     by auto
   show ?thesis
   proof (cases literalTrue ?w1 (elements (getM ?state')))
     case True
     thus ?thesis
      using Cons
      using ‹¬ Some literal = getWatch1 state clause›
       using \left\langle getWatch1 \right\rangle?state' clause = Some ?w1
       using \space \space \space getWatch2 \space ?state' \space clause = Some \space ?w2 \spaceusing ‹literalTrue ?w1 (elements (getM ?state 0
))›
      by (simp add:Let-def)
   next
     case False
     show ?thesis
    proof (cases getNonWatchedUnfalsifiedLiteral (nth (getF ?state')
clause) ?w1 ?w2 (getM ?state'))
       case (Some l')
       hence l' el (nth (getF ?state') clause) l' \neq ?w1 l' \neq ?w2using getNonWatchedUnfalsifiedLiteralSomeCharacterization
         using \space \space \space get Watch1 \space ?state' \space clause = Some \space ?w1 \spaceusing \space \space \space get Watch2 \space ?state' \space clause = Some \space ?w2 \spaceunfolding swapWatches-def
        by auto
      \text{let } ?state \prime\prime = setWatch2 clause l' ?state
      from Cons(2 )
       have InvariantWatchesEl (getF ?state'') (getWatch1 ?state'')
```

```
(\text{getWatch2 } ?\text{state''})using \{l' \text{ } el \text{ } (nth \text{ } (getF \text{ }?state') \text{ } clause)}\}unfolding InvariantWatchesEl-def
         unfolding setWatch2-def
         by auto
       moreover
       from Cons(3 )
      have InvariantWatchesDiffer (getF ?state'') (getWatch1 ?state'')
(getWatch2 ?state 00)
          using \langle l' \neq \ell w1 \rangleusing \space \space \space get Watch1 \space ?state' \space clause = Some \space ?w1 \spaceusing \space \space \space get Watch2 \space ?state' \space clause = Some \space ?w2 \spaceunfolding InvariantWatchesDiffer-def
         unfolding setWatch2-def
         by auto
        moreover
       have getF ?state'' = getF state
         unfolding setWatch2-def
         by simp
        ultimately
       show ?thesis
         using Cons
          using \space \space \space get Watch1 \space ?state' \space clause = Some \space ?w1 \spaceusing \space \space \space get Watch2 \space ?state' \space clause = Some \space ?w2 \spaceusing \leftarrow Some\ literal = getWatch1\ state\ clauseusing \leftarrow literalTrue \; ?w1 \; (elements \; (getM \; ?state'))using Some
         by (simp add: Let-def)
     next
       case None
       show ?thesis
        proof (cases literalFalse ?w1 (elements (getM ?state')))
         case True
       \text{let } ?state'' = ?state'(|getConflictFlag := True, getConflictClause
:= clause|)
         from Cons(2 )
         have InvariantWatchesEl (getF ?state'') (getWatch1 ?state'')
(qetWatch2 ?state'')
           unfolding InvariantWatchesEl-def
           by auto
         moreover
         from Cons(3 )
              have InvariantWatchesDiffer (getF ?state'') (getWatch1
?state'') (getWatch2 ?state'')
           unfolding InvariantWatchesDiffer-def
           by auto
          moreover
          have getF ?state'' = getF state
```

```
by simp
         ultimately
         show ?thesis
           using Cons
           using \space \space \space get Watch1 \space ?state' \space clause = Some \space ?w1 \spaceusing \space \space \space get Watch2 \space ?state' \space clause = Some \space ?w2 \spaceusing \langle \neg Some literal = getWatch1 state clause
           using \leftarrow literalTrue \; ?w1 \; (elements \; (getM \; ?state'))using None
           using ‹literalFalse ?w1 (elements (getM ?state 0
))›
           by (simp add: Let-def)
       next
         case False
          \text{let } ?state'' = setReason ?w1 clause ('state' (getQ := (if ?w1el (getQ ?state') then (getQ ?state') else (getQ ?state') @ [?w1 ])])
         from Cons(2 )
         have InvariantWatchesEl (getF ?state'') (getWatch1 ?state'')
(\text{getWatch2 } ?\text{state''})unfolding InvariantWatchesEl-def
           unfolding setReason-def
           by auto
         moreover
         from Cons(3 )
             have InvariantWatchesDiffer (getF ?state'') (getWatch1
?state'') (getWatch2 ?state'')
           unfolding InvariantWatchesDiffer-def
           unfolding setReason-def
           by auto
         moreover
         have getF ?state'' = getF state
           unfolding setReason-def
           by simp
         ultimately
         show ?thesis
           using Cons
           using \left\langle getWatch1 \right\rangle?state' clause = Some ?w1
           using \left\langle getWatch2\right\rangle?state' clause = Some ?w2
           using \langle \neg Some literal = getWatch1 state clause
           using \leftarrow literalTrue \; ?w1 \; (elements \; (getM \; ?state'))using None
           using \leftarrow literalFalse \; ?w1 \; (elements \; (getM \; ?state'))by (simp add: Let-def)
       qed
     qed
   qed
 qed
qed
```
**lemma** *InvariantWatchListsContainOnlyClausesFromFNotifyWatches-Loop*: **fixes** *literal* :: *Literal* **and** *Wl* :: *nat list* **and** *newWl* :: *nat list* **and** *state* :: *State* **assumes** *InvariantWatchListsContainOnlyClausesFromF* (*getWatchList state*) (*getF state*) **and** *InvariantWatchesEl* (*getF state*) (*getWatch1 state*) (*getWatch2 state*) **and** ∀ (*c*::*nat*). *c* ∈ *set Wl* ∨ *c* ∈ *set newWl* −→ *0* ≤ *c* ∧ *c* < *length* (*getF state*) **shows** *let state'* =  $(notify\nWatches-loop\nIiteral\nWl\newcommand{\mbar}{m}newWl\nIstru\end{m}$  $Invariant WatchLists ContainOnlyClassesFromF (get WatchList state')$  $(getF state')$ **using** *assms* **proof** (*induct Wl arbitrary*: *newWl state*) **case** *Nil* **thus** *?case* **unfolding** *InvariantWatchListsContainOnlyClausesFromF-def* **by** *simp* **next** case (*Cons clause Wl'*) **from**  $\forall c \in \mathit{set}$  (*clause* #  $Wl'$ )  $\lor$   $c \in \mathit{set}$  new  $Wl \longrightarrow 0 \leq c \land c$ < *length* (*getF state*)› **have**  $0 \leq$  *clause* **and** *clause*  $\leq$  *length* (*getF state*) **by** *auto* **then obtain** *wa*::*Literal* **and** *wb*::*Literal* **where** *getWatch1 state clause* = *Some wa* **and** *getWatch2 state clause* = *Some wb* **using** *Cons* **unfolding** *InvariantWatchesEl-def* **by** *auto* **show** *?case* **proof** (*cases Some literal* = *getWatch1 state clause*) **case** *True* **let**  $?state' = swapWatches clause state$ let  $?w1 = wb$ have  $getWatch1$  ?state' clause =  $Some$  ?w1 **using** ‹*getWatch2 state clause* = *Some wb*› **unfolding** *swapWatches-def* **by** *auto* **let**  $\ell w2 = wa$  **?***state'* **clause =** *Some* **?w2 using** ‹*getWatch1 state clause* = *Some wa*› **unfolding** *swapWatches-def* **by** *auto* **show** *?thesis*

361

```
proof (cases literalTrue ?w1 (elements (getM ?state')))
    case True
    from Cons(2 )
   have InvariantWatchListsContainOnlyClausesFromF (getWatchList
?state') (getF ?state')
      unfolding swapWatches-def
      by auto
    moreover
    from Cons(3 )
       have InvariantWatchesEl (getF ?state') (getWatch1 ?state')
(getWatch2 ?state')
      unfolding InvariantWatchesEl-def
      unfolding swapWatches-def
      by auto
    moreover
    have (\text{getF state}) = (\text{getF } \text{?state})unfolding swapWatches-def
      by simp
    ultimately
    show ?thesis
      using Cons
      using ‹Some literal = getWatch1 state clause›
      using \space \space \space get Watch1 \space ?state' \space clause = Some \space ?w1 \spaceusing \left\langle getWatch2\right\rangle?state' clause = Some ?w2
      using ‹literalTrue ?w1 (elements (getM ?state 0
))›
      by (simp add: Let-def)
   next
    case False
    show ?thesis
    proof (cases getNonWatchedUnfalsifiedLiteral (nth (getF ?state')
clause) ?w1 ?w2 (getM ?state'))
      case (Some l')
      hence l' el (nth (getF ?state') clause)
        using getNonWatchedUnfalsifiedLiteralSomeCharacterization
       by simp
      let ?state'' = setWatch2 clause l' ?state'from Cons(2 )
    have InvariantWatchListsContainOnlyClausesFromF (getWatchList
?state'') (getF ?state'')
        using ‹clause < length (getF state)›
       unfolding InvariantWatchListsContainOnlyClausesFromF-def
        unfolding swapWatches-def
        unfolding setWatch2-def
        by auto
      moreover
      from Cons(3 )
```

```
have InvariantWatchesEl (getF ?state'') (getWatch1 ?state'')
(getWatch2 ?state")
         using \{l' \text{ } el \text{ } (nth \text{ } (getF \text{ }?state') \text{ } clause)}\}unfolding InvariantWatchesEl-def
         unfolding swapWatches-def
         unfolding setWatch2-def
         by auto
       moreover
       have (\text{getF state}) = (\text{getF } \text{?state''})unfolding swapWatches-def
         unfolding setWatch2-def
         by simp
       ultimately
       show ?thesis
         using Cons
         using \left\langle getWatch1 \right\rangle?state' clause = Some ?w1
         using \left\langle getWatch2\right\rangle?state' clause = Some ?w2
         using ‹Some literal = getWatch1 state clause›
         using \leftarrow literalTrue \; ?w1 \; (elements \; (getM \; ?state'))using Some
         by (simp add: Let-def)
     next
       case None
       show ?thesis
       proof (cases literalFalse ?w1 (elements (getM ?state')))
         case True
       \text{let } ?state'' = ?state'(|getConflictFlag := True, getConflictClause
:= clause|)
         from Cons(2 )
      have InvariantWatchListsContainOnlyClausesFromF (getWatchList
\ellstate''(\varrho e t F \ellstate''
          unfolding swapWatches-def
          by auto
         moreover
         from Cons(3 )
         have InvariantWatchesEl (getF ?state'') (getWatch1 ?state'')
(getWatch2 ?state")
          unfolding InvariantWatchesEl-def
          unfolding swapWatches-def
          by auto
         moreover
         have (\text{getF state}) = (\text{getF } \text{?state''})unfolding swapWatches-def
          by simp
         ultimately
         show ?thesis
          using Cons
```
 $using \space \space \space get Watch1 \space ?state' \space clause = Some \space ?w1 \space$ 

```
using \left\langle getWatch2\right\rangle?state' clause = Some ?w2
          using ‹Some literal = getWatch1 state clause›
          using \leftarrow literalTrue \; ?w1 \; (elements \; (getM \; ?state'))using None
          using {literalFalse ?w1 (elements (getM ?state')}
          by (simp add: Let-def)
      next
        case False
         let ?state'' = setReason ?w1 clause (?state' (getQ := (if ?w1))el (getQ ?state') then (getQ ?state') else (getQ ?state') @ [?w1 ])])
        from Cons(2 )
     have InvariantWatchListsContainOnlyClausesFromF (getWatchList
?state'<sup>'</sup>(getF ?state'')unfolding swapWatches-def
          unfolding setReason-def
          by auto
        moreover
        from Cons(3 )
        have InvariantWatchesEl (getF ?state'') (getWatch1 ?state'')
(getWatch2 ?state'')
          unfolding InvariantWatchesEl-def
          unfolding swapWatches-def
          unfolding setReason-def
          by auto
        moreover
        have (\text{getF state}) = (\text{getF } \text{?state'})unfolding swapWatches-def
          unfolding setReason-def
          by simp
        ultimately
        show ?thesis
          using Cons
          using \left\langle getWatch1 \right\rangle?state' clause = Some ?w1
          using \left\langle getWatch2\right\rangle?state' clause = Some ?w2
          using ‹Some literal = getWatch1 state clause›
          using \leftarrow literalTrue ?w1 (elements (getM ?state'))
          using None
          using \leftarrow literalFalse \quad ?w1 \ (elements \ (getM \ ?state'))by (simp add: Let-def)
      qed
    qed
   qed
 next
   case False
   \text{let } ?state' = statelet ?w1 = wa ?state' clause = Some ?w1
     using ‹getWatch1 state clause = Some wa›
```

```
unfolding swapWatches-def
     by auto
   let ?w2 = wb
    have get Watch2 ?state' clause = Some ?w2
     using ‹getWatch2 state clause = Some wb›
     unfolding swapWatches-def
     by auto
   show ?thesis
    proof (cases literalTrue ?w1 (elements (getM ?state')))
     case True
     thus ?thesis
       using Cons
       using \langle \neg Some literal = getWatch1 state clause
       using \space \space \space get Watch1 \space ?state' \space clause = Some \space ?w1 \spaceusing \space \space \space getWatch2 \space ?state' \space clause = Some \space ?w2 \spaceusing ‹literalTrue ?w1 (elements (getM ?state 0
))›
       by (simp add:Let-def)
   next
     case False
     show ?thesis
     proof (cases getNonWatchedUnfalsifiedLiteral (nth (getF ?state')
clause) ?w1 ?w2 (getM ?state'))
       case (Some l')
       hence l' el (nth (getF ?state') clause)
         using getNonWatchedUnfalsifiedLiteralSomeCharacterization
         by simp
       \text{let } %35a^{\text{th}} = 8e^{\text{th}} \cdot 8e^{\text{th}} l \text{let } \ell \text{set } \ell \text{set } \ell \text{set } \ell \ellfrom Cons(2 )
     have InvariantWatchListsContainOnlyClausesFromF (getWatchList
\ellstate''(\varrho e t F \ellstate''
         using ‹clause < length (getF state)›
         unfolding setWatch2-def
        unfolding InvariantWatchListsContainOnlyClausesFromF-def
         by auto
       moreover
       from Cons(3 )
        have InvariantWatchesEl (getF ?state'') (getWatch1 ?state'')
(getWatch2 ?state'')
         using \{l' \text{ } el \text{ } (nth \text{ } (getF \text{ }?state') \text{ } clause)}\}unfolding InvariantWatchesEl-def
         unfolding setWatch2-def
         by auto
       moreover
       have (\text{getF state}) = (\text{getF } \text{?state''})unfolding setWatch2-def
         by simp
       ultimately
```

```
show ?thesis
         using Cons
         using \space \space \space get Watch1 \space ?state' \space clause = Some \space ?w1 \spaceusing \space \space \space get Watch2 \space ?state' \space clause = Some \space ?w2 \spaceusing \leftarrow Some literal = getWatch1 state clauseusing \leftarrow literalTrue \; ?w1 \; (elements \; (getM \; ?state'))using Some
         by (simp add: Let-def)
     next
       case None
       show ?thesis
       \mathbf{proof} (cases literalFalse ?w1 (elements (getM ?state')))
         case True
       \text{let } ?state'' = ?state'(|getConflictFlag := True, getConflictClause
:= clause|)
         from Cons(3 )
         have InvariantWatchesEl (getF ?state'') (getWatch1 ?state'')
(\text{getWatch2 } ?\text{state''})unfolding InvariantWatchesEl-def
          by auto
         moreover
         have getF ?state'' = getF state
          by simp
         ultimately
         show ?thesis
          using Cons
           using \left\langle getWatch1 \right\rangle?state' clause = Some ?w1
           using \left\langle getWatch2\right\rangle?state' clause = Some ?w2
          using \langle \neg Some literal = getWatch1 state clause
           using \leftarrow literalTrue \; ?w1 \; (elements \; (getM \; ?state'))using None
           using {literalFalse ?w1 (elements (getM ?state')}
          by (simp add: Let-def)
       next
         case False
         let ?state'' = setReason ?w1 clause (?state' (getQ := (if ?w1))el (getQ ?state') then (getQ ?state') else (getQ ?state') @ [?w1 ])])
         from Cons(2 )
      have InvariantWatchListsContainOnlyClausesFromF (getWatchList
?state'') (getF ?state'')
          unfolding setReason-def
          by auto
         moreover
         from Cons(3 )
         have InvariantWatchesEl (getF ?state'') (getWatch1 ?state'')
(getWatch2 ?state'')
          unfolding InvariantWatchesEl-def
```

```
unfolding setReason-def
          by auto
        moreover
        have qetF ?state'' = qetF state
          unfolding setReason-def
          by simp
        ultimately
        show ?thesis
          using Cons
          using \left\langle getWatch1 \right\rangle?state' clause = Some ?w1
          using \space \space \space get Watch2 \space ?state' \space clause = Some \space ?w2 \spaceusing \leftarrow Some literal = getWatch1 state clauseusing \leftarrow literalTrue \; ?w1 \; (elements \; (getM \; ?state'))using None
          using \leftarrow literalFalse \; ?w1 \; (elements \; (getM \; ?state'))by (simp add: Let-def)
      qed
     qed
   qed
 qed
qed
lemma InvariantWatchListsCharacterizationNotifyWatchesLoop:
 fixes literal :: Literal and Wl :: nat list and newWl :: nat list and
state :: State
 assumes
 InvariantWatchesEl (getF state) (getWatch1 state) (getWatch2 state)
and
  InvariantWatchesDiffer (getF state) (getWatch1 state) (getWatch2
state)
 InvariantWatchListsUniq (getWatchList state)
 ∀ (c::nat). c ∈ set Wl −→ 0 ≤ c ∧ c < length (getF state)
 ∀ (c::nat) (l::Literal). l ≠ literal →(c \in set (getWatchList state l)) = (Some l = getWatch1state c \vee Some \leq l = getWatch2 state \ c)∀ (c::nat). (c ∈ set newWl ∨ c ∈ set Wl) = (Some literal = (getWatch1
state c) \vee Some literal = (getWatch2 state c))
 set Wl ∩ set newWl = \{}
 uniq Wl
 uniq newWl
 shows
 let state' = (notifyWatches-loop literal WI newWI state) inInvariantWatchListsCharacterization (getWatchList state') (getWatch1
state') (getWatch2 state') ∧
    Invariant WatchLists Uniq (get WatchList state')using assms
proof (induct Wl arbitrary: newWl state)
 case Nil
 thus ?case
```

```
unfolding InvariantWatchListsCharacterization-def
   unfolding InvariantWatchListsUniq-def
   by simp
next
  case (Cons clause Wl')
  from \langle \text{unique} \notin \text{Wl}' \ranglehave clause \notin set Wl'
   by (simp add:uniqAppendIff )
 have set Wl' \cap set (clause # newWl) = {}
   using Cons(8 )
   using \langle clause \notin set \ Wl' \rangleby simp
 have uniq Wl'
   using Cons(9 )
   using uniqAppendIff
   by simp
 have uniq (clause \# newWl)
   using Cons(10 ) Cons(8 )
   using uniqAppendIff
   by force
  from \forall c \in \mathit{set} (clause # Wl') \longrightarrow 0 \leq c \land c < length (getF
state)›
 have 0 \leq clause and clause \leq length (getF state)
   by auto
 then obtain wa::Literal and wb::Literal
    where getWatch1 state clause = Some wa and getWatch2 state
clause = Some wb
   using Cons
   unfolding InvariantWatchesEl-def
   by auto
 show ?case
 proof (cases Some literal = getWatch1 state clause)
   case True
   let ?state' = swapWatches clause statelet ?w1 = wbhave getWatch1 ?state' clause = Some ?w1
     using ‹getWatch2 state clause = Some wb›
     unfolding swapWatches-def
     by auto
   let \ell w2 = wa ?state' clause = Some ?w2
     using ‹getWatch1 state clause = Some wa›
     unfolding swapWatches-def
     by auto
```
**show** *?thesis*

```
proof (cases literalTrue ?w1 (elements (getM ?state')))
     case True
     from Cons(2 )
        have InvariantWatchesEl (getF ?state') (getWatch1 ?state')
(getWatch2 ?state')
      unfolding InvariantWatchesEl-def
      unfolding swapWatches-def
      by auto
     moreover
     from Cons(3 )
     have InvariantWatchesDiffer (getF ?state') (getWatch1 ?state')
(getWatch2 ?state')
      unfolding InvariantWatchesDiffer-def
      unfolding swapWatches-def
      by auto
     moreover
     from Cons(4 )
     have InvariantWatchListsUniq (getWatchList ?state 0
)
      unfolding InvariantWatchListsUniq-def
      unfolding swapWatches-def
      by auto
     moreover
     have (getF ?state') = (getF state) and (getWatchList ?state') =
(getWatchList state)
      unfolding swapWatches-def
      by auto
    moreover
     have \forall c l. l \neq literal \longrightarrow(c \in set (getWatchList ?state' l)) =(Some l = getWatch1 ?state' c \vee Some l = getWatch2 ?state'
c)
      using Cons(6 )
       using \langle (getMatchList \; ?state') = (getMatchList \; state) \rangleusing swapWatchesEffect
      by auto
     moreover
     have \forall c. (c ∈ set (clause # newWl) \lor c ∈ set Wl<sup>\prime</sup>) =
      (Some\ literal = getWatch1\ ?state'\ c \vee Some\ literal = getWatch2?state' c)
      using Cons(7 )
      using swapWatchesEffect
      by auto
     ultimately
     show ?thesis
       using \textit{Cons}(1)[\textit{of }?state' \textit{ clause} \# \textit{newW1}]using Cons(5 )
      using ‹Some literal = getWatch1 state clause›
       using \space \space \space get Watch1 \space ?state' \space clause = Some \space ?w1 \space
```

```
using \left\langle getWatch2\right\rangle?state' clause = Some ?w2
        using ‹literalTrue ?w1 (elements (getM ?state 0
))›
        using \langle \textit{uniq Wl'} \rangleusing \langle \textit{unique} \rangle \langle \textit{clause} \rangle \neq newWlusing \langle set \ Wl' \cap set \ (clause \# newWl) = \{\} \rangleby (simp add: Let-def)
   next
      case False
     show ?thesis
     proof (cases getNonWatchedUnfalsifiedLiteral (nth (getF ?state')
clause) ?w1 ?w2 (getM ?state'))
        case (Some l')
       hence l' el (nth (getF ?state') clause) l' \neq literal l' \neq ?w1 l' \neq?w2
          using getNonWatchedUnfalsifiedLiteralSomeCharacterization
          using \left\langle getWatch1 \right\rangle?state' clause = Some ?w1
          using \left\langle getWatch2\right\rangle?state' clause = Some ?w2
          using ‹Some literal = getWatch1 state clause›
          unfolding swapWatches-def
          by auto
       \text{let } ?state'' = \text{setWatch2 clause } l' ?state'
       from Cons(2 )
        have InvariantWatchesEl (getF ?state'') (getWatch1 ?state'')
(getWatch2 ?state 00)
          using \langle l' \text{ } el \text{ } (nth \text{ } (getF \text{ } ?state') \text{ } clause) \rangleunfolding InvariantWatchesEl-def
          unfolding swapWatches-def
          unfolding setWatch2-def
          by auto
       moreover
       from Cons(3 )
      have InvariantWatchesDiffer (getF ?state'') (getWatch1 ?state'')
(getWatch2 ?state'')
          using \left\langle getWatch1 \right\rangle?state' clause = Some ?w1
          using \langle l' \neq \ell w1 \rangleunfolding InvariantWatchesDiffer-def
          unfolding swapWatches-def
          unfolding setWatch2-def
          by simp
        moreover
        have \; clause \notin set \; (getMatchList \; state \; l')using \langle l' \neq literal \rangleusing \langle l' \neq ?w1 \rangle \langle l' \neq ?w2 \rangleusing \left\langle getWatch1 \right\rangle?state' clause = Some ?w1
          using \left\langle getWatch2\right\rangle?state' clause = Some ?w2
          using Cons(6 )
          unfolding swapWatches-def
```

```
by simp
      with Cons(4 )
      have InvariantWatchListsUniq (getWatchList?state")
        unfolding InvariantWatchListsUniq-def
        unfolding swapWatches-def
        unfolding setWatch2-def
        using uniqAppendIff
        by force
      moreover
      have (getF ?state'') = (getF state) and
        (getWatchList ?state'') = (getWatchList state)(l' := clause \#(getWatchList state l 0
))
        unfolding swapWatches-def
        unfolding setWatch2-def
        by auto
      moreover
      have \forall c l. l \neq literal \longrightarrow(c \in set (getMatchList ?state'') ) =(Some l = getWatch1 ?state" c \vee Some l = getWatch2 ?state"
c)
      proof−
        {
          fix c::nat and l::Literal
          assume l \neq literal
             have (c \in set (getMatchList ?state' l)) = (Some l =getWatch1 ?state" c \vee Some l = getWatch2 ?state" c)
          proof (cases c = clause)
            case True
           show ?thesis
            proof (cases l = l')
             case True
             thus ?thesis
               using ‹c = clause›
               unfolding setWatch2-def
               by simp
            next
             case False
             show ?thesis
               using Cons(6 )
              using \langle (getMatchList \; ?state'') = (getMatchList \; state)(l') \rangle:= clause \# (getWatchList state l'))
               using \langle l \neq l' \rangleusing \langle l \neq literal \rangleusing \left\langle getWatch1 \right\rangle?state' clause = Some ?w1
               using \left\langle getWatch2\right\rangle?state' clause = Some ?w2
               using ‹Some literal = getWatch1 state clause›
               using \ (c = clause)using swapWatchesEffect
               unfolding swapWatches-def
```

```
unfolding setWatch2-def
                by simp
            qed
           next
             case False
             thus ?thesis
              using Cons(6)using \langle l \neq literal \rangleusing \langle (getMatchList \; ?state'') \rangle = (getMatchList \; state)(l'):= clause \# (getWatchList state l'))
              using \langle c \neq \text{clause} \rangleunfolding setWatch2-def
              using swapWatchesEffect[of clause state c]
              by auto
           qed
         }
         thus ?thesis
          by simp
       qed
       moreover
       have \forall c. (c ∈ set newWl \lor c ∈ set Wl<sup>\prime</sup>) =
       (Some\ literal = getWatch1\ ?state''\ c \vee Some\ literal = getWatch2?state'' c)
       proof−
         show ?thesis
         proof
           fix c :: nat
           show (c \in set \ new \textit{Wl} \lor c \in set \ \textit{Wl}') =(Some\ literal = getWatch1\?state'' c \vee Some\ literal =getWatch2 ?state" c)
           proof
             assume c \in set \ new Wl ∨ c \in set \ Wl'show Some literal = getWatch1 ?state'' c \vee Some literal
= getWatch2 ?state" cproof−
               from \langle c \in \text{set newWl} \lor c \in \text{set Wl'} \ranglehave Some literal = getWatch1 state c \vee Some literalgetWatch2 state c
                using Cons(7 )
                by auto
               from Cons(\mathcal{S}) ‹clause \notin set Wl' \cdot c \in set newWl \vee c \in\mathop{set} Wl'have c \neq \text{clause}by auto
              show ?thesis
                using ‹Some literal = getWatch1 state c ∨ Some literal
= getWatch2 state c›
```

```
using \langle c \neq \text{clause} \rangleusing swapWatchesEffect
                 unfolding setWatch2-def
                 by simp
             qed
           next
            assume Some literal = getWatch1 ?state" c \vee Some literal
= getWatch2 ?state'' c
             show c \in set \ new Wl \vee c \in set \ Wl'proof−
               have Some literal ≠ getWatch1 ?state" clause ∧ Some
literal \neq getWatch2 ?state'' clause
                 using \langle l' \neq literal \rangleusing ‹clause < length (getF state)›
                using ‹InvariantWatchesDiffer (getF state) (getWatch1
state) (getWatch2 state)›
                 using \left\langle getWatch1 \right\rangle?state' clause = Some ?w1
                 using \left\langle getWatch2\right\rangle?state' clause = Some ?w2
                 using ‹Some literal = getWatch1 state clause›
                 unfolding InvariantWatchesDiffer-def
                 unfolding setWatch2-def
                 unfolding swapWatches-def
                 by auto
               thus ?thesis
                   using \langle Some literal = getWatch1 ?state'' c \vee Some
literal = getWatch2 ?state" cusing Cons(7 )
                 using swapWatchesEffect
                 unfolding setWatch2-def
                 by (auto split: if-split-asm)
             qed
           qed
         qed
       qed
       moreover
       have \forall c. (c ∈ set (clause # newWl) \lor c ∈ set Wl<sup>\prime</sup>) =
       (Some\ literal = getWatch1\ ?state'c \lor Some\ literal = getWatch2?state' c)
         using Cons(7 )
         using swapWatchesEffect
         by auto
       ultimately
       show ?thesis
         using \textit{Cons}(1)[of \textit{?state}^{\prime\prime} \textit{newW1}]using Cons(5 )
         \textbf{using } \langle \textit{uniq} | \textit{Wl}' \rangleusing ‹uniq newWl›
         using \langle set \ W l' \cap set \ (clause \# new \ W l \rangle = \{\}using \space \space \space get Watch1 \space ?state' \space clause = Some \space ?w1 \space
```

```
using \left\langle getWatch2\right\rangle?state' clause = Some ?w2
        using ‹Some literal = getWatch1 state clause›
        using \leftarrow literalTrue \; ?w1 \; (elements \; (getM \; ?state'))using Some
        by (simp add: Let-def fun-upd-def)
     next
      case None
      show ?thesis
       proof (cases literalFalse ?w1 (elements (getM ?state')))
        case True
      \text{let } ?state'' = ?state'(\|\et\getConflictFlag := True, getConflictClause
:= clause|)
        from Cons(2 )
        have InvariantWatchesEl (getF ?state'') (getWatch1 ?state'')
(\text{getWatch2 } ?\text{state''})unfolding InvariantWatchesEl-def
          unfolding swapWatches-def
          by auto
        moreover
        from Cons(3 )
            have InvariantWatchesDiffer (getF ?state'') (getWatch1
?state'') (getWatch2 ?state'')
          unfolding InvariantWatchesDiffer-def
          unfolding swapWatches-def
          by auto
        moreover
        from Cons(4 )
        have InvariantWatchListsUniq (getWatchList ?state'')
          unfolding InvariantWatchListsUniq-def
          unfolding swapWatches-def
          by auto
        moreover
        have (\text{getF state}) = (\text{getF } ? \text{state'}') and (\text{getWatchList state})= (getWatchList ?state")
          unfolding swapWatches-def
          by auto
        moreover
        have \forall c l. l \neq literal \longrightarrow(c \in set (getMatchList ?state' l)) =(Some l = getWatch1 ?state" c \vee Some l = getWatch2?state'' c)using Cons(6)using \langle (getMatchList state) = (getMatchList \;?state') \rangleusing swapWatchesEffect
          by auto
        moreover
        have \forall c. (c ∈ set (clause # newWl) \lor c ∈ set Wl<sup>\prime</sup>) =
             (Some\ literal = getWatch1\ ?state''\ c \vee Some\ literal =
```

```
getWatch2 ?state'' c)
          using Cons(7 )
          using swapWatchesEffect
          by auto
         ultimately
         show ?thesis
          using \textit{Cons}(1) [\textit{of } ?state'' \textit{clause} \# \textit{newW1}]using Cons(5 )
           using \left\langle getWatch1 \right\rangle?state' clause = Some ?w1
           using \left\langle getWatch2\right\rangle?state' clause = Some ?w2
          using ‹Some literal = getWatch1 state clause›
           using \leftarrow literalTrue \; ?w1 \; (elements \; (getM \; ?state'))using None
           using {literalFalse ?w1 (elements (getM ?state')}
           using \langle \textit{uniq Wl}' \rangleusing \langle \textit{unique} \rangle \langle \textit{clause} \rangle \neq newWl\rangleusing \langle set \ Wl' \cap set \ (clause \# newWl) = \{\}by (simp add: Let-def)
       next
         case False
         let ?state'' = setReason ?w1 clause (?state' (getQ := (if ?w1))el (getQ ?state') then (getQ ?state') else (getQ ?state') @ [?w1 ])])
         from Cons(2 )
        have InvariantWatchesEl (getF ?state'') (getWatch1 ?state'')
(getWatch2 ?state 00)
          unfolding InvariantWatchesEl-def
          unfolding swapWatches-def
          unfolding setReason-def
          by auto
         moreover
        from Cons(3 )
            have InvariantWatchesDiffer (getF ?state'') (getWatch1
?state'') (getWatch2 ?state'')
          unfolding InvariantWatchesDiffer-def
          unfolding swapWatches-def
          unfolding setReason-def
          by auto
         moreover
         from Cons(4)have InvariantWatchListsUniq (getWatchList ?state'')
          unfolding InvariantWatchListsUniq-def
          unfolding swapWatches-def
          unfolding setReason-def
          by auto
         moreover
         have (qetF state) = (qetF <i>?state</i>'') and (qetWatchList state)= (getWatchList ?state'')
```
**unfolding** *swapWatches-def*

```
unfolding setReason-def
           by auto
         moreover
         have \forall c l. l \neq literal \longrightarrow(c \in set (getMatchList ?state'') ) =(Some l = getWatch1 ?state" c \vee Some l = getWatch2\ellstate\ell'c)
           using Cons(6 )
           using \langle (getMatchList state) = (getMatchList Sstate') \rangleusing swapWatchesEffect
           unfolding setReason-def
           by auto
         moreover
         have \forall c. (c ∈ set (clause # newWl) \lor c ∈ set Wl<sup>\prime</sup>) =
              (Some\ literal = getWatch1\ ?state''\ c \vee Some\ literal =getWatch2 ?state'' c)
           using Cons(7 )
           using swapWatchesEffect
           unfolding setReason-def
           by auto
         ultimately
         show ?thesis
           using \text{Cons}(1)[\text{of }?state'' \text{ clause } # \text{ new } W0]using Cons(5 )
           using \left\langle getWatch1 \right\rangle?state' clause = Some ?w1
           using \left\langle getWatch2\right\rangle?state' clause = Some ?w2
           using ‹Some literal = getWatch1 state clause›
           using \leftarrow literalTrue ?w1 (elements (getM ?state'))
           using None
           using \leftarrow literalFalse \quad ?w1 \ (elements \ (getM \ ?state'))using \langle \textit{uniq Wl'} \rangleusing \langle \textit{unique} \mid \textit{clause} \neq \textit{newWl} \rangleusing \langle set \ Wl' \cap set \ (clause \# \ new \ Wl) = \{\}by (simp add: Let-def)
       qed
     qed
   qed
 next
   case False
   let ?state' = statelet ?w1 = wa
    have getWatch1 ?state' clause = Some ?w1
     using ‹getWatch1 state clause = Some wa›
     unfolding swapWatches-def
     by auto
   let ?w2 = wb
     ?state' clause = Some ?w2
     using \langle aetWatch2 \rangle state \langle clause = Some \rangleunfolding swapWatches-def
```

```
by auto
```

```
have Some literal = getWatch2 state clause
      using \space \space \space get Watch1 \space ?state' \space clause = Some \space ?w1 \spaceusing \space \space \space getWatch2 \space ?state' \space clause = Some \space ?w2 \spaceusing \langle Some literal \neq getWatch1 state clause
      using Cons(7 )
      by force
    show ?thesis
    proof (cases literalTrue ?w1 (elements (getM ?state')))
      case True
      from Cons(7 ) have
        \forall c. (c ∈ set (clause # newWl) \lor c ∈ set Wl') =
        (Some literal = getWatch1 state c ∨ Some literal = getWatch2
state c)
        by auto
      thus ?thesis
        using \textit{Cons}(1)[\textit{of }?state' \textit{ clause} \# \textit{newW1}]using Cons(2) Cons(3) Cons(4) Cons(5) Cons(6)using \langle \neg Some literal = getWatch1 state clause
        using \space \space \space get Watch1 \space ?state' \space clause = Some \space ?w1 \spaceusing \space \space \space getWatch2 \space ?state' \space clause = Some \space ?w2 \spaceusing ‹literalTrue ?w1 (elements (getM ?state 0
))›
        using \langle \textit{unique} \notin \textit{newWl} \rangle\textbf{using } \langle \textit{uniq} | \textit{Wl}' \rangleusing \langle set \ Wl' \cap set \ (clause \# newWl) = \{\} \rangleby simp
    next
      case False
      show ?thesis
      proof (cases getNonWatchedUnfalsifiedLiteral (nth (getF ?state')
clause) ?w1 ?w2 (getM ?state'))
        case (Some l')
        hence l' el (nth (getF ?state') clause) l' \neq literal l' \neq ?w1 l' \neq?w2
          using getNonWatchedUnfalsifiedLiteralSomeCharacterization
          using ‹Some literal = getWatch2 state clause›
           using \space \space \space get Watch1 \space ?state' \space clause = Some \space ?w1 \spaceusing \space \space \space get Watch2 \space ?state' \space clause = Some \space ?w2 \spaceby auto
        \text{let } ?state'' = \text{setWatch2 clause } l' ?state'
        from Cons(2 )
         have InvariantWatchesEl (getF ?state'') (getWatch1 ?state'')
(getWatch2 ?state 00)
           using \langle l' \text{ } el \text{ } (nth \text{ } (getF \text{ } ?state') \text{ } clause) \rangleunfolding InvariantWatchesEl-def
```

```
unfolding setWatch2-def
         by auto
       moreover
       from Cons(3 )
     have InvariantWatchesDiffer (getF ?state'') (getWatch1 ?state'')
(getWatch2 ?state 00)
         using \left\langle getWatch1 \right\rangle?state' clause = Some ?w1
         using \langle l' \neq \ell w1 \rangleunfolding InvariantWatchesDiffer-def
         unfolding setWatch2-def
         by simp
       moreover
       have \; clause \notin set \; (getMatchList \; state \; l')using \langle l' \neq literal \rangleusing \langle l' \neq ?w1 \rangle \langle l' \neq ?w2 \rangleusing \left\langle getWatch1 \right\rangle?state' clause = Some ?w1
         using \left\langle getWatch2\right\rangle?state' clause = Some ?w2
         using Cons(6)by simp
       with Cons(4 )
       have InvariantWatchListsUniq (getWatchList ?state'')
         unfolding InvariantWatchListsUniq-def
         unfolding setWatch2-def
         using uniqAppendIff
         by force
       moreover
       have (getF ?state'') = (getF state) and
         (\text{getWatchList } ? \text{state'}') = (\text{getWatchList state})(l' := \text{ clause } \#(getWatchList state l 0
))
         unfolding setWatch2-def
         by auto
       moreover
       have \forall c \ l. \ l \neq literal \rightarrow(c \in set (getMatchList ?state'') ) =(Some l = getWatch1 ?state" c \vee Some l = getWatch2 ?state"
c)
       proof−
         {
           fix c::nat and l::Literal
           assume l \neq literalhave (c \in set (getMatchList ?state'') = (Some ! =getWatch1 ?state" c \vee Some l = getWatch2 ?state" c)
           proof (cases c = clause)
            case True
            show ?thesis
             proof (cases l = l')
              case True
              thus ?thesis
                using \langle c = \text{clause} \rangle
```

```
unfolding setWatch2-def
                  by simp
              next
                case False
                show ?thesis
                  using Cons(6)using \langle (getMatchList \; ?state'') \rangle = (getMatchList \; state)(l'):= clause \# (getWatchList state l'))
                  using \langle l \neq l' \rangleusing \langle l \neq literal \rangleusing \space \space \space get Watch1 \space ?state' \space clause = Some \space ?w1 \spaceusing \space \space \space get Watch2 \space ?state' \space clause = Some \space ?w2 \spaceusing ‹Some literal = getWatch2 state clause›
                  using \langle c = \text{clause} \rangleunfolding setWatch2-def
                  by simp
              qed
            next
              case False
              thus ?thesis
                using Cons(6)using \langle l \neq literal \rangleusing \langle (getMatchList \; ?state'') = (getMatchList \; state)(l') \rangle:= clause \# (getWatchList state l'))
                using \langle c \neq \text{clause} \rangleunfolding setWatch2-def
                by auto
            qed
          }
          thus ?thesis
            by simp
        qed
        moreover
        have \forall c. (c ∈ set newWl \lor c ∈ set Wl<sup>\prime</sup>) =
       (Some literal = getWatch1 ?state" c \vee Some literal = getWatch2?state'' c)
        proof−
          show ?thesis
          proof
            fix c :: nat
            show (c \in set \ new \textit{Wl} \lor c \in set \ \textit{Wl}') =(Some\ literal = getWatch1\ ?state''\ c \vee Some\ literal =getWatch2 ?state'' c)
            proof
              assume c \in set \ new Wl ∨ c \in set \ Wl'show Some literal = getWatch1 ?state'' c \vee Some literal
= getWatch2 ?state'' c
              proof−
                from \langle c \in \text{set } \text{newWl} \vee c \in \text{set } \text{Wl}' \rangle
```

```
have Some literal = getWatch1 state c \vee Some literalgetWatch2 state c
                 using Cons(7 )
                 by auto
               from Cons(\mathcal{S}) ‹clause \notin set Wl'<sup></sup>› ‹c \in set newWl \vee c \in\mathop{set} Wl'have c \neq \text{clause}by auto
               show ?thesis
                using ‹Some literal = getWatch1 state c ∨ Some literal
= getWatch2 state c›
                using \langle c \neq \text{clause} \rangleunfolding setWatch2-def
                 by simp
             qed
           next
            assume Some literal = getWatch1 ?state" c \vee Some literal
= getWatch2 ?state" cshow c \in set \ new Wl \vee c \in set \ Wl'proof−
               have Some literal \neq getWatch1 ?state \prime\prime clause ∧ Some
literal \neq getWatch2 ?state'' clause
                 using \langle l' \neq literal \rangleusing \langle clause \langle length (qetF state) \rangleusing ‹InvariantWatchesDiffer (getF state) (getWatch1
state) (getWatch2 state)›
                 using \left\langle getWatch1 \right\rangle?state' clause = Some ?w1
                 using \space \space \space get Watch2 \space ?state' \space clause = Some \space ?w2 \spaceusing ‹Some literal = getWatch2 state clause›
                 unfolding InvariantWatchesDiffer-def
                 unfolding setWatch2-def
                 by auto
               thus ?thesis
                   using \; \langle Some \; literal = getWatch1 \; ?state'' \; c \lor Some \;literal = getWatch2 ?state" cusing Cons(7 )
                 unfolding setWatch2-def
                 by (auto split: if-split-asm)
             qed
           qed
         qed
       qed
       moreover
       have \forall c. (c ∈ set (clause # newWl) \lor c ∈ set Wl<sup>\prime</sup>) =
       (Some\ literal = getWatch1\ ?state'c \lor Some\ literal = getWatch2?state' c)
         using Cons(7 )
```

```
by auto
       ultimately
       show ?thesis
         using \textit{Cons}(1)[\textit{of }?state'' \textit{newW1}]using Cons(5 )
         using \langle \textit{uniq Wl}' \rangleusing ‹uniq newWl›
         using \langle set \ Wl' \cap set \ (clause \# newWl) = \{\}using \left\langle getWatch1 \right\rangle?state' clause = Some ?w1
         using \left\langle getWatch2\right\rangle?state' clause = Some ?w2
         using \langle \neg Some literal = getWatch1 state clause
         using \leftarrow literalTrue \; ?w1 \; (elements \; (getM \; ?state'))using Some
         by (simp add: Let-def fun-upd-def)
     next
       case None
       show ?thesis
       proof (cases literalFalse ?w1 (elements (getM ?state')))
         case True
       \text{let } ?state'' = ?state'(\|\et\getConflictFlag := True, getConflictClause
:= clause|)
         from Cons(2 )
         have InvariantWatchesEl (getF ?state'') (getWatch1 ?state'')
(getWatch2 ?state")
          unfolding InvariantWatchesEl-def
          by auto
         moreover
         from Cons(3 )
             have InvariantWatchesDiffer (getF ?state'') (getWatch1
?state'') (getWatch2 ?state'')
          unfolding InvariantWatchesDiffer-def
          by auto
         moreover
         from Cons(4 )
         have InvariantWatchListsUniq (getWatchList ?state'')
          unfolding InvariantWatchListsUniq-def
          by auto
         moreover
         have (\text{getF state}) = (\text{getF } \text{?state''})by auto
         moreover
         have \forall c l. l \neq literal \longrightarrow(c \in set (getMatchList ?state'') ) =(Some l = getWatch1 ?state<sup>n</sup> c \vee Some l = getWatch2?state'' c)
          using Cons(6 )
          by simp
         moreover
```
**have**  $\forall$  *c*. (*c* ∈ *set* (*clause* # *newWl*)  $\lor$  *c* ∈ *set Wl*<sup> $\prime$ </sup>) =  $(Some\ literal = getWatch1\ ?state''\ c \vee Some\ literal =$ *getWatch2 ?state" c*) **using** *Cons*(*7* ) **by** *auto* **ultimately have** let state' = notifyWatches-loop literal Wl' (clause  $#$  $newWl)$  *?state*" *in InvariantWatchListsCharacterization* (*getWatchList state'*) (*getWatch1 state'*) (*getWatch2 state'*) ∧  $Invariant WatchListsUniq (get WatchList state')$ **using**  $Cons(1)[of *?state* " clause # newWl]$ **using** *Cons*(*5* ) using  $\langle \textit{uniq Wl}' \rangle$ **using**  $\langle \textit{uniq} \ (\textit{clause} \# \textit{newWl}) \rangle$  $using \langle set \ W l' \cap set \ (clause \# newWl) = \{\} \rangle$ **apply** (*simp only*: *Let-def*) **by** (*simp* (*no-asm-use*)) (*simp*) **thus** *?thesis*  $using \space \space \space get Watch1 \space ?state' \space clause = Some \space ?w1 \space$  $using \space \space \space get Watch2 \space ?state' \space clause = Some \space ?w2 \space$  $using \; \langle Some \; literal \neq \; getWatch1 \; state \; clause \rangle$  $using \leftarrow literalTrue \; ?w1 \; (elements \; (getM \; ?state'))$ **using** *None* **using** ‹*literalFalse ?w1* (*elements* (*getM ?state* <sup>0</sup> ))› **by** (*simp add*: *Let-def*) **next case** *False* **let**  $?state'' = setReason ?w1 clause (?state' (getQ := (if ?w1))$  $el$  ( $getQ$  ?state')  $then$  ( $getQ$  ?state')  $else$  ( $getQ$  ?state')  $@$   $[?w1$  ])]) **from** *Cons*(*2* ) **have** *InvariantWatchesEl* (*getF* ?state'') (*getWatch1* ?state'') (getWatch2 ?state") **unfolding** *InvariantWatchesEl-def* **unfolding** *setReason-def* **by** *auto* **moreover from** *Cons*(*3* ) **have** *InvariantWatchesDiffer* (*getF ?state''*) (*getWatch1 ?state''*) (*getWatch2 ?state''*) **unfolding** *InvariantWatchesDiffer-def* **unfolding** *setReason-def* **by** *auto* **moreover from** *Cons*(*4* ) **have** *InvariantWatchListsUniq* (*getWatchList ?state* <sup>00</sup>) **unfolding** *InvariantWatchListsUniq-def*

**unfolding** *setReason-def* **by** *auto* **moreover have**  $(\text{getF state}) = (\text{getF } \text{?state''})$ **unfolding** *setReason-def* **by** *auto* **moreover have**  $\forall$  *c l*.  $l \neq$  *literal*  $\longrightarrow$  $(c \in set (getMatchList ?state'') ) =$  $(Some l = getWatch1$  ?state"  $c \vee Some l = getWatch2$  $?state''$  *c*) **using** *Cons*(*6* ) **unfolding** *setReason-def* **by** *auto* **moreover have**  $\forall$  *c*. (*c* ∈ *set* (*clause* # *newWl*)  $\lor$  *c* ∈ *set Wl*<sup> $\prime$ </sup>) =  $(Some\ literal = getWatch1\ ?state''\ c \vee Some\ literal =$  $getWatch2$  ?*state''*  $c$ ) **using** *Cons*(*7* ) **unfolding** *setReason-def* **by** *auto* **ultimately show** *?thesis*  $using \text{Cons}(1)[\text{of }?state'' \text{ clause } # \text{ newW1}]$ **using** *Cons*(*5* )  $using \left\langle getWatch1 \right\rangle$ ?*state' clause* = *Some* ?w1  $using \left\langle getWatch2\right\rangle$ ?*state' clause* = *Some* ?w2  $using \leftarrow Some\ literal = getWatch1\ state\ clause$  $using \leftarrow literalTrue$  *?w1* (*elements* (*getM ?state'*)) **using** *None*  $using \leftarrow literalFalse \quad ?w1 \ (elements \ (getM \ ?state'))$ using  $\langle \textit{uniq Wl'} \rangle$  $using \langle \textit{unique} \mid \textit{clause} \neq \textit{newWl} \rangle$ **using**  $\langle set \ Wl' \cap set \ (clause \# \ new \ Wl) = \{\}$ **by** (*simp add*: *Let-def*) **qed qed qed qed qed**

**lemma** *NotifyWatchesLoopWatchCharacterizationEffect*: **fixes** *literal* :: *Literal* **and** *Wl* :: *nat list* **and** *newWl* :: *nat list* **and** *state* :: *State* **assumes** *InvariantWatchesEl* (*getF state*) (*getWatch1 state*) (*getWatch2 state*) **and** *InvariantWatchesDiffer* (*getF state*) (*getWatch1 state*) (*getWatch2 state*) **and**

*InvariantConsistent* (*getM state*) **and** *InvariantUniq* (*getM state*) **and** *InvariantWatchCharacterization* (*getF state*) (*getWatch1 state*) (*getWatch2 state*) *M* ∀ (*c*::*nat*). *c* ∈ *set Wl* −→ *0* ≤ *c* ∧ *c* < *length* (*getF state*) **and** *getM state* = *M* @ [(*opposite literal*, *decision*)] *uniq Wl* ∀ (*c*::*nat*). *c* ∈ *set Wl* −→ *Some literal* = (*getWatch1 state c*) ∨ *Some literal* = (*getWatch2 state c*)

## **shows**

*let state'* = *notifyWatches-loop literal Wl newWl state in* ∀ (*c*::*nat*). *c* ∈ *set Wl* −→ (∀ *w1 w2* .(*Some w1* = (*getWatch1*  $state' c) \wedge Some w2 = (getWatch2 state' c) \longrightarrow$ (*watchCharacterizationCondition w1 w2* (*getM state'*) (*nth* (*getF*  $state'$ ) *c*) ∧  $watchCharacterizationCondition$   $w2$   $w1$  ( $getM$  state<sup> $\prime$ </sup>) ( $nth$  ( $getF$  $state'$  *c*)) ) **using** *assms* **proof** (*induct Wl arbitrary*: *newWl state*) **case** *Nil* **thus** *?case* **by** *simp* **next** case (*Cons clause Wl'*) **from**  $\forall \forall (c::nat) \in set (clause \# Wl') \rightarrow 0 \leq c \land c < length$ (*getF state*)› **have**  $0 \leq$  *clause* ∧ *clause*  $\lt$  *length* (*getF state*) **by** *auto* **then obtain** *wa*::*Literal* **and** *wb*::*Literal* **where** *getWatch1 state clause* = *Some wa* **and** *getWatch2 state clause* = *Some wb* **using** *Cons* **unfolding** *InvariantWatchesEl-def* **by** *auto* **have** uniq Wl' clause  $\notin$  set Wl' **using** *Cons*(*9* ) **by** (*auto simp add*: *uniqAppendIff* ) **show** *?case* **proof** (*cases Some literal* = *getWatch1 state clause*) **case** *True* **let**  $?state' = swapWatches clause state$ **let**  $?w1 = wb$  **?state' clause =** *Some* **?w1 using** ‹*getWatch2 state clause* = *Some wb*› **unfolding** *swapWatches-def* **by** *auto* **let** *?w2* = *wa*

```
 ?state' clause = Some ?w2
     using ‹getWatch1 state clause = Some wa›
     unfolding swapWatches-def
     by auto
   with True have
     ?w2 = literal
     unfolding swapWatches-def
     by simp
  from ‹InvariantWatchesEl (getF state) (getWatch1 state) (getWatch2
state)›
    have ?w1 el (nth (getF state) clause) ?w2 el (nth (getF state)
clause)
     using \space \space \space get Watch1 \space ?state' \space clause = Some \space ?w1 \spaceusing \space \space \space getWatch2 \space ?state' \space clause = Some \space ?w2 \spaceusing \langle 0 \leq clause ∧ clause < length (getF state)
     unfolding InvariantWatchesEl-def
     unfolding swapWatches-def
     by auto
  from ‹InvariantWatchesDiffer (getF state) (getWatch1 state) (getWatch2
state)›
   have ?w1 \neq ?w2using \space \space \space get Watch1 \space ?state' \space clause = Some \space ?w1 \spaceusing \left\langle getWatch2\right\rangle?state' clause = Some ?w2
     using \langle 0 \rangle ≤ clause ∧ clause ≤ length (getF state)
     unfolding InvariantWatchesDiffer-def
     unfolding swapWatches-def
     by auto
   have ¬ literalFalse ?w2 (elements M)
     using \langle \frac{\partial w}{\partial x} \rangle = literal \rangleusing Cons(5 )
     using Cons(8 )
     unfolding InvariantUniq-def
     by (simp add: uniqAppendIff )
   show ?thesis
   proof (cases literalTrue ?w1 (elements (getM ?state')))
     case True
      \text{let } ?fState = notifyWatches-loop literal W1' (clause # newW1)?state 0
     from Cons(2 )
        have InvariantWatchesEl (getF ?state') (getWatch1 ?state')
(getWatch2 ?state')
       unfolding InvariantWatchesEl-def
```
**unfolding** *swapWatches-def*

```
by auto
    moreover
    from Cons(3 )
     have InvariantWatchesDiffer (getF ?state') (getWatch1 ?state')
(getWatch2 ?state')
      unfolding InvariantWatchesDiffer-def
      unfolding swapWatches-def
      by auto
    moreover
    from Cons(4 )
    have InvariantConsistent (getM ?state')
      unfolding InvariantConsistent-def
      unfolding swapWatches-def
     by simp
    moreover
    from Cons(5 )
    have InvariantUniq (getM ?state')
      unfolding InvariantUniq-def
      unfolding swapWatches-def
      by simp
    moreover
    from Cons(6)have InvariantWatchCharacterization (getF?state') (getWatch1?state' (getWatch2 ?state') M
      unfolding swapWatches-def
      unfolding InvariantWatchCharacterization-def
      unfolding watchCharacterizationCondition-def
      by simp
    moreover
    have getM ?state' = getM state
      getF ?state' = getF state
      unfolding swapWatches-def
      by auto
    moreover
     have ∀ (c::nat). c ∈ set Wl' → Some literal = (getWatch1)?state' c) \vee Some literal = (getWatch2 ?state' c)
      using Cons(10 )
      unfolding swapWatches-def
      by auto
    moreover
      have getWatch1 ?fState clause = getWatch1 ?state' clause ∧
getWatch2 ?fState clause = getWatch2 ?state' clause
      using \langle clause \notin set \ Wl' \rangleusing <InvariantWatchesEl (getF ?state') (getWatch1 ?state')
(getWatch2 ?state' \rightarrow ·getF ?state' = getF state
      using Cons(7 )
     using notify WatchesLoopPresentWatches[of ?state' W1' literal]clause \# newWlby (simp add: Let-def)
```

```
moreover
      have watchCharacterizationCondition ?w1 ?w2 (getM ?fState)
(getF ?fState ! clause) ∧
              watchCharacterizationCondition ?w2 ?w1 (getM ?fState)
(getF ?fState ! clause)
     proof−
         have (\text{getM } ? \text{fState}) = (\text{getM state}) \wedge (\text{getF } ? \text{fState} = \text{getF})state)
            using notifyWatchesLoopPreservedVariables[of ?state' Wl'
literal clause # newWl]
         using <InvariantWatchesEl (getF ?state') (getWatch1 ?state')
(getWatch2 ?state') \rightarrow ~getF ?state' = getF stateusing Cons(7 )
         unfolding swapWatches-def
         by (simp add: Let-def)
       moreover
       have \neg literalFalse ?w1 (elements M)
           using \; \langle literalTrue \; ?w1 \; (elements \; (getM \; ?state')) \rangle \; \langle ?w1 \; \neq\langleiw2 \rangle \langle \langleiw2 = literal\rangleusing Cons(4) Cons(8)unfolding InvariantConsistent-def
         unfolding swapWatches-def
         by (auto simp add: inconsistentCharacterization)
       moreover
      have elementLevel (opposite ?w2) (getM?state') = currentLevel(getM ?state')
         using \langle \cdot \rangle \leq w2 = literal \rangleusing Cons(5 ) Cons(8 )
         unfolding InvariantUniq-def
         unfolding swapWatches-def
         by (auto simp add: uniqAppendIff elementOnCurrentLevel)
       ultimately
       show ?thesis
          using \hspace{0.2cm} \langle getWatch1 \hspace{0.2cm} \rangle \hspace{0.2cm} \langle fState \hspace{0.2cm} clause = getWatch1 \hspace{0.2cm} \rangle \hspace{0.2cm} \langle state' \hspace{0.2cm} clause∧ getWatch2 ?fState clause = getWatch2 ?state 0
clause›
         using \langle ?w2 = literal \rangle \langle ?w1 \neq ?w2 \rangleusing ‹?w1 el (nth (getF state) clause)›
         using ‹literalTrue ?w1 (elements (getM ?state 0
))›
         unfolding watchCharacterizationCondition-def
         using elementLevelLeqCurrentLevel[of ?w1 getM ?state<sup>'</sup>]
            using notifyWatchesLoopPresentVariables[of ?state' Wl'literal clause # newWl]
         using <InvariantWatchesEl (getF ?state') (getWatch1 ?state')
(getWatch2 ?state' \rightarrow ·getF ?state' = getF state
         using Cons(7 )
         using Cons(8 )
         unfolding swapWatches-def
         by (auto simp add: Let-def)
     qed
```
**ultimately show** *?thesis*  $using \textit{Cons}(1)[\textit{of }?state' \textit{ clause} \# \textit{newW1}]$ **using**  $Cons(7)$   $Cons(8)$ using  $\langle \textit{uniq Wl}' \rangle$  $using \space \space \space get Watch1 \space ?state' \space clause = Some \space ?w1 \space$  $using \left\langle getWatch2\right\rangle$ ?*state' clause* = *Some* ?w2 **using** ‹*Some literal* = *getWatch1 state clause*› **using** ‹*literalTrue ?w1* (*elements* (*getM ?state* <sup>0</sup> ))› **by** (*simp add*: *Let-def*) **next case** *False* **show** *?thesis* proof (*cases getNonWatchedUnfalsifiedLiteral* (*nth* (*getF ?state'*) *clause*) *?w1 ?w2* (*getM ?state'*)) case (*Some l'*) **hence** *l' el* (*nth* (*getF ?state'*) *clause*)  $l' \neq ?w1$   $l' \neq ?w2$ *literalFalse l'* (*elements* (*getM ?state'*))  $using \left\langle getWatch1 \right\rangle$ ?*state' clause* = *Some* ?w1  $using \space \space \space get Watch2 \space ?state' \space clause = Some \space ?w2 \space$ **using** *getNonWatchedUnfalsifiedLiteralSomeCharacterization* **by** *auto*  $\text{let }$  *?state''* =  $\text{setWatch2 clause } l'$  ?state' **let**  $?fState = notifyWatches-loop literal Wl' newWl ?state''$ **from** *Cons*(*2* ) **have** *InvariantWatchesEl* (*getF ?state''*) (*getWatch1 ?state''*) (*getWatch2 ?state* <sup>00</sup>)  $using \{l' \text{ } el \text{ } (nth \text{ } (getF \text{ }?state') \text{ } clause)}\}$ **unfolding** *InvariantWatchesEl-def* **unfolding** *swapWatches-def* **unfolding** *setWatch2-def* **by** *auto* **moreover from** *Cons*(*3* ) **have** *InvariantWatchesDiffer* (*getF* ?state'') (*getWatch1* ?state'') (*getWatch2 ?state* <sup>00</sup>)  $using \langle l' \neq \ell w1 \rangle$  $using \space \space \space get Watch1 \space ?state' \space clause = Some \space ?w1 \space$  $using \space \space \space get Watch2 \space ?state' \space clause = Some \space ?w2 \space$ **unfolding** *InvariantWatchesDiffer-def* **unfolding** *swapWatches-def* **unfolding** *setWatch2-def* **by** *auto* **moreover from** *Cons*(*4* ) **have** *InvariantConsistent* (*getM ?state''*) **unfolding** *InvariantConsistent-def*

**unfolding** *setWatch2-def* **unfolding** *swapWatches-def* **by** *simp* **moreover from** *Cons*(*5* ) **have** *InvariantUniq* (*getM ?state''*) **unfolding** *InvariantUniq-def* **unfolding** *setWatch2-def* **unfolding** *swapWatches-def* **by** *simp* **moreover have** *InvariantWatchCharacterization* (*getF* ?state'') (*getWatch1 ?state''*) (*getWatch2 ?state''*) *M* **proof**− **{ fix** *c*::*nat* **and** *ww1* ::*Literal* **and** *ww2* ::*Literal* **assume**  $a: 0 \leq c \land c < length (getF \text{ ?state''}) \land Some \text{ ww1}$  $= (getWatch1$  ?state" c)  $\land$  *Some ww2*  $= (getWatch2$  ?state" c) **assume** *b*: *literalFalse ww1* (*elements M*) **have** (∃ *l*. *l el* ((*getF ?state* <sup>00</sup>) ! *c*) ∧ *literalTrue l* (*elements M*) ∧ *elementLevel*  $l M \le$  *elementLevel* (*opposite ww1*) *M*) ∨  $(\forall l. \, l \, el \ ((getF \, ?state'') \, ! \, c) \land l \neq ww1 \land l \neq ww2 \rightarrow$ *literalFalse l* (*elements M*) ∧ *elementLevel* (*opposite l*)  $M \leq elementLevel (opposite wwt) M$ **proof** (*cases c* = *clause*) **case** *False* **thus** *?thesis* **using** *a* **and** *b* **using** *Cons*(*6* ) **unfolding** *InvariantWatchCharacterization-def* **unfolding** *watchCharacterizationCondition-def* **unfolding** *swapWatches-def* **unfolding** *setWatch2-def* **by** *simp* **next case** *True* **with** *a* have  $ww1 = ?w1$  and  $ww2 = l'$  $using \space \space \space get Watch1 \space ?state' \space clause = Some \space ?w1 \space$  $using \hspace{0.2cm} \langle getWatch2 \hspace{0.2cm} \rangle$ <sup>2</sup> state<sup>'</sup> clause = *Some*  $\langle \text{2w2} \rangle$  [*THEN sym*] **unfolding** *setWatch2-def* **unfolding** *swapWatches-def* **by** *auto* **have**  $\neg$  (∀ *l*. *l el* (*getF state* ! *clause*)  $\land$  *l*  $\neq$  *?w1*  $\land$  *l*  $\neq$  *?w2* −→ *literalFalse l* (*elements M*)) **using** *Cons*(*8* )

```
\textbf{using } \langle l' \neq ?w1 \rangle \textbf{ and } \langle l' \neq ?w2 \rangle \langle l' \text{ } el \text{ } (nth \text{ } (getF \text{ }?state') \rangleclause)›
                 using \leftarrow literalFalse \, l' \, (elements \, (getM \, ?state'))using a and b
                 using \langle c = \text{clause} \rangleunfolding swapWatches-def
                 unfolding setWatch2-def
                 by auto
               moreover
             have (∃ l. l el (getF state ! clause) ∧ literalTrue l (elements
M) ∧
                 elementLevel \, l \, M \le elementLevel \, (opposite \, ?w1) \, M) \vee(∀ l. \, l \, el \, (getF \, state \, ! \, clause) \land l \neq ?w1 \land l \neq ?w2 \rightarrowliteralFalse l (elements M))
                 using Cons(6)unfolding InvariantWatchCharacterization-def
                 unfolding watchCharacterizationCondition-def
                 using \langle 0 \leq clause ∧ clause < length (getF state)
                   using \hspace{0.2cm} \langle getWatch1 \hspace{0.2cm} \rangle<sup>2</sup>state<sup>'</sup> clause = Some \langle \text{2w1} \rangle [THEN
sym]
                   using \hspace{0.2cm} \langle getWatch2 \hspace{0.2cm} \rangle<sup>2</sup> state' clause = Some \hspace{0.2cm} \langle 2w2 \rangle [THEN
sym]
                 using ‹literalFalse ww1 (elements M)›
                 using \langle ww1 = \frac{2}{3}w1 \rangleunfolding setWatch2-def
                 unfolding swapWatches-def
                 by auto
               ultimately
               show ?thesis
                 using \langle ww1 = ?w1 \rangleusing \langle c = \text{clause} \rangleunfolding setWatch2-def
                 unfolding swapWatches-def
                 by auto
            qed
          }
          moreover
          {
            fix c::nat and ww1 ::Literal and ww2 ::Literal
            assume a: 0 ≤ c ∧ c < length (getF ?state'') ∧ Some wwl= (getWatch1 ?state" c) \land Some ww2 = (getWatch2 ?state" c)
            assume b: literalFalse ww2 (elements M)
             have (∃ <i>l</i> · <i>l</i> e<i>l</i> ((<i>qetF</i> ?<i>state</i>'') ! c) ∧ <i>literalTrue</i> <i>l</i> (elementsM) ∧ elementLevel l M \leq elementLevel (opposite ww2) M) ∨
                 (\forall l. \, l \, el \, ((\text{getF } ?\text{state'}') \, ! \, c) \wedge l \neq wwt \wedge l \neq ww2 \rightarrowliteralFalse l (elements M) ∧ elementLevel (opposite
l) M \leq elementLevel (opposite ww2) Mproof (cases c = clause)
```

```
case False
             thus ?thesis
              using a and b
              using Cons(6 )
              unfolding InvariantWatchCharacterization-def
              unfolding watchCharacterizationCondition-def
              unfolding swapWatches-def
              unfolding setWatch2-def
              by auto
           next
             case True
             with a
             have ww1 = ?w1 and ww2 = l'using \space \space \space get Watch1 \space ?state' \space clause = Some \space ?w1 \spaceusing \hspace{0.2cm} \langle getWatch2 \hspace{0.2cm} \rangle<sup>2</sup>state<sup>'</sup> clause = Some \langle \text{2w2} \rangle [THEN
sym]
              unfolding setWatch2-def
              unfolding swapWatches-def
              by auto
             \textbf{with} \nightharpoonup \text{literalFalse} \nightharpoonup (\text{elements} \ (\text{getM} \ \text{?state'})) \nightharpoonup bCons(8 )
             have False
              unfolding swapWatches-def
              by simp
             thus ?thesis
              by simp
           qed
         }
         ultimately
         show ?thesis
           unfolding InvariantWatchCharacterization-def
           unfolding watchCharacterizationCondition-def
           by blast
       qed
       moreover
       have ∀ (c::nat). c ∈ set Wl' → Some literal = (getWatch1)?state'' c) \vee Some literal = (getWatch2 ?state'' c)
         using Cons(10 )
         using \langle clause \notin set \ Wl' \rangleusing swapWatchesEffect[of clause state]
         unfolding setWatch2-def
         by simp
       moreover
       have qetM ?state'' = qetM state
         getF ?state" = getF state
         unfolding swapWatches-def
         unfolding setWatch2-def
         by auto
       moreover
```

```
have getWatch1 ?state" clause = Some ?w1 getWatch2 ?state"
clause = Some l'using \space \space \space get Watch1 \space ?state' \space clause = Some \space ?w1 \spaceunfolding swapWatches-def
        unfolding setWatch2-def
        by auto
       hence getWatch1 ?fState clause = getWatch1 ?state" clause ∧
getWatch2 ?fState clause = Some l 0
         using \langle clause \notin set \ Wl' \rangleusing \langle \textit{Invariant WatchesEl (getF ?state''}) (\textit{getWatch1 ?state''})(getWatch2 ?state'') > \langle getF ?state'' = getF state
        using Cons(7 )
           using notifyWatchesLoopPresentWatches[of <i>?state'' W'</i>]literal newWl]
        by (simp add: Let-def)
       moreover
         have watchCharacterizationCondition ?w1 l' (getM ?fState)
(getF ?fState ! clause) ∧
         watchCharacterizationCondition l'?w1 (getM?fState) (getF?fState ! clause)
       proof−
          have (getM ?fState) = (getM state) (getF ?fState) = (getF
state)
           using notifyWatchesLoopPresentVariables[of <i>?state'' W'</i>]literal newWl]
        using \langle Invariant WatchesEl (getF ?state'') (getWatch1 ?state'')
(qetWatch2 ?state'') > \langle qetF ?state'' = qetF state
          using Cons(7 )
          unfolding setWatch2-def
          unfolding swapWatches-def
          by (auto simp add: Let-def)
        have literalFalse ?w1 (elements M) \longrightarrow(∃ l. l el (nth (getF ?state 00) clause) ∧ literalTrue l (elements
M) ∧ elementLevel l M \leq elementLevel (opposite ?w1) M)
        proof
          assume literalFalse ?w1 (elements M)
            show ∃ l. l el (nth (getF ?state'') clause) ∧ literalTrue l
(elements M) \wedge elementLevel I M \le elementLevel (opposite 2w1) Mproof−
            have \neg (∀ l. l el (nth (getF state) clause) \land l \neq ?w1 \land l
\neq ?w2 \longrightarrow literalFalse l (elements M))
              using \{l' \in l \text{ (nth (getF } ^{2}state') \text{ clause})\} \{l' \neq \emptyset w1 \} \{l' \neq \emptyset w2 \}?w2 › ‹¬ literalFalse l 0
(elements (getM ?state 0
))›
              using Cons(8 )
              unfolding swapWatches-def
              by auto
```
**from**  $\{literalFalse\}$   $\{w1\}$  (*elements M*) $\}$   $Cons(6)$ 

**have**

(∃ *l*. *l el* (*getF state* ! *clause*) ∧ *literalTrue l* (*elements M*) ∧ *elementLevel l M* ≤ *elementLevel* (*opposite ?w1* ) *M*) ∨  $(\forall l. \, l \, el \, (q \, et \, F \, state \, ! \, clause) \land l \neq ?w1 \land l \neq ?w2 \rightarrow$ *literalFalse l* (*elements M*) ∧ *elementLevel* (*opposite l*)  $M \leq elementLevel (opposite ?w1) M$ **using**  $\langle 0 \rangle$  ≤ *clause* ∧ *clause* ≤ *length* (*getF state*)  $using \hspace{0.2cm} \langle getWatch1 \hspace{0.2cm} \rangle$ <sup>2</sup>state<sup>'</sup> clause = *Some*  $\langle \text{2w1} \rangle$  [*THEN sym*]  $using \hspace{0.2cm} \langle getWatch2 \hspace{0.2cm} \rangle$ <sup>2</sup> state<sup>'</sup> clause = *Some*  $\langle \text{2w2} \rangle$  [*THEN sym*] **unfolding** *InvariantWatchCharacterization-def* **unfolding** *watchCharacterizationCondition-def* **unfolding** *swapWatches-def* **by** *simp* **with**  $\langle \neg (\forall l, l, e_l \rangle)$  (*nth* (*getF state*) *clause*) ∧  $l \neq ?w1$  ∧ *l*  $\neq$  *?w2*  $\longrightarrow$  *literalFalse l* (*elements M*)) **have** ∃ *l*. *l el* (*getF state* ! *clause*) ∧ *literalTrue l* (*elements M*) ∧ *elementLevel*  $l$  *M*  $\leq$  *elementLevel* (*opposite ?w1*) *M* **by** *auto* **thus** *?thesis* **unfolding** *setWatch2-def* **unfolding** *swapWatches-def* **by** *simp* **qed qed have** *watchCharacterizationCondition l'?w1* (*getM ?fState*) (*getF ?fState* ! *clause*)  $using \leftarrow literalFalse \, l' \, (elements \, (getM \, ?state'))$ **using** ‹*getM ?fState* = *getM state*› **unfolding** *swapWatches-def* **unfolding** *watchCharacterizationCondition-def* **by** *simp* **moreover** have *watchCharacterizationCondition ?w1 l'* (getM ?fState) (*getF ?fState* ! *clause*) **proof** (*cases literalFalse ?w1* (*elements* (*getM ?fState*))) **case** *True* **hence** *literalFalse ?w1* (*elements M*) **using** notifyWatchesLoopPreservedVariables[of ?state" Wl' *literal newWl*] **using**  $\langle Invariant WatchesEl (getF ?state'') (getWatch1$  $?state'$  (*getWatch2 ?state''*)  $\langle getF ?state'' = getF state \rangle$ **using**  $Cons(7)$   $Cons(8)$  $using \langle ?w1 \neq ?w2 \rangle \langle ?w2 \rangle = literal \rangle$ **unfolding** *setWatch2-def* **unfolding** *swapWatches-def* **by** (*simp add*: *Let-def*)

with  $\langle$ *literalFalse*  $\partial^2 w1$  (*elements M*)  $\longrightarrow$ (∃ *l*. *l el* (*nth* (*getF ?state* <sup>00</sup>) *clause*) ∧ *literalTrue l* (*elements M*) ∧ *elementLevel*  $l$  *M*  $\leq$  *elementLevel* (*opposite ?w1*) *M*) **obtain** *l*::*Literal* where  $l$  *el* (*nth* (*getF ?state'') clause*) **and** *literalTrue l* (*elements M*) **and** *elementLevel l M* ≤ *elementLevel* (*opposite ?w1* ) *M* **by** *auto* **hence** *elementLevel l* (*getM state*) ≤ *elementLevel* (*opposite ?w1* ) (*getM state*) **using** *Cons*(*8* ) **using** ‹*literalTrue l* (*elements M*)› ‹*literalFalse ?w1* (*elements M*)› **using** *elementLevelAppend*[*of l M* [(*opposite literal*, *decision*)]] **using** *elementLevelAppend*[*of opposite ?w1 M* [(*opposite literal*, *decision*)]] **by** *auto* **thus** *?thesis*  $using \{d \}$  (*nth* (*getF ?state''*) *clause*)›  $\{literalTrue \}$ (*elements M*)› **using**  $\langle getM \rangle$  ?*fState* = *getM state*  $\langle getF \rangle$  ?*fState* = *getF*  $\emph{state}\normalsize \emph{`getM }$   $\emph{?state\normalsize \emph{''} = \emph{getM state}\normalsize \emph{`getF }$   $\emph{?state\normalsize \emph{''} = \emph{getM state}\normalsize \emph{`getF }$ **using** *Cons*(*8* ) **unfolding** *watchCharacterizationCondition-def* **by** *auto* **next case** *False* **thus** *?thesis* **unfolding** *watchCharacterizationCondition-def* **by** *simp* **qed ultimately show** *?thesis* **by** *simp* **qed ultimately show** *?thesis*  $using \textit{Cons}(1)[\textit{of }?state'' \textit{newW1}]$ **using**  $Cons(7)$   $Cons(8)$  $using \space \space \space get Watch1 \space ?state' \space clause = Some \space ?w1 \space$  $using \space \space \space get Watch2 \space ?state' \space clause = Some \space ?w2 \space$ **using** ‹*Some literal* = *getWatch1 state clause*›  $using \leftarrow literalTrue \; ?w1 \; (elements \; (getM \; ?state'))$  $using \left\langle \text{getWatch1} \right\rangle \text{State}'' \text{ clause} = Some \left\langle \text{cut} \right\rangle$  $using \hspace{0.1cm} \langle getWatch2 \hspace{0.1cm} \rangle$  ?state'' clause = *Some l'* **using** *Some*  $\textbf{using } \langle \textit{uniq} | \textit{Wl}' \rangle$ **by** (*simp add*: *Let-def*)

**next**

```
case None
        show ?thesis
        \mathbf{proof} (cases literalFalse ?w1 (elements (getM ?state')))
          case True
        \text{let } ?state'' = ?state'(|getConflictFlag := True, getConflictClause
:= clause|)
          \text{let } \frac{2}{5} \text{State} = \text{notifyWatches-loop literal } W1' \text{ (cause } \# \text{ new } W1' \text{)}?state''
```

```
from Cons(2 )
       have InvariantWatchesEl (getF ?state'') (getWatch1 ?state'')
(getWatch2 ?state'')
         unfolding InvariantWatchesEl-def
         unfolding swapWatches-def
         by auto
        moreover
       from Cons(3 )
      have InvariantWatchesDiffer (getF ?state') (getWatch1 ?state')
(getWatch2 ?state')
         unfolding InvariantWatchesDiffer-def
         unfolding swapWatches-def
         by auto
        moreover
        from Cons(4 )
        have InvariantConsistent (getM ?state')
         unfolding InvariantConsistent-def
         unfolding swapWatches-def
         by simp
       moreover
       from Cons(5 )
        have InvariantUniq (getM ?state')
         unfolding InvariantUniq-def
         unfolding swapWatches-def
         by simp
        moreover
        from Cons(6 )
      have InvariantWatchCharacterization (getF ?state') (getWatch1
?state' (getWatch2 ?state') M
         unfolding swapWatches-def
         unfolding InvariantWatchCharacterization-def
         unfolding watchCharacterizationCondition-def
         by simp
       moreover
       have ∀ (c::nat). c ∈ set Wl' \rightarrow Some literal = (getWatch1)?state'' c) \vee Some literal = (getWatch2 ?state'' c)
         using Cons(10 )
         using \langle clause \notin set \ Wl' \rangleusing swapWatchesEffect[of clause state]
         by simp
```

```
moreover
        have getM ?state'' = getM state
          getF ?state" = getF state
          unfolding swapWatches-def
          by auto
        moreover
        have \det W \cdot h1 ?fState clause = \det W \cdot h1 ?state'' clause ∧
getWatch2 ?fState clause = getWatch2 ?state ' clause
          using \langle clause \notin set \ Wl' \rangleusing \langle Invariant WatchesEl (getF ?state'') (getWatch1 ?state'')(getWatch2 ?state'') > \langle getF ?state'' = getF state
          using Cons(7 )
           using notifyWatchesLoopPreservedWatches[of ?state" Wl'
literal clause # newWl ]
          by (simp add: Let-def)
        moreover
        have literalFalse ?w1 (elements M)
          using ‹literalFalse ?w1 (elements (getM ?state 0
))›
            \langle ?w1 \neq ?w2 \rangle \langle ?w2 \rangle = literal \rangle Cons(8)
          unfolding swapWatches-def
          by auto
        have ¬ literalTrue ?w2 (elements M)
          using Cons(4)using Cons(8 )
          using \langle \cdot \rangle \&= literal \rangleusing inconsistentCharacterization[of elements M @ [opposite
literal]]
          unfolding InvariantConsistent-def
          by force
         have ∗: ∀ l. l el (nth (getF state) clause) \land l \neq ?w1 \land l \neq?w2 \rightarrowliteralFalse l (elements M) ∧ elementLevel (opposite l) M ≤
elementLevel (opposite ?w1 ) M
        proof−
           have ¬ (∃ l. l el (nth (getF state) clause) ∧ literalTrue l
(elements M))
          proof
            assume ∃ l. l el (nth (getF state) clause) ∧ literalTrue l
(elements M)
            show False
            proof−
              from ‹∃ l. l el (nth (getF state) clause) ∧ literalTrue l
(elements M)›
             obtain l
            where l el (nth (getF state) clause) literalTrue l (elements
M)
               by auto
```
```
hence l \neq ?w1 l \neq ?w2using \leftarrow literalTrue \; ?w1 \; (elements \; (getM \; ?state'))using \leftarrow literalTrue ?w2 (elements M)
                 unfolding swapWatches-def
                 using Cons(8 )
                 by auto
               with ‹l el (nth (getF state) clause)›
               have literalFalse l (elements (getM ?state'))
                 using \left\langle getWatch1 \right\rangle?state' clause = Some ?w1
                 using \left\langle getWatch2\right\rangle?state' clause = Some ?w2
                 using None
                using getNonWatchedUnfalsifiedLiteralNoneCharacteri-
zation[of nth (getF ?state') clause ?w1 ?w2 getM ?state']
                 unfolding swapWatches-def
                 by simp
               \textbf{with } \langle l \neq ?w2 \rangle \langle ?w2 = literal \rangle Cons(8)
               have literalFalse l (elements M)
                 unfolding swapWatches-def
                 by simp
               with Cons(4) diteralTrue l (elements M)
               show ?thesis
                 unfolding InvariantConsistent-def
                 using Cons(8 )
                 by (auto simp add: inconsistentCharacterization)
             qed
           qed
        with ‹InvariantWatchCharacterization (getF state) (getWatch1
state) (getWatch2 state) M›
           show ?thesis
             unfolding InvariantWatchCharacterization-def
             using ‹literalFalse ?w1 (elements M)›
            using \left\{ \text{ } g \in W \text{ } h \right\} \left[ \text{ } ? state' \text{ } clause = Some \left[ \text{ } w1 \right] \right] \left[ \text{ } THEN \text{ } sym \right]using \left\langle getWatch2\right\rangle?state' clause = Some ?w2\left\langle THER\right\rangle sym
             using \langle 0 \leq clause ∧ clause < length (getF state)
             unfolding watchCharacterizationCondition-def
             unfolding swapWatches-def
             by (simp) (blast)
         qed
         have ∗∗: ∀ l. l el (nth (getF ?state'') clause) \land l \neq ?w1 \land l
\neq ?w2 \longrightarrowliteralFalse l (elements (getM ?state'')) ∧
                elementLevel (opposite l) (get M ?state'') \le elementLevel(opposite \; ?w1) (qetM \; ?state')proof−
           {
             fix l::Literal
             assume l el (nth (getF ?state'') clause) \land l \neq ?w1 \land l \neq
```

```
have literalFalse l (elements (getM ?state'')) ∧
               elementLevel (opposite l) (getM ?state'') \leq elementLevel(opposite \; ?w1) (getM \; ?state'')proof−
              from * ‹l el (nth (getF ?state'') clause) \wedge l \neq ?w1 \wedge l
\neq ?w2 ›
              have literalFalse l (elements M) elementLevel (opposite
l) M \leq elementLevel (opposite ?w1) M
               unfolding swapWatches-def
               by auto
              thus ?thesis
                 using elementLevelAppend[of opposite l M [(opposite
literal, decision)]]
               using ‹literalFalse ?w1 (elements M)›
              using elementLevelAppend[of opposite ?w1 M [(opposite
literal, decision)]]
               using Cons(8 )
               unfolding swapWatches-def
               by simp
            qed
          }
          thus ?thesis
            by simp
        qed
         have (\text{getM } ? \text{fState}) = (\text{getM state}) (\text{getF } ? \text{fState}) = (\text{getF}state)
           using notifyWatchesLoopPreservedVariables[of ?state'' Wl'
literal clause # newWl]
       using \langle InvariantWatchesEl (getF ?state'') (getWatch1 ?state'')(getWatch2 ?state'') > \langle getF ?state'' = getF state
          using Cons(7 )
          unfolding swapWatches-def
          by (auto simp add: Let-def)
        hence ∀ l. l el (nth (getF ?fState) clause) \land l \neq ?w1 \land l \neq?w2 −→
                   literalFalse l (elements (getM ?fState)) ∧
               elementLevel (opposite l) (getM ?fState) ≤ elementLevel
(opposite ?w1 ) (getM ?fState)
          using ∗∗
          using \langle qetM \rangle<sup>2</sup>state'' = qetM \rangle state
          using \langle getF \ranglestate'' = getF \ranglestate'
          by simp
        moreover
        have ∀ l. literalFalse l (elements (getM ?fState)) −→
               elementLevel (opposite l) (getM ?fState) \leq elementLevel
```
*?w2*

(*opposite ?w2* ) (*getM ?fState*) **proof**− **have** *elementLevel* (*opposite ?w2* ) (*getM ?fState*) = *currentLevel* (*getM ?fState*) **using** *Cons*(*8* )  $using \langle (getM \rangle) = (getM state) \rangle$  $using \leftarrow literalFalse \quad \text{?} w2 \text{ (elements } M)$  $using \langle \frac{\partial w}{\partial x} \rangle = literal \rangle$ **using** *elementOnCurrentLevel*[*of opposite ?w2 M decision*] **by** *simp* **thus** *?thesis* **by** (*simp add*: *elementLevelLeqCurrentLevel*) **qed ultimately show** *?thesis*  $using \textit{Cons}(1)[of \textit{?state''} clause \# \textit{newW1}]$ **using**  $Cons(7)$   $Cons(8)$  $using \left\langle getWatch1 \right\rangle$ ?*state' clause* = *Some* ?w1  $using \left\langle getWatch2\right\rangle$ ?*state' clause* = *Some* ?w2 **using** ‹*Some literal* = *getWatch1 state clause*›  $using \leftarrow literalTrue \; ?w1 \; (elements \; (getM \; ?state'))$ **using** *None* **using** ‹*literalFalse ?w1* (*elements* (*getM ?state* <sup>0</sup> ))› using  $\langle \textit{uniq Wl}' \rangle$ **unfolding** *watchCharacterizationCondition-def* **by** (*simp add*: *Let-def*) **next case** *False* **let**  $?state'' = setReason ?w1 clause (?state' (getQ := (if ?w1))$  $el$  ( $getQ$  ?state')  $then$  ( $getQ$  ?state')  $else$  ( $getQ$  ?state')  $@$   $[?w1$  ])])  $\text{let } \frac{2}{5} \text{State} = \text{notifyWatches-loop literal } W1' \text{ (cause } \# \text{ new } W1' \text{)}$  $?state''$ **from** *Cons*(*2* ) **have** *InvariantWatchesEl* (*getF ?state''*) (*getWatch1 ?state''*) (getWatch2 ?state") **unfolding** *InvariantWatchesEl-def* **unfolding** *setReason-def* **unfolding** *swapWatches-def* **by** *auto* **moreover from** *Cons*(*3* ) **have** *InvariantWatchesDiffer* (*getF* ?state'') (*getWatch1 ?state''*) (*getWatch2 ?state''*) **unfolding** *InvariantWatchesDiffer-def* **unfolding** *setReason-def* **unfolding** *swapWatches-def*

**by** *auto*

```
moreover
        from Cons(4 )
        have InvariantConsistent (getM ?state'')
         unfolding InvariantConsistent-def
         unfolding setReason-def
         unfolding swapWatches-def
         by simp
        moreover
        from Cons(5 )
        have InvariantUniq (getM ?state'')
         unfolding InvariantUniq-def
         unfolding setReason-def
         unfolding swapWatches-def
         by simp
        moreover
        from Cons(6 )
      have InvariantWatchCharacterization (getF ?state'') (getWatch1
?state'') (getWatch2 ?state'') M
         unfolding swapWatches-def
         unfolding setReason-def
         unfolding InvariantWatchCharacterization-def
         unfolding watchCharacterizationCondition-def
         by simp
        moreover
        have ∀ (c::nat). c ∈ set Wl' \rightarrow Some literal = (getWatch1)\ellstate c \vee C) \vee Some literal = (getWatch2 \ellstate c)
         using Cons(10 )
          using \langle clause \notin set \ Wl' \rangleusing swapWatchesEffect[of clause state]
         unfolding setReason-def
         by simp
        moreover
        have getM ?state'' = getM state
         getF ?state'' = getF state
         unfolding setReason-def
         unfolding swapWatches-def
         by auto
        moreover
       have getWatch1 ?state" clause = Some ?w1 getWatch2 ?state"
clause = Some ?w2
          using \space \space \space get Watch1 \space ?state' \space clause = Some \space ?w1 \spaceusing \space \space \space get Watch2 \space ?state' \space clause = Some \space ?w2 \spaceunfolding setReason-def
         unfolding swapWatches-def
         by auto
        moreover
       have getWatch1 ?fState clause = Some ?w1 getWatch2 ?fState
clause = Some ?w2
          using ‹getWatch1 ?state 00 clause = Some ?w1 › ‹getWatch2
```
 $\ell$ *state'' clause* = *Some*  $\ell$ *w2 >*  $using \langle clause \notin set \ Wl' \rangle$ **using**  $\langle Invariant WatchesEl (getF ?state'') (getWatch1 ?state'')$  $(qetWatch2$  ?*state''* $)$  *·*  $qetF$  ?*state''* =  $qetF$  *state* **using** *Cons*(*7* ) **using** *notifyWatchesLoopPreservedWatches*[*of ?state'' Wl' literal clause* # *newWl* ] **by** (*auto simp add*: *Let-def*) **moreover have**  $(\text{getM} \text{ ?fState}) = (\text{getM state}) (\text{getF} \text{ ?fState}) = (\text{getF} \text{ ?fState})$ *state*) **using** notifyWatchesLoopPreservedVariables[of ?state" Wl' *literal clause* # *newWl*] **using**  $\langle InvariantWatchesEl (getF %state'') (getWatch1 %state'')$  $(qetWatch2$  ?*state''*) >  $\langle qetF$  ?*state''* =  $qetF$  *state* > **using** *Cons*(*7* ) **unfolding** *setReason-def* **unfolding** *swapWatches-def* **by** (*auto simp add*: *Let-def*) **ultimately have** ∀ *c*. *c* ∈ *set Wl'* → (∀ *w1 w2*. *Some w1* = *getWatch1 ?fState c* ∧ *Some w2* = *getWatch2 ?fState c* −→ *watchCharacterizationCondition w1 w2* (*getM ?fState*) (*getF ?fState* ! *c*) ∧ *watchCharacterizationCondition w2 w1* (*getM ?fState*) (*getF ?fState* ! *c*)) **and**  $?fState = notifyWatches-loop literal (clause # Wl') newWd$ *state*  $using \text{Cons}(1)[of \text{?state} \text{'' clause} \# \text{new} \text{W1}]$ **using**  $Cons(7)$   $Cons(8)$  $using \space \space \space get Watch1 \space ?state' \space clause = Some \space ?w1 \space$  $using \space \space \space get Watch2 \space ?state' \space clause = Some \space ?w2 \space$ **using** ‹*Some literal* = *getWatch1 state clause*›  $using \leftarrow literalTrue$  *?w1* (*elements* (*getM ?state'*)) **using** *None*  $using \leftarrow literalFalse \; ?w1 \; (elements \; (getM \; ?state'))$  $\textbf{using } \langle \textit{uniq} | \textit{Wl}' \rangle$ **by** (*auto simp add*: *Let-def*) **moreover have** ∗: ∀ *l. l el* (*nth* (*getF ?state''*) *clause*)  $\land$  *l*  $\neq$  *?w1*  $\land$  *l*  $\neq$ *?w2* → *literalFalse l* (*elements* (*getM ?state''*)) **using** *None*  $using \left\langle getWatch1 \right\rangle$ ?*state' clause* = *Some* ?w1  $using \left\langle getWatch2\right\rangle$ ?*state' clause* = *Some* ?w2 **using** *getNonWatchedUnfalsifiedLiteralNoneCharacterization* [of nth (getF ?state') clause ?w1 ?w2 getM ?state' **using** *Cons*(*8* ) **unfolding** *setReason-def* **unfolding** *swapWatches-def*

**by** *auto*

```
have∗∗: ∀ l. l el (nth (getF ?fState) clause) \land l \neq ?w1 \land l \neq?w2 −→ literalFalse l (elements (getM ?fState))
             using \langle (getM \rangle) = (getM \rangle) \langle (getF \rangle) \rangle(getF state)›
           using ∗
           using \text{ } \langle \text{ } getM \text{ } \text{ } \text{ }^\circ \text{ } state \text{ }^\prime = \text{ } getM \text{ } state \rangleusing \langle q \cdot \text{def} F \rangle<sup>2</sup>state<sup>''</sup> = q \cdot \text{def} F \text{state}'
           unfolding swapWatches-def
           by auto
         have ∗∗∗: ∀ l. literalFalse l (elements (getM ?fState)) −→
                elementLevel (opposite l) (getM ?fState) ≤ elementLevel
(opposite ?w2 ) (getM ?fState)
         proof−
             have elementLevel (opposite ?w2 ) (getM ?fState) = cur-
rentLevel (getM ?fState)
             using Cons(8 )
             using \langle (getM \rangle) = (getM state) \rangleusing \leftarrow literalFalse \quad \text{?} w2 \text{ (elements } M)using \langle \frac{\partial w}{\partial x} \rangle = literal \rangleusing elementOnCurrentLevel[of opposite ?w2 M decision]
             by simp
           thus ?thesis
             by (simp add: elementLevelLeqCurrentLevel)
         qed
        have \forall w1 w2. Some w1 = getWatch1 ?fState clause ∧ Some
w2 = getWatch2 ?fState clause −→
           watchCharacterizationCondition w1 w2 (getM ?fState) (getF
?fState ! clause) ∧
           watchCharacterizationCondition w2 w1 (getM ?fState) (getF
?fState ! clause))
         proof−
           {
             fix w1 w2
             assume Some w1 = getWatch1 ?fState clause ∧ Some w2
= getWatch2 ?fState clause
             hence w1 = ?w1 w2 = ?w2using \langle getWatch1 \rangle ?fState clause = Some ?w1>
               using \langle getWatch2 \rangle ?fState clause = Some \langle \textit{vw2} \rangleby auto
                  hence watchCharacterizationCondition w1 w2 (getM
?fState) (getF ?fState ! clause) ∧
                 watchCharacterizationCondition w2 w1 (getM ?fState)
(getF ?fState ! clause)
               unfolding watchCharacterizationCondition-def
               using ∗∗ ∗∗∗
```

```
unfolding watchCharacterizationCondition-def
             using \langle (getM \rangle) = (getM \rangle) \langle (getF \rangle) \rangle(getF state)›
              using \leftarrow literalFalse \; ?w1 \; (elements \; (getM \; ?state'))unfolding swapWatches-def
             by simp
          }
          thus ?thesis
            by auto
        qed
        ultimately
        show ?thesis
          by simp
      qed
     qed
   qed
 next
   case False
   let ?state' = statelet ?w1 = wahave getWatch1 ?state' clause = Some ?w1
     using ‹getWatch1 state clause = Some wa›
     by auto
   let \ell w2 = wb ?state' clause = Some ?w2
     using ‹getWatch2 state clause = Some wb›
     by auto
   from \langle \neg Some literal = getWatch1 state clause
    ‹∀ (c::nat). c ∈ set (clause # Wl 0
) −→ Some literal = (getWatch1
state c) \vee Some literal = (getWatch2 state c)
   have Some literal = getWatch2 state clause
     by auto
   hence ?w2 = literal
     using \left\langle getWatch2\right\rangle?state' clause = Some ?w2
     by simp
   hence literalFalse ?w2 (elements (getM state))
     using Cons(8 )
     by simp
  from ‹InvariantWatchesEl (getF state) (getWatch1 state) (getWatch2
state)›
    have ?w1 el (nth (getF state) clause) ?w2 el (nth (getF state)
clause)
     using \left\langle getWatch1 \right\rangle?state' clause = Some ?w1
     using \left\langle getWatch2\right\rangle?state' clause = Some ?w2
     using \langle 0 \leq clause \land clause \leq length (a \cdot eff state) \rangleunfolding InvariantWatchesEl-def
     by auto
```

```
from ‹InvariantWatchesDiffer (getF state) (getWatch1 state) (getWatch2
state)›
   have \ell w1 \neq \ell w2using \space \space \space get Watch1 \space ?state' \space clause = Some \space ?w1 \spaceusing \space \space \space getWatch2 \space ?state' \space clause = Some \space ?w2 \spaceusing \langle 0 \rangle ≤ clause ∧ clause ≤ length (getF state)
     unfolding InvariantWatchesDiffer-def
     by auto
   have ¬ literalFalse ?w2 (elements M)
     using \langle \frac{2w}{2} = literal \rangleusing Cons(5 )
     using Cons(8 )
     unfolding InvariantUniq-def
     by (simp add: uniqAppendIff )
   show ?thesis
    proof (cases literalTrue ?w1 (elements (getM ?state')))
     case True
       \text{let } \textit{?fState} = \textit{notifyWatches-loop literal} \textit{WI'} \textit{(clause } # \textit{newW1})?state 0
       have getWatch1 ?fState clause = getWatch1 ?state' clause ∧
getWatch2 ?fState clause = getWatch2 ?state' clause
        using \langle clause \notin set \ Wl' \rangleusing Cons(2 )
       using Cons(7 )
       using notify WatchesLoop Preserved Watches[of <i>?state' Wl' literalclause \# newWlby (simp add: Let-def)
     moreover
      have watchCharacterizationCondition ?w1 ?w2 (getM ?fState)
(getF ?fState ! clause) ∧
              watchCharacterizationCondition ?w2 ?w1 (getM ?fState)
(getF ?fState ! clause)
     proof−
         have (\text{getM} \text{ ?fState}) = (\text{getM state}) \wedge (\text{getF} \text{ ?fState} = \text{getF})state)
            using notifyWatchesLoopPresentVariables[of ?state' Wl'literal clause # newWl]
         using Cons(2 )
         using Cons(7 )
         by (simp add: Let-def)
       moreover
       have ¬ literalFalse ?w1 (elements M)
            using \; \langle literalTrue \; ?w1 \; (elements \; (getM \; ?state')) \rangle \; \langle ?w1 \; \neq\ell^2w2 \rightarrow \ell^2w2 = \text{literal}
```

```
using Cons(4) Cons(8)unfolding InvariantConsistent-def
         by (auto simp add: inconsistentCharacterization)
       moreover
      have elementLevel (opposite ?w2) (getM ?state') = currentLevel
(getM ?state')
         using \langle \cdot \rangle \leq \leq literalusing Cons(5 ) Cons(8 )
         unfolding InvariantUniq-def
         by (auto simp add: uniqAppendIff elementOnCurrentLevel)
       ultimately
       show ?thesis
          using <getWatch1 ?fState clause = getWatch1 ?state' clause
∧ getWatch2 ?fState clause = getWatch2 ?state 0
clause›
         using \langle ?w2 = literal \rangle \langle ?w1 \neq ?w2 \rangleusing ‹?w1 el (nth (getF state) clause)›
         using ‹literalTrue ?w1 (elements (getM ?state 0
))›
         unfolding watchCharacterizationCondition-def
         using elementLevelLeqCurrentLevel[of ?w1 getM ?state']
           using notifyWatchesLoopPreservedVariables[of ?state' Wl'
literal clause # newWl]
           using ‹InvariantWatchesEl (getF state) (getWatch1 state)
(getWatch2 state)›
         using Cons(7 )
         using Cons(8 )
         by (auto simp add: Let-def)
     qed
     ultimately
     show ?thesis
       using assms
       using \textit{Cons}(1)[\textit{of }?state' \textit{ clause} \# \textit{newW1}]using Cons(2) Cons(3) Cons(4) Cons(5) Cons(6) Cons(7)Cons(8 ) Cons(9 ) Cons(10 )
       \textbf{using } \langle \textit{uniq} | \textit{Wl}' \rangleusing \left\langle getWatch1 \right\rangle?state' clause = Some ?w1
       using \left\langle getWatch2\right\rangle?state' clause = Some ?w2
       using ‹Some literal = getWatch2 state clause›
       using ‹literalTrue ?w1 (elements (getM ?state 0
))›
       using \langle \partial w1 \neq \partial w2 \rangleby (simp add:Let-def)
   next
     case False
     show ?thesis
     proof (cases getNonWatchedUnfalsifiedLiteral (nth (getF ?state')
clause) ?w1 ?w2 (getM ?state'))
       case (Some l')
        hence l' el (nth (getF ?state') clause) l' \neq ?w1 l' \neq ?w2literalFalse l' (elements (getM ?state'))
         using \space \space \space get Watch1 \space ?state' \space clause = Some \space ?w1 \space
```

```
using \left\langle getWatch2\right\rangle?state' clause = Some ?w2
         using getNonWatchedUnfalsifiedLiteralSomeCharacterization
         by auto
       \text{let } %i \in \mathbb{R}^d estWatch2 clause l' ?state'
       let ?fState = notifyWatches-loop literal Wl' newWl ?state''from Cons(2 )
        have InvariantWatchesEl (getF ?state'') (getWatch1 ?state'')
(getWatch2 ?state 00)
         using \{l' \text{ } el \text{ } (nth \text{ } (getF \text{ }?state') \text{ } clause)}\}unfolding InvariantWatchesEl-def
         unfolding setWatch2-def
         by auto
       moreover
       from Cons(3 )
     have InvariantWatchesDiffer (getF ?state'') (getWatch1 ?state'')
(getWatch2 ?state")
         using \langle l' \neq \ell w1 \rangleusing \space \space \space get Watch1 \space ?state' \space clause = Some \space ?w1 \spaceusing \space \space \space get Watch2 \space ?state' \space clause = Some \space ?w2 \spaceunfolding InvariantWatchesDiffer-def
         unfolding setWatch2-def
         by auto
       moreover
       from Cons(4 )
       have InvariantConsistent (getM ?state'')
         unfolding InvariantConsistent-def
         unfolding setWatch2-def
        by simp
       moreover
       from Cons(5 )
       have InvariantUniq (getM ?state'')
         unfolding InvariantUniq-def
         unfolding setWatch2-def
         by simp
       moreover
     have InvariantWatchCharacterization (getF ?state'') (getWatch1
?state'') (getWatch2 ?state'') M
       proof−
         {
          fix c::nat and ww1 ::Literal and ww2 ::Literal
          assume a: 0 \leq c \land c < length (getF \text{ ?state''}) \land Some \text{ } wwt1= (getWatch1 ?state" c) \land Some ww2 = (getWatch2 ?state" c)
          assume b: literalFalse ww1 (elements M)
           have (∃l. l el ((getF ?state'') ! c) ∧ literalTrue l (elements)M) ∧ elementLevel l M < elementLevel (opposite ww1) M) ∨
```
 $(\forall l. \, l \, el \, ((getF \, ?state'') \, ! \, c) \wedge l \neq ww1 \wedge l \neq ww2 \rightarrow$ 

*literalFalse l* (*elements M*) ∧ *elementLevel* (*opposite l*)  $M \leq elementLevel (opposite wwt) M$ **proof** (*cases c* = *clause*) **case** *False* **thus** *?thesis* **using** *a* **and** *b* **using**  $Cons(6)$ **unfolding** *InvariantWatchCharacterization-def* **unfolding** *watchCharacterizationCondition-def* **unfolding** *setWatch2-def* **by** *simp* **next case** *True* **with** *a* have  $ww1 = ?w1$  and  $ww2 = l'$  $using \left\langle getWatch1 \right\rangle$ ?*state' clause* = *Some* ?w1  $using \hspace{0.2cm} \langle getWatch2 \hspace{0.2cm} \rangle$ <sup>2</sup> state<sup>'</sup> clause = *Some*  $\langle \text{2w2} \rangle$  [*THEN sym*] **unfolding** *setWatch2-def* **by** *auto* **have**  $\neg$  (∀ *l. l el* (*getF state* ! *clause*)  $\land$  *l*  $\neq$  *?w1*  $\land$  *l*  $\neq$  *?w2* −→ *literalFalse l* (*elements M*)) **using** *Cons*(*8* )  $\textbf{using } \langle l' \neq ?w1 \rangle \textbf{ and } \langle l' \neq ?w2 \rangle \langle l' \text{ } el \text{ } (nth \text{ } (getF \text{ }?state') \rangle$ *clause*)›  $using \leftarrow literalFalse \, l' \, (elements \, (getM \, ?state'))$ **using** *a* **and** *b* **using**  $\langle c = \text{clause} \rangle$ **unfolding** *setWatch2-def* **by** *auto* **moreover have** (∃ *l*. *l el* (*getF state* ! *clause*) ∧ *literalTrue l* (*elements M*) ∧  $elementLevel \, l \, M \le elementLevel \, (opposite \, ?w1) \, M) \vee$  $(\forall l. \, l \, el \, (q \, et \, F \, state \, ! \, clause) \land l \neq ?w1 \land l \neq ?w2 \rightarrow$ *literalFalse l* (*elements M*)) **using** *Cons*(*6* ) **unfolding** *InvariantWatchCharacterization-def* **unfolding** *watchCharacterizationCondition-def* **using**  $\langle 0 \leq \text{clause} \land \text{clause} < \text{length} (\text{getF state}) \rangle$  $using \hspace{0.2cm} \langle getWatch1 \hspace{0.2cm} \rangle$ <sup>2</sup>state<sup>'</sup> clause = *Some*  $\hspace{0.2cm} \langle \hspace{0.2cm} w1 \rangle$  [THEN *sym*]  $using \hspace{0.2cm} \langle getWatch2 \hspace{0.2cm} \rangle$ <sup>2</sup> state<sup>'</sup> clause = *Some*  $\langle \text{2w2} \rangle$  [*THEN sym*] **using** ‹*literalFalse ww1* (*elements M*)›  $using \langle ww1 = ?w1 \rangle$ **unfolding** *setWatch2-def* **by** *auto*

**ultimately show** *?thesis*  $using \langle ww1 = ?w1 \rangle$ **using**  $\langle c = \text{clause} \rangle$ **unfolding** *setWatch2-def* **by** *auto* **qed } moreover { fix** *c*::*nat* **and** *ww1* ::*Literal* **and** *ww2* ::*Literal* **assume**  $a: 0 \leq c \land c < length (getF \text{ ?state'}') \land Some \text{ } ww1$  $= (getWatch1$  ?state" c)  $\land$  *Some ww2* =  $(getWatch2$  ?state" c) **assume** *b*: *literalFalse ww2* (*elements M*) **have**  $(∃l. l el ((getF ?state'') ! c) ∧ literalTrue l (elements)$ *M*) ∧ *elementLevel* l *M* ≤ *elementLevel* (*opposite ww2*) *M*) ∨  $(\forall l. \, l \, el \, ((\text{getF } ?\text{state''}) \, ! \, c) \land l \neq wwt \land l \neq ww2 \rightarrow$ *literalFalse l* (*elements M*) ∧ *elementLevel* (*opposite l*)  $M \leq elementLevel (opposite ww2) M$ **proof** (*cases c* = *clause*) **case** *False* **thus** *?thesis* **using** *a* **and** *b* **using** *Cons*(*6* ) **unfolding** *InvariantWatchCharacterization-def* **unfolding** *watchCharacterizationCondition-def* **unfolding** *setWatch2-def* **by** *auto* **next case** *True* **with** *a* have  $ww1 = ?w1$  and  $ww2 = l'$  $using \left\langle getWatch1 \right\rangle$ ?*state' clause* = *Some* ?w1  $using \hspace{0.2cm} \langle getWatch2 \hspace{0.2cm} \rangle$ <sup>2</sup> state<sup>'</sup> clause = *Some*  $\langle \text{2w2} \rangle$  [*THEN sym*] **unfolding** *setWatch2-def* **by** *auto*  $\textbf{with} \nightharpoonup \text{literalFalse} \nightharpoonup (\text{elements} \ (\text{getM} \ \text{?state'})) \nightharpoonup b$ *Cons*(*8* ) **have** *False* **by** *simp* **thus** *?thesis* **by** *simp* **qed } ultimately show** *?thesis* **unfolding** *InvariantWatchCharacterization-def*

```
unfolding watchCharacterizationCondition-def
          by blast
       qed
       moreover
       have ∀ (c::nat). c ∈ set Wl' \rightarrow Some literal = (getWatch1)?state'' c) \vee Some literal = (getWatch2 ?state'' c)
         using Cons(10 )
         using \langle clause \notin set \ Wl' \rangleunfolding setWatch2-def
         by simp
       moreover
       have getM ?state'' = getM state
         getF ?state" = getF state
        unfolding setWatch2-def
        by auto
       moreover
      have getWatch1 ?state" clause = Some ?w1 getWatch2 ?state"
clause = Some l'using \left\langle getWatch1 \right\rangle?state' clause = Some ?w1
         unfolding setWatch2-def
         by auto
       hence getWatch1 ?fState clause = getWatch1 ?state" clause ∧
getWatch2 ?fState clause = Some l 0
         using \langle clause \notin set \ Wl' \rangleusing \langle Invariant WatchesEl (getF ?state'') (getWatch1 ?state'')(qetWatch2 ?state'') ·qetF ?state'' = qetF state
         using Cons(7 )
           using \textit{notifyWatchesLoopPresentWatches} Matches \textit{[of 'state'' Wl'}literal newWl]
        by (simp add: Let-def)
       moreover
         have watchCharacterizationCondition ?w1 l' (getM ?fState)
(getF ?fState ! clause) ∧
         watchCharacterizationCondition l'?w1 (getM?fState) (getF?fState ! clause)
       proof−
          have (\text{getM} \text{ ?fState}) = (\text{getM state}) (\text{getF} \text{ ?fState}) = (\text{getF} \text{ ?fState})state)
           using notifyWatchesLoopPreservedVariables[of ?state'' Wl'
literal newWl]
        \textbf{using }\langle \textit{Invariant WatchesEl}\;(\textit{getF }? \textit{state''})\;(\textit{getWatch1 }? \textit{state''})(getWatch2 ?state'') > \langle getF ?state'' = getF state
          using Cons(7 )
          unfolding setWatch2-def
          by (auto simp add: Let-def)
         have literalFalse ?w1 (elements M) \longrightarrow(∃ l. l el (nth (getF ?state 00) clause) ∧ literalTrue l (elements
```
*M*) ∧ *elementLevel*  $l$  *M*  $\leq$  *elementLevel* (*opposite ?w1*) *M*)

**proof assume** *literalFalse ?w1* (*elements M*) **show**  $∃$  *l. l el* (*nth* (*getF ?state''*) *clause*) ∧ *literalTrue l* (*elements M*) ∧ *elementLevel l M* ≤ *elementLevel* (*opposite ?w1* ) *M* **proof**− **have**  $\neg$  (∀ *l. l el* (*nth* (*getF state*) *clause*)  $\land$  *l*  $\neq$  *?w1*  $\land$  *l*  $\neq$  *?w2*  $\longrightarrow$  *literalFalse l* (*elements M*))  $using \{l' \text{ } el \text{ } (nth \text{ } (getF \text{ } \textit{?state}) \text{ } clause) \} \{l' \neq \text{ } \textit{?} w1 \} \{l' \neq \text{ } w2 \}$ *?w2* › ‹¬ *literalFalse l* <sup>0</sup> (*elements* (*getM ?state* <sup>0</sup> ))› **using** *Cons*(*8* ) **unfolding** *swapWatches-def* **by** *auto* **from**  $\langle$  *literalFalse*  $?w1$  (*elements M*) $\rangle$  *Cons*(*6*) **have** (∃ *l*. *l el* (*getF state* ! *clause*) ∧ *literalTrue l* (*elements M*) ∧ *elementLevel l M* ≤ *elementLevel* (*opposite ?w1* ) *M*) ∨  $(∀ l. l. e l (getF state ! clause) ∧ l ≠ ?w1 ∧ l ≠ ?w2 →$ *literalFalse l* (*elements M*) ∧ *elementLevel* (*opposite l*)  $M \leq elementLevel (opposite ?w1) M$ **using**  $\langle 0 \leq \text{clause} \land \text{clause} < \text{length} (\text{getF state}) \rangle$  $using \hspace{0.2cm} \langle getWatch1 \hspace{0.2cm} \rangle$ <sup>2</sup>state<sup>'</sup> clause = *Some*  $\hspace{0.2cm} \langle \hspace{0.2cm} w1 \rangle$  [THEN *sym*]  $using \hspace{0.2cm} \langle getWatch2 \hspace{0.2cm} \rangle$ <sup>2</sup>state<sup>'</sup> clause = *Some*  $\langle \text{2w2} \rangle$  [*THEN sym*] **unfolding** *InvariantWatchCharacterization-def* **unfolding** *watchCharacterizationCondition-def* **by** *simp* **with**  $\langle \neg (\forall l. \, l \, el \, (nth \, (getF \, state) \, clause) \land l \neq ?w1 \land l$  $\neq$  *?w2*  $\longrightarrow$  *literalFalse l* (*elements M*)) **have** ∃ *l*. *l el* (*getF state* ! *clause*) ∧ *literalTrue l* (*elements M*) ∧ *elementLevel*  $l$  *M*  $\leq$  *elementLevel* (*opposite ?w1*) *M* **by** *auto* **thus** *?thesis* **unfolding** *setWatch2-def* **by** *simp* **qed qed moreover have** *watchCharacterizationCondition l'?w1* (*getM ?fState*) (*getF ?fState* ! *clause*)  $using \leftarrow literalFalse \, l'$  (*elements* (*getM ?state'*)) **using** ‹*getM ?fState* = *getM state*› **unfolding** *watchCharacterizationCondition-def* **by** *simp* **moreover** have *watchCharacterizationCondition ?w1 l'* (getM ?fState) (*getF ?fState* ! *clause*) **proof** (*cases literalFalse ?w1* (*elements* (*getM ?fState*)))

```
case True
          hence literalFalse ?w1 (elements M)
           using notifyWatchesLoopPresentVariables[of <i>?state'' W'</i>]literal newWl]
                using \langle InvariantWatchesEl (getF %state'') (getWatch1)?state' (getWatch2 ?state'') \cdot <i>getF ?state'' = getF state
            using Cons(7) Cons(8)using \langle ?w1 \neq ?w2 \rangle \langle ?w2 \rangle = literal \rangleunfolding setWatch2-def
            by (simp add: Let-def)
           with \; \langle \text{literalFalse} \; \text{?} \text{w1} \; (\text{elements} \; M) \longrightarrow(∃ l. l el (nth (getF ?state 00) clause) ∧ literalTrue l (elements
M) ∧ elementLevel l M \leq elementLevel (opposite ?w1) M)
          obtain l::Literal
            where l el (nth (getF ?state'') clause) and
            literalTrue l (elements M) and
            elementLevel \, l \, M \le elementLevel \, (opposite \, ?w1) \, Mby auto
          hence elementLevel l (getM state) \leq elementLevel (opposite
?w1 ) (getM state)
            using Cons(8 )
         using ‹literalTrue l (elements M)› ‹literalFalse ?w1 (elements
M)›
         using elementLevelAppend[of l M [(opposite literal, decision)]]
              using elementLevelAppend[of opposite ?w1 M [(opposite
literal, decision)]]
            by auto
          thus ?thesis
                using \{d \} (nth (getF ?state'') clause) \{literalTrue \}(elements M)›
             using \langle getM \rangle ?fState = getM state \langle getF \rangle ?fState = getF
state \cdot qetM ?state ^{\prime\prime} = getM state \cdot qetF ?state ^{\prime\prime} = getF state
            using Cons(8 )
            unfolding watchCharacterizationCondition-def
            by auto
         next
          case False
          thus ?thesis
            unfolding watchCharacterizationCondition-def
            by simp
         qed
         ultimately
         show ?thesis
          by simp
       qed
       ultimately
       show ?thesis
         using \textit{Cons}(1)[of \textit{?state''} \textit{newW1}]using Cons(7) Cons(8)
```

```
using \left\langle getWatch1 \right\rangle?state' clause = Some ?w1
            using \space \space \space get Watch2 \space ?state' \space clause = Some \space ?w2 \spaceusing ‹Some literal = getWatch2 state clause›
            using \leftarrow literalTrue \; ?w1 \; (elements \; (getM \; ?state'))using \left\langle \text{getWatch1} \right\rangle \text{State}'' \text{ clause} = Some \left\langle \text{Put} \right\rangleusing \space \space \space get Watch2 \space ?state'' \space clause = Some \space l' \spaceusing Some
            \textbf{using } \langle \textit{uniq} | \textit{Wl}' \rangleusing \langle ?w1 \neq ?w2 \rangleby (simp add: Let-def)
       next
         case None
         show ?thesis
          proof (cases literalFalse ?w1 (elements (getM ?state')))
            case True
         \text{let } ?state'' = ?state'(|getConflictFlag := True, getConflictClause
:= clause|)
           \text{let } \frac{2}{5} \text{State} = \text{notifyWatches-loop literal } W1' \text{ (cause } \# \text{ new } W1' \text{)}
```

```
\it ?state''
```

```
from Cons(2 )
       have InvariantWatchesEl (getF ?state'') (getWatch1 ?state'')
(getWatch2 ?state'')
         unfolding InvariantWatchesEl-def
         by auto
       moreover
       from Cons(3 )
      have InvariantWatchesDiffer (getF ?state') (getWatch1 ?state')
(getWatch2 ?state')
         unfolding InvariantWatchesDiffer-def
         by auto
       moreover
       from Cons(4 )
       have InvariantConsistent (getM ?state')
         unfolding InvariantConsistent-def
         by simp
       moreover
       from Cons(5 )
       have InvariantUniq (getM ?state')
         unfolding InvariantUniq-def
         by simp
       moreover
       from Cons(6)have InvariantWatchCharacterization (getF ?state') (getWatch1
?state' (getWatch2 ?state') M
         unfolding InvariantWatchCharacterization-def
         unfolding watchCharacterizationCondition-def
         by simp
       moreover
```

```
have ∀ (c::nat). c ∈ set Wl' → Some literal = (getWatch1)?state'' c) \vee Some literal = (getWatch2 ?state'' c)
          using Cons(10 )
          using \langle clause \notin set \ Wl' \rangleby simp
        moreover
        have qetM ?state" = qetM state
          getF ?state" = getF state
          by auto
        moreover
        have getWatch1 ?fState clause = getWatch1 ?state" clause ∧
getWatch2 ?fState clause = getWatch2 ?state " clause
          using \langle clause \notin set \ Wl' \rangleusing \langle Invariant WatchesEl (getF %state'') (getWatch1 %state'')(qetWatch2 ?state'') > \langle qetF ?state'' = qetF state >
          using Cons(7 )
           using notifyWatchesLoopPreservedWatches[of ?state" Wl'literal clause # newWl ]
          by (simp add: Let-def)
        moreover
        have literalFalse ?w1 (elements M)
          using ‹literalFalse ?w1 (elements (getM ?state 0
))›
            \langle ?w1 \neq ?w2 \rangle \langle ?w2 \rangle = literal \rangle Cons(8)
          by auto
        have ¬ literalTrue ?w2 (elements M)
          using Cons(4 )
          using Cons(8 )
          using \langle \frac{\partial w}{\partial x} \rangle = literal \rangleusing inconsistentCharacterization[of elements M @ [opposite
literal]]
          unfolding InvariantConsistent-def
          by force
         have ∗: ∀ l. l el (nth (getF state) clause) \land l \neq ?w1 \land l \neq?w2 −→
          literalFalse l (elements M) ∧ elementLevel (opposite l) M ≤
elementLevel (opposite ?w1 ) M
        proof−
           have ¬ (∃ l. l el (nth (getF state) clause) ∧ literalTrue l
(elements M))
          proof
            assume ∃ l. l el (nth (getF state) clause) ∧ literalTrue l
(elements M)
            show False
            proof−
              from ‹∃ l. l el (nth (getF state) clause) ∧ literalTrue l
(elements M)›
             obtain l
```
**where** *l el* (*nth* (*getF state*) *clause*) *literalTrue l* (*elements*

```
M)
                 by auto
               hence l \neq ?w1 l \neq ?w2using \leftarrow literalTrue \; ?w1 \; (elements \; (getM \; ?state'))using \leftarrow literalTrue ?w2 (elements M)
                 using Cons(8 )
                 by auto
                with ‹l el (nth (getF state) clause)›
                have literalFalse l (elements (getM ?state'))
                  using \space \space \space get Watch1 \space ?state' \space clause = Some \space ?w1 \spaceusing \space \space \space get Watch2 \space ?state' \space clause = Some \space ?w2 \spaceusing None
                 using getNonWatchedUnfalsifiedLiteralNoneCharacteri-
zation[of nth (getF ?state') clause ?w1 ?w2 getM ?state']by simp
                with \langle l \neq ?w2 \rangle \langle w2 \rangle = literal \rangle Cons(8)
               have literalFalse l (elements M)
                 by simp
                with Cons(4) diteralTrue l (elements M)
               show ?thesis
                 unfolding InvariantConsistent-def
                 using Cons(8 )
                 by (auto simp add: inconsistentCharacterization)
             qed
           qed
        with ‹InvariantWatchCharacterization (getF state) (getWatch1
state) (getWatch2 state) M›
           show ?thesis
             unfolding InvariantWatchCharacterization-def
             using ‹literalFalse ?w1 (elements M)›
             using \left\{ \text{ } g \in W \text{ } h \right\} \left[ \text{ } ? state' \text{ } clause = Some \left[ \text{ } w1 \right] \right] \left[ \text{ } THEN \text{ } sym \right]using \left\langle getWatch2\right\rangle?state' clause = Some ?w2\left\langle THER\right\rangle sym
             using \langle 0 \leq clause ∧ clause < length (getF state)
             unfolding watchCharacterizationCondition-def
             by (simp) (blast)
          qed
          have ∗∗: ∀ l. l el (nth (getF ?state'') clause) \land l \neq ?w1 \land l
\neq ?w2 \longrightarrowliteralFalse l (elements (getM ?state'')) ∧
                 elementLevel (opposite l) (get M ?state'') \le elementLevel(opposite \; ?w1) (getM \; ?state")proof−
            {
             fix l::Literal
             assume l el (nth (getF ?state'') clause) \land l \neq ?w1 \land l \neq?w2
```
414

```
have literalFalse l (elements (getM ?state 00)) ∧
               elementLevel (opposite l) (qet M ?state'') \leq elementLevel(opposite \; ?w1) (qetM \; ?state')proof−
               from * k el (nth (getF ?state'') clause) \wedge l \neq ?w1 \wedge l
\neq ?w2 ›
               have literalFalse l (elements M) elementLevel (opposite
l) M \leq elementLevel (opposite ?w1) Mby auto
              thus ?thesis
                 using elementLevelAppend[of opposite l M [(opposite
literal, decision)]]
                using ‹literalFalse ?w1 (elements M)›
               using elementLevelAppend[of opposite ?w1 M [(opposite
literal, decision)]]
                using Cons(8 )
                by simp
            qed
           }
          thus ?thesis
            by simp
         qed
          have (\text{getM} \text{ ?fState}) = (\text{getM state}) (\text{getF} \text{ ?fState}) = (\text{getF} \text{ ?fState})state)
           using notifyWatchesLoopPreservedVariables[of ?state'' Wl'
literal clause # newWl]
        using \langle Invariant WatchesEl (getF ?state'') (getWatch1 ?state'')(qetWatch2 ?state'') > \langle qetF ?state'' = qetF state
          using Cons(7 )
          by (auto simp add: Let-def)
         hence ∀ l. l el (nth (getF ?fState) clause) \land l \neq ?w1 \land l \neq?w2 −→
                    literalFalse l (elements (getM ?fState)) ∧
                elementLevel (opposite l) (getM ?fState) ≤ elementLevel
(opposite ?w1 ) (getM ?fState)
          using ∗∗
          using \; \langle getM \; \hat{\textit{?state}}' = getM \; state \rangleusing \langle getF \ranglestate^{\prime\prime} = getF \ranglestate^{\prime\prime}by simp
         moreover
         have ∀ l. literalFalse l (elements (getM ?fState)) −→
               elementLevel (opposite l) (get M ? fState) \le elementLevel(opposite ?w2 ) (getM ?fState)
         proof−
            have elementLevel (opposite ?w2 ) (getM ?fState) = cur-
rentLevel (getM ?fState)
```
**using** *Cons*(*8* )  $using \langle (getM \; \text{\textit{?fState}}) = (getM \; state) \rangle$ **using** ‹¬ *literalFalse ?w2* (*elements M*)›  $using \langle \frac{\partial w}{\partial x} \rangle = literal \rangle$ **using** *elementOnCurrentLevel*[*of opposite ?w2 M decision*] **by** *simp* **thus** *?thesis* **by** (*simp add*: *elementLevelLeqCurrentLevel*) **qed ultimately show** *?thesis*  $using \textit{Cons}(1)[\textit{of }?state'' \textit{clause} \# \textit{newW1}]$ **using**  $Cons(7)$   $Cons(8)$  $using \space \space \space get Watch1 \space ?state' \space clause = Some \space ?w1 \space$  $using \space \space \space get Watch2 \space ?state' \space clause = Some \space ?w2 \space$ **using** ‹*Some literal* = *getWatch2 state clause*›  $using \leftarrow literalTrue$  *?w1* (*elements* (*getM ?state'*)) **using** *None* **using** ‹*literalFalse ?w1* (*elements* (*getM ?state* <sup>0</sup> ))› using  $\langle \textit{uniq Wl'} \rangle$ **using**  $\langle ?w1 \neq ?w2 \rangle$ **unfolding** *watchCharacterizationCondition-def* **by** (*simp add*: *Let-def*) **next case** *False*

**let**  $?state'' = setReason ?w1 clause (?state' (getQ := (if ?w1))$  $el$  ( $getQ$  ?state')  $then$  ( $getQ$  ?state')  $else$  ( $getQ$  ?state')  $@$   $[?w1$  ])])  $\text{let } \frac{2}{5} \text{State} = \text{notifyWatches-loop literal } W1' \text{ (cause } \# \text{ new } W1' \text{)}$  $?state''$ 

**from** *Cons*(*2* ) **have** *InvariantWatchesEl* (*getF* ?state'') (*getWatch1* ?state'')  $(getWatch2$  ?*state''*) **unfolding** *InvariantWatchesEl-def* **unfolding** *setReason-def* **by** *auto* **moreover from** *Cons*(*3* ) have *InvariantWatchesDiffer* (*getF ?state''*) (*getWatch1 ?state''*) (*getWatch2 ?state''*) **unfolding** *InvariantWatchesDiffer-def* **unfolding** *setReason-def* **by** *auto* **moreover from** *Cons*(*4* ) **have** *InvariantConsistent* (*getM ?state''*) **unfolding** *InvariantConsistent-def* **unfolding** *setReason-def*

```
by simp
         moreover
         from Cons(5 )
         have InvariantUniq (getM ?state'')
           unfolding InvariantUniq-def
           unfolding setReason-def
           by simp
         moreover
         from Cons(6 )
      have InvariantWatchCharacterization (getF?state") (getWatch1?state'') (getWatch2 ?state'') M
           unfolding setReason-def
           unfolding InvariantWatchCharacterization-def
           unfolding watchCharacterizationCondition-def
           by simp
         moreover
         have ∀ (c::nat). c ∈ set Wl' → Some literal = (getWatch1)\ellstate" c) \vee Some literal = (getWatch2 \ell<sup>2</sup>state" c)
           using Cons(10 )
           using \langle clause \notin set \ Wl' \rangleunfolding setReason-def
           by simp
         moreover
         have getM ?state'' = getM state
           getF ?state" = getF state
           unfolding setReason-def
           by auto
         moreover
       have getWatch1 ?state" clause = Some ?w1 getWatch2 ?state"
clause = Some ?w2
           using \space \space \space get Watch1 \space ?state' \space clause = Some \space ?w1 \spaceusing \space \space \space get Watch2 \space ?state' \space clause = Some \space ?w2 \spaceunfolding setReason-def
           by auto
         moreover
        have getWatch1 ?fState clause = Some ?w1 getWatch2 ?fState
clause = Some ?w2
           using \hspace{0.2cm} \langle getWatch1 \hspace{0.2cm} \rangle<sup>2</sup> state'' \hspace{0.2cm} clause = Some \hspace{0.2cm} \rangle \langle getWatch2 \rangle?state'' clause = Some ?w2using \langle clause \notin set \ Wl' \rangleusing ‹InvariantWatchesEl (getF ?state'') (getWatch1 ?state'')
(getWatch2 ?state'') > \langle getF ?state'' = getF state
           using Cons(7 )
            using notifyWatchesLoopPreservedWatches[of ?state" W<sup>'</sup>
literal clause # newWl ]
           by (auto simp add: Let-def)
         moreover
          have (\text{getM } ? \text{fState}) = (\text{getM state}) (\text{getF } ? \text{fState}) = (\text{getF}state)
```
**using** notifyWatchesLoopPreservedVariables[of ?state" Wl' *literal clause* # *newWl*]  $using \; \langle \textit{InvariantWatchesEl (getF ?state''}) \; (\textit{getWatch1 ?state''})$  $(qetWatch2$  ?*state''* $)$  *·*  $qetF$  ?*state''* =  $qetF$  *state* **using** *Cons*(*7* ) **unfolding** *setReason-def* **by** (*auto simp add*: *Let-def*) **ultimately have**  $∀c. c ∈ set Wl' → (∀ w1 w2. Some w1 = qetWatch1$ *?fState c* ∧ *Some w2* = *getWatch2 ?fState c* −→ *watchCharacterizationCondition w1 w2* (*getM ?fState*) (*getF ?fState* ! *c*) ∧ *watchCharacterizationCondition w2 w1* (*getM ?fState*) (*getF ?fState* ! *c*)) **and**  $?fState = notifyWatches-loop literal (clause # WI') newWa$ *state*  $using \textit{Cons}(1)[\textit{of }?state'' \textit{clause} \# \textit{newW1}]$ **using**  $Cons(7)$   $Cons(8)$  $using \left\langle getWatch1 \right\rangle$ ?*state' clause* = *Some* ?w1  $using \space \space \space get Watch2 \space ?state' \space clause = Some \space ?w2 \space$ **using** ‹*Some literal* = *getWatch2 state clause*›  $using \leftarrow literalTrue \; ?w1 \; (elements \; (getM \; ?state'))$ **using** *None*  $using \leftarrow literalFalse \; ?w1 \; (elements \; (getM \; ?state'))$  $\textbf{using } \langle \textit{uniq} | \textit{Wl}' \rangle$ **by** (*auto simp add*: *Let-def*) **moreover have** ∗: ∀ *l*. *l el* (*nth* (*getF ?state''*) *clause*)  $\land$  *l* ≠ *?w1*  $\land$  *l* ≠ *?w2* → *literalFalse l* (*elements* (*getM ?state''*)) **using** *None*  $using \space \space \space get Watch1 \space ?state' \space clause = Some \space ?w1 \space$  $using \space \space \space get Watch2 \space ?state' \space clause = Some \space ?w2 \space$ **using** *getNonWatchedUnfalsifiedLiteralNoneCharacterization* [of nth (getF ?state') clause ?w1 ?w2 getM ?state' **using** *Cons*(*8* ) **unfolding** *setReason-def* **by** *auto* **have**∗∗: ∀ *l. l el* (*nth* (*getF ?fState*) *clause*)  $\land$  *l*  $\neq$  *?w1*  $\land$  *l*  $\neq$ *?w2* −→ *literalFalse l* (*elements* (*getM ?fState*)) **using**  $\langle (getM \rangle) = (getM \rangle) \langle (getF \rangle) \rangle$ (*getF state*)› **using** ∗  $using \langle qetM \rangle$ <sup>2</sup>state'' =  $qetM \rangle$  state  $using \hspace{0.1cm} \langle getF \hspace{0.1cm} \textit{?state''} = getF \hspace{0.1cm} state \rangle$ **by** *auto* **have** ∗∗∗: ∀ *l*. *literalFalse l* (*elements* (*getM ?fState*)) −→

*elementLevel* (*opposite l*) (*getM ?fState*) ≤ *elementLevel*

(*opposite ?w2* ) (*getM ?fState*) **proof**− **have** *elementLevel* (*opposite ?w2* ) (*getM ?fState*) = *currentLevel* (*getM ?fState*) **using** *Cons*(*8* ) **using** ‹(*getM ?fState*) = (*getM state*)›  $using \leftarrow literalFalse \quad \text{?} w2 \text{ (elements } M)$  $using \langle \frac{\partial w}{\partial x} \rangle = literal \rangle$ **using** *elementOnCurrentLevel*[*of opposite ?w2 M decision*] **by** *simp* **thus** *?thesis* **by** (*simp add*: *elementLevelLeqCurrentLevel*) **qed have**  $(∀ w1 w2. Some w1 = getWatch1? fState clause ∧ Some$ *w2* = *getWatch2 ?fState clause* −→ *watchCharacterizationCondition w1 w2* (*getM ?fState*) (*getF ?fState* ! *clause*) ∧ *watchCharacterizationCondition w2 w1* (*getM ?fState*) (*getF ?fState* ! *clause*)) **proof**− **{ fix** *w1 w2* **assume** *Some w1* = *getWatch1 ?fState clause* ∧ *Some w2* = *getWatch2 ?fState clause* **hence**  $w1 = ?w1 w2 = ?w2$ **using**  $\langle qetWatch1 \rangle$ ?*fState clause* = *Some* ?w1> **using** ‹*getWatch2 ?fState clause* = *Some ?w2* › **by** *auto* **hence** *watchCharacterizationCondition w1 w2* (*getM ?fState*) (*getF ?fState* ! *clause*) ∧ *watchCharacterizationCondition w2 w1* (*getM ?fState*) (*getF ?fState* ! *clause*) **unfolding** *watchCharacterizationCondition-def* **using** ∗∗ ∗∗∗ **unfolding** *watchCharacterizationCondition-def* **using**  $\langle (getM \rangle) = (getM \rangle) \langle (getF \rangle) \rangle$ (*getF state*)›  $using \leftarrow literalFalse \quad ?w1 \ (elements \ (getM \ ?state'))$ **by** *simp* **} thus** *?thesis* **by** *auto* **qed ultimately show** *?thesis* **by** *simp* **qed**

**qed**

```
qed
 qed
qed
lemma NotifyWatchesLoopConflictFlagEffect:
fixes literal :: Literal and Wl :: nat list and newWl :: nat list and
state :: State
assumes
 InvariantWatchesEl (getF state) (getWatch1 state) (getWatch2 state)
and
 ∀ (c::nat). c ∈ set Wl −→ 0 ≤ c ∧ c < length (getF state) and
 InvariantConsistent (getM state)
 ∀ (c::nat). c ∈ set Wl −→ Some literal = (getWatch1 state c) ∨
Some literal = (getWatch2 state c)
 literalFalse literal (elements (getM state))
 uniq Wl
shows
 let state' = notifyWatches-loop literal Wl newWl state in
    getConflictFlag state' =(getConflictFlag state ∨
         (∃ clause. clause ∈ set Wl ∧ clauseFalse (nth (getF state)
clause) (elements (getM state))))
using assms
proof (induct Wl arbitrary: newWl state)
 case Nil
 thus ?case
   by simp
next
  case (Cons clause Wl')
  from \langle \text{unique} \notin \text{Wl}' \ranglehave uniq Wl' and clause \notin set Wl'
   by (auto simp add: uniqAppendIff )
  from \forall \forall (c::nat) \in set (clause \# Wl') \rightarrow 0 \leq c \land c < length(getF state)›
 have 0 \leq clause clause \lt length (getF state)
   by auto
 then obtain wa::Literal and wb::Literal
    where getWatch1 state clause = Some wa and getWatch2 state
clause = Some wb
   using Cons
   unfolding InvariantWatchesEl-def
   by auto
 show ?case
 proof (cases Some literal = getWatch1 state clause)
   case True
   let ?state' = swapWatches clause state
```

```
let ?w1 = wbhave getWatch1 ?state' clause = Some ?w1
    using ‹getWatch2 state clause = Some wb›
    unfolding swapWatches-def
    by auto
   let ?w2 = wa
    ?state' clause = Some ?w2
    using ‹getWatch1 state clause = Some wa›
    unfolding swapWatches-def
    by auto
   from ‹Some literal = getWatch1 state clause›
     \langle getWatch2 \rangle?state' clause = Some ?w2
   ‹literalFalse literal (elements (getM state))›
   have literalFalse ?w2 (elements (getM state))
    unfolding swapWatches-def
    by simp
  from ‹InvariantWatchesEl (getF state) (getWatch1 state) (getWatch2
state)›
   have ?w1 el (nth (getF state) clause)
     using \space \space \space get Watch1 \space ?state' \space clause = Some \space ?w1 \spaceusing \space \space \space get Watch2 \space ?state' \space clause = Some \space ?w2 \spaceusing ‹clause < length (getF state)›
    unfolding InvariantWatchesEl-def
    unfolding swapWatches-def
    by auto
   show ?thesis
   proof (cases literalTrue ?w1 (elements (getM ?state')))
    case True
    from Cons(2 )
       have InvariantWatchesEl (getF ?state') (getWatch1 ?state')
(getWatch2 ?state')
      unfolding InvariantWatchesEl-def
      unfolding swapWatches-def
      by auto
    moreover
    have getF ?state' = getF state \wedgegetM ?state' = getM state \wedgegetConflictFlag ?state' = getConflictFlag state
      unfolding swapWatches-def
      by simp
    moreover
     have \forall c. c ∈ set Wl' → Some literal = getWatch1 ?state' c ∨
Some literal = getWatch2 ?state' c
      using Cons(5 )
```

```
unfolding swapWatches-def
      by auto
     moreover
      have ¬ clauseFalse (nth (getF state) clause) (elements (getM
state))
      using ‹?w1 el (nth (getF state) clause)›
       using ‹literalTrue ?w1 (elements (getM ?state 0
))›
      using ‹InvariantConsistent (getM state)›
      unfolding InvariantConsistent-def
       unfolding swapWatches-def
        by (auto simp add: clauseFalseIffAllLiteralsAreFalse inconsis-
tentCharacterization)
     ultimately
     show ?thesis
       using \textit{Cons}(1)[\textit{of }?state' \textit{ clause} \# \textit{newW1}]using Cons(3) Cons(4) Cons(6)using \left\langle getWatch1 \right\rangle?state' clause = Some ?w1
       using \left\langle getWatch2\right\rangle?state' clause = Some ?w2
      using ‹Some literal = getWatch1 state clause›
       using ‹literalTrue ?w1 (elements (getM ?state 0
))›
       using \langle \textit{uniq Wl'} \rangleby (auto simp add:Let-def)
   next
     case False
     show ?thesis
     proof (cases getNonWatchedUnfalsifiedLiteral (nth (getF ?state')
clause) ?w1 ?w2 (getM ?state'))
       case (Some l')
      hence l' el (nth (getF ?state') clause) \neg literalFalse l' (elements
(getM ?state'))
        using getNonWatchedUnfalsifiedLiteralSomeCharacterization
        by auto
      \text{let } ?state'' = \text{setWatch2 clause } l' ?state'
      from Cons(2 )
       have InvariantWatchesEl (getF ?state'') (getWatch1 ?state'')
(getWatch2 ?state")
         using \{l' \text{ } el \text{ } (nth \text{ } (getF \text{ }?state') \text{ } clause)}\}unfolding InvariantWatchesEl-def
        unfolding swapWatches-def
        unfolding setWatch2-def
        by auto
      moreover
      from Cons(4 )
      have InvariantConsistent (getM ?state'')
        unfolding setWatch2-def
        unfolding swapWatches-def
        by simp
```

```
moreover
       have getM ?state'' = getM state ∧
         getF ?state \prime = getF state \landgetConflictFlag ?state'' = getConflictFlag state
         unfolding swapWatches-def
         unfolding setWatch2-def
         by simp
       moreover
       have ∀ c. c ∈ set Wl' → Some literal = getWatch1 ?state'' c∨ Some literal = getWatch2 ?state 00 c
         using Cons(5 )
         using \langle clause \notin set \ Wl' \rangleunfolding swapWatches-def
         unfolding setWatch2-def
         by auto
       moreover
        have ¬ clauseFalse (nth (getF state) clause) (elements (getM
state))
         using \langle l' \text{ } el \text{ } (nth \text{ } (getF \text{ }?state') \text{ } clause) \rangleusing \leftarrow literalFalse \, l' \, (elements \, (getM \, ?state'))using ‹InvariantConsistent (getM state)›
         unfolding InvariantConsistent-def
         unfolding swapWatches-def
         by (auto simp add: clauseFalseIffAllLiteralsAreFalse inconsis-
tentCharacterization)
       ultimately
       show ?thesis
         using \textit{Cons}(1)[of \textit{?state}^{\prime\prime} \textit{newW1}]using Cons(3) Cons(4) Cons(6)using \space \space \space get Watch1 \space ?state' \space clause = Some \space ?w1 \spaceusing \space \space \space get Watch2 \space ?state' \space clause = Some \space ?w2 \spaceusing ‹Some literal = getWatch1 state clause›
         using \leftarrow literalTrue \; ?w1 \; (elements \; (getM \; ?state'))\textbf{using } \langle \textit{uniq} | \textit{Wl}' \rangleusing Some
         by (auto simp add: Let-def)
     next
       case None
       hence ∀ l. l el (nth (getF ?state') clause) \land l \neq ?w1 \land l \neq ?w2
−→ literalFalse l (elements (getM ?state 0
))
         using getNonWatchedUnfalsifiedLiteralNoneCharacterization
         by simp
       show ?thesis
        proof (cases literalFalse ?w1 (elements (getM ?state')))
         case True
       \text{let } ?state'' = ?state'(|getConflictFlag := True, getConflictClause
:= clause|)
```
**from** *Cons*(*2* )

```
have InvariantWatchesEl (getF ?state'') (getWatch1 ?state'')
(getWatch2 ?state")
          unfolding InvariantWatchesEl-def
          unfolding swapWatches-def
          by auto
         moreover
         from Cons(4 )
         have InvariantConsistent (getM ?state'')
          unfolding setWatch2-def
          unfolding swapWatches-def
          by simp
         moreover
         have getM ?state'' = getM state ∧
         getF ?state'' = getF state \wedgeqetSATFlag ?state" = qetSATFlag state
          unfolding swapWatches-def
          by simp
         moreover
         have ∀ c. c ∈ set Wl' → Some literal = getWatch1 ?state''c \vee Some\ literal = getWatch2\ ?state''\ cusing Cons(5 )
           using \langle clause \notin set \ Wl' \rangleunfolding swapWatches-def
          unfolding setWatch2-def
          by auto
        moreover
          have clauseFalse (nth (getF state) clause) (elements (getM
state))
          using \forall l. l el (nth (getF ?state') clause) ∧ l \neq ?w1 ∧ l \neq?w2 −→ literalFalse l (elements (getM ?state 0
))›
           using ‹literalFalse ?w1 (elements (getM ?state 0
))›
          using ‹literalFalse ?w2 (elements (getM state))›
          unfolding swapWatches-def
          by (auto simp add: clauseFalseIffAllLiteralsAreFalse)
         ultimately
         show ?thesis
          using \text{Cons}(1)[\text{of }?state'' \text{ clause } # \text{ new } W0]using Cons(3) Cons(4) Cons(6)using \space \space \space get Watch1 \space ?state' \space clause = Some \space ?w1 \spaceusing \space \space \space get Watch2 \space ?state' \space clause = Some \space ?w2 \spaceusing ‹Some literal = getWatch1 state clause›
           using \leftarrow literalTrue \; ?w1 \; (elements \; (getM \; ?state'))using None
           using ‹literalFalse ?w1 (elements (getM ?state 0
))›
           \textbf{using } \langle \textit{uniq} | \textit{Wl}' \rangleby (auto simp add: Let-def)
       next
         case False
         let ?state'' = setReason ?w1 clause (?state' (getQ := (if ?w1))
```
 $el$  ( $getQ$  ?state')  $then$  ( $getQ$  ?state')  $else$  ( $getQ$  ?state')  $@$   $[?w1$  ])])

```
from Cons(2 )
        have InvariantWatchesEl (getF ?state'') (getWatch1 ?state'')
(getWatch2 ?state 00)
         unfolding InvariantWatchesEl-def
         unfolding swapWatches-def
         unfolding setReason-def
         by auto
        moreover
        from Cons(4 )
        have InvariantConsistent (getM ?state'')
         unfolding swapWatches-def
         unfolding setReason-def
         by simp
        moreover
        have getM ?state'' = getM state ∧
         getF ?state'' = getF state ∧
         getSATFlag ?state'' = getSATFlag state
         unfolding swapWatches-def
         unfolding setReason-def
         by simp
        moreover
        have ∀ c. c ∈ set Wl' → Some literal = getWatch1 ?state''c \vee Some literal = getWatch2 ?state'' cusing Cons(5 )
          using \langle clause \notin set \ Wl' \rangleunfolding swapWatches-def
         unfolding setReason-def
         by auto
        moreover
        have ¬ clauseFalse (nth (getF state) clause) (elements (getM
state))
         using ‹?w1 el (nth (getF state) clause)›
          using \leftarrow literalFalse \; ?w1 \; (elements \; (getM \; ?state'))using ‹InvariantConsistent (getM state)›
         unfolding InvariantConsistent-def
        unfolding swapWatches-def
        by (auto simp add: clauseFalseIffAllLiteralsAreFalse inconsis-
tentCharacterization)
        ultimately
        show ?thesis
         using \textit{Cons}(1)[of \textit{?state'' clause} \# \textit{newW1}]using Cons(3) Cons(4) Cons(6)using \left\langle getWatch1 \right\rangle?state' clause = Some ?w1
          using \left\langle getWatch2\right\rangle?state' clause = Some ?w2
         using ‹Some literal = getWatch1 state clause›
          using \leftarrow literalTrue ?w1 (elements (getM ?state'))
         using None
```

```
using \leftarrow literalFalse \; ?w1 \; (elements \; (getM \; ?state'))using \langle \textit{uniq Wl'} \rangleapply (simp add: Let-def)
          unfolding setReason-def
          unfolding swapWatches-def
          by auto
      qed
     qed
   qed
 next
   case False
   let ?state' = statelet ?w1 = wahave getWatch1 ?state' clause = Some ?w1
     using ‹getWatch1 state clause = Some wa›
     unfolding swapWatches-def
     by auto
   let \ell w2 = wb ?state' clause = Some ?w2
     using ‹getWatch2 state clause = Some wb›
     unfolding swapWatches-def
     by auto
   from ‹¬ Some literal = getWatch1 state clause›
    ‹∀ (c::nat). c ∈ set (clause # Wl 0
) −→ Some literal = (getWatch1
state c) \vee Some literal = (getWatch2 state c)
   have Some literal = getWatch2 state clause
     by auto
   hence literalFalse ?w2 (elements (getM state))
     using
     \langle getWatch2 \rangle?state' clause = Some ?w2
     ‹literalFalse literal (elements (getM state))›
     by simp
  from ‹InvariantWatchesEl (getF state) (getWatch1 state) (getWatch2
state)›
   have ?w1 el (nth (getF state) clause)
     using \left\langle getWatch1 \right\rangle?state' clause = Some ?w1
     using \space \space \space getWatch2 \space ?state' \space clause = Some \space ?w2 \spaceusing ‹clause < length (getF state)›
     unfolding InvariantWatchesEl-def
     unfolding swapWatches-def
     by auto
   show ?thesis
   proof (cases literalTrue ?w1 (elements (getM ?state')))
     case True
      have ¬ clauseFalse (nth (getF state) clause) (elements (getM
```

```
state))
       using ‹?w1 el (nth (getF state) clause)›
       using ‹literalTrue ?w1 (elements (getM ?state 0
))›
       using ‹InvariantConsistent (getM state)›
       unfolding InvariantConsistent-def
       unfolding swapWatches-def
       by (auto simp add: clauseFalseIffAllLiteralsAreFalse inconsis-
tentCharacterization)
     thus ?thesis
       using True
       using \textit{Cons}(1)[\textit{of }?state' \textit{ clause} \# \textit{newW1}]using Cons(2) Cons(3) Cons(4) Cons(5) Cons(6)using \langle \neg Some literal = getWatch1 state clause
       using \space \space \space get Watch1 \space ?state' \space clause = Some \space ?w1 \spaceusing \left\langle getWatch2\right\rangle?state' clause = Some ?w2
       using ‹literalTrue ?w1 (elements (getM ?state 0
))›
       \textbf{using } \langle \textit{uniq} | \textit{Wl}' \rangleby (auto simp add:Let-def)
   next
     case False
     show ?thesis
     proof (cases getNonWatchedUnfalsifiedLiteral (nth (getF ?state')
clause) ?w1 ?w2 (getM ?state'))
       case (Some l')
      hence l' el (nth (getF ?state') clause) \neg literalFalse l' (elements
(getM ?state'))
         using getNonWatchedUnfalsifiedLiteralSomeCharacterization
         by auto
       \text{let } ?state'' = \text{setWatch2 clause } l' ?state'
       from Cons(2 )
        have InvariantWatchesEl (getF ?state'') (getWatch1 ?state'')
(getWatch2 ?state")
         using \langle l' \text{ } el \text{ } (nth \text{ } (getF \text{ }?state') \text{ } clause) \rangleunfolding InvariantWatchesEl-def
         unfolding setWatch2-def
         by auto
       moreover
       from Cons(4)have InvariantConsistent (getM ?state'')
         unfolding setWatch2-def
         by simp
       moreover
       have getM ?state'' = getM state ∧
         getF ?state'' = getF state ∧
         getConflictFlag ?state" = getConflictFlag state
         unfolding setWatch2-def
```

```
by simp
       moreover
       have ∀ c. c ∈ set Wl' → Some literal = getWatch1 ?state'' c
∨ Some literal = getWatch2 ?state 00 c
         using Cons(5 )
         using \langle clause \notin set \ Wl' \rangleunfolding setWatch2-def
         by auto
       moreover
        have ¬ clauseFalse (nth (getF state) clause) (elements (getM
state))
         using \{l' \text{ } el \text{ } (nth \text{ } (getF \text{ }?state') \text{ } clause)}\}using \leftarrow literalFalse \, l' \, (elements \, (getM \, ?state'))using ‹InvariantConsistent (getM state)›
         unfolding InvariantConsistent-def
         by (auto simp add: clauseFalseIffAllLiteralsAreFalse inconsis-
tentCharacterization)
       ultimately
       show ?thesis
         using Cons(1)[of ?state'' new Wl
         using Cons(3) Cons(4) Cons(6)using \space \space \space get Watch1 \space ?state' \space clause = Some \space ?w1 \spaceusing \space \space \space get Watch2 \space ?state' \space clause = Some \space ?w2 \spaceusing ‹¬ Some literal = getWatch1 state clause›
         using \leftarrow literalTrue \; ?w1 \; (elements \; (getM \; ?state'))\textbf{using } \langle \textit{uniq} | \textit{Wl}' \rangleusing Some
         by (auto simp add: Let-def)
     next
       case None
       hence ∀ l. l el (nth (getF ?state') clause) \land l \neq ?w1 \land l \neq ?w2
−→ literalFalse l (elements (getM ?state 0
))
         using getNonWatchedUnfalsifiedLiteralNoneCharacterization
         by simp
       show ?thesis
       proof (cases literalFalse ?w1 (elements (getM ?state')))
         case True
       \text{let } ?state'' = ?state'(|getConflictFlag := True, getConflictClause
:= clause|)
         from Cons(2 )
         have InvariantWatchesEl (getF ?state'') (getWatch1 ?state'')
(getWatch2 ?state")
           unfolding InvariantWatchesEl-def
```

```
moreover
from Cons(4 )
```
**by** *auto*

```
have InvariantConsistent (getM ?state'')
 unfolding setWatch2-def
```
**by** *simp* **moreover have**  $getM$  ?state'' =  $getM$  state  $\wedge$  $getF$  ?state'' =  $getF$  state  $\wedge$  $getSATFlag$  ?state'' =  $getSATFlag$  state **by** *simp* **moreover have**  $∀ c. c ∈ set Wl' → Some literal = getWatch1?state''$  $c \vee$  *Some literal* =  $getWatch2$  ?state''  $c$ **using** *Cons*(*5* )  $using \langle clause \notin set \ Wl' \rangle$ **unfolding** *setWatch2-def* **by** *auto* **moreover have** *clauseFalse* (*nth* (*getF state*) *clause*) (*elements* (*getM state*)) **using**  $\forall$  *l*. *l el* (*nth* (*getF* ?*state*') *clause*) ∧ *l*  $\neq$  ?*w1* ∧ *l*  $\neq$ *?w2* −→ *literalFalse l* (*elements* (*getM ?state* <sup>0</sup> ))› **using** ‹*literalFalse ?w1* (*elements* (*getM ?state* <sup>0</sup> ))› **using** ‹*literalFalse ?w2* (*elements* (*getM state*))› **by** (*auto simp add*: *clauseFalseIffAllLiteralsAreFalse*) **ultimately show** *?thesis*  $using \text{Cons}(1)[\text{of }?state'' \text{ clause } # \text{ newW1}]$ **using**  $Cons(3)$   $Cons(4)$   $Cons(6)$  $using \left\langle getWatch1 \right\rangle$ ?*state' clause* = *Some* ?w1  $using \left\langle getWatch2\right\rangle$ ?*state' clause* = *Some* ?w2  $using \leftarrow Some\ literal = getWatch1\ state\ clause$  $using \leftarrow literalTrue$  *?w1* (*elements* (*getM ?state'*)) **using** *None* **using** ‹*literalFalse ?w1* (*elements* (*getM ?state* <sup>0</sup> ))› using  $\langle \textit{uniq Wl'} \rangle$ **by** (*auto simp add*: *Let-def*) **next case** *False* **let**  $?state'' = setReason ?w1 clause (?state' (getQ := (if ?w1))$  $el$  ( $getQ$  ?state')  $then$  ( $getQ$  ?state')  $else$  ( $getQ$  ?state')  $@$   $[?w1$  ])]) **from** *Cons*(*2* ) **have** *InvariantWatchesEl* (*getF ?state''*) (*getWatch1 ?state''*) (getWatch2 ?state") **unfolding** *InvariantWatchesEl-def* **unfolding** *setReason-def* **by** *auto* **moreover from** *Cons*(*4* ) **have** *InvariantConsistent* (*getM ?state''*) **unfolding** *setReason-def* **by** *simp*

**moreover have**  $getM$  ?state'' =  $getM$  state  $\wedge$  $getF$  *?state*  $\prime$  =  $getF$  *state*  $\land$  $getSATFlag$   $?state'' = getSATFlag$  state **unfolding** *setReason-def* **by** *simp* **moreover have**  $∀ c$ . *c* ∈ *set Wl'*  $→$  *Some literal* = *qetWatch1 ?state''*  $c \vee$  *Some literal* =  $getWatch2$  ?state''  $c$ **using** *Cons*(*5* )  $using \langle clause \notin set \ Wl' \rangle$ **unfolding** *setReason-def* **by** *auto* **moreover have** ¬ *clauseFalse* (*nth* (*getF state*) *clause*) (*elements* (*getM state*)) **using** ‹*?w1 el* (*nth* (*getF state*) *clause*)›  $using \leftarrow literalFalse \; ?w1 \; (elements \; (getM \; ?state'))$ **using** ‹*InvariantConsistent* (*getM state*)› **unfolding** *InvariantConsistent-def* **by** (*auto simp add*: *clauseFalseIffAllLiteralsAreFalse inconsistentCharacterization*) **ultimately show** *?thesis*  $using \textit{Cons}(1)[\textit{of }?state'' \textit{clause} \# \textit{newW1}]$ **using**  $Cons(3)$   $Cons(4)$   $Cons(6)$  $using \left\langle getWatch1 \right\rangle$ ?*state' clause* = *Some* ?w1  $using \left\langle getWatch2\right\rangle$ ?*state' clause* = *Some* ?w2  $using \leftarrow Some\ literal = aetWatch1\ state\ clause$  $using \leftarrow literalTrue \; ?w1 \; (elements \; (getM \; ?state'))$ **using** *None*  $using \leftarrow literalFalse \; ?w1 \; (elements \; (getM \; ?state'))$ using  $\langle \textit{uniq Wl}' \rangle$ **apply** (*simp add*: *Let-def*) **unfolding** *setReason-def* **by** *auto* **qed qed qed qed qed**

**lemma** *NotifyWatchesLoopQEffect*: **fixes** *literal* :: *Literal* **and** *Wl* :: *nat list* **and** *newWl* :: *nat list* **and** *state* :: *State* **assumes**  $(aeth \, state) = M \, \Omega \, [ (opposite \, literal, \, decision ) ]$  and

*InvariantWatchesEl* (*getF state*) (*getWatch1 state*) (*getWatch2 state*)

## **and**

*InvariantWatchesDiffer* (*getF state*) (*getWatch1 state*) (*getWatch2 state*) **and** ∀ (*c*::*nat*). *c* ∈ *set Wl* −→ *0* ≤ *c* ∧ *c* < *length* (*getF state*) **and** *InvariantConsistent* (*getM state*) **and** ∀ (*c*::*nat*). *c* ∈ *set Wl* −→ *Some literal* = (*getWatch1 state c*) ∨ *Some literal* = (*getWatch2 state c*) **and** *uniq Wl* **and** *InvariantWatchCharacterization* (*getF state*) (*getWatch1 state*) (*getWatch2 state*) *M* **shows** *let state'* = *notifyWatches-loop literal Wl newWl state in*  $((\forall \ l. \ l \in (set (getQ state') - set (getQ state)) \longrightarrow$ (∃ *clause*. (*clause el* (*getF state*) ∧ *literal el clause* ∧ (*isUnitClause clause l* (*elements* (*getM state*)))))) ∧ (∀ *clause*. *clause* ∈ *set Wl* −→ (∀ *l*. (*isUnitClause* (*nth* (*getF state*) *clause*) *l* (*elements* (*getM*  $state))$   $\longrightarrow$  $l \in (set (getQ state'))))$  $\mathbf{F}$  is let state' = notify Watches-loop literal Wl new Wl state in (?Cond1)  $state' state \wedge ?Cond2 \text{ } Wl state' state)$ **using** *assms* **proof** (*induct Wl arbitrary*: *newWl state*) **case** *Nil* **thus** *?case* **by** *simp* **next** case (*Cons clause Wl'*) from  $\langle \text{uniq (} \text{ clause } # \text{ WI'} \rangle \rangle$ **have** *uniq*  $Wl'$  **and** *clause*  $\notin$  *set*  $Wl'$ **by** (*auto simp add*: *uniqAppendIff* ) **from**  $\forall \forall (c::nat) \in set (clause \# Wl') \rightarrow 0 \leq c \land c < length$ (*getF state*)› **have**  $0 \leq$  *clause* clause  $\lt$  *length* (*getF state*) **by** *auto* **then obtain** *wa*::*Literal* **and** *wb*::*Literal* **where** *getWatch1 state clause* = *Some wa* **and** *getWatch2 state clause* = *Some wb* **using** *Cons* **unfolding** *InvariantWatchesEl-def* **by** *auto* **from**  $\langle 0 \leq \text{clause} \rangle$   $\langle \text{clause} \leq \text{length} \ (\text{getF state}) \rangle$ **have** (*nth* (*getF state*) *clause*) *el* (*getF state*) **by** *simp*

```
show ?case
 proof (cases Some literal = getWatch1 state clause)
   case True
   let ?state' = swapWatches clause statelet ?w1 = wbhave getWatch1 ?state' clause = Some ?w1
     using ‹getWatch2 state clause = Some wb›
     unfolding swapWatches-def
     by auto
   let ?w2 = wa
   have get Watch2 ?state' clause = Some ?w2
     using ‹getWatch1 state clause = Some wa›
     unfolding swapWatches-def
     by auto
   have ?w2 = literal
     using ‹Some literal = getWatch1 state clause›
     using \left\langle getWatch2\right\rangle?state' clause = Some ?w2
     unfolding swapWatches-def
     by simp
   hence literalFalse ?w2 (elements (getM state))
     using \langle (getM state) = M \mathbb{Q} [(opposite literal, decision)] \rangleby simp
  from ‹InvariantWatchesEl (getF state) (getWatch1 state) (getWatch2
state)›
    have ?w1 el (nth (getF state) clause) ?w2 el (nth (getF state)
clause)
     using \space \space \space get Watch1 \space ?state' \space clause = Some \space ?w1 \spaceusing \space \space \space getWatch2 \space ?state' \space clause = Some \space ?w2 \spaceusing ‹clause < length (getF state)›
     unfolding InvariantWatchesEl-def
     unfolding swapWatches-def
     by auto
  from ‹InvariantWatchesDiffer (getF state) (getWatch1 state) (getWatch2
state)›
   have \ell w1 \neq \ell w2using \space \space \space get Watch1 \space ?state' \space clause = Some \space ?w1 \spaceusing \space \space \space getWatch2 \space ?state' \space clause = Some \space ?w2 \spaceusing ‹clause < length (getF state)›
     unfolding InvariantWatchesDiffer-def
     unfolding swapWatches-def
     by auto
   show ?thesis
   proof (cases literalTrue ?w1 (elements (getM ?state')))
     case True
```
```
from Cons(3 )
       have InvariantWatchesEl (getF ?state') (getWatch1 ?state')
(getWatch2 ?state')
      unfolding InvariantWatchesEl-def
      unfolding swapWatches-def
      by auto
    moreover
    from Cons(4 )
     have InvariantWatchesDiffer (getF ?state') (getWatch1 ?state')
(getWatch2 ?state')
      unfolding InvariantWatchesDiffer-def
      unfolding swapWatches-def
      by auto
    moreover
    have qetF ?state' = qetF state \wedgegetM ?state' = getM state \wedgegetQ ?state' = getQ state \wedgegetConflictFlag ?state' = getConflictFlag state
      unfolding swapWatches-def
      by simp
    moreover
     have \forall c. c ∈ set Wl' → Some literal = getWatch1 ?state' c ∨
Some literal = getWatch2 ?state' c
      using Cons(7 )
      unfolding swapWatches-def
      by auto
    moreover
     have InvariantWatchCharacterization (getF ?state') (getWatch1
?state' (getWatch2 ?state') M
      using Cons(9 )
      unfolding swapWatches-def
      unfolding InvariantWatchCharacterization-def
      by auto
    moreover
    have ¬ (∃ l. isUnitClause (nth (getF state) clause) l (elements
(getM state)))
      using ‹?w1 el (nth (getF state) clause)›
      using ‹literalTrue ?w1 (elements (getM ?state 0
))›
      using ‹InvariantConsistent (getM state)›
      unfolding InvariantConsistent-def
      unfolding swapWatches-def
        by (auto simp add: isUnitClause-def inconsistentCharacteri-
zation)
    ultimately
    show ?thesis
      using \textit{Cons}(1)[\textit{of }?state' \textit{ clause} \# \textit{newW1}]using Cons(2) Cons(5) Cons(6)
```

```
using \left\langle getWatch1 \right\rangle?state' clause = Some ?w1
       using \space \space \space getWatch2 \space ?state' \space clause = Some \space ?w2 \spaceusing ‹Some literal = getWatch1 state clause›
       using ‹literalTrue ?w1 (elements (getM ?state 0
))›
       using \langle \textit{uniq Wl}' \rangleby ( simp add:Let-def)
   next
     case False
     show ?thesis
     proof (cases getNonWatchedUnfalsifiedLiteral (nth (getF ?state')
clause) ?w1 ?w2 (getM ?state'))
       case (Some l')
      hence l<sup>'</sup> el (nth (getF ?state') clause) ¬ literalFalse l' (elements
(getM ?state')) l' \neq ?w1 l' \neq ?w2using getNonWatchedUnfalsifiedLiteralSomeCharacterization
         by auto
       \text{let } ?state'' = setWatch2 \text{ clause } l' ?state'from Cons(3 )
        have InvariantWatchesEl (getF ?state'') (getWatch1 ?state'')
(getWatch2 ?state")
         using \{l' \text{ } el \text{ } (nth \text{ } (getF \text{ }?state') \text{ } clause)}\}unfolding InvariantWatchesEl-def
         unfolding swapWatches-def
         unfolding setWatch2-def
         by auto
       moreover
       from Cons(4 )
     have InvariantWatchesDiffer (getF ?state'') (getWatch1 ?state'')
(getWatch2 ?state")
         using \langle l' \neq \ell w1 \rangleusing \space \space \space get Watch1 \space ?state' \space clause = Some \space ?w1 \spaceusing \left\langle getWatch2\right\rangle?state' clause = Some ?w2
         unfolding InvariantWatchesDiffer-def
         unfolding swapWatches-def
         unfolding setWatch2-def
         by auto
       moreover
       from Cons(6 )
       have InvariantConsistent (getM ?state'')
         unfolding setWatch2-def
         unfolding swapWatches-def
         by simp
       moreover
       have getM ?state'' = getM state ∧
         getF ?state'' = getF state \wedgegetQ ?state'' = getQ state ∧
         getConflictFlag ?state' = getConflictFlag state
```

```
unfolding swapWatches-def
         unfolding setWatch2-def
         by simp
       moreover
       have ∀ c. c ∈ set Wl' → Some literal = getWatch1 ?state'' c∨ Some literal = getWatch2 ?state 00 c
         using Cons(7 )
         using \langle clause \notin set \ Wl' \rangleunfolding swapWatches-def
         unfolding setWatch2-def
         by auto
       moreover
     have InvariantWatchCharacterization (getF ?state'') (getWatch1
?state'') (getWatch2 ?state'') M
       proof−
         {
          fix c::nat and ww1 ::Literal and ww2 ::Literal
          assume a: 0 \leq c \land c < length (getF \text{ ?state''}) \land Some \text{ } wwt1= (getWatch1 ?state" c) \land Some ww2 = (getWatch2 ?state" c)
          assume b: literalFalse ww1 (elements M)
           have (∃ l. l el ((getF ?state 00) ! c) ∧ literalTrue l (elements
M) ∧ elementLevel l M \leq elementLevel (opposite ww1) M) ∨
               (\forall l. \, l \, el \ ((getF \, ?state'') \, ! \, c) \land l \neq ww1 \land l \neq ww2 \rightarrowliteralFalse l (elements M) ∧ elementLevel (opposite
l) M \leq elementLevel (opposite wwt) Mproof (cases c = clause)
            case False
            thus ?thesis
              using a and b
              using Cons(9 )
              unfolding InvariantWatchCharacterization-def
              unfolding watchCharacterizationCondition-def
              unfolding swapWatches-def
              unfolding setWatch2-def
              by simp
          next
            case True
            with a
             have ww1 = ?w1 and ww2 = l'using \space \space \space get Watch1 \space ?state' \space clause = Some \space ?w1 \spaceusing \hspace{0.2cm} \langle getWatch2 \hspace{0.2cm} \rangle<sup>2</sup> state<sup>'</sup> clause = Some \langle \text{2w2} \rangle [THEN
sym]
              unfolding setWatch2-def
              unfolding swapWatches-def
              by auto
           have \neg (∀l. l el (getF state ! clause) \land l \neq ?w1 \land l \neq ?w2
−→ literalFalse l (elements M))
```
**using** *Cons*(*2* )  $\textbf{using } \langle l' \neq ?w1 \rangle \textbf{ and } \langle l' \neq ?w2 \rangle \langle l' \text{ } el \text{ } (nth \text{ } (getF \text{ }?state') \rangle$ *clause*)›  $using \leftarrow literalFalse \, l' \, (elements \, (getM \, ?state'))$ **using** *a* **and** *b* **using**  $\langle c = \text{clause} \rangle$ **unfolding** *swapWatches-def* **unfolding** *setWatch2-def* **by** *auto* **moreover have** (∃ *l*. *l el* (*getF state* ! *clause*) ∧ *literalTrue l* (*elements M*) ∧  $elementLevel \, l \, M \le elementLevel \, (opposite \, ?w1) \, M) \vee$  $(∀ l. l. e l (getF state ! clause) ∧ l ≠ ?w1 ∧ l ≠ ?w2 →$ *literalFalse l* (*elements M*)) **using** *Cons*(*9* ) **unfolding** *InvariantWatchCharacterization-def* **unfolding** *watchCharacterizationCondition-def* **using** ‹*clause* < *length* (*getF state*)›  $using \hspace{0.2cm} \langle getWatch1 \hspace{0.2cm} \rangle$ <sup>2</sup>state<sup>'</sup> clause = *Some*  $\hspace{0.2cm} \langle \hspace{0.2cm} w1 \rangle$  [THEN *sym*]  $using \hspace{0.2cm} \langle getWatch2 \hspace{0.2cm} \rangle$ <sup>2</sup>  $state'$   $clause = Some \hspace{0.2cm} \langle 2w2 \rangle$  [*THEN sym*] **using** ‹*literalFalse ww1* (*elements M*)›  $using \langle ww1 = ?w1 \rangle$ **unfolding** *setWatch2-def* **unfolding** *swapWatches-def* **by** *auto* **ultimately show** *?thesis* **using**  $\langle ww1 = \frac{2}{3}w1 \rangle$ **using**  $\langle c = \text{clause} \rangle$ **unfolding** *setWatch2-def* **unfolding** *swapWatches-def* **by** *auto* **qed } moreover { fix** *c*::*nat* **and** *ww1* ::*Literal* **and** *ww2* ::*Literal* **assume**  $a: 0 \leq c \land c < length (getF \text{ } ?state'') \land Some \text{ } ww1$  $= (getWatch1$  ?state" c)  $\land$  *Some ww2*  $= (getWatch2$  ?state" c) **assume** *b*: *literalFalse ww2* (*elements M*) **have**  $(∃l. l el ((getF ?state'') ! c) ∧ literalTrue l (elements)$ *M*) ∧ *elementLevel*  $l$  *M*  $\leq$  *elementLevel* (*opposite ww2*) *M*) ∨  $(\forall l. \, l \, el \, ((\,getF \, ?state'') \, ! \, c) \land l \neq ww1 \land l \neq ww2 \rightarrow$ *literalFalse l* (*elements M*) ∧ *elementLevel* (*opposite*

*l*)  $M \leq elementLevel (opposite ww2) M$ 

```
proof (cases c = clause)
             case False
             thus ?thesis
               using a and b
               using Cons(9 )
               unfolding InvariantWatchCharacterization-def
               unfolding watchCharacterizationCondition-def
               unfolding swapWatches-def
               unfolding setWatch2-def
               by auto
           next
             case True
             with a
              have ww1 = ?w1 and ww2 = l'using \space \space \space get Watch1 \space ?state' \space clause = Some \space ?w1 \spaceusing \hspace{0.2cm} \langle getWatch2 \hspace{0.2cm} \rangle<sup>2</sup> state<sup>'</sup> clause = Some \langle \text{2w2} \rangle [THEN
sym]
               unfolding setWatch2-def
               unfolding swapWatches-def
               by auto
              \textbf{with} \nightharpoonup \text{literalFalse} \nightharpoonup (\text{elements} \ (\text{getM} \ \text{?state'})) \nightharpoonup bCons(2 )
             have False
               unfolding swapWatches-def
               by simp
             thus ?thesis
               by simp
           qed
         }
         ultimately
         show ?thesis
           unfolding InvariantWatchCharacterization-def
           unfolding watchCharacterizationCondition-def
           by blast
       qed
       moreover
       have ¬ (∃ l. isUnitClause (nth (getF state) clause) l (elements
(getM state)))
       proof−
         {
           assume ¬ ?thesis
           then obtain l
              where isUnitClause (nth (getF state) clause) l (elements
(getM state))
             by auto
               \mathbf{with} \ \langle l' \ el \ (nth \ (getF \ ?state') \ \ clause) \ \langle \neg \ \ literalFalse \ l' \rangle(elements (get M ?state'))
```

```
have l = l'
```
**unfolding** *isUnitClause-def* **unfolding** *swapWatches-def* **by** *auto* with  $\langle l' \neq \ell w_1 \rangle$  have  $literalFalse$  ?w1 (*elements* (*getM* ?state')) **using** ‹*isUnitClause* (*nth* (*getF state*) *clause*) *l* (*elements* (*getM state*))› **using** ‹*?w1 el* (*nth* (*getF state*) *clause*)› **unfolding** *isUnitClause-def* **unfolding** *swapWatches-def* **by** *simp*  $\textbf{with } \langle \, \text{?} w1 \, \neq \, \text{?} w2 \rangle \langle \, \text{?} w2 \, \text{=} \, \text{literal} \rangle$ *Cons*(*2* ) **have** *literalFalse ?w1* (*elements M*) **unfolding** *swapWatches-def* **by** *simp* **from** ‹*isUnitClause* (*nth* (*getF state*) *clause*) *l* (*elements* (*getM state*))› *Cons*(*6* ) **have** ¬ (∃ *l*. (*l el* (*nth* (*getF state*) *clause*) ∧ *literalTrue l* (*elements* (*getM state*)))) **using** *containsTrueNotUnit*[*of -* (*nth* (*getF state*) *clause*) *elements* (*getM state*)] **unfolding** *InvariantConsistent-def* **by** *auto* **from** ‹*InvariantWatchCharacterization* (*getF state*) (*getWatch1 state*) (*getWatch2 state*) *M*› ‹*clause* < *length* (*getF state*)› ‹*literalFalse ?w1* (*elements M*)›  $\langle getWatch1 \rangle$  ?state' clause = *Some* ?w1 > [THEN sym]  $\langle getWatch2 \rangle$  ?state' clause = *Some* ?w2> [THEN sym] **have** (∃ *l*. *l el* (*getF state* ! *clause*) ∧ *literalTrue l* (*elements M*) ∧ *elementLevel*  $l M \le$  *elementLevel* (*opposite ?w1*) *M*) ∨  $(\forall l. \, l \, el \, (getF \, state \, ! \, clause) \land l \neq ?w1 \land l \neq ?w2 \rightarrow$ *literalFalse l* (*elements M*)) **unfolding** *InvariantWatchCharacterization-def*

**unfolding** *watchCharacterizationCondition-def* **unfolding** *swapWatches-def* **by** *auto*

**with** ‹¬ (∃ *l*. (*l el* (*nth* (*getF state*) *clause*) ∧ *literalTrue l* (*elements* (*getM state*))))› *Cons*(*2* )

**have**  $(∀l. \textit{l el } (getF state ! \textit{ clause}) ∧ l ≠ 2w1 ∧ l ≠ 2w2)$ −→ *literalFalse l* (*elements M*))

**by** *auto*

```
\textbf{with} \ \langle l' \text{ } el \text{ } (getF \text{ } ?state' \text{ } ! \text{ } clause) \rangle \ \langle l' \neq \text{ } ?w1 \rangle \ \langle l' \neq \text{ } ?w2 \rangle \ \langle \negliteralFalse l' (elements (getM ?state'))
```

```
Cons(2 )
          have False
            unfolding swapWatches-def
            by simp
         }
         thus ?thesis
          by auto
       qed
       ultimately
       show ?thesis
         using \ Cons(1) [of \ ?state' \ new \ W1]using Cons(2) Cons(5) Cons(6)using \space \space \space get Watch1 \space ?state' \space clause = Some \space ?w1 \spaceusing \space \space \space get Watch2 \space ?state' \space clause = Some \space ?w2 \spaceusing ‹Some literal = getWatch1 state clause›
         using \leftarrow literalTrue \; ?w1 \; (elements \; (getM \; ?state'))\textbf{using } \langle \textit{uniq} | \textit{Wl}' \rangleusing Some
         by (simp add: Let-def)
     next
       case None
      hence ∀ l. l el (nth (getF ?state') clause) \land l \neq ?w1 \land l \neq ?w2
−→ literalFalse l (elements (getM ?state 0
))
         using getNonWatchedUnfalsifiedLiteralNoneCharacterization
         by simp
       show ?thesis
       proof (cases literalFalse ?w1 (elements (getM ?state')))
         case True
       \text{let } ?state'' = ?state'(|getConflictFlag := True, getConflictClause
:= clause|)
         from Cons(3 )
         have InvariantWatchesEl (getF ?state'') (getWatch1 ?state'')
(getWatch2 ?state'')
          unfolding InvariantWatchesEl-def
          unfolding swapWatches-def
          by auto
         moreover
         from Cons(4 )
             have InvariantWatchesDiffer (getF ?state'') (getWatch1
?state'') (getWatch2 ?state'')
          unfolding InvariantWatchesDiffer-def
          unfolding swapWatches-def
          by auto
         moreover
         from Cons(6 )
         have InvariantConsistent (getM ?state'')
          unfolding swapWatches-def
          by simp
```
**moreover have**  $getM$  ?state'' =  $getM$  state  $\wedge$  $getF$  ?state'' = getF state  $\wedge$  $getQ$  ?state'' =  $getQ$  state ∧  $q$ etSATFlag ?state" =  $q$ etSATFlag state **unfolding** *swapWatches-def* **by** *simp* **moreover have**  $∀ c$ . *c* ∈ *set Wl'*  $→$  *Some literal* = *getWatch1 ?state''*  $c \vee$  *Some literal* =  $q$ etWatch2 ?state''  $c$ **using** *Cons*(*7* )  $using \langle clause \notin set \ Wl' \rangle$ **unfolding** *swapWatches-def* **by** *auto* **moreover have** *InvariantWatchCharacterization* (*getF* ?state'') (*getWatch1*  $?state'')$  (getWatch2  $?state'') M$ **using** *Cons*(*9* ) **unfolding** *swapWatches-def* **unfolding** *InvariantWatchCharacterization-def* **by** *auto* **moreover have** *clauseFalse* (*nth* (*getF state*) *clause*) (*elements* (*getM state*)) **using**  $\forall$  *l*. *l el* (*nth* (*getF ?state'*) *clause*) ∧ *l*  $\neq$  *?w1* ∧ *l*  $\neq$ *?w2* −→ *literalFalse l* (*elements* (*getM ?state* <sup>0</sup> ))› **using** ‹*literalFalse ?w1* (*elements* (*getM ?state* <sup>0</sup> ))› **using** ‹*literalFalse ?w2* (*elements* (*getM state*))› **unfolding** *swapWatches-def* **by** (*auto simp add*: *clauseFalseIffAllLiteralsAreFalse*) **hence** ¬ (∃ *l*. *isUnitClause* (*nth* (*getF state*) *clause*) *l* (*elements* (*getM state*))) **unfolding** *isUnitClause-def* **by** (*simp add*: *clauseFalseIffAllLiteralsAreFalse*) **ultimately show** *?thesis*  $using \text{Cons}(1)[\text{of }?state'' \text{ clause } # \text{ new } W0]$ **using**  $Cons(2)$   $Cons(5)$   $Cons(6)$  $using \space \space \space get Watch1 \space ?state' \space clause = Some \space ?w1 \space$  $using \space \space \space get Watch2 \space ?state' \space clause = Some \space ?w2 \space$ **using** ‹*Some literal* = *getWatch1 state clause*›  $using \leftarrow literalTrue \; ?w1 \; (elements \; (getM \; ?state'))$ **using** *None* **using** ‹*literalFalse ?w1* (*elements* (*getM ?state* <sup>0</sup> ))›  $\textbf{using } \langle \textit{uniq} | \textit{Wl}' \rangle$ **by** (*simp add*: *Let-def*) **next case** *False* **let**  $?state'' = setReason ?w1 clause (?state' (getQ := (if ?w1$ 

 $el$  ( $getQ$  ?state')  $then$  ( $getQ$  ?state')  $else$  ( $getQ$  ?state')  $@$   $[?w1$  ])])

```
from Cons(3 )
       have InvariantWatchesEl (getF ?state'') (getWatch1 ?state'')
(qetWatch2 ?state'')
         unfolding InvariantWatchesEl-def
         unfolding swapWatches-def
         unfolding setReason-def
         by auto
       moreover
       from Cons(4)have InvariantWatchesDiffer (getF ?state'') (getWatch1
?state'') (getWatch2 ?state'')
         unfolding InvariantWatchesDiffer-def
         unfolding swapWatches-def
         unfolding setReason-def
         by auto
       moreover
       from Cons(6 )
       have InvariantConsistent (getM ?state'')
         unfolding swapWatches-def
         unfolding setReason-def
         by simp
       moreover
       have getM ?state'' = getM state ∧
         getF ?state'' = getF state \wedgeqetSATFlag ?state'' = qetSATFlag state ∧
        getQ ?state" = (if ?w1 el (getQ state) then (getQ state) else
(getQ state @ [?w1 ]))
         unfolding swapWatches-def
         unfolding setReason-def
         by simp
       moreover
       have ∀ c. c ∈ set Wl' → Some literal = getWatch1 ?state''c \vee Some literal = getWatch2 ?state'' cusing Cons(7 )
         using \langle clause \notin set \ Wl' \rangleunfolding swapWatches-def
         unfolding setReason-def
         by auto
       moreover
     have InvariantWatchCharacterization (getF ?state'') (getWatch1
?state'') (getWatch2 ?state'') M
         using Cons(9 )
         unfolding swapWatches-def
         unfolding setReason-def
         unfolding InvariantWatchCharacterization-def
         by auto
       ultimately
```
**have** let state' = notifyWatches-loop literal Wl' (clause  $#$  $newWl)$  *?state*" *in ?Cond1 state' ?state''* ∧ *?Cond2 Wl' state' ?state''*  $using \textit{Cons}(1)[of \textit{?state''} clause \# \textit{newW1}]$ **using** *Cons*(*2* ) *Cons*(*5* ) using  $\langle \textit{uniq Wl}' \rangle$ **by** (*simp add*: *Let-def*) **moreover have** notify Watches-loop literal Wl' (clause # newWl) ?state''  $=$  *notifyWatches-loop literal* (*clause*  $# W<sup>1</sup>$ )  $newW<sup>1</sup> state$  $using \space \space \space get Watch1 \space ?state' \space clause = Some \space ?w1 \space$  $using \space \space \space get Watch2 \space ?state' \space clause = Some \space ?w2 \space$ **using** ‹*Some literal* = *getWatch1 state clause*›  $using \leftarrow literalTrue \; ?w1 \; (elements \; (getM \; ?state'))$ **using** *None*  $using \leftarrow literalFalse \, ?w1 \, (elements \, (getM \, ?state'))$ **by** (*simp add*: *Let-def*) **ultimately have** let state' = notifyWatches-loop literal (clause  $\# Wl'$ ) *newWl state in ?Cond1 state' ?state''* ∧ *?Cond2 Wl' state' ?state''* **by** *simp* **have** *isUnitClause* (*nth* (*getF state*) *clause*) *?w1* (*elements* (*getM state*)) **using**  $\forall$  *l*. *l el* (*nth* (*getF ?state'*) *clause*) ∧ *l*  $\neq$  *?w1* ∧ *l*  $\neq$ *?w2* −→ *literalFalse l* (*elements* (*getM ?state* <sup>0</sup> ))› **using** ‹*?w1 el* (*nth* (*getF state*) *clause*)› **using** ‹*?w2 el* (*nth* (*getF state*) *clause*)› **using** ‹*literalFalse ?w2* (*elements* (*getM state*))›  $using \leftarrow literalFalse \quad ?w1 \ (elements \ (getM \ ?state'))$  $using \leftarrow literalTrue \; ?w1 \; (elements \; (getM \; ?state'))$ **unfolding** *swapWatches-def* **unfolding** *isUnitClause-def* **by** *auto* **show** *?thesis* **proof**− **{ fix** *l*::*Literal* **assume** *let state'* =  $notify\textit{Watches-loop literal}$  (*clause* # *Wl'*)  $newWl state in$  $l \in set (getQ state') - set (getQ state)$ **have** ∃ *clause*. *clause el* (*getF state*) ∧ *literal el clause* ∧ *isUnitClause clause l* (*elements* (*getM state*)) **proof** (*cases*  $l \neq ?w1$ ) **case** *True* **hence** *let state'* =  $notifwWatches-loop$  *literal* (*clause*  $#$ *Wl'*)  $newWl state in$ 

 $l \in set (getQ state') - set (getQ$  ?state'')  $using \left( \text{let state'} = \text{notifyWatches-loop literal} \right)$  (*clause* # *Wl'*)  $newWl state in$  $l \in set (getQ state') - set (getQ state)$ **unfolding** *setReason-def* **unfolding** *swapWatches-def* **by** (*simp add*:*Let-def*)  $\textbf{with } \langle \textit{let state}' \rangle = \textit{notifyWatches-loop literal}$  (*clause* # *Wl'*) *newWl state in ?Cond1 state' ?state''* ∧ *?Cond2 Wl' state' ?state''* **show** *?thesis* **unfolding** *setReason-def* **unfolding** *swapWatches-def* **by** (*simp add*:*Let-def del*: *notifyWatches-loop*.*simps*) **next case** *False* **thus** *?thesis* **using** ‹(*nth* (*getF state*) *clause*) *el* (*getF state*)› ‹*?w2* = *literal*› ‹*?w2 el* (*nth* (*getF state*) *clause*)› ‹*isUnitClause* (*nth* (*getF state*) *clause*) *?w1* (*elements* (*getM state*))› **by** (*auto simp add*:*Let-def*) **qed } hence** let state' =  $notify\textit{Watches-loop literal}$  (*clause* #  $\textit{Wl}'$ ) *newWl state in* ?Cond1 state' state **by** *simp* **moreover { fix** *c*  $\textbf{assume } c \in set (clause \# Wl')$ **have** let state' = notifyWatches-loop literal (clause  $\# W$ ) *newWl state in* ∀ *l*. *isUnitClause* (*nth* (*getF state*) *c*) *l* (*elements* (*getM*  $state)$   $\rightarrow$  *l*  $\in$  *set* (*getQ state'*) **proof** (*cases c* = *clause*) **case** *True* **{ fix** *l*::*Literal* **assume** *isUnitClause* (*nth* (*getF state*) *c*) *l* (*elements* (*getM state*)) **with** ‹*isUnitClause* (*nth* (*getF state*) *clause*) *?w1*  $(\text{elements} (qetM state)) \rightarrow c = \text{clause}$ have  $l = ?w1$ **unfolding** *isUnitClause-def* **by** *auto* **have** *isPrefix* (*getQ ?state''*) (*getQ* (*notifyWatches-loop*)

```
lateral Wl' (clause \# newWl) ?state'')using \t{N}{\text{variant }W}{ \text{ }W}{ \text{ }at} (getF \t{?state''}) (getWatch1
?state'') (getWatch2 ?state'')
                using notifyWatchesLoopPresent Variables[of <i>?state</i> "Wl' literal clause # newWlusing Cons(5 )
                  unfolding swapWatches-def
                  unfolding setReason-def
                  by (simp add: Let-def)
             hence set (getQ ?state") ⊆ set (getQ (notifyWatches-loop)
lateral Wl' (clause \# newWl) ?state'')using prefixIsSubset[of getQ ?state" getQ (notifyWatches-loop
\{ \text{literal } Wl' \text{ (clause } # \text{ new } Wl) \text{ ?state'} \}by auto
                  hence l \in set (getQ (notifyWatches-loop literal Wl')(clause \# newWl) ?state'')using \langle l = \frac{2w}{l} \rangleunfolding swapWatches-def
                  unfolding setReason-def
                by auto
            }
            thus ?thesis
              using ‹notifyWatches-loop literal Wl' (clause # newWl)
?state'' = notifyWatches-loop literal (clause # WI') newWl stateby (simp add:Let-def)
          next
              case False
              hence c \in set Wl'using \langle c \in set (clause \# Wl') \rangleby simp
              {
                fix l::Literal
                 assume isUnitClause (nth (getF state) c) l (elements
(getM state))
                hence is UnitClause (nth (getF ?state'') c) l (elements
(qetM ?state''))
                  unfolding setReason-def
                  unfolding swapWatches-def
                  by simp
                \textbf{with } \langle \textit{let state}' \rangle = \textit{notifyWatches-loop literal} (clause #
Wl') newWl state in?Cond1 state' ?state'' ∧ ?Cond2 Wl' state' ?state''
                  \langle c \in \mathit{set} \ W \mathit{l}' \ranglehave let state' = notifyWatches-loop\ literal (clause #
Wl' newWl state in l \in set (getQ state')
                  by (simp add:Let-def)
              }
              thus ?thesis
                by (simp add:Let-def)
```

```
qed
         }
           hence ?Cond2 (clause # Wl 0
) (notifyWatches-loop literal
(clause # Wl 0
) newWl state) state
           by (simp add: Let-def)
         ultimately
         show ?thesis
           by (simp add:Let-def)
        qed
      qed
    qed
   qed
 next
   case False
   let ?state' = statelet \ell w1 = wa ?state' clause = Some ?w1
    using ‹getWatch1 state clause = Some wa›
    unfolding swapWatches-def
    by auto
   let ?w2 = wb
   have get Watch2 ?state' clause = Some ?w2
    using \langle getWatch2 state clause = Some web \rangleunfolding swapWatches-def
    by auto
   from \langle \neg Some literal = getWatch1 state clause
    ‹∀ (c::nat). c ∈ set (clause # Wl 0
) −→ Some literal = (getWatch1
state c) \vee Some literal = (getWatch2 state c)
   have Some literal = getWatch2 state clause
    by auto
   hence ?w2 = literal
     using \left\langle getWatch2\right\rangle?state' clause = Some ?w2
    by simp
   hence literalFalse ?w2 (elements (getM state))
    using Cons(2 )
    by simp
```
**from** ‹*InvariantWatchesEl* (*getF state*) (*getWatch1 state*) (*getWatch2 state*)› **have** *?w1 el* (*nth* (*getF state*) *clause*) *?w2 el* (*nth* (*getF state*) *clause*)  $using \left\langle getWatch1 \right\rangle$ ?*state' clause* = *Some* ?w1  $using \left\langle getWatch2\right\rangle$ ?*state' clause* = *Some* ?w2 **using** ‹*clause* < *length* (*getF state*)› **unfolding** *InvariantWatchesEl-def* **unfolding** *swapWatches-def* **by** *auto*

```
from ‹InvariantWatchesDiffer (getF state) (getWatch1 state) (getWatch2
state)›
   have \ell w1 \neq \ell w2using \space \space \space get Watch1 \space ?state' \space clause = Some \space ?w1 \spaceusing \space \space \space getWatch2 \space ?state' \space clause = Some \space ?w2 \spaceusing ‹clause < length (getF state)›
     unfolding InvariantWatchesDiffer-def
     unfolding swapWatches-def
     by auto
   show ?thesis
   proof (cases literalTrue ?w1 (elements (getM ?state')))
     case True
     have ¬ (∃ l. isUnitClause (nth (getF state) clause) l (elements
(getM state)))
       using ‹?w1 el (nth (getF state) clause)›
       using ‹literalTrue ?w1 (elements (getM ?state 0
))›
       using ‹InvariantConsistent (getM state)›
       unfolding InvariantConsistent-def
       by (auto simp add: isUnitClause-def inconsistentCharacteriza-
tion)
     thus ?thesis
       using True
       using \textit{Cons}(1)[\textit{of }?state' \textit{ clause} \# \textit{newW1}]using Cons(2) Cons(3) Cons(4) Cons(5) Cons(6) Cons(7)Cons(8 ) Cons(9 )
       using ‹¬ Some literal = getWatch1 state clause›
       using \left\langle getWatch1 \right\rangle?state' clause = Some ?w1
       using \space \space \space getWatch2 \space ?state' \space clause = Some \space ?w2 \spaceusing ‹literalTrue ?w1 (elements (getM ?state 0
))›
       using \langle \textit{uniq Wl'} \rangleby (simp add:Let-def)
   next
     case False
     show ?thesis
     proof (cases getNonWatchedUnfalsifiedLiteral (nth (getF ?state')
clause) ?w1 ?w2 (getM ?state'))
       case (Some l')
      hence l<sup>'</sup> el (nth (getF ?state') clause) ¬ literalFalse l' (elements
(getM ?state')) l' \neq ?w1 l' \neq ?w2using getNonWatchedUnfalsifiedLiteralSomeCharacterization
         by auto
       \text{let } %i \in \mathbb{R}^d estWatch2 clause l' ?state'
       from Cons(3 )
        have InvariantWatchesEl (getF ?state'') (getWatch1 ?state'')
(getWatch2 ?state")
```

```
using \langle l' \text{ } el \text{ } (nth \text{ } (getF \text{ } ?state') \text{ } clause) \rangleunfolding InvariantWatchesEl-def
         unfolding setWatch2-def
         by auto
       moreover
       from Cons(4 )
     have InvariantWatchesDiffer (getF ?state'') (getWatch1 ?state'')
(qetWatch2 ?state'')
         using \langle l' \neq \ell w1 \rangleusing \left\langle getWatch1 \right\rangle?state' clause = Some ?w1
         using \space \space \space get Watch2 \space ?state' \space clause = Some \space ?w2 \spaceunfolding InvariantWatchesDiffer-def
         unfolding setWatch2-def
         by auto
       moreover
       from Cons(6 )
       have InvariantConsistent (getM ?state'')
         unfolding setWatch2-def
         by simp
       moreover
       have getM ?state \prime = getM state ∧
         getF ?state \prime = getF state \landgetQ ?state'' = getQ state ∧
         getConflictFlag ?state^{\prime\prime} = getConflictFlag state
         unfolding setWatch2-def
         by simp
       moreover
       have ∀ c. c ∈ set Wl' → Some literal = getWatch1 ?state'' c
∨ Some literal = getWatch2 ?state 00 c
         using Cons(7 )
         using \langle clause \notin set \ Wl' \rangleunfolding setWatch2-def
         by auto
       moreover
     have InvariantWatchCharacterization (getF ?state'') (getWatch1
?state'') (getWatch2 ?state'') M
       proof−
         {
           fix c::nat and ww1 ::Literal and ww2 ::Literal
           assume a: 0 \leq c \land c < length (getF \text{ ?state''}) \land Some \text{ } ww1= (getWatch1 ?state" c) \land Some ww2 = (getWatch2 ?state" c)
           assume b: literalFalse ww1 (elements M)
           have (∃ <i>l</i> · <i>l</i> <i>el</i> ((<i>qetF</i> ?<i>state</i>') ! <i>c</i>) ∧ <i>literalTrue</i> <i>l</i> (elementsM) ∧ elementLevel l M \leq elementLevel (opposite ww1) M) ∨
            (∀ l. l el (getF ?state''. l c) ∧ l ≠ ww1 ∧ l ≠ ww2 →literalFalse l (elements M) ∧ elementLevel (opposite l)
M \leq elementLevel (opposite wwt) Mproof (cases c = clause)
```

```
case False
               thus ?thesis
                 using a and b
                 using Cons(9 )
                 unfolding InvariantWatchCharacterization-def
                 unfolding watchCharacterizationCondition-def
                 unfolding setWatch2-def
                 by auto
             next
               case True
               with a
               have ww1 = ?w1 and ww2 = l'using \space \space \space get Watch1 \space ?state' \space clause = Some \space ?w1 \spaceusing \hspace{0.2cm} \langle getWatch2 \hspace{0.2cm} \rangle<sup>2</sup>state<sup>'</sup> clause = Some \langle \text{2w2} \rangle [THEN
sym]
                 unfolding setWatch2-def
                 by auto
              have \neg (∀l. l el (getF state ! clause) \land l \neq ?w1 \land l \neq ?w2
−→ literalFalse l (elements M))
               \textbf{using } \langle l' \neq ?w1 \rangle \textbf{ and } \langle l' \neq ?w2 \rangle \langle l' \text{ } el \text{ } (nth \text{ } (getF \text{ }?state') \rangleclause)›
                 using \leftarrow literalFalse \, l' \, (elements \, (getM \, ?state'))using Cons(2 )
                 using a and b
                 using \langle c = \text{clause} \rangleunfolding setWatch2-def
                 by auto
               moreover
             have (∃ l. l el (getF state ! clause) ∧ literalTrue l (elements
M) ∧ elementLevel l M \leq elementLevel (opposite ?w1) M) ∨
                       (∀ l. l el (getF state ! clause) ∧ l ≠ ?w1 ∧ l ≠ ?w2−→ literalFalse l (elements M))
                 using Cons(9 )
                 unfolding InvariantWatchCharacterization-def
                 unfolding watchCharacterizationCondition-def
                 using ‹clause < length (getF state)›
                    using \hspace{0.2cm} \langle getWatch1 \hspace{0.2cm} \rangle<sup>2</sup>state<sup>'</sup> clause = Some \langle \text{2w1} \rangle [THEN
sym]
                    using \hspace{0.2cm} \langle getWatch2 \hspace{0.2cm} \rangle<sup>2</sup> state' clause = Some \hspace{0.2cm} \langle 2w2 \rangle [THEN
sym]
                 using ‹literalFalse ww1 (elements M)›
                 using \langle ww1 = \frac{2}{3}w1 \rangleunfolding setWatch2-def
                 by auto
               ultimately
               show ?thesis
                 using \langle ww1 = \frac{2}{3}w1 \rangleusing \langle c = \text{clause} \rangle
```
**unfolding** *setWatch2-def* **by** *auto* **qed } moreover { fix** *c*::*nat* **and** *ww1* ::*Literal* **and** *ww2* ::*Literal* **assume**  $a: 0 \leq c \land c \leq length (qetF \text{ ?state''}) \land Some \text{ }ww1$  $= (getWatch1$  ?state" c)  $\land$  *Some ww2*  $= (getWatch2$  ?state" c) **assume** *b*: *literalFalse ww2* (*elements M*) **have**  $(∃l. \n*l el* ((getF ?state'') ! c) ∧ literalTrue \n*l* (elements$ *M*) ∧ *elementLevel*  $l$  *M*  $\leq$  *elementLevel* (*opposite ww2*) *M*) ∨  $(\forall l. \, l \, el \, (getF \, ?state' \, l \, c) \land l \neq ww1 \land l \neq ww2 \rightarrow$ *literalFalse l* (*elements M*) ∧ *elementLevel* (*opposite l*)  $M \leq elementLevel (opposite ww2) M$ **proof** (*cases c* = *clause*) **case** *False* **thus** *?thesis* **using** *a* **and** *b* **using** *Cons*(*9* ) **unfolding** *InvariantWatchCharacterization-def* **unfolding** *watchCharacterizationCondition-def* **unfolding** *setWatch2-def* **by** *auto* **next case** *True* **with** *a* have  $ww1 = ?w1$  and  $ww2 = l'$  $using \space \space \space get Watch1 \space ?state' \space clause = Some \space ?w1 \space$  $using \hspace{0.2cm} \langle getWatch2 \hspace{0.2cm} \rangle$ <sup>2</sup>  $state'$   $clause = Some \hspace{0.2cm} \langle 2w2 \rangle$  [*THEN sym*] **unfolding** *setWatch2-def* **by** *auto*  $\textbf{with} \nightharpoonup \text{literalFalse} \nightharpoonup (\text{elements} \ (\text{getM} \ \text{?state'})) \nightharpoonup b$ *Cons*(*2* ) **have** *False* **unfolding** *setWatch2-def* **by** *simp* **thus** *?thesis* **by** *simp* **qed } ultimately show** *?thesis* **unfolding** *InvariantWatchCharacterization-def* **unfolding** *watchCharacterizationCondition-def* **by** *blast* **qed**

```
moreover
       have ¬ (∃ l. isUnitClause (nth (getF state) clause) l (elements
(getM state)))
       proof−
         {
           assume ¬ ?thesis
           then obtain l
             where isUnitClause (nth (getF state) clause) l (elements
(getM state))
            by auto
              \mathbf{with} \ \langle l' \ el \ (nth \ (getF \ ?state') \ \ clause) \ \langle \neg \ \ literalFalse \ l' \rangle(elements (get M ?state'))have l = l'unfolding isUnitClause-def
            by auto
           with \langle l' \neq \ell w_1 \rangle have
             literalFalse ?w1 (elements (getM ?state'))
             using ‹isUnitClause (nth (getF state) clause) l (elements
(getM state))›
            using ‹?w1 el (nth (getF state) clause)›
            unfolding isUnitClause-def
            by simp
           \textbf{with } \langle \partial w1 \neq \partial w2 \rangle \langle \partial w2 \rangle = literalCons(2 )
           have literalFalse ?w1 (elements M)
            by simp
             from ‹isUnitClause (nth (getF state) clause) l (elements
(getM state))›
             Cons(6 )
           have \neg (\exists l. (l el (nth (getF state) clause) ∧ literalTrue l
(elements (getM state))))
             using containsTrueNotUnit[of - (nth (getF state) clause)
elements (getM state)]
            unfolding InvariantConsistent-def
            by auto
       from ‹InvariantWatchCharacterization (getF state) (getWatch1
state) (getWatch2 state) M›
           ‹clause < length (getF state)›
            ‹literalFalse ?w1 (elements M)›
             \langle getWatch1 \rangle?state' clause = Some ?w1 > [THEN sym]
             \langle getWatch2 \rangle?state' clause = Some ?w2> [THEN sym]
           have (∃ l. l el (getF state ! clause) ∧ literalTrue l (elements
M) ∧ elementLevel l M \leq elementLevel (opposite ?w1) M) ∨
               (\forall l. \, l \, el \, (a \, et \, F \, state \, ! \, clause) \land l \neq ?w1 \land l \neq ?w2 \rightarrowliteralFalse l (elements M))
```
**unfolding** *InvariantWatchCharacterization-def*

```
unfolding watchCharacterizationCondition-def
              unfolding swapWatches-def
              by auto
            with ‹¬ (∃ l. (l el (nth (getF state) clause) ∧ literalTrue l
(elements (getM state))))›
            Cons(2 )
             have (∀l. \textit{l el } (getF state ! \textit{ clause}) ∧ l ≠ 2w1 ∧ l ≠ 2w2)−→ literalFalse l (elements M))
              by auto
            \textbf{with} \ \langle l' \text{ } el \text{ } (getF \text{ } ?state' \text{ } ! \text{ } clause) \rangle \ \langle l' \neq \text{ } ?w1 \rangle \ \langle l' \neq \text{ } ?w2 \rangle \ \langle \negliteralFalse l' (elements (getM ?state'))
            Cons(2 )
            have False
              unfolding swapWatches-def
              by simp
          }
          thus ?thesis
            by auto
        qed
        ultimately
        show ?thesis
          using \ Cons(1) [of \ ?state' \ new \ W1]using Cons(2 ) Cons(5 ) Cons(7 )
          using \space \space \space get Watch1 \space ?state' \space clause = Some \space ?w1 \spaceusing \left\langle getWatch2\right\rangle?state' clause = Some ?w2
          using \leftarrow Some\ literal = getWatch1\ state\ clauseusing \leftarrow literalTrue \; ?w1 \; (elements \; (getM \; ?state'))\textbf{using } \langle \textit{uniq} | \textit{Wl}' \rangleusing Some
          by (simp add: Let-def)
      next
        case None
       hence ∀ l. l el (nth (getF ?state') clause) \land l \neq ?w1 \land l \neq ?w2
−→ literalFalse l (elements (getM ?state 0
))
          using getNonWatchedUnfalsifiedLiteralNoneCharacterization
          by simp
        show ?thesis
        proof (cases literalFalse ?w1 (elements (getM ?state')))
          case True
       \text{let } ?state'' = ?state'(\|\et\getConflictFlag := True, getConflictClause
:= clause|)
          from Cons(3 )
         have InvariantWatchesEl (getF ?state'') (getWatch1 ?state'')
(getWatch2 ?state 00)
            unfolding InvariantWatchesEl-def
            by auto
          moreover
```

```
from Cons(4 )
```

```
have InvariantWatchesDiffer (getF ?state'') (getWatch1
?state'') (getWatch2 ?state'')
          unfolding InvariantWatchesDiffer-def
          by auto
        moreover
        from Cons(6 )
        have InvariantConsistent (getM ?state'')
          unfolding setWatch2-def
          by simp
        moreover
        have getM ?state'' = getM state ∧
        getF ?state'' = getF state \wedgegetSATFlag ?state'' = getSATFlag state
          by simp
        moreover
        have ∀ c. c ∈ set Wl' → Some literal = getWatch1?state''c \vee Some literal = getWatch2 ?state'' cusing Cons(7 )
          using \langle clause \notin set \ Wl' \rangleunfolding setWatch2-def
          by auto
        moreover
      have InvariantWatchCharacterization (getF ?state'') (getWatch1
?state'<sup>(odum) (getWatch2 ?state'') M</sup>
          using Cons(9 )
          unfolding InvariantWatchCharacterization-def
          by auto
        moreover
         have clauseFalse (nth (getF state) clause) (elements (getM
state))
          using \forall l. l el (nth (getF ?state') clause) ∧ l \neq ?w1 ∧ l \neq?w2 −→ literalFalse l (elements (getM ?state 0
))›
          using {literalFalse ?w1 (elements (getM ?state')}
          using ‹literalFalse ?w2 (elements (getM state))›
          unfolding swapWatches-def
          by (auto simp add: clauseFalseIffAllLiteralsAreFalse)
      hence ¬ (∃ l. isUnitClause (nth (getF state) clause) l (elements
(getM state)))
          unfolding isUnitClause-def
          by (simp add: clauseFalseIffAllLiteralsAreFalse)
        ultimately
        show ?thesis
          using \textit{Cons}(1)[of \textit{?state'' clause} # \textit{newW1}]using Cons(2 ) Cons(5 ) Cons(7 )
          using \left\langle getWatch1 \right\rangle?state' clause = Some ?w1
          using \left\langle getWatch2\right\rangle?state' clause = Some ?w2
          using \leftarrow Some\ literal = getWatch1\ state\ clauseusing \leftarrow literalTrue ?w1 (elements (getM ?state'))
          using None
```

```
using ‹literalFalse ?w1 (elements (getM ?state 0
))›
          using \langle \textit{uniq Wl'} \rangleby (simp add: Let-def)
      next
        case False
        \text{let } ?state'' = setReason ?w1 clause ('state' (getQ := (if ?w1el (getQ ?state') then (getQ ?state') else (getQ ?state') @ [?w1 ])])
        from Cons(3 )
        have InvariantWatchesEl (getF ?state'') (getWatch1 ?state'')
(getWatch2 ?state")
         unfolding InvariantWatchesEl-def
         unfolding setReason-def
         by auto
        moreover
        from Cons(4 )
           have InvariantWatchesDiffer (getF ?state'') (getWatch1
?state'') (getWatch2 ?state'')
         unfolding InvariantWatchesDiffer-def
         unfolding setReason-def
         by auto
        moreover
        from Cons(6 )
        have InvariantConsistent (getM ?state'')
         unfolding setReason-def
         by simp
        moreover
        have getM ?state'' = getM state ∧
         getF ?state'' = getF state \wedgegetSATFlag ?state" = getSATFlag state
         unfolding setReason-def
         by simp
        moreover
        have ∀ c. c ∈ set Wl' → Some literal = getWatch1 ?state''c \vee Some literal = getWatch2 ?state'' cusing Cons(7 )
          using \langle clause \notin set \ Wl' \rangleunfolding setReason-def
         by auto
        moreover
     have InvariantWatchCharacterization (getF ?state'') (getWatch1
?state'') (getWatch2 ?state'') M
         using Cons(9 )
         unfolding InvariantWatchCharacterization-def
         unfolding setReason-def
         by auto
        ultimately
          have let state' = notifyWatches-loop literal Wl' (clause #newWl) ?state'' in
```
*?Cond1 state' ?state''* ∧ *?Cond2 Wl' state' ?state''*  $using \text{Cons}(1)[\text{of }?state'' \text{ clause } # \text{ new } W0]$ **using** *Cons*(*2* ) *Cons*(*5* ) *Cons*(*6* ) *Cons*(*7* ) using  $\langle \textit{uniq Wl'} \rangle$ **by** (*simp add*: *Let-def*) **moreover have** notify Watches-loop literal Wl' (clause # newWl) ?state''  $=$  *notifyWatches-loop literal* (*clause*  $# W<sup>1</sup>$ )  $newW<sup>1</sup> state$  $using \left\langle getWatch1 \right\rangle$ ?*state' clause* = *Some* ?w1  $using \left\langle getWatch2\right\rangle$ ?*state' clause* = *Some* ?w2 **using** ‹¬ *Some literal* = *getWatch1 state clause*›  $using \leftarrow literalTrue \; ?w1 \; (elements \; (getM \; ?state'))$ **using** *None*  $using \leftarrow literalFalse \; ?w1 \; (elements \; (getM \; ?state'))$ **by** (*simp add*: *Let-def*) **ultimately have** let state' = notifyWatches-loop literal (clause  $\# Wl'$ ) *newWl state in ?Cond1 state' ?state''* ∧ *?Cond2 Wl' state' ?state''* **by** *simp* **have** *isUnitClause* (*nth* (*getF state*) *clause*) *?w1* (*elements* (*getM state*)) **using**  $\forall$  *l*. *l el* (*nth* (*getF* ?*state*') *clause*) ∧ *l*  $\neq$  ?*w1* ∧ *l*  $\neq$ *?w2* −→ *literalFalse l* (*elements* (*getM ?state* <sup>0</sup> ))› **using** ‹*?w1 el* (*nth* (*getF state*) *clause*)› **using** ‹*?w2 el* (*nth* (*getF state*) *clause*)› **using** ‹*literalFalse ?w2* (*elements* (*getM state*))›  $using \leftarrow literalFalse \, ?w1 \, (elements \, (getM \, ?state'))$  $using \leftarrow literalTrue \; ?w1 \; (elements \; (getM \; ?state'))$ **unfolding** *swapWatches-def* **unfolding** *isUnitClause-def* **by** *auto* **show** *?thesis* **proof**− **{ fix** *l*::*Literal* **assume** *let state'* =  $notify\textit{Watches-loop literal}$  (*clause* # *Wl'*)  $newWl state in$  $l \in set (getQ state') - set (getQ state)$ **have** ∃ *clause*. *clause el* (*getF state*) ∧ *literal el clause* ∧ *isUnitClause clause l* (*elements* (*getM state*)) **proof** (*cases*  $l \neq \ell w1$ ) **case** *True* **hence** *let state*' =  $notifyWatches-loop$  *literal* (*clause*  $#$ *Wl'*) *newWl state in*  $l \in set (getQ state') - set (getQ$  ?state'')  $using \langle let state' = notifyWatches-loop literal (clause \#$ 

```
Wl') newWl state in
                 l \in set (getQ state') - set (getQ state)unfolding setReason-def
               unfolding swapWatches-def
               by (simp add:Let-def)
               \textbf{with } \langle \textit{let state}' \rangle = \textit{notifyWatches-loop literal} (clause #
Wl') newWl state in
               ?Cond1 state' ?state'' ∧ ?Cond2 Wl' state' ?state''
             show ?thesis
               unfolding setReason-def
               unfolding swapWatches-def
               by (simp add:Let-def del: notifyWatches-loop.simps)
           next
             case False
             thus ?thesis
                    using ‹(nth (getF state) clause) el (getF state)›
‹isUnitClause (nth (getF state) clause) ?w1 (elements (getM state))›
                    ‹?w2 = literal›
                    ‹?w2 el (nth (getF state) clause)›
               by (auto simp add:Let-def)
           qed
          }
          hence let state' = \text{notifyWatches-loop literal} (clause # Wl')
newWl state in
             ?Cond1 state' state
           by simp
          moreover
          {
           fix c
            assume c \in set (clause # Wl')
           have let state' = notifyWatches-loop\ literal\ (clause \# Wl')newWl state in
             ∀ l. isUnitClause (nth (getF state) c) l (elements (getM
state) \rightarrow l \in set (getQ state')
           proof (cases c = clause)
             case True
             {
               fix l::Literal
                assume isUnitClause (nth (getF state) c) l (elements
(getM state))
                   with ‹isUnitClause (nth (getF state) clause) ?w1
(\text{elements} (\text{getM state})) \times c = \text{clause}have l = ?w1unfolding isUnitClause-def
                 by auto
              have isPrefix (getQ ?state'') (getQ (notifyWatches-loop)
lateral Wl' (clause \# newWl) ?state'')using \langle InvariantWatchesEl (qetF ?state'') (qetWatch1?state'') (getWatch2 ?state'')
```

```
using notifyWatchesLoopPreservedVariables[of ?state"
Wl' literal clause # newWlusing Cons(5 )
                 unfolding swapWatches-def
                 unfolding setReason-def
                 by (simp add: Let-def)
             hence set (getQ ?state") ⊆ set (getQ (notifyWatches-loop)
lateral Wl' (clause \# newWl) ?state'')using prefixIsSubset[of getQ ?state" getQ (notifyWatches-loop
\textit{literal } W1' \text{ (clause } # \text{ new } W1) \text{ ?state } \text{'}by auto
                 hence l ∈ set (getQ (notifyWatches-loop literal WI')(clause \# newWl) ?state'')using \langle l = ?w1 \rangleunfolding swapWatches-def
                 unfolding setReason-def
               by auto
            }
            thus ?thesis
              using ‹notifyWatches-loop literal Wl' (clause # newWl)
?state'' = notifyWatches-loop literal (clause # Wl') newWl stateby (simp add:Let-def)
          next
              case False
              hence c \in set Wl'using \langle c \in set (clause \# Wl') \rangleby simp
              {
               fix l::Literal
                assume isUnitClause (nth (getF state) c) l (elements
(getM state))
                hence isUnitClause (nth (getF ?state'') c) l (elements
(getM ?state"))
                 unfolding setReason-def
                 unfolding swapWatches-def
                 by simp
                \textbf{with } \langle \textit{let state}' = \textit{notifyWatches-loop literal} \rangle (clause #
Wl') newWl state in
                  ?Cond1 state' ?state'' ∧ ?Cond2 Wl' state' ?state''
                  \langle c \in \mathit{set} \ W \mathit{l}' \ranglehave let state' = notifyWatches-loop\ literal\ (clause \#Wl' newWl state in l \in set (getQ state')
                 by (simp add:Let-def)
              }
              thus ?thesis
               by (simp add:Let-def)
            qed
          }
            hence ?Cond2 (clause # Wl 0
) (notifyWatches-loop literal
```

```
(clause \# Wl') newWl state) stateby (simp add: Let-def)
         ultimately
         show ?thesis
           by (simp add:Let-def)
        qed
      qed
    qed
   qed
 qed
qed
lemma InvariantUniqQAfterNotifyWatchesLoop:
fixes literal :: Literal and Wl :: nat list and newWl :: nat list and
state :: State
assumes
 InvariantWatchesEl (getF state) (getWatch1 state) (getWatch2 state)
and
 ∀ (c::nat). c ∈ set Wl −→ 0 ≤ c ∧ c < length (getF state) and
 InvariantUniqQ (getQ state)
shows
 let state' = notifyWatches-loop literal Wl newWl state in
     Invariant UniqQ (getQ state')using assms
proof (induct Wl arbitrary: newWl state)
 case Nil
 thus ?case
   by simp
next
 case (Cons clause Wl')
  from \forall \forall (c::nat) \in set (clause \# Wl') \rightarrow 0 \leq c \land c < length(getF state)›
 have 0 ≤ clause ∧ clause < length (getF state)by auto
 then obtain wa::Literal and wb::Literal
    where getWatch1 state clause = Some wa and getWatch2 state
clause = Some wb
   using Cons
   unfolding InvariantWatchesEl-def
   by auto
 show ?case
 proof (cases Some literal = getWatch1 state clause)
   case True
   let ?state' = swapWatches clause statelet ?w1 = wb ?state' clause = Some ?w1
    using \langle aetWatch2 \rangle state \langle clause = Some \rangleunfolding swapWatches-def
```

```
by auto
   let ?w2 = wa
   have get Watch2 ?state' clause = Some ?w2
     using ‹getWatch1 state clause = Some wa›
     unfolding swapWatches-def
     by auto
   show ?thesis
   proof (cases literalTrue ?w1 (elements (getM ?state')))
     case True
     from Cons(2 )
        have InvariantWatchesEl (getF ?state') (getWatch1 ?state')
(getWatch2 ?state')
      unfolding InvariantWatchesEl-def
      unfolding swapWatches-def
      by auto
     moreover
     have getM ?state' = getM state ∧
       getF ?state' = getF state \wedgegetQ ?state' = getQ state
      unfolding swapWatches-def
      by simp
     ultimately
     show ?thesis
       using \textit{Cons}(1)[\textit{of }?state' \textit{ clause} \# \textit{newW1}]using Cons(3) Cons(4)using \left\langle getWatch1 \right\rangle?state' clause = Some ?w1
       using \left\langle getWatch2\right\rangle?state' clause = Some ?w2
      using ‹Some literal = getWatch1 state clause›
       using ‹literalTrue ?w1 (elements (getM ?state 0
))›
      by (simp add:Let-def)
   next
     case False
     show ?thesis
     proof (cases getNonWatchedUnfalsifiedLiteral (nth (getF ?state')
clause) ?w1 ?w2 (getM ?state'))
       case (Some l')
       hence l' el (nth (getF ?state') clause)
        using getNonWatchedUnfalsifiedLiteralSomeCharacterization
        by simp
      \text{let } ?state'' = \text{setWatch2 clause } l' ?state'
      from Cons(2 )
       have InvariantWatchesEl (getF ?state'') (getWatch1 ?state'')
(getWatch2 ?state 00)
         using \langle l' \text{ } el \text{ } (nth \text{ } (getF \text{ } ?state') \text{ } clause) \rangleunfolding InvariantWatchesEl-def
```
**unfolding** *swapWatches-def* **unfolding** *setWatch2-def* **by** *auto* **moreover have**  $qetM$  ?state'' =  $qetM$  state ∧  $getF$  ?state'' =  $getF$  state  $\wedge$  $getQ$  ?state" =  $getQ$  state **unfolding** *swapWatches-def* **unfolding** *setWatch2-def* **by** *simp* **ultimately show** *?thesis*  $using \textit{Cons}(1)[of \textit{?state''} \textit{newW1}]$ **using**  $Cons(3)$   $Cons(4)$  $using \space \space \space get Watch1 \space ?state' \space clause = Some \space ?w1 \space$  $using \left\langle getWatch2\right\rangle$ ?*state' clause* = *Some* ?w2 **using** ‹*Some literal* = *getWatch1 state clause*›  $using \leftarrow literalTrue \; ?w1 \; (elements \; (getM \; ?state'))$ **using** *Some* **by** (*simp add*: *Let-def*) **next case** *None* **show** *?thesis* proof (*cases literalFalse ?w1* (*elements* (*getM ?state'*))) **case** *True*  $\text{let }$  ?state'' = ?state'(|getConflictFlag := True, getConflictClause := *clause*|) **from** *Cons*(*2* ) **have** *InvariantWatchesEl* (*getF ?state''*) (*getWatch1 ?state''*) (getWatch2 ?state") **unfolding** *InvariantWatchesEl-def* **unfolding** *swapWatches-def* **by** *auto* **moreover have**  $qetM$  ?state'' =  $qetM$  state  $\wedge$  $getF$  *?state*  $\prime$  =  $getF$  *state* ∧  $getQ$  ?state" =  $getQ$  state **unfolding** *swapWatches-def* **by** *simp* **ultimately show** *?thesis*  $using \textit{Cons}(1)[of \textit{?state'' clause} # \textit{newW1}]$ **using**  $Cons(3)$   $Cons(4)$  $using \left\langle getWatch1 \right\rangle$ ?*state' clause* = *Some* ?w1  $using \left\langle getWatch2\right\rangle$ ?*state' clause* = *Some* ?w2

> **using** ‹*Some literal* = *getWatch1 state clause*›  $using \leftarrow literalTrue$  *?w1* (*elements* (*getM ?state'*)) **using** *None*

```
using ‹literalFalse ?w1 (elements (getM ?state 0
))›
          by (simp add: Let-def)
      next
         case False
         \text{let } ?state'' = setReason ?w1 clause ('state' (getQ := (if ?w1el (getQ ?state') then (getQ ?state') else (getQ ?state') @ [?w1 ])])
        from Cons(2 )
         have InvariantWatchesEl (getF ?state'') (getWatch1 ?state'')
(getWatch2 ?state 00)
          unfolding InvariantWatchesEl-def
          unfolding swapWatches-def
          unfolding setReason-def
          by auto
        moreover
        have getM ?state" = getM state
          getF ?state" = getF state
          getQ ?state'' = (if ?w1 el (getQ state) then (getQ state) else
(getQ state) @ [?w1 ])
          unfolding swapWatches-def
          unfolding setReason-def
          by auto
         moreover
        have \text{uniq}(getQ \text{ ?state''})using Cons(4 )
            using \langle getQ \rangle ?state'' = (if ?w1 el (getQ state) then (getQ
state) else (getQ state) @ [?w1 ])›
          unfolding InvariantUniqQ-def
          by (simp add: uniqAppendIff )
        ultimately
        show ?thesis
          using \text{Cons}(1)[\text{of }?state'' \text{ clause } # \text{ new } W0]using Cons(3 )
          using \space \space \space get Watch1 \space ?state' \space clause = Some \space ?w1 \spaceusing \left\langle getWatch2\right\rangle?state' clause = Some ?w2
          using ‹Some literal = getWatch1 state clause›
          using \leftarrow literalTrue ?w1 (elements (getM ?state'))
          using None
          using \leftarrow literalFalse \, ?w1 \, (elements \, (getM \, ?state'))unfolding isPrefix-def
          unfolding InvariantUniqQ-def
          by (simp add: Let-def split: if-split-asm)
      qed
     qed
   qed
 next
   case False
   let ?state' = statelet \quad \ell w1 = wahave getWatch1 ?state' clause = Some ?w1
```

```
using ‹getWatch1 state clause = Some wa›
     by auto
   let ?w2 = wb
   have get Watch2 ?state' clause = Some ?w2
     using ‹getWatch2 state clause = Some wb›
     by auto
   show ?thesis
   proof (cases literalTrue ?w1 (elements (getM ?state')))
     case True
     thus ?thesis
       using Cons
       using \langle \neg Some literal = getWatch1 state clause
       using \space \space \space get Watch1 \space ?state' \space clause = Some \space ?w1 \spaceusing \space \space \space getWatch2 \space ?state' \space clause = Some \space ?w2 \spaceusing ‹literalTrue ?w1 (elements (getM ?state 0
))›
       by (simp add:Let-def)
   next
     case False
     show ?thesis
     proof (cases getNonWatchedUnfalsifiedLiteral (nth (getF ?state')
clause) ?w1 ?w2 (getM ?state'))
       case (Some l')
       hence l' el (nth (getF ?state')) clause
         using getNonWatchedUnfalsifiedLiteralSomeCharacterization
        by simp
       \text{let } ?state'' = setWatch2 \text{ clause } l' ?state'from Cons(2 )
        have InvariantWatchesEl (getF ?state'') (getWatch1 ?state'')
(getWatch2 ?state 00)
         using ‹l
0
el (nth (getF ?state 0
)) clause›
        unfolding InvariantWatchesEl-def
        unfolding setWatch2-def
        by auto
       moreover
       have getM ?state'' = getM state ∧
         getF ?state'' = getF state \wedgegetQ ?state" = getQ state
        unfolding setWatch2-def
        by simp
       ultimately
       show ?thesis
        using \ Cons(1)[of \textit{?state'}']using Cons(3) Cons(4)using \left\langle getWatch1 \right\rangle?state' clause = Some ?w1
         using \left\langle getWatch2\right\rangle?state' clause = Some ?w2
         using \leftarrow Some\ literal = getWatch1\ state\ clauseusing \leftarrow literalTrue \; ?w1 \; (elements \; (getM \; ?state'))
```

```
using Some
        by (simp add: Let-def)
     next
      case None
      show ?thesis
       proof (cases literalFalse ?w1 (elements (getM ?state')))
        case True
      \text{let } ?state'' = ?state'(|getConflictFlag := True, getConflictClause
:= clause|)
        from Cons(2 )
        have InvariantWatchesEl (getF ?state'') (getWatch1 ?state'')
(getWatch2 ?state")
          unfolding InvariantWatchesEl-def
          by auto
        moreover
        have getM ?state'' = getM state ∧
          getF ?state'' = getF state ∧
          getQ ?state" = getQ state
          by simp
        ultimately
        show ?thesis
          using Cons(1)[of <i>?state'</i>]using Cons(3) Cons(4)using \left\langle getWatch1 \right\rangle?state' clause = Some ?w1
          using \left\langle getWatch2\right\rangle?state' clause = Some ?w2
          using \leftarrow Some literal = getWatch1 state clauseusing \leftarrow literalTrue ?w1 (elements (getM ?state'))
          using None
          using ‹literalFalse ?w1 (elements (getM ?state 0
))›
          by (simp add: Let-def)
      next
        case False
         let ?state'' = setReason ?w1 clause (?state' (getQ := (if ?w1))el (getQ ?state') then (getQ ?state') else (getQ ?state') @ [?w1 ])])
        from Cons(2 )
        have InvariantWatchesEl (getF ?state'') (getWatch1 ?state'')
(getWatch2 ?state")
          unfolding InvariantWatchesEl-def
          unfolding setReason-def
          by auto
        moreover
        have getM ?state'' = getM state
          getF ?state" = getF state
         getQ ?state" = (if ?w1 el (getQ state) then (getQ state) else
(getQ state) @ [?w1 ])
          unfolding setReason-def
          by auto
        moreover
```

```
have \text{uniq}(getQ \text{?state''})using Cons(4 )
            using \langle getQ \rangle ?state" = (if ?w1 el (getQ state) then (getQ
state) else (getQ state) @ [?w1 ])›
           unfolding InvariantUniqQ-def
           by (simp add: uniqAppendIff )
         ultimately
         show ?thesis
           using \textit{Cons}(1)[\textit{of }?state']using Cons(3 )
           using \space \space \space get Watch1 \space ?state' \space clause = Some \space ?w1 \spaceusing \space \space \space get Watch2 \space ?state' \space clause = Some \space ?w2 \spaceusing \langle \neg Some literal = getWatch1 state clause
           using \leftarrow literalTrue \; ?w1 \; (elements \; (getM \; ?state'))using None
           using \leftarrow literalFalse \, ?w1 \, (elements \, (getM \, ?state'))unfolding isPrefix-def
           unfolding InvariantUniqQ-def
           by (simp add: Let-def split: if-split-asm)
       qed
     qed
   qed
 qed
qed
lemma InvariantConflictClauseCharacterizationAfterNotifyWatches:
assumes
  (aeth \, state) = M \, \mathcal{Q} [(opposite literal, decision)] and
 InvariantWatchesEl (getF state) (getWatch1 state) (getWatch2 state)
and
 ∀ (c::nat). c ∈ set Wl −→ 0 ≤ c ∧ c < length (getF state) and
  ∀ (c::nat). c ∈ set Wl −→ Some literal = (getWatch1 state c) ∨
Some literal = (getWatch2 state c) and
 InvariantConflictClauseCharacterization (getConflictFlag state) (getConflictClause
state) (getF state) (getM state)
  uniq Wl
shows
  let state' = (notifyWatches-loop literal WI newWI state) inInvariantConflictClauseCharacterization (getConflictFlag state 0
) (getConflictClause
state') (getF state') (getM state')
using assms
proof (induct Wl arbitrary: newWl state)
 case Nil
 thus ?case
   by simp
next
  case (Cons clause Wl')
  from \langle \text{uniq (} \text{ clause } # \text{ WI'} \rangle \rangle
```
**have** *clause*  $\notin$  *set Wl' uniq Wl'* **by** (*auto simp add*:*uniqAppendIff* ) **from**  $\forall \forall (c::nat) \in set (clause \# Wl') \rightarrow 0 \leq c \land c < length$ (*getF state*)› **have**  $0 ≤ clause ∧ clause < length (getF state)$ **by** *auto* **then obtain** *wa*::*Literal* **and** *wb*::*Literal* **where** *getWatch1 state clause* = *Some wa* **and** *getWatch2 state clause* = *Some wb* **using** *Cons* **unfolding** *InvariantWatchesEl-def* **by** *auto* **show** *?case* **proof** (*cases Some literal* = *getWatch1 state clause*) **case** *True* **let**  $?state' = swapWatches clause state$ **let**  $?w1 = wb$  **?state' clause =** *Some* **?w1 using** ‹*getWatch2 state clause* = *Some wb*› **unfolding** *swapWatches-def* **by** *auto* **let** *?w2* = *wa*  **?***state'* **clause =** *Some* **?w2 using** ‹*getWatch1 state clause* = *Some wa*› **unfolding** *swapWatches-def* **by** *auto* **with** *True* **have** *?w2* = *literal* **unfolding** *swapWatches-def* **by** *simp* **hence** *literalFalse ?w2* (*elements* (*getM state*)) **using** *Cons*(*2* ) **by** *simp* **show** *?thesis* proof (*cases literalTrue ?w1* (*elements* (*getM ?state'*))) **case** *True* **from** *Cons*(*3* ) have *InvariantWatchesEl* ( $getF$  ?state') ( $getWatch1$  ?state') (getWatch2 ?state') **unfolding** *InvariantWatchesEl-def* **unfolding** *swapWatches-def* **by** *auto* **moreover have**  $\forall$  *c*. *c* ∈ *set Wl'* → *Some literal* = *getWatch1 ?state' c* ∨ *Some literal* =  $getWatch2$  ?state' c

**using** *Cons*(*5* ) **unfolding** *swapWatches-def* **by** *auto* **moreover have**  $getM$  ?state' =  $getM$  state  $\wedge$  $getF$  ?state' =  $getF$  state  $\wedge$  $getConflictFlag$  ?state' =  $getConflictFlag$  state ∧  $getConflictCluster$   $?state' = getConflictCluster$  state **unfolding** *swapWatches-def* **by** *simp* **ultimately show** *?thesis*  $using \textit{Cons}(1)[\textit{of }?state' \textit{ clause} \# \textit{newW1}]$ **using** *Cons*(*2* ) *Cons*(*4* ) *Cons*(*6* ) *Cons*(*7* )  $using \left\langle getWatch1 \right\rangle$ ?*state' clause* = *Some* ?w1  $using \left\langle getWatch2\right\rangle$ ?*state' clause* = *Some* ?w2 **using** ‹*Some literal* = *getWatch1 state clause*› **using** ‹*literalTrue ?w1* (*elements* (*getM ?state* <sup>0</sup> ))› using  $\langle \textit{uniq Wl'} \rangle$ **by** (*simp add*:*Let-def*) **next case** *False* **show** *?thesis* proof (*cases getNonWatchedUnfalsifiedLiteral* (*nth* (*getF ?state'*) *clause*) *?w1 ?w2* (*getM ?state'*)) case (*Some l'*) **hence** *l' el* (*nth* (*getF ?state'*) *clause*) **using** *getNonWatchedUnfalsifiedLiteralSomeCharacterization* **by** *simp*  $\text{let }$  *?state*  $\prime\prime$  = *setWatch2 clause l' ?state*  $\prime\prime$ **from** *Cons*(*3* ) **have** *InvariantWatchesEl* (*getF ?state''*) (*getWatch1 ?state''*)  $(\text{getWatch2 } ?\text{state''})$  $using \langle l' \text{ } el \text{ } (nth \text{ } (getF \text{ } ?state') \text{ } clause) \rangle$ **unfolding** *InvariantWatchesEl-def* **unfolding** *swapWatches-def* **unfolding** *setWatch2-def* **by** *auto* **moreover have**  $∀ (c::nat). c ∈ set Wl' → Some literal = (getWatch1)$  $?state''$  *c*)  $\vee$  *Some literal* = (*getWatch2 ?state'' c*) **using** *Cons*(*5* )  $using \langle clause \notin set \ Wl' \rangle$ **using** *swapWatchesEffect*[*of clause state*] **unfolding** *setWatch2-def* **by** *simp*

```
moreover
       have getM ?state'' = getM state ∧
         getF ?state \prime = getF state \landgetConflictFlag ?state ^{\prime\prime} = getConflictFlag state ∧
         getConflictCluster ?state'' = getConflictCluster state
         unfolding swapWatches-def
         unfolding setWatch2-def
         by simp
       ultimately
       show ?thesis
         using \ Cons(1) [of \ ?state' \ new \ W1]using Cons(2) Cons(4) Cons(6) Cons(7)using \space \space \space get Watch1 \space ?state' \space clause = Some \space ?w1 \spaceusing \space \space \space get Watch2 \space ?state' \space clause = Some \space ?w2 \spaceusing ‹Some literal = getWatch1 state clause›
         using \leftarrow literalTrue \; ?w1 \; (elements \; (getM \; ?state'))using Some
         \textbf{using } \langle \textit{uniq} | \textit{Wl}' \rangleby (simp add: Let-def)
     next
       case None
       show ?thesis
       proof (cases literalFalse ?w1 (elements (getM ?state')))
         case True
       \text{let } ?state'' = ?state'(|getConflictFlag := True, getConflictClause
:= clause|)
         from Cons(3 )
         have InvariantWatchesEl (getF ?state'') (getWatch1 ?state'')
(getWatch2 ?state")
           unfolding InvariantWatchesEl-def
           unfolding swapWatches-def
           by auto
         moreover
         have getM ?state'' = getM state ∧
           getF ?state'' = getF state \wedgegetConflictFlag ?state" ∧
           getConflictCluster ?state '' = clauseunfolding swapWatches-def
           by simp
         moreover
         have ∀ (c::nat). c ∈ set Wl' \longrightarrow Some literal = (getWatch1)?state'' c) \vee Some literal = (getWatch2 ?state'' c)
           using Cons(5 )
           using \langle clause \notin set \ Wl' \rangleusing swapWatchesEffect[of clause state]
           by simp
         moreover
         have ∀ l. l el (nth (getF ?state'') clause) \land l \neq ?w1 \land l \neq
```
*?w2* → *literalFalse l* (*elements* (*getM ?state''*)) **using** *None*  $using \space \space \space get Watch1 \space ?state' \space clause = Some \space ?w1 \space$  $using \space \space \space get Watch2 \space ?state' \space clause = Some \space ?w2 \space$ **using** *getNonWatchedUnfalsifiedLiteralNoneCharacterization*[*of nth* (*getF ?state'*) *clause ?w1 ?w2 getM ?state'*] **unfolding** *setReason-def* **unfolding** *swapWatches-def* **by** *auto* **hence** *clauseFalse* (*nth* (*getF state*) *clause*) (*elements* (*getM state*)) **using** ‹*literalFalse ?w1* (*elements* (*getM ?state* <sup>0</sup> ))› **using** ‹*literalFalse ?w2* (*elements* (*getM state*))› **unfolding** *swapWatches-def* **by** (*auto simp add*: *clauseFalseIffAllLiteralsAreFalse*) **moreover have** (*nth* (*getF state*) *clause*) *el* (*getF state*) **using**  $\langle 0 \leq \text{clause} \land \text{clause} \leq \text{length} (\text{getF state})$ **using** *nth-mem*[*of clause getF state*] **by** *simp* **ultimately show** *?thesis*  $using \text{Cons}(1)[of \text{?state'' clause} \# \text{newW1}]$ **using**  $Cons(2)$   $Cons(4)$   $Cons(6)$   $Cons(7)$  $using \left\langle getWatch1 \right\rangle$ ?*state' clause* = *Some* ?w1  $using \left\langle getWatch2\right\rangle$ ?*state' clause* = *Some* ?w2 **using** ‹*Some literal* = *getWatch1 state clause*›  $using \leftarrow literalTrue$  *?w1* (*elements* (*getM ?state'*)) **using** *None* **using** ‹*literalFalse ?w1* (*elements* (*getM ?state* <sup>0</sup> ))› using  $\langle \textit{uniq Wl'} \rangle$ **using**  $\langle 0 \leq \text{clause} \land \text{clause} < \text{length} (\text{getF state}) \rangle$ **unfolding** *InvariantConflictClauseCharacterization-def* **by** (*simp add*: *Let-def*) **next case** *False* **let**  $?state'' = setReason ?w1 clause (?state' (getQ := (if ?w1))$  $el$  ( $getQ$  ?state')  $then$  ( $getQ$  ?state')  $else$  ( $getQ$  ?state')  $@$   $[?w1$  ])]) **from** *Cons*(*3* ) **have** *InvariantWatchesEl* (*getF ?state''*) (*getWatch1 ?state''*) (*getWatch2 ?state''*) **unfolding** *InvariantWatchesEl-def* **unfolding** *swapWatches-def* **unfolding** *setReason-def* **by** *auto* **moreover have**  $a \in M$  ?state" =  $a \in M$  state  $getF$  ?state'' =  $getF$  state

```
getConflictFlag ?state'' = getConflictFlag stategetConflictCluster ?state'' = getConflictCluster state
          unfolding swapWatches-def
          unfolding setReason-def
          by auto
        moreover
        have ∀ (c::nat). c ∈ set Wl' \rightarrow Some literal = (getWatch1)\ellstate" c) \vee Some literal = (getWatch2 \ellstate" c)
          using Cons(5 )
          using \langle clause \notin set \ Wl' \rangleusing swapWatchesEffect[of clause state]
          unfolding setReason-def
          by simp
        ultimately
        show ?thesis
          using \textit{Cons}(1) [\textit{of } ?state'' \textit{ clause} \# \textit{newW1}]using Cons(2) Cons(4) Cons(6) Cons(7)using \left\langle getWatch1 \right\rangle?state' clause = Some ?w1
          using \left\langle getWatch2\right\rangle?state' clause = Some ?w2
          using ‹Some literal = getWatch1 state clause›
          using \leftarrow literalTrue \; ?w1 \; (elements \; (getM \; ?state'))using None
          using \leftarrow literalFalse \; ?w1 \; (elements \; (getM \; ?state'))using \langle \textit{uniq Wl}' \rangleby (simp add: Let-def)
      qed
     qed
   qed
 next
   case False
   let ?state' = statelet ?w1 = wahave getWatch1 ?state' clause = Some ?w1
     using ‹getWatch1 state clause = Some wa›
     by auto
   let \ell w2 = wb ?state' clause = Some ?w2
     using ‹getWatch2 state clause = Some wb›
     by auto
   from \langle \neg Some literal = getWatch1 state clause
    ‹∀ (c::nat). c ∈ set (clause # Wl 0
) −→ Some literal = (getWatch1
state c) \vee Some literal = (getWatch2 state c)
   have Some literal = getWatch2 state clause
     by auto
   hence ?w2 = literal
     using \left\langle getWatch2\right\rangle?state' clause = Some ?w2
     by simp
   hence literalFalse ?w2 (elements (getM state))
```
```
using Cons(2 )
     by simp
   show ?thesis
   proof (cases literalTrue ?w1 (elements (getM ?state')))
     case True
     thus ?thesis
       using \textit{Cons}(1)[\textit{of }?state' \textit{ clause} \# \textit{newW1}]using Cons(2) Cons(3) Cons(4) Cons(5) Cons(6) Cons(7)using \langle \neg Some literal = getWatch1 state clause
       using \space \space \space get Watch1 \space ?state' \space clause = Some \space ?w1 \spaceusing \space \space \space getWatch2 \space ?state' \space clause = Some \space ?w2 \spaceusing ‹literalTrue ?w1 (elements (getM ?state 0
))›
       using \langle \textit{uniq Wl}' \rangleby (simp add:Let-def)
   next
     case False
     show ?thesis
     proof (cases getNonWatchedUnfalsifiedLiteral (nth (getF ?state')
clause) ?w1 ?w2 (getM ?state'))
       case (Some l')
       hence l' el (nth (getF ?state')) clause
         using getNonWatchedUnfalsifiedLiteralSomeCharacterization
        by simp
       let ?state'' = setWatch2 clause l' ?state'from Cons(3 )
        have InvariantWatchesEl (getF ?state'') (getWatch1 ?state'')
(getWatch2 ?state")
         using ‹l
0
el (nth (getF ?state 0
)) clause›
         unfolding InvariantWatchesEl-def
         unfolding setWatch2-def
         by auto
       moreover
       have qetM ?state'' = qetM state ∧
         getF ?state'' = getF state \wedge\ddot{g}etQ ?state \theta' = \dot{g}etQ state \thetagetConflictFlag ?state" = getConflictFlag state ∧
         getConflictCluster ?state<sup>''</sup> = getConflictCluster state</sub>
         unfolding setWatch2-def
         by simp
       moreover
       have ∀ (c::nat). c ∈ set Wl' → Some literal = (getWatch1)\ellstate" c) \vee Some literal = (getWatch2 \ellstate" c)
         using Cons(5 )
         using \langle clause \notin set \ Wl' \rangleunfolding setWatch2-def
         by simp
```
**ultimately show** *?thesis*  $using \text{Cons}(1)[\text{of }?state'' \text{ new]}$ **using** *Cons*(*2* ) *Cons*(*4* ) *Cons*(*6* ) *Cons*(*7* )  $using \space \space \space get Watch1 \space ?state' \space clause = Some \space ?w1 \space$  $using \space \space \space get Watch2 \space ?state' \space clause = Some \space ?w2 \space$  $using \leftarrow Some\ literal = getWatch1\ state\ clause$  $using \leftarrow literalTrue \; ?w1 \; (elements \; (getM \; ?state'))$ **using** *Some*  $using \langle \textit{uniq} | \textit{Wl}' \rangle$ **by** (*simp add*: *Let-def*) **next case** *None* **show** *?thesis* proof (*cases literalFalse ?w1* (*elements* (*getM ?state'*))) **case** *True*  $\text{let }$  ?state'' = ?state'(|getConflictFlag := True, getConflictClause := *clause*|) **from** *Cons*(*3* ) **have** *InvariantWatchesEl* (*getF ?state''*) (*getWatch1 ?state''*) (getWatch2 ?state") **unfolding** *InvariantWatchesEl-def* **by** *auto* **moreover have**  $qetM$  ?state'' =  $qetM$  state  $\wedge$  $getF$  ?state'' =  $getF$  state  $\wedge$  $getQ$  ?state'' =  $getQ$  state ∧ *getConflictFlag ?state*" ∧  $getConflictCluster$  ?*state''* = *clause* **by** *simp* **moreover have**  $∀ (c::nat). c ∈ set Wl' → Some literal = (getWatch1$  $\ell$ *state*" *c*)  $\vee$  *Some literal* = (*getWatch2*  $\ell$ *<sup>2</sup>state*" *c*) **using** *Cons*(*5* )  $using \langle clause \notin set \ Wl' \rangle$ **by** *simp* **moreover have** ∀ *l. l el* (*nth* (*getF ?state''*) *clause*)  $\land$  *l*  $\neq$  *?w1*  $\land$  *l*  $\neq$ *?w2* → *literalFalse l* (*elements* (*getM ?state''*)) **using** *None*  $using \space \space \space get Watch1 \space ?state' \space clause = Some \space ?w1 \space$  $using \left\langle getWatch2\right\rangle$ ?*state' clause* = *Some* ?w2 **using** *getNonWatchedUnfalsifiedLiteralNoneCharacterization* [of nth (getF ?state') clause ?w1 ?w2 getM ?state' **unfolding** *setReason-def* **by** *auto* **hence** *clauseFalse* (*nth* (*getF state*) *clause*) (*elements* (*getM state*))

```
using ‹literalFalse ?w1 (elements (getM ?state 0
))›
           using ‹literalFalse ?w2 (elements (getM state))›
           by (auto simp add: clauseFalseIffAllLiteralsAreFalse)
         moreover
         have (nth (getF state) clause) el (getF state)
           using \langle 0 \leq \text{clause} \land \text{clause} \leq \text{length} (\text{getF state}) \rangleusing nth-mem[of clause getF state]
           by simp
         ultimately
         show ?thesis
           using \ Cons(1)[of \textit{?state'}']using Cons(2) Cons(4) Cons(6) Cons(7)using \space \space \space get Watch1 \space ?state' \space clause = Some \space ?w1 \spaceusing \space \space \space get Watch2 \space ?state' \space clause = Some \space ?w2 \spaceusing \langle \neg Some literal = getWatch1 state clause
           using \leftarrow literalTrue ?w1 (elements (getM ?state'))
           using None
           using ‹literalFalse ?w1 (elements (getM ?state 0
))›
           \textbf{using } \langle \textit{uniq} | \textit{Wl}' \rangleusing \langle 0 \leq \text{clause} \land \text{clause} \leq \text{length} (\text{getF state}) \rangleunfolding InvariantConflictClauseCharacterization-def
           by (simp add: Let-def)
       next
         case False
          let ?state'' = setReason ?w1 clause (?state' (getQ := (if ?w1))el (getQ ?state') then (getQ ?state') else (getQ ?state') @ [?w1 ])])
         from Cons(3 )
         have InvariantWatchesEl (getF ?state'') (getWatch1 ?state'')
(getWatch2 ?state 00)
           unfolding InvariantWatchesEl-def
           unfolding setReason-def
           by auto
         moreover
         have getM ?state" = getM state
           getF ?state'' = getF state
           getConflictFlag ?state'' = getConflictFlag state
           getConflictCluster ?state'' = getConflictCluster state
           unfolding setReason-def
           by auto
         moreover
         have ∀ (c::nat). c ∈ set Wl' → Some literal = (getWatch1)?state'' c) \vee Some literal = (getWatch2 ?state'' c)
           using Cons(5 )
           using \langle clause \notin set \ Wl' \rangleunfolding setReason-def
           by simp
         ultimately
         show ?thesis
           using \textit{Cons}(1)[\textit{of }?state']
```

```
using Cons(2) Cons(4) Cons(6) Cons(7)using \space \space \space get Watch1 \space ?state' \space clause = Some \space ?w1 \spaceusing \space \space \space get Watch2 \space ?state' \space clause = Some \space ?w2 \spaceusing \leftarrow Some literal = getWatch1 state clauseusing \leftarrow literalTrue \; ?w1 \; (elements \; (getM \; ?state'))using None
           using \leftarrow literalFalse \; ?w1 \; (elements \; (getM \; ?state'))\textbf{using } \langle \textit{uniq} | \textit{Wl}' \rangleby (simp add: Let-def)
       qed
     qed
   qed
 qed
qed
lemma InvariantGetReasonIsReasonQSubset:
 assumes Q \subseteq Q' and
  InvariantGetReasonIsReason GetReason F M Q'
 shows
 InvariantGetReasonIsReason GetReason F M Q
using assms
unfolding InvariantGetReasonIsReason-def
by auto
lemma InvariantGetReasonIsReasonAfterNotifyWatches:
assumes
 InvariantWatchesEl (getF state) (getWatch1 state) (getWatch2 state)
and
 ∀ (c::nat). c ∈ set Wl → 0 \le c \land c < length (getF state) and
  ∀ (c::nat). c ∈ set Wl \longrightarrow Some literal = (getWatch1 state c) ∨Some literal = (getWatch2 state c) and
  uniq Wl
  getM state = M @ [(opposite literal, decision)]
  InvariantGetReasonIsReason (getReason state) (getF state) (getM
state) Q
shows
  let state \prime = notifyWatches-loop literal Wl newWl state in
   let \ Q' = Q \cup (set (getQ state') - set (getQ state)) in
    InvariantGetReasonIsReason (getReason state') (getF state') (getM
state') Q'using assms
proof (induct Wl arbitrary: newWl state Q)
 case Nil
 thus ?case
   by simp
next
  case (Cons clause Wl')
  from \langle \text{uniq (} \text{ clause } # \text{ WI'} \rangle \rangle
```
**have** *clause*  $\notin$  *set Wl' uniq Wl'* **by** (*auto simp add*:*uniqAppendIff* ) **from**  $\forall \forall (c::nat) \in set (clause \# Wl') \rightarrow 0 \leq c \land c < length$ (*getF state*)› **have**  $0 ≤ clause ∧ clause < length (getF state)$ **by** *auto* **then obtain** *wa*::*Literal* **and** *wb*::*Literal* **where** *getWatch1 state clause* = *Some wa* **and** *getWatch2 state clause* = *Some wb* **using** *Cons* **unfolding** *InvariantWatchesEl-def* **by** *auto* **show** *?case* **proof** (*cases Some literal* = *getWatch1 state clause*) **case** *True* **let**  $?state' = swapWatches clause state$ let  $?w1 = wb$  **?state' clause =** *Some* **?w1 using** ‹*getWatch2 state clause* = *Some wb*› **unfolding** *swapWatches-def* **by** *auto* **let** *?w2* = *wa*  **?***state'* **clause =** *Some* **?w2 using** ‹*getWatch1 state clause* = *Some wa*› **unfolding** *swapWatches-def* **by** *auto* **with** *True* **have** *?w2* = *literal* **unfolding** *swapWatches-def* **by** *simp* **hence** *literalFalse ?w2* (*elements* (*getM state*)) **using** *Cons*(*6* ) **by** *simp* **from** ‹*InvariantWatchesEl* (*getF state*) (*getWatch1 state*) (*getWatch2 state*)› **have** *?w1 el* (*nth* (*getF state*) *clause*) *?w2 el* (*nth* (*getF state*) *clause*)  $using \space \space \space get Watch1 \space ?state' \space clause = Some \space ?w1 \space$  $using \space \space \space getWatch2 \space ?state' \space clause = Some \space ?w2 \space$ **using**  $\langle 0 \leq \text{clause} \land \text{clause} < \text{length} (\text{getF state}) \rangle$ **unfolding** *InvariantWatchesEl-def* **unfolding** *swapWatches-def* **by** *auto* **show** *?thesis* proof (*cases literalTrue ?w1* (*elements* (*getM ?state'*))) **case** *True*

```
from Cons(2 )
        have InvariantWatchesEl (getF ?state') (getWatch1 ?state')
(getWatch2 ?state')
       unfolding InvariantWatchesEl-def
      unfolding swapWatches-def
      by auto
     moreover
     have \forall c. c ∈ set Wl' → Some literal = getWatch1 ?state' c ∨
Some literal = getWatch2 ?state' c
      using Cons(4 )
      unfolding swapWatches-def
      by auto
     moreover
     have getM ?state' = getM state \wedgegetF ?state' = getF state \wedgegetQ ?state' = getQ state \wedgegetReason ?state' = getReason stateunfolding swapWatches-def
      by simp
     ultimately
     show ?thesis
       using Cons(1)[of <i>?state' Q clause # new Wil]using Cons(3) Cons(6) Cons(7)using \left\langle getWatch1 \right\rangle?state' clause = Some ?w1
       using \left\langle getWatch2\right\rangle?state' clause = Some ?w2
      using ‹Some literal = getWatch1 state clause›
       using ‹literalTrue ?w1 (elements (getM ?state 0
))›
       using \langle \textit{uniq Wl'} \rangleby (simp add:Let-def)
   next
     case False
     show ?thesis
    proof (cases getNonWatchedUnfalsifiedLiteral (nth (getF ?state')
clause) ?w1 ?w2 (getM ?state'))
       case (Some l')
       hence l' el (nth (getF ?state') clause)
        using getNonWatchedUnfalsifiedLiteralSomeCharacterization
        by simp
      \text{let } ?state'' = setWatch2 \text{ clause } l' ?state'from Cons(2 )
       have InvariantWatchesEl (getF ?state'') (getWatch1 ?state'')
(getWatch2 ?state'')
         using \langle l' \text{ } el \text{ } (nth \text{ } (getF \text{ }?state') \text{ } clause) \rangleunfolding InvariantWatchesEl-def
        unfolding swapWatches-def
```

```
unfolding setWatch2-def
         by auto
       moreover
        have ∀ (c::nat). c ∈ set Wl' → Some literal = (getWatch1
\ellstate c \vee C) \vee Some literal = (getWatch2 \ellstate c)
         using Cons(4 )
         using \langle clause \notin set \ Wl' \rangleusing swapWatchesEffect[of clause state]
         unfolding setWatch2-def
         by simp
       moreover
       have getM ?state'' = getM state ∧
         getF ?state'' = getF state ∧
         \text{getQ } ?state'' = \text{getQ state} \wedgegetReason ?state'' = getReason stateunfolding swapWatches-def
         unfolding setWatch2-def
         by simp
       ultimately
       show ?thesis
         using \text{Cons}(1)[\text{of }?state'' \text{Q } \text{newW1}]using Cons(3 ) Cons(6 ) Cons(7 )
         using \space \space \space get Watch1 \space ?state' \space clause = Some \space ?w1 \spaceusing \space \space \space get Watch2 \space ?state' \space clause = Some \space ?w2 \spaceusing ‹Some literal = getWatch1 state clause›
         using \leftarrow literalTrue \; ?w1 \; (elements \; (getM \; ?state'))using Some
         \textbf{using } \langle \textit{uniq} | \textit{Wl}' \rangleby (simp add: Let-def)
     next
       case None
       hence ∀ l. l el (nth (getF ?state') clause) \land l \neq ?w1 \land l \neq ?w2
−→ literalFalse l (elements (getM ?state 0
))
         using getNonWatchedUnfalsifiedLiteralNoneCharacterization
         by simp
       show ?thesis
       proof (cases literalFalse ?w1 (elements (getM ?state')))
         case True
       \text{let } ?state'' = ?state'(\|\et\getConflictFlag := True, getConflictClause
:= clause|)
         from Cons(2 )
         have InvariantWatchesEl (getF ?state'') (getWatch1 ?state'')
(qetWatch2 ?state'')
           unfolding InvariantWatchesEl-def
```
**by** *auto* **moreover**

**unfolding** *swapWatches-def*

```
have ∀ c. c ∈ set Wl' → Some literal = getWatch1 ?state''
```
 $c \vee$  *Some literal* =  $getWatch2$  ?state''  $c$ **using** *Cons*(*4* ) **unfolding** *swapWatches-def* **by** *auto* **moreover have**  $getM$  ?state'' =  $getM$  state ∧  $getF$  ?state'' =  $getF$  state  $\wedge$  $getQ$  ?state'' =  $getQ$  state ∧  $getReason$  ?*state*  $" = getReason state$ **unfolding** *swapWatches-def* **by** *simp* **ultimately show** *?thesis*  $using \text{Cons}(1)[\text{of }?state'' \text{ }\text{Qclause} \# \text{ } new \text{]}$ **using** *Cons*(*3* ) *Cons*(*6* ) *Cons*(*7* )  $using \left\langle getWatch1 \right\rangle$ ?*state' clause* = *Some* ?w1  $using \left\langle getWatch2\right\rangle$ ?*state' clause* = *Some* ?w2 **using** ‹*Some literal* = *getWatch1 state clause*›  $using \leftarrow literalTrue$  *?w1* (*elements* (*getM ?state'*)) **using** *None* **using** ‹*literalFalse ?w1* (*elements* (*getM ?state* <sup>0</sup> ))› using  $\langle \textit{uniq Wl'} \rangle$ **by** (*simp add*: *Let-def*) **next case** *False* **let**  $?state'' = setReason ?w1 clause (?state' (getQ := (if ?w1))$  $el$  ( $getQ$  ?state')  $then$  ( $getQ$  ?state')  $else$  ( $getQ$  ?state')  $@$   $[?w1$  ])])  $\text{let }$  ?state0 = notifyWatches-loop literal Wl' (clause # newWl)  $?state''$ 

**from** *Cons*(*2* ) **have** *InvariantWatchesEl* (*getF* ?state'') (*getWatch1* ?state'') (getWatch2 ?state") **unfolding** *InvariantWatchesEl-def* **unfolding** *swapWatches-def* **unfolding** *setReason-def* **by** *auto* **moreover have**  $getM$  ?state'' =  $getM$  state  $getF$  ?state'' =  $getF$  state  $getQ$  ?state'' = (*if* ?w1 el ( $getQ$  state) *then* ( $getQ$  state) *else* (*getQ state*) @ [*?w1* ])  $getReason$  ?*state*" =  $(getReason state)($  ?*w1* := *Some clause*) **unfolding** *swapWatches-def* **unfolding** *setReason-def* **by** *auto* **moreover hence**  $∀ (c::nat). c ∈ set Wl' → Some literal = (getWatch1)$ 

 $\ell$ *state*" *c*)  $\vee$  *Some literal* = (*getWatch2*  $\ell$ *state*" *c*) **using** *Cons*(*4* )  $using \langle clause \notin set \ Wl' \rangle$ **using** *swapWatchesEffect*[*of clause state*] **unfolding** *setReason-def* **by** *simp* **moreover have** *isUnitClause* (*nth* (*getF state*) *clause*) *?w1* (*elements* (*getM state*)) **using**  $\forall$  *l*. *l el* (*nth* (*getF* ?*state*') *clause*) ∧ *l*  $\neq$  ?*w1* ∧ *l*  $\neq$ *?w2* −→ *literalFalse l* (*elements* (*getM ?state* <sup>0</sup> ))› **using** ‹*?w1 el* (*nth* (*getF state*) *clause*)› **using** ‹*?w2 el* (*nth* (*getF state*) *clause*)›  $using \leftarrow literalTrue \; ?w1 \; (elements \; (getM \; ?state'))$  $using \leftarrow literalFalse \; ?w1 \; (elements \; (getM \; ?state'))$ **using** ‹*literalFalse ?w2* (*elements* (*getM state*))› **unfolding** *swapWatches-def* **unfolding** *isUnitClause-def* **by** *auto* **hence** *InvariantGetReasonIsReason* (*getReason ?state''*) (*getF ?state''* $($  *(getM ?state''* $)$  ( $Q ∪ {$ *?w1*}) **using** *Cons*(*7* ) **using**  $\langle getM \rangle$  ?*state*  $^{\prime\prime}$  =  $\frac{getM \space state}{^{\prime}}$  $using \left\langle getF \right\rangle$ <sup>2</sup>state'' = getF state  $using \; \langle getQ \; \; \rangle\$ *state*) *else* (*getQ state*) @ [*?w1* ])›  $using \langle q \in \mathbb{R} \rangle$  *examples*  $\langle \mathbb{R} \rangle$  *//*  $\langle \mathbb{R} \rangle = \langle \mathbb{R} \rangle$  *//*  $\langle \mathbb{R} \rangle = \langle \mathbb{R} \rangle$  *//*  $\langle \mathbb{R} \rangle = \langle \mathbb{R} \rangle$  *//*  $\langle \mathbb{R} \rangle = \langle \mathbb{R} \rangle$ *clause*)›  $using \langle 0 \leq clause \land clause \leq length (qetF state) \rangle$  $using \leftarrow literalTrue \; ?w1 \; (elements \; (getM \; ?state'))$ **using** ‹*isUnitClause* (*nth* (*getF state*) *clause*) *?w1* (*elements* (*getM state*))› **unfolding** *swapWatches-def* **unfolding** *InvariantGetReasonIsReason-def* **by** *auto* **moreover have** ( $\lambda a$ . *if*  $a = ?w1$  then Some clause else getReason state  $a) = getReason \; ?state'$ **unfolding** *setReason-def* **unfolding** *swapWatches-def* **by** (*auto simp add*: *fun-upd-def*) **ultimately have** *InvariantGetReasonIsReason* (*getReason ?state0* ) (*getF ?state0* ) (*getM ?state0* )  $(Q \cup (set (getQ \; ?state0) - set (getQ \; ?state')) \cup \{ ?wt \})$ **using**  $Cons(1)$ [of ?state"  $Q \cup \{$  ?w1} *clause* # *newWl*] **using** *Cons*(*3* ) *Cons*(*6* ) *Cons*(*7* )  $\textbf{using } \langle \textit{uniq} | \textit{Wl}' \rangle$ **by** (*simp add*: *Let-def split*: *if-split-asm*)

**moreover have**  $(Q ∪ (set (getQ ?state0) - set (getQ state))) ⊆ (Q ∪$  $(set (getQ *?state0*) - set (getQ *?state ′*)) \cup {*2wt*}$ **using**  $\langle getQ \rangle$  ?state'' = (*if* ?w1 el (getQ state) then (getQ *state*) *else* (*getQ state*) @ [*?w1* ])› **unfolding** *swapWatches-def* **by** *auto* **ultimately have** *InvariantGetReasonIsReason* (*getReason ?state0* ) (*getF ?state0* ) (*getM ?state0* )  $(Q \cup (set (getQ \; ?state0) - set (getQ \; state)))$ **using** *InvariantGetReasonIsReasonQSubset*[*of Q* ∪ (*set* (*getQ ?state0* ) − *set* (*getQ state*))  $Q \cup (set (getQ \; ?state0) - set (getQ \; ?state')) \cup \{ ?w1 \}$ *getReason ?state0 getF ?state0 getM ?state0* ] **by** *simp* **moreover have** notifyWatches-loop literal (clause # Wl') newWl state = *?state0*  $using \space \space \space get Watch1 \space ?state' \space clause = Some \space ?w1 \space$  $using \space \space \space get Watch2 \space ?state' \space clause = Some \space ?w2 \space$ **using** ‹*Some literal* = *getWatch1 state clause*›  $using \leftarrow literalTrue \; ?w1 \; (elements \; (getM \; ?state'))$ **using** *None*  $using \leftarrow literalFalse \; ?w1 \; (elements \; (getM \; ?state'))$  $\textbf{using } \langle \textit{uniq} | \textit{Wl}' \rangle$ **by** (*simp add*: *Let-def*) **ultimately show** *?thesis* **by** *simp* **qed qed qed next case** *False*  $let$   $?state' = state$  $let \quad \ell w1 = wa$  **?state' clause =** *Some* **?w1 using** ‹*getWatch1 state clause* = *Some wa*› **by** *auto* let  $\ell w2 = wb$  $have get Watch2$  ?state' clause = *Some* ?w2 **using** ‹*getWatch2 state clause* = *Some wb*› **by** *auto* **have** *?w2* = *literal*  $using \langle 0 \leq clause \land clause \leq length (a \cdot eff state) \rangle$  $using \left\langle getWatch1 \right\rangle$ ?*state' clause* = *Some* ?w1  $using \space \space \space getWatch2 \space ?state' \space clause = Some \space ?w2 \space$ 

```
using Cons(4 )
     using False
     by simp
   hence literalFalse ?w2 (elements (getM state))
     using Cons(6 )
     by simp
  from ‹InvariantWatchesEl (getF state) (getWatch1 state) (getWatch2
state)›
    have ?w1 el (nth (getF state) clause) ?w2 el (nth (getF state)
clause)
     using \space \space \space get Watch1 \space ?state' \space clause = Some \space ?w1 \spaceusing \space \space \space getWatch2 \space ?state' \space clause = Some \space ?w2 \spaceusing \langle 0 \leq clause ∧ clause < length (getF state)
     unfolding InvariantWatchesEl-def
     unfolding swapWatches-def
     by auto
   show ?thesis
    proof (cases literalTrue ?w1 (elements (getM ?state')))
     case True
     thus ?thesis
       using Cons(1)[of state Q clause \# newW1]using Cons(2) Cons(3) Cons(4) Cons(5) Cons(6) Cons(7)using \langle \neg Some literal = getWatch1 state clause
       using \left\langle getWatch1 \right\rangle?state' clause = Some ?w1
       using \left\langle getWatch2\right\rangle?state' clause = Some ?w2
       using ‹literalTrue ?w1 (elements (getM ?state 0
))›
       using \langle \textit{uniq Wl'} \rangleby (simp add:Let-def)
   next
     case False
     show ?thesis
     proof (cases getNonWatchedUnfalsifiedLiteral (nth (getF ?state')
clause) ?w1 ?w2 (getM ?state'))
       case (Some l')
       hence l' el (nth (getF ?state')) clause
         using getNonWatchedUnfalsifiedLiteralSomeCharacterization
         by simp
       \text{let } ?state'' = setWatch2 \text{ clause } l' ?state'from Cons(2 )
        have InvariantWatchesEl (getF ?state'') (getWatch1 ?state'')
(qetWatch2 ?state'')
         using \langle l' \text{ } el \text{ } (nth \text{ } (getF \text{ } ?state') \text{ } \text{ } clause \rangleunfolding InvariantWatchesEl-def
         unfolding setWatch2-def
```

```
by auto
       moreover
       have ∀ c. c ∈ set Wl' → Some literal = getWatch1 ?state'' c
∨ Some literal = getWatch2 ?state 00 c
         using Cons(4 )
         using \langle clause \notin set \ Wl' \rangleunfolding setWatch2-def
         by simp
       moreover
       have getM ?state'' = getM state ∧
         getF ?state \prime = getF state \landgetQ ?state'' = getQ state ∧
         getReason ?state \prime\prime = getReason stateunfolding setWatch2-def
         by simp
       ultimately
       show ?thesis
         using \textit{Cons}(1)[\textit{of }?state']using Cons(3 ) Cons(6 ) Cons(7 )
         using \space \space \space get Watch1 \space ?state' \space clause = Some \space ?w1 \spaceusing \space \space \space get Watch2 \space ?state' \space clause = Some \space ?w2 \spaceusing ‹¬ Some literal = getWatch1 state clause›
         using \leftarrow literalTrue \; ?w1 \; (elements \; (getM \; ?state'))using \langle \textit{uniq Wl}' \rangleusing Some
         by (simp add: Let-def)
     next
       case None
      hence ∀ l. l el (nth (getF ?state') clause) \land l \neq ?w1 \land l \neq ?w2
−→ literalFalse l (elements (getM ?state 0
))
         using getNonWatchedUnfalsifiedLiteralNoneCharacterization
         by simp
       show ?thesis
       proof (cases literalFalse ?w1 (elements (getM ?state')))
         case True
       \text{let } ?state'' = ?state'(|getConflictFlag := True, getConflictClause
:= clause|)
         from Cons(2 )
         have InvariantWatchesEl (getF ?state'') (getWatch1 ?state'')
(getWatch2 ?state'')
          unfolding InvariantWatchesEl-def
          by auto
         moreover
         have ∀ c. c ∈ set Wl' → Some literal = getWatch1 ?state''c \vee Some\ literal = getWatch2\ ?state''\ cusing Cons(4 )
           using \langle clause \notin set \ Wl' \rangle
```
**unfolding** *setWatch2-def* **by** *simp* **moreover have**  $qetM$  ?state'' =  $qetM$  state  $\wedge$  $getF$  ?state'' =  $getF$  state  $\wedge$  $\text{getQ }$  ?state'' =  $\text{getQ}$  state  $\wedge$  $getReason$   $?state' = getReason state$ **by** *simp* **ultimately show** *?thesis*  $using \ Cons(1)[of \textit{?state'}]$ **using** *Cons*(*3* ) *Cons*(*6* ) *Cons*(*7* )  $using \space \space \space get Watch1 \space ?state' \space clause = Some \space ?w1 \space$  $using \space \space \space get Watch2 \space ?state' \space clause = Some \space ?w2 \space$ **using**  $\langle \neg$  *Some literal* = *getWatch1 state clause*  $using \leftarrow literalTrue$  *?w1* (*elements* (*getM ?state'*)) **using** *None* **using** ‹*literalFalse ?w1* (*elements* (*getM ?state* <sup>0</sup> ))›  $\textbf{using } \langle \textit{uniq} | \textit{Wl}' \rangle$ **by** (*simp add*: *Let-def*) **next case** *False*  $\text{let } ?state'' = setReason ?w1 clause ('state' (getQ := (if ?w1$  $el$  ( $getQ$  ?state')  $then$  ( $getQ$  ?state')  $else$  ( $getQ$  ?state')  $@$   $[?w1$  ])])  $\text{let }$  ?state0 = notifyWatches-loop literal Wl' (clause # newWl)  $?state''$ 

```
from Cons(2 )
        have InvariantWatchesEl (getF ?state'') (getWatch1 ?state'')
(getWatch2 ?state")
          unfolding InvariantWatchesEl-def
          unfolding setReason-def
          by auto
         moreover
         have \det M ?state'' = \det M state
          getF ?state" = getF state
          getQ ?state' = (if ?w1 \text{ } el \text{ } (getQ \text{ } state) \text{ } then \text{ } (getQ \text{ } state) \text{ } else(getQ state) @ [?w1 ])
          getReason ?state'' = (getReason state)(?w1 := Some clause)unfolding setReason-def
          by auto
        moreover
        hence ∀ (c::nat). c ∈ set Wl' \rightarrow Some literal = (getWatch1)?state'' c) \vee Some literal = (getWatch2 ?state'' c)
          using Cons(4 )
           using \langle clause \notin set \ Wl' \rangleunfolding setReason-def
          by simp
```
**moreover have** *isUnitClause* (*nth* (*getF state*) *clause*) *?w1* (*elements* (*getM state*)) **using**  $\forall$  *l*. *l el* (*nth* (*getF* ?*state*') *clause*) ∧ *l*  $\neq$  ?*w1* ∧ *l*  $\neq$ *?w2* −→ *literalFalse l* (*elements* (*getM ?state* <sup>0</sup> ))› **using** ‹*?w1 el* (*nth* (*getF state*) *clause*)› **using** ‹*?w2 el* (*nth* (*getF state*) *clause*)›  $using \leftarrow literalTrue$  *?w1* (*elements* (*getM ?state'*))  $using \leftarrow literalFalse \; ?w1 \; (elements \; (getM \; ?state'))$ **using** ‹*literalFalse ?w2* (*elements* (*getM state*))› **unfolding** *isUnitClause-def* **by** *auto* **hence** *InvariantGetReasonIsReason* (*getReason ?state''*) (*getF*  $?state'$  (*getM ?state''*) (*Q* ∪ {*?w1*}) **using** *Cons*(*7* )  $using \langle getM \rangle$ <sup>2</sup>state'' = getM state **using**  $\langle getF \rangle$ *?state* $\prime$  =  $getF \space state$ **using**  $\langle getQ \rangle$  ?state'' = (*if* ?w1 el (getQ state) then (getQ *state*) *else* (*getQ state*) @ [*?w1* ])› **using**  $\langle getReason \rangle$ ?*state*" = (*getReason state*)(?*w1* := *Some clause*)› **using**  $\langle 0 \leq$  *clause* ∧ *clause* < *length* (*getF state*)  $using \leftarrow literalTrue \; ?w1 \; (elements \; (getM \; ?state'))$ **using** ‹*isUnitClause* (*nth* (*getF state*) *clause*) *?w1* (*elements* (*getM state*))› **unfolding** *InvariantGetReasonIsReason-def* **by** *auto* **moreover have** (λ*a*. *if a* = *?w1 then Some clause else getReason state*  $a) = getReason \; ?state'$ **unfolding** *setReason-def* **by** (*auto simp add*: *fun-upd-def*) **ultimately have** *InvariantGetReasonIsReason* (*getReason ?state0* ) (*getF ?state0* ) (*getM ?state0* )  $(Q \cup (set (getQ \; ?state0) - set (getQ \; ?state')) \cup \{ ?w1 \})$ **using**  $Cons(1)[of$  ?state"  $Q \cup \{?w1\}$  *clause* # *newWl*] **using** *Cons*(*3* ) *Cons*(*6* ) *Cons*(*7* ) using  $\langle \textit{uniq Wl'} \rangle$ **by** (*simp add*: *Let-def split*: *if-split-asm*) **moreover have**  $(Q ∪ (set (getQ *?state0) - set (getQ state))) ⊆ (Q ∪*$  $(set (getQ$  ?*state0* $) - set (getQ$  ?*state''* $)) \cup \{?w1\}$ **using**  $\langle getQ \rangle$  ?state'' = (*if* ?w1 el (getQ state) then (getQ *state*) *else* (*getQ state*) @ [*?w1* ])› **by** *auto* **ultimately have** *InvariantGetReasonIsReason* (*getReason ?state0* ) (*getF*

```
(Q \cup (set (getQ \; ?stateO) - set (getQ \; state)))using InvariantGetReasonIsReasonQSubset[of Q ∪ (set (getQ
?state0 ) − set (getQ state))
               Q \cup (set (getQ \; ?stateQ) - set (getQ \; ?state'') \cup \{ ?w1 \}getReason ?state0 getF ?state0 getM ?state0 ]
           by simp
         moreover
           have notifyWatches-loop literal (clause # Wl') newWl state
= ?state0
            using \left\langle getWatch1 \right\rangle?state' clause = Some ?w1
            using \space \space \space get Watch2 \space ?state' \space clause = Some \space ?w2 \spaceusing \langle \neg Some literal = getWatch1 state clause
            using \leftarrow literalTrue \; ?w1 \; (elements \; (getM \; ?state'))using None
            using \leftarrow literalFalse \; ?w1 \; (elements \; (getM \; ?state'))\textbf{using } \langle \textit{uniq} | \textit{Wl}' \rangleby (simp add: Let-def)
          ultimately
          show ?thesis
           by simp
       qed
     qed
   qed
 qed
qed
```

```
lemma assertLiteralEffect:
fixes state::State and l::Literal and d::bool
assumes
InvariantWatchListsContainOnlyClausesFromF (getWatchList state) (getF
state)
InvariantWatchesEl (getF state) (getWatch1 state) (getWatch2 state)
shows
(getM (assertLiteral l d state)) = (getM state) \mathcal{Q} [(l, d)] and
(getF (assertLiteral l d state)) = (getF state) and
(getSATFlag (assertLiteral l d state)) = (getSATFlag state) and
isPrefix (getQ state) (getQ (assertLiteral l d state))
using assms
unfolding assertLiteral-def
unfolding notifyWatches-def
unfolding InvariantWatchListsContainOnlyClausesFromF-def
using\ not if wWatchesLoopPresent Variables[of (state[getM := getMstate \mathbb{Q} [(l, d)]) \varphi getWatchList (state(\varphigetM := \varphietM state \mathbb{Q} [(l, d)]))
(opposite l)]
```
**by** (*auto simp add*: *Let-def*)

**lemma** *WatchInvariantsAfterAssertLiteral*: **assumes** *InvariantWatchListsContainOnlyClausesFromF* (*getWatchList state*) (*getF state*) **and** *InvariantWatchListsUniq* (*getWatchList state*) **and** *InvariantWatchListsCharacterization* (*getWatchList state*) (*getWatch1 state*) (*getWatch2 state*) **and** *InvariantWatchesEl* (*getF state*) (*getWatch1 state*) (*getWatch2 state*) **and** *InvariantWatchesDiffer* (*getF state*) (*getWatch1 state*) (*getWatch2 state*) **shows**  $let state' = (assertLiteral literal decision state) in$  $Invariant WatchLists ContainOnlyClassesFromF (get WatchList state')$  $(getF state') \wedge$ *InvariantWatchListsUniq* (*getWatchList state* <sup>0</sup> ) ∧ *InvariantWatchListsCharacterization* (*getWatchList state'*) (*getWatch1* state') (getWatch2 state') ∧ *InvariantWatchesEl* (*getF state* <sup>0</sup> ) (*getWatch1 state* <sup>0</sup> ) (*getWatch2* state') ∧  $Invariant Watches$ Differ ( $getF state'$ ) ( $getWatch1 state'$ ) ( $getWatch2$ state') **using** *assms* **unfolding** *assertLiteral-def* **unfolding** *notifyWatches-def* **using**  $Invariant WatchesElNotify WatchesLoop[of state[getM := getM]$ *state* @ [(*literal*, *decision*)]|) *getWatchList state* (*opposite literal*) *opposite literal* []] **using** *InvariantWatchesDifferNotifyWatchesLoop*[*of state*(|*getM* := *getM state* @ [(*literal*, *decision*)]|) *getWatchList state* (*opposite literal*) *opposite literal* []] **using** *InvariantWatchListsContainOnlyClausesFromFNotifyWatchesLoop*[*of state*(|*getM* := *getM state* @ [(*literal*, *decision*)]|) *getWatchList state* (*opposite literal*) [] *opposite literal*] **using** *InvariantWatchListsCharacterizationNotifyWatchesLoop*[*of state*(|*getM* := *getM state* @ [(*literal*, *decision*)]|) (*getWatchList* (*state*(|*getM* := *getM state* @ [(*literal*, *decision*)]|)) (*opposite literal*)) *opposite literal* []]

**unfolding** *InvariantWatchListsContainOnlyClausesFromF-def* **unfolding** *InvariantWatchListsCharacterization-def*

**unfolding** *InvariantWatchListsUniq-def*

**by** (*auto simp add*: *Let-def*)

**lemma** *InvariantWatchCharacterizationAfterAssertLiteral*: **assumes**

*InvariantConsistent* ((*getM state*) @ [(*literal*, *decision*)]) **and**

```
InvariantUniq ((getM state) @ [(literal, decision)]) and
 InvariantWatchListsContainOnlyClausesFromF (getWatchList state)
(getF state) and
 InvariantWatchListsUniq (getWatchList state) and
 InvariantWatchListsCharacterization (getWatchList state) (getWatch1
state) (getWatch2 state)
 InvariantWatchesEl (getF state) (getWatch1 state) (getWatch2 state)
and
  InvariantWatchesDiffer (getF state) (getWatch1 state) (getWatch2
state) and
 InvariantWatchCharacterization (getF state) (getWatch1 state) (getWatch2
state) (getM state)
shows
 let state' = (assertLiteral literal decision state) inInvariantWatchCharacterization (getF state') (getWatch1 state')
(getWatch2 state') (getM state')
proof−
 let ?state = state(qetM := getM state \textcircled{a} [(literal, decision)])\text{let } ?state' = assertLiteral literal decision state
 have ∗: ∀ c. c ∈ set (getWatchList ?state (opposite literal)) −→
           (\forall w1 w2. Some w1 = getWatch1 ?state' c \land Some w2 =getWatch2 ?state' c \longrightarrowwatchCharacterizationCondition w1 w2 (getM ?state')
(getF ?state'! c) \wedgewatchCharacterizationCondition w2 w1 (getM ?state')
(getF ?state'! c))
   using assms
  using NotifyWatchesLoopWatchCharacterizationEffect[of ?state getM
state getWatchList ?state (opposite literal) opposite literal decision []]
   unfolding InvariantWatchListsContainOnlyClausesFromF-def
   unfolding InvariantWatchListsUniq-def
   unfolding InvariantWatchListsCharacterization-def
   unfolding assertLiteral-def
   unfolding notifyWatches-def
   by (simp add: Let-def)
  {
   fix c
   assume 0 \leq c and c < length (getF \text{ ?state'})fix w1 ::Literal and w2 ::Literal
    assume Some w1 = getWatch1 ?state' c Some w2 = getWatch2?state' c
   have watchCharacterizationCondition w1 w2 (getM ?state') (getF
?state'! c) ∧
         watchCharacterizationCondition w2 w1 (getM ?state') (getF?state'! c)
   proof (cases c \in set (getMatchList ?state (opposite literal)))
     case True
     thus ?thesis
      using ∗
```
 $using \, \langle Some \, \, w1 = get\, Watch1 \, \, ?state' \, \, c \rangle \, \, \langle Some \, \, w2 = get\, Watch2$  $?state'$   $c$ **by** *auto* **next case** *False* **hence** *Some* (*opposite literal*)  $\neq$  *getWatch1 state c* **and** *Some*  $(opposite literal) \neq getWatch2 state c$ **using** ‹*InvariantWatchListsCharacterization* (*getWatchList state*) (*getWatch1 state*) (*getWatch2 state*)› **unfolding** *InvariantWatchListsCharacterization-def* **by** *auto* **moreover from** *assms False* have  $getWatch1$  ?state'  $c = getWatch1$  state c and  $getWatch2$  $?state' c = getWatch2 state c$ **using** *notifyWatchesLoopPreservedWatches*[*of ?state getWatch-List ?state* (*opposite literal*) *opposite literal* []] **using** *False* **unfolding** *assertLiteral-def* **unfolding** *notifyWatches-def* **unfolding** *InvariantWatchListsContainOnlyClausesFromF-def* **by** (*auto simp add*: *Let-def*) **ultimately have**  $w1 \neq \text{opposite literal } w2 \neq \text{opposite literal}$ **using**  $\langle$  *Some w1* = *getWatch1 ?state' c* and  $\langle$  *Some w2* = getWatch2 ?state' c> **by** *auto* **have** *watchCharacterizationCondition w1 w2* (*getM state*) (*getF state* ! *c*) **and** *watchCharacterizationCondition w2 w1* (*getM state*) (*getF state* ! *c*) **using** ‹*InvariantWatchCharacterization* (*getF state*) (*getWatch1 state*) (*getWatch2 state*) (*getM state*)› **using**  $\langle$  *Some w1* = *getWatch1 ?state' c* and  $\langle$  *Some w2* = getWatch2 ?state' c> **using** ‹*getWatch1 ?state* <sup>0</sup> *c* = *getWatch1 state c*› **and** ‹*getWatch2*  $?state' c = getWatch2 state c$ **unfolding** *InvariantWatchCharacterization-def*  $using \langle c \rangle$  length  $(getF \; ?state')$ **using** *assms* **using** *assertLiteralEffect*[*of state literal decision*] **by** *auto* have *watchCharacterizationCondition w1 w2* (getM ?state') ((getF  $?state'$  ! *c*) **proof**− **{**  $\textbf{assume} \text{ literalFalse w1} \text{ (elements (getM ?state'))}$ 

with  $\langle w1 \neq \text{opposite literal} \rangle$ **have** *literalFalse w1* (*elements* (*getM state*)) **using** *assms* **using** *assertLiteralEffect*[*of state literal decision*] **by** *simp* **with** ‹*watchCharacterizationCondition w1 w2* (*getM state*)  $(qetF state! c)$ **have** (∃ *l*. *l el* ((*getF state*) ! *c*) ∧ *literalTrue l* (*elements* (*getM state*)) ∧ *elementLevel l* (*getM state*) ≤ *elementLevel* (*opposite w1* ) (*getM state*)) ∨  $(\forall l. \, l \, el \, (getF \, state \, ! \, c) \land l \neq w1 \land l \neq w2 \rightarrow$ *literalFalse l* (*elements* (*getM state*)) ∧  $elementLevel (opposite 1) (getM state) \le elementLevel$ (*opposite w1* ) (*getM state*)) (**is** *?a state* ∨ *?b state*) **unfolding** *watchCharacterizationCondition-def* **using** *assms* **using** *assertLiteralEffect*[*of state literal decision*] **using**  $\langle w1 \neq \text{opposite literal} \rangle$ **by** *simp* **have** *?a ?state'* ∨ *?b ?state'* **proof** (*cases ?b state*) **case** *True* **show** *?thesis* **proof**− **{ fix** *l* **assume** *l el* (*nth* (*getF ?state'*) *c*)  $l \neq w1$   $l \neq w2$ **have** *literalFalse l* (*elements* (*getM ?state* <sup>0</sup> )) ∧  $elementLevel (opposite l) (get M ?state') \le elementLevel$ (*opposite w1*) (*getM ?state'*) **proof**− **from** *True*  $\langle l \rangle$  *el* (*nth* (*getF* ?*state*') *c*)>  $\langle l \rangle \neq w1$   $\langle l \rangle \neq$ *w2* › **have** *literalFalse l* (*elements* (*getM state*)) *elementLevel* (*opposite l*) (*getM state*) ≤ *elementLevel* (*opposite w1* ) (*getM state*) **using** *assms* **using** *assertLiteralEffect*[*of state literal decision*] **by** *auto* **thus** *?thesis* **using** ‹*literalFalse w1* (*elements* (*getM state*))› **using** *elementLevelAppend*[*of opposite w1 getM state* [(*literal*, *decision*)]] **using** *elementLevelAppend*[*of opposite l getM state* [(*literal*, *decision*)]] **using** *assms* **using** *assertLiteralEffect*[*of state literal decision*] **by** *auto*

```
qed
           }
           thus ?thesis
             by simp
          qed
        next
          case False
          with ‹?a state ∨ ?b state›
          obtain l::Literal
            where l el (getF state ! c) literalTrue l (elements (getM
state))
            elementLevel \mid (getM state) \le elementLevel \mid (opposite \; w1)(getM state)
           by auto
          from \langle w1 \neq \text{opposite literal} \rangle‹literalFalse w1 (elements (getM ?state 0
))›
          have elementLevel (opposite w1 ) ((getM state) @ [(literal,
decision)]) = elementLevel (opposite w1 ) (getM state)
           using assms
           using assertLiteralEffect[of state literal decision]
           unfolding elementLevel-def
           by (simp add: markedElementsToAppend)
          moreover
          from ‹literalTrue l (elements (getM state))›
          have elementLevel l ((getM state) @ [(literal, decision)]) =
elementLevel l (getM state)
           unfolding elementLevel-def
           by (simp add: markedElementsToAppend)
          ultimately
          have elementLevel l ((getM state) \textcircled{a} [(literal, decision)]) \leqelementLevel (opposite w1 ) ((getM state) @ [(literal, decision)])
         using \{elementLevel \mid (getM state) \leq elementLevel \mid (opposite \}w1 ) (getM state)›
           by simp
          thus ?thesis
           using ‹l el (getF state ! c)› ‹literalTrue l (elements (getM
state))›
           using assms
           using assertLiteralEffect[of state literal decision]
           by auto
        qed
      }
      thus ?thesis
        unfolding watchCharacterizationCondition-def
        by auto
     qed
     moreover
    have watchCharacterizationCondition w2 w1 (getM ?state') ((getF
```

```
?state' ! c)
     proof−
       {
         \textbf{assume} \textit{ literalFalse} \textit{w2} \textit{ (elements (getM ?state'))}with \langle w2 \nvert \neq \text{opposite literal} \ranglehave literalFalse w2 (elements (getM state))
          using assms
          using assertLiteralEffect[of state literal decision]
          by simp
          with ‹watchCharacterizationCondition w2 w1 (getM state)
(qetF state! c)have (∃ l. l el ((getF state) ! c) ∧ literalTrue l (elements
(getM state))
          ∧ elementLevel l (getM state) ≤ elementLevel (opposite w2 )
(getM state)) ∨
           (\forall l. \, l \, el \, (qetF state \, ! \, c) \land l \neq w2 \land l \neq w1 \rightarrowliteralFalse l (elements (getM state)) ∧
               elementLevel (opposite l) (getM state) \leq elementLevel(opposite w2 ) (getM state)) (is ?a state ∨ ?b state)
          unfolding watchCharacterizationCondition-def
          using assms
          using assertLiteralEffect[of state literal decision]
          using \langle w2 \rangle \neq \text{opposite literal}by simp
         have ?a ?state' ∨ ?b ?state'
         proof (cases ?b state)
          case True
          show ?thesis
          proof−
            {
              fix l
              assume l el (nth (getF ?state') c) l \neq w1 l \neq w2have literalFalse l (elements (getM ?state 0
)) ∧
                elementLevel (opposite l) (getM ?state') \leq elementLevel(opposite w2) (getM ?state')
              proof−
                 from True \langle l \rangle el (nth (getF ?state') c)> \langle l \rangle \neq w1 \langle l \rangle \neqw2 ›
                have literalFalse l (elements (getM state))
                 elementLevel (opposite l) (getM state) \le elementLevel(opposite w2 ) (getM state)
                  using assms
                  using assertLiteralEffect[of state literal decision]
                  by auto
                thus ?thesis
                  using ‹literalFalse w2 (elements (getM state))›
                  using elementLevelAppend[of opposite w2 getM state
[(literal, decision)]]
                    using elementLevelAppend[of opposite l getM state
```

```
[(literal, decision)]]
                 using assms
                 using assertLiteralEffect[of state literal decision]
                by auto
             qed
            }
           thus ?thesis
             by simp
          qed
        next
          case False
          with ‹?a state ∨ ?b state›
          obtain l::Literal
            where l el (getF state ! c) literalTrue l (elements (getM
state))
            elementLevel l (getM state) ≤ elementLevel (opposite w2 )
(getM state)
           by auto
          from \langle w2 \rangle \neq \text{opposite literal}‹literalFalse w2 (elements (getM ?state 0
))›
          have elementLevel (opposite w2 ) ((getM state) @ [(literal,
decision)]) = elementLevel (opposite w2 ) (getM state)
           using assms
           using assertLiteralEffect[of state literal decision]
           unfolding elementLevel-def
           by (simp add: markedElementsToAppend)
          moreover
          from ‹literalTrue l (elements (getM state))›
          have elementLevel l ((getM state) @ [(literal, decision)]) =
elementLevel l (getM state)
           unfolding elementLevel-def
           by (simp add: markedElementsToAppend)
          ultimately
          have elementLevel l ((getM state) \textcircled{a} [(literal, decision)]) \leqelementLevel (opposite w2 ) ((getM state) @ [(literal, decision)])
          using \langle elementLevel l (\text{getM state}) \leq elementLevel (opposite
w2 ) (getM state)›
           by simp
          thus ?thesis
           using ‹l el (getF state ! c)› ‹literalTrue l (elements (getM
state))›
           using assms
           using assertLiteralEffect[of state literal decision]
           by auto
        qed
      }
      thus ?thesis
        unfolding watchCharacterizationCondition-def
```

```
by auto
    qed
    ultimately
    show ?thesis
      by simp
  qed
 }
 thus ?thesis
   unfolding InvariantWatchCharacterization-def
   by (simp add: Let-def)
qed
lemma assertLiteralConflictFlagEffect:
assumes
 InvariantConsistent ((getM state) @ [(literal, decision)])
```

```
InvariantUniq ((getM state) @ [(literal, decision)])
 InvariantWatchListsContainOnlyClausesFromF (getWatchList state)
(getF state)
 InvariantWatchListsUniq (getWatchList state)
 InvariantWatchListsCharacterization (getWatchList state) (getWatch1
state) (getWatch2 state)
 InvariantWatchesEl (getF state) (getWatch1 state) (getWatch2 state)
 InvariantWatchCharacterization (getF state) (getWatch1 state) (getWatch2
state) (getM state)
shows
let state' = assertLiteral\ iteration\ state\ ingetConflictFlag state' = (getConflictFlag state \vee(∃ clause. clause el (getF state) ∧
                                     opposite literal el clause ∧
                                   clauseFalse clause ((elements (getM
state)) @ [literal])))
proof−
 let % state = state([getM := getM state \textcircled{0} [(literal, decision)])\text{let } ?state' = assertLiteral literal decision state
 have getConflictFlag ?state' = (getConflictFlag state \vee(∃ clause. clause ∈ set (getWatchList ?state (opposite literal))
∧
                clauseFalse (nth (getF ?state) clause) (elements (getM
?state))))
   using NotifyWatchesLoopConflictFlagEffect[of ?state
     getWatchList ?state (opposite literal)
     opposite literal []]
```
**using** ‹*InvariantWatchListsUniq* (*getWatchList state*)›

**using** ‹*InvariantConsistent* ((*getM state*) @ [(*literal*, *decision*)])› **using** ‹*InvariantWatchListsContainOnlyClausesFromF* (*getWatchList*

**using** ‹*InvariantWatchListsCharacterization* (*getWatchList state*)

*state*) (*getF state*)›

```
(getWatch1 state) (getWatch2 state)›
  using ‹InvariantWatchesEl (getF state) (getWatch1 state) (getWatch2
state)›
   unfolding InvariantWatchListsUniq-def
   unfolding InvariantWatchListsCharacterization-def
   unfolding InvariantWatchListsContainOnlyClausesFromF-def
   unfolding assertLiteral-def
   unfolding notifyWatches-def
   by (simp add: Let-def)
 moreover
 have (∃ clause. clause ∈ set (getWatchList ?state (opposite literal))
∧
               clauseFalse (nth (getF ?state) clause) (elements (getM
?state)) =(∃ clause. clause el (getF state) ∧
                 opposite literal el clause ∧
              clauseFalse clause ((elements (getM state)) @ [literal]))
(i\mathbf{s} ?lhs = ?rhs)proof
   assume ?lhs
   then obtain clause
    where clause ∈ set (getWatchList ?state (opposite literal))
    clauseFalse (nth (getF ?state) clause) (elements (getM ?state))
    by auto
  have getWatch1 ?state clause = Some (opposite literal) \vee getWatch2?state clause = Some (opposite literal)
    clause < length (getF ?state)
    ∃ w1 w2 . getWatch1 ?state clause = Some w1 ∧ getWatch2 ?state
clause = Some w2 \wedgew1 el (nth (getF ?state) clause) ∧ w2 el (nth (getF ?state) clause)
    using \langleclause ∈ set (getWatchList ?state (opposite literal))\rangleusing assms
    unfolding InvariantWatchListsContainOnlyClausesFromF-def
    unfolding InvariantWatchesEl-def
    unfolding InvariantWatchListsCharacterization-def
    by auto
   hence (nth (getF ?state) clause) el (getF ?state)
    opposite literal el (nth (getF ?state) clause)
    using nth-mem[of clause getF ?state]
    by auto
   thus ?rhs
     using ‹clauseFalse (nth (getF ?state) clause) (elements (getM
?state))›
    by auto
 next
   assume ?rhs
   then obtain clause
    where clause el (getF ?state)
```
*opposite literal el clause clauseFalse clause* ((*elements* (*getM state*)) @ [*literal*]) **by** *auto* **then obtain** *ci* **where**  $clause = (nth (getF *?state*) ci) ci < length (getF *?state*)$ **by** (*auto simp add*: *in-set-conv-nth*) **moreover from**  $\langle ci \rangle$  length  $(qetF \; ?state)$ **obtain** *w1 w2* **where**  $qetWatch1$  state  $ci = Some$   $w1$   $qetWatch2$  state  $ci = Some$ *w2 w1 el* (*nth* (*getF state*) *ci*) *w2 el* (*nth* (*getF state*) *ci*) **using** *assms* **unfolding** *InvariantWatchesEl-def* **by** *auto* **have**  $getWatch1 state$   $ci = Some$  (*opposite literal*)  $\vee$   $getWatch2$ *state ci* = *Some* (*opposite literal*) **proof**− **{ assume** ¬ *?thesis* **with** ‹*clauseFalse clause* ((*elements* (*getM state*)) @ [*literal*])› ‹*clause* = (*nth* (*getF ?state*) *ci*)› ‹*getWatch1 state ci* = *Some w1* › ‹*getWatch2 state ci* = *Some w2* › ‹*w1 el* (*nth* (*getF state*) *ci*)› ‹*w2 el* (*nth* (*getF state*) *ci*)› **have** *literalFalse w1* (*elements* (*getM state*)) *literalFalse w2* (*elements* (*getM state*))

**by** (*auto simp add*: *clauseFalseIffAllLiteralsAreFalse*)

**from** ‹*InvariantConsistent* ((*getM state*) @ [(*literal*, *decision*)])› ‹*clauseFalse clause* ((*elements* (*getM state*)) @ [*literal*])›

**have** ¬ (∃ *l*. *l el clause* ∧ *literalTrue l* (*elements* (*getM state*))) **unfolding** *InvariantConsistent-def*

**by** (*auto simp add*: *inconsistentCharacterization clauseFalseIffAllLiteralsAreFalse*)

**from** ‹*InvariantUniq* ((*getM state*) @ [(*literal*, *decision*)])› **have**  $\neg$  *literalTrue literal* (*elements* (*getM state*)) **unfolding** *InvariantUniq-def* **by** (*auto simp add*: *uniqAppendIff* )

**from** ‹*InvariantWatchCharacterization* (*getF state*) (*getWatch1 state*) (*getWatch2 state*) (*getM state*)›

‹*literalFalse w1* (*elements* (*getM state*))› ‹*literalFalse w2* (*elements* (*getM state*))›

‹¬ (∃ *l*. *l el clause* ∧ *literalTrue l* (*elements* (*getM state*)))›

```
‹getWatch1 state ci = Some w1 ›[THEN sym]
        ‹getWatch2 state ci = Some w2 ›[THEN sym]
        ‹ci < length (getF ?state)›
        \langleclause = (nth (getF ?state) ci)
        have ∀ l. l el clause \land l \neq w1 \land l \neq w2 \longrightarrow literalFalse l
(elements (getM state))
        unfolding InvariantWatchCharacterization-def
        unfolding watchCharacterizationCondition-def
        by auto
      hence literalTrue literal (elements (getM state))
          using \langle \neg (getWatch1 state ci = Some (opposite literal) ∨
getWatch2 state ci = Some (opposite literal))›
        using ‹opposite literal el clause›
        using \langle getWatch1 state\ c i = Some\ w1 \rangleusing \langle qetWatch2 \rangle state ci = Some w2
        by auto
      with ‹¬ literalTrue literal (elements (getM state))›
      have False
        by simp
     }
     thus ?thesis
      by auto
   qed
   ultimately
   show ?lhs
     using assms
     using ‹clauseFalse clause ((elements (getM state)) @ [literal])›
     unfolding InvariantWatchListsCharacterization-def
     by force
 qed
 ultimately
 show ?thesis
   by auto
qed
lemma InvariantConflictFlagCharacterizationAfterAssertLiteral:
assumes
 InvariantConsistent ((getM state) @ [(literal, decision)])
```
*InvariantWatchesEl* (*getF state*) (*getWatch1 state*) (*getWatch2 state*) **and**

*InvariantWatchesDiffer* (*getF state*) (*getWatch1 state*) (*getWatch2 state*) **and**

*InvariantWatchListsContainOnlyClausesFromF* (*getWatchList state*) (*getF state*) **and**

*InvariantWatchListsUniq* (*getWatchList state*) **and**

*InvariantWatchListsCharacterization* (*getWatchList state*) (*getWatch1 state*) (*getWatch2 state*)

*InvariantWatchesEl* (*getF state*) (*getWatch1 state*) (*getWatch2 state*) **and**

*InvariantWatchCharacterization* (*getF state*) (*getWatch1 state*) (*getWatch2 state*) (*getM state*) *InvariantConflictFlagCharacterization* (*getConflictFlag state*) (*getF state*) (*getM state*) **shows**  $let state' = (assertLiteral literal decision state) in$ *InvariantConflictFlagCharacterization* (*getConflictFlag state'*) (getF state') (getM state') **proof**− **let**  $% state = state(qetM) := getM state@[|(literal, decision)]$  $let$   $?state' = assertLiteral$  *literal decision state* **have**  $* : getConflictFlag$  ?*state'* = (*getConflictFlag state* ∨ (∃ *clause*. *clause* ∈ *set* (*getWatchList ?state* (*opposite literal*)) ∧ *clauseFalse* (*nth* (*getF ?state*) *clause*) (*elements* (*getM ?state*)))) **using** *NotifyWatchesLoopConflictFlagEffect*[*of ?state getWatchList ?state* (*opposite literal*) *opposite literal* []] **using** ‹*InvariantWatchesEl* (*getF state*) (*getWatch1 state*) (*getWatch2 state*)› **using** ‹*InvariantConsistent* ((*getM state*) @ [(*literal*, *decision*)])› **using** ‹*InvariantWatchListsContainOnlyClausesFromF* (*getWatchList state*) (*getF state*)› **using** ‹*InvariantWatchListsUniq* (*getWatchList state*)› **using** ‹*InvariantWatchListsCharacterization* (*getWatchList state*) (*getWatch1 state*) (*getWatch2 state*)› **unfolding** *InvariantWatchListsUniq-def* **unfolding** *InvariantWatchListsCharacterization-def* **unfolding** *InvariantWatchListsContainOnlyClausesFromF-def* **unfolding** *assertLiteral-def* **unfolding** *notifyWatches-def* **by** (*simp add*: *Let-def*) **hence** *getConflictFlag state* −→ *getConflictFlag ?state* <sup>0</sup> **by** *simp* **show** *?thesis* **proof** (*cases getConflictFlag state*) **case** *True* **thus** *?thesis* **using** ‹*InvariantConflictFlagCharacterization* (*getConflictFlag state*) (*getF state*) (*getM state*)› **using** *assertLiteralEffect*[*of state literal decision*] **using** *‹getConflictFlag state* → *getConflictFlag ?state'* **using** *assms* **unfolding** *InvariantConflictFlagCharacterization-def* **by** (*auto simp add*: *Let-def formulaFalseAppendValuation*)

```
next
   case False
   hence ¬ formulaFalse (getF state) (elements (getM state))
      using ‹InvariantConflictFlagCharacterization (getConflictFlag
state) (getF state) (getM state)›
     unfolding InvariantConflictFlagCharacterization-def
     by simp
    have ∗∗: ∀ clause. clause ∈/ set (getWatchList ?state (opposite
literal)) ∧
                      0 \leq clause \land clause \lt length (getF ?state) \longrightarrow¬ clauseFalse (nth (getF ?state) clause) (elements
(getM ?state))
   proof−
     {
       fix clause
        assume clause \notin set (getWatchList ?state (opposite literal))
and
        0 ≤ clause ∧ clause < length (getF ?state)
      from \langle 0 \leq clause \land clause < length (getF \text{ ?state}) \rangleobtain w1 ::Literal and w2 ::Literal
        where getWatch1 ?state clause = Some w1 and
              getWatch2 ?state clause = Some w2 and
              w1 el (nth (getF ?state) clause) and
              w2 el (nth (getF ?state) clause)
          using ‹InvariantWatchesEl (getF state) (getWatch1 state)
(getWatch2 state)›
        unfolding InvariantWatchesEl-def
        by auto
       have ¬ clauseFalse (nth (getF ?state) clause) (elements (getM
?state))
      proof−
        from \langleclause \notin set (getWatchList ?state (opposite literal))
        have w1 \neq \text{opposite literal} and
             w2 \neq opposite\ literalusing ‹InvariantWatchListsCharacterization (getWatchList
state) (getWatch1 state) (getWatch2 state)›
         using \langle getWatch1 \rangle?state clause = Some w1\rangle and \langle getWatch2 \rangle?state clause = Some w2 ›
          unfolding InvariantWatchListsCharacterization-def
          by auto
        from ‹¬ formulaFalse (getF state) (elements (getM state))›
       have ¬ clauseFalse (nth (getF ?state) clause) (elements (getM
state))
          using \langle 0 \leq \text{clause} \land \text{clause} < \text{length}( \text{getF} \text{ ?state}) \rangle
```
**by** (*simp add*: *formulaFalseIffContainsFalseClause*)

**show** *?thesis* **proof** (*cases literalFalse w1* (*elements* (*getM state*)) ∨ *literalFalse w2* (*elements* (*getM state*))) **case** *True* **with** ‹*InvariantWatchCharacterization* (*getF state*) (*getWatch1 state*) (*getWatch2 state*) (*getM state*)› **have** \$: (∃ *l*. *l el* (*nth* (*getF state*) *clause*) ∧ *literalTrue l* (*elements* (*getM state*))) ∨ (∀ *l*. *l el* (*nth* (*getF state*) *clause*) ∧  $l \neq w1 \land l \neq w2 \longrightarrow literalFalse$  *l* (*elements* (*getM state*))) **using**  $\langle getWatch1 \rangle$ ?*state clause* = *Some w1*  $\langle$ *THEN sym* **using** ‹*getWatch2 ?state clause* = *Some w2* ›[*THEN sym*] **using**  $\langle 0 \leq \text{clause} \land \text{clause} \leq \text{length} (\text{getF } \text{?state}) \rangle$ **unfolding** *InvariantWatchCharacterization-def* **unfolding** *watchCharacterizationCondition-def* **by** *auto* **thus** *?thesis* **proof** (*cases* ∀ *l*. *l el* (*nth* (*getF state*) *clause*) ∧  $l \neq w1 \land l \neq w2 \longrightarrow literalFalse$  *l* (*elements* (*getM state*))) **case** *True* **have**  $\neg$  *literalFalse w1* (*elements* (*getM state*)) ∨  $\neg$ *literalFalse w2* (*elements* (*getM state*)) **proof**− **from** ‹¬ *clauseFalse* (*nth* (*getF ?state*) *clause*) (*elements* (*getM state*))› **obtain** *l*::*Literal* **where** *l el* (*nth* (*getF* ?*state*) *clause*) **and**  $\neg$  *literalFalse l* (*elements* (*getM state*)) **by** (*auto simp add*: *clauseFalseIffAllLiteralsAreFalse*) **with** *True* **show** *?thesis* **by** *auto* **qed hence** ¬ *literalFalse w1* (*elements* (*getM ?state*)) ∨ *literalFalse w2* (*elements* (*getM ?state*)) **using**  $\langle w1 \neq \text{opposite literal} \rangle$  **and**  $\langle w2 \neq \text{opposite literal} \rangle$ **by** *auto* **thus** *?thesis* **using** ‹*w1 el* (*nth* (*getF ?state*) *clause*)› ‹*w2 el* (*nth* (*getF ?state*) *clause*)› **by** (*auto simp add*: *clauseFalseIffAllLiteralsAreFalse*)

```
next
           case False
           then obtain l::Literal
              where l el (nth (getF state) clause) and literalTrue l
(elements (getM state))
             using $
             by auto
           thus ?thesis
                using ‹InvariantConsistent ((getM state) @ [(literal,
decision)])›
             unfolding InvariantConsistent-def
                by (auto simp add: clauseFalseIffAllLiteralsAreFalse
inconsistentCharacterization)
         qed
        next
          case False
         thus ?thesis
           using ‹w1 el (nth (getF ?state) clause)› and
             \langle w1 \neq \text{opposite literal} \rangleby (auto simp add: clauseFalseIffAllLiteralsAreFalse)
        qed
      qed
     } thus ?thesis
      by simp
   qed
   show ?thesis
   proof (cases getConflictFlag ?state')
    case True
     from \langle \neg \text{ getConflictFlag state \rangle \langle \text{getConflictFlag }?state'
    obtain clause::nat
      where
      clause ∈ set (getWatchList ?state (opposite literal)) and
       clauseFalse (nth (getF ?state) clause) (elements (getM ?state))
      using ∗
      by auto
   from ‹InvariantWatchListsContainOnlyClausesFromF (getWatchList
state) (getF state)›
      ‹clause ∈ set (getWatchList ?state (opposite literal))›
    have (nth (getF ?state) clause) el (getF ?state)
      unfolding InvariantWatchListsContainOnlyClausesFromF-def
      using nth-mem
      by simp
      with ‹clauseFalse (nth (getF ?state) clause) (elements (getM
?state))›
    have formulaFalse (getF ?state) (elements (getM ?state))
     by (auto simp add: Let-def formulaFalseIffContainsFalseClause)
```
**thus** *?thesis*

```
using \langle \neg \text{ getConflictFlag state \rangle \langle \text{getConflictFlag } \text{?state'} \rangleunfolding InvariantConflictFlagCharacterization-def
       using assms
       using assertLiteralEffect[of state literal decision]
       by (simp add: Let-def)
   next
     case False
     hence ∀ clause::nat. clause ∈ set (getWatchList ?state (opposite
literal() \rightarrow¬ clauseFalse (nth (getF ?state) clause) (elements (getM ?state))
      using ∗
       by auto
     with ∗∗
     have \forall clause. 0 \leq clause ∧ clause < length (getF ?state) →
                     ¬ clauseFalse (nth (getF ?state) clause) (elements
(getM ?state))
      by auto
     hence ¬ formulaFalse (getF ?state) (elements (getM ?state))
       by (auto simp add:set-conv-nth formulaFalseIffContainsFalse-
Clause)
     thus ?thesis
       using \langle \neg \text{ getConflictFlag state \rangle \langle \neg \text{ getConflictFlag} \text{ ?state'} \rangleusing assms
       unfolding InvariantConflictFlagCharacterization-def
       by (auto simp add: Let-def assertLiteralEffect)
   qed
 qed
qed
lemma InvariantConflictClauseCharacterizationAfterAssertLiteral:
assumes
 InvariantWatchesEl (getF state) (getWatch1 state) (getWatch2 state)
```
**and**

*InvariantWatchListsContainOnlyClausesFromF* (*getWatchList state*) (*getF state*)

*InvariantWatchListsCharacterization* (*getWatchList state*) (*getWatch1 state*) (*getWatch2 state*) **and**

*InvariantWatchListsUniq* (*getWatchList state*)

*InvariantConflictClauseCharacterization* (*getConflictFlag state*) (*getConflictClause state*) (*getF state*) (*getM state*)

## **shows**

 $let state' = assertLiteral literal decision state in$ *InvariantConflictClauseCharacterization* (*getConflictFlag state* <sup>0</sup> ) (*getConflictClause* state') (getF state') (getM state') **proof**− **let**  $?state0 = state[getM := getM state \textcircled{0} [(literal, decision)]]$ **show** *?thesis* **using** *assms* **using** *InvariantConflictClauseCharacterizationAfterNotifyWatches*[*of*

```
?state0 getM state opposite literal decision
   getWatchList ?state0 (opposite literal) []]
   unfolding assertLiteral-def
   unfolding notifyWatches-def
   unfolding InvariantWatchListsUniq-def
   unfolding InvariantWatchListsContainOnlyClausesFromF-def
   unfolding InvariantWatchListsCharacterization-def
   unfolding InvariantConflictClauseCharacterization-def
   by (simp add: Let-def clauseFalseAppendValuation)
qed
lemma assertLiteralQEffect:
assumes
 InvariantConsistent ((getM state) @ [(literal, decision)])
 InvariantUniq ((getM state) @ [(literal, decision)])
 InvariantWatchListsContainOnlyClausesFromF (getWatchList state)
(getF state)
 InvariantWatchListsUniq (getWatchList state)
 InvariantWatchListsCharacterization (getWatchList state) (getWatch1
state) (getWatch2 state)
 InvariantWatchesEl (getF state) (getWatch1 state) (getWatch2 state)
  InvariantWatchesDiffer (getF state) (getWatch1 state) (getWatch2
state)
 InvariantWatchCharacterization (getF state) (getWatch1 state) (getWatch2
state) (getM state)
shows
let state' = assertLiteral\ iteration\ state\ inset (getQ state') = set (getQ state) \cup{ ul. (∃ uc. uc el (getF state) ∧
                    opposite literal el uc ∧
                       isUnitClause uc ul ((elements (getM state)) @
[literal])) }
  (i\mathbf{s} \text{ } let \text{ } state' = \text{ } assert{\text{ } Literal} \text{ } literal \text{ } decision \text{ } state \text{ } inset (getQ state') = set (getQ state) \cup ?uSetproof−
   let ?state' = state([getM := getM state \text{ @ } [(literal, decision)])\text{let } ?state'' = assertLiteral literal decision state
   have set (getQ ?state") − set (getQ state) ⊆ ?ulSet
     unfolding assertLiteral-def
     unfolding notifyWatches-def
     using assms
      using NotifyWatchesLoopQEffect [of ?state' getM state opposite
literal decision getWatchList ?state' (opposite literal) []]
     unfolding InvariantWatchListsCharacterization-def
     unfolding InvariantWatchListsUniq-def
     unfolding InvariantWatchListsContainOnlyClausesFromF-def
     using set-conv-nth[of getF state]
     by (auto simp add: Let-def)
```

```
moreover
   have ?uSet ⊆ set (getQ ?state'')proof
    fix ul
    assume ul ∈ ?ulSet
    then obtain uc
      where uc el (getF state) opposite literal el uc isUnitClause uc
ul ((elements (getM state)) @ [literal])
      by auto
    then obtain uci
      where uc = (nth (getF state) uci) uci < length (getF state)using set-conv-nth[of getF state]
      by auto
    let ?w1 = getWatch1 state uci
    let ?w2 = getWatch2 state uci
     have ?w1 = Some (opposite literal) \vee ?w2 = Some (oppositeliteral)
    proof−
      {
        assume ¬ ?thesis
          from ‹InvariantWatchesEl (getF state) (getWatch1 state)
(getWatch2 state)›
        obtain wl1 wl2
         where ?w1 = Some wl1 ?w2 = Some wl2 wl1 el (getF state
! uci) wl2 el (getF state ! uci)
         unfolding InvariantWatchesEl-def
         using ‹uci < length (getF state)›
         by force
       with ‹InvariantWatchCharacterization (getF state) (getWatch1
state) (getWatch2 state) (getM state)›
         have watchCharacterizationCondition wl1 wl2 (getM state)
(getF state ! uci)
          watchCharacterizationCondition wl2 wl1 (getM state) (getF
state ! uci)
         using \langle uci \rangle \langle length (getF state) \rangleunfolding InvariantWatchCharacterization-def
         by auto
       from ‹isUnitClause uc ul ((elements (getM state)) @ [literal])›
        have \lnot \lnot \lnot l. l el uc ∧ (literalTrue l ((elements (getM state))
@ [literal])))
         using containsTrueNotUnit
          using ‹InvariantConsistent ((getM state) @ [(literal, deci-
sion)])›
         unfolding InvariantConsistent-def
         by auto
```
**from** ‹*InvariantUniq* ((*getM state*) @ [(*literal*, *decision*)])› **have** ¬ *literal el* (*elements* (*getM state*)) **unfolding** *InvariantUniq-def* **by** (*simp add*: *uniqAppendIff* ) **from** ‹¬ *?thesis*›  $\langle ?w1 = Some \; w11 \rangle \langle ?w2 = Some \; w12 \rangle$ **have**  $w11 \neq opposite\ literal\ w12 \neq opposite\ literal$ **by** *auto* **from** ‹*InvariantWatchesDiffer* (*getF state*) (*getWatch1 state*) (*getWatch2 state*)› **have**  $w11 \neq w12$ **using**  $\langle ?w1 = Some \; w11 \rangle \langle ?w2 = Some \; w12 \rangle$ **unfolding** *InvariantWatchesDiffer-def* **using** ‹*uci* < *length* (*getF state*)› **by** *auto* **have** *literalFalse wl1* (*elements* (*getM state*)) ∨ *literalFalse wl2* (*elements* (*getM state*))  $\mathbf{proof} (cases \; ul = \; wll)$ **case** *True*  $\textbf{with } \langle w \vert 1 \neq w \vert 2 \rangle$ **have**  $ul \neq ul2$ **by** *simp* **with** ‹*isUnitClause uc ul* ((*elements* (*getM state*)) @ [*literal*])›  $\langle w|2 \neq \text{opposite literal} \rangle$   $\langle w|2 \neq |(\text{getF state} | u \text{ci}) \rangle$  $\langle uc = (qetF state \mid uci) \rangle$ **show** *?thesis* **unfolding** *isUnitClause-def* **by** *auto* **next case** *False* **with** ‹*isUnitClause uc ul* ((*elements* (*getM state*)) @ [*literal*])›  $\langle w \rangle = \langle w \rangle = \langle w \rangle$  *(well*  $\leq$  *detF state* ! *uci*)  $\langle uc = (getF state \mid uci) \rangle$ **show** *?thesis* **unfolding** *isUnitClause-def* **by** *auto* **qed with** ‹*watchCharacterizationCondition wl1 wl2* (*getM state*) (*getF state* ! *uci*)› ‹*watchCharacterizationCondition wl2 wl1* (*getM state*) (*getF state* ! *uci*)›

‹¬ (∃ *l*. *l el uc* ∧ (*literalTrue l* ((*elements* (*getM state*)) @  $[literal]))$  $\langle uc = (getF state \mid uci) \rangle$ 

```
\langlei\ell w1 = Some \; w11 \rangle \langlei\ell w2 = Some \; w12 \ranglehave ∀ l. l el uc ∧ l ≠ wl1 ∧ l ≠ wl2 → literalFalse l
(elements (getM state))
          unfolding watchCharacterizationCondition-def
          by auto
       \textbf{with } \langle w \rangle \neq \text{opposite literal} \rangle \langle w \rangle \neq \text{opposite literal} \rangle \langle \text{opposite}literal el uc›
         have literalTrue literal (elements (getM state))
          by auto
         with \langle \neg \text{ literal } el \text{ (elements } (qetM state) \rangle \ranglehave False
          by simp
       } thus ?thesis
         by auto
     qed
     with ‹InvariantWatchListsCharacterization (getWatchList state)
(getWatch1 state) (getWatch2 state)›
     have uci ∈ set (getMatchList state (opposite literal))unfolding InvariantWatchListsCharacterization-def
       by auto
     thus ul \in set (getQ \text{ ?state''})using ‹uc el (getF state)›
      using ‹isUnitClause uc ul ((elements (getM state)) @ [literal])›
       using \langle uc = (getF state \mid uci) \rangleunfolding assertLiteral-def
       unfolding notifyWatches-def
       using assms
       using NotifyWatchesLoopQEffect [of ?state' getM state opposite
literal decision getWatchList ?state' (opposite literal) []]
       unfolding InvariantWatchListsCharacterization-def
       unfolding InvariantWatchListsUniq-def
       unfolding InvariantWatchListsContainOnlyClausesFromF-def
       by (auto simp add: Let-def)
   qed
   moreover
   have set (getQ state) ⊆ set (getQ ?state'')
     using assms
     using assertLiteralEffect[of state literal decision]
     using prefixIsSubset[of getQ state getQ ?state''
     by simp
   ultimately
   show ?thesis
     by (auto simp add: Let-def)
qed
```
**lemma** *InvariantQCharacterizationAfterAssertLiteral*: **assumes**

```
InvariantConsistent ((getM state) @ [(literal, decision)])
 InvariantWatchListsContainOnlyClausesFromF (getWatchList state)
(getF state) and
 InvariantWatchListsUniq (getWatchList state) and
 InvariantWatchListsCharacterization (getWatchList state) (getWatch1
state) (getWatch2 state)
 InvariantWatchesEl (getF state) (getWatch1 state) (getWatch2 state)
and
  InvariantWatchesDiffer (getF state) (getWatch1 state) (getWatch2
state) and
 InvariantWatchCharacterization (getF state) (getWatch1 state) (getWatch2
state) (getM state)
 InvariantConflictFlagCharacterization (getConflictFlag state) (getF
state) (getM state)
 InvariantQCharacterization (getConflictFlag state) (getQ state) (getF
state) (getM state)
shows
 let state' = (assertLiteral literal decision state) inInvariant QCharacterization (getConflictFlag state') (removeAll)literal (getQ state')) (getF state') (getM state')
proof−
 let ?state = state([getM := getM state \mathcal{Q}[(literal, decision)])\text{let } ?state' = assertLiteral literal decision state
 have \ast:\forall l. l ∈ set (getQ ?state') − set (getQ ?state) →
            (∃ clause. clause el (getF ?state) ∧ isUnitClause clause l
(elements (getM ?state)))
   using NotifyWatchesLoopQEffect[of ?state getM state opposite lit-
eral decision getWatchList ?state (opposite literal) []]
   using assms
   unfolding InvariantWatchListsUniq-def
   unfolding InvariantWatchListsCharacterization-def
   unfolding InvariantWatchListsContainOnlyClausesFromF-def
   unfolding InvariantWatchCharacterization-def
   unfolding assertLiteral-def
   unfolding notifyWatches-def
   by (auto simp add: Let-def)
 have ∗∗: ∀ clause. clause ∈ set (getWatchList ?state (opposite lit-
eral)) \longrightarrow(∀ l. (isUnitClause (nth (getF ?state) clause) l (elements
(getM ?state))) \longrightarrowl \in (set (getQ \; ?state'))using NotifyWatchesLoopQEffect[of ?state getM state opposite lit-
eral decision getWatchList ?state (opposite literal) []]
   using assms
   unfolding InvariantWatchListsUniq-def
   unfolding InvariantWatchListsCharacterization-def
   unfolding InvariantWatchListsContainOnlyClausesFromF-def
```
```
unfolding InvariantWatchCharacterization-def
   unfolding assertLiteral-def
   unfolding notifyWatches-def
   by (simp add: Let-def)
 have getConflictFlag state −→ getConflictFlag ?state 0
 proof−
   have \detConflictFlag ?state' = (\detConflictFlag state \vee(∃ clause. clause ∈ set (getWatchList ?state (opposite literal))
∧
                     clauseFalse (nth (getF ?state) clause) (elements
(getM ?state))))
    using NotifyWatchesLoopConflictFlagEffect[of ?state
      getWatchList ?state (opposite literal)
      opposite literal []]
    using assms
    unfolding InvariantWatchListsUniq-def
    unfolding InvariantWatchListsCharacterization-def
    unfolding InvariantWatchListsContainOnlyClausesFromF-def
    unfolding assertLiteral-def
    unfolding notifyWatches-def
    by (simp add: Let-def)
   thus ?thesis
    by simp
 qed
 {
   \mathbf{assume} \neg \ \mathit{getConflictFlag} \ \mathit{?state'}with <u></u>√getConflictFlag state → getConflictFlag ?state'
   have ¬ getConflictFlag state
    by simp
   have ∀ l. l el (removeAll literal (getQ ?state')) =
          (∃ c. c el (getF ?state 0
) ∧ isUnitClause c l (elements (getM
?state')proof
    fix l::Literal
     show l el (removeAll literal (getQ ?state')) =
          (∃ c. c el (getF ?state 0
) ∧ isUnitClause c l (elements (getM
?state')proof
      assume l el (removeAll literal (getQ ?state 0
))
      hence l el (getQ ?state') l \neq literal
        by auto
      show ∃ c. c el (getF ?state') ∧ isUnitClause c l (elements (getM)?state')proof (cases l el (getQ state))
        case True
```

```
from ‹¬ getConflictFlag state›
            ‹InvariantQCharacterization (getConflictFlag state) (getQ
state) (getF state) (getM state)›
          ‹l el (getQ state)›
        obtain c::Clause
           where c el (getF state) isUnitClause c l (elements (getM
state))
          unfolding InvariantQCharacterization-def
          by auto
        show ?thesis
        proof (cases l \neq opposite literal)
          case True
          hence opposite l \neq literal
            by auto
          from ‹isUnitClause c l (elements (getM state))›
            \langle \textit{opposite} \rangle i \neq literal\rangle \langle l \neq literal\ranglehave isUnitClause c l ((elements (getM state) @ [literal]))
            using isUnitClauseAppendValuation[of c l elements (getM
state) literal]
            by simp
          thus ?thesis
            using assms
            using ‹c el (getF state)›
            using assertLiteralEffect[of state literal decision]
            by auto
        next
          case False
          hence opposite l = literal
            by simp
          from ‹isUnitClause c l (elements (getM state))›
          have clauseFalse c (elements (getM ?state'))
            using assms
            using assertLiteralEffect[of state literal decision]
            using unitBecomesFalse[of c l elements (getM state)]
            using \langle \text{opposite } l = \text{literal} \rangleby simp
          with ‹c el (getF state)›
          have formulaFalse (getF state) (elements (getM ?state'))
            by (auto simp add: formulaFalseIffContainsFalseClause)
          from assms
         have InvariantConflictFlagCharacterization (getConflictFlag
?state') (getF ?state') (getM ?state')
          using InvariantConflictFlagCharacterizationAfterAssertLit-
eral
            by (simp add: Let-def)
```

```
with \; \langle formulaFalse \; (getF \; state) \; (elements \; (getM \; ?state')) \ranglehave getConflictFlag ?state 0
            using assms
            using assertLiteralEffect[of state literal decision]
            unfolding InvariantConflictFlagCharacterization-def
            by auto
           with \langle \neg \text{ getConflictFlag } ?state'>
          show ?thesis
            by simp
        qed
       next
         case False
         then obtain c::Clause
         where c el (getF ?state') ∧ isUnitClause c l (elements) (getM?state')using ∗
           using \{leq e \} (getQ ?state')
          using assms
          using assertLiteralEffect[of state literal decision]
          by auto
         thus ?thesis
           using formulaEntailsItsClauses[of c getF ?state']
          by auto
        qed
     next
        assume ∃ c. c el (getF ?state 0
) ∧ isUnitClause c l (elements
(getM ?state'))
       then obtain c::Clause
          where c el (getF ?state') isUnitClause c l (elements (getM
?state')by auto
       then obtain ci::nat
       where 0 \leq ci \text{ } ci \leq \text{length} \text{ } (getF \text{ } ?state') \text{ } c = (nth \text{ } (getF \text{ } ?state')ci)
         using \ set-conv\text{-}nth[of \ get\ \text{?state}by auto
       then obtain w1 ::Literal and w2 ::Literal
         where getWatch1 state ci = Some w1 and getWatch2 state
ci = Some w2 and
         w1 el c and w2 el c
           using ‹InvariantWatchesEl (getF state) (getWatch1 state)
(getWatch2 state)›
         using \langle c = (nth (getF 3state') c_i) \rangleunfolding InvariantWatchesEl-def
        using assms
        using assertLiteralEffect[of state literal decision]
        by auto
       hence w1 \neq w2using \langle ci \rangle length (getF \; ?state')
```

```
using ‹InvariantWatchesDiffer (getF state) (getWatch1 state)
(getWatch2 state)›
        unfolding InvariantWatchesDiffer-def
        using assms
        using assertLiteralEffect[of state literal decision]
        by auto
       show l el (removeAll literal (getQ ?state'))
      proof (cases isUnitClause c l (elements (getM state)))
        case True
      with ‹InvariantQCharacterization (getConflictFlag state) (getQ
state) (getF state) (getM state)›
          ‹¬ getConflictFlag state›
          \langle c \ el \ (getF \ ?state' \rangle \ranglehave l el (getQ state)
          using assms
          using assertLiteralEffect[of state literal decision]
          unfolding InvariantQCharacterization-def
          by auto
         have isPrefix (getQ state) (getQ ?state 0
)
          using assms
          using assertLiteralEffect[of state literal decision]
          by simp
        then obtain Q'where (\text{getQ state}) \n\mathcal{Q}' = (\text{getQ } \text{?state})unfolding isPrefix-def
          by auto
         have l el (getQ ?state')
          using ‹l el (getQ state)›
          \langle (getQ \ state) \ @ \ Q' = (getQ \ \?state') \ [ \ THEN \ sym]by simp
        moreover
        have l \neq literal
          using ‹isUnitClause c l (elements (getM ?state 0
))›
          using assms
          using assertLiteralEffect[of state literal decision]
          unfolding isUnitClause-def
          by simp
        ultimately
        show ?thesis
          by auto
       next
        case False
        thus ?thesis
        proof (cases ci ∈ set (getWatchList ?state (opposite literal)))
          case True
          with ∗∗
            ‹isUnitClause c l (elements (getM ?state 0
))›
```

```
\langle c = (nth (getF 2state') c_i) \ranglehave l ∈ set (getQ <i>?state</i>)using assms
            using assertLiteralEffect[of state literal decision]
            by simp
          moreover
          have l \neq literal
            using ‹isUnitClause c l (elements (getM ?state 0
))›
            unfolding isUnitClause-def
            using assms
            using assertLiteralEffect[of state literal decision]
            by simp
          ultimately
          show ?thesis
            by simp
        next
          case False
            with ‹InvariantWatchListsCharacterization (getWatchList
state) (getWatch1 state) (getWatch2 state)›
          have w1 \neq \text{opposite literal } w2 \neq \text{opposite literal}using ‹getWatch1 state ci = Some w1 › and ‹getWatch2
state ci = Some w2 ›
            unfolding InvariantWatchListsCharacterization-def
            by auto
           have literalFalse w1 (elements (getM state)) ∨ literalFalse
w2 (elements (getM state))
          proof−
            {
              assume ¬ ?thesis
                 hence - literalFalse \; w1 \; (elements \; (get M \; ?state')) -literalFalse w2 (elements (getM ?state'))
                   using \langle w1 \neq \text{opposite literal} \rangle and \langle w2 \neq \text{opposite} \rangleliteral›
                using assms
                using assertLiteralEffect[of state literal decision]
                by auto
              with \langle w1 \neq w2 \rangle \langle w1 \rangle el c \langle w2 \rangle el c
              have - is UnitCluster c l (elements (get M ?state'))unfolding isUnitClause-def
                by auto
            }
            with \langle i sUnitClause \ c \ l \ (elements \ (getM \ ?state')) \rangleshow ?thesis
              by auto
          qed
       with ‹InvariantWatchCharacterization (getF state) (getWatch1
state) (getWatch2 state) (getM state)›
           have $: (∃ l. l el c ∧ literalTrue l (elements (getM state)))
```
(∀ *l*. *l el c* ∧  $l \neq w1 \land l \neq w2 \rightarrow literalFalse$  *l* (*elements* (*getM state*)))  $using \langle ci \rangle$  length  $(getF \; ?state')$  $using \ (c = (nth (getF 3state') c))$ **using**  $\langle qetWatch1 \; state \; ci = Some \; w1 \rangle$ [*THEN sym*] **and** ‹*getWatch2 state ci* = *Some w2* ›[*THEN sym*] **using** *assms* **using** *assertLiteralEffect*[*of state literal decision*] **unfolding** *InvariantWatchCharacterization-def* **unfolding** *watchCharacterizationCondition-def* **by** *auto* **thus** *?thesis* **proof**(*cases* ∀ *l. l el c*  $\land$  *l*  $\neq$  *w1*  $\land$  *l*  $\neq$  *w2*  $\longrightarrow$  *literalFalse l* (*elements* (*getM state*))) **case** *True*  $\textbf{with } \langle \textit{isUnitClause c} \rangle \left( \textit{elements } (\textit{getM } \textit{?state}') \right) \rangle$ **have** *literalFalse w1* (*elements* ( $getM state$ ))  $\longrightarrow$ ¬ *literalFalse w2* (*elements* (*getM state*)) ∧ *literalTrue w2* (*elements* (*getM state*)) ∧ *l* = *w2 literalFalse w2* (*elements* (*getM state*)) −→ ¬ *literalFalse w1* (*elements* (*getM state*)) ∧ *literalTrue w1* (*elements* (*getM state*))  $\wedge$  *l* = *w1* **unfolding** *isUnitClause-def* **using** *assms* **using** *assertLiteralEffect*[*of state literal decision*] **by** *auto* **with** ‹*literalFalse w1* (*elements* (*getM state*)) ∨ *literalFalse w2* (*elements* (*getM state*))› **have** (*literalFalse w1* (*elements* (*getM state*)) ∧ ¬ *literalFalse w2* (*elements* (*getM state*)) ∧ ¬ *literalTrue w2* (*elements* (*getM state*))  $\wedge$  *l* = *w2*)  $\vee$ (*literalFalse w2* (*elements* (*getM state*)) ∧ ¬ *literalFalse w1* (*elements* (*getM state*)) ∧ ¬ *literalTrue w1* (*elements* (*getM state*))  $\wedge$  *l* = *w1*) **by** *blast* **hence** *isUnitClause c l* (*elements* (*getM state*)) **using** ‹*w1 el c*› ‹*w2 el c*› *True* **unfolding** *isUnitClause-def* **by** *auto* **thus** *?thesis* **using** ‹¬ *isUnitClause c l* (*elements* (*getM state*))› **by** *simp* **next case** *False* **then obtain** *l* 0 ::*Literal* **where**

∨

510

```
l
0
el c literalTrue l 0
(elements (getM state))
              using $
              by auto
             hence literalTrue l' (elements (getM ?state'))
              using assms
              using assertLiteralEffect[of state literal decision]
              by auto
                 from ‹InvariantConsistent ((getM state) @ [(literal,
decision)])›
              ‹l
0
el c› ‹literalTrue l 0
(elements (getM ?state 0
))›
            show ?thesis
            using \text{ contains} \text{TrueNotUnit} [of \text{ } l' \text{ } c \text{ } elements \text{ } (get M \text{ } ? state')]using ‹isUnitClause c l (elements (getM ?state 0
))›
              using assms
              using assertLiteralEffect[of state literal decision]
              unfolding InvariantConsistent-def
              by auto
          qed
        qed
       qed
     qed
   qed
  }
 thus ?thesis
   unfolding InvariantQCharacterization-def
   by simp
qed
```
### **lemma** *AssertLiteralStartQIreleveant*:

```
fixes literal :: Literal and Wl :: nat list and newWl :: nat list and
state :: State
```
# **assumes**

*InvariantWatchesEl* (*getF state*) (*getWatch1 state*) (*getWatch2 state*) **and**

*InvariantWatchListsContainOnlyClausesFromF* (*getWatchList state*) (*getF state*)

# **shows**

*let state*' = (*assertLiteral literal decision* (*state*( $\text{getQ} := Q'(\text{)}$ )) *in let state*  $\ell' = (assertLiteral literal decision (state[getQ := Q'')] )$  *in*  $(getM state') = (getM state'') \wedge$  $(getF state') = (getF state'') \wedge$  $(getSATFlag state') = (getSATFlag state'') \wedge$  $(\text{getConflictFlag state}') = (\text{getConflictFlag state}'')$ 

**using** *assms* **unfolding** *assertLiteral-def* **unfolding** *notifyWatches-def* **unfolding** *InvariantWatchListsContainOnlyClausesFromF-def*

#### **using** *notifyWatchesStartQIreleveant*[*of*

 $state[$   $getQ := Q',$   $getM := getM state \& [(literal, decision)]$ *getWatchList* (*state*(|*getM* := *getM state* @ [(*literal*, *decision*)]|)) (*opposite literal*)  $state[$   $getQ := Q'', getM := getM state \textcircled{a} [(literal, decision)]$ *opposite literal* []] **by** (*simp add*: *Let-def*) **lemma** *assertedLiteralIsNotUnit*: **assumes** *InvariantConsistent* ((*getM state*) @ [(*literal*, *decision*)]) *InvariantWatchListsContainOnlyClausesFromF* (*getWatchList state*) (*getF state*) **and** *InvariantWatchListsUniq* (*getWatchList state*) **and** *InvariantWatchListsCharacterization* (*getWatchList state*) (*getWatch1 state*) (*getWatch2 state*) *InvariantWatchesEl* (*getF state*) (*getWatch1 state*) (*getWatch2 state*) **and** *InvariantWatchesDiffer* (*getF state*) (*getWatch1 state*) (*getWatch2 state*) **and** *InvariantWatchCharacterization* (*getF state*) (*getWatch1 state*) (*getWatch2 state*) (*getM state*) **shows**  $let state' = assertLiteral\ iteration\ state\ in$  $\neg$  *literal*  $\in$  (*set* (*getQ state*')  $-$  *set*(*getQ state*)) **proof**− **{ let**  $?state = state(*det*M) := aeth state(*det*M)$  [(*literal, decision*)]  $\text{let }$  *?state'* = *assertLiteral literal decision state* **assume** ¬ *?thesis*  $\mathbf{have}$  \*: $\forall$  *l*.  $l \in set$  ( $getQ$  ?state')  $set$  ( $getQ$  ?state)  $\longrightarrow$ (∃ *clause*. *clause el* (*getF ?state*) ∧ *isUnitClause clause l* (*elements* (*getM ?state*))) **using** *NotifyWatchesLoopQEffect*[*of ?state getM state opposite literal decision getWatchList ?state* (*opposite literal*) []] **using** *assms* **unfolding** *InvariantWatchListsUniq-def* **unfolding** *InvariantWatchListsCharacterization-def* **unfolding** *InvariantWatchListsContainOnlyClausesFromF-def* **unfolding** *InvariantWatchCharacterization-def* **unfolding** *assertLiteral-def* **unfolding** *notifyWatches-def* **by** (*auto simp add*: *Let-def*) **with** ‹¬ *?thesis*› **obtain** *clause* **where** *isUnitClause clause literal* (*elements* (*getM ?state*)) **by** (*auto simp add*: *Let-def*)

```
hence False
    unfolding isUnitClause-def
    by simp
  }
 thus ?thesis
   by auto
qed
lemma InvariantQCharacterizationAfterAssertLiteralNotInQ:
assumes
 InvariantConsistent ((getM state) @ [(literal, decision)])
 InvariantWatchListsContainOnlyClausesFromF (getWatchList state)
(getF state) and
 InvariantWatchListsUniq (getWatchList state) and
 InvariantWatchListsCharacterization (getWatchList state) (getWatch1
state) (getWatch2 state)
 InvariantWatchesEl (getF state) (getWatch1 state) (getWatch2 state)
and
  InvariantWatchesDiffer (getF state) (getWatch1 state) (getWatch2
state) and
 InvariantWatchCharacterization (getF state) (getWatch1 state) (getWatch2
state) (getM state)
  InvariantConflictFlagCharacterization (getConflictFlag state) (getF
state) (getM state)
 InvariantQCharacterization (getConflictFlag state) (getQ state) (getF
state) (getM state)
 ¬ literal el (getQ state)
shows
 let state' = (assertLiteral literal decision state) inInvariantQCharacterization (getConflictFlag state') (getQ state')
(getF state') (getM state')
proof−
 \text{let } ?state' = assertLiteral literal decision state
 have InvariantQCharacterization (getConflictFlag ?state') (removeAll
literal (getQ ?state') (getF ?state') (getM ?state')
   using assms
   using InvariantQCharacterizationAfterAssertLiteral
   by (simp add: Let-def)
 moreover
  have \neg literal el (getQ ?state')
   using assms
   using assertedLiteralIsNotUnit[of state literal decision]
   by (simp add: Let-def)
  hence removeAll literal (getQ \; ?state') = getQ \; ?state'using removeAll-id of literal getQ ?state'
   by simp
 ultimately
 show ?thesis
   by (simp add: Let-def)
```
### **qed**

**lemma** *InvariantUniqQAfterAssertLiteral*: **assumes** *InvariantWatchListsContainOnlyClausesFromF* (*getWatchList state*) (*getF state*) **and** *InvariantWatchesEl* (*getF state*) (*getWatch1 state*) (*getWatch2 state*) **and** *InvariantUniqQ* (*getQ state*) **shows**  $let state' = assertLiteral\ iteration\ state\ in$  $Invariant UniqQ (getQ state')$ **using** *assms* **using** *InvariantUniqQAfterNotifyWatchesLoop*[*of state*(|*getM* := *getM state* @ [(*literal*, *decision*)]|)  $getWatchList$  ( $state$ ( $getM := getM$   $state$ ) ( $[literal, decision)$ ))) ( $opposite$ *literal*) *opposite literal* []] **unfolding** *assertLiteral-def* **unfolding** *notifyWatches-def* **unfolding** *InvariantWatchListsContainOnlyClausesFromF-def* **by** (*auto simp add*: *Let-def*) **lemma** *InvariantsNoDecisionsWhenConflictNorUnitAfterAssertLiteral*: **assumes** *InvariantWatchListsContainOnlyClausesFromF* (*getWatchList state*) (*getF state*) **and** *InvariantWatchesEl* (*getF state*) (*getWatch1 state*) (*getWatch2 state*) **and** *InvariantConflictFlagCharacterization* (*getConflictFlag state*) (*getF state*) (*getM state*) *InvariantQCharacterization* (*getConflictFlag state*) (*getQ state*) (*getF state*) (*getM state*) *InvariantNoDecisionsWhenConflict* (*getF state*) (*getM state*) (*currentLevel* (*getM state*)) *InvariantNoDecisionsWhenUnit* (*getF state*) (*getM state*) (*currentLevel* (*getM state*))  $decision \rightarrow \neg (getConflictFlag state) \wedge (getQ state) = []$ **shows**  $let state' = assertLiteral\ iteration\ state\ in$ *InvariantNoDecisionsWhenConflict* (*getF state'*) (*getM state'*) (*currentLevel* (*getM state* <sup>0</sup> )) ∧ *InvariantNoDecisionsWhenUnit* (*getF state'*) (*getM state'*) (*currentLevel*  $(getM state')$ **proof**− **{**  $\text{let }$  *?state'* = *assertLiteral literal decision state* **fix** *level* **assume** *level* < *currentLevel* (*getM ?state* <sup>0</sup> )

```
have ¬ formulaFalse (getF ?state') (elements (prefixToLevel level
(getM ?state'))) ∧
        ¬ (∃ clause literal. clause el (getF ?state 0
) ∧
             isUnitClause clause literal (elements (prefixToLevel level
(getM ?state'))))
   proof (cases level < currentLevel (getM state))
    case True
      hence prefixToLevel level (getM ?state') = prefixToLevel level
(getM state)
      using assms
      using assertLiteralEffect[of state literal decision]
      by (auto simp add: prefixToLevelAppend)
    moreover
     have ¬ formulaFalse (getF state) (elements (prefixToLevel level
(getM state)))
       using ‹InvariantNoDecisionsWhenConflict (getF state) (getM
state) (currentLevel (getM state))›
      using ‹level < currentLevel (getM state)›
      unfolding InvariantNoDecisionsWhenConflict-def
      by simp
    moreover
    have ¬ (∃ clause literal. clause el (getF state) ∧
             isUnitClause clause literal (elements (prefixToLevel level
(getM state))))
     using ‹InvariantNoDecisionsWhenUnit (getF state) (getM state)
(currentLevel (getM state))›
      using ‹level < currentLevel (getM state)›
      unfolding InvariantNoDecisionsWhenUnit-def
      by simp
    ultimately
    show ?thesis
      using assms
      using assertLiteralEffect[of state literal decision]
      by auto
   next
    case False
    thus ?thesis
    proof (cases decision)
      case False
      hence currentLevel (getM ?state') = currentLevel (getM state)
        using assms
        using assertLiteralEffect[of state literal decision]
        unfolding currentLevel-def
        by (auto simp add: markedElementsAppend)
      thus ?thesis
        using \leftarrow (level < currentLevel (getM state))using \text{ } \langle level \langle currentLevel \ (get M \ \text{ }?state \rangle \rangle)by simp
    next
```

```
case True
       hence currentLevel (getM ?state') = currentLevel (getM state)
+ 1
        using assms
        using assertLiteralEffect[of state literal decision]
        unfolding currentLevel-def
        by (auto simp add: markedElementsAppend)
       hence level = currentLevel (getM state)
        using \leftarrow (level < currentLevel (qetM state))using \text{ } \langle level \langle currentLevel \ (get M \ \text{ }?state \rangle \rangle)by simp
       hence prefixToLevel level (getM ?state') = (getM state)using ‹decision›
        using assms
        using assertLiteralEffect[of state literal decision]
        using prefixToLevelAppend[of currentLevel (getM state) getM
state [(literal, True)]]
        by auto
      thus ?thesis
        using ‹decision›
        using \langle decision \rightarrow \neg (getConflictFlag state) \wedge (getQ state)= \mathbb{R}using ‹InvariantConflictFlagCharacterization (getConflictFlag
state) (getF state) (getM state)›
           using ‹InvariantQCharacterization (getConflictFlag state)
(getQ state) (getF state) (getM state)›
        unfolding InvariantConflictFlagCharacterization-def
        unfolding InvariantQCharacterization-def
        using assms
        using assertLiteralEffect[of state literal decision]
        by simp
     qed
   qed
 } thus ?thesis
   unfolding InvariantNoDecisionsWhenConflict-def
   unfolding InvariantNoDecisionsWhenUnit-def
   by auto
qed
```

```
lemma InvariantVarsQAfterAssertLiteral:
assumes
 InvariantConsistent ((getM state) @ [(literal, decision)])
 InvariantUniq ((getM state) @ [(literal, decision)])
 InvariantWatchListsContainOnlyClausesFromF (getWatchList state)
(getF state)
 InvariantWatchListsUniq (getWatchList state)
 InvariantWatchListsCharacterization (getWatchList state) (getWatch1
```

```
state) (getWatch2 state)
 InvariantWatchesEl (getF state) (getWatch1 state) (getWatch2 state)
  InvariantWatchesDiffer (getF state) (getWatch1 state) (getWatch2
state)
 InvariantWatchCharacterization (getF state) (getWatch1 state) (getWatch2
state) (getM state)
 InvariantVarsQ (getQ state) F0 Vbl
 InvariantVarsF (getF state) F0 Vbl
shows
 let state' = assertLiteral\ iteration\ state\ inInvariant VarsQ (getQ state') F0 Vbl
proof−
 let ?Q' = \{ul. \exists uc. uc \space el \space (getF \space state) \land(opposite literal) el uc ∧ isUnitClause uc ul (elements
(getM state) @ [literal])}
 \text{let } ?state' = assertLiteral literal decision state
 have vars ?Q' \subseteq vars (getF state)proof
   fix vbl::Variable
   assume vbl \in vars \, ?Q'then obtain ul::Literal
     where ul \in \frac{?Q'}{var \ ulap{/} ul} = vblby auto
   then obtain uc::Clause
      where uc el (getF state) isUnitClause uc ul (elements (getM
state) @ [literal])
     by auto
   hence vars uc ⊂ vars (qetF state) var ul ∈ varsusing formulaContainsItsClausesVariables[of uc getF state]
     using clauseContainsItsLiteralsVariable[of ul uc]
     unfolding isUnitClause-def
     by auto
   thus vbl \in vars (getF state)using \langle var \ u \vert = vbl \rangleby auto
 qed
 thus ?thesis
   using assms
   using assertLiteralQEffect[of state literal decision]
   using varsClauseVarsSet[of getQ ?state 0
]
   using varsClauseVarsSet[of getQ state]
   unfolding InvariantVarsQ-def
   unfolding InvariantVarsF-def
   by (auto simp add: Let-def)
qed
end
```
**theory** *UnitPropagate* **imports** *AssertLiteral*

# **begin**

```
lemma applyUnitPropagateEffect:
assumes
 InvariantWatchesEl (getF state) (getWatch1 state) (getWatch2 state)
and
 InvariantWatchListsContainOnlyClausesFromF (getWatchList state)
(getF state) and
 InvariantQCharacterization (getConflictFlag state) (getQ state) (getF
state) (getM state)
 ¬ (getConflictFlag state)
 getQ state \neq []shows
 let uLiteral = hd (getQ state) in
  let state' = applyUnitPropagate state in∃ uClause. formulaEntailsClause (getF state) uClause ∧
            isUnitClause uClause uLiteral (elements (getM state)) ∧
              (getM state') = (getM state) \circledcirc [(uLiteral, False)]proof−
 let ?uLiteral = hd (getQ state)
 obtain uClause
    where uClause el (getF state) isUnitClause uClause ?uLiteral
(elements (getM state))
   using assms
   unfolding InvariantQCharacterization-def
   by force
 thus ?thesis
   using assms
   using assertLiteralEffect[of state ?uLiteral False]
   unfolding applyUnitPropagate-def
   using formulaEntailsItsClauses[of uClause getF state]
   by (auto simp add: Let-def )
qed
lemma InvariantConsistentAfterApplyUnitPropagate:
assumes
 InvariantConsistent (getM state)
 InvariantWatchesEl (getF state) (getWatch1 state) (getWatch2 state)
and
```

```
InvariantWatchListsContainOnlyClausesFromF (getWatchList state)
(getF state) and
```

```
InvariantQCharacterization (getConflictFlag state) (getQ state) (getF
state) (getM state)
 getO state \neq []
```

```
¬ (getConflictFlag state)
```
#### **shows** *let state'* = *applyUnitPropagate state in*

 $Invariant Consistent (get M state')$ **proof**− **let** *?uLiteral* = *hd* (*getQ state*) **let**  $?state' = applyUnitPropagate state$ **obtain** *uClause* **where** *isUnitClause uClause ?uLiteral* (*elements* (*getM state*)) **and**  $(\text{getM } ? \text{state}') = (\text{getM state}) \text{ } @ [(?u\text{Literal}, \text{False})]$ **using** *assms* **using** *applyUnitPropagateEffect*[*of state*] **by** (*auto simp add*: *Let-def*) **thus** *?thesis* **using** *assms* **using** *InvariantConsistentAfterUnitPropagate*[*of getM state uClause ?uLiteral getM ?state'* **by** (*auto simp add*: *Let-def*) **qed**

**lemma** *InvariantUniqAfterApplyUnitPropagate*: **assumes** *InvariantUniq* (*getM state*) *InvariantWatchesEl* (*getF state*) (*getWatch1 state*) (*getWatch2 state*) **and** *InvariantWatchListsContainOnlyClausesFromF* (*getWatchList state*) (*getF state*) **and** *InvariantQCharacterization* (*getConflictFlag state*) (*getQ state*) (*getF state*) (*getM state*)  $getQ state \neq []$ ¬ (*getConflictFlag state*) **shows**  $let state' = applyUnitPropagate state in$  $Invariant Uniq (get M state')$ **proof**− **let** *?uLiteral* = *hd* (*getQ state*)  $let$  *?state'* =  $applyUnitPropagate state$ 

```
obtain uClause
  where isUnitClause uClause ?uLiteral (elements (getM state)) and
   (getM ?state') = (getM state) \text{ @ } [(?uLiteral, False)]using assms
   using applyUnitPropagateEffect[of state]
   by (auto simp add: Let-def)
 thus ?thesis
   using assms
  using InvariantUniqAfterUnitPropagate[of getM state uClause ?uLiteral
getM ?state'|
  by (auto simp add: Let-def)
```
#### **qed**

```
lemma InvariantWatchCharacterizationAfterApplyUnitPropagate:
assumes
 InvariantConsistent (getM state)
 InvariantUniq (getM state)
 InvariantWatchListsContainOnlyClausesFromF (getWatchList state)
(getF state) and
 InvariantWatchListsUniq (getWatchList state) and
 InvariantWatchListsCharacterization (getWatchList state) (getWatch1
state) (getWatch2 state)
 InvariantWatchesEl (getF state) (getWatch1 state) (getWatch2 state)
and
  InvariantWatchesDiffer (getF state) (getWatch1 state) (getWatch2
state)
 InvariantWatchCharacterization (getF state) (getWatch1 state) (getWatch2
state) (getM state)
 InvariantQCharacterization (getConflictFlag state) (getQ state) (getF
state) (getM state)
 (\text{getQ state}) \neq []¬ (getConflictFlag state)
shows
 let state' = applyUnitPropagate state inInvariantWatchCharacterization (getF state') (getWatch1 state')
(getWatch2 state') (getM state')
proof−
 let ?uLiteral = hd (getQ state)
 \text{let } ?state' = assertLiteral ?uLiteral False statelet ?state'' = applyUnitPropagate statehave InvariantConsistent (getM ?state')
   using assms
   using InvariantConsistentAfterApplyUnitPropagate[of state]
   unfolding applyUnitPropagate-def
   by (auto simp add: Let-def)
 moreover
 have InvariantUniq (getM ?state')
   using assms
   using InvariantUniqAfterApplyUnitPropagate[of state]
   unfolding applyUnitPropagate-def
   by (auto simp add: Let-def)
 ultimately
 show ?thesis
   using assms
    using InvariantWatchCharacterizationAfterAssertLiteral[of state
?uLiteral False]
   using assertLiteralEffect
   unfolding applyUnitPropagate-def
   by (simp add: Let-def)
qed
```

```
lemma InvariantConflictFlagCharacterizationAfterApplyUnitPropagate:
assumes
 InvariantConsistent (getM state)
 InvariantUniq (getM state)
 InvariantWatchListsContainOnlyClausesFromF (getWatchList state)
(getF state) and
 InvariantWatchListsUniq (getWatchList state) and
 InvariantWatchListsCharacterization (getWatchList state) (getWatch1
state) (getWatch2 state)
 InvariantWatchesEl (getF state) (getWatch1 state) (getWatch2 state)
and
  InvariantWatchesDiffer (getF state) (getWatch1 state) (getWatch2
state) and
 InvariantWatchCharacterization (getF state) (getWatch1 state) (getWatch2
state) (getM state)
 InvariantQCharacterization (getConflictFlag state) (getQ state) (getF
state) (getM state)
 InvariantConflictFlagCharacterization (getConflictFlag state) (getF
state) (getM state)
 ¬ getConflictFlag state
 getQ state \neq []shows
 let state' = (applyUnitPropagate state) in
       InvariantConflictFlagCharacterization (getConflictFlag state')
(getF state') (getM state')
proof−
 let ?uLiteral = hd (getQ state)
 \text{let } ?state' = assertLiteral ?uLiteral False state
 let ?state'' = applyUnitPropagate statehave InvariantConsistent (getM ?state')
   using assms
   using InvariantConsistentAfterApplyUnitPropagate[of state]
   unfolding applyUnitPropagate-def
   by (auto simp add: Let-def)
 moreover
 have InvariantUniq (getM ?state')
   using assms
   using InvariantUniqAfterApplyUnitPropagate[of state]
   unfolding applyUnitPropagate-def
   by (auto simp add: Let-def)
 ultimately
 show ?thesis
   using assms
   using InvariantConflictFlagCharacterizationAfterAssertLiteral[of
state ?uLiteral False]
   using assertLiteralEffect
   unfolding applyUnitPropagate-def
   by (simp add: Let-def)
```
**lemma** *InvariantConflictClauseCharacterizationAfterApplyUnitPropagate*: **assumes** *InvariantWatchesEl* (*getF state*) (*getWatch1 state*) (*getWatch2 state*) **and** *InvariantWatchListsContainOnlyClausesFromF* (*getWatchList state*) (*getF state*) *InvariantWatchListsCharacterization* (*getWatchList state*) (*getWatch1 state*) (*getWatch2 state*) **and** *InvariantWatchListsUniq* (*getWatchList state*) ¬ *getConflictFlag state* **shows**  $let state' = applyUnitPropagate state in$ 

 $Invariant Conflict clause Characterization (get ConflictFlag state')$ (getConflictClause state') (getF state') (getM state') **using** *assms* **using** *InvariantConflictClauseCharacterizationAfterAssertLiteral*[*of state hd* (*getQ state*) *False*] **unfolding** *applyUnitPropagate-def* **unfolding** *InvariantWatchesEl-def* **unfolding** *InvariantWatchListsContainOnlyClausesFromF-def* **unfolding** *InvariantWatchListsCharacterization-def* **unfolding** *InvariantWatchListsUniq-def* **unfolding** *InvariantConflictClauseCharacterization-def* **by** (*simp add*: *Let-def*)

**lemma** *InvariantQCharacterizationAfterApplyUnitPropagate*: **assumes**

*InvariantConsistent* (*getM state*) *InvariantWatchListsContainOnlyClausesFromF* (*getWatchList state*) (*getF state*) **and** *InvariantWatchListsUniq* (*getWatchList state*) **and** *InvariantWatchListsCharacterization* (*getWatchList state*) (*getWatch1 state*) (*getWatch2 state*) *InvariantWatchesEl* (*getF state*) (*getWatch1 state*) (*getWatch2 state*) **and** *InvariantWatchesDiffer* (*getF state*) (*getWatch1 state*) (*getWatch2 state*) **and** *InvariantWatchCharacterization* (*getF state*) (*getWatch1 state*) (*getWatch2 state*) (*getM state*) *InvariantConflictFlagCharacterization* (*getConflictFlag state*) (*getF state*) (*getM state*) *InvariantQCharacterization* (*getConflictFlag state*) (*getQ state*) (*getF state*) (*getM state*) *InvariantUniqQ* (*getQ state*)  $(getQ state) \neq []$ 

## **qed**

```
¬ (getConflictFlag state)
shows
 let state ^{\prime\prime} = applyUnitPropagate state in
    InvariantQCharacterization (getConflictFlag state'') (getQ state'')
(getF state'') (getM state'')proof−
 let ?uLiteral = hd (getQ state)
 \text{let } ?state' = assertLiteral ?uLiteral False state
 \text{let } ?state'' = applyUnitPropagate state
  have InvariantConsistent (getM ?state')
   using assms
   using InvariantConsistentAfterApplyUnitPropagate[of state]
   unfolding applyUnitPropagate-def
   by (auto simp add: Let-def)
 hence InvariantQCharacterization (getConflictFlag ?state') (removeAll
?uLiteral (getQ ?state')) (getF ?state') (getM ?state')
   using assms
  using InvariantQCharacterizationAfterAssertLiteral[of state ?uLiteral
False]
   using assertLiteralEffect[of state ?uLiteral False]
   by (simp add: Let-def)
 moreover
  have InvariantUniqQ (getQ ?state 0
)
   using assms
   using InvariantUniqQAfterAssertLiteral[of state ?uLiteral False]
   by (simp add: Let-def)
  have ?uLiteral = (hd (getQ ?state'))proof−
   obtain s
     where (\text{getQ state}) \, \mathcal{Q} \, s = \text{getQ} \, \text{?state'}using assms
     using assertLiteralEffect[of state ?uLiteral False]
     unfolding isPrefix-def
     by auto
   hence getQ ?state' = (getQ state) \textcircled{a} s
     by (rule sym)
   thus ?thesis
     using \langle getQ state \neq ||\rangleusing hd-append[of getQ state s]
     by auto
 qed
  hence set (getQ ?state'') = set (removeAll 2'uLiteral (getQ 2'state'))using assms
   using \langle InvariantUniqQ (getQ \; ?state') \rangleunfolding InvariantUniqQ-def
   using uniqHeadTailSet[of getQ ?state 0
]
   unfolding applyUnitPropagate-def
```

```
by (simp add: Let-def)
 ultimately
 show ?thesis
   unfolding InvariantQCharacterization-def
   unfolding applyUnitPropagate-def
   by (simp add: Let-def)
qed
```

```
lemma InvariantUniqQAfterApplyUnitPropagate:
assumes
 InvariantWatchesEl (getF state) (getWatch1 state) (getWatch2 state)
 InvariantWatchListsContainOnlyClausesFromF (getWatchList state)
(getF state)
 InvariantUniqQ (getQ state)
 getQ state \neq []
shows
 let state '' = applyUnitPropagate state inInvariant UniqQ (getQ state'')proof−
 let ?uLiteral = hd (getQ state)
 let ?state' = assertLiteral ?uLiteral False state
 \text{let } ?state'' = applyUnitPropagate state
  have InvariantUniqQ (getQ ?state 0
)
   using assms
   using InvariantUniqQAfterAssertLiteral[of state ?uLiteral False]
   by (simp add: Let-def)
 moreover
 obtain s
   where getQ state \mathcal{Q} s = getQ ?state'
   using assms
   using assertLiteralEffect[of state ?uLiteral False]
   unfolding isPrefix-def
   by auto
 hence getQ ?state' = getQ state @sby (rule sym)
 with \langle getQ state \neq []\ranglehave getQ ?state' \neq []
   by simp
 ultimately
 show ?thesis
   using \langle getQ state \neq ||\rangleunfolding InvariantUniqQ-def
   unfolding applyUnitPropagate-def
   using \ hd\text{-}Cons\text{-}tl [of \ getQ \ \text{?state}']using uniqAppendIff [of [hd (getQ ?state 0
)] tl (getQ ?state 0
)]
   by (simp add: Let-def)
qed
```
**lemma** *InvariantNoDecisionsWhenConflictNorUnitAfterUnitPropagate*: **assumes**

*InvariantWatchesEl* (*getF state*) (*getWatch1 state*) (*getWatch2 state*) *InvariantWatchListsContainOnlyClausesFromF* (*getWatchList state*) (*getF state*) *InvariantConflictFlagCharacterization* (*getConflictFlag state*) (*getF*

*state*) (*getM state*) *InvariantQCharacterization* (*getConflictFlag state*) (*getQ state*) (*getF state*) (*getM state*)

*InvariantNoDecisionsWhenConflict* (*getF state*) (*getM state*) (*currentLevel* (*getM state*))

*InvariantNoDecisionsWhenUnit* (*getF state*) (*getM state*) (*currentLevel* (*getM state*))

#### **shows**

*let state*  $' = applyUnitPropagate state in$ *InvariantNoDecisionsWhenConflict* (*getF state'*) (*getM state'*) (*currentLevel* (*getM state* <sup>0</sup> )) ∧ *InvariantNoDecisionsWhenUnit* (*getF state'*) (*getM state'*) (*currentLevel*  $(getM state')$ **using** *assms* **unfolding** *applyUnitPropagate-def* **using** *InvariantsNoDecisionsWhenConflictNorUnitAfterAssertLiteral*[*of state False hd* (*getQ state*)] **unfolding** *InvariantNoDecisionsWhenConflict-def*

**by** (*simp add*: *Let-def*)

**lemma** *InvariantGetReasonIsReasonAfterApplyUnitPropagate*: **assumes** *InvariantWatchListsContainOnlyClausesFromF* (*getWatchList state*)

(*getF state*) **and** *InvariantWatchListsUniq* (*getWatchList state*) **and**

*InvariantWatchListsCharacterization* (*getWatchList state*) (*getWatch1 state*) (*getWatch2 state*) **and**

*InvariantWatchesEl* (*getF state*) (*getWatch1 state*) (*getWatch2 state*) **and**

*InvariantConflictFlagCharacterization* (*getConflictFlag state*) (*getF state*) (*getM state*) **and**

*InvariantUniqQ* (*getQ state*) **and**

*InvariantGetReasonIsReason* (*getReason state*) (*getF state*) (*getM state*) (*set* (*getQ state*)) **and**

*getQ state*  $\neq$  | **and** 

¬ *getConflictFlag state*

#### **shows**

*let state'* =  $applyUnitPropagate state in$ 

*InvariantGetReasonIsReason* (*getReason state'*) (*getF state'*) (*getM state'*) (*set* (*getQ state'*))

## **proof**−

**let**  $?state0 = state \binom{q}{k}$  :=  $getM state \mathcal{Q} \left[ (hd (getQ state), False) \right]$ 

**let**  $?state' = assertLinear(hd (getQ state))$  *False state*  $let$  *?state''* = *applyUnitPropagate state* 

**have** *InvariantGetReasonIsReason* (*getReason ?state0* ) (*getF ?state0* ) (*getM ?state0* ) (*set* (*removeAll* (*hd* (*getQ ?state0* )) (*getQ ?state0* ))) **proof**−

# **{**

**fix** *l*::*Literal* **assume** ∗: *l el* (*elements* (*getM ?state0* )) ∧ ¬ *l el* (*decisions*  $(getM$  *?state0* $)) \wedge elementLevel$  *l*  $(getM$  *?state0* $) > 0$ **hence**  $∃$  *reason.*  $getReason$   $?state0$   $l = Some$   $reason ∩ 0 ≤ reason$ ∧ *reason* < *length* (*getF ?state0* ) ∧ *isReason* (*nth* (*getF ?state0* ) *reason*) *l* (*elements* (*getM ?state0* )) **proof** (*cases l el* (*elements* (*getM state*))) **case** *True* **from** ∗ **have**  $\neg$  *l el* (*decisions* (*getM state*)) **by** (*auto simp add*: *markedElementsAppend*) **from** ∗ **have** *elementLevel l* (*getM state*)  $> 0$ **using** *elementLevelAppend*[*of l getM state* [(*hd* (*getQ state*), *False*)]] **using** ‹*l el* (*elements* (*getM state*))› **by** *simp* **show** *?thesis* **using** ‹*InvariantGetReasonIsReason* (*getReason state*) (*getF state*) (*getM state*) (*set* (*getQ state*))› **using** ‹*l el* (*elements* (*getM state*))›  $using \leftarrow$  *l el* (*decisions* (*getM state*)) **using**  $\langle elementLevel \mid (getM state) > 0 \rangle$ **unfolding** *InvariantGetReasonIsReason-def* **by** (*auto simp add*: *isReasonAppend*) **next case** *False* **with** ∗ **have**  $l = hd$  (*getQ state*) **by** *simp* **have** *currentLevel* ( $getM$   $?state0$ ) > 0 **using** ∗ **using** *elementLevelLeqCurrentLevel*[*of l getM ?state0* ] **by** *auto* **hence** *currentLevel* (*getM state*)  $> 0$ **unfolding** *currentLevel-def* **by** (*simp add*: *markedElementsAppend*) **moreover have** *hd* (*getQ ?state0* ) *el* (*getQ state*)

```
using \langle getQ state \neq []\rangleby simp
      ultimately
      obtain reason
       where getReason state (hd (getQ state)) = Some reason 0 \lereason ∧ reason < length (getF state)
           isUnitClause (nth (getF state) reason) (hd (getQ state))
(elements (getM state)) ∨
        clauseFalse (nth (getF state) reason) (elements (getM state))
        using ‹InvariantGetReasonIsReason (getReason state) (getF
state) (getM state) (set (getQ state))›
        unfolding InvariantGetReasonIsReason-def
        by auto
      hence isUnitClause (nth (getF state) reason) (hd (getQ state))
(elements (getM state))
        using ‹¬ getConflictFlag state›
       using ‹InvariantConflictFlagCharacterization (getConflictFlag
state) (getF state) (getM state)›
        unfolding InvariantConflictFlagCharacterization-def
        using nth-mem[of reason getF state]
         using formulaFalseIffContainsFalseClause[of getF state ele-
ments (getM state)]
        by simp
      thus ?thesis
        using \langle getReason state (hd (getQ state)) = Some reason \rangle \langle 0≤ reason ∧ reason < length (getF state)›
          using isUnitClauseIsReason[of nth (getF state) reason hd
(getQ state) elements (getM state) [hd (getQ state)]]
        using \langle l = hd (qetQ state) \rangleby simp
   qed
   }
   moreover
   {
    fix literal::Literal
    assume currentLevel (qetM ?state0) > 0
    hence currentLevel (getM state) > 0unfolding currentLevel-def
      by (simp add: markedElementsAppend)
    assumeliteral el removeAll (hd (getQ ?state0 )) (getQ ?state0 )
    hence literal \neq hd (getQ state) literal el getQ state
      by auto
    then obtain reason
       where getReason state literal = Some reason 0 \le reason \landreason < length (getF state) and
     ∗: isUnitClause (nth (getF state) reason) literal (elements (getM
state)) ∨
```
*clauseFalse* (*nth* (*getF state*) *reason*) (*elements* (*getM state*)) **using**  $\langle currentLevel (getM state) > 0 \rangle$ **using** ‹*InvariantGetReasonIsReason* (*getReason state*) (*getF state*) (*getM state*) (*set* (*getQ state*))› **unfolding** *InvariantGetReasonIsReason-def* **by** *auto* **hence**  $∃$  *reason.*  $getReason$  *?state0 literal* = *Some reason*  $∧$  *0* < *reason*  $\land$  *reason*  $\lt$  *length* (*getF ?state0*)  $\land$ (*isUnitClause* (*nth* (*getF ?state0* ) *reason*) *literal* (*elements* (*getM ?state0* )) ∨ *clauseFalse* (*nth* (*getF ?state0* ) *reason*) (*elements* (*getM ?state0* ))) **proof** (*cases isUnitClause* (*nth* (*getF state*) *reason*) *literal* (*elements* (*getM state*))) **case** *True* **show** *?thesis* **proof** (*cases opposite literal* = *hd* (*getQ state*)) **case** *True* **thus** *?thesis* **using** ‹*isUnitClause* (*nth* (*getF state*) *reason*) *literal* (*elements* (*getM state*))› **using** ‹*getReason state literal* = *Some reason*›  $using \langle literal \neq hd \ (getQ \ state) \rangle$ **using**  $\langle 0 \leq$  *reason* ∧ *reason* < *length* (*getF state*) **unfolding** *isUnitClause-def* **by** (*auto simp add*: *clauseFalseIffAllLiteralsAreFalse*) **next case** *False* **thus** *?thesis* **using** ‹*isUnitClause* (*nth* (*getF state*) *reason*) *literal* (*elements* (*getM state*))› **using** ‹*getReason state literal* = *Some reason*› **using**  $\langle literal \neq hd$  ( $getQ state$ ) **using**  $\langle 0 \leq$  *reason* ∧ *reason* < *length* (*getF state*) **unfolding** *isUnitClause-def* **by** *auto* **qed next case** *False* **with** ∗ **have** *clauseFalse* (*nth* (*getF state*) *reason*) (*elements* (*getM state*)) **by** *simp* **thus** *?thesis* **using** ‹*getReason state literal* = *Some reason*› **using**  $\langle 0 \leq$  *reason* ∧ *reason* < *length* (*getF state*) **using** *clauseFalseAppendValuation*[*of nth* (*getF state*) *reason elements* (*getM state*) [*hd* (*getQ state*)]] **by** *auto*

```
qed
   }
   ultimately
   show ?thesis
     unfolding InvariantGetReasonIsReason-def
     by auto
 qed
 hence InvariantGetReasonIsReason (getReason ?state') (getF ?state')
(getM ?state') (set (removeAll (hd (getQ state)) (getQ state)) ∪ (set
(getQ \; ?state') - set (getQ \; state))using assms
   unfolding assertLiteral-def
   unfolding notifyWatches-def
   using InvariantGetReasonIsReasonAfterNotifyWatches[of
    ?state0 getWatchList ?state0 (opposite (hd (getQ state))) opposite
(hd (getQ state)) getM state False
     set (removeAll (hd (getQ ?state0 )) (getQ ?state0 )) []]
   unfolding InvariantWatchListsContainOnlyClausesFromF-def
   unfolding InvariantWatchListsCharacterization-def
   unfolding InvariantWatchListsUniq-def
   by (auto simp add: Let-def)
 obtain s
   where getQ state \textcircled{a} s = getQ ?state'
   using assms
   using assertLiteralEffect[of state hd (getQ state) False]
   unfolding isPrefix-def
   by auto
 hence getQ ?state' = getQ state @sby simp
 hence hd (getQ ?state') = hd (getQ state)
   using hd-append2 [of getQ state s]
   using \langle getQ state \neq []\rangleby simp
 have set (removeAll (hd (getQ state)) (getQ state)) ∪ (set (getQ
?state' – set (getQ state)) =
       set (removeAll (hd (getQ state)) (getQ ?state'))
   {\bf using} \ \langle {\it getQ} \ \textit{\texttt{?state'}} = {\it getQ} \ {\it state} \ @ \ {\it s}using \langle getQ state \neq ||\rangleby auto
 have uniq (getQ ?state')
   using assms
    using InvariantUniqQAfterAssertLiteral[of state hd (getQ state)
False]
   unfolding InvariantUniqQ-def
   by (simp add: Let-def)
```
**have** *set* ( $getQ$  ?*state*") = *set* ( $removeAll$  (*hd* ( $getQ$  *state*)) ( $getQ$  $?state')$  $using \langle \textit{uniq}(getQ \textit{?state}') \rangle$ **using** ‹*hd* (*getQ ?state* <sup>0</sup> ) = *hd* (*getQ state*)› **using** *uniqHeadTailSet*[*of getQ ?state* <sup>0</sup> ] **unfolding** *applyUnitPropagate-def*

```
thus ?thesis
```
using <*InvariantGetReasonIsReason* (*getReason ?state'*) (*getF ?state'*)  $(getM$ ?state') (set ( $removeAll$  ( $hd$  ( $getQ$  state)) ( $getQ$  state))  $\cup$  (set  $(getQ \; ?state') - set (getQ \; state))$ **using**  $\langle set (getQ \rangle \langle state'') \rangle = set (removeAll (hd (getQ \cdot state)) (getQ \cdot$ 

 $?state')$ **using** ‹*set* (*removeAll* (*hd* (*getQ state*)) (*getQ state*)) ∪ (*set* (*getQ*

 $?state'$  – *set* (*getQ state*)) =

**by** (*simp add*: *Let-def*)

 $set (removeAll (hd (getQ state))(getQ ?state))$ 

**unfolding** *applyUnitPropagate-def*

**by** (*simp add*: *Let-def*)

**qed**

**lemma** *InvariantEquivalentZLAfterApplyUnitPropagate*: **assumes**

*InvariantEquivalentZL* (*getF state*) (*getM state*) *Phi InvariantWatchesEl* (*getF state*) (*getWatch1 state*) (*getWatch2 state*) **and**

*InvariantWatchListsContainOnlyClausesFromF* (*getWatchList state*) (*getF state*) **and**

*InvariantQCharacterization* (*getConflictFlag state*) (*getQ state*) (*getF state*) (*getM state*)

¬ (*getConflictFlag state*)  $getQ state \neq []$ **shows**  $let state' = applyUnitPropagate state in$  $Invariant Equivalent ZL (getF state') (getM state') Phi$ 

#### **proof**−

**let** *?uLiteral* = *hd* (*getQ state*)  $\text{let }$  ?state' = applyUnitPropagate state **let** *?FM* = *getF state* @ *val2form* (*elements* (*prefixToLevel 0* (*getM state*))) **let**  $?FM' = qetF$   $?state' @ val2form$  (*elements* (*prefixToLevel* 0 (*qetM*)  $?state')$ 

## **obtain** *uClause*

**where** *formulaEntailsClause* (*getF state*) *uClause* **and**

```
isUnitClause uClause ?uLiteral (elements (getM state)) and
   (getM ?state') = (getM state) \circledcirc [(?uLiteral, False)](getF ?state') = (getF state)using assms
   using applyUnitPropagateEffect[of state]
   unfolding applyUnitPropagate-def
   using assertLiteralEffect
   by (auto simp add: Let-def)
 note ∗ = this
 show ?thesis
 proof (cases currentLevel (getM state) = 0)
   case True
   hence getM state = prefixToLevel 0 (getM state)by (rule currentLevelZeroTrailEqualsItsPrefixToLevelZero)
   have ?FM 0 = ?FM @ [[?uLiteral]]
    using ∗
     using \langle (getM \; ?state') = (getM \; state) \; \textcircled{u} \; [(?uLiteral, \; False)] \rangleusing prefixToLevelAppend[of 0 getM state [(?uLiteral, False)]]
    using \langle currentLevel (getM state) = 0 \rangleusing \langle getM state = prefixToLevel 0 (getM state) \rangleby (auto simp add: val2formAppend)
   have formulaEntailsLiteral ?FM ?uLiteral
    using ∗
    using unitLiteralIsEntailed [of uClause ?uLiteral elements (getM
state) (getF state)]
    using ‹InvariantEquivalentZL (getF state) (getM state) Phi›
    using \langle getM state = prefixToLevel 0 (getM state) \rangleunfolding InvariantEquivalentZL-def
    by simp
   hence formulaEntailsClause ?FM [?uLiteral]
    unfolding formulaEntailsLiteral-def
    unfolding formulaEntailsClause-def
    by (auto simp add: clauseTrueIffContainsTrueLiteral)
   show ?thesis
    using ‹InvariantEquivalentZL (getF state) (getM state) Phi›
    using \langle ?FM' = ?FM \text{ @ } [[?u Literal]] \rangleusing ‹formulaEntailsClause ?FM [?uLiteral]›
    unfolding InvariantEquivalentZL-def
     using extendEquivalentFormulaWithEntailedClause[of Phi ?FM
[?uLiteral]]
    by (simp add: equivalentFormulaeSymmetry)
 next
   case False
   hence ?FM = ?FM'
```

```
using ∗
    using prefixToLevelAppend[of 0 getM state [(?uLiteral, False)]]
    by (simp add: Let-def)
   thus ?thesis
    using ‹InvariantEquivalentZL (getF state) (getM state) Phi›
    unfolding InvariantEquivalentZL-def
    by (simp add: Let-def)
 qed
qed
```

```
lemma InvariantVarsQTl:
assumes
  InvariantVarsQ Q F0 Vbl
  Q \neq []
shows
  InvariantVarsQ (tl Q) F0 Vbl
proof−
 have \text{InvariantVarsQ} ((\text{hd} \text{Q}) # (\text{tl} \text{Q})) \text{F0} Vbl
   using assms
   by simp
 hence \{var(hd \ Q)\} ∪ vars \ (tl \ Q) ⊆ vars \ F0 ∪ Vblunfolding InvariantVarsQ-def
   by simp
 thus ?thesis
   unfolding InvariantVarsQ-def
   by simp
```
# **qed**

```
lemma InvariantsVarsAfterApplyUnitPropagate:
assumes
 InvariantConsistent (getM state)
 InvariantUniq (getM state)
 InvariantWatchesEl (getF state) (getWatch1 state) (getWatch2 state)
and
 InvariantWatchListsContainOnlyClausesFromF (getWatchList state)
(getF state) and
 InvariantWatchListsCharacterization (getWatchList state) (getWatch1
state) (getWatch2 state) and
 InvariantWatchListsUniq (getWatchList state) and
  InvariantWatchesDiffer (getF state) (getWatch1 state) (getWatch2
state) and
 InvariantWatchCharacterization (getF state) (getWatch1 state) (getWatch2
state) (getM state) and
  InvariantQCharacterization False (getQ state) (getF state) (getM
state) and
 getQ state \neq []¬ getConflictFlag state
 InvariantVarsM (getM state) F0 Vbl and
```

```
InvariantVarsQ (getQ state) F0 Vbl and
 InvariantVarsF (getF state) F0 Vbl
shows
 let state' = applyUnitPropagate state in
    InvariantVarsM (getM state') F0 Vbl ∧
    Invariant VarsQ (getQ state') F0 Vbiproof−
 let ?state' = assertLinear(hd (getQ state)) False state\text{let } ?state'' = applyUnitPropagate state
 have InvariantVarsQ (getQ ?state') F0 Vbl
   using assms
   using InvariantConsistentAfterApplyUnitPropagate[of state]
   using InvariantUniqAfterApplyUnitPropagate[of state]
   using InvariantVarsQAfterAssertLiteral[of state hd (getQ state)
False F0 Vbl]
   using assertLiteralEffect[of state hd (getQ state) False]
   unfolding applyUnitPropagate-def
   by (simp add: Let-def)
 moreover
 have (\text{getQ } \text{?state}) \neq []using assms
   using assertLiteralEffect[of state hd (getQ state) False]
   using \langle getQ state \neq ||\rangleunfolding isPrefix-def
   by auto
 ultimately
 have InvariantVarsQ (getQ ?state'') F0 Vbl
   unfolding applyUnitPropagate-def
   using\ InvariantVarsQTI[of\ getQ\ 'state'\ F0\ Vbl]by (simp add: Let-def)
 moreover
 have var (hd (getQ state)) ∈ vars F0 ∪ Vbl
   using \langle getQ state \neq []\rangleusing ‹InvariantVarsQ (getQ state) F0 Vbl›
   using hd-in-set[of getQ state]
    using clauseContainsItsLiteralsVariable[of hd (getQ state) getQ
state]
   unfolding InvariantVarsQ-def
   by auto
 hence InvariantVarsM (getM ?state 00) F0 Vbl
   using assms
   using assertLiteralEffect[of state hd (getQ state) False]
    using varsAppendValuation[of elements (getM state) [hd (getQ
state)]]
   unfolding applyUnitPropagate-def
   unfolding InvariantVarsM-def
   by (simp add: Let-def)
 ultimately
 show ?thesis
```
**by** (*simp add*: *Let-def*) **qed**

```
definition lexLessState (Vbl::Variable set) == {(state1 , state2 ).
 (getM state1, getM state2) \in lexLessRestricted Vollemma exhaustiveUnitPropagateTermination:
fixes
  state::State and Vbl::Variable set
assumes
 InvariantUniq (getM state)
 InvariantConsistent (getM state)
 InvariantWatchListsContainOnlyClausesFromF (getWatchList state)
(getF state) and
 InvariantWatchListsUniq (getWatchList state) and
 InvariantWatchListsCharacterization (getWatchList state) (getWatch1
state) (getWatch2 state)
 InvariantWatchesEl (getF state) (getWatch1 state) (getWatch2 state)
and
  InvariantWatchesDiffer (getF state) (getWatch1 state) (getWatch2
state)
 InvariantWatchCharacterization (getF state) (getWatch1 state) (getWatch2
state) (getM state)
  InvariantConflictFlagCharacterization (getConflictFlag state) (getF
state) (getM state)
 InvariantQCharacterization (getConflictFlag state) (getQ state) (getF
state) (getM state)
 InvariantUniqQ (getQ state)
 InvariantVarsM (getM state) F0 Vbl
 InvariantVarsQ (getQ state) F0 Vbl
 InvariantVarsF (getF state) F0 Vbl
 finite Vbl
shows
 exhaustiveUnitPropagate-dom state
using assms
proof (induct rule: wf-induct[of lexLessState (vars F0 ∪ Vbl)])
 case 1
 show ?case
   unfolding wf-eq-minimal
 proof−
    show \forall Q (state::State). state ∈ Q \rightarrow \exists stateMin∈Q. \forall state'.
(\text{state}', \text{stateMin}) \in \text{lexLossState} (\text{vars } F0 \cup \text{Vbl}) \longrightarrow \text{state}' \notin Qproof−
     {
```
**fix** *Q* :: *State set* **and** *state* :: *State* **assume** *state* ∈ *Q* **let** *?Q1* = {*M*::*LiteralTrail*. ∃ *state*. *state* ∈ *Q* ∧ (*getM state*)  $= M$ } **from**  $\langle$ *state*  $\in$   $Q$  $\rangle$ **have**  $getM state \in \{2Q1\}$ **by** *auto* **have** *wf* (*lexLessRestricted* (*vars F0*  $\cup$  *Vbl*)) **using** ‹*finite Vbl*› **using** *finiteVarsFormula*[*of F0* ] **using**  $wflexLessRestricted[of vars F0 \cup Vbl]$ **by** *simp* **with**  $\langle getM state \in {}^2Q1 \rangle$ **obtain** *Mmin* **where** *Mmin*  $\in$  *?Q1*  $\forall$  *M'*. (*M'*, *Mmin*)  $\in$  $lexLessRestricted$  (*vars F0* ∪ *Vbl*)  $\longrightarrow M' \notin {}^2Q1$ **unfolding** *wf-eq-minimal* **apply** (*erule-tac x*=*?Q1* **in** *allE*) **apply** (*erule-tac x*=*getM state* **in** *allE*) **by** *auto* **from**  $\langle Mmin \in {}^{\circ}Q1 \rangle$  **obtain** *stateMin* **where**  $stateMin \in Q$  ( $getM stateMin$ ) =  $Mmin$ **by** *auto* **have**  $\forall$  *state'*. (*state'*, *stateMin*) ∈ *lexLessState* (*vars F0* ∪ *Vbl*)  $\longrightarrow$  *state'*  $\notin$  *Q* **proof** fix *state'*  $\mathbf{show}(state', stateMin) \in lexLessState\ (vars\ F0 \cup Vbl) \longrightarrow$  $state' \notin Q$ **proof**  $\text{assume } (state', stateMin) \in lexLessState~(vars~F0 \cup Vbl)$  $hence (getM state', getM stateMin) \in lexLessRestricted (vars)$ *F0* ∪ *Vbl*) **unfolding** *lexLessState-def* **by** *auto*  $from \forall M'. (M', Mmin) \in lexLessRestricted (vars F0 \cup$  $Vbl \rightarrow M' \notin \{Q1\}$  $\langle (getM state', getM stateMin) \in lexLessRestricted$  (*vars F0*) ∪ *Vbl*)› ‹*getM stateMin* = *Mmin*› **have**  $getM state' \notin {}^2Q1$ **by** *simp* **with**  $\langle getM stateMin = Mmin \rangle$ **show** *state*'  $\notin Q$ **by** *auto* **qed qed with**  $\langle$ *stateMin*  $\in Q$  $\rangle$  $$  $\left(\text{vars } F\theta \cup \text{Vbl}\right) \longrightarrow \text{state'} \notin Q$ **by** *auto*

```
}
    thus ?thesis
      by auto
   qed
 qed
next
 case (2 state')
 note ih = thisshow ?case
 proof (cases getQ state' = \vert\vert \vee getConflictFlag state')
   case False
   let ?state'' = applyUnitPropagate state'
  have InvariantWatchListsContainOnlyClausesFromF (getWatchList
?state'') (getF ?state'') and
     InvariantWatchListsUniq (getWatchList ?state'') and
   Invariant WatchLists Characterization (getWatchLists?state'') (getWatch1?state'') (getWatch2 ?state'')
   InvariantWatchesEl (getF ?state'') (getWatch1 ?state'') (getWatch2
?state'' and
   InvariantWatchesDiffer (getF?state'') (getWatch1?state'') (getWatch2?state'using ih
    using \textit{WatchInvariantsAfterAssertLiteral[} of \textit{state'} \textit{hd} \textit{ (getQ state')}False]
    unfolding applyUnitPropagate-def
    by (auto simp add: Let-def)
   moreover
   have InvariantWatchCharacterization (getF ?state'') (getWatch1
?state 00) (getWatch2 ?state 00) (getM ?state 00)
    using ih
   using InvariantWatchCharacterizationAfterApplyUnitPropagate[of
state<sup>'</sup>]
    unfolding InvariantQCharacterization-def
    using False
    by (simp add: Let-def)
   moreover
   have InvariantQCharacterization (getConflictFlag ?state'') (getQ
?state'') (getF ?state'') (getM ?state'')
    using ih
       using InvariantQCharacterizationAfterApplyUnitPropagate[of
state<sup>'</sup>]
    using False
    by (simp add: Let-def)
   moreover
  have InvariantConflictFlagCharacterization (getConflictFlag ?state 00)
(qetF ?state'') (qetM ?state'')
    using ih
    using InvariantConflictFlagCharacterizationAfterApplyUnitProp-
```

```
agate[of state']
    using False
    by (simp add: Let-def)
  moreover
  have \text{Invariant} \text{UniqQ} (\text{getQ} ?state'')
    using ih
    using InvariantUniqQAfterApplyUnitPropagate[of state']
    using False
    by (simp add: Let-def)
  moreover
  have InvariantConsistent (getM ?state'')
    using ih
    using \ Invariant Consistent After Apply Unit Propagate [of state']using False
    by (simp add: Let-def)
  moreover
  have InvariantUniq (getM ?state'')
    using ih
    using InvariantUniqAfterApplyUnitPropagate[of state']
    using False
    by (simp add: Let-def)
  moreover
  have InvariantVarsM (getM ?state 00) F0 Vbl InvariantVarsQ (getQ
?state 00) F0 Vbl
    using ih
    using \langle \neg (getQ state' = [] ∨ getConflictFlag state')\rangleusing InvariantsVarsAfterApplyUnitPropagate[of state' F0 Vbl]
    by (auto simp add: Let-def)
  moreover
  have InvariantVarsF (getF ?state'') F0 Vbl
    unfolding applyUnitPropagate-def
    using\; assertLiteralEffect[of\;state'\;hd\; (getQ\;state')\;False]using ih
    by (simp add: Let-def)
  moreover
   have (?state'', state') \in lexLessState (vars F0 \cup Vbl)
  proof−

      unfolding applyUnitPropagate-def
      using ih
      using assertLinearIEffect[of state'hd (getQ state') False]by (simp add: Let-def)
    thus ?thesis
      unfolding lexLessState-def
      unfolding lexLessRestricted-def
      using lexLessAppend[of] (hd (getQ state'), False)] getM state'using \langle InvariantConsistent (aeth ?state'')\rangleunfolding InvariantConsistent-def
      using \t{N} (InvariantConsistent (getM state')
```

```
unfolding InvariantConsistent-def
       using \langle InvariantUniq (get M ?state'') \rangleunfolding InvariantUniq-def
       using \; \langle \textit{Invariant} \textit{Uniq} \; (\textit{getM state'}) \rangleunfolding InvariantUniq-def
       using \t{N}{\text{linear} \times} InvariantVarsM (getM ?state'') F0 Vbl
       using ‹InvariantVarsM (getM state 0
) F0 Vbl›
       unfolding InvariantVarsM-def
       by simp
   qed
   ultimately
   have \emph{exhaustiveUnitPropagate-down }\emph{?state''}using ih
     by auto
   thus ?thesis
     using exhaustiveUnitPropagate-dom.intros[of state 0
]
     using False
     by simp
 next
   case True
   show ?thesis
     apply (rule exhaustiveUnitPropagate-dom.intros)
     using True
     by simp
 qed
qed
```

```
lemma exhaustiveUnitPropagatePreservedVariables:
assumes
 exhaustiveUnitPropagate-dom state
 InvariantWatchListsContainOnlyClausesFromF (getWatchList state)
(getF state) and
 InvariantWatchListsUniq (getWatchList state) and
 InvariantWatchListsCharacterization (getWatchList state) (getWatch1
state) (getWatch2 state)
 InvariantWatchesEl (getF state) (getWatch1 state) (getWatch2 state)
and
  InvariantWatchesDiffer (getF state) (getWatch1 state) (getWatch2
state)
shows
 let state \ell = exhaustiveUnitPropagate state in
     (getSATFlag state') = (getSATFlag state)using assms
proof (induct state rule: exhaustiveUnitPropagate-dom.induct)
 case (step state')
 note ih = this
 show ?case
 proof (cases (getConflictFlag state') \vee (getQ state') = []case True
```

```
with exhaustiveUnitPropagate.simps[of state']
   have \emph{exhaustive}UnitPropagate state' = state'
     by simp
   thus ?thesis
     by (simp only: Let-def)
 next
   case False
   \text{let } ?state'' = applyUnitPropagate state'
    have \epsilonexhaustiveUnitPropagate state' = \epsilonexhaustiveUnitPropagate
?state''using\; exhaustiveUnitPropagate.simps[of\;state']using False
     by simp
   moreover
  have InvariantWatchListsContainOnlyClausesFromF (getWatchList
?state'<sup>'</sup>) (getF ?state'') and
     Invariant WatchListsUniq (getWatchLists ?state'') and
   InvariantWatchListsCharacterization (getWatchList ?state'') (getWatch1
?state'') (getWatch2 ?state'')
   InvariantWatchesEl (getF ?state'') (getWatch1 ?state'') (getWatch2
?state' and
   InvariantWatchesDiffer (getF ?state'') (getWatch1 ?state'') (getWatch2
?state'using ih
    using \textit{WatchInvariantsAfterAsertLiteral} [of state'hd (getQ state')])False]
     unfolding applyUnitPropagate-def
     by (auto simp add: Let-def)
   moreover
   have \textit{getSATFlag} ?state" = \textit{getSATFlag} state'
     unfolding applyUnitPropagate-def
     using\; assertLiteralEffect[of\;state'\;hd\; (getQ\;state')\;False]using ih
     by (simp add: Let-def)
   ultimately
   show ?thesis
     using ih
     using False
     by (simp add: Let-def)
 qed
qed
lemma exhaustiveUnitPropagatePreservesCurrentLevel:
assumes
  exhaustiveUnitPropagate-dom state
 InvariantWatchListsContainOnlyClausesFromF (getWatchList state)
```

```
(getF state) and
```

```
InvariantWatchListsUniq (getWatchList state) and
```
*InvariantWatchListsCharacterization* (*getWatchList state*) (*getWatch1 state*) (*getWatch2 state*) *InvariantWatchesEl* (*getF state*) (*getWatch1 state*) (*getWatch2 state*) **and** *InvariantWatchesDiffer* (*getF state*) (*getWatch1 state*) (*getWatch2 state*) **shows**  $let state' = exhaustiveUnitPropagate state in$  $currentLevel (getM state') = currentLevel (getM state)$ **using** *assms* **proof** (*induct state rule*: *exhaustiveUnitPropagate-dom*.*induct*) case (*step state'*) **note** *ih* = *this* **show** *?case*  $\mathbf{proof} (cases (getConflictFlag state') \lor (getQ state') = []$ **case** *True*  $with$  *exhaustiveUnitPropagate.simps*[*of state'*] **have** *exhaustiveUnitPropagate state'* = *state'* **by** *simp* **thus** *?thesis* **by** (*simp only*: *Let-def*) **next case** *False*  $let$   $?state'' = applyUnitPropagate state'$ **have**  $\epsilon$ *exhaustiveUnitPropagate state'* =  $\epsilon$ *exhaustiveUnitPropagate*  $?state''$  $using$  *exhaustiveUnitPropagate.simps*[*of state'*] **using** *False* **by** *simp* **moreover have** *InvariantWatchListsContainOnlyClausesFromF* (*getWatchList ?state''*) (*getF ?state''*) and *InvariantWatchListsUniq* (*getWatchList ?state''*) and *InvariantWatchListsCharacterization* (*getWatchList ?state''*) (*getWatch1 ?state''*) (*getWatch2 ?state''*) *InvariantWatchesEl* (*getF ?state''*) (*getWatch1 ?state''*) (*getWatch2*  $?state''$  and *InvariantWatchesDiffer* (*getF ?state''*) (*getWatch1 ?state''*) (*getWatch2*  $?state'$ **using** *ih*  $using \textit{WatchInvariantsAfterAssertLiteral[} of \textit{state'} \textit{hd} \textit{ (getQ state')}$ *False*] **unfolding** *applyUnitPropagate-def* **by** (*auto simp add*: *Let-def*) **moreover**  $h$ **ave** *currentLevel* (*getM state'*) = *currentLevel* (*getM ?state''*) **unfolding** *applyUnitPropagate-def*  $using$   $assertLinearEffect[of state'hd (getQ state') False]$
```
using ih
    unfolding currentLevel-def
    by (simp add: Let-def markedElementsAppend)
   ultimately
   show ?thesis
    using ih
    using False
    by (simp add: Let-def)
 qed
qed
```
**lemma** *InvariantsAfterExhaustiveUnitPropagate*: **assumes** *exhaustiveUnitPropagate-dom state InvariantConsistent* (*getM state*) *InvariantUniq* (*getM state*) *InvariantWatchListsContainOnlyClausesFromF* (*getWatchList state*) (*getF state*) **and** *InvariantWatchListsUniq* (*getWatchList state*) **and** *InvariantWatchListsCharacterization* (*getWatchList state*) (*getWatch1 state*) (*getWatch2 state*) *InvariantWatchesEl* (*getF state*) (*getWatch1 state*) (*getWatch2 state*) **and** *InvariantWatchesDiffer* (*getF state*) (*getWatch1 state*) (*getWatch2 state*) **and** *InvariantWatchCharacterization* (*getF state*) (*getWatch1 state*) (*getWatch2 state*) (*getM state*) *InvariantConflictFlagCharacterization* (*getConflictFlag state*) (*getF state*) (*getM state*) *InvariantQCharacterization* (*getConflictFlag state*) (*getQ state*) (*getF state*) (*getM state*) *InvariantUniqQ* (*getQ state*) *InvariantVarsQ* (*getQ state*) *F0 Vbl InvariantVarsM* (*getM state*) *F0 Vbl InvariantVarsF* (*getF state*) *F0 Vbl* **shows**  $let state' = exhaustiveUnitPropagate state in$ *InvariantConsistent* (*getM state'*) ∧ *InvariantUniq* (*getM state'*) ∧ *InvariantWatchListsContainOnlyClausesFromF* (*getWatchList* state') (getF state') ∧ *InvariantWatchListsUniq* (*getWatchList state* <sup>0</sup> ) ∧ *InvariantWatchListsCharacterization* (*getWatchList state'*) (*getWatch1* state') (getWatch2 state') ∧ *InvariantWatchesEl* (*getF state'*) (*getWatch1 state'*) (*getWatch2* state') ∧ *InvariantWatchesDiffer* (*getF state'*) (*getWatch1 state'*) (*getWatch2* state') ∧

```
InvariantWatchCharacterization (getF state') (getWatch1 state')
(getWatch2 state 0
) (getM state 0
) ∧
       Invariant ConflictFlagCharacterization (getConflictFlag state')(getF state') (getM state') \wedgeInvariantQCharacterization (getConfictFlag state') (getQ state')
(getF state') (getM state') \wedgeInvariant UniqQ (getQ state') \wedgeInvariant VarsQ (getQ state') F0 Vbl \wedgeInvariant VarsM (getM state') F0 Vbl \wedgeInvariant VarsF (getF state') F0 Vbiusing assms
proof (induct state rule: exhaustiveUnitPropagate-dom.induct)
 case (step state')
 note ih = this
 show ?case
 proof (cases (getConflictFlag state') \vee (getQ state') = []case True
   with exhaustiveUnitPropagate.simps[of state']
   have exhaustiveUnitPropagate state' = state'
     by simp
   thus ?thesis
     using ih
     by (auto simp only: Let-def)
 next
   case False
   let ?state'' = applyUnitPropagate state'have \epsilonexhaustiveUnitPropagate state' = \epsilonexhaustiveUnitPropagate
?state''using\; exhaustiveUnitPropagate.simps[of\;state']using False
     by simp
   moreover
  have InvariantWatchListsContainOnlyClausesFromF (getWatchList
?state'<sup>'</sup>) (getF ?state'') and
     InvariantWatchListsUniq (getWatchList ?state'') and
   InvariantWatchListsCharacterization (getWatchList ?state'') (getWatch1
?state'') (getWatch2 ?state'')
   InvariantWatchesEl (getF ?state 00) (getWatch1 ?state 00) (getWatch2
?state' and
   InvariantWatchesDiffer (getF ?state'') (getWatch1 ?state'') (getWatch2
?state'using ih
    using \textit{WatchInvariantsAfterAsertLiteral[} of \textit{state'} \textit{hd} \textit{ (getQ state')}False]
     unfolding applyUnitPropagate-def
     by (auto simp add: Let-def)
   moreover
```

```
have InvariantWatchCharacterization (getF ?state'') (getWatch1
?state 00) (getWatch2 ?state 00) (getM ?state 00)
    using ih
   using InvariantWatchCharacterizationAfterApplyUnitPropagate[of
state<sup>'</sup>]
    unfolding InvariantQCharacterization-def
    using False
    by (simp add: Let-def)
   moreover
   have InvariantQCharacterization (getConflictFlag ?state'') (getQ
?state'') (getF ?state'') (getM ?state'')
    using ih
       using InvariantQCharacterizationAfterApplyUnitPropagate[of
state<sup>'</sup>]
     using False
    by (simp add: Let-def)
   moreover
  have InvariantConflictFlagCharacterization (getConflictFlag ?state'')
(getF ?state"() (getM ?state")using ih
    using InvariantConflictFlagCharacterizationAfterApplyUnitProp-
agate[of state'
    using False
    by (simp add: Let-def)
   moreover
   have \text{Invariant} \text{UniqQ} (\text{qetQ} ?state'')
    using ih
     using InvariantUniqQAfterApplyUnitPropagate[of state']
    using False
    by (simp add: Let-def)
   moreover
   have InvariantConsistent (getM ?state'')
    using ih
     using InvariantConsistentAfterApplyUnitPropagate[of state']
    using False
    by (simp add: Let-def)
   moreover
   have InvariantUniq (getM ?state'')
    using ih
     using \ Invariant UniqAfterApplyUnitPropagate[of state']using False
    by (simp add: Let-def)
   moreover
  have InvariantVarsM (getM ?state 00) F0 Vbl InvariantVarsQ (getQ
?state'' F0 Vbl
    using ih
    using \langle \neg (getConflictFlag state' \vee getQ state' = [] \rangleusing InvariantsVarsAfterApplyUnitPropagate[of state' F0 Vbl]
    by (auto simp add: Let-def)
```

```
moreover
   have InvariantVarsF (getF ?state'') F0 Vbl
    unfolding applyUnitPropagate-def
     using\; assertLiteralEffect[of\;state'\;hd\; (getQ\;state')\;False]using ih
    by (simp add: Let-def)
   ultimately
   show ?thesis
    using ih
    using False
    by (simp add: Let-def)
 qed
qed
```
**lemma** *InvariantConflictClauseCharacterizationAfterExhaustivePropagate*: **assumes** *exhaustiveUnitPropagate-dom state InvariantWatchListsContainOnlyClausesFromF* (*getWatchList state*) (*getF state*) **and** *InvariantWatchListsUniq* (*getWatchList state*) **and** *InvariantWatchListsCharacterization* (*getWatchList state*) (*getWatch1 state*) (*getWatch2 state*) *InvariantWatchesEl* (*getF state*) (*getWatch1 state*) (*getWatch2 state*) *InvariantWatchesDiffer* (*getF state*) (*getWatch1 state*) (*getWatch2 state*) *InvariantConflictClauseCharacterization* (*getConflictFlag state*) (*getConflictClause state*) (*getF state*) (*getM state*) **shows**  $let state' = exhaustiveUnitPropagate state in$ *InvariantConflictClauseCharacterization* (*getConflictFlag state* <sup>0</sup> ) (*getConflictClause* state') (getF state') (getM state') **using** *assms* **proof** (*induct state rule*: *exhaustiveUnitPropagate-dom*.*induct*) case (*step state'*) **note** *ih* = *this* **show** *?case* **proof**  $(cases (getConflictFlag state') \vee (getQ state') = []$ **case** *True*  $with$  *exhaustiveUnitPropagate.simps*[*of state'*] **have** *exhaustiveUnitPropagate state'* = *state'* **by** *simp* **thus** *?thesis* **using** *ih* **by** (*auto simp only*: *Let-def*) **next case** *False* **let**  $?state'' = applyUnitPropagate state'$ 

```
have \emph{exhaustiveUnitPropagate state' = exhaustiveUnitPropagate?state''using\; exhaustiveUnitPropagate.simps[of\;state']using False
     by simp
   moreover
  have InvariantWatchListsContainOnlyClausesFromF (getWatchList
?state'<sup>'</sup>) (getF ?state'') and
     InvariantWatchListsUniq (getWatchList ?state'') and
   InvariantWatchListsCharacterization (getWatchList ?state'') (getWatch1
?state'') (getWatch2 ?state'')
   InvariantWatchesEl (getF ?state'') (getWatch1 ?state'') (getWatch2
?state' and
   InvariantWatchesDiffer (getF ?state'') (getWatch1 ?state'') (getWatch2
?state'using ih(2) ih(3) ih(4) ih(5) ih(6) ih(7)using \textit{WatchInvariantsAfterAsertLiteral[} of \textit{state'} \textit{hd} \textit{ (getQ state')}False]
     unfolding applyUnitPropagate-def
     by (auto simp add: Let-def)
   moreover
  have InvariantConflictClauseCharacterization (getConflictFlag ?state 00)
(getConflictClause ?state'') (getF ?state'') (getM ?state'')
     using ih(2) ih(3) ih(4) ih(5) ih(6)using \leftarrow (getConflictFlag state' \vee getQ state' = []using InvariantConflictClauseCharacterizationAfterApplyUnit-
Propagate[of state']
     by (auto simp add: Let-def)
   ultimately
   show ?thesis
     using ih(1) ih(2)using False
     by (simp only: Let-def) (blast)
 qed
qed
lemma InvariantsNoDecisionsWhenConflictNorUnitAfterExhaustive-
Propagate:
assumes
```
*exhaustiveUnitPropagate-dom state InvariantConsistent* (*getM state*) *InvariantUniq* (*getM state*) *InvariantWatchListsContainOnlyClausesFromF* (*getWatchList state*) (*getF state*) **and** *InvariantWatchListsUniq* (*getWatchList state*) **and** *InvariantWatchListsCharacterization* (*getWatchList state*) (*getWatch1 state*) (*getWatch2 state*) *InvariantWatchesEl* (*getF state*) (*getWatch1 state*) (*getWatch2 state*) **and**

```
InvariantWatchesDiffer (getF state) (getWatch1 state) (getWatch2
state)
 InvariantWatchCharacterization (getF state) (getWatch1 state) (getWatch2
state) (getM state)
 InvariantConflictFlagCharacterization (getConflictFlag state) (getF
state) (getM state)
 InvariantQCharacterization (getConflictFlag state) (getQ state) (getF
state) (getM state)
 InvariantUniqQ (getQ state)
 InvariantNoDecisionsWhenConflict (getF state) (getM state) (currentLevel
(getM state))
 InvariantNoDecisionsWhenUnit (getF state) (getM state) (currentLevel
(getM state))
shows
 let state' = exhaustiveUnitPropagate state in
       InvariantNoDecisionsWhenConflict (getF state') (getM state')
(currentLevel (getM state 0
)) ∧
    InvariantNoDecisionsWhenUnit (getF state') (getM state') (currentLevel
(getM state')using assms
proof (induct state rule: exhaustiveUnitPropagate-dom.induct)
 case (step state')
 note ih = this
 show ?case
 proof (cases (getConflictFlag state') \vee (getQ state') = []case True
   with exhaustiveUnitPropagate.simps[of state']
   have exhaustiveUnitPropagate state' = state'
    by simp
   thus ?thesis
    using ih
    by (auto simp only: Let-def)
 next
   case False
   \text{let } ?state'' = applyUnitPropagate state'
    have \emph{exhaustiveUnitPropagate state' = exhaustiveUnitPropagate?state''using\; exhaustiveUnitPropagate.simps[of\;state']using False
    by simp
   moreover
  have InvariantWatchListsContainOnlyClausesFromF (getWatchList
?state'<sup>'</sup>) (getF ?state'') and
    InvariantWatchListsUniq (getWatchList ?state'') and
   InvariantWatchListsCharacterization (getWatchList ?state'') (getWatch1
?state''\left( (getWatch2 ?state'')
   InvariantWatchesEl (getF ?state'') (getWatch1 ?state'') (getWatch2
?state'') and
```

```
InvariantWatchesDiffer (getF ?state'') (getWatch1 ?state'') (getWatch2
?state'using ih(5) ih(6) ih(7) ih(8) ih(9)using \textit{WatchInvariantsAfterAssertLiteral[} of \textit{state'} \textit{hd} \textit{ (getQ state')}False]
    unfolding applyUnitPropagate-def
    by (auto simp add: Let-def)
   moreover
    have InvariantWatchCharacterization (getF ?state'') (getWatch1)
?state'') (getWatch2 ?state'') (getM ?state'')
    using ih
   using InvariantWatchCharacterizationAfterApplyUnitPropagate[of
state<sup>'</sup>
    unfolding InvariantQCharacterization-def
    using False
    by (simp add: Let-def)
   moreover
   have InvariantQCharacterization (getConflictFlag ?state") (getQ?state'') (getF ?state'') (getM ?state'')
    using ih
       using InvariantQCharacterizationAfterApplyUnitPropagate[of
state<sup>'</sup>
    using False
    by (simp add: Let-def)
   moreover
  have InvariantConflictFlagCharacterization (getConflictFlag ?state'')
(qetF ?state'') (qetM ?state'')
    using ih
    using InvariantConflictFlagCharacterizationAfterApplyUnitProp-
agate[of state'
    using False
    by (simp add: Let-def)
   moreover
   have \text{Invariant}UniqQ (\text{getQ} ?state'')
    using ih
     using InvariantUniqQAfterApplyUnitPropagate[of state']
    using False
    by (simp add: Let-def)
   moreover
   have InvariantConsistent (getM ?state'')
    using ih
     using \ Invariant Consistent After Apply Unit Propagate [of state']using False
    by (simp add: Let-def)
   moreover
   have InvariantUniq (getM ?state'')
    using ih
     using InvariantUniqAfterApplyUnitPropagate[of state']
    using False
```

```
by (simp add: Let-def)
   moreover
  have InvariantNoDecisionsWhenUnit (getF ?state'') (getM ?state'')
(currentLevel (qetM ?state''))InvariantNoDecisionsWhenConflict (getF ?state'') (getM ?state'')
(currentLevel (get M ?state''))using ih(5) ih(8) ih(11) ih(12) ih(14) ih(15)using InvariantNoDecisionsWhenConflictNorUnitAfterUnitProp-
agate[of state']
    by (auto simp add: Let-def)
   ultimately
   show ?thesis
    using ih(1) ih(2)using False
    by (simp add: Let-def)
 qed
qed
```

```
lemma InvariantGetReasonIsReasonAfterExhaustiveUnitPropagate:
assumes
  exhaustiveUnitPropagate-dom state
 InvariantConsistent (getM state)
 InvariantUniq (getM state)
 InvariantWatchListsContainOnlyClausesFromF (getWatchList state)
(getF state) and
 InvariantWatchListsUniq (getWatchList state) and
 InvariantWatchListsCharacterization (getWatchList state) (getWatch1
state) (getWatch2 state) and
 InvariantWatchesEl (getF state) (getWatch1 state) (getWatch2 state)
and
  InvariantWatchesDiffer (getF state) (getWatch1 state) (getWatch2
state)
 InvariantWatchCharacterization (getF state) (getWatch1 state) (getWatch2
state) (getM state)
  InvariantConflictFlagCharacterization (getConflictFlag state) (getF
state) (getM state)
 InvariantQCharacterization (getConflictFlag state) (getQ state) (getF
state) (getM state)
 InvariantUniqQ (getQ state) and
  InvariantGetReasonIsReason (getReason state) (getF state) (getM
state) (set (getQ state))
shows
 let state' = exhaustiveUnitPropagate state inInvariantGetReasonIsReason (getReason state') (getF state')
(getM state') (set (getQ state'))using assms
proof (induct state rule: exhaustiveUnitPropagate-dom.induct)
 case (step state')
```

```
note ih = this
 show ?case
 proof (cases (getConflictFlag state') \vee (getQ state') = []case True
   with exhaustiveUnitPropagate.simps[of state']
   have exhaustiveUnitPropagate state' = state'
    by simp
   thus ?thesis
    using ih
    by (auto simp only: Let-def)
 next
   case False
   \text{let } ?state'' = applyUnitPropagate state'
    have \emph{exhaustiveUnitPropagate state' = exhaustiveUnitPropagate?state"
     using exhaustiveUnitPropagate.simps[of state']
    using False
    by simp
   moreover
  have InvariantWatchListsContainOnlyClausesFromF (getWatchList
?state'') (getF ?state'') and
    InvariantWatchListsUniq (getWatchList ?state'') and
   InvariantWatchListsCharacterization (getWatchList ?state'') (getWatch1
?state'') (getWatch2 ?state'')
   InvariantWatchesEl (getF ?state'') (getWatch1 ?state'') (getWatch2
?state'' and
   InvariantWatchesDiffer (getF ?state'') (getWatch1 ?state'') (getWatch2
?state'using ih
    using \textit{WatchInvariantsAfterAsertLiteral[} of \textit{state'} \textit{hd} \textit{ (getQ state')}False]
    unfolding applyUnitPropagate-def
    by (auto simp add: Let-def)
   moreover
   have InvariantWatchCharacterization (getF ?state'') (getWatch1
?state'') (getWatch2 ?state'') (getM ?state'')
    using ih
   using InvariantWatchCharacterizationAfterApplyUnitPropagate[of
state<sup>'</sup>
    unfolding InvariantQCharacterization-def
    using False
    by (simp add: Let-def)
   moreover
   have InvariantQCharacterization (getConflictFlag ?state'') (getQ
?state'') (getF ?state'') (getM ?state'')
    using ih
       using InvariantQCharacterizationAfterApplyUnitPropagate[of
state<sup>'</sup>
```

```
using False
     by (simp add: Let-def)
   moreover
  have InvariantConflictFlagCharacterization (getConflictFlag ?state'')
(getF ?state'') (getM ?state'')
    using ih
    using InvariantConflictFlagCharacterizationAfterApplyUnitProp-
agate[of state']
    using False
    by (simp add: Let-def)
   moreover
   have \text{Invariant} \text{Uniq} \text{Q} (\text{get} \text{Q} ?state'')
     using ih
     using \ Invariant UniqQAfterApplyUnitPropagate[of state']using False
     by (simp add: Let-def)
   moreover
   have InvariantConsistent (getM ?state'')
     using ih
     using \ Invariant Consistent After Apply Unit Propagate [of state']using False
     by (simp add: Let-def)
   moreover
   have InvariantUniq (getM ?state'')
     using ih
     using InvariantUniqAfterApplyUnitPropagate[of state']
    using False
     by (simp add: Let-def)
   moreover
  have InvariantGetReasonIsReason (getReason ?state'') (getF ?state'')
(getM ?state"(getQ ?state"))
     using ih
      using InvariantGetReasonIsReasonAfterApplyUnitPropagate[of
state<sup>'</sup>
     using False
     by (simp add: Let-def)
   ultimately
   show ?thesis
     using ih
     using False
     by (simp add: Let-def)
 qed
qed
```

```
lemma InvariantEquivalentZLAfterExhaustiveUnitPropagate:
assumes
 exhaustiveUnitPropagate-dom state
 InvariantConsistent (getM state)
```
*InvariantUniq* (*getM state*) *InvariantEquivalentZL* (*getF state*) (*getM state*) *Phi InvariantWatchListsContainOnlyClausesFromF* (*getWatchList state*) (*getF state*) **and** *InvariantWatchListsUniq* (*getWatchList state*) **and** *InvariantWatchListsCharacterization* (*getWatchList state*) (*getWatch1 state*) (*getWatch2 state*) *InvariantWatchesEl* (*getF state*) (*getWatch1 state*) (*getWatch2 state*) **and** *InvariantWatchesDiffer* (*getF state*) (*getWatch1 state*) (*getWatch2 state*) *InvariantWatchCharacterization* (*getF state*) (*getWatch1 state*) (*getWatch2 state*) (*getM state*) *InvariantConflictFlagCharacterization* (*getConflictFlag state*) (*getF state*) (*getM state*) *InvariantQCharacterization* (*getConflictFlag state*) (*getQ state*) (*getF state*) (*getM state*) *InvariantUniqQ* (*getQ state*) **shows**  $let state' = exhaustiveUnitPropagate state in$  $Invariant Equivalent ZL (getF state') (getM state') Phi$ **using** *assms* **proof** (*induct state rule*: *exhaustiveUnitPropagate-dom*.*induct*) case (*step state'*) **note** *ih* = *this* **show** *?case* **proof**  $(cases (getConflictFlag state') \vee (getQ state') = []$ **case** *True*  $with$  *exhaustiveUnitPropagate.simps*[*of state'*] **have** *exhaustiveUnitPropagate state'* = *state'* **by** *simp* **thus** *?thesis* **using** *ih* **by** (*simp only*: *Let-def*) **next case** *False*  $\text{let }$  ?state'' = applyUnitPropagate state' **have**  $\ell$ *exhaustiveUnitPropagate state'* =  $\ell$ *exhaustiveUnitPropagate ?state* <sup>00</sup>  $using$  *exhaustiveUnitPropagate.simps*[*of state'*] **using** *False* **by** *simp* **moreover have** *InvariantWatchListsContainOnlyClausesFromF* (*getWatchList*  $?state''$  ( $aetF$   $?state''$ ) and *InvariantWatchListsUniq* (*getWatchList ?state''*) and *InvariantWatchListsCharacterization* (*getWatchList ?state''*) (*getWatch1* 

```
?state'') (getWatch2 ?state'')
   InvariantWatchesEl (getF ?state'') (getWatch1 ?state'') (getWatch2
?state'') and
   InvariantWatchesDiffer (getF ?state'') (getWatch1 ?state'') (getWatch2
?state'using ih
    using \textit{WatchInvariantsAfterAsertLiteral[} of \textit{state'} \textit{hd} \textit{ (getQ state')}False]
    unfolding applyUnitPropagate-def
    by (auto simp add: Let-def)
   moreover
   have InvariantWatchCharacterization (getF ?state'') (getWatch1
?state 00) (getWatch2 ?state 00) (getM ?state 00)
    using ih
   using InvariantWatchCharacterizationAfterApplyUnitPropagate[of
state<sup>'</sup>
    unfolding InvariantQCharacterization-def
    using False
    by (simp add: Let-def)
   moreover
   have InvariantQCharacterization (getConflictFlag ?state'') (getQ
?state 00) (getF ?state 00) (getM ?state 00)
    using ih
       using InvariantQCharacterizationAfterApplyUnitPropagate[of
state<sup>'</sup>
    using False
    by (simp add: Let-def)
   moreover
  have InvariantConflictFlagCharacterization (getConflictFlag ?state'')
(getF ?state'') (getM ?state'')
    using ih
    using InvariantConflictFlagCharacterizationAfterApplyUnitProp-
agate[of state']
    using False
    by (simp add: Let-def)
   moreover
   have \text{Invariant}UniqQ (\text{getQ} ?state'')
    using ih
     using \ Invariant UniqQAfterApplyUnitPropagate[of state']using False
    by (simp add: Let-def)
   moreover
   have InvariantConsistent (getM ?state'')
    using ih
     using InvariantConsistentAfterApplyUnitPropagate[of state']
    using False
    by (simp add: Let-def)
   moreover
   have InvariantUniq (getM ?state'')
```

```
using ih
     using \ Invariant UniqAfterApplyUnitPropagate[of state']using False
    by (simp add: Let-def)
   moreover
   have InvariantEquivalentZL (getF ?state'') (getM ?state'') Phi
    using ih
      using \ Invariant Equivalent ZLAfterApply UnitPropagate[of state']Phi]
    using False
    by (simp add: Let-def)
   moreover
   have currentLevel (getM state') = currentLevel (getM ?state'')
    unfolding applyUnitPropagate-def
     using\; assertLiteralEffect[of\;state'\;hd\; (getQ\;state')\;False]using ih
    unfolding currentLevel-def
    by (simp add: Let-def markedElementsAppend)
   ultimately
   show ?thesis
    using ih
    using False
    by (auto simp only: Let-def)
 qed
qed
```

```
lemma conflictFlagOrQEmptyAfterExhaustiveUnitPropagate:
assumes
exhaustiveUnitPropagate-dom state
shows
let state' = exhaustiveUnitPropagate state in(getConfictFlag state') \vee (getQ state' = []using assms
proof (induct state rule: exhaustiveUnitPropagate-dom.induct)
 case (step state')
 note ih = thisshow ?case
 proof (cases (getConflictFlag state') \vee (getQ state') = []case True
   with exhaustiveUnitPropagate.simps[of state']
   have exhaustiveUnitPropagate state' = state'
    by simp
   thus ?thesis
    using True
    by (simp only: Let-def)
 next
   case False
   let ?state'' = applyUnitPropagate state'
```

```
have \emph{exhaustiveUnitPropagate state' = exhaustiveUnitPropagate?state''using\; exhaustiveUnitPropagate.simps[of\;state']using False
    by simp
   thus ?thesis
    using ih
    using False
    by (simp add: Let-def)
 qed
qed
end
theory Initialization
imports UnitPropagate
begin
lemma InvariantsAfterAddClause:
fixes state::State and clause :: Clause and Vbl :: Variable set
assumes
 InvariantConsistent (getM state)
 InvariantUniq (getM state)
 InvariantWatchListsContainOnlyClausesFromF (getWatchList state)
(getF state) and
 InvariantWatchListsUniq (getWatchList state) and
 InvariantWatchListsCharacterization (getWatchList state) (getWatch1
state) (getWatch2 state)
 InvariantWatchesEl (getF state) (getWatch1 state) (getWatch2 state)
and
  InvariantWatchesDiffer (getF state) (getWatch1 state) (getWatch2
state) and
 InvariantWatchCharacterization (getF state) (getWatch1 state) (getWatch2
state) (getM state)
  InvariantConflictFlagCharacterization (getConflictFlag state) (getF
state) (getM state)
 InvariantConflictClauseCharacterization (getConflictFlag state) (getConflictClause
state) (getF state) (getM state)
 InvariantQCharacterization (getConflictFlag state) (getQ state) (getF
state) (getM state)
 InvariantUniqQ (getQ state)
  InvariantGetReasonIsReason (getReason state) (getF state) (getM
```
*state*) (*set* (*getQ state*))  $currentLevel (qetM state) = 0$ 

(*getConflictFlag state*) ∨ (*getQ state*) = []

*InvariantVarsM* (*getM state*) *F0 Vbl InvariantVarsQ* (*getQ state*) *F0 Vbl InvariantVarsF* (*getF state*) *F0 Vbl finite Vbl vars clause* ⊆ *vars F0* **shows**  $let state' = (addClause clause state) in$ *InvariantConsistent* (*getM state'*) ∧ *InvariantUniq* (*getM state'*) ∧ *InvariantWatchListsContainOnlyClausesFromF* (*getWatchList* state') (getF state') ∧ *InvariantWatchListsUniq* (*getWatchList state* <sup>0</sup> ) ∧ *InvariantWatchListsCharacterization* ( $getWatchList state'$ ) ( $getWatch1$ state') (getWatch2 state') ∧  $Invariant WatchesEl (getF state') (getWatch1 state') (getWatch2$ state') ∧ *InvariantWatchesDiffer* (*getF state'*) (*getWatch1 state'*) (*getWatch2* state') ∧ *InvariantWatchCharacterization* (*getF state'*) (*getWatch1 state'*) (*getWatch2 state* <sup>0</sup> ) (*getM state* <sup>0</sup> ) ∧  $Invariant ConflictFlagCharacterization (getConflictFlag state')$  $(getF state') (getM state') \wedge$  $Invariant Conflict clause Characterization (get ConflictFlag state')$ (getConflictClause state') (getF state') (getM state') ∧ *InvariantQCharacterization* (*getConflictFlag state'*) (*getQ state'*)  $(getF state') (getM state') \wedge$ *InvariantGetReasonIsReason* (*getReason state'*) (*getF state'*) (*getM*  $state'$  ( $set$  ( $getQ$  state')) ∧  $Invariant UniqQ (getQ state') \wedge$  $Invariant VarsQ (getQ state') F0 Vbl \wedge$ *InvariantVarsM* (*getM state'*)  $F0$   $Vb$ *l* ∧  $Invariant VarsF (getF state') F0 Vbl \wedge$  $currentLevel (getM state') = 0 \wedge$  $((\text{getConflictFlag state}') \vee (\text{getQ state}') = []$ 

## **proof**−

**let** *?clause'* = *remdups* (*removeFalseLiterals clause* (*elements* (*getM state*)))

**have** ∗:  $\forall$  *l. l el ?clause'* →  $\neg$  *literalFalse l (elements (getM state))* **unfolding** *removeFalseLiterals-def* **by** *auto*

```
have vars ?clause' \subset vars clause
  using \n  varsSubsetValuation[of ?clause' \n  clause]unfolding removeFalseLiterals-def
  by auto
hence vars ?clause' \subseteq vars \ F0using \langle \text{vars clause} \subseteq \text{vars F0} \rangle
```

```
by simp
 show ?thesis
 \mathbf{proof} (cases \; clause \; True \; ? clause' (elements \; (getM \; state)))case True
   thus ?thesis
     using assms
     unfolding addClause-def
     by simp
 next
   case False
   show ?thesis
   proof (cases ?clause' = [])
     case True
     thus ?thesis
      using assms
       using \leftarrow clauseTrue ?clause' (elements (getM state))
      unfolding addClause-def
      by simp
   next
     case False
     thus ?thesis
     proof (cases length ?clause' = 1)
      case True
       let ?state' = assertLiteral (hd ? clause') False statehave addCause clause state = exhaustiveUnitPropagate ?state'
        using \leftarrow clauseTrue ?clause' (elements (getM state))
        using \leftarrow ? clause' = []using \langle \text{length } \rangle?clause' = 1
        unfolding addClause-def
        by (simp add: Let-def)
      moreover
      from \langle ?clause' \neq []\ranglehave hd ?clause' \in set ?clause'
        using \;hd\text{-}in\text{-}set[of \;? clause']by simp
      with ∗
       have \neg literalFalse (hd ?clause') (elements (getM state))
        by simp
         hence consistent (elements ((getM state) @ [(hd ?clause',
False)]))
        using assms
        unfolding InvariantConsistent-def
         using consistentAppendElement[of elements (getM state) hd
? clause'by simp
       hence consistent (elements (getM ?state'))
        using assms
        using assertLiteralEffect[of state hd ?clause' False]
```
**by** *simp* **moreover**  $from \leftarrow clauseTrue$  ?*clause'* (*elements* (*getM state*)) have *uniq* (*elements* (*getM* ?state')) **using** *assms* **using** *assertLiteralEffect*[*of state hd ?clause' False*]  $using \langle hd \rangle$ ?*clause'*  $\in set \rangle$ ?*clause'* **unfolding** *InvariantUniq-def* **by** (*simp add*: *uniqAppendIff clauseTrueIffContainsTrueLiteral*) **moreover have** *InvariantWatchListsContainOnlyClausesFromF* (*getWatchList ?state'*) (*getF ?state'*) and InvariantWatchListsUniq (getWatchList ?state') and  $Invariant WatchLists Characterization (get WatchLists?state')$ (getWatch1 ?state') (getWatch2 ?state') *InvariantWatchesEl* (*getF ?state* <sup>0</sup> ) (*getWatch1 ?state* <sup>0</sup> ) (*getWatch2* ?state') and *InvariantWatchesDiffer* (*getF ?state'*) (*getWatch1 ?state'*) (getWatch2 ?state') **using** *assms* **using** *WatchInvariantsAfterAssertLiteral*[*of state hd ?clause' False*] **by** (*auto simp add*: *Let-def*) **moreover** have *InvariantWatchCharacterization* (*getF* ?state') (*getWatch1* ?state') (getWatch2 ?state') (getM ?state') **using** *assms* **using** *InvariantWatchCharacterizationAfterAssertLiteral*[*of state hd ?clause' False*] **using** ‹*uniq* (*elements* (*getM ?state* <sup>0</sup> ))› **using** ‹*consistent* (*elements* (*getM ?state* <sup>0</sup> ))› **unfolding** *InvariantConsistent-def* **unfolding** *InvariantUniq-def* **using** *assertLiteralEffect*[*of state hd ?clause' False*] **by** (*simp add*: *Let-def*) **moreover have** *InvariantConflictFlagCharacterization* (*getConflictFlag ?state'*) (*getF ?state'*) (*getM ?state'*) **using** *assms* **using** *InvariantConflictFlagCharacterizationAfterAssertLiteral*[*of state hd ?clause' False*] **using** ‹*consistent* (*elements* (*getM ?state* <sup>0</sup> ))› **unfolding** *InvariantConsistent-def* **using** *assertLiteralEffect*[*of state hd ?clause' False*] **by** (*simp add*: *Let-def*) **moreover have** *InvariantConflictClauseCharacterization* (*getConflictFlag* ?state') (getConflictClause ?state') (getF ?state') (getM ?state') **using** *assms*

```
using InvariantConflictClauseCharacterizationAfterAssertLit-
eral[of state hd ? clause' False]by (simp add: Let-def)
      moreover
       \textbf{let } ?state'' = ?state' \text{ and } getM := (getM ?state') \text{ } @ \text{ } [(hd ? clause',False)] \uparrowhave InvariantQCharacterization (getConflictFlag ?state') (getQ
?state') (getF ?state') (getM ?state')
      proof (cases getConflictFlag state)
        case True
        hence getConflictFlag ?state'
         using assms
            using assertLiteralConflictFlagEffect[of state hd ?clause'
False]
          using ‹uniq (elements (getM ?state 0
))›
          using ‹consistent (elements (getM ?state 0
))›
         unfolding InvariantConsistent-def
         unfolding InvariantUniq-def
         using assertLiteralEffect[of state hd ?clause' False]
          by (auto simp add: Let-def)
        thus ?thesis
         using assms
         unfolding InvariantQCharacterization-def
         by simp
      next
        case False
        with \langle (getConflictFlag state) \vee (getQ state) = []\ranglehave getO state = []by simp
        thus ?thesis
       using InvariantQCharacterizationAfterAssertLiteralNotInQ[of
state hd ?clause' False]
         using assms
          using ‹uniq (elements (getM ?state 0
))›
          using ‹consistent (elements (getM ?state 0
))›
         unfolding InvariantConsistent-def
         unfolding InvariantUniq-def
         using assertLiteralEffect[of state hd ?clause' False]
          by (auto simp add: Let-def)
      qed
      moreover
      have InvariantUniqQ (getQ ?state 0
)
        using assms
        using InvariantUniqQAfterAssertLiteral[of state hd ?clause'
False]
        by (simp add: Let-def)
      moreover
      have currentLevel (getM ?state') = 0
        using assms
```
 $using \leftarrow clauseTrue$  ?*clause'* (*elements* (*getM state*))  $using \leftarrow ? clause' = []$ **using** *assertLiteralEffect*[*of state hd ?clause' False*] **unfolding** *addClause-def* **unfolding** *currentLevel-def* **by** (*simp add*:*Let-def markedElementsAppend*) **moreover hence** *InvariantGetReasonIsReason* (*getReason ?state'*) (*getF*  $?state'$  (*getM ?state'*) (*set* (*getQ ?state'*)) **unfolding** *InvariantGetReasonIsReason-def* using  $elementLevelLegendLevel[of - getM ?state']$ **by** *auto* **moreover**  $have \ var \ (hd \ ? clause') \in vars \ F0$ **using**  $\langle$  *?clause'*  $\neq$  []>  $using \;hd\text{-}in\text{-}set[of \;? clause']$ **using**  $\langle vars \rangle$ *clause'*  $\subseteq vars \rangle$ *F0*  $\rangle$ using *clauseContainsItsLiteralsVariable[of hd ?clause' ?clause'* **by** *auto*  $hence \; Invariant VarsQ \; (getQ \; ?state') \; F0 \; Vbl$  $Invariant VarsM (get M ?state') F0 Vbi$  $Invariant VarsF (getF 2state') F0 Vbi$ **using** ‹*InvariantWatchListsContainOnlyClausesFromF* (*getWatchList state*) (*getF state*)› **using** ‹*InvariantWatchesEl* (*getF state*) (*getWatch1 state*) (*getWatch2 state*)› **using** ‹*InvariantWatchListsUniq* (*getWatchList state*)› **using** ‹*InvariantWatchListsCharacterization* (*getWatchList state*) (*getWatch1 state*) (*getWatch2 state*)› **using** ‹*InvariantWatchesDiffer* (*getF state*) (*getWatch1 state*) (*getWatch2 state*)› **using** ‹*InvariantWatchCharacterization* (*getF state*) (*getWatch1 state*) (*getWatch2 state*) (*getM state*)› **using** ‹*InvariantVarsF* (*getF state*) *F0 Vbl*› **using** ‹*InvariantVarsM* (*getM state*) *F0 Vbl*› **using** ‹*InvariantVarsQ* (*getQ state*) *F0 Vbl*› **using** ‹*consistent* (*elements* (*getM ?state* <sup>0</sup> ))› **using** ‹*uniq* (*elements* (*getM ?state* <sup>0</sup> ))› **using** *assertLiteralEffect*[*of state hd ?clause' False*] **using** *varsAppendValuation*[*of elements* (*getM state*) [*hd*  $? clause$ <sup>'</sup>]] **using** *InvariantVarsQAfterAssertLiteral*[*of state hd ?clause' False F0 Vbl*] **unfolding** *InvariantVarsM-def* **unfolding** *InvariantConsistent-def* **unfolding** *InvariantUniq-def* **by** (*auto simp add*: *Let-def*) **moreover** have  $\emph{exhaustiveUnitPropagate-down \textit{?state'}}$ 

**using** *exhaustiveUnitPropagateTermination*[*of ?state' F0 Vbl*]  $using \; \langle \textit{Invariant} \textit{UniqQ} \; (\textit{getQ} \; \textit{?state}') \rangle$ **using** ‹*InvariantWatchListsContainOnlyClausesFromF* (*getWatchList* ?state') (getF ?state')  $using \langle Invariant WatchListsUniq (get WatchLists?state')\rangle$ **using** ‹*InvariantWatchListsCharacterization* (*getWatchList* ?state') (getWatch1 ?state') (getWatch2 ?state') using <*InvariantWatchesEl* (*getF ?state'*) (*getWatch1 ?state'*) (getWatch2 ?state')  $using$  {*InvariantWatchesDiffer* (*getF ?state'*) (*getWatch1* ?state') (getWatch2 ?state') **using** ‹*InvariantQCharacterization* (*getConflictFlag ?state* <sup>0</sup> ) (getQ ?state') (getF ?state') (getM ?state') **using** ‹*InvariantWatchCharacterization* (*getF ?state* <sup>0</sup> ) (*getWatch1* ?state') (getWatch2 ?state') (getM ?state') **using** ‹*InvariantConflictFlagCharacterization* (*getConflictFlag*  $?state'$  (*getF ?state'*) (*getM ?state'*) **using** ‹*consistent* (*elements* (*getM ?state* <sup>0</sup> ))› **using** ‹*uniq* (*elements* (*getM ?state* <sup>0</sup> ))› **using** ‹*finite Vbl*› **using** ‹*InvariantVarsQ* (*getQ ?state* <sup>0</sup> ) *F0 Vbl*› **using** ‹*InvariantVarsM* (*getM ?state* <sup>0</sup> ) *F0 Vbl*› **using** ‹*InvariantVarsF* (*getF ?state* <sup>0</sup> ) *F0 Vbl*› **unfolding** *InvariantConsistent-def* **unfolding** *InvariantUniq-def* **by** *simp* **ultimately show** *?thesis* using  $\langle$ *exhaustiveUnitPropagate-dom ?state'*  $using \;InvariantsAfterExhaustive\;UnitPropagate[of \; ?state']$ **using** *InvariantConflictClauseCharacterizationAfterExhaus* $tivePropagate[of$  ?state'] **using** *conflictFlagOrQEmptyAfterExhaustiveUnitPropagate*[*of*  $?state'$ using *exhaustiveUnitPropagatePreservesCurrentLevel*[of ?state'] **using** *InvariantGetReasonIsReasonAfterExhaustiveUnitProp*agate[of ?state'] **using** *assms* **using** *assertLiteralEffect*[*of state hd ?clause' False*] **unfolding** *InvariantConsistent-def* **unfolding** *InvariantUniq-def* **by** (*auto simp only*:*Let-def*) **next case** *False* **thus** *?thesis* proof (*cases clauseTautology ?clause'*) **case** *True* **thus** *?thesis* **using** *assms*

 $using \leftarrow ? clause' = []$  $using \leftarrow clauseTrue$  ?*clause'* (*elements* (*getM state*)) **using**  $\langle length \rangle$  ?*clause'*  $\neq 1$  > **unfolding** *addClause-def* **by** *simp* **next case** *False* **from**  $\langle \neg \ \frac{? \text{clause}'}{>} = \left[ \neg \ \ \frac{\langle \text{length} \ \frac{? \text{clause}'}{>} \neq 1 \rangle}{*} \right]$ have *length*  $? \text{ clause'} > 1$ **by**  $(induct (? clause'))$  *auto* **hence** *nth ?clause'*  $0 \neq nth$  *?clause'* 1 using *distinct-remdups*[of ?clause] using  $nth\text{-}eq\text{-}iff\text{-}index\text{-}eq[of? clause' 0 1]$  $using \leftarrow ? clause' = []$ **by** *auto* **let**  $?state' = let clauseIndex = length (getF state) in$  $let state' = state[getF := (getF state) \ @$  $[? clause']$  *in*  $let state'' = setWatch1 clauseIndex (nth ?clause'$ *0*) state' in  $let state'' = setWatch2 clauseIndex (nth ? clause'$ *1*) *state*" *in state*  $\prime\prime\prime$ 

```
have InvariantWatchesEl (getF ?state') (getWatch1 ?state')
(getWatch2 ?state')
           using ‹InvariantWatchesEl (getF state) (getWatch1 state)
(getWatch2 state)›
          using \langle length \rangle ?clause' > 1
          using \langle ?clause' \neq []>
          using nth-mem[of 0 ? clause']using nth-mem[of 1 ?clause']
          unfolding InvariantWatchesEl-def
          unfolding setWatch1-def
          unfolding setWatch2-def
          by (auto simp add: Let-def nth-append)
        moreover
       have InvariantWatchesDiffer (getF ?state') (getWatch1 ?state')
(getWatch2 ?state')
        using ‹InvariantWatchesDiffer (getF state) (getWatch1 state)
(getWatch2 state)›
          using \nvert \nvert ? \n    clause' \nvert 0 \neq nth \nvert \nvert ? \n    clause' \nvert 1unfolding InvariantWatchesDiffer-def
          unfolding setWatch1-def
          unfolding setWatch2-def
          by (auto simp add: Let-def)
        moreover
```

```
have InvariantWatchListsContainOnlyClausesFromF (getWatchList
?state') (getF ?state')
              using ‹InvariantWatchListsContainOnlyClausesFromF
(getWatchList state) (getF state)›
       unfolding InvariantWatchListsContainOnlyClausesFromF-def
         unfolding setWatch1-def
         unfolding setWatch2-def
         by (auto simp add:Let-def) (force)+
        moreover
           have InvariantWatchListsCharacterization (getWatchList
?state') (getWatch1 ?state') (getWatch2 ?state')
          using ‹InvariantWatchListsCharacterization (getWatchList
state) (getWatch1 state) (getWatch2 state)›
              using ‹InvariantWatchListsContainOnlyClausesFromF
(getWatchList state) (getF state)›
         using \nvert \nvert ? \n    clause' \nvert 0 \neq nth \nvert \nvert ? \n    clause' \nvert 1unfolding InvariantWatchListsCharacterization-def
       unfolding InvariantWatchListsContainOnlyClausesFromF-def
         unfolding setWatch1-def
         unfolding setWatch2-def
         by (auto simp add:Let-def)
        moreover
      have InvariantWatchCharacterization (getF?state') (getWatch1?state') (getWatch2 ?state') (getM ?state')
        proof−
         {
           fix c
           assume 0 \leq c \land c < length (getF ?state')
           fix www1 www2
           \textbf{assume} Some www1 = (getWatch1 ?state' c) Some www2
= (getWatch2 \; ?state' c)have watchCharacterizationCondition www1 www2 (getM
?state' (nth (getF ?state') c) ∧
                 watchCharacterizationCondition www2 www1 (getM
?state' (nth (getF ?state') c)
           proof (cases c < length (getF state))
            case True
             hence (nth (getF <i>?state</i>') c) = (nth (getF <i>state</i>) c)unfolding setWatch1-def
              unfolding setWatch2-def
              by (auto simp add: Let-def nth-append)
            have Some www1 = (getWatch1 state c) Some www2 =
(getWatch2 state c)
              using True
                using \ \ sSome \ www1 = (getWatch1 \ \ ?state' \ c) \ \ sSomewww2 = (getWatch2 ?state' c)
              unfolding setWatch1-def
              unfolding setWatch2-def
              by (auto simp add: Let-def)
```
**thus** *?thesis* **using** ‹*InvariantWatchCharacterization* (*getF state*) (*getWatch1 state*) (*getWatch2 state*) (*getM state*)› **unfolding** *InvariantWatchCharacterization-def*  $using \langle (nth (getF 2state') c) = (nth (getF state) c) \rangle$ **using** *True* **unfolding** *setWatch1-def* **unfolding** *setWatch2-def* **by** (*auto simp add*: *Let-def*) **next case** *False* **with**  $\langle 0 \leq c \land c \leq length (getF \text{ ?state'}) \rangle$ **have**  $c = length (getF state)$ **unfolding** *setWatch1-def* **unfolding** *setWatch2-def* **by** (*auto simp add*: *Let-def*) **from** ‹*InvariantWatchesEl* (*getF ?state* <sup>0</sup> ) (*getWatch1* ?state') (getWatch2 ?state') **obtain** *w1 w2* **where** *w1 el ?clause' w2 el ?clause'*  $getWatch1$  ?state' (length ( $getF state$ )) = *Some w1*  $getWatch2$  ?state' (*length* ( $getF state$ )) = *Some* w2 **unfolding** *InvariantWatchesEl-def* **unfolding** *setWatch2-def* **unfolding** *setWatch1-def* **by** (*auto simp add*: *Let-def*) **hence**  $w1 = www1$  **and**  $w2 = www2$  $using \ \ sSome \ www1 = (getWatch1 \ \ ?state' \ c) \ \ sSome$  $www2 = (getWatch2$  ?*state' c*) **using**  $\langle c = \text{length} (\text{getF state}) \rangle$ **by** *auto*  $have \neg$  *literalFalse* w1 (*elements* (*getM ?state'*))  $\neg$  *literalFalse*  $w2$  (*elements* (*getM* ?*state'*)) using  $\langle w1 \rangle$  el ?clause'>  $\langle w2 \rangle$  el ?clause'> **using** ∗ **unfolding** *setWatch2-def* **unfolding** *setWatch1-def* **by** (*auto simp add*: *Let-def*) **thus** *?thesis*  $using \langle w1 = www1 \rangle \langle w2 = www2 \rangle$ **unfolding** *watchCharacterizationCondition-def* **unfolding** *setWatch2-def* **unfolding** *setWatch1-def* **by** (*auto simp add*: *Let-def*) **qed } thus** *?thesis* **unfolding** *InvariantWatchCharacterization-def* **by** *auto*

**qed moreover have**  $∀$  *l. length* (*getF state*)  $∉$  *set* (*getWatchList state l*) **using** ‹*InvariantWatchListsContainOnlyClausesFromF* (*getWatchList state*) (*getF state*)› **unfolding** *InvariantWatchListsContainOnlyClausesFromF-def* **by** *auto* **hence** *InvariantWatchListsUniq* (*getWatchList ?state* <sup>0</sup> ) **using** ‹*InvariantWatchListsUniq* (*getWatchList state*)› **using**  $\langle n\hat{t}h \rangle^2 \leq \langle 0 \rangle \leq \langle n\hat{t}h \rangle^2 \leq \langle 1 \rangle^2$ **unfolding** *InvariantWatchListsUniq-def* **unfolding** *setWatch1-def* **unfolding** *setWatch2-def* **by** (*auto simp add*:*Let-def uniqAppendIff* ) **moreover from** ∗  $have \neg \; clauseFalse \; ? clause' \; (elements \; (getM \; state))$ **using**  $\langle$  *?clause'*  $\neq$  []> **by** (*auto simp add*: *clauseFalseIffAllLiteralsAreFalse*) **hence** *InvariantConflictFlagCharacterization* (*getConflictFlag* ?state') (getF ?state') (getM ?state') **using** ‹*InvariantConflictFlagCharacterization* (*getConflictFlag state*) (*getF state*) (*getM state*)› **unfolding** *InvariantConflictFlagCharacterization-def* **unfolding** *setWatch1-def* **unfolding** *setWatch2-def* **by** (*auto simp add*: *Let-def formulaFalseIffContainsFalse-Clause*) **moreover have**  $\neg$  (∃ *l. isUnitClause ?clause' l* (*elements* (*getM state*))) **proof**− **{ assume** ¬ *?thesis* **then obtain** *l*  $where is UnitCluster ? clause'$  *l* (*elements* (*getM state*)) **by** *auto* **hence** *l el ?clause'* **unfolding** *isUnitClause-def* **by** *simp* **have**  $\exists$  *l'*. *l'* el ?*clause'*  $\wedge$  *l*  $\neq$  *l'* **proof**− **from**  $\langle length \rangle$  ?*clause'* > 1 **obtain** *a1* ::*Literal* **and** *a2* ::*Literal* where a1 el ?clause' a2 el ?clause' a1  $\neq a$ 2 using lengthGtOneTwoDistinctElements[of ?clause'] **by** (*auto simp add*: *uniqDistinct*) (*force*) **thus** *?thesis* **proof** (*cases a1* = *l*) **case** *True*

```
thus ?thesis
                 using \langle a1 \neq a2 \rangle \langle a2 \mid ? clause' \rangleby auto
             next
               case False
               thus ?thesis
                 using \langle a1 \ e l \ \n% \langle b \rangleby auto
             qed
            qed
            then obtain l
0
::Literal
              where l \neq l' l' el ?clause'
             by auto
            with ∗
            have \neg literalFalse l' (elements (getM state))
             by simp
            hence False
              using \langle isUnitClause \rangle? clause' l (elements (getM state))using \langle l \neq l' \rangle \langle l' \rangle el ?clause'
             unfolding isUnitClause-def
             by auto
          } thus ?thesis
            by auto
        qed
          hence InvariantQCharacterization (getConflictFlag ?state 0
)
(getQ ?state') (getF ?state') (getM ?state')
          using assms
          unfolding InvariantQCharacterization-def
          unfolding setWatch2-def
          unfolding setWatch1-def
          by (auto simp add: Let-def)
        moreover
       have InvariantConflictClauseCharacterization (getConflictFlag
state) (getConflictClause state) (getF state @ [?clause 0
]) (getM state)
        proof (cases getConflictFlag state)
          case False
          thus ?thesis
            unfolding InvariantConflictClauseCharacterization-def
            by simp
        next
          case True
          hence getConflictClause state < length (getF state)
        using ‹InvariantConflictClauseCharacterization (getConflictFlag
state) (getConflictClause state) (getF state) (getM state)›
            unfolding InvariantConflictClauseCharacterization-def
            by (auto simp add: Let-def)
             hence nth ((getF state) \textcircled{a} [?clause']) (getConflictClause
state) =
                nth (getF state) (getConflictClause state)
```
**by** (*simp add*: *nth-append*) **thus** *?thesis* **using** ‹*InvariantConflictClauseCharacterization* (*getConflictFlag state*) (*getConflictClause state*) (*getF state*) (*getM state*)› **unfolding** *InvariantConflictClauseCharacterization-def* **by** (*auto simp add*: *Let-def clauseFalseAppendValuation*) **qed moreover** have *InvariantGetReasonIsReason* (*getReason ?state'*) (*getF*  $?state'$  (*getM ?state'*) (*set* (*getQ ?state'*)) **using**  $\langle currentLevel (getM state) = 0 \rangle$ **using** *elementLevelLeqCurrentLevel*[*of - getM state*] **unfolding** *setWatch1-def* **unfolding** *setWatch2-def* **unfolding** *InvariantGetReasonIsReason-def* **by** (*simp add*: *Let-def*) **moreover** have *InvariantVarsF* (*getF ?state'*) *F0 Vbl* **using** ‹*InvariantVarsF* (*getF state*) *F0 Vbl*› **using**  $\langle \text{vars } ? \text{clause'} \subseteq \text{vars } F0 \rangle$  $using\ varsAppendFormulae[of\ getF\ state\ [? clause']$ **unfolding** *setWatch2-def* **unfolding** *setWatch1-def* **unfolding** *InvariantVarsF-def* **by** (*auto simp add*: *Let-def*) **ultimately show** *?thesis* **using** *assms*  $using \langle \text{length } \rangle \langle \text{cluster} \rangle > 1$ **using**  $\langle \neg \ \text{?clause'} = \mathbb{I} \rangle$  $using \leftarrow clauseTrue$  ?*clause'* (*elements* (*getM state*)) **using**  $\langle length \rangle$  ?*clause'*  $\neq$  1*\* using  $\langle \neg \text{ clauseTautology \textit{?} clause}\rangle$ **unfolding** *addClause-def* **unfolding** *setWatch1-def* **unfolding** *setWatch2-def* **by** (*auto simp add*: *Let-def*) **qed qed qed qed qed**

**lemma** *InvariantEquivalentZLAfterAddClause*: **fixes** *Phi* :: *Formula* **and** *clause* :: *Clause* **and** *state* :: *State* **and** *Vbl* :: *Variable set* **assumes** ∗:(*getSATFlag state* = *UNDEF* ∧ *InvariantEquivalentZL* (*getF state*)

(*getM state*) *Phi*) ∨ (*getSATFlag state* = *FALSE* ∧ ¬ *satisfiable Phi*) *InvariantConsistent* (*getM state*) *InvariantUniq* (*getM state*) *InvariantWatchListsContainOnlyClausesFromF* (*getWatchList state*) (*getF state*) **and** *InvariantWatchListsUniq* (*getWatchList state*) **and** *InvariantWatchListsCharacterization* (*getWatchList state*) (*getWatch1 state*) (*getWatch2 state*) *InvariantWatchesEl* (*getF state*) (*getWatch1 state*) (*getWatch2 state*) **and** *InvariantWatchesDiffer* (*getF state*) (*getWatch1 state*) (*getWatch2 state*) **and** *InvariantWatchCharacterization* (*getF state*) (*getWatch1 state*) (*getWatch2 state*) (*getM state*) *InvariantConflictFlagCharacterization* (*getConflictFlag state*) (*getF state*) (*getM state*) *InvariantQCharacterization* (*getConflictFlag state*) (*getQ state*) (*getF state*) (*getM state*) *InvariantUniqQ* (*getQ state*) (*getConflictFlag state*) ∨ (*getQ state*) = [] *currentLevel* (*getM state*) = *0 InvariantVarsM* (*getM state*) *F0 Vbl InvariantVarsQ* (*getQ state*) *F0 Vbl InvariantVarsF* (*getF state*) *F0 Vbl finite Vbl vars clause* ⊆ *vars F0* **shows**  $let state' = addClause clause state in$  $let Phi' = Phi @ [clause] in$  $let Phi' = (if (clauseTautology clause) then Phi else Phi') in$  $(\text{getSATFlag state'} = \text{UNDEF} \land \text{InvariantEquivalent ZL} (\text{getF state'})$ (getM state') *Phi''*) ∨  $(qetSATFlag state' = FALSE \wedge \neg satisfable Phi'')$ **proof**−  $\text{let } ? clause' =$   $remdups$  ( $removeFalse Literals$  clause ( $elements$ ) ( $getM$ ) *state*))) **from**  $\langle currentLevel (getM state) = 0 \rangle$ **have** *getM state* = *prefixToLevel 0* (*getM state*) **by** (*rule currentLevelZeroTrailEqualsItsPrefixToLevelZero*) **have** ∗∗:  $\forall$  *l. l el ?clause'* → ¬ *literalFalse l (elements (getM state))* **unfolding** *removeFalseLiterals-def* **by** *auto* **have** *vars*  $? \textit{clause'} \subseteq \textit{vars clause}$  $using \n varsSubsetValuation[of ?clause' \n clause]$ **unfolding** *removeFalseLiterals-def*

```
by auto
 hence vars ?clause' \subseteq vars \ F0using \langle \text{vars clause} \subseteq \text{vars F0} \rangleby simp
 show ?thesis
  \mathbf{proof} (cases \; clause \; True \; ? clause' (elements \; (getM \; state)))case True
   show ?thesis
   proof−
     from True
     have clauseTrue clause (elements (getM state))
       using clauseTrueRemoveDuplicateLiterals
      [of removeFalseLiterals clause (elements (getM state)) elements
(getM state)]
       using clauseTrueRemoveFalseLiterals
       [of elements (getM state) clause]
       using ‹InvariantConsistent (getM state)›
       unfolding InvariantConsistent-def
       by simp
     show ?thesis
     proof (cases getSATFlag state = UNDEF)
       case True
       thus ?thesis
        using ∗
        using ‹clauseTrue clause (elements (getM state))›
        using \langle q \cdot \hat{q} \cdot \hat{q} \rangle = \langle q \cdot \hat{q} \cdot \hat{q} \rangleusing satisfiedClauseCanBeRemoved
         [of getF state (elements (prefixToLevel 0 (getM state))) Phi
clause]
         using \langle clauseTrue \rangle?clauseTrue ?clause' (elements (getM state))
         unfolding addClause-def
        unfolding InvariantEquivalentZL-def
        by auto
     next
       case False
       thus ?thesis
        using ∗
         using \langle clauseTrue \rangle?clauseTrue ?clause' (elements (getM state))
        using satisfiableAppend[of Phi [clause]]
        unfolding addClause-def
        by force
     qed
   qed
 next
   case False
   show ?thesis
   proof (cases ?clause' = [])
     case True
```

```
show ?thesis
     proof (cases getSATFlag state = UNDEF)
      case True
      thus ?thesis
        using ∗
        using falseAndDuplicateLiteralsCanBeRemoved
        [of getF state (elements (prefixToLevel 0 (getM state))) [] Phi
clause]
        using \langle getM state = prefixToLevel 0 (getM state) \rangleusing formulaWithEmptyClauseIsUnsatisfiable[of (getF state
@ val2form (elements (getM state)) @ [[]])]
        using satisfiableEquivalent
        using \langle ?clause' = |\rangleunfolding addClause-def
        unfolding InvariantEquivalentZL-def
        using satisfiableAppendTautology
        by auto
     next
      case False
      thus ?thesis
        using \langle ?clause' = [] \rangleusing ∗
        using satisfiableAppend[of Phi [clause]]
        unfolding addClause-def
        by force
     qed
   next
     case False
     thus ?thesis
     proof (cases length ?clause' = 1)
      case True
      from \langle \text{length } \rangle?clause' = 1
       have [hd ?clause' = ?clause'
        using lengthOneCharacterisation[of ?clause']
        by simp
      with \langle length \rangle ?clause' = 1

((elements (getM state)) @ ?clause 0
)
        using \ val2formAppend[of \ elements \ (getM \ state) \ ? clause']using \ val2formOfSingleLiteral\ Valuation[of\ ? clause']by auto
       let ?state' = assertLiteral (hd ? clause') False statehave addCluster \; clause \; state = exhaustiveUnitPropagate \; ?state'using \leftarrow clauseTrue ?clause' (elements (getM state))
        using \leftarrow ? clause' = []using \langle \text{length } \rangle \langle \text{cluster} \rangle = 1unfolding addClause-def
```
**by** (*simp add*: *Let-def*) **moreover from**  $\langle$  *?clause'*  $\neq$  [] $\rangle$ **have** *hd ?clause'*  $\in$  *set ?clause'*  $using \;hd\text{-}in\text{-}set[of \;? clause']$ **by** *simp* **with** ∗∗  $h$ ave  $\neg$  *literalFalse* (*hd ?clause'*) (*elements* (*getM state*)) **by** *simp* **hence** *consistent* (*elements* ((*getM state*) @ [(*hd ?clause'*, *False*)])) **using** *assms* **unfolding** *InvariantConsistent-def* **using** *consistentAppendElement*[*of elements* (*getM state*) *hd*  $? clause'$ **by** *simp*  $hence$  *consistent* (*elements* (*getM ?state'*)) **using** *assms* **using** *assertLiteralEffect*[*of state hd ?clause' False*] **by** *simp* **moreover**  $from \leftarrow clauseTrue$  ?*clause'* (*elements* (*getM state*)) have *uniq* (*elements* (*getM* ?state')) **using** *assms* **using** *assertLiteralEffect*[*of state hd ?clause' False*]  $using \langle hd \rangle$ ?*clause'*  $\in set \rangle$ ?*clause'* **unfolding** *InvariantUniq-def* **by** (*simp add*: *uniqAppendIff clauseTrueIffContainsTrueLiteral*) **moreover have** *InvariantWatchListsContainOnlyClausesFromF* (*getWatchList ?state'*) (*getF ?state'*) and InvariantWatchListsUniq (getWatchList ?state') and  $Invariant WatchLists Characterization (get WatchLists?state')$ (getWatch1 ?state') (getWatch2 ?state') *InvariantWatchesEl* (*getF ?state* <sup>0</sup> ) (*getWatch1 ?state* <sup>0</sup> ) (*getWatch2* ?state') and *InvariantWatchesDiffer* (*getF ?state'*) (*getWatch1 ?state'*) (getWatch2 ?state') **using** *assms* **using** *WatchInvariantsAfterAssertLiteral*[*of state hd ?clause' False*] **by** (*auto simp add*: *Let-def*) **moreover** have *InvariantWatchCharacterization* (*getF* ?state') (*getWatch1* ?state') (getWatch2 ?state') (getM ?state') **using** *assms* **using** *InvariantWatchCharacterizationAfterAssertLiteral*[*of state hd ?clause' False*] **using** ‹*uniq* (*elements* (*getM ?state* <sup>0</sup> ))›

```
using ‹consistent (elements (getM ?state 0
))›
        unfolding InvariantConsistent-def
        unfolding InvariantUniq-def
        using assertLiteralEffect[of state hd ?clause' False]
        by (simp add: Let-def)
      moreover
        have InvariantConflictFlagCharacterization (getConflictFlag
?state') (getF ?state') (getM ?state')
        using assms
         using InvariantConflictFlagCharacterizationAfterAssertLit-
eral[of state hd ?clause' False]
        using ‹consistent (elements (getM ?state 0
))›
        unfolding InvariantConsistent-def
        using assertLiteralEffect[of state hd ?clause' False]
        by (simp add: Let-def)
      moreover
     have InvariantQCharacterization (getConflictFlag ?state') (getQ
?state') (getF ?state') (getM ?state')
      proof (cases getConflictFlag state)
        case True
        hence getConflictFlag ?state'
         using assms
           using assertLiteralConflictFlagEffect [of state hd ?clause'
False]
          using ‹uniq (elements (getM ?state 0
))›
          using ‹consistent (elements (getM ?state 0
))›
         unfolding InvariantConsistent-def
         unfolding InvariantUniq-def
         using assertLiteralEffect[of state hd ?clause' False]
         by (auto simp add: Let-def)
        thus ?thesis
         using assms
         unfolding InvariantQCharacterization-def
         by simp
      next
        case False
        with \langle (getConflictFlag state) \vee (getQ state) = []\ranglehave getQ state = \parallelby simp
        thus ?thesis
       using InvariantQCharacterizationAfterAssertLiteralNotInQ[of
state hd ?clause' False]
         using assms
          using ‹uniq (elements (getM ?state 0
))›
          using ‹consistent (elements (getM ?state 0
))›
         unfolding InvariantConsistent-def
         unfolding InvariantUniq-def
         using assertLiteralEffect[of state hd ?clause' False]
         by (auto simp add: Let-def)
```

```
qed
      moreover
       haveInvariantUniqQ (getQ ?state 0
)
        using assms
        using Invariant UniqQAfterAsertLitenl[of state hd? clause'False]
        by (simp add: Let-def)
      moreover
       have currentLevel (getM ?state') = 0
        using assms
        using \leftarrow clauseTrue ?clause' (elements (getM state))
        using \leftarrow ? clause' = []using assertLiteralEffect[of state hd ?clause' False]
        unfolding addClause-def
        unfolding currentLevel-def
        by (simp add:Let-def markedElementsAppend)
      moreover
       have \ var \ (hd \ ? clause') \in vars \ F0using \langle ?clause' \neq []>
        using \;hd\text{-}in\text{-}set[of \;? clause']using \langle \text{vars } ? \text{clause'} \subseteq \text{vars } F0 \rangleusing clauseContainsItsLiteralsVariable[of hd ?clause' ?clause'
        by auto
       hence \ Invariant VarsM (getM ?state') F0 VbiInvariant VarsQ (getQ ?state') F0 Vbl
        Invariant VarsF (getF 2state') F0 Vbiusing ‹InvariantWatchListsContainOnlyClausesFromF (getWatchList
state) (getF state)›
          using ‹InvariantWatchesEl (getF state) (getWatch1 state)
(getWatch2 state)›
        using ‹InvariantWatchListsUniq (getWatchList state)›
          using ‹InvariantWatchListsCharacterization (getWatchList
state) (getWatch1 state) (getWatch2 state)›
        using ‹InvariantWatchesDiffer (getF state) (getWatch1 state)
(getWatch2 state)›
      using ‹InvariantWatchCharacterization (getF state) (getWatch1
state) (getWatch2 state) (getM state)›
        using ‹InvariantVarsF (getF state) F0 Vbl›
        using ‹InvariantVarsM (getM state) F0 Vbl›
        using ‹InvariantVarsQ (getQ state) F0 Vbl›
        using ‹consistent (elements (getM ?state 0
))›
        using ‹uniq (elements (getM ?state 0
))›
        using assertLiteralEffect[of state hd ?clause' False]
           using varsAppendValuation[of elements (getM state) [hd
? clause<sup>\parallel</sup>
         using InvariantVarsQAfterAssertLiteral[of state hd ?clause'
False F0 Vbl]
        unfolding InvariantVarsM-def
```
**unfolding** *InvariantConsistent-def*

**unfolding** *InvariantUniq-def* **by** (*auto simp add*: *Let-def*) **moreover have** *exhaustiveUnitPropagate-dom ?state'* **using** *exhaustiveUnitPropagateTermination*[*of ?state' F0 Vbl*]  $using \; \langle \textit{Invariant} \textit{UniqQ} \; (\textit{getQ} \; \textit{?state}') \rangle$ **using** ‹*InvariantWatchListsContainOnlyClausesFromF* (*getWatchList* ?state') (getF ?state') using *<InvariantWatchListsUniq* (*getWatchList ?state'*)> **using** ‹*InvariantWatchListsCharacterization* (*getWatchList* ?state') (getWatch1 ?state') (getWatch2 ?state') using <*InvariantWatchesEl* (*getF ?state'*) (*getWatch1 ?state'*) (getWatch2 ?state') **using** ‹*InvariantWatchesDiffer* (*getF ?state* <sup>0</sup> ) (*getWatch1* ?state') (getWatch2 ?state') **using** ‹*InvariantQCharacterization* (*getConflictFlag ?state* <sup>0</sup> ) (getQ ?state') (getF ?state') (getM ?state')  $using \t{N}{\iota}$ ?state') (getWatch2 ?state') (getM ?state') **using** ‹*InvariantConflictFlagCharacterization* (*getConflictFlag*  $?state'$  (*getF ?state'*) (*getM ?state'*) **using** ‹*consistent* (*elements* (*getM ?state* <sup>0</sup> ))› **using** ‹*uniq* (*elements* (*getM ?state* <sup>0</sup> ))› **using** ‹*finite Vbl*› **using** ‹*InvariantVarsM* (*getM ?state* <sup>0</sup> ) *F0 Vbl*› **using** ‹*InvariantVarsQ* (*getQ ?state* <sup>0</sup> ) *F0 Vbl*› **using** ‹*InvariantVarsF* (*getF ?state* <sup>0</sup> ) *F0 Vbl*› **unfolding** *InvariantConsistent-def* **unfolding** *InvariantUniq-def* **by** *simp* **moreover have** ¬ *clauseTautology clause* **proof**− **{ assume** ¬ *?thesis* **then obtain** *l* 0 where *l'* el clause opposite *l'* el clause **by** (*auto simp add*: *clauseTautologyCharacterization*) **have** *False* proof (cases l' el ?clause') **case** *True* have *opposite* l' el ?clause' **proof**− **{ assume** ¬ *?thesis* **hence** *literalFalse l* <sup>0</sup> (*elements* (*getM state*)) **using** ‹*l* 0 *el clause*› using *(opposite l' el clause)*  $using \leftarrow clauseTrue$  ?*clause'* (*elements* (*getM state*))

```
using clauseTrueIffContainsTrueLiteral[of ?clause'
elements (getM state)]
                 unfolding removeFalseLiterals-def
                 by auto
               hence False
                 using \langle l' \text{ } el \text{ } ? clause' \rangleunfolding removeFalseLiterals-def
                 by auto
              } thus ?thesis
               by auto
            qed
            have \forall x. x \in \mathbb{R}^2 clause \iff x = \mathbb{R}^2using \langle l' \text{ } el \text{ } ? clause' \rangleusing \langle length \rangle?clause' = 1
              using lengthOneImpliesOnlyElement[of ?clause' l']
             by simp
            thus ?thesis
              using «opposite l' el ?clause'
             by auto
          next
            case False
            hence literalFalse l 0
(elements (getM state))
              using ‹l
0
el clause›
              unfolding removeFalseLiterals-def
             by simp
            hence ¬ literalFalse (opposite l 0
) (elements (getM state))
              using ‹InvariantConsistent (getM state)›
             unfolding InvariantConsistent-def
             by (auto simp add: inconsistentCharacterization)
            hence opposite l' el ?clause'
              using (opposite l' el clause)
              unfolding removeFalseLiterals-def
             by auto
            thus ?thesis
              using ‹literalFalse l 0
(elements (getM state))›
              using \leftarrow clauseTrue ?clause' (elements (getM state))
             by (simp add: clauseTrueIffContainsTrueLiteral)
          qed
        } thus ?thesis
          by auto
      qed
      moreover
      note clc = calculation
      show ?thesis
      proof (cases getSATFlag state = UNDEF)
        case True
        hence InvariantEquivalentZL (getF state) (getM state) Phi
          using assms
```

```
by simp
          hence InvariantEquivalentZL (getF ?state') (getM ?state')
(Phi @ [clause])
         using ∗
          using falseAndDuplicateLiteralsCanBeRemoved
           [of getF state (elements (prefixToLevel 0 (getM state)))Phi clause]
          using \langle h d \rangle?clause' = ?clause' >
         using \langle getM state = prefixToLevel 0 (getM state) \rangleusing \langle currentLevel (qetM state) = 0 \rangleusing prefixToLevelAppend[of 0 getM state [(hd ?clause',
False)]]
           using ‹InvariantWatchesEl (getF state) (getWatch1 state)
(getWatch2 state)›
              using ‹InvariantWatchListsContainOnlyClausesFromF
(getWatchList state) (getF state)›
         using assertLiteralEffect[of state hd ?clause' False]
            using \text{val2} form (elements (get M state)) @ [? clause'] =val2form ((elements (getM state)) @ ? clause')using \leftarrow ? clause' = []using \leftarrow clauseTrue ?clause' (elements (getM state))
         using \langle length \rangle ?clause' = 1\rangleusing \langle getSATFlag state = UNDER \rangleunfolding addClause-def
          unfolding InvariantEquivalentZL-def
         by (simp add: Let-def)
        hence let state '' = addClause clause state inInvariantEauivalentZL (getF state'') (getM state'') (Phi @[clause]) ∧
          getSATFlag state'' = getSATFlag stateusing clc
        using InvariantEquivalentZLAfterExhaustiveUnitPropagate[of
?state' Phi @ [clause]]
         using exhaustiveUnitPropagatePreservedVariables[of ?state']
         using assms
         unfolding InvariantConsistent-def
         unfolding InvariantUniq-def
         using assertLiteralEffect[of state hd ?clause' False]
          by (auto simp only: Let-def)
        thus ?thesis
         using True
         using ‹¬ clauseTautology clause›
         by (auto simp only: Let-def split: if-split)
      next
        case False
        hence qetSATFlag state = FALSE \neg satisfable Phiusing ∗
         by auto
        hence getSATFlag ?state' = FALSE
```

```
using assertLiteralEffect[of state hd ?clause' False]
    using assms
    by simp
 hence <i>getSATFlag</i> (exhaustive UnitPropagate <i>?state'</i>) = FALSEusing clc
    using exhaustiveUnitPropagatePreservedVariables[of ?state']
    by (auto simp only: Let-def)
   moreover
   have \neg satisfiable (Phi @ [clause])
    using satisfiableAppend[of Phi [clause]]
    using ‹¬ satisfiable Phi›
    by auto
   ultimately
   show ?thesis
    using clc
    using ‹¬ clauseTautology clause›
    by (simp only: Let-def) simp
 qed
next
 case False
 thus ?thesis
 proof (cases clauseTautology ?clause')
   case True
   moreover
   hence clauseTautology clause
    unfolding removeFalseLiterals-def
    by (auto simp add: clauseTautologyCharacterization)
   ultimately
   show ?thesis
    using ∗
    using \leftarrow ? clause' = []using \leftarrow clauseTrue ?clause' (elements (getM state))
    using \langle length \rangle ?clause' \neq 1>
    using satisfiableAppend[of Phi [clause]]
    unfolding addClause-def
    by (auto simp add: Let-def)
 next
   case False
   have ¬ clauseTautology clause
   proof−
     {
      assume ¬ ?thesis
      then obtain l
0
        where l' el clause opposite l' el clause
        by (auto simp add: clauseTautologyCharacterization)
      have False
      proof (cases l' el ?clause')
```
```
case True
              hence \neg opposite l' el ?clause'
                using \langle \neg \text{ clauseTautology } ? \text{ clause'} \rangleby (auto simp add: clauseTautologyCharacterization)
              hence literalFalse (opposite l 0
) (elements (getM state))
                using (opposite l' el clause)
               unfolding removeFalseLiterals-def
               by auto
              thus ?thesis
                using \leftarrow clauseTrue ?clause' (elements (getM state))
                using \langle l' \text{ } el \text{ } ? clause' \rangleby (simp add: clauseTrueIffContainsTrueLiteral)
            next
              case False
              hence literalFalse l 0
(elements (getM state))
                using ‹l
0
el clause›
               unfolding removeFalseLiterals-def
               by auto
             hence ¬ literalFalse (opposite l 0
) (elements (getM state))
               using ‹InvariantConsistent (getM state)›
               unfolding InvariantConsistent-def
               by (auto simp add: inconsistentCharacterization)
              hence opposite l' el ?clause'
                using (opposite l' el clause)
               unfolding removeFalseLiterals-def
               by auto
              thus ?thesis
                using \leftarrow clauseTrue ?clause' (elements (getM state))
                using ‹literalFalse l 0
(elements (getM state))›
               by (simp add: clauseTrueIffContainsTrueLiteral)
            qed
          } thus ?thesis
            by auto
        qed
        show ?thesis
        proof (cases getSATFlag state = UNDEF)
          case True
          show ?thesis
            using ∗
            using falseAndDuplicateLiteralsCanBeRemoved
            [of getF state (elements (prefixToLevel 0 (getM state))) []
Phi clause]
            using \langle getM state = prefixToLevel 0 (getM state) \rangleusing \leftarrow ? clause' = []using \leftarrow clauseTrue ?clause' (elements (getM state))
            using \langle length \rangle ?clause' \neq 1>
            using \leftarrow clauseTautology ? clause'using ‹¬ clauseTautology clause›
            using \langle getSATFlag state = UNDER \rangle
```

```
unfolding addClause-def
           unfolding InvariantEquivalentZL-def
           unfolding setWatch1-def
           unfolding setWatch2-def
          using \; clauseOrderIrrelevant[of \; getF \; state \; [? clause'] \; val2form(elements (getM state)) []]
           using equivalentFormulaeTransitivity[of
           getF state @ remdups (removeFalseLiterals clause (elements
(getM state))) # val2form (elements (getM state))
            getF state @ val2form (elements (getM state)) @ [remdups
(removeFalseLiterals clause (elements (getM state)))]
             Phi @ [clause]]
           by (auto simp add: Let-def)
        next
          case False
          thus ?thesis
           using ∗
           using satisfiableAppend[of Phi [clause]]
            using \leftarrow clauseTrue ?clause' (elements (getM state))
           using \langle length \rangle?clause' \neq 1>
            using \langle \neg \text{ clauseTautology } ? \text{ clause'} \rangleusing ‹¬ clauseTautology clause›
           unfolding addClause-def
           unfolding setWatch1-def
           unfolding setWatch2-def
           by (auto simp add: Let-def)
        qed
      qed
     qed
   qed
 qed
qed
```

```
lemma InvariantsAfterInitializationStep:
fixes
  state :: State and Phi :: Formula and Vbl::Variable set
assumes
 InvariantConsistent (getM state)
 InvariantUniq (getM state)
 InvariantWatchListsContainOnlyClausesFromF (getWatchList state)
(getF state) and
 InvariantWatchListsUniq (getWatchList state) and
 InvariantWatchListsCharacterization (getWatchList state) (getWatch1
state) (getWatch2 state)
 InvariantWatchesEl (getF state) (getWatch1 state) (getWatch2 state)
```
## **and**

*InvariantWatchesDiffer* (*getF state*) (*getWatch1 state*) (*getWatch2 state*) **and** *InvariantWatchCharacterization* (*getF state*) (*getWatch1 state*) (*getWatch2 state*) (*getM state*) *InvariantConflictFlagCharacterization* (*getConflictFlag state*) (*getF state*) (*getM state*) *InvariantConflictClauseCharacterization* (*getConflictFlag state*) (*getConflictClause state*) (*getF state*) (*getM state*) *InvariantQCharacterization* (*getConflictFlag state*) (*getQ state*) (*getF state*) (*getM state*) *InvariantGetReasonIsReason* (*getReason state*) (*getF state*) (*getM state*) (*set* (*getQ state*)) *InvariantUniqQ* (*getQ state*) (*getConflictFlag state*) ∨ (*getQ state*) = []  $currentLevel$  ( $qetM state$ ) = 0 *finite Vbl InvariantVarsM* (*getM state*) *F0 Vbl InvariantVarsQ* (*getQ state*) *F0 Vbl InvariantVarsF* (*getF state*) *F0 Vbl*  $state' = initialize Phi state$ *set Phi* ⊆ *set F0* **shows** *InvariantConsistent* (*getM state'*) ∧  $Invariant Uniq (get M state') \wedge$  $Invariant WatchLists ContainOnly ClausesFromF (get WatchList state')$  $(getF state') \wedge$ *InvariantWatchListsUniq* (*getWatchList state* <sup>0</sup> ) ∧ *InvariantWatchListsCharacterization* (*getWatchList state'*) (*getWatch1* state') (getWatch2 state') ∧ *InvariantWatchesEl* (*getF state* <sup>0</sup> ) (*getWatch1 state* <sup>0</sup> ) (*getWatch2* state') ∧ *InvariantWatchesDiffer* ( $getF state'$ ) ( $getWatch1 state'$ ) ( $getWatch2$ state') ∧ *InvariantWatchCharacterization* (*getF state'*) (*getWatch1 state'*) (*getWatch2 state* <sup>0</sup> ) (*getM state* <sup>0</sup> ) ∧ *InvariantConflictFlagCharacterization* (*getConflictFlag state'*) (*getF* state') (getM state') ∧ *InvariantConflictClauseCharacterization* (*getConflictFlag state* <sup>0</sup> ) (*getConflictClause state'*) (*getF state'*) (*getM state'*) ∧ *InvariantQCharacterization* (*getConflictFlag state'*) (*getQ state'*)  $(getF state') (getM state') \wedge$  $Invariant UniqQ (getQ state') \wedge$ *InvariantGetReasonIsReason* (*getReason state'*) (*getF state'*) (*getM*  $state'$  ( $set$  ( $getQ$  state')) ∧  $Invariant VarsM (getM state')$  *F0 Vbl*  $\wedge$  $Invariant VarsQ (getQ state') F0 Vbl \wedge$  $Invariant VarsF (getF state') F0 Vbl \wedge$  $((\text{getConflictFlag state}') \vee (\text{getQ state}') = [] \wedge$ 

```
currentLevel (getM state') = 0 (is ?Inv state')
using assms
proof (induct Phi arbitrary: state)
 case Nil
 thus ?case
   by simp
next
  case (Cons clause Phi')
 let ?state' = addClause clause statehave ?Inv ?state'
   using Cons
   using InvariantsAfterAddClause[of state F0 Vbl clause]
   using formulaContainsItsClausesVariables[of clause F0 ]
   by (simp add: Let-def)
 thus ?case
   \textbf{using } \textit{Cons}(1)[\textit{of }? \textit{state}' \text{ and } \textit{Vbl} \text{ } \textit{Cons}(18) \textit{Cons}(19) \textit{Cons}(20)Cons(21 ) Cons(22 )
   by (simp add: Let-def)
```

```
qed
```

```
lemma InvariantEquivalentZLAfterInitializationStep:
fixes Phi :: Formula
assumes
 (getSATFlag state = UNDEF ∧ InvariantEquivalentZL (getF state)
(getM state) (filter (\lambda \ c. \ \neg \ clauseTautology \ c) Phi)) ∨
  (qetSATFlag state = FALSE \land \neg satisfiable (filter (\lambda c. \neg clause-Tautology c) Phi))
 InvariantConsistent (getM state)
 InvariantUniq (getM state)
 InvariantWatchListsContainOnlyClausesFromF (getWatchList state)
(getF state) and
 InvariantWatchListsUniq (getWatchList state) and
 InvariantWatchListsCharacterization (getWatchList state) (getWatch1
state) (getWatch2 state)
 InvariantWatchesEl (getF state) (getWatch1 state) (getWatch2 state)
and
  InvariantWatchesDiffer (getF state) (getWatch1 state) (getWatch2
state) and
 InvariantWatchCharacterization (getF state) (getWatch1 state) (getWatch2
state) (getM state)
 InvariantConflictFlagCharacterization (getConflictFlag state) (getF
state) (getM state)
 InvariantConflictClauseCharacterization (getConflictFlag state) (getConflictClause
state) (getF state) (getM state)
 InvariantQCharacterization (getConflictFlag state) (getQ state) (getF
state) (getM state)
 InvariantNoDecisionsWhenConflict (getF state) (getM state) (currentLevel
(getM state))
 InvariantNoDecisionsWhenUnit (getF state) (getM state) (currentLevel
```

```
(getM state))
  InvariantGetReasonIsReason (getReason state) (getF state) (getM
state) (set (getQ state))
 InvariantUniqQ (getQ state)
 finite Vbl
 InvariantVarsM (getM state) F0 Vbl
 InvariantVarsQ (getQ state) F0 Vbl
 InvariantVarsF (getF state) F0 Vbl
 (getConflictFlag state) ∨ (getQ state) = []
 currentLevel (qetM state) = 0F0 = Phi \circledcirc \overline{Phi'}shows
 let state' = initialize Phi' state in
     (getSATFlag state' = UNDER \wedge InvariantEquivalent ZL (getF))state') (getM state') (filter (\lambda \ c. \neg \ clauseTautology \ c) \ F0)) ∨
    (qetSATFlag state' = FALSE \land \neg satisfable (filter (\lambda c. \neg clause-Tautology c) F0 ))
using assms
proof (induct Phi' arbitrary: state Phi)
 case Nil
 thus ?case
   unfolding prefixToLevel-def equivalentFormulae-def
   by simp
next
 case (Cons clause Phi'')
 let ?filt = \lambda F. (filter (\lambda c. \neg clauseTautology c) F)
 let ?state' = addClause clause statelet ?Phi' = ?filt Phi @ [clause]let ?Phi' = if clauseTautology clause then ?filt Phi else ?Phi'from Cons
 have getSATFlag ?state' = UNDEF \wedge InvariantEquivalent ZL (getF?state') (getM ?state') (?filt ?Phi'') ∨
      getSATFlag ?state' = FALSE \land \neg satisfable (?filt ?Phi')
   using formulaContainsItsClausesVariables[of clause F0 ]
   using InvariantEquivalentZLAfterAddClause[of state ?filt Phi F0
Vbl clause]
   by (simp add:Let-def)
 hence getSATFlag ?state' = UNDEF \wedge InvariantEquivalent ZL (getF?state 0
) (getM ?state 0
) (?filt (Phi @ [clause])) ∨
         getSATFlag ?state' = FALSE \wedge \neg satisfiable (?filt (Phi @[clause]))
   by auto
 moreover
 from Cons
 have InvariantConsistent (getM ?state') ∧
  InvariantUniq (getM ?state') ∧
  Invariant WatchLists ContainOnlyClassesFromF (get WatchList?state')(getF ?state') ∧
  InvariantWatchListsUniq (getWatchList ?state 0
) ∧
```
*InvariantWatchListsCharacterization* (*getWatchList ?state'*) (*getWatch1 ?state'*) (*getWatch2 ?state'*) ∧

*InvariantWatchesEl* (*getF ?state* <sup>0</sup> ) (*getWatch1 ?state* <sup>0</sup> ) (*getWatch2 ?state'*) ∧

*InvariantWatchesDiffer* (*getF ?state* <sup>0</sup> ) (*getWatch1 ?state* <sup>0</sup> ) (*getWatch2 ?state'*) ∧

*InvariantWatchCharacterization* ( $getF$ ?state') ( $getWatch1$ ?state') (*getWatch2 ?state* <sup>0</sup> ) (*getM ?state* <sup>0</sup> ) ∧

*InvariantConflictFlagCharacterization* (*getConflictFlag ?state'*) (*getF ?state'*) (*getM ?state'*) ∧

*InvariantConflictClauseCharacterization* (*getConflictFlag ?state* <sup>0</sup> ) (*getConflictClause ?state* <sup>0</sup> ) (*getF ?state* <sup>0</sup> ) (*getM ?state* <sup>0</sup> ) ∧

*InvariantQCharacterization* ( $getConflictFlag$  ?state') ( $getQ$  ?state') (*getF ?state* <sup>0</sup> ) (*getM ?state* <sup>0</sup> ) ∧

*InvariantGetReasonIsReason* (*getReason ?state'*) (*getF ?state'*) (*getM ?state'*) (*set* (*getQ ?state'*)) ∧

 $Invariant UniqQ (getQ 3state') \wedge$ 

*InvariantVarsM* (*getM ?state'*) *F0 Vbl* ∧

 $Invariant VarsQ (getQ 2state') F0 Vbl \wedge$ 

*InvariantVarsF* (getF ?state') F0 Vbl ∧

 $((\text{getConflictFlag } ?\text{state}') \lor (\text{getQ } ?\text{state}') = [] \land$ 

 $currentLevel (get M ?state') = 0$ 

**using** *formulaContainsItsClausesVariables*[*of clause F0* ]

**using** *InvariantsAfterAddClause*

**by** (*simp add*: *Let-def*)

**moreover**

**hence** *InvariantNoDecisionsWhenConflict* (*getF* ?state') (*getM* ?state') (*currentLevel* (*getM* ?state'))

*InvariantNoDecisionsWhenUnit* (*getF ?state'*) (*getM ?state'*) (*currentLevel*  $(getM$  ?state'))

**unfolding** *InvariantNoDecisionsWhenConflict-def* **unfolding** *InvariantNoDecisionsWhenUnit-def* **by** *auto* **ultimately**

**show** *?case*

**using**  $Cons(1)[of$  *?state'*  $Phi$  [*clause*]]  $\langle finite \; Vbl \rangle$   $Cons(23)$ 

*Cons*(*24* )

**by** (*simp add*: *Let-def*)

## **qed**

**lemma** *InvariantsAfterInitialization*: **shows**  $let state' = (initialize F0 initialState) in$ *InvariantConsistent* (*getM state'*) ∧  $Invariant Uniq (get M state') \wedge$ *InvariantWatchListsContainOnlyClausesFromF* (*getWatchList*  $state'$  (*getF state'*)  $\wedge$ *InvariantWatchListsUniq* (*getWatchList state* <sup>0</sup> ) ∧  $Invariant WatchLists Characterization (get WatchList state') (get WatchList)$  *state'*) (*getWatch2 state'*) ∧

*InvariantWatchesEl* (*getF state* <sup>0</sup> ) (*getWatch1 state* <sup>0</sup> ) (*getWatch2* state') ∧  $Invariant Watches$ *Differ* ( $getF state'$ ) ( $getWatch1 state'$ ) ( $getWatch2$ state') ∧ *InvariantWatchCharacterization* (*getF state'*) (*getWatch1 state'*) (*getWatch2 state* <sup>0</sup> ) (*getM state* <sup>0</sup> ) ∧  $Invariant ConflictFlagCharacterization (getConflictFlag state')$  $(getF state') (getM state') \wedge$  $Invariant Conflict clause Characterization (get ConflictFlag state')$ (getConflictClause state') (getF state') (getM state') ∧ *InvariantQCharacterization* ( $getConflictFlag state'$ ) ( $getQ state'$ )  $(getF state') (getM state') \wedge$ *InvariantNoDecisionsWhenConflict* (*getF state'*) (*getM state'*) (*currentLevel* (*getM state* <sup>0</sup> )) ∧ *InvariantNoDecisionsWhenUnit* (*getF state'*) (*getM state'*) (*currentLevel*  $(getM state')\wedge$ *InvariantGetReasonIsReason* (*getReason state'*) (*getF state'*)  $(getM state') (set (getQ state')) \wedge$  $Invariant UniqQ (getQ state') \wedge$  $Invariant VarsM (getM state') F0 \{\}\wedge$  $Invariant VarsQ (getQ state') F0 \{\} \wedge$  $Invariant VarsF (getF state') F0 \{\} \wedge$  $((\text{getConflictFlag state}') \vee (\text{getQ state}') = [] \wedge$  $currentLevel (getM state') = 0$ **using** *InvariantsAfterInitializationStep*[*of initialState* {} *F0 initialize F0 initialState F0* ] **unfolding** *initialState-def* **unfolding** *InvariantConsistent-def* **unfolding** *InvariantUniq-def* **unfolding** *InvariantWatchListsContainOnlyClausesFromF-def* **unfolding** *InvariantWatchListsUniq-def* **unfolding** *InvariantWatchListsCharacterization-def* **unfolding** *InvariantWatchesEl-def* **unfolding** *InvariantWatchesDiffer-def* **unfolding** *InvariantWatchCharacterization-def* **unfolding** *watchCharacterizationCondition-def* **unfolding** *InvariantConflictFlagCharacterization-def* **unfolding** *InvariantConflictClauseCharacterization-def* **unfolding** *InvariantQCharacterization-def* **unfolding** *InvariantUniqQ-def* **unfolding** *InvariantNoDecisionsWhenConflict-def* **unfolding** *InvariantNoDecisionsWhenUnit-def* **unfolding** *InvariantGetReasonIsReason-def* **unfolding** *InvariantVarsM-def* **unfolding** *InvariantVarsQ-def* **unfolding** *InvariantVarsF-def* **unfolding** *currentLevel-def*

**by** (*simp*) (*force*)

**lemma** *InvariantEquivalentZLAfterInitialization*: **fixes** *F0* :: *Formula* **shows**  $let state' = (initialize F0 initialState) in$ *let*  $F0' = (filter \ (\lambda \ c. \ \neg \ \ \text{clauseTautology} \ c) \ F0) \ \text{in}$  $(qetSATFlag state' = UNDER \wedge InvariantEquivalent ZL$  (*getF*  $state'$  (*getM state'*)  $F0'$   $\vee$  $(getSATFlag state' = FALSE \wedge \neg satisfable F0')$ **using** *InvariantEquivalentZLAfterInitializationStep*[*of initialState* [] {} *F0 F0* ] **unfolding** *initialState-def* **unfolding** *InvariantEquivalentZL-def* **unfolding** *InvariantConsistent-def* **unfolding** *InvariantUniq-def* **unfolding** *InvariantWatchesEl-def* **unfolding** *InvariantWatchesDiffer-def* **unfolding** *InvariantWatchListsContainOnlyClausesFromF-def* **unfolding** *InvariantWatchListsUniq-def* **unfolding** *InvariantWatchListsCharacterization-def* **unfolding** *InvariantWatchCharacterization-def* **unfolding** *InvariantConflictFlagCharacterization-def* **unfolding** *InvariantConflictClauseCharacterization-def* **unfolding** *InvariantQCharacterization-def* **unfolding** *InvariantNoDecisionsWhenConflict-def* **unfolding** *InvariantNoDecisionsWhenUnit-def* **unfolding** *InvariantGetReasonIsReason-def* **unfolding** *InvariantVarsM-def* **unfolding** *InvariantVarsQ-def* **unfolding** *InvariantVarsF-def* **unfolding** *watchCharacterizationCondition-def* **unfolding** *InvariantUniqQ-def* **unfolding** *prefixToLevel-def* **unfolding** *equivalentFormulae-def* **unfolding** *currentLevel-def* **by** (*auto simp add*: *Let-def*)

## **end**

**theory** *ConflictAnalysis* **imports** *AssertLiteral* **begin**

**lemma** *clauseFalseInPrefixToLastAssertedLiteral*: **assumes** *isLastAssertedLiteral l* (*oppositeLiteralList c*) (*elements M*) **and**

```
clauseFalse c (elements M) and
 uniq (elements M)
  shows clauseFalse c (elements (prefixToLevel (elementLevel l M)
M))
proof−
  {
   fix l
0
::Literal
   assume l' el c
   hence literalFalse l' (elements M)
     using ‹clauseFalse c (elements M)›
     by (simp add: clauseFalseIffAllLiteralsAreFalse)
   hence literalTrue (opposite l') (elements M)
     by simp
   have opposite l' el oppositeLiteralList c
     using \langle l' \text{ } el \text{ } c \rangleusing literalElListIffOppositeLiteralElOppositeLiteralList[of l'c]
     by simp
   have elementLevel (opposite l') M \leq elementLevel l M
    using lastAssertedLiteralHasHighestElementLevel[of l oppositeLit-
eralList c M]
      using ‹isLastAssertedLiteral l (oppositeLiteralList c) (elements
M)›
     using ‹uniq (elements M)›
     using \n<sub>1</sub>^\prime\ el oppositeLiteralList c
     using \; \langle literalTrue \; (opposite \; l') \; (elements \; M) \rangleby auto
    hence opposite l' el (elements (prefixToLevel (elementLevel l M)
M))
     using elementLevelLtLevelImpliesMemberPrefixToLevel[of oppo-
site l'M elementLevel l M]
     using (literalTrue (opposite l') (elements M)
     by simp
 } thus ?thesis
   by (simp add: clauseFalseIffAllLiteralsAreFalse)
qed
lemma InvariantNoDecisionsWhenConflictEnsuresCurrentLevelCl:
```

```
assumes
 InvariantNoDecisionsWhenConflict F M (currentLevel M)
 clause el F
 clauseFalse clause (elements M)
 uniq (elements M)
 currentLevel M > 0
shows
 clause \neq [] \wedge(let Cl = getLastAssertedLiteral (oppositeLiteralList clause) (elements
```
*M*) *in InvariantClCurrentLevel Cl M*) **proof**− **have**  $\text{clause} \neq []$ **proof**− **{ assume** ¬ *?thesis* **hence** *clauseFalse clause* (*elements* (*prefixToLevel* ((*currentLevel*  $(M) - 1$   $(M)$ **by** *simp* **hence** *False* **using** ‹*InvariantNoDecisionsWhenConflict F M* (*currentLevel M*)› **using**  $\langle currentLevel \mid M > 0 \rangle$ **using** ‹*clause el F*› **unfolding** *InvariantNoDecisionsWhenConflict-def* **by** (*simp add*: *formulaFalseIffContainsFalseClause*) **} thus** *?thesis* **by** *auto* **qed moreover let** *?Cl* = *getLastAssertedLiteral* (*oppositeLiteralList clause*) (*elements M*) **have** *elementLevel ?Cl M* = *currentLevel M* **proof**− **have** *elementLevel ?Cl M* ≤ *currentLevel M* **using** *elementLevelLeqCurrentLevel*[*of ?Cl M*] **by** *simp* **moreover have** *elementLevel ?Cl*  $M \geq$  *currentLevel*  $M$ **proof**− **{ assume** *elementLevel ?Cl M* < *currentLevel M* **have** *isLastAssertedLiteral ?Cl* (*oppositeLiteralList clause*) (*elements M*) **using** *getLastAssertedLiteralCharacterization*[*of clause elements M*] **using** ‹*uniq* (*elements M*)› **using** ‹*clauseFalse clause* (*elements M*)› **using**  $\langle \textit{clause} \neq [] \rangle$ **by** *simp* **hence** *clauseFalse clause* (*elements* (*prefixToLevel* (*elementLevel ?Cl M*) *M*)) **using** *clauseFalseInPrefixToLastAssertedLiteral*[*of ?Cl clause M*] **using** ‹*clauseFalse clause* (*elements M*)› **using** ‹*uniq* (*elements M*)› **by** *simp* **hence** *False*

**using** ‹*clause el F*› **using** ‹*InvariantNoDecisionsWhenConflict F M* (*currentLevel M*)› **using**  $\langle currentLevel \mid M > 0 \rangle$ **unfolding** *InvariantNoDecisionsWhenConflict-def* **using** ‹*elementLevel ?Cl M* < *currentLevel M*› **by** (*simp add*: *formulaFalseIffContainsFalseClause*) **} thus** *?thesis* **by** *force* **qed ultimately show** *?thesis* **by** *simp* **qed ultimately show** *?thesis* **unfolding** *InvariantClCurrentLevel-def* **by** (*simp add*: *Let-def*) **qed lemma** *InvariantsClAfterApplyConflict*: **assumes** *getConflictFlag state InvariantUniq* (*getM state*) *InvariantNoDecisionsWhenConflict* (*getF state*) (*getM state*) (*currentLevel* (*getM state*)) *InvariantEquivalentZL* (*getF state*) (*getM state*) *F0 InvariantConflictClauseCharacterization* (*getConflictFlag state*) (*getConflictClause state*) (*getF state*) (*getM state*) *currentLevel* (*getM state*) > *0* **shows** *let state'* =  $applyConfict state$  *in*  $InvariantCFalse$  ( $getConflictFlag$  state') ( $getM$  state') ( $getC$ state') ∧  $Invariant CEntailed (get ConflictFlag state') F0 (getC state') \wedge$ *InvariantClCharacterization* (*getCl state'*) (*getC state'*) (*getM* state') ∧ *InvariantClCurrentLevel* (*getCl state'*) (*getM state'*) ∧ *InvariantCnCharacterization* ( $getCn state'$ ) ( $getC state'$ ) ( $getM$ state') ∧  $Invariant UniqC (getC state')$ **proof**− **let** *?M0* = *elements* (*prefixToLevel 0* (*getM state*)) **let** *?oppM0* = *oppositeLiteralList ?M0* **let**  $? clause' = nth$  ( $a e t F state$ ) ( $a e t ConflictCluster state$ ) **let**  $? \textit{clause}'' = \textit{list-diff} ? \textit{clause}'$   $? \textit{oppM0}$  $let$   $? clause =$   $remdups$   $? clause''$ 

**let**  $\mathcal{R}l = getLastAssetedLiteral (opposite LiteralList \mathcal{R} clause') (elements$ (*getM state*))

have *clauseFalse ?clause'* (*elements* (*getM state*)) *?clause' el* (*getF state*) **using** ‹*getConflictFlag state*› **using** ‹*InvariantConflictClauseCharacterization* (*getConflictFlag state*) (*getConflictClause state*) (*getF state*) (*getM state*)› **unfolding** *InvariantConflictClauseCharacterization-def* **by** (*auto simp add*: *Let-def*) **have**  $? clause' \neq [] elementLevel ?l (getM state) = currentLevel (getM)$ *state*) **using** *InvariantNoDecisionsWhenConflictEnsuresCurrentLevelCl*[*of* getF state getM state ?clause']  $using \langle ?clause' \space el \space (getF \space state) \rangle$  $using \langle clauseFalse \rangle$ ?*clauseFalse*  $?$ *clause'* (*elements* (*getM state*)) **using** ‹*InvariantNoDecisionsWhenConflict* (*getF state*) (*getM state*) (*currentLevel* (*getM state*))› **using**  $\langle currentLevel (getM state) > 0 \rangle$ **using** ‹*InvariantUniq* (*getM state*)› **unfolding** *InvariantUniq-def* **unfolding** *InvariantClCurrentLevel-def* **by** (*auto simp add*: *Let-def*) have isLastAssertedLiteral ?l (*oppositeLiteralList ?clause'*) (*elements* (*getM state*))

```
using \langle ?clause' \neq [] \rangleusing \langle clauseFalse \rangle?clauseFalse (elements (getM state))
   using ‹InvariantUniq (getM state)›
   unfolding InvariantUniq-def
   using getLastAs setedLiteralCharacterization[of ?clause' elements
(getM state)]
   by simp
 hence ?l el (oppositeLiteralList ?clause')
   unfolding isLastAssertedLiteral-def
   by simp
 hence opposite ?l el ?clause'
   using literalElListIffOppositeLiteralElOppositeLiteralList[of oppo-
site ?l ?clause']
   by auto
 have ¬ ?l el ?M0
 proof−
   {
     assume ¬ ?thesis
     hence elementLevel ?l (getM state) = 0
      using prefixToLevelElementsElementLevel[of ?l 0 getM state]
```

```
by simp
     hence False
     using ‹elementLevel ?l (getM state) = currentLevel (getM state)›
      using \langle currentLevel \ (getM \ state) > 0 \rangleby simp
   }
   thus ?thesis
     by auto
 qed
 hence ¬ opposite ?l el ?oppM0
   using literalElListIffOppositeLiteralElOppositeLiteralList[of ?l ele-
ments (prefixToLevel 0 (getM state))]
   by simp
 have opposite ?l el ?clause"
   using «opposite ?l el ?clause'
   using \langle \neg opposite ?l el ?oppM0 \rangleusing listDiffIf [of opposite ?l ? clause' ?oppM0]by simp
 hence ?l el (oppositeLiteralList ?clause'')
   using literalElListIffOppositeLiteralElOppositeLiteralList[of oppo-
site ?l ?clause''
   by simp
  have set (oppositeLiteralList ?clause'') \subset set (oppositeLiteralList
?clause')
 proof
   fix x
   assume x \in set (oppositeLiteralList ?clause'')
   {\bf thus} \ x \in set \ (opposite Literallist \ ? clause')using literalElListIffOppositeLiteralElOppositeLiteralList[of op-
posite x ?clause'']
      using literalElListIffOppositeLiteralElOppositeLiteralList[of op-
posite x ?clause'
   using listDiffIff [of opposite x ?clause 0 oppositeLiteralList (elements
(prefixToLevel 0 (getM state)))]
     by auto
 qed
have isLastAssertedLiteral ?l (oppositeLiteralList ?clause'') (elements
(getM state))
   using \langle ? \rangle el (oppositeLiteralList ? clause')
   using ‹set (oppositeLiteralList ?clause 00) ⊆ set (oppositeLiteralList
? clause'using ‹isLastAssertedLiteral ?l (oppositeLiteralList ?clause 0
) (elements
```

```
(getM state))›
   using isLastAssertedLiteralSubset[of ?l oppositeLiteralList ?clause 0
```

```
by auto
 moreover
 have set (oppositeLiteralList ?clause) = set (oppositeLiteralList ?clause 00)
   unfolding oppositeLiteralList-def
   by simp
 ultimately
 have isLastAssertedLiteral ?l (oppositeLiteralList ?clause) (elements
(getM state))
   unfolding isLastAssertedLiteral-def
   by auto
 hence ?l el (oppositeLiteralList ?clause)
   unfolding isLastAssertedLiteral-def
   by simp
 hence opposite ?l el ?clause
   using literalElListIffOppositeLiteralElOppositeLiteralList[of oppo-
site ?l ?clause]
   by simp
 hence ? \textit{clause} \neq []by auto
 have clauseFalse ?clause'' (elements (getM state))
 proof−
   {
    fix l::Literal
    assume l el ?clause"
    hence l el ?clause'
      using listDiffiff[of l ? clause' ?oppM0]by simp
    hence literalFalse l (elements (getM state))
      using \langle clauseFalse \rangle?clauseFalse (elements (getM state))
      by (simp add: clauseFalseIffAllLiteralsAreFalse)
   }
   thus ?thesis
    by (simp add: clauseFalseIffAllLiteralsAreFalse)
 qed
 hence clauseFalse ?clause (elements (getM state))
   by (simp add: clauseFalseIffAllLiteralsAreFalse)
let ?l 0 = getLastAssertedLiteral (oppositeLiteralList ?clause) (elements
(getM state))
 have isLastAssertedLiteral ?l 0
(oppositeLiteralList ?clause) (elements
(getM state))
   using \langle?clause \neq []\rangleusing ‹clauseFalse ?clause (elements (getM state))›
   using ‹InvariantUniq (getM state)›
   unfolding InvariantUniq-def
    using getLastAssertedLiteralCharacterization[of ?clause elements
(getM state)]
```

```
by simp
 with ‹isLastAssertedLiteral ?l (oppositeLiteralList ?clause) (elements
(getM state))›
 have \mathcal{U} = \mathcal{U}'using lastAssertedLiteralIsUniq
   by simp
 have formulaEntailsClause (getF state) ?clause 0
   using \langle ?clause' \space el \space (getF \space state) \rangleby (simp add: formulaEntailsItsClauses)
 let ?F0 = (getF state) @ val2form ?M0
 have formulaEntailsClause ?F0 ?clause'
   using ‹formulaEntailsClause (getF state) ?clause 0
›
   by (simp add: formulaEntailsClauseAppend)
 hence formulaEntailsClause ?F0 ?clause"
   using ‹formulaEntailsClause (getF state) ?clause 0
›
  using formulaEntailsClauseRemoveEntailedLiteralOpposites[of ?F0
?clause' ?M0]
   using val2formIsEntailed[of getF state ?M0 []]
   by simp
 hence formulaEntailsClause ?F0 ?clause
   unfolding formulaEntailsClause-def
   by (simp add: clauseTrueIffContainsTrueLiteral)
 hence formulaEntailsClause F0 ?clause
   using ‹InvariantEquivalentZL (getF state) (getM state) F0 ›
   unfolding InvariantEquivalentZL-def
   unfolding formulaEntailsClause-def
   unfolding equivalentFormulae-def
   by auto
 show ?thesis
  using ‹isLastAssertedLiteral ?l 0
(oppositeLiteralList ?clause) (elements
(getM state))›
   using \langle \mathcal{U} = \mathcal{U}' \rangleusing ‹elementLevel ?l (getM state) = currentLevel (getM state)›
   using ‹clauseFalse ?clause (elements (getM state))›
   using ‹formulaEntailsClause F0 ?clause›
   unfolding applyConflict-def
   unfolding setConflictAnalysisClause-def
   unfolding InvariantClCharacterization-def
   unfolding InvariantClCurrentLevel-def
   unfolding InvariantCFalse-def
   unfolding InvariantCEntailed-def
   unfolding InvariantCnCharacterization-def
   unfolding InvariantUniqC-def
```
**by** (*auto simp add*: *findLastAssertedLiteral-def countCurrentLevel-Literals-def Let-def uniqDistinct distinct-remdups-id*) **qed**

```
lemma CnEqual1IffUIP:
assumes
InvariantClCharacterization (getCl state) (getC state) (getM state)
InvariantClCurrentLevel (getCl state) (getM state)
InvariantCnCharacterization (getCn state) (getC state) (getM state)
shows
(qetCn state = 1) = isUIP (opposite (getCl state)) (getC state) (getM
state)
proof−
  let ?cls = filter \ (\lambda \ l \ . \ elementLevel \ (opposite \ l) \ (getM \ state) =currentLevel (getM state)) (remdups (getC state))
 let ?Cl = getCl state
 have isLastAssertedLiteral ?Cl (oppositeLiteralList (getC state)) (elements
(getM state))
  using ‹InvariantClCharacterization (getCl state) (getC state) (getM
state)›
   unfolding InvariantClCharacterization-def
   .
 hence literalTrue ?Cl (elements (getM state)) ?Cl el (oppositeLiteralList
(getC state))
   unfolding isLastAssertedLiteral-def
   by auto
 hence opposite ?Cl el getC state
   using literalElListIffOppositeLiteralElOppositeLiteralList[of oppo-
site ?Cl getC state]
   by simp
 hence opposite ?Cl el ?clls
   using ‹InvariantClCurrentLevel (getCl state) (getM state)›
   unfolding InvariantClCurrentLevel-def
   by auto
 hence ?cls \neq []by force
 hence length ?cls > 0by simp
 have uniq ?clls
   by (simp add: uniqDistinct)
 {
```

```
assume \text{getC}_n state \neq 1hence length ?clls > 1
     using assms
     using \langle \text{length } \, \text{?} \, \text{cls} \rangle \, \text{0} \rangleunfolding InvariantCnCharacterization-def
     by (simp (no-asm))
   then obtain literal1 ::Literal and literal2 ::Literal
     where literal1 el ?clls literal2 el ?clls literal1 \neq literal2
     using ‹uniq ?clls›
     using \langle?clls \neq []
     using lengthGtOneTwoDistinctElements[of ?clls]
     by auto
   then obtain literal::Literal
     where literal el ?clls literal \neq opposite ?Cl
     using ‹opposite ?Cl el ?clls›
     by auto
   hence ¬ isUIP (opposite ?Cl) (getC state) (getM state)
     using ‹opposite ?Cl el ?clls›
     unfolding isUIP-def
     by auto
 }
 moreover
 {
   assume getCn state = 1hence length ?cls = 1using ‹InvariantCnCharacterization (getCn state) (getC state)
(getM state)›
     unfolding InvariantCnCharacterization-def
     by auto
   {
     fix literal::Literal
     assume literal el (getC state) literal \neq opposite ?Cl
    have elementLevel (opposite literal) (getM state) < currentLevel
(getM state)
    proof−
     have elementLevel (opposite literal) (getM state) \leq currentLevel(getM state)
          using elementLevelLeqCurrentLevel[of opposite literal getM
state]
        by simp
      moreover
     have elementLevel (opposite literal) (getM state) \neq currentLevel
(getM state)
      proof−
        {
          assume ¬ ?thesis
          with ‹literal el (getC state)›
          have literal el ?clls
           by simp
```

```
hence False
            using \langle length \rangle \langle cells = 1 \rangleusing ‹opposite ?Cl el ?clls›
            using \langle literal \neq opposite \rangle?Cl
           using lengthOneImpliesOnlyElement[of ?clls opposite ?Cl]
            by auto
        }
        thus ?thesis
          by auto
      qed
      ultimately
      show ?thesis
        by simp
     qed
   }
   hence isUIP (opposite ?Cl) (getC state) (getM state)
    using ‹isLastAssertedLiteral ?Cl (oppositeLiteralList (getC state))
(elements (getM state))›
    using ‹opposite ?Cl el ?clls›
     unfolding isUIP-def
     by auto
 }
 ultimately
 show ?thesis
   by auto
qed
```

```
lemma InvariantsClAfterApplyExplain:
assumes
 InvariantUniq (getM state)
 InvariantCFalse (getConflictFlag state) (getM state) (getC state)
 InvariantClCharacterization (getCl state) (getC state) (getM state)
 InvariantClCurrentLevel (getCl state) (getM state)
 InvariantCEntailed (getConflictFlag state) F0 (getC state)
 InvariantCnCharacterization (getCn state) (getC state) (getM state)
 InvariantEquivalentZL (getF state) (getM state) F0
  InvariantGetReasonIsReason (getReason state) (getF state) (getM
state) (set (getQ state))
 getCn state \neq 1getConflictFlag state
 currentLevel (getM state) > 0
shows
 let state' = applyExplain (qetCl state) state inInvariantCFalse (getConflictFlag state') (getM state') (getC state')
∧
     Invariant CEntailed (get ConflictFlag state') F0 (getC state') \wedgeInvariantClCharacterization (getCl state') (getC state') (getM
state') ∧
```

```
InvariantClCurrentLevel (getCl state') (getM state') ∧
     InvariantCnCharacterization (getCn state') (getC state') (getM
state') ∧
     Invariant UniqC (getC state')proof−
 let ?Cl = getCl state
 let ?oppM0 = oppositeLiteralList (elements (prefixToLevel 0 (getM
state)))
have isLastAssertedLiteral ?Cl (oppositeLiteralList (getC state)) (elements
(getM state))
  using ‹InvariantClCharacterization (getCl state) (getC state) (getM
state)›
   unfolding InvariantClCharacterization-def
   .
hence literalTrue ?Cl (elements (getM state)) ?Cl el (oppositeLiteralList
(getC state))
   unfolding isLastAssertedLiteral-def
   by auto
 hence opposite ?Cl el getC state
   using literalElListIffOppositeLiteralElOppositeLiteralList[of oppo-
site ?Cl getC state]
   by simp
 have clauseFalse (getC state) (elements (getM state))
   using ‹getConflictFlag state›
   using ‹InvariantCFalse (getConflictFlag state) (getM state) (getC
state)›
   unfolding InvariantCFalse-def
   by simp
 have ¬ isUIP (opposite ?Cl) (getC state) (getM state)
   using CnEqual1IffUIP[of state]
   using assms
   by simp
 have ¬ ?Cl el (decisions (getM state))
 proof−
   {
    assume ¬ ?thesis
    hence isUIP (opposite ?Cl) (getC state) (getM state)
      using ‹InvariantUniq (getM state)›
        using ‹isLastAssertedLiteral ?Cl (oppositeLiteralList (getC
state)) (elements (getM state))›
      using ‹clauseFalse (getC state) (elements (getM state))›
        using lastDecisionThenUIP[of getM state opposite ?Cl getC
state]
```

```
unfolding InvariantUniq-def
      by simp
    with ‹¬ isUIP (opposite ?Cl) (getC state) (getM state)›
    have False
      by simp
   } thus ?thesis
    by auto
 qed
 have elementLevel ?Cl (getM state) = currentLevel (getM state)
   using ‹InvariantClCurrentLevel (getCl state) (getM state)›
   unfolding InvariantClCurrentLevel-def
   by simp
 hence elementLevel ?Cl (getM state) > 0
   using \langle currentLevel (getM state) \rangle \ge 0by simp
 obtain reason
    where isReason (nth (getF state) reason) ?Cl (elements (getM
state))
   getReason state ?Cl = Some reason 0 \le reason \land reason < length(getF state)
  using ‹InvariantGetReasonIsReason (getReason state) (getF state)
(getM state) (set (getQ state))›
   unfolding InvariantGetReasonIsReason-def
   using ‹literalTrue ?Cl (elements (getM state))›
   using ‹¬ ?Cl el (decisions (getM state))›
   using \{elementLevel \} Cl (qetM state) > 0by auto
 let ?res = resolve (getC state) (getF state ! reason) (opposite ?Cl)
 obtain ol::Literal
   where ol el (getC state)
        ol \neq opposite ?Cl
         elementLevel (opposite \ ol) (getM state) \ge elementLevel ?Cl(getM state)
   using ‹isLastAssertedLiteral ?Cl (oppositeLiteralList (getC state))
(elements (getM state))›
   using ‹¬ isUIP (opposite ?Cl) (getC state) (getM state)›
   unfolding isUIP-def
   by auto
 hence ol el ?res
   unfolding resolve-def
   by simp
 hence \text{?}res \neq []by auto
 have opposite ol el (oppositeLiteralList ?res)
   using ‹ol el ?res›
```

```
using literalElListIffOppositeLiteralElOppositeLiteralList[of ol ?res]
   by simp
 have opposite ol el (oppositeLiteralList (getC state))
   using ‹ol el (getC state)›
  using literalElListIffOppositeLiteralElOppositeLiteralList[of ol getC
state]
   by simp
 have literalFalse ol (elements (getM state))
   using ‹clauseFalse (getC state) (elements (getM state))›
   using ‹ol el getC state›
   by (simp add: clauseFalseIffAllLiteralsAreFalse)
 have elementLevel (opposite ol) (getM state) = elementLevel ?Cl
(getM state)
  using ‹elementLevel (opposite ol) (getM state) ≥ elementLevel ?Cl
(getM state)›
   using ‹isLastAssertedLiteral ?Cl (oppositeLiteralList (getC state))
(elements (getM state))›
  using lastAssertedLiteralHasHighestElementLevel[of ?Cl oppositeLit-
eralList (getC state) getM state]
   using ‹InvariantUniq (getM state)›
   unfolding InvariantUniq-def
   using ‹opposite ol el (oppositeLiteralList (getC state))›
   using ‹literalFalse ol (elements (getM state))›
   by auto
 hence elementLevel (opposite ol) (getM state) = currentLevel (getM
state)
  using \langle elementLevel \rangle ?Cl (getM state) = currentLevel \ (getM state)by simp
 have InvariantCFalse (getConflictFlag state) (getM state) ?res
   using ‹InvariantCFalse (getConflictFlag state) (getM state) (getC
state)›
   using InvariantCFalseAfterExplain[of getConflictFlag state
    getM state getC state ?Cl nth (getF state) reason ?res]
    using ‹isReason (nth (getF state) reason) ?Cl (elements (getM
state))›
   using ‹opposite ?Cl el (getC state)›
   by simp
 hence clauseFalse ?res (elements (getM state))
   using ‹getConflictFlag state›
   unfolding InvariantCFalse-def
   by simp
 let ?rc = nth (getF state) reason
 let ?M0 = elements (prefixToLevel 0 (getM state))
 let ?F0 = (getF state) @ (val2form ?M0 )
```
**let**  $?C' = list-diff$  ?res ?oppM0 **let**  $?C =$  *remdups*  $?C'$ **have** *formulaEntailsClause* (*getF state*) *?rc* **using**  $\langle 0 \leq$  *reason* ∧ *reason*  $\langle$  *length* (*getF state*)> **using** *nth-mem*[*of reason getF state*] **by** (*simp add*: *formulaEntailsItsClauses*) **hence** *formulaEntailsClause ?F0 ?rc* **by** (*simp add*: *formulaEntailsClauseAppend*) **hence** *formulaEntailsClause F0 ?rc* **using** ‹*InvariantEquivalentZL* (*getF state*) (*getM state*) *F0* › **unfolding** *InvariantEquivalentZL-def* **unfolding** *formulaEntailsClause-def* **unfolding** *equivalentFormulae-def* **by** *simp* **hence** *formulaEntailsClause F0 ?res* **using** ‹*getConflictFlag state*› **using** ‹*InvariantCEntailed* (*getConflictFlag state*) *F0* (*getC state*)› **using** *InvariantCEntailedAfterExplain*[*of getConflictFlag state F0 getC state nth* (*getF state*) *reason ?res getCl state*] **unfolding** *InvariantCEntailed-def* **by** *auto* **hence** *formulaEntailsClause ?F0 ?res* **using** ‹*InvariantEquivalentZL* (*getF state*) (*getM state*) *F0* › **unfolding** *InvariantEquivalentZL-def* **unfolding** *formulaEntailsClause-def* **unfolding** *equivalentFormulae-def* **by** *simp* **hence** *formulaEntailsClause ?F0 ?C* **using** *formulaEntailsClauseRemoveEntailedLiteralOpposites*[*of ?F0 ?res ?M0* ] **using** *val2formIsEntailed*[*of getF state ?M0* []] **unfolding** *formulaEntailsClause-def* **by** (*auto simp add*: *clauseTrueIffContainsTrueLiteral*) **hence** *formulaEntailsClause F0 ?C* **using** ‹*InvariantEquivalentZL* (*getF state*) (*getM state*) *F0* › **unfolding** *InvariantEquivalentZL-def* **unfolding** *formulaEntailsClause-def* **unfolding** *equivalentFormulae-def* **by** *simp* **let** *?ll* = *getLastAssertedLiteral* (*oppositeLiteralList ?res*) (*elements* (*getM state*)) **have** *isLastAssertedLiteral ?ll* (*oppositeLiteralList ?res*) (*elements* (*getM state*))

```
using \langle ?res \neq [] \rangleusing ‹clauseFalse ?res (elements (getM state))›
   using ‹InvariantUniq (getM state)›
   unfolding InvariantUniq-def
  using getLastAssertedLiteralCharacterization[of ?res elements (getM
state)]
   by simp
 hence elementLevel (opposite ol) (getM state) \leq elementLevel ?ll
(getM state)
   using ‹opposite ol el (oppositeLiteralList (getC state))›
  using lastAssertedLiteralHasHighestElementLevel[of ?ll oppositeLit-
eralList ?res getM state]
   using ‹InvariantUniq (getM state)›
   using ‹opposite ol el (oppositeLiteralList ?res)›
   using ‹literalFalse ol (elements (getM state))›
   unfolding InvariantUniq-def
   by simp
 hence elementLevel ?ll (getM state) = currentLevel (getM state)
    using ‹elementLevel (opposite ol) (getM state) = currentLevel
(getM state)›
   using elementLevelLeqCurrentLevel[of ?ll getM state]
   by simp
 have ?ll el (oppositeLiteralList ?res)
  using ‹isLastAssertedLiteral ?ll (oppositeLiteralList ?res) (elements
(getM state))›
   unfolding isLastAssertedLiteral-def
   by simp
 hence opposite ?ll el ?res
   using literalElListIffOppositeLiteralElOppositeLiteralList[of oppo-
site ?ll ?res]
   by simp
 have ¬ ?ll el (elements (prefixToLevel 0 (getM state)))
 proof−
   {
    assume ¬ ?thesis
    hence elementLevel ?ll (qetM state) = 0
      using prefixToLevelElementsElementLevel[of ?ll 0 getM state]
      by simp
    hence False
        using ‹elementLevel ?ll (getM state) = currentLevel (getM
state)›
      using \langle currentLevel (qetM state) \rangle \ge 0by simp
   }
   thus ?thesis
    by auto
```

```
qed
 hence ¬ opposite ?ll el ?oppM0
   using literalElListIffOppositeLiteralElOppositeLiteralList[of ?ll el-
ements (prefixToLevel 0 (getM state))]
   by simp
 have opposite ?ll el ?C'
   using ‹opposite ?ll el ?res›
   using \langle \neg \text{ opposite 2} \rangleusing listDiffIff [of opposite ?ll ?res ?oppM0 ]
   by simp
 hence ?ll el (oppositeLiteralList ?C 0
)
   using literalElListIffOppositeLiteralElOppositeLiteralList[of oppo-
site ?ll ?C'by simp
 have set (oppositeLiteralList ?C') ⊆ set (oppositeLiteralList ?res)
 proof
   fix x
   assume x \in set (oppositeLiteralList ?C')
   thus x \in set (oppositeLiteralList ?res)
      using literalElListIffOppositeLiteralElOppositeLiteralList[of op-
posite x ?C'
      using literalElListIffOppositeLiteralElOppositeLiteralList[of op-
posite x ?res]
     using listDiffIff [of opposite x ?res ?oppM0 ]
     by auto
 qed
  have isLastAssertedLiteral ?ll (oppositeLiteralList ?C') (elements
(getM state))
   using \langle ?ll \rightleftharpoons cl (oppositeLiteralList ?C')
     using \ \setminus set \ (opposite LiteralList \ ?C') \subseteq set \ (opposite LiteralList \?res)›
  using ‹isLastAssertedLiteral ?ll (oppositeLiteralList ?res) (elements
(getM state))›
    using isLastAssertedLiteralSubset[of ?ll oppositeLiteralList ?res
elements (getM state) oppositeLiteralList ?C 0
]
   by auto
 moreover
 have set (oppositeLiteralList ^2C) = set (oppositeLiteralList ^2C')
   unfolding oppositeLiteralList-def
   by simp
 ultimately
  have isLastAssertedLiteral ?ll (oppositeLiteralList ?C) (elements
(getM state))
   unfolding isLastAssertedLiteral-def
   by auto
```

```
hence ?ll el (oppositeLiteralList ?C)
   unfolding isLastAssertedLiteral-def
   by simp
 hence opposite ?ll el ?C
   using literalElListIffOppositeLiteralElOppositeLiteralList[of oppo-
site ?ll ?C]
   by simp
 hence ?C \neq []by auto
 have clauseFalse ?C' (elements (getM state))
 proof−
   {
    fix l::Literal
    assume l el ?C 0
    hence l el ?res
      using listDiffIff [of l ?res ?oppM0 ]
      by simp
    hence literalFalse l (elements (getM state))
      using ‹clauseFalse ?res (elements (getM state))›
      by (simp add: clauseFalseIffAllLiteralsAreFalse)
   }
   thus ?thesis
    by (simp add: clauseFalseIffAllLiteralsAreFalse)
 qed
 hence clauseFalse ?C (elements (getM state))
   by (simp add: clauseFalseIffAllLiteralsAreFalse)
 let ?l' = getLastAssetedLiteral (oppositeLiteralist ?C) (elements(getM state))
  have isLastAssertedLiteral ?l 0
(oppositeLiteralList ?C) (elements
(getM state))
   using \langle ?C \neq [] \rangleusing ‹clauseFalse ?C (elements (getM state))›
   using ‹InvariantUniq (getM state)›
   unfolding InvariantUniq-def
  using getLastAssertedLiteralCharacterization[of ?C elements (getM
state)]
   by simp
  with ‹isLastAssertedLiteral ?ll (oppositeLiteralList ?C) (elements
(getM state))›
 have 2ll = 2l'using lastAssertedLiteralIsUniq
   by simp
 show ?thesis
   using ‹isLastAssertedLiteral ?l 0
(oppositeLiteralList ?C) (elements
(getM state))›
   using \langle ?ll = ?l' \rangle
```
**using** ‹*elementLevel ?ll* (*getM state*) = *currentLevel* (*getM state*)› **using** ‹*getReason state ?Cl* = *Some reason*› **using** ‹*clauseFalse ?C* (*elements* (*getM state*))› **using** ‹*formulaEntailsClause F0 ?C*› **unfolding** *applyExplain-def* **unfolding** *InvariantCFalse-def* **unfolding** *InvariantCEntailed-def* **unfolding** *InvariantClCharacterization-def* **unfolding** *InvariantClCurrentLevel-def* **unfolding** *InvariantCnCharacterization-def* **unfolding** *InvariantUniqC-def* **unfolding** *setConflictAnalysisClause-def* **by** (*simp add*: *findLastAssertedLiteral-def countCurrentLevelLiterals-def Let-def uniqDistinct distinct-remdups-id*) **qed**

## **definition**

 $multLessState = \{(state1, state2). (getM state1 = getM state2) \land$  $(\text{getC state1}, \text{getC state2}) \in \text{multLess} (\text{getM state1})$ 

```
lemma ApplyExplainUIPTermination:
assumes
InvariantUniq (getM state)
InvariantGetReasonIsReason (getReason state) (getF state) (getM state)
(set (getQ state))
InvariantCFalse (getConflictFlag state) (getM state) (getC state)
InvariantClCurrentLevel (getCl state) (getM state)
InvariantClCharacterization (getCl state) (getC state) (getM state)
InvariantCnCharacterization (getCn state) (getC state) (getM state)
InvariantCEntailed (getConflictFlag state) F0 (getC state)
InvariantEquivalentZL (getF state) (getM state) F0
getConflictFlag state
currentLevel (getM state) > 0
shows
applyExplainUIP-dom state
using assms
proof (induct rule: wf-induct[of multLessState])
 case 1
 thus ?case
   unfolding wf-eq-minimal
 proof−
   show \forall Q (state::State). state ∈ Q \rightarrow \exists stateMin ∈ Q. \forall state'.
(state', stateMin) \in multLessState \longrightarrow state' \notin Q)proof−
    {
```
**fix** *Q* :: *State set* **and** *state* :: *State* **assume** *state* ∈ *Q* **let**  $?M = (getM state)$ **let** *?Q1* = {*C*::*Clause*. ∃ *state*. *state* ∈ *Q* ∧ (*getM state*) = *?M*  $\wedge$  (getC state) = C} **from**  $\langle$ *state*  $\in Q$  $\rangle$ **have**  $qetC state \in \{Q1\}$ **by** *auto* **with** *wfMultLess*[*of ?M*] **obtain**  $Cmin$  where  $Cmin \in \{2Q1 \mid \forall C'. (C', Cmin) \in \{2Q1\} \}$  $?M \longrightarrow C' \notin ?Q1$ **unfolding** *wf-eq-minimal* **apply** (*erule-tac x*=*?Q1* **in** *allE*) **apply** (*erule-tac x*=*getC state* **in** *allE*) **by** *auto* **from**  $\langle Cmin \in \{201\} \rangle$  **obtain** *stateMin* **where**  $stateMin \in Q$  ( $getM stateMin$ ) =  $?M getC stateMin$  $= Cmin$ **by** *auto*  $\mathbf{have} \forall \mathit{state}'. (\mathit{state}', \mathit{stateMin}) \in \mathit{multLessState} \longrightarrow \mathit{state}' \notin \mathcal{Q}$ **proof**  $\mathbf{fix}$  *state*<sup> $\prime$ </sup>  $\mathbf{show}(state', stateMin) \in multLessState \longrightarrow state' \notin Q$ **proof**  $\text{assume } (state', \text{ stateMin}) \in \text{multLessState}$ **with**  $\langle qetM stateMin = ?M \rangle$  $$ ∈ *multLess ?M* **unfolding** *multLessState-def* **by** *auto*  $\mathbf{from} \ \forall C'. \ (C', \ \mathbf{Cmin}) \in \ \mathbf{multLoss} \ \mathbf{?}M \longrightarrow C' \notin \ \mathbf{?}Q1$  $\langle (getC state', getC stateMin) \in multLess~?M \rangle \langle getC stateMin \rangle$  $=$  *Cmin* $>$ **have**  $getC state' \notin {}^2Q1$ **by** *simp* with  $\langle \text{get}M \text{ state}' \rangle = \text{get}M \text{ state}M\text{ in } \rangle$   $\langle \text{get}M \text{ state}M\text{ in } = \langle \text{?}M \rangle$ **show** *state*'  $\notin Q$ **by** *auto* **qed qed with**  $\langle$ *stateMin*  $\in Q$  $\rangle$  $$  $LessState \longrightarrow state' \notin Q$ **by** *auto* **} thus** *?thesis* **by** *auto* **qed qed**

```
next
  case (2 state')
 note ih = this
 show ?case
 proof (cases getCn state' = 1)
   case True
   show ?thesis
    apply (rule applyExplainUIP-dom.intros)
    using True
    by simp
 next
   case False
   \text{let } ?state" = applyExplain (getCl state') state'
  have InvariantGetReasonIsReason (getReason ?state'') (getF ?state'')
(getM ?state") (set (getQ ?state"))
     Invariant Uniq (qetM ?state'')
     Invariant Equivalent ZL (getF ?state'') (getM ?state'') F0getConflictFlag ?state"
     currentLevel (get M ?state'') > 0using ih
    unfolding applyExplain-def
     unfolding setConflictAnalysisClause-def
     by (auto split: option.split simp add: findLastAssertedLiteral-def
countCurrentLevelLiterals-def Let-def)
   moreover
    have InvariantCFalse (getConflictFlag ?state'') (getM ?state'')
(\text{getC } ? \text{state}')InvariantClCharacterization (getCl ?state'') (getC ?state'') (getM
?state'InvariantCnCharacterization (getCn ?state") (getC ?state") (getM?state'InvariantClCurrentLevel (getCl ?state'') (getM ?state'')
     InvariantCEntailed (getConflictFlag ?state'') F0 (getC ?state'')
    using InvariantsClAfterApplyExplain[of state' F0]
    using ih
    using False
    by (auto simp add:Let-def)
   moreover
   have (?state", state') \in multLessState
   proof−
    have getM ?state'' = getM state'
      unfolding applyExplain-def
      unfolding setConflictAnalysisClause-def
      by (auto split: option.split simp add: findLastAssertedLiteral-def
countCurrentLevelLiterals-def Let-def)
    let ?Cl = getCl state'
```

```
let ?oppM0 = oppositeLiteralList (elements (prefixToLevel 0
(getM state'))
```

```
have isLastAssertedLiteral ?Cl (oppositeLiteralList (getC state 0
))
(elements (getM state'))
      using ih
      unfolding InvariantClCharacterization-def
      by simp
   hence literalTrue ?Cl (elements (getM state 0
)) ?Cl el (oppositeLiteralList
(getC state')unfolding isLastAssertedLiteral-def
      by auto
    hence opposite ?Cl el getC state'
      using literalElListIffOppositeLiteralElOppositeLiteralList[of op-
posite ?Cl getC state'
      by simp
     have clauseFalse (getC state') (elements (getM state'))
      using ih
      unfolding InvariantCFalse-def
      by simp
     have \neg \text{?} Cl \text{ } el \text{ } (decisions \text{ } (getM \text{ } state'))proof−
      {
        assume ¬ ?thesis
        hence is UIP (opposite ?Cl) (getC state') (getM state')
          using ih
          using ‹isLastAssertedLiteral ?Cl (oppositeLiteralList (getC
state') (elements (getM state'))
          using ‹clauseFalse (getC state 0
) (elements (getM state 0
))›
         using lastDecisionThenUIP[of getM state 0 opposite ?Cl getC
state<sup>'</sup>
          unfolding InvariantUniq-def
          unfolding isUIP-def
          by simp
        with \langle getCn state' \neq 1 \ranglehave False
          using \emph{CnEqual1IfJUP} of state<sup>'</sup>
          using ih
          by simp
      } thus ?thesis
        by auto
    qed
    have elementLevel ?Cl (getM state') = currentLevel (getM state')
      using ih
      unfolding InvariantClCurrentLevel-def
      by simp
     hence elementLevel ?Cl (getM state') > 0
      using ih
```
**by** *simp*

**obtain** *reason* **where** *isReason* (*nth* (*getF state* <sup>0</sup> ) *reason*) *?Cl* (*elements* (*getM*  $state')$  $getReason state' ?Cl = Some reason 0 \le reason \land reason <$ *length* (*getF state'*) **using** *ih* **unfolding** *InvariantGetReasonIsReason-def* **using** ‹*literalTrue ?Cl* (*elements* (*getM state* <sup>0</sup> ))›  $using \leftarrow \text{?} Cl \text{ } el \text{ } (decisions \text{ } (getM \text{ } state'))$  $using \; \langle elementLevel \; ?Cl \; (getM \; state') > 0 \rangle$ **by** *auto* **let**  $\ell$ res = *resolve* ( $getC state'$ ) ( $getF state'$ ! *reason*) (*opposite ?Cl*) **have**  $getC$  ?state" = (*remdups* (*list-diff* ?res ?oppM0)) **unfolding** *applyExplain-def* **unfolding** *setConflictAnalysisClause-def* **using**  $\langle getReason state' ?Cl = Some reason \rangle$ **by** (*simp add*: *Let-def findLastAssertedLiteral-def countCurrentLevelLiterals-def*)  $have$  (?res, getC state')  $\in$  multLess (getM state')  $using \ *multlessResolve*[of \ *?Cl getC state' nth* (getF state') \ *reason*$ getM state<sup>'</sup>  $using \langle opposite \rangle? Cl \space el \space (getC \space state') \rangle$ **using** ‹*isReason* (*nth* (*getF state* <sup>0</sup> ) *reason*) *?Cl* (*elements* (*getM*  $state')$ **by** *simp*  $hence (list-diff$  ? $repM0, getC state') \in multLess (getM state')$ **by** (*simp add*: *multLessListDiff* ) **have** (*remdups* (*list-diff* ?res ?oppM0),  $getC state'$ )  $\in$  multLess (getM state')  $using \langle (list-diff \text{?} respM0, getC state' \rangle \in multLess (getM)$  $state'$ **by** (*simp add*: *multLessRemdups*) **thus** *?thesis*  $using \langle getC \rangle$ ?state'' = (remdups (list-diff ?res ?oppM0))  $using \hspace{0.1cm} \langle \text{getM} \hspace{0.1cm} \text{?state''} = \text{getM state'} \rangle$ **unfolding** *multLessState-def* **by** *simp* **qed ultimately have**  $applyExplain UP-down$  ?state" **using** *ih* **by** *auto*

```
thus ?thesis
     using apply Explain UIP-down.intros[of state']using False
    by simp
 qed
qed
```

```
lemma ApplyExplainUIPPreservedVariables:
assumes
  applyExplainUIP-dom state
shows
 let state' = applyExplain UP state in
       (getM state' = getM state) \wedge\left(qetF state' = getF state\right) \wedge(qetQ state' = getQ state) \wedge(getWatch1 state' = getWatch1 state) \wedge(getWatch2 state' = getWatch2 state) \wedge(\text{getWatchList state'} = \text{getWatchList state}) \wedge(getConflictFlag state' = getConflictFlag state) \wedge(getConflictClause state' = getConflictClause state) \wedge(getSATFlag state' = getSATFlag state) \wedge(getReason state' = getReason state)(is let state' = applyExplainUIP state in ?p state state')using assms
proof(induct state rule: applyExplainUIP-dom.induct)
  case (step state')
 note ih = thisshow ?case
 proof (cases getCn state' = 1)
   case True
    with applyExplainUIP.simps[of state']
   have applyExpluinUIP state' = state'
     by simp
   thus ?thesis
     by (auto simp only: Let-def)
 next
   case False
    \text{let } ?state' = applyExplainUIP (applyExplain (getCl state') state')
    from \left( \left[ \text{pro} \right] \text{ } \right) applyExplainUIP.simps\left[ \text{ } \text{ } \right]state' \left[ \text{ } \right] False
   have applyExplainUIP state' = %state'by (simp add: Let-def)
    have ?p state' (applyExplain (getCl state') state')
     unfolding applyExplain-def
     unfolding setConflictAnalysisClause-def
     by (auto split: option.split simp add: findLastAssertedLiteral-def
countCurrentLevelLiterals-def Let-def)
   thus ?thesis
     using ih
```

```
using False
     using \langle applyExplainUIP state' = ?state' \rangleby (simp add: Let-def)
 qed
qed
```

```
lemma isUIPApplyExplainUIP:
 assumes applyExplainUIP-dom state
  InvariantUniq (getM state)
  InvariantCFalse (getConflictFlag state) (getM state) (getC state)
  InvariantCEntailed (getConflictFlag state) F0 (getC state)
  InvariantClCharacterization (getCl state) (getC state) (getM state)
 InvariantCnCharacterization (getCn state) (getC state) (getM state)
  InvariantClCurrentLevel (getCl state) (getM state)
  InvariantGetReasonIsReason (getReason state) (getF state) (getM
state) (set (getQ state))
  InvariantEquivalentZL (getF state) (getM state) F0
  getConflictFlag state
  currentLevel (getM state) > 0
 shows let state' = (apply Explain UIP state) in
          isUIP (opposite (getCl state') (getC state') (getM state')
using assms
proof(induct state rule: applyExplainUIP-dom.induct)
  case (step state')
 note ih = this
 show ?case
 proof (cases getCn state' = 1)
   case True
    with applyExplain UP.simps[ of state<sup>\eta</sup>
   have applyExplain UP state' = state'by simp
   thus ?thesis
     using ih
     using \emph{CnEqual1IfJUP} of state<sup>'</sup>
     using True
     by (simp add: Let-def)
 next
   case False
    \text{let } ?state" = applyExplain (getCl state') state'
   let ?state' = applyExplain UP ?state'from \left( \left[ \text{pro} \right] \text{ } \right) applyExplainUIP.simps\left[ \text{ } \text{ } \right]state' \left[ \text{ } \right] False
   have applyExplainUIP state' = %state'by (simp add: Let-def)
   moreover
   have InvariantUniq (getM ?state'')
     InvariantGetReasonIsReason (getReason ?state'') (getF ?state'')
(\text{getM } ? \text{state'}') (\text{set } (\text{getQ } ? \text{state'}'))Invariant Equivalent ZL (getF ?state') (getM ?state') F0getConflictFlag ?state"
```

```
currentLevel (get M ?state'') > 0using ih
    unfolding applyExplain-def
    unfolding setConflictAnalysisClause-def
     by (auto split: option.split simp add: findLastAssertedLiteral-def
countCurrentLevelLiterals-def Let-def)
   moreover
    have InvariantCFalse (getConflictFlag ?state'') (getM ?state'')
(\text{getC } ? \text{state'}')InvariantCEntailed (getConflictFlag ?state'') F0 (getC ?state'')
    InvariantClCharacterization (getCl ?state'') (getC ?state'') (getM
?state'InvariantCnCharacterization (getCn ?state'') (getC ?state'') (getM
?state'InvariantClCurrentLevel (getCl ?state'') (getM ?state'')
    using False
    using ih
    using Invariants CIAfterApply Explain [of state' F0]by (auto simp add: Let-def)
   ultimately
   show ?thesis
    using ih(2)using False
    by (simp add: Let-def)
 qed
qed
```

```
lemma InvariantsClAfterExplainUIP:
assumes
 applyExplainUIP-dom state
 InvariantUniq (getM state)
 InvariantCFalse (getConflictFlag state) (getM state) (getC state)
 InvariantCEntailed (getConflictFlag state) F0 (getC state)
 InvariantClCharacterization (getCl state) (getC state) (getM state)
 InvariantCnCharacterization (getCn state) (getC state) (getM state)
 InvariantClCurrentLevel (getCl state) (getM state)
 InvariantUniqC (getC state)
  InvariantGetReasonIsReason (getReason state) (getF state) (getM
state) (set (getQ state))
  InvariantEquivalentZL (getF state) (getM state) F0
 getConflictFlag state
 currentLevel (getM state) > 0
shows
 let state' = applyExplain UP state in
    InvariantCFalse (getConflictFlag state') (getM state') (getC state')
∧
     Invariant CEntailed (get ConflictFlag state') F0 (getC state') \wedge
```
*InvariantClCharacterization* (*getCl state* <sup>0</sup> ) (*getC state* <sup>0</sup> ) (*getM*

```
state') ∧
      InvariantCnCharacterization (getCn state') (getC state') (getM
state') ∧
     InvariantClCurrentLevel (getCl state') (getM state') ∧
     Invariant UniqC (getC state')using assms
proof(induct state rule: applyExplainUIP-dom.induct)
 case (step state')
 note ih = this
 show ?case
 proof (cases getCn state' = 1)
   case True
   with applyExplainUIP.simps[of state']
   have applyExplain UP state' = state'by simp
   thus ?thesis
     using assms
     using ih
     by (auto simp only: Let-def)
 next
   case False
   \text{let } ?state" = applyExplain (getCl state') state'
   let ?state' = applyExplain UP ?state'from \left( \left[ \text{pro} \right] \text{ } \right) applyExplainUIP.simps\left[ \text{ } \text{ } \right]state' \left[ \text{ } \right] False
   have applyExplainUIP state' = %state'by (simp add: Let-def)
   moreover
   have InvariantUniq (getM ?state'')
     InvariantGetReasonIsReason (getReason ?state'') (getF ?state'')
(getM ?state'') (set (getQ ?state''))
     Invariant Equivalent ZL (getF ?state'') (getM ?state'') F0getConflictFlag ?state"
     currentLevel (get M ?state'') > 0using ih
     unfolding applyExplain-def
     unfolding setConflictAnalysisClause-def
     by (auto split: option.split simp add: findLastAssertedLiteral-def
countCurrentLevelLiterals-def Let-def)
   moreover
    have InvariantCFalse (getConflictFlag ?state'') (getM ?state'')
(getC ?state")InvariantCEntailed (getConflictFlag ?state'') F0 (getC ?state'')
    InvariantClCharacterization (getCl ?state'') (getC ?state'') (getM
?state''InvariantCnCharacterization (getCn ?state'') (getC ?state'') (getM
?state'InvariantClCurrentLevel (getCl ?state'') (getM ?state'')
     InvariantUniqC (qetC ?state'')using False
```

```
using ih
    using InvariantsClAfterApply Explain [of state' F0]by (auto simp add: Let-def)
   ultimately
   show ?thesis
    using False
    using ih(2)by simp
 qed
qed
```

```
lemma oneElementSetCharacterization:
shows
(set \, l = \{a\}) = ((remdups \, l) = [a])proof (induct l)
 case Nil
 thus ?case
   by simp
next
  \cose (Cons a' l')show ?case
 proof (cases l' = [])
   case True
   thus ?thesis
     by simp
 next
   case False
   then obtain b
     where b \in set l'
     by force
   show ?thesis
   proof
     assume set (a' \# l') = \{a\}hence a' = a \text{ set } l' \subseteq \{a\}by auto
     hence b = ausing \langle b \in set \}by auto
     hence \{a\} \subseteq set l'
       using \langle b \in set \}by auto
     hence set l' = \{a\}using \langle set \, l' \subseteq \{a\} \rangleby auto
     thus remdups (a' \# l') = [a]
```

```
using \langle a' \rangle = ausing Cons
      by simp
   next
     assume remdups (a' \# l') = [a]thus set (a' \# l') = \{a\}using \ set\text{-}remdups[of \ a' \# \ l']by auto
   qed
 qed
qed
lemma uniqOneElementCharacterization:
assumes
 uniq l
shows
 (l = [a]) = (set \ l = \{a\})using assms
using uniqDistinct[of l]
using oneElementSetCharacterization[of l a]
using distinct-remdups-id[of l]
by auto
lemma isMinimalBackjumpLevelGetBackjumpLevel:
assumes
 InvariantUniq (getM state)
 InvariantCFalse (getConflictFlag state) (getM state) (getC state)
 InvariantClCharacterization (getCl state) (getC state) (getM state)
 InvariantCllCharacterization (getCl state) (getCll state) (getC state)
(getM state)
 InvariantClCurrentLevel (getCl state) (getM state)
 InvariantUniqC (getC state)
 getConflictFlag state
 isUIP (opposite (getCl state)) (getC state) (getM state)
 currentLevel (qetM state) > 0
shows
  isMinimalBackjumpLevel (getBackjumpLevel state) (opposite (getCl
state)) (getC state) (getM state)
proof−
 let ?oppC = oppositeLiteralList (getC state)
 let ?Cl = getCl state
 have isLastAssertedLiteral ?Cl ?oppC (elements (getM state))
  using ‹InvariantClCharacterization (getCl state) (getC state) (getM
state)›
   unfolding InvariantClCharacterization-def
   by simp
```
```
have elementLevel ?Cl (getM state) > 0
   using ‹InvariantClCurrentLevel (getCl state) (getM state)›
   using \langle currentLevel (getM state) > 0 \rangleunfolding InvariantClCurrentLevel-def
   by simp
 have clauseFalse (getC state) (elements (getM state))
   using ‹getConflictFlag state›
   using ‹InvariantCFalse (getConflictFlag state) (getM state) (getC
state)›
   unfolding InvariantCFalse-def
   by simp
 show ?thesis
 proof (cases getC state = [opposite ?Cl])
   case True
   thus ?thesis
   using backjumpLevelZero[of opposite ?Cl oppositeLiteralList ?oppC
getM state]
    using ‹isLastAssertedLiteral ?Cl ?oppC (elements (getM state))›
    using True
    using \langle elementLevel \rangle ?Cl (getM state) > 0
    unfolding getBackjumpLevel-def
    unfolding isMinimalBackjumpLevel-def
    by (simp add: Let-def)
 next
   let ?Cll = getCll state
   case False
    with ‹InvariantCllCharacterization (getCl state) (getCll state)
(getC state) (getM state)›
   ‹InvariantUniqC (getC state)›
   have isLastAssertedLiteral ?Cll (removeAll ?Cl ?oppC) (elements
(getM state))
    unfolding InvariantCllCharacterization-def
    unfolding InvariantUniqC-def
      using uniqOneElementCharacterization[of getC state opposite
?Cl]
    by simp
   hence ?Cll el ?oppC ?Cll \neq ?Cl
    unfolding isLastAssertedLiteral-def
    by auto
   hence opposite ?Cll el (getC state)
    using literalElListIffOppositeLiteralElOppositeLiteralList[of ?Cll
?oppC]
    by auto
   show ?thesis
```

```
using backjumpLevelLastLast[of opposite ?Cl getC state getM state
opposite ?Cll]
```

```
using ‹isUIP (opposite (getCl state)) (getC state) (getM state)›
    using ‹clauseFalse (getC state) (elements (getM state))›
   using ‹isLastAssertedLiteral ?Cll (removeAll ?Cl ?oppC) (elements
(getM state))›
    using ‹InvariantUniq (getM state)›
    using ‹InvariantUniqC (getC state)›
      using uniqOneElementCharacterization[of getC state opposite
?Cl]
    unfolding InvariantUniqC-def
    unfolding InvariantUniq-def
    using False
    using ‹opposite ?Cll el (getC state)›
    unfolding getBackjumpLevel-def
    unfolding isMinimalBackjumpLevel-def
    by (auto simp add: Let-def)
 qed
qed
```

```
lemma applyLearnPreservedVariables:
let state' = applyLearn state in
   getM state' = getM state \wedgegetQ state' = getQ state \wedgegetC state' = getC state \wedgegetCl state' = getCl state \wedgegetConflictFlag state' = getConflictFlag state \wedgegetConflictCluster state' = getConflictCluster state \wedgegetF state' = (if getC state = [opposite (getC state)] thengetF state
                 else
                       (getF state @ [getC state])
                )
proof (cases getC state = [opposite (getCl state)])
 case True
 thus ?thesis
   unfolding applyLearn-def
   unfolding setWatch1-def
   unfolding setWatch2-def
   by (simp add:Let-def)
next
 case False
 thus ?thesis
   unfolding applyLearn-def
   unfolding setWatch1-def
   unfolding setWatch2-def
```

```
by (simp add:Let-def)
qed
lemma WatchInvariantsAfterApplyLearn:
assumes
 InvariantUniq (getM state) and
 InvariantWatchesEl (getF state) (getWatch1 state) (getWatch2 state)
and
  InvariantWatchesDiffer (getF state) (getWatch1 state) (getWatch2
state) and
 InvariantWatchCharacterization (getF state) (getWatch1 state) (getWatch2
state) (getM state) and
 InvariantWatchListsContainOnlyClausesFromF (getWatchList state)
(getF state) and
 InvariantWatchListsUniq (getWatchList state) and
 InvariantWatchListsCharacterization (getWatchList state) (getWatch1
state) (getWatch2 state) and
 InvariantClCharacterization (getCl state) (getC state) (getM state)
and
 getConflictFlag state
 InvariantCFalse (getConflictFlag state) (getM state) (getC state)
 InvariantUniqC (getC state)
shows
 let state' = (applyLearn state) in
     InvariantWatchesEl (getF state 0
) (getWatch1 state 0
) (getWatch2
state') ∧
   InvariantWatchesDiffer (getF state') (getWatch1 state') (getWatch2
state') ∧
    InvariantWatchCharacterization (getF state') (getWatch1 state')
(getWatch2 state 0
) (getM state 0
) ∧
   Invariant WatchLists ContainOnlyClassesFromF (get WatchList state')(getF state') \wedgeInvariantWatchListsUniq (getWatchList state 0
) ∧
   InvariantWatchListsCharacterization (getWatchList state') (getWatch1
state') (getWatch2 state')
proof (cases getC state \neq [opposite (getCl state)])
 case False
 thus ?thesis
   using assms
   unfolding applyLearn-def
   unfolding InvariantCllCharacterization-def
   by (simp add: Let-def)
next
 case True
 let ?oppC = oppositeLiteralList (getC state)
 let ?l = getCl state
```
**let** *?ll* = *getLastAssertedLiteral* (*removeAll ?l ?oppC*) (*elements*

```
(getM state))
```

```
have clauseFalse (getC state) (elements (getM state))
   using ‹getConflictFlag state›
   using ‹InvariantCFalse (getConflictFlag state) (getM state) (getC
state)›
   unfolding InvariantCFalse-def
   by simp
 from True
 have set (getC state) \neq {opposite ?l}
   using ‹InvariantUniqC (getC state)›
   using uniqOneElementCharacterization[of getC state opposite ?l]
   unfolding InvariantUniqC-def
   by (simp add: Let-def)
```

```
have isLastAssertedLiteral ?l ?oppC (elements (getM state))
  using ‹InvariantClCharacterization (getCl state) (getC state) (getM
state)›
   unfolding InvariantClCharacterization-def
   by simp
 have opposite ?l el (getC state)
   using ‹isLastAssertedLiteral ?l ?oppC (elements (getM state))›
   unfolding isLastAssertedLiteral-def
```

```
using literalElListIffOppositeLiteralElOppositeLiteralList[of ?l ?oppC]
by simp
```

```
have removeAll ?l ?oppC \neq []
 proof−
   {
     assume ¬ ?thesis
     hence set ?oppC \subseteq \{?l\}using set-removeAll[of ?l ?oppC]
       by auto
     have set (getC state) \subseteq {opposite ?l}
     proof
       fix x
       assume x \in set (getC state)hence opposite x \in set ?oppC
         using literalElListIffOppositeLiteralElOppositeLiteralList[of x
getC state]
         by simp
       hence opposite x \in \{2l\}using \langle \text{set }^{\rho} \text{opp} \mathbb{C} \subseteq \{ \text{P1} \} \rangleby auto
       thus x \in \{opposite \; \;?\}
```

```
using oppositeSymmetry[of x ?l]
        by force
    qed
    hence False
      using \langle set (getC state) \neq \{opposite \} \rangleusing ‹opposite ?l el getC state›
      by (auto simp add: Let-def)
   } thus ?thesis
    by auto
 qed
have clauseFalse (oppositeLiteralList (removeAll ?l ?oppC)) (elements
(getM state))
   using ‹clauseFalse (getC state) (elements (getM state))›
   using oppositeLiteralListRemove[of ?l ?oppC]
   by (simp add: clauseFalseIffAllLiteralsAreFalse)
 moreover
 have opposite LiteralList (removeAll ?l ?oppC) \neq []
   using \langle removeAll \; ?l \; ?oppC \neq []\rangleusing oppositeLiteralListNonempty
   by simp
 ultimately
 have isLastAssertedLiteral ?ll (removeAll ?l ?oppC) (elements (getM
state))
   using ‹InvariantUniq (getM state)›
   unfolding InvariantUniq-def
  using getLastAssertedLiteralCharacterization[of oppositeLiteralList
(removeAll ?l ?oppC) elements (getM state)]
   by auto
 hence ?ll el (removeAll ?l ?oppC)
   unfolding isLastAssertedLiteral-def
   by auto
 hence ?ll el ?oppC ?ll \neq ?l
   by auto
 hence opposite ?ll el (getC state)
  using literalElListIffOppositeLiteralElOppositeLiteralList[of ?ll ?oppC]
   by auto
```

```
let ?state' = applyLearn state
```
**have** *InvariantWatchesEl* (*getF ?state'*) (*getWatch1 ?state'*) (*getWatch2* ?state') **proof**− **{ fix** *clause*::*nat* **assume**  $0 ≤ clause ∧ clause < length (getF %state')$ **have**  $∃ w1 w2$ . *getWatch1 ?state' clause* = *Some w1* ∧  $getWatch2$  ?*state' clause* = *Some w2* ∧  $w1$  *el* ( $getF$  ?state'!  $clause) \wedge w2$  *el* ( $getF$  ?state'!

```
clause)
     proof (cases clause < length (getF state))
      case True
      thus ?thesis
          using ‹InvariantWatchesEl (getF state) (getWatch1 state)
(getWatch2 state)›
        unfolding InvariantWatchesEl-def
        using \langle set (getC state) \neq \{opposite \} \rangleunfolding applyLearn-def
        unfolding setWatch1-def
        unfolding setWatch2-def
        by (auto simp add:Let-def nth-append)
     next
      case False
       \textbf{with} \quad \langle 0 \leq \text{clause} \land \text{clause} < \text{length} \ (\text{getF } \text{?state'}) \ranglehave clause = length (getF state)
        using \langle getC state \neq [opposite 3]\rangleunfolding applyLearn-def
        unfolding setWatch1-def
        unfolding setWatch2-def
        by (auto simp add: Let-def)
      moreover
      have getWatch1 ?state' clause = Some (opposite ?l) getWatch2?state' clause = Some (opposite ?ll)using ‹clause = length (getF state)›
        using \langle set (qetC state) \neq \{opposite \} \rangleunfolding applyLearn-def
        unfolding setWatch1-def
        unfolding setWatch2-def
        by (auto simp add: Let-def)
      moreover
       have getF ?state'! clause = (getC state)using \langle clause = length (getF state) \rangleusing \langle set (getC state) \neq \{opposite \} \rangleunfolding applyLearn-def
        unfolding setWatch1-def
        unfolding setWatch2-def
        by (auto simp add: Let-def)
      ultimately
      show ?thesis
       using ‹opposite ?l el (getC state)› ‹opposite ?ll el (getC state)›
        by force
     qed
   } thus ?thesis
     unfolding InvariantWatchesEl-def
     by auto
 qed
 moreover
 have InvariantWatchesDiffer (getF ?state 0
) (getWatch1 ?state 0
) (getWatch2
```

```
?state'proof−
   {
     fix clause::nat
     \text{assume } 0 \leq \text{ clause} \land \text{ clause} < \text{length } (\text{getF } \text{?state'})have\ getWatch1\?state'\ clause \neq getWatch2\?state'\ clause
     proof (cases clause < length (getF state))
       case True
       thus ?thesis
        using ‹InvariantWatchesDiffer (getF state) (getWatch1 state)
(getWatch2 state)›
         unfolding InvariantWatchesDiffer-def
         using \langle set (getC state) \neq \{opposite \} \rangleunfolding applyLearn-def
         unfolding setWatch1-def
         unfolding setWatch2-def
         by (auto simp add:Let-def nth-append)
     next
       case False
       with \langle 0 \leq \text{clause} \land \text{clause} < \text{length} (\text{getF } \text{?state}) \ranglehave clause = length (getF state)
         using \langle getC state \neq [opposite 2]\rangleunfolding applyLearn-def
         unfolding setWatch1-def
         unfolding setWatch2-def
         by (auto simp add: Let-def)
       moreover
        ?state' clause = Some (opposite ?l) getWatch2?state' clause = Some (opposite ?ll)using \langle clause = length (getF state) \rangleusing \langle set (getC state) \neq \{opposite \} \rangleunfolding applyLearn-def
         unfolding setWatch1-def
         unfolding setWatch2-def
         by (auto simp add: Let-def)
       moreover
       have getF ?state'! clause = (getC state)using \langle clause = length (getF state) \rangleusing \langle set (getC state) \neq \{opposite \} \rangleunfolding applyLearn-def
         unfolding setWatch1-def
         unfolding setWatch2-def
         by (auto simp add: Let-def)
       ultimately
       show ?thesis
         using \langle \ell ll \neq \ell l \rangleby force
     qed
   } thus ?thesis
```

```
unfolding InvariantWatchesDiffer-def
     by auto
 qed
 moreover
 have InvariantWatchCharacterization (getF ?state') (getWatch1 ?state')
(getWatch2 ?state') (getM ?state')
 proof−
   {
     fix clause::nat and w1 ::Literal and w2 ::Literal
     assume \ast: 0 ≤ clause ∧ clause < length (getF ?state')
      assume **: Some w1 = getWatch1 ?state' clause Some w2 =getWatch2 ?state' clause
    have watchCharacterizationCondition w1 w2 (getM ?state') (getF
?state' ! clause) ∧
          watchCharacterizationCondition w2 w1 (getM ?state') (getF?state' ! clause)
     proof (cases clause < length (getF state))
      case True
      thus ?thesis
      using ‹InvariantWatchCharacterization (getF state) (getWatch1
state) (getWatch2 state) (getM state)›
        unfolding InvariantWatchCharacterization-def
        using \langle set (getC state) \neq \{opposite \} \rangleusing ∗∗
        unfolding applyLearn-def
        unfolding setWatch1-def
        unfolding setWatch2-def
        by (auto simp add:Let-def nth-append)
     next
      case False
       with \langle 0 \leq \text{clause} \land \text{clause} < \text{length} (\text{getF } \text{?state}) \ranglehave clause = length (getF state)
        using \langle getC state \neq [opposite 2] \rangleunfolding applyLearn-def
        unfolding setWatch1-def
        unfolding setWatch2-def
        by (auto simp add: Let-def)
      moreover
      have getWatch1 ?state' clause = Some (opposite ?l) getWatch2?state' clause = Some (opposite ?ll)using \langle clause = length (getF state) \rangleusing \langle set (getC state) \neq \{opposite \} \rangleunfolding applyLearn-def
        unfolding setWatch1-def
        unfolding setWatch2-def
        by (auto simp add: Let-def)
      moreover
      have \forall l. l el (getC state) ∧ l \neq opposite ?l ∧ l \neq opposite ?ll
−→
```

```
elementLevel (opposite l) (getM state) \le elementLevel?l (getM state) ∧
               elementLevel (opposite l) (getM state) \le elementLevel?ll (getM state)
      proof−
        {
         fix l
         assume l el (getC state) l \neq opposite ?ll \neq opposite ?ll
         hence opposite l el ?oppC
          using literalElListIffOppositeLiteralElOppositeLiteralList[of
l getC state]
           by simp
         moreover
         from \langle l \neq \text{opposite } l \ranglehave opposite l \neq ?lusing oppositeSymmetry[of l ?l]
           by blast
         ultimately
         have opposite l el (removeAll ?l ?oppC)
           by simp
         from ‹clauseFalse (getC state) (elements (getM state))›
         have literalFalse l (elements (getM state))
           using ‹l el (getC state)›
           by (simp add: clauseFalseIffAllLiteralsAreFalse)
        hence elementLevel (opposite l) (getM state) ≤ elementLevel
?l (getM state) ∧
            elementLevel (opposite l) (getM state) ≤ elementLevel ?ll
(getM state)
           using ‹InvariantUniq (getM state)›
           unfolding InvariantUniq-def
             using ‹isLastAssertedLiteral ?l ?oppC (elements (getM
state))›
              using lastAssertedLiteralHasHighestElementLevel[of ?l
?oppC getM state]
              using ‹isLastAssertedLiteral ?ll (removeAll ?l ?oppC)
(elements (getM state))›
             using lastAssertedLiteralHasHighestElementLevel[of ?ll
(removeAll ?l ?oppC) getM state]
            using ‹opposite l el ?oppC› ‹opposite l el (removeAll ?l
?oppC)›
           by simp
        }
        thus ?thesis
         by simp
      qed
      moreover
      have getF ?state'! clause = (getC state)using \langle clause = length (getF state) \rangle
```

```
using \langle set (getC state) \neq \{opposite 2l\} \rangleunfolding applyLearn-def
        unfolding setWatch1-def
         unfolding setWatch2-def
        by (auto simp add: Let-def)
       moreover
      have qetM ?state' = qetM state
         using \langle set (getC state) \neq \{opposite \} \rangleunfolding applyLearn-def
        unfolding setWatch1-def
        unfolding setWatch2-def
         by (auto simp add: Let-def)
       ultimately
      show ?thesis
         using ‹clauseFalse (getC state) (elements (getM state))›
         using ∗∗
        unfolding watchCharacterizationCondition-def
         by (auto simp add: clauseFalseIffAllLiteralsAreFalse)
     qed
   } thus ?thesis
     unfolding InvariantWatchCharacterization-def
     by auto
 qed
 moreover
 have InvariantWatchListsContainOnlyClausesFromF (getWatchList
?state') (getF ?state')
 proof−
   {
     fix clause::nat and literal::Literal
     \text{assume } \text{ clause} \in \text{set } (\text{getMatchList } \text{?state'} \text{ literal})have clause < length (getF ?state')proof(cases clause ∈ set (getWatchList state literal))
      case True
      thus ?thesis
      using ‹InvariantWatchListsContainOnlyClausesFromF (getWatchList
state) (getF state)›
       unfolding InvariantWatchListsContainOnlyClausesFromF-def
         using \langle set (getC state) \neq \{opposite \} \rangleunfolding applyLearn-def
         unfolding setWatch1-def
        unfolding setWatch2-def
        by (auto simp add:Let-def nth-append) (force)+
     next
      case False
       \textbf{with } \langle \textit{clause} \in \textit{set} \ (\textit{getMatchList} \ \textit{?state}' \ \textit{literal}) \ranglehave clause = length (getF state)
         using \langle set (qetC state) \neq \{opposite \} \rangleunfolding applyLearn-def
         unfolding setWatch1-def
```

```
unfolding setWatch2-def
        by (auto simp add:Let-def nth-append split: if-split-asm)
      thus ?thesis
        using \langle set (getC state) \neq \{opposite \} \rangleunfolding applyLearn-def
        unfolding setWatch1-def
        unfolding setWatch2-def
        by (auto simp add:Let-def nth-append)
    qed
   } thus ?thesis
    unfolding InvariantWatchListsContainOnlyClausesFromF-def
    by simp
 qed
 moreover
 have InvariantWatchListsUniq (getWatchList ?state 0
)
   unfolding InvariantWatchListsUniq-def
 proof
   fix l::Literal
   show uniq (getWatchList ?state'l)
   proof(cases l = opposite ?l \vee l = opposite ?ll)
    case True
    hence get WatchList ?state' l = (length (getF state)) \# getWatch-List state l
      using \langle set (getC state) \neq \{opposite \} \rangleunfolding applyLearn-def
      unfolding setWatch1-def
      unfolding setWatch2-def
      using \langle ?l \mid \neq ?l \rangleby (auto simp add:Let-def nth-append)
    moreover
    have length (getF state) \notin set (getWatchList state l)
    using ‹InvariantWatchListsContainOnlyClausesFromF (getWatchList
state) (getF state)›
      unfolding InvariantWatchListsContainOnlyClausesFromF-def
      by auto
    ultimately
    show ?thesis
      using ‹InvariantWatchListsUniq (getWatchList state)›
      unfolding InvariantWatchListsUniq-def
      by (simp add: uniqAppendIff )
   next
    case False
     hence get WatchList ?state' l = getWatchList state l
      using \langle set (getC state) \neq \{ opposite \ ?l\} \rangleunfolding applyLearn-def
      unfolding setWatch1-def
      unfolding setWatch2-def
      by (auto simp add:Let-def nth-append)
    thus ?thesis
```

```
using ‹InvariantWatchListsUniq (getWatchList state)›
      unfolding InvariantWatchListsUniq-def
      by simp
   qed
 qed
 moreover
 have InvariantWatchListsCharacterization (getWatchList?state') (getWatch1
?state') (getWatch2 ?state')
 proof−
   {
    fix c::nat and l::Literal
     have (c \in set (getMatchList ?state' l)) = (Some l = getMatch1?state' c \vee Some l = getWatch2 ?state' cproof (cases c = length (getF state))
      case False
      thus ?thesis
          using ‹InvariantWatchListsCharacterization (getWatchList
state) (getWatch1 state) (getWatch2 state)›
        unfolding InvariantWatchListsCharacterization-def
        using \langle set (getC state) \neq \{opposite \} \rangleunfolding applyLearn-def
        unfolding setWatch1-def
        unfolding setWatch2-def
        by (auto simp add:Let-def nth-append)
    next
      case True
      have length (getF state) \notin set (getWatchList state l)
     using ‹InvariantWatchListsContainOnlyClausesFromF (getWatchList
state) (getF state)›
       unfolding InvariantWatchListsContainOnlyClausesFromF-def
       by auto
      thus ?thesis
        using \langle c = \text{length} (\text{getF state}) \rangleusing ‹InvariantWatchListsCharacterization (getWatchList state)
(getWatch1 state) (getWatch2 state)›
      unfolding InvariantWatchListsCharacterization-def
      using \langle set (getC state) \neq \{ opposite \ ?l\} \rangleunfolding applyLearn-def
      unfolding setWatch1-def
      unfolding setWatch2-def
      by (auto simp add:Let-def nth-append)
   qed
 } thus ?thesis
   unfolding InvariantWatchListsCharacterization-def
   by simp
 qed
 moreover
 have InvariantClCharacterization (getCl ?state') (getC ?state') (getM
?state')
```

```
using ‹InvariantClCharacterization (getCl state) (getC state) (getM
state)›
   using \langle set (getC state) \neq \{opposite \} \rangleunfolding applyLearn-def
   unfolding setWatch1-def
   unfolding setWatch2-def
   by (auto simp add:Let-def)
 moreover
  have InvariantCllCharacterization (getCl ?state') (getCll ?state')
(getC ?state') (getM ?state')
   unfolding InvariantCllCharacterization-def
   using ‹isLastAssertedLiteral ?ll (removeAll ?l ?oppC) (elements
(getM state))›
   using \langle set (getC state) \neq \{opposite \} \rangleunfolding applyLearn-def
   unfolding setWatch1-def
   unfolding setWatch2-def
   by (auto simp add:Let-def)
 ultimately
 show ?thesis
   by simp
qed
lemma InvariantCllCharacterizationAfterApplyLearn:
assumes
 InvariantUniq (getM state)
 InvariantClCharacterization (getCl state) (getC state) (getM state)
 InvariantCFalse (getConflictFlag state) (getM state) (getC state)
 InvariantUniqC (getC state)
 getConflictFlag state
shows
 let state' = applyLearn state inInvariantCllCharacterization (getCl state') (getCll state') (getC
state') (getM state')
proof (cases getC state \neq [opposite (getCl state)])
 case False
 thus ?thesis
   using assms
   unfolding applyLearn-def
   unfolding InvariantCllCharacterization-def
   by (simp add: Let-def)
next
 case True
 let ?oppC = oppositeLiteralList (getC state)
 let ?l = getCl state
  let ?ll = getLastAssertedLiteral (removeAll ?l ?oppC) (elements
(getM state))
```

```
have clauseFalse (getC state) (elements (getM state))
   using ‹getConflictFlag state›
   using ‹InvariantCFalse (getConflictFlag state) (getM state) (getC
state)›
   unfolding InvariantCFalse-def
   by simp
 from True
 have set (getC state) \neq {opposite ?l}
   using ‹InvariantUniqC (getC state)›
   using uniqOneElementCharacterization[of getC state opposite ?l]
   unfolding InvariantUniqC-def
   by (simp add: Let-def)
 have isLastAssertedLiteral ?l ?oppC (elements (getM state))
  using ‹InvariantClCharacterization (getCl state) (getC state) (getM
state)›
   unfolding InvariantClCharacterization-def
   by simp
 have opposite ?l el (getC state)
   using ‹isLastAssertedLiteral ?l ?oppC (elements (getM state))›
   unfolding isLastAssertedLiteral-def
  using literalElListIffOppositeLiteralElOppositeLiteralList[of ?l ?oppC]
   by simp
 have removeAll ?l ?oppC \neq []
 proof−
   {
     assume ¬ ?thesis
     hence set ?oppC \subseteq \{?l\}using set-removeAll[of ?l ?oppC]
      by auto
     have set (getC state) \subseteq {opposite ?l}
     proof
      fix x
      assume x \in set (getC state)hence opposite x \in set ?oppC
        using literalElListIffOppositeLiteralElOppositeLiteralList[of x
getC state]
        by simp
      hence opposite x \in \{2l\}using \langle \text{set }^{\rho} \text{opp} C \subseteq \{ \text{P1} \} \rangleby auto
      thus x \in \{opposite \; \;?\}using oppositeSymmetry[of x ?l]
        by force
     qed
```

```
hence False
      using \langle set (getC state) \neq \{opposite \} \rangleusing ‹opposite ?l el getC state›
      by (auto simp add: Let-def)
   } thus ?thesis
    by auto
 qed
 have clauseFalse (oppositeLiteralList (removeAll ?l ?oppC)) (elements
(getM state))
   using ‹clauseFalse (getC state) (elements (getM state))›
   using oppositeLiteralListRemove[of ?l ?oppC]
   by (simp add: clauseFalseIffAllLiteralsAreFalse)
 moreover
 have opposite LiteralList (removeAll ?l ?oppC) \neq []
   using \langle removeAll \; ?l \; ?oppC \neq []\rangleusing oppositeLiteralListNonempty
   by simp
 ultimately
 have isLastAssertedLiteral ?ll (removeAll ?l ?oppC) (elements (getM
state))
  using getLastAssertedLiteralCharacterization[of oppositeLiteralList
(removeAll ?l ?oppC) elements (getM state)]
   using ‹InvariantUniq (getM state)›
   unfolding InvariantUniq-def
   by auto
 thus ?thesis
   using \langle set (qetC state) \neq \{opposite \} \rangleunfolding applyLearn-def
   unfolding setWatch1-def
   unfolding setWatch2-def
   unfolding InvariantCllCharacterization-def
   by (auto simp add:Let-def)
qed
```

```
lemma InvariantConflictClauseCharacterizationAfterApplyLearn:
assumes
 getConflictFlag state
 InvariantConflictClauseCharacterization (getConflictFlag state) (getConflictClause
state) (getF state) (getM state)
shows
 let state ' = applyLearn state inInvariant Conflict clause Characterization (get ConflictFlag state')(getConflictClause state') (getF state') (getM state')
proof−
 have getConflictClause state < length (getF state)
   using assms
   unfolding InvariantConflictClauseCharacterization-def
```

```
by (auto simp add: Let-def)
 hence nth ((getF state) @ [getC state]) (getConflictClause state) =
   nth (getF state) (getConflictClause state)
   by (simp add: nth-append)
 thus ?thesis
    using ‹InvariantConflictClauseCharacterization (getConflictFlag
state) (getConflictClause state) (getF state) (getM state)›
   unfolding InvariantConflictClauseCharacterization-def
   unfolding applyLearn-def
   unfolding setWatch1-def
   unfolding setWatch2-def
   by (auto simp add: Let-def clauseFalseAppendValuation)
qed
lemma InvariantGetReasonIsReasonAfterApplyLearn:
assumes
  InvariantGetReasonIsReason (getReason state) (getF state) (getM
state) (set (getQ state))
shows
 let state' = applyLearn state inInvariantGetReasonIsReason (getReason state') (getF state') (getM
state') (set (getQ state'))
proof (cases getC state = [opposite (getCl state)])
 case True
 thus ?thesis
   unfolding applyLearn-def
   using assms
   by (simp add: Let-def)
next
 case False
 have InvariantGetReasonIsReason (getReason state) ((getF state) @
[getC state]) (getM state) (set (getQ state))
   using assms
   using nth-append[of getF state [getC state]]
   unfolding InvariantGetReasonIsReason-def
   by auto
 thus ?thesis
   using False
   unfolding applyLearn-def
   unfolding setWatch1-def
   unfolding setWatch2-def
   by (simp add: Let-def)
qed
lemma InvariantQCharacterizationAfterApplyLearn:
assumes
 getConflictFlag state
```

```
InvariantQCharacterization (getConflictFlag state) (getQ state) (getF
```

```
state) (getM state)
shows
 let state' = applyLearn state in
     InvariantQCharacterization (getConfictFlag state') (getQ state')
(getF state') (getM state')
using assms
unfolding InvariantQCharacterization-def
unfolding applyLearn-def
unfolding setWatch1-def
unfolding setWatch2-def
by (simp add: Let-def)
lemma InvariantUniqQAfterApplyLearn:
assumes
 InvariantUniqQ (getQ state)
shows
 let state' = applyLearn state inInvariant UniqQ (getQ state')using assms
unfolding applyLearn-def
unfolding setWatch1-def
unfolding setWatch2-def
by (simp add: Let-def)
lemma InvariantConflictFlagCharacterizationAfterApplyLearn:
assumes
 getConflictFlag state
 InvariantConflictFlagCharacterization (getConflictFlag state) (getF
state) (getM state)
shows
 let state ' = applyLearn state inInvariant ConflictFlagCharacterization (getConfictFlag state')(getF state') (getM state')
using assms
unfolding InvariantConflictFlagCharacterization-def
unfolding applyLearn-def
unfolding setWatch1-def
unfolding setWatch2-def
by (auto simp add: Let-def formulaFalseIffContainsFalseClause)
lemma InvariantNoDecisionsWhenConflictNorUnitAfterApplyLearn:
assumes
 InvariantUniq (getM state)
 InvariantConsistent (getM state)
 InvariantNoDecisionsWhenConflict (getF state) (getM state) (currentLevel
(getM state))
 InvariantNoDecisionsWhenUnit (getF state) (getM state) (currentLevel
(getM state))
 InvariantCFalse (getConflictFlag state) (getM state) (getC state) and
```

```
InvariantClCharacterization (getCl state) (getC state) (getM state)
InvariantClCurrentLevel (getCl state) (getM state)
InvariantUniqC (getC state)
```

```
getConflictFlag state
 isUIP (opposite (getCl state)) (getC state) (getM state)
 currentLevel (qetM state) > 0shows
 let state ' = applyLearn state inInvariantNoDecisionsWhenConflict (getF state) (getM state')
(currentLevel (getM state 0
)) ∧
   Invariant No Decisions When Unit (getF state) (getM state') (currentLevel)(getM state')\wedgeInvariant No Decisions When Conflict [getC state] (getM state')(getBackjumpLevel state 0
) ∧
   InvariantNoDecisionsWhenUnit [getC state] (getM state') (getBackjumpLevel
state')
proof−
 let ?state' = applyLearn statelet ?l = getCl state
 have clauseFalse (getC state) (elements (getM state))
   using ‹getConflictFlag state›
   using ‹InvariantCFalse (getConflictFlag state) (getM state) (getC
state)›
   unfolding InvariantCFalse-def
   by simp
 have getM ?state' = getM state getC ?state' = getC state
  getCl ?state' = getCl state getConflictFlag ?state' = getConflictFlagstate
   unfolding applyLearn-def
   unfolding setWatch2-def
   unfolding setWatch1-def
   by (auto simp add: Let-def)
 hence InvariantNoDecisionsWhenConflict (getF state) (getM ?state')
(currentLevel (getM ?state 0
)) ∧
         InvariantNoDecisionsWhenUnit (getF state) (getM ?state')
(currentLevel (getM ?state'))
  using ‹InvariantNoDecisionsWhenConflict (getF state) (getM state)
(currentLevel (getM state))›
   using ‹InvariantNoDecisionsWhenUnit (getF state) (getM state)
(currentLevel (getM state))›
   by simp
 moreover
  have InvariantCllCharacterization (getCl ?state') (getCll ?state')
(getC ?state') (getM ?state')
   using assms
```

```
using InvariantCllCharacterizationAfterApplyLearn[of state]
   by (simp add: Let-def)
 hence is \textit{MinimalBackjumpLevel}\ (get \textit{BackjumpLevel}\ ? state')\ (opposite?l) (getC ?state') (getM ?state')
   using assms
   using \langle qe t M \rangle<sup>2</sup>state' = qe t M state\langle qe t C \rangle<sup>2</sup>state' = qe t C state
      \langle \text{qet} \text{Cl} \rangle ?state<sup>'</sup> = \text{qet} \text{Cl} state \langle \text{qet} \text{ConflictFlag} \rangle ?state' = \text{qet} \text{ConfletFlag}flictFlag state›
    using isMinimalBackjumpLevelGetBackjumpLevel[of ?state 0
]
   unfolding isUIP-def
   unfolding SatSolverVerification.isUIP-def
   by (simp add: Let-def)
  hence getBackjumpLevel ?state' < elementLevel ?l (getM ?state')
   unfolding isMinimalBackjumpLevel-def
   unfolding isBackjumpLevel-def
   by simp
  hence getBackjumpLevel ?state' < currentLevel (getM ?state')
    using elementLevelLeqCurrentLevel[of ?l getM ?state']
   by simp
  have InvariantNoDecisionsWhenConflict [getC state] (getM ?state 0
)
(getBackjumpLevel ?state 0
) ∧
           InvariantNoDecisionsWhenUnit [getC state] (getM ?state')
(getBackjumpLevel ?state')
 proof−
   {
     fix clause::Clause
     assume clause el [getC state]
     hence clause = getC state
       by simp
     have \ (\forall \ level'. \ level' < (getBackjumpLevel \ ?state') \longrightarrow\lnot clauseFalse clause (elements (prefixToLevel level' (getM
?state')))) ∧
           (∀ level'. level' < (getBackjumpLevel ?state') →
                 ¬ (∃ l. isUnitClause clause l (elements (prefixToLevel
level' (getM ?state')))) (is ?false \wedge ?unit)proof(cases getC state = [opposite ?l])
       case True
       thus ?thesis
        using \; \langle getM \; ?state' = getM \; state \rangle \; \langle getC \; ?state' = getC \; state \rangle\langle getCl \rangle ?state' = getCl state
         unfolding getBackjumpLevel-def
         by (simp add: Let-def)
     next
       case False
       hence getF ?state' = getF state \mathcal Q [getC state]
         unfolding applyLearn-def
         unfolding setWatch2-def
```

```
unfolding setWatch1-def
        by (auto simp add: Let-def)
      show ?thesis
      proof−
        have ?unit
          using \langle clause = getC \; state \rangleusing ‹InvariantUniq (getM state)›
          using ‹InvariantConsistent (getM state)›
            using \langle qetM \rangle?state' = qetM state \langle qetC \rangle?state' = qetC
state›
          using ‹clauseFalse (getC state) (elements (getM state))›
         using ‹isMinimalBackjumpLevel (getBackjumpLevel ?state 0
)
(opposite ?l) (getC ?state') (getM ?state')
          using isMinimalBackjumpLevelEnsuresIsNotUnitBeforePre-
fix[of getM ?state 0
getC ?state 0
getBackjumpLevel ?state 0 opposite ?l]
          unfolding InvariantUniq-def
          unfolding InvariantConsistent-def
          by simp
        moreover
            have isUnitClause (getC state) (opposite ?l) (elements
(prefixToLevel (getBackjumpLevel ?state 0
) (getM state)))
          using ‹InvariantUniq (getM state)›
          using ‹InvariantConsistent (getM state)›
         using ‹isMinimalBackjumpLevel (getBackjumpLevel ?state 0
)
(opposite ?l) (getC ?state') (getM ?state')
            using \langle qetM \rangle?state' = qetM state \langle qetC \rangle?state' = qetC
state›
          using ‹clauseFalse (getC state) (elements (getM state))›
         using isBackjumpLevelEnsuresIsUnitInPrefix[of getM ?state 0
getC ?state 0
getBackjumpLevel ?state 0 opposite ?l]
          unfolding isMinimalBackjumpLevel-def
          unfolding InvariantUniq-def
          unfolding InvariantConsistent-def
          by simp
          hence ¬ clauseFalse (getC state) (elements (prefixToLevel
(getBackjumpLevel ?state 0
) (getM state)))
          unfolding isUnitClause-def
          by (auto simp add: clauseFalseIffAllLiteralsAreFalse)
        have ?false
        proof
          fix level'
          show level' < getBackjumpLevel ?state' \rightarrow \neg clauseFalse
clause (elements (prefixToLevel level' (getM ?state')))
          proof
           \textbf{assume } level' < getBackjumpLevel ?state'
            \mathbf{show} \neg \mathit{clauseFalse} \mathit{clause} (elements (prefixToLevel level'
(getM ?state')))
           proof−
```

```
have isPrefix (prefixToLevel level' (getM state))
(prefixToLevel (getBackjumpLevel ?state 0
) (getM state))
               using \langle level' < getBackjumpLevel ?state'>
             using isPrefixPrefixToLevelLowerLevel[of level' getBack-jumpLevel ?state' getM state
              by simp
             then obtain s
           where prefixToLevel level (getM state) @s = prefixToLevel(getBackjumpLevel ?state 0
) (getM state)
              unfolding isPrefix-def
              by auto
              hence prefixToLevel (getBackjumpLevel ?state') (getM)state) = prefixToLevel level' (getM state) @ sby (rule sym)
             thus ?thesis
              using \langle q \in M \rangle ?state' = q \in M state
              using \langle clause = getC state \rangleusing ‹¬ clauseFalse (getC state) (elements (prefixToLevel
(getBackjumpLevel ?state') (getM state))unfolding isPrefix-def
              by (auto simp add: clauseFalseIffAllLiteralsAreFalse)
           qed
         qed
        qed
        ultimately
        show ?thesis
         by simp
      qed
    qed
   } thus ?thesis
    unfolding InvariantNoDecisionsWhenConflict-def
    unfolding InvariantNoDecisionsWhenUnit-def
    by (auto simp add: formulaFalseIffContainsFalseClause)
 qed
 ultimately
 show ?thesis
   by (simp add: Let-def)
qed
lemma InvariantEquivalentZLAfterApplyLearn:
assumes
 InvariantEquivalentZL (getF state) (getM state) F0 and
 InvariantCEntailed (getConflictFlag state) F0 (getC state) and
 getConflictFlag state
shows
 let state' = applyLearn\ state\ inInvariant Equivalent ZL (getF state') (getM state') F0
```
#### **proof**−

```
let ?M0 = val2form (elements (prefixToLevel 0 (getM state)))
```

```
have equivalentFormulae F0 (getF state @ ?M0 )
   using ‹InvariantEquivalentZL (getF state) (getM state) F0 ›
   using equivalentFormulaeSymmetry[of F0 getF state @ ?M0 ]
   unfolding InvariantEquivalentZL-def
   by simp
 moreover
 have formulaEntailsClause (getF state @ ?M0 ) (getC state)
   using assms
   unfolding InvariantEquivalentZL-def
   unfolding InvariantCEntailed-def
   unfolding equivalentFormulae-def
   unfolding formulaEntailsClause-def
   by auto
 ultimately
 have equivalentFormulae F0 ((getF state @ ?M0 ) @ [getC state])
  using extendEquivalentFormulaWithEntailedClause[of F0 getF state
@ ?M0 getC state]
   by simp
 hence equivalentFormulae ((getF state @ ?M0 ) @ [getC state]) F0
   by (simp add: equivalentFormulaeSymmetry)
 have equivalentFormulae ((getF state) @ [getC state] @ ?M0 ) F0
 proof−
   {
    fix valuation::Valuation
    have formulaTrue ((getF state @ ?M0 ) @ [getC state]) valuation
= formula True ((getF state) \textcircled{a} [getC state] \textcircled{a} ?M0) valuation
      by (simp add: formulaTrueIffAllClausesAreTrue)
   }
   thus ?thesis
    using ‹equivalentFormulae ((getF state @ ?M0 ) @ [getC state])
F0 ›
    unfolding equivalentFormulae-def
    by auto
 qed
 thus ?thesis
   using assms
   unfolding InvariantEquivalentZL-def
   unfolding applyLearn-def
   unfolding setWatch1-def
   unfolding setWatch2-def
   by (auto simp add: Let-def)
qed
```

```
lemma InvariantVarsFAfterApplyLearn:
assumes
 InvariantCFalse (getConflictFlag state) (getM state) (getC state)
 getConflictFlag state
 InvariantVarsF (getF state) F0 Vbl
```

```
InvariantVarsM (getM state) F0 Vbl
shows
 let state' = applyLearn state in
    Invariant VarsF (getF state') F0 Vbi
```
### **proof**−

**from** *assms* **have** *clauseFalse* (*getC state*) (*elements* (*getM state*)) **unfolding** *InvariantCFalse-def* **by** *simp* **hence** *vars* ( $getC state$ ) ⊆ *vars* (*elements* ( $getM state$ )) **using** *valuationContainsItsFalseClausesVariables*[*of getC state elements* (*getM state*)] **by** *simp* **thus** *?thesis* **using** *applyLearnPreservedVariables*[*of state*] **using** *assms* **using** *varsAppendFormulae*[*of getF state* [*getC state*]] **unfolding** *InvariantVarsF-def* **unfolding** *InvariantVarsM-def* **by** (*auto simp add*: *Let-def*)

#### **qed**

**lemma** *applyBackjumpEffect*: **assumes** *InvariantConsistent* (*getM state*) *InvariantUniq* (*getM state*) *InvariantWatchesEl* (*getF state*) (*getWatch1 state*) (*getWatch2 state*) **and** *InvariantWatchListsContainOnlyClausesFromF* (*getWatchList state*) (*getF state*) **and** *getConflictFlag state*

*InvariantCFalse* (*getConflictFlag state*) (*getM state*) (*getC state*) **and** *InvariantCEntailed* (*getConflictFlag state*) *F0* (*getC state*) **and** *InvariantClCharacterization* (*getCl state*) (*getC state*) (*getM state*) **and** *InvariantCllCharacterization* (*getCl state*) (*getCll state*) (*getC state*) (*getM state*) **and** *InvariantClCurrentLevel* (*getCl state*) (*getM state*) *InvariantUniqC* (*getC state*) *isUIP* (*opposite* (*getCl state*)) (*getC state*) (*getM state*)

```
currentLevel (getM state) > 0
```
#### **shows**

```
let l = (getCl state) in
  let bClause = (getC state) in
  let bLiteral = opposite l in
  let level = getBackjumpLevel state in
  let prefix = prefixToLevel level (getM state) in
  let state \ell' = applyBackjump state in
       (formulaEntailsClause F0 bClause ∧
        isUnitClause bClause bLiteral (elements prefix) ∧
        (getM state'') = prefix \n\mathcal{Q} \left[ (bLiteral, False) \right] \n\wedgegetF state'' = getF stateproof−
 let ?l = getCl state
 let ?level = getBackjumpLevel state
 let ?prefix = prefixToLevel ?level (getM state)
 let ?state' = state[getConflictFlag := False, getQ := [], getM :=?prefix |)
 let ?state'' = applyBackjump statehave clauseFalse (getC state) (elements (getM state))
   using ‹getConflictFlag state›
   using ‹InvariantCFalse (getConflictFlag state) (getM state) (getC
state)›
   unfolding InvariantCFalse-def
   by simp
 have formulaEntailsClause F0 (getC state)
   using ‹getConflictFlag state›
  using ‹InvariantCEntailed (getConflictFlag state) F0 (getC state)›
   unfolding InvariantCEntailed-def
   by simp
 have isBackjumpLevel ?level (opposite ?l) (getC state) (getM state)
   using assms
   using isMinimalBackjumpLevelGetBackjumpLevel[of state]
   unfolding isMinimalBackjumpLevel-def
   by (simp add: Let-def)
 then have isUnitClause (getC state) (opposite ?l) (elements ?prefix)
   using assms
   using ‹clauseFalse (getC state) (elements (getM state))›
    using isBackjumpLevelEnsuresIsUnitInPrefix[of getM state getC
state ?level opposite ?l]
   unfolding InvariantConsistent-def
   unfolding InvariantUniq-def
   by simp
 moreover
 have getM ?state'' = ?prefix \mathcal{Q} [(opposite ?l. False)] getF ?state'' =
getF state
   unfolding applyBackjump-def
```

```
using assms
 using assertLiteralEffect
 unfolding setReason-def
 by (auto simp add: Let-def)
ultimately
show ?thesis
 using ‹formulaEntailsClause F0 (getC state)›
 by (simp add: Let-def)
```
#### **qed**

```
lemma applyBackjumpPreservedVariables:
assumes
InvariantWatchListsContainOnlyClausesFromF (getWatchList state) (getF
state)
InvariantWatchesEl (getF state) (getWatch1 state) (getWatch2 state)
shows
let state' = applyBackjump state in
  getSATFlag state' = getSATFlag stateusing assms
unfolding applyBackjump-def
unfolding setReason-def
by (auto simp add: Let-def assertLiteralEffect)
```
## **lemma** *InvariantWatchCharacterizationInBackjumpPrefix*: **assumes**

*InvariantWatchCharacterization* (*getF state*) (*getWatch1 state*) (*getWatch2 state*) (*getM state*)

# **shows**

*let l* = *getCl state in let level* = *getBackjumpLevel state in let prefix* = *prefixToLevel level* (*getM state*) *in let state'* = *state*( $\phi$  *getConflictFlag* := *False, getQ* :=  $\Box$ , *getM* := *prefix* |) *in InvariantWatchCharacterization* (*getF state'*) (*getWatch1 state'*) (getWatch2 state') (getM state') **proof**− **let** *?l* = *getCl state* **let** *?level* = *getBackjumpLevel state* **let** *?prefix* = *prefixToLevel ?level* (*getM state*) **let**  $?state' = state[getConflictFlag := False, getQ :=[], getM :=$ *?prefix* |)

### **{**

**fix** *c w1 w2*

**assume** *c* < *length* (*getF state*) *Some w1* = *getWatch1 state c Some w2* = *getWatch2 state c*

**with** ‹*InvariantWatchCharacterization* (*getF state*) (*getWatch1*

*state*) (*getWatch2 state*) (*getM state*)› **have** *watchCharacterizationCondition w1 w2* (*getM state*) (*nth* (*getF state*) *c*) *watchCharacterizationCondition w2 w1* (*getM state*) (*nth* (*getF state*) *c*) **unfolding** *InvariantWatchCharacterization-def* **by** *auto* **let**  $? \text{ clause} = nth \text{ (getF state)} c$ **let** *?a state w1 w2* = ∃ *l*. *l el ?clause* ∧ *literalTrue l* (*elements* (*getM state*)) ∧  $elementLevel \, l \, (getM \, state) \leq elementLevel$ (*opposite w1* ) (*getM state*) **let** *?b state w1 w2* = ∀ *l. l el ?clause*  $\land$  *l*  $\neq$  *w1*  $\land$  *l*  $\neq$  *w2* → *literalFalse l* (*elements* (*getM state*)) ∧ *elementLevel* (*opposite l*) (*getM state*) ≤ *elementLevel* (*opposite w1* ) (*getM state*) have *watchCharacterizationCondition* w1 w2 (getM ?state') *?clause* ∧ *watchCharacterizationCondition w2 w1* (*getM ?state* <sup>0</sup> ) *?clause* **proof**− **{**  $\textbf{assume} \textit{ literalFalse} \textit{w1} \textit{ (elements (getM ?state'))}$ **hence** *literalFalse w1* (*elements* (*getM state*)) **using** *isPrefixPrefixToLevel*[*of ?level getM state*] **using** *isPrefixElements*[*of prefixToLevel ?level* (*getM state*) *getM state*] **using** *prefixIsSubset*[*of elements* (*prefixToLevel ?level* (*getM state*)) *elements* (*getM state*)] **by** *auto* from *<u><i>iliteralFalse w1*</u> (elements (getM ?state')) **have** *elementLevel* (*opposite w1*) ( $getM state$ )  $\le$  *?level* **using** *prefixToLevelElementsElementLevel*[*of opposite w1 ?level getM state*] **by** *simp* from *{literalFalse w1 (elements (getM ?state')*}  $$ (*opposite w1* ) (*getM state*) **using** *elementLevelPrefixElement* **by** *simp* have  $\frac{2}{a}$   $\frac{2}{3}$   $\frac{2}{b}$   $\frac{2}{w}$   $\frac{2}{w}$   $\frac{2}{w}$   $\frac{2}{w}$   $\frac{2}{w}$   $\frac{2}{w}$   $\frac{2}{w}$   $\frac{2}{w}$ **proof** (*cases ?a state w1 w2* ) **case** *True*

**then obtain** *l*

```
where l el ?clause literalTrue l (elements (getM state))
            elementLevel \ l \ (getM \ state) \le elementLevel \ (opposite \ w1)(getM state)
          by auto
          have literalTrue l (elements (getM ?state'))
           using ‹elementLevel (opposite w1 ) (getM state) ≤ ?level›
            using elementLevelLtLevelImpliesMemberPrefixToLevel[of
l getM state ?level]
          using \{elementLevel \mid (getM state) \le elementLevel \}w1 ) (getM state)›
           using ‹literalTrue l (elements (getM state))›
           by simp
          moreover
          from <u>{iteralTrue l (elements (getM</u> ?state')}
          have elementLevel \, l \, (getM \, ?state') = elementLevel \, l \, (getM)state)
           using elementLevelPrefixElement
           by simp
          ultimately
          show ?thesis
                using \; \langle elementLevel \; (opposite \; w1) \; (getM \; ?state') =elementLevel (opposite w1 ) (getM state)›
          using \; \{elementLevel \; l \; (getM \; state) \leq elementLevel \; (opposite \; )\}w1 ) (getM state)›
           using ‹l el ?clause›
           by auto
        next
          case False
          {
           fix l
           assume l el ?clause l \neq w1 l \neq w2hence literalFalse l (elements (getM state))
               elementLevel (opposite l) (getM state) \leq elementLevel(opposite w1 ) (getM state)
             using ‹literalFalse w1 (elements (getM state))›
             using False
                using ‹watchCharacterizationCondition w1 w2 (getM
state) ?clause›
             unfolding watchCharacterizationCondition-def
             by auto
            have literalFalse l (elements (getM ?state 0
)) ∧
              elementLevel (opposite l) (getM ?state') \leq elementLevel(opposite w1) (getM ?state')
           proof−
             have literalFalse l (elements (getM ?state'))
             using ‹elementLevel (opposite w1 ) (getM state) ≤ ?level›
            using elementLevelLtLevelImpliesMemberPrefixToLevel[of
```

```
opposite l getM state ?level]
                     using \langle elementLevel (opposite 1) (get M state) \leqelementLevel (opposite w1 ) (getM state)›
                using ‹literalFalse l (elements (getM state))›
                by simp
              moreover
              from <u><i>iliteralFalse l</u> (elements (getM ?state'))
                 have elementLevel (opposite l) (getM ?state') = ele-mentLevel (opposite l) (getM state)
                using elementLevelPrefixElement
                by simp
              ultimately
              show ?thesis
                  using \; \langle elementLevel \; (opposite \; w1) \; (get M \; ?state') =elementLevel (opposite w1 ) (getM state)›
                     using \langle elementLevel \ (opposite \ l) \ (getM \ state) \leqelementLevel (opposite w1 ) (getM state)›
                using ‹l el ?clause›
                by auto
            qed
          }
          thus ?thesis
            by auto
        qed
       }
      moreover
       {
         \textbf{assume} literalFalse w2 (elements (getM ?state'))
        hence literalFalse w2 (elements (getM state))
          using isPrefixPrefixToLevel[of ?level getM state]
          using isPrefixElements[of prefixToLevel ?level (getM state)
getM state]
          using prefixIsSubset[of elements (prefixToLevel ?level (getM
state)) elements (getM state)]
          by auto
         from <u><i>iliteralFalse</u> w2 (elements (getM ?state'))
        have elementLevel (opposite w2) (getM state) \le ?level
             using prefixToLevelElementsElementLevel[of opposite w2
?level getM state]
          by simp
         from <u><i>iliteralFalse</u> w2 (elements (getM ?state'))
       have elementLevel (opposite w2) (getM ?state') = elementLevel(opposite w2 ) (getM state)
          using elementLevelPrefixElement
          by simp
        have \mathscr{L}a \ \mathscr{L}state' \ w\mathscr{L}w1 \ \vee \ \mathscr{L}b \ \mathscr{L}state' \ w\mathscr{L}w1
```

```
proof (cases ?a state w2 w1 )
         case True
         then obtain l
           where l el ?clause literalTrue l (elements (getM state))
            elementLevel \mid (getM state) \le elementLevel \ (opposite \ w2)(getM state)
         by auto
          have literalTrue l (elements (getM ?state'))
           using ‹elementLevel (opposite w2 ) (getM state) ≤ ?level›
            using elementLevelLtLevelImpliesMemberPrefixToLevel[of
l getM state ?level]
         using \{elementLevel \mid (getM state) \le elementLevel \mid (opposite \}w2 ) (getM state)›
           using ‹literalTrue l (elements (getM state))›
           by simp
         moreover
          from {literalTrue l (elements (getM ?state')}
          have elementLevel \, l \, (getM \, ?state') = elementLevel \, l \, (getM)state)
           using elementLevelPrefixElement
           by simp
         ultimately
         show ?thesis
                using \; \langle \text{elementLevel (opposite } w2) \; (\text{getM } ?state') =elementLevel (opposite w2 ) (getM state)›
         using ‹elementLevel l (getM state) ≤ elementLevel (opposite
w2 ) (getM state)›
           using ‹l el ?clause›
           by auto
        next
         case False
          {
           fix l
           assume l el ?clause l \neq w1 l \neq w2hence literalFalse l (elements (getM state))
               elementLevel (opposite l) (getM state) \leq elementLevel(opposite w2 ) (getM state)
             using ‹literalFalse w2 (elements (getM state))›
             using False
               using ‹watchCharacterizationCondition w2 w1 (getM
state) ?clause›
             unfolding watchCharacterizationCondition-def
             by auto
            have literalFalse l (elements (getM ?state 0
)) ∧
              elementLevel (opposite l) (getM ?state') \leq elementLevel(opposite w2) (getM ?state')
           proof−
```

```
have literalFalse l (elements (getM ?state'))
             using \langle elementLevel (opposite w2) (getM state) \leq ?level \rangleusing elementLevelLtLevelImpliesMemberPrefixToLevel[of
opposite l getM state ?level]
                    using \langle elementLevel \ (opposite \ l) \ (getM \ state) \leqelementLevel (opposite w2 ) (getM state)›
               using ‹literalFalse l (elements (getM state))›
               by simp
             moreover
              from <u><i>iliteralFalse l</u> (elements (getM ?state'))
                have elementLevel (opposite l) (getM ?state') = ele-mentLevel (opposite l) (getM state)
               using elementLevelPrefixElement
               by simp
             ultimately
             show ?thesis
                 using \; \langle \text{elementLevel (opposite } w2) \; (\text{getM } ?state') =elementLevel (opposite w2 ) (getM state)›
                    using \langle elementLevel \ (opposite \ l) \ (getM \ state) \leqelementLevel (opposite w2 ) (getM state)›
               using ‹l el ?clause›
               by auto
           qed
          }
          thus ?thesis
           by auto
        qed
       }
      ultimately
      show ?thesis
        unfolding watchCharacterizationCondition-def
        by auto
     qed
   }
   thus ?thesis
     unfolding InvariantWatchCharacterization-def
     by auto
qed
lemma InvariantConsistentAfterApplyBackjump:
assumes
 InvariantConsistent (getM state)
 InvariantUniq (getM state)
```

```
InvariantWatchesEl (getF state) (getWatch1 state) (getWatch2 state)
and
 InvariantWatchListsContainOnlyClausesFromF (getWatchList state)
```

```
(getF state) and
```
*getConflictFlag state*

```
InvariantCFalse (getConflictFlag state) (getM state) (getC state) and
 InvariantUniqC (getC state)
 InvariantCEntailed (getConflictFlag state) F0 (getC state) and
 InvariantClCharacterization (getCl state) (getC state) (getM state)
and
 InvariantCllCharacterization (getCl state) (getCll state) (getC state)
(getM state) and
 InvariantClCurrentLevel (getCl state) (getM state)
 currentLevel (getM state) > 0
 isUIP (opposite (getCl state)) (getC state) (getM state)
shows
 let state' = applyBackjump state in
       Invariant Consistent (get M state')proof−
 let ?l = getCl state
 let ?bClause = getC state
 let ?bLiteral = opposite ?l
 let ?level = getBackjumpLevel state
 let ?prefix = prefixToLevel ?level (getM state)
 let ?state'' = applyBackjump statehave formulaEntailsClause F0 ?bClause and
   isUnitClause ?bClause ?bLiteral (elements ?prefix) and
   getM ?state'' = ?prefix \omega [(?bLiteral, False)]
   using assms
   using applyBackjumpEffect[of state]
   by (auto simp add: Let-def)
 thus ?thesis
   using ‹InvariantConsistent (getM state)›
  using InvariantConsistentAfterBackjump[of getM state ?prefix ?bClause
?bLiteral getM ?state''[
   using isPrefixPrefixToLevel
   by (auto simp add: Let-def)
qed
```

```
lemma InvariantUniqAfterApplyBackjump:
assumes
 InvariantConsistent (getM state)
 InvariantUniq (getM state)
 InvariantWatchesEl (getF state) (getWatch1 state) (getWatch2 state)
and
 InvariantWatchListsContainOnlyClausesFromF (getWatchList state)
(getF state) and
```

```
getConflictFlag state
InvariantCFalse (getConflictFlag state) (getM state) (getC state) and
InvariantUniqC (getC state)
```

```
InvariantCEntailed (getConflictFlag state) F0 (getC state) and
  InvariantClCharacterization (getCl state) (getC state) (getM state)
and
 InvariantCllCharacterization (getCl state) (getCll state) (getC state)
(getM state) and
 InvariantClCurrentLevel (getCl state) (getM state)
 currentLevel (getM state) > 0
  isUIP (opposite (getCl state)) (getC state) (getM state)
shows
 let state' = applyBackjump state in
     Invariant Uniq (get M state')proof−
 let ?l = getCl state
 let ?bClause = getC state
 let ?bLiteral = opposite ?l
 let ?level = getBackjumpLevel state
 let ?prefix = prefixToLevel ?level (getM state)
 let ?state'' = applyBackjump statehave clauseFalse (getC state) (elements (getM state))
   using ‹getConflictFlag state›
   using ‹InvariantCFalse (getConflictFlag state) (getM state) (getC
state)›
   unfolding InvariantCFalse-def
   by simp
 have isUnitClause ?bClause ?bLiteral (elements ?prefix) and
   getM ?state'' = ?prefix \textcircled{0} [(?bLiteral, False)]using assms
   using applyBackjumpEffect[of state]
   by (auto simp add: Let-def)
 thus ?thesis
   using ‹InvariantUniq (getM state)›
   using InvariantUniqAfterBackjump[of getM state ?prefix ?bClause
?bLiteral getM ?state"
   using isPrefixPrefixToLevel
   by (auto simp add: Let-def)
qed
lemma WatchInvariantsAfterApplyBackjump:
assumes
 InvariantConsistent (getM state)
 InvariantUniq (getM state)
 InvariantWatchesEl (getF state) (getWatch1 state) (getWatch2 state)
and
  InvariantWatchesDiffer (getF state) (getWatch1 state) (getWatch2
state) and
```

```
InvariantWatchCharacterization (getF state) (getWatch1 state) (getWatch2
```

```
state) (getM state) and
 InvariantWatchListsContainOnlyClausesFromF (getWatchList state)
(getF state) and
 InvariantWatchListsUniq (getWatchList state) and
 InvariantWatchListsCharacterization (getWatchList state) (getWatch1
state) (getWatch2 state)
```
*getConflictFlag state InvariantUniqC* (*getC state*) *InvariantCFalse* (*getConflictFlag state*) (*getM state*) (*getC state*) **and** *InvariantCEntailed* (*getConflictFlag state*) *F0* (*getC state*) **and** *InvariantClCharacterization* (*getCl state*) (*getC state*) (*getM state*) **and** *InvariantCllCharacterization* (*getCl state*) (*getCll state*) (*getC state*) (*getM state*) **and** *InvariantClCurrentLevel* (*getCl state*) (*getM state*) *isUIP* (*opposite* (*getCl state*)) (*getC state*) (*getM state*)  $currentLevel (getM state) > 0$ **shows**  $let state' = (applyBackjump state) in$ *InvariantWatchesEl* (*getF state* <sup>0</sup> ) (*getWatch1 state* <sup>0</sup> ) (*getWatch2* state') ∧  $Invariant Watches$ *Differ* ( $getF state'$ ) ( $getWatch1 state'$ ) ( $getWatch2$ state') ∧ *InvariantWatchCharacterization* (*getF state'*) (*getWatch1 state'*) (*getWatch2 state* <sup>0</sup> ) (*getM state* <sup>0</sup> ) ∧  $Invariant WatchLists ContainOnlyClassesFromF (get WatchList state')$  $(getF state') \wedge$ *InvariantWatchListsUniq* (*getWatchList state* <sup>0</sup> ) ∧ *InvariantWatchListsCharacterization* ( $getWatchList state'$ ) ( $getWatch1$ state') (getWatch2 state')  $($ **is** *let state'* =  $(applyBackjump state)$  *in ?inv state'* $)$ **proof**− **let** *?l* = *getCl state* **let** *?level* = *getBackjumpLevel state* **let** *?prefix* = *prefixToLevel ?level* (*getM state*) **let**  $?state' = state[getConflictFlag := False, getQ :=[], getM :=$ *?prefix* |) **let**  $?state'' = setReason (opposite (getCl state)) (length (getF state)$  $-1$ )  $?state'$ **let**  $?state0 = assertLinear(opposite (getCl state)) False ?state''$ **have**  $q$ etF  $?state' = q$ etF state  $q$ etWatchList  $?state' = q$ etWatchList *state*  $getWatch1$  ?state' =  $getWatch1$  state  $getWatch2$  ?state' =  $getWatch2$ *state* **unfolding** *setReason-def*

**by** (*auto simp add*: *Let-def*)

```
moreover
 have InvariantWatchCharacterization (getF ?state') (getWatch1 ?state')
(getWatch2 ?state') (getM ?state')
   using assms
   using InvariantWatchCharacterizationInBackjumpPrefix[of state]
   unfolding setReason-def
   by (simp add: Let-def)
 moreover
 have InvariantConsistent (?prefix @ [(opposite ?l, False)])
   using assms
   using InvariantConsistentAfterApplyBackjump[of state F0 ]
   using assertLiteralEffect
   unfolding applyBackjump-def
   unfolding setReason-def
   by (auto simp add: Let-def split: if-split-asm)
 moreover
 have InvariantUniq (?prefix @ [(opposite ?l, False)])
   using assms
   using InvariantUniqAfterApplyBackjump[of state F0 ]
   using assertLiteralEffect
   unfolding applyBackjump-def
   unfolding setReason-def
   by (auto simp add: Let-def split: if-split-asm)
 ultimately
 show ?thesis
   using assms
    using WatchInvariantsAfterAssertLiteral[of ?state'' opposite ?l
False]
  using WatchInvariantsAfterAssertLiteral[of ?state 0 opposite ?l False]
  using InvariantWatchCharacterizationAfterAssertLiteral[of ?state"
opposite ?l False]
   using InvariantWatchCharacterizationAfterAssertLiteral[of ?state 0
opposite ?l False]
   unfolding applyBackjump-def
   unfolding setReason-def
   by (auto simp add: Let-def)
qed
lemma InvariantUniqQAfterApplyBackjump:
assumes
 InvariantWatchListsContainOnlyClausesFromF (getWatchList state)
(getF state) and
 InvariantWatchesEl (getF state) (getWatch1 state) (getWatch2 state)
```
#### **shows**

*let state*  $' = applyBackjump state in$ 

 $Invariant UniqQ (getQ state')$ 

# **proof**−

**let** *?l* = *getCl state* **let** *?level* = *getBackjumpLevel state*

**let** *?prefix* = *prefixToLevel ?level* (*getM state*) **let**  $?state' = state[$   $getConflictFlag := False, getQ := []$ ,  $getM :=$ *?prefix* |) **let**  $?state'' = setReason (opposite (getCl state)) (length (getF state)$  $-1$  ) ?state'

```
show ?thesis
   using assms
   unfolding applyBackjump-def
  using InvariantUniqQAfterAssertLiteral[of ?state' opposite ?l False]
  using InvariantUniqQAfterAssertLiteral[of ?state'' opposite ?l False]
   unfolding InvariantUniqQ-def
   unfolding setReason-def
   by (auto simp add: Let-def)
qed
```
**lemma** *invariantQCharacterizationAfterApplyBackjump-1* : **assumes** *InvariantConsistent* (*getM state*) *InvariantUniq* (*getM state*) *InvariantWatchListsContainOnlyClausesFromF* (*getWatchList state*) (*getF state*) **and** *InvariantWatchListsUniq* (*getWatchList state*) **and** *InvariantWatchListsCharacterization* (*getWatchList state*) (*getWatch1 state*) (*getWatch2 state*) *InvariantWatchesEl* (*getF state*) (*getWatch1 state*) (*getWatch2 state*) **and** *InvariantWatchesDiffer* (*getF state*) (*getWatch1 state*) (*getWatch2 state*) **and** *InvariantWatchCharacterization* (*getF state*) (*getWatch1 state*) (*getWatch2 state*) (*getM state*) **and** *InvariantConflictFlagCharacterization* (*getConflictFlag state*) (*getF state*) (*getM state*) **and** *InvariantQCharacterization* (*getConflictFlag state*) (*getQ state*) (*getF state*) (*getM state*) **and** *InvariantUniqC* (*getC state*) *getC state* = [*opposite* (*getCl state*)] *InvariantNoDecisionsWhenUnit* (*getF state*) (*getM state*) (*currentLevel* (*getM state*)) *InvariantNoDecisionsWhenConflict* (*getF state*) (*getM state*) (*currentLevel* (*getM state*))

```
getConflictFlag state
```
*InvariantCFalse* (*getConflictFlag state*) (*getM state*) (*getC state*) *InvariantCEntailed* (*getConflictFlag state*) *F0* (*getC state*) **and** *InvariantClCharacterization* (*getCl state*) (*getC state*) (*getM state*) **and**

*InvariantCllCharacterization* (*getCl state*) (*getCll state*) (*getC state*) (*getM state*) **and** *InvariantClCurrentLevel* (*getCl state*) (*getM state*) *currentLevel* (*getM state*) > *0 isUIP* (*opposite* (*getCl state*)) (*getC state*) (*getM state*) **shows**  $let state'' = (applyBackjump state) in$ *InvariantQCharacterization* (*getConflictFlag state''*) (*getQ state''*)  $(qetF state'') (qetM state'')$ **proof**− **let** *?l* = *getCl state* **let** *?level* = *getBackjumpLevel state* **let** *?prefix* = *prefixToLevel ?level* (*getM state*) **let**  $% state' = state[$   $getConflictFlag := False, getQ := []$ ,  $getM :=$ *?prefix* |)  $\det$  *?state*" =  $setReason$  (*opposite* ( $getCl$  *state*)) (*length* ( $getF$  *state*)  $-1$  ) ?state'  $let$   $?state'1 = assertLiteral$  (*opposite ?l*)  $False$   $?state'$  $\text{let } ?state''1 = assertLinear \text{ (opposite ?l) False ?state''}$ **have** *?level* < *elementLevel ?l* (*getM state*) **using** *assms* **using** *isMinimalBackjumpLevelGetBackjumpLevel*[*of state*] **unfolding** *isMinimalBackjumpLevel-def* **unfolding** *isBackjumpLevel-def* **by** (*simp add*: *Let-def*) **hence** *?level* < *currentLevel* (*getM state*) **using** *elementLevelLeqCurrentLevel*[*of ?l getM state*] **by** *simp* **hence** *InvariantQCharacterization* (*getConflictFlag ?state'*) (*getQ* ?state') (getF ?state') (getM ?state') *InvariantConflictFlagCharacterization* ( $getConfictFlag$  ?state') (getF ?state') (getM ?state') **unfolding** *InvariantQCharacterization-def* **unfolding** *InvariantConflictFlagCharacterization-def* **using** ‹*InvariantNoDecisionsWhenConflict* (*getF state*) (*getM state*) (*currentLevel* (*getM state*))› **using** ‹*InvariantNoDecisionsWhenUnit* (*getF state*) (*getM state*) (*currentLevel* (*getM state*))› **unfolding** *InvariantNoDecisionsWhenConflict-def* **unfolding** *InvariantNoDecisionsWhenUnit-def* **unfolding** *applyBackjump-def* **by** (*auto simp add*: *Let-def set-conv-nth*) **moreover have** *InvariantConsistent* (*?prefix* @ [(*opposite ?l*, *False*)]) **using** *assms* **using** *InvariantConsistentAfterApplyBackjump*[*of state F0* ]
```
using assertLiteralEffect
   unfolding applyBackjump-def
   unfolding setReason-def
   by (auto simp add: Let-def split: if-split-asm)
 moreover
 have InvariantWatchCharacterization (getF ?state') (getWatch1 ?state')
(getWatch2 ?state') (getM ?state')
   using InvariantWatchCharacterizationInBackjumpPrefix[of state]
   using assms
   by (simp add: Let-def)
 moreover
 have \neg opposite ?l el (getQ ?state'1) \neg opposite ?l el (getQ ?state''1)
   using assertedLiteralIsNotUnit[of ?state 0 opposite ?l False]
   using assertedLiteralIsNotUnit[of ?state" opposite ?l False]
   using ‹InvariantQCharacterization (getConflictFlag ?state 0
) (getQ
?state' (getF ?state') (getM ?state')
   using ‹InvariantConsistent (?prefix @ [(opposite ?l, False)])›
   using \t{N}{\iota} (JnvariantWatchCharacterization (getF ?state') (getWatch1
?state') (getWatch2 ?state') (getM ?state')
   unfolding applyBackjump-def
   unfolding setReason-def
   using assms
   by (auto simp add: Let-def split: if-split-asm)
 hence removeAll (opposite ?l) (getQ ?state'1) = getQ ?state'1
      removeAll (opposite ?l) (getQ ?state"1) = getQ ?state"1
   using removeAll-id[of opposite ?l getQ ?state'1]using removeAll-id[of opposite ?l getQ ?state'']unfolding setReason-def
   by auto
 ultimately
 show ?thesis
   using assms
   using InvariantWatchCharacterizationInBackjumpPrefix[of state]
   using InvariantQCharacterizationAfterAssertLiteral [of ?state' op-
posite ?l False]
  using InvariantQCharacterizationAfterAssertLiteral [of ?state" op-
posite ?l False]
   unfolding applyBackjump-def
   unfolding setReason-def
   by (auto simp add: Let-def)
qed
```

```
lemma invariantQCharacterizationAfterApplyBackjump-2 :
fixes state::State
assumes
 InvariantConsistent (getM state)
 InvariantUniq (getM state)
 InvariantWatchListsContainOnlyClausesFromF (getWatchList state)
```

```
(getF state) and
 InvariantWatchListsUniq (getWatchList state) and
 InvariantWatchListsCharacterization (getWatchList state) (getWatch1
state) (getWatch2 state)
 InvariantWatchesEl (getF state) (getWatch1 state) (getWatch2 state)
and
  InvariantWatchesDiffer (getF state) (getWatch1 state) (getWatch2
state) and
 InvariantWatchCharacterization (getF state) (getWatch1 state) (getWatch2
state) (getM state) and
 InvariantConflictFlagCharacterization (getConflictFlag state) (getF
state) (getM state) and
 InvariantQCharacterization (getConflictFlag state) (getQ state) (getF
state) (getM state) and
 InvariantUniqC (getC state)
 getC state \neq [opposite (getCl state)]InvariantNoDecisionsWhenUnit (butlast (getF state)) (getM state)
(currentLevel (getM state))
 InvariantNoDecisionsWhenConflict (butlast (getF state)) (getM state)
(currentLevel (getM state))
 getF state \neq []
 last (getF state) = getC state
 getConflictFlag state
 InvariantCFalse (getConflictFlag state) (getM state) (getC state) and
 InvariantCEntailed (getConflictFlag state) F0 (getC state) and
 InvariantClCharacterization (getCl state) (getC state) (getM state)
and
 InvariantCllCharacterization (getCl state) (getCll state) (getC state)
(getM state) and
 InvariantClCurrentLevel (getCl state) (getM state)
 currentLevel (getM state) > 0
 isUIP (opposite (getCl state)) (getC state) (getM state)
shows
 let state'' = (applyBackjump state) inInvariantQCharacterization (getConflictFlag state'') (getQ state'')
(getF state'') (getM state'')proof−
 let ?l = getCl state
 let ?level = getBackjumpLevel state
 let ?prefix = prefixToLevel ?level (getM state)
 let ?state' = state[getConflictFlag := False, getQ :=[], getM :=?prefix |)
 let ?state'' = setReason (opposite (getCl state)) (length (getF state)-1 ) ?state'
```

```
have ?level < elementLevel ?l (getM state)
   using assms
   using isMinimalBackjumpLevelGetBackjumpLevel[of state]
   unfolding isMinimalBackjumpLevel-def
   unfolding isBackjumpLevel-def
   by (simp add: Let-def)
 hence ?level < currentLevel (getM state)
   using elementLevelLeqCurrentLevel[of ?l getM state]
   by simp
 have isUnitClause (last (getF state)) (opposite ?l) (elements ?prefix)
   using \langle last (getF state) = getC state \rangleusing isMinimalBackjumpLevelGetBackjumpLevel[of state]
   using ‹InvariantUniq (getM state)›
   using ‹InvariantConsistent (getM state)›
   using ‹getConflictFlag state›
   using ‹InvariantUniqC (getC state)›
   using ‹InvariantCFalse (getConflictFlag state) (getM state) (getC
state)›
    using isBackjumpLevelEnsuresIsUnitInPrefix[of getM state getC
state getBackjumpLevel state opposite ?l]
  using ‹InvariantClCharacterization (getCl state) (getC state) (getM
state)›
    using ‹InvariantCllCharacterization (getCl state) (getCll state)
(getC state) (getM state)›
   using ‹InvariantClCurrentLevel (getCl state) (getM state)›
   using \langle currentLevel (qetM state) \rangle \thetausing ‹isUIP (opposite (getCl state)) (getC state) (getM state)›
   unfolding isMinimalBackjumpLevel-def
   unfolding InvariantUniq-def
   unfolding InvariantConsistent-def
   unfolding InvariantCFalse-def
   by (simp add: Let-def)
 hence ¬ clauseFalse (last (getF state)) (elements ?prefix)
   unfolding isUnitClause-def
   by (auto simp add: clauseFalseIffAllLiteralsAreFalse)
 have InvariantConsistent (?prefix @ [(opposite ?l, False)])
   using assms
   using InvariantConsistentAfterApplyBackjump[of state F0 ]
   using assertLiteralEffect
   unfolding applyBackjump-def
   unfolding setReason-def
   by (auto simp add: Let-def split: if-split-asm)
 have InvariantUniq (?prefix @ [(opposite ?l, False)])
   using assms
   using InvariantUniqAfterApplyBackjump[of state F0 ]
   using assertLiteralEffect
```
**unfolding** *applyBackjump-def* **unfolding** *setReason-def* **by** (*auto simp add*: *Let-def split*: *if-split-asm*) **let**  $?state'1 = ?state' \{ getQ := getQ \}$  $?state' \{ @ [opposite \space ?l] \}$ **let**  $?state'2 = assertLiteral$  (*opposite ?l)*  $False$   $?state'1$ **let**  $?state''1 = ?state''$  ( $getQ := getQ$   $?state''$   $@ [opposite ?!]$ ) **let**  $?state''2 = assertLiteral$  (*opposite ?l)*  $False$   $?state''1$ **have** *InvariantQCharacterization* (*getConflictFlag ?state* <sup>0</sup> ) ((*getQ ?state'*) @ [*opposite ?l*]) (*getF ?state'*) (*getM ?state'*) **proof**− **have**  $\forall$  *l c. c el* (*butlast* (*getF state*))  $\rightarrow$   $\neg$  *isUnitClause c l* (*elements* (*getM* ?state')) **using** ‹*InvariantNoDecisionsWhenUnit* (*butlast* (*getF state*)) (*getM state*) (*currentLevel* (*getM state*))› **using** ‹*?level* < *currentLevel* (*getM state*)› **unfolding** *InvariantNoDecisionsWhenUnit-def* **by** *simp* **have** ∀ *l*. ((∃ *c*. *c el* (*getF state*) ∧ *isUnitClause c l* (*elements*  $(getM$  ?state'))) =  $(l = opposite$  ?*l*) **proof fix** *l* **show** (∃ *c*. *c el* (*getF state*) ∧ *isUnitClause c l* (*elements* (*getM*  $?state')$ )) = (*l* = *opposite ?l*) (**is**  $?lhs = ?rhs$ ) **proof assume** *?lhs* **then obtain** *c*::*Clause* **where** *c el* (*getF state*) **and** *isUnitClause c l* (*elements ?prefix*) **by** *auto* **show** *?rhs* **proof** (*cases c el* (*butlast* (*getF state*))) **case** *True* **thus** *?thesis* **using**  $\forall$  *l c. c el* (*butlast* (*getF state*))  $\rightarrow \neg$  *isUnitClause*  $c \,$ l (*elements* ( $getM$  ?*state*')) **using** ‹*isUnitClause c l* (*elements ?prefix*)› **by** *auto* **next case** *False* **from**  $\langle qetF state \neq || \rangle$ **have** *butlast* (*getF state*) @ [*last* (*getF state*)] = *getF state* **using** *append-butlast-last-id*[*of getF state*] **by** *simp* **hence**  $a e t F$  state = *butlast* ( $a e t F$  state)  $\mathcal{Q}$  [*last* ( $a e t F$  state)] **by** (*rule sym*)

```
with ‹c el getF state›
        have c el butlast (getF state) ∨ c el [last (getF state)]
         using set-append[of butlast (getF state) [last (getF state)]]
         by auto
        hence c = last (getF state)
         using \leftarrow c \text{ } el \text{ } (butlast \text{ } (getF \text{ } state))by simp
        thus ?thesis
        using ‹isUnitClause (last (getF state)) (opposite ?l) (elements
?prefix)›
         using ‹isUnitClause c l (elements ?prefix)›
         unfolding isUnitClause-def
         by auto
      qed
      next
        from \langle \text{getF state} \neq \mathbb{I} \ranglehave last (getF state) el (getF state)
         by auto
        assume ?rhs
        thus ?lhs
        using ‹isUnitClause (last (getF state)) (opposite ?l) (elements
?prefix)›
          using ‹last (getF state) el (getF state)›
         by auto
    qed
   qed
   thus ?thesis
    unfolding InvariantQCharacterization-def
    by simp
 qed
 hence InvariantQCharacterization (getConflictFlag ?state'1) (getQ
\ellstate'1) (getF \ellstate'1) (getM \ellstate'1)
   by simp
 hence InvariantQCharacterization (getConfictFlag ?state"1) (getQ?state"1) (getF ?state"1) (getM ?state"1)
   unfolding setReason-def
   by simp
  have InvariantWatchCharacterization (getF ?state'1) (getWatch1
?state'1) (getWatch2 ?state'1) (getM ?state'1))
   using InvariantWatchCharacterizationInBackjumpPrefix[of state]
   using assms
   by (simp add: Let-def)
 hence InvariantWatchCharacterization (getF ?state"1) (getWatch1
?state"1) (getWatch2 ?state"1) (getM ?state"1)
   unfolding setReason-def
   by simp
```
have *InvariantWatchCharacterization* (*getF ?state'*) (*getWatch1 ?state'*)

```
(getWatch2 ?state') (getM ?state')
   using InvariantWatchCharacterizationInBackjumpPrefix[of state]
   using assms
   by (simp add: Let-def)
  hence InvariantWatchCharacterization (getF ?state'') (getWatch1
?state 00) (getWatch2 ?state 00) (getM ?state 00)
   unfolding setReason-def
   by simp
 have InvariantConflictFlagCharacterization (getConflictFlag ?state'1)
(getF ?state'1) (getM ?state'1)
 proof−
   {
    fix c::Clause
    assume c el (getF state)
    have ¬ clauseFalse c (elements ?prefix)
    proof (cases c el (butlast (getF state)))
      case True
      thus ?thesis
           using ‹InvariantNoDecisionsWhenConflict (butlast (getF
state)) (getM state) (currentLevel (getM state))›
        using ‹?level < currentLevel (getM state)›
        unfolding InvariantNoDecisionsWhenConflict-def
        by (simp add: formulaFalseIffContainsFalseClause)
    next
      case False
      from \langle getF state \neq [\ranglehave butlast (getF state) @ [last (getF state)] = getF state
        using append-butlast-last-id[of getF state]
        by simp
      hence getF state = butlast (getF state) @ [last (getF state)]
        by (rule sym)
      with ‹c el getF state›
      have c el butlast (getF state) ∨ c el [last (getF state)]
        using set-append[of butlast (getF state) [last (getF state)]]
        by auto
      hence c = last (getF state)
        using \leftarrow c \text{ } el \text{ } (butlast \text{ } (getF \text{ } state))by simp
      thus ?thesis
        using ‹¬ clauseFalse (last (getF state)) (elements ?prefix)›
        by simp
    qed
   } thus ?thesis
    unfolding InvariantConflictFlagCharacterization-def
    by (simp add: formulaFalseIffContainsFalseClause)
 qed
 hence InvariantConflictFlagCharacterization (getConflictFlag ?state''1)
(getF ?state"1) (getM ?state"1)
```
### **unfolding** *setReason-def* **by** *simp*

**have** *InvariantQCharacterization* (*getConflictFlag ?state'2*) (*removeAll*  $(opposite$   $?l)$   $(getQ$   $?state'2)$   $(getF$   $?state'2)$   $(getM$   $?state'2)$ **using** *assms* **using** ‹*InvariantConsistent* (*?prefix* @ [(*opposite ?l*, *False*)])› **using** ‹*InvariantUniq* (*?prefix* @ [(*opposite ?l*, *False*)])›  $using \langle Invariant ConflictFlagCharacterization (get ConflictFlag \& state'1)$  $(qetF$  ?state'1)  $(qetM$  ?state'1) **using**  $\langle Invariant WatchCharacterization (getF \; ?state'1) (getWatch1)$  $?state'1)$  ( $getWatch2$   $?state'1)$  ( $getM$   $?state'1$ )  $using \t{N}$  (*InvariantQCharacterization* (*getConflictFlag* ?state'1) (*getQ*  $?state'1)$  ( $getF$   $?state'1$ ) ( $getM$   $?state'1$ ) **using** *InvariantQCharacterizationAfterAssertLiteral* [*of ?state'1 opposite ?l False*] **by** (*simp add*: *Let-def*) **have** *InvariantQCharacterization* (*getConflictFlag ?state''2*) (*removeAll*  $(opposite$  ?l)  $(getQ$  ?state"2))  $(getF$  ?state"2)  $(getM$  ?state"2) **using** *assms* **using** ‹*InvariantConsistent* (*?prefix* @ [(*opposite ?l*, *False*)])› **using** ‹*InvariantUniq* (*?prefix* @ [(*opposite ?l*, *False*)])› using *{InvariantConflictFlagCharacterization* (*getConflictFlag ?state*"1)  $(qetF$  ?state"1)  $(qetM$  ?state"1) **using**  $\langle Invariant WatchCharacterization (getF \; ?state''1) (getWatch1$  $\ell$ state $\ell'$ 1) ( $getWatch2$   $\ell$ state $\ell'$ 1) ( $getM$   $\ell$ state $\ell'$ 1)  $using \langle InvariantQCharacterization (getConflictFlag \; ?state''1) (getQ$  $?state''1)$  ( $getF$   $?state''1$ ) ( $getM$   $?state''1$ ) **using**  $Invariant QCharacterization After Asset Literal[of$  ?state"1 *opposite ?l False*] **unfolding** *setReason-def* **by** (*simp add*: *Let-def*) **let** *?stateB* = *applyBackjump state* **show** *?thesis* **proof** (*cases getBackjumpLevel state* > *0* ) **case** *False* **let**  $?state01 = state([getConflictFlag := False, getM := ?prefix])$ **have** *InvariantWatchesEl* (*getF ?state01* ) (*getWatch1 ?state01* ) (*getWatch2 ?state01* ) **using** ‹*InvariantWatchesEl* (*getF state*) (*getWatch1 state*) (*getWatch2 state*)› **unfolding** *InvariantWatchesEl-def* **by** *auto*

**have** *InvariantWatchListsContainOnlyClausesFromF* (*getWatchList ?state01* ) (*getF ?state01* )

**using** ‹*InvariantWatchListsContainOnlyClausesFromF* (*getWatchList state*) (*getF state*)›

**unfolding** *InvariantWatchListsContainOnlyClausesFromF-def* **by** *auto*

**have** *assertLiteral* (*opposite ?l*) *False* (*state* (|*getConflictFlag* := *False*,  $\text{getQ} := []$ ,  $\text{getM} := \text{?prefix}() =$ *assertLiteral* (*opposite ?l*) *False* (*state* (|*getConflictFlag* := *False*,  $getM := \{prefix, getQ := [] \}$ **using**  $arg\text{-}cong[of state (getConfictFlag := False, getQ := []$  $getM := \{prefix \}$ *state* ( $\text{getConfictFlag := False, \text{getM} := \text{?prefix},$  $getQ := []$ λ *x*. *assertLiteral* (*opposite ?l*) *False x*] **by** *simp* **hence**  $\det$ ConflictFlag ?stateB =  $\det$ ConflictFlag ?state'2  $getF$  ?*stateB* =  $getF$  ?*state*'2  $getM$  ?stateB =  $getM$  ?state'2 **unfolding** *applyBackjump-def* **using** *AssertLiteralStartQIreleveant*[*of ?state01 opposite ?l False* [] [*opposite ?l*]] **using** ‹*InvariantWatchesEl* (*getF ?state01* ) (*getWatch1 ?state01* ) (*getWatch2 ?state01* )› **using** ‹*InvariantWatchListsContainOnlyClausesFromF* (*getWatchList ?state01* ) (*getF ?state01* )›  $using \leftarrow \text{getBackjumpLevel state} > 0$ **by** (*auto simp add*: *Let-def*) **have** *set* (*getQ ?stateB*) = *set* (*removeAll* (*opposite ?l*) (*getQ*  $?state'2)$ **proof**− **have** *set* ( $getQ$  ?*stateB*) =  $set(getQ$  ?*state*'2) – {*opposite* ?*l*} **proof**− **let**  $?uSet = \{ u \in \exists w$ . *uc el* (*getF ?state'1*) ∧ *?l el uc* ∧ *isUnitClause uc ul* ((*elements* (*getM*  $?state'1)$   $@ [opposite 2l])$  } **have** *set* ( $getQ$  *?state'2*) = {*opposite ?l*} ∪ *?ulSet* **using** assertLiteralQEffect[of ?state'1 opposite ?l False] **using** *assms* **using** ‹*InvariantConsistent* (*?prefix* @ [(*opposite ?l*, *False*)])› **using** ‹*InvariantUniq* (*?prefix* @ [(*opposite ?l*, *False*)])› **using**  $\langle Invariant WatchCharacterization (getF ?state'1) (getWatch1)$  $?state'1)$  ( $getWatch2$   $?state'1)$  ( $getM$   $?state'1$ ) **by** (*simp add*:*Let-def*) **moreover have** *set* (*getQ ?stateB*) = *?ulSet* **using** *assertLiteralQEffect*[*of ?state' opposite ?l False*] **using** *assms*

```
using ‹InvariantConsistent (?prefix @ [(opposite ?l, False)])›
        using ‹InvariantUniq (?prefix @ [(opposite ?l, False)])›
      using \t{N}{\iota}?state') (getWatch2 ?state') (getM ?state')
        using \leftarrow getBackjumpLevel state > 0unfolding applyBackjump-def
        by (simp add:Let-def)
      moreover
      have \neg (opposite ?l) \in ?ulSet
        using assertedLiteralIsNotUnit[of ?state' opposite ?l False]
        using assms
       using ‹InvariantConsistent (?prefix @ [(opposite ?l, False)])›
        using ‹InvariantUniq (?prefix @ [(opposite ?l, False)])›
      using ‹InvariantWatchCharacterization (getF ?state 0
) (getWatch1
?state') (getWatch2 ?state') (getM ?state')
        using \langle set (qetQ \rangle \langle stateB \rangle) = \langle \langle 4dS \rangleusing \leftarrow getBackjumpLevel state > 0unfolding applyBackjump-def
        by (simp add: Let-def)
      ultimately
      show ?thesis
        by simp
     qed
     thus ?thesis
      by simp
   qed
   show ?thesis
       using \langle InvariantQCharacterization \ (getConflictFlag \ ?state' 2)(removeAll (opposite ?l) (getQ ?state'2)) (getF ?state'2) (getM ?state'2)
     using ‹set (getQ ?stateB) = set (removeAll (opposite ?l) (getQ
?state'2))using \langle getConflictFlag \rangle?stateB = getConflictFlag \rangle?state'2>
     using \langle getF \rangle?stateB = getF \rangle?state'2
     using \langle getM \rangle ?stateB = getM \rangle ?state'2>
     unfolding InvariantQCharacterization-def
     by (simp add: Let-def)
 next
   case True
    let ?state02 = setReason (opposite (getCl state)) (length (getF
state) - 1)state(<i>g</i>,<i>etConfictFlag</i> := <i>False</i>, <i>getM</i> := <i>?prefix</i>)have InvariantWatchesEl (getF ?state02 ) (getWatch1 ?state02 )
(getWatch2 ?state02 )
   using ‹InvariantWatchesEl (getF state) (getWatch1 state) (getWatch2
state)›
     unfolding InvariantWatchesEl-def
     unfolding setReason-def
     by auto
```
**have** *InvariantWatchListsContainOnlyClausesFromF* (*getWatchList ?state02* ) (*getF ?state02* ) **using** ‹*InvariantWatchListsContainOnlyClausesFromF* (*getWatchList state*) (*getF state*)› **unfolding** *InvariantWatchListsContainOnlyClausesFromF-def* **unfolding** *setReason-def* **by** *auto* **let**  $?stateTmp' = assertLiteral$  (*opposite* (*getCl state*)) *False* (*setReason* (*opposite* (*getCl state*)) (*length* (*getF state*) − *1* ) *state* (|*getConflictFlag* := *False*, *getM* := *prefixToLevel* (*getBackjumpLevel state*) (*getM state*),  $getQ := []$  $\lambda$ **let**  $?stateTmp'' = assertLiteral$  (*opposite* (*getCl state*)) *False* (*setReason* (*opposite* (*getCl state*)) (*length* (*getF state*) − *1* ) *state* (|*getConflictFlag* := *False*, *getM* := *prefixToLevel* (*getBackjumpLevel state*) (*getM state*),  $getQ := [opposite (getCl state)]$ ) **have**  $qetM$  ?stateTmp' =  $qetM$  ?stateTmp''  $getF$  ?stateTmp' =  $getF$  ?stateTmp''  $getSATFlag$  ?stateTmp' =  $qetsATFlag$  ?stateTmp''  $getConflictFlag$  ?stateTmp' =  $getConflictFlag$  ?stateTmp'' **using** *AssertLiteralStartQIreleveant*[*of ?state02 opposite ?l False* [] [*opposite ?l*]] **using** ‹*InvariantWatchesEl* (*getF ?state02* ) (*getWatch1 ?state02* ) (*getWatch2 ?state02* )› **using** ‹*InvariantWatchListsContainOnlyClausesFromF* (*getWatchList ?state02* ) (*getF ?state02* )› **by** (*auto simp add*: *Let-def*) **moreover have**  $?stateB = ?stateTmp'$ **using**  $\langle qetBackjumpLevel state > 0 \rangle$ **using** *arg-cong*[*of state* (| *getConflictFlag* := *False*,  $getQ := []$ ,  $getM := \n% prefix,$ *getReason* := (*getReason state*)(*opposite ?l*  $\mapsto$  *length* (*getF state*) − 1) |) *state* (| *getReason* := (*getReason state*)(*opposite ?l*  $\mapsto$  *length* (*getF state*) − 1),

*getConflictFlag* := *False*, *getM* := *prefixToLevel* (*getBackjumpLevel state*) (*getM state*),  $getQ := []$ |) λ *x*. *assertLiteral* (*opposite ?l*) *False x*] **unfolding** *applyBackjump-def* **unfolding** *setReason-def* **by** (*auto simp add*: *Let-def*) **moreover have**  $?stateTmp'' = ?state''2$ **unfolding** *setReason-def* **using** *arg-cong*[*of state* (|*getReason* := (*getReason state*)(*opposite*  $?l \mapsto length (getF state) - 1$ , *getConflictFlag* := *False*,  $getM := \{prefix, getQ := [opposite 2l]\}$ *state* (|*getConflictFlag* := *False*, *getM* := *prefixToLevel* (*getBackjumpLevel state*) (*getM state*), *getReason* := (*getReason state*)(*opposite ?l*  $\mapsto$  *length* (*getF state*) – 1),  $getQ := [opposite 2i]$ λ *x*. *assertLiteral* (*opposite ?l*) *False x*] **by** *simp* **ultimately** have  $\text{getConflictFlag }$   $\text{StateB} = \text{getConflictFlag }$   $\text{State''2}$  $getF$  ?stateB =  $getF$  ?state"2  $getM$  ?stateB =  $getM$  ?state"2 **by** *auto* **have** *set* (*getQ ?stateB*) = *set* (*removeAll* (*opposite ?l*) (*getQ*  $?state''2)$ **proof**− **have**  $set$  ( $getQ$  ?stateB) =  $set(getQ$  ?state''2) – {*opposite* ?l} **proof**− **let**  $?uSet = \{ ul. (\exists uc. uc \space el \space (getF \space ?state'') \land \}$ *?l el uc* ∧ *isUnitClause uc ul* ((*elements* (*getM*  $?state''1)$   $@ [opposite ?l])$  } **have** *set* ( $getQ$  ?*state*" $2$ ) = {*opposite* ?*l*} ∪ ?*ulSet*  ${\bf u}\textbf{sing}\; assertLinear QEffect[ of \; ?state \, ''1 \; opposite \; ?l \; False]$ **using** *assms* **using** ‹*InvariantConsistent* (*?prefix* @ [(*opposite ?l*, *False*)])› **using** ‹*InvariantUniq* (*?prefix* @ [(*opposite ?l*, *False*)])› **using** ‹*InvariantWatchCharacterization* (*getF ?state* <sup>00</sup>*1* )  $(getWatch1$  ?state"1)  $(getWatch2$  ?state"1)  $(getWatch2$  ( $getM$  ?state"1) **unfolding** *setReason-def* **by** (*simp add*:*Let-def*) **moreover**

```
have set (getQ ?stateB) = ?ulSet
         using assertLinearQEffect[of ?state" opposite ?l False]using assms
        using ‹InvariantConsistent (?prefix @ [(opposite ?l, False)])›
         using ‹InvariantUniq (?prefix @ [(opposite ?l, False)])›
      using \langle Invariant WatchCharacterization (getF ?state'') (getWatch1?state'') (getWatch2 ?state'') (getM ?state'')
         using \langle qetBackjumpLevel state > 0 \rangleunfolding applyBackjump-def
         unfolding setReason-def
         by (simp add:Let-def)
       moreover
       have \neg (opposite ?l) \in ?ulSet
         using assertedLiteralIsNotUnit[of ?state'' opposite ?l False]
         using assms
        using ‹InvariantConsistent (?prefix @ [(opposite ?l, False)])›
         using ‹InvariantUniq (?prefix @ [(opposite ?l, False)])›
      using \langle Invariant WatchCharacterization (getF 2state'') (getWatch1)?state'') (getWatch2 ?state'') (getM ?state'')
         using \langle set (getQ \; ?stateB) = \; ?ulSet \rangleusing \langle getBackjumpLevel state > 0 \rangleunfolding applyBackjump-def
         unfolding setReason-def
         by (simp add: Let-def)
       ultimately
       show ?thesis
         by simp
     qed
     thus ?thesis
       by simp
   qed
   show ?thesis
       using \langle InvariantQCharacterization (getConflictFlag \; ?state''2)(removeAll (opposite ?l) (getQ ?state"2)) (getF ?state"2) (getM ?state"2)
     using ‹set (getQ ?stateB) = set (removeAll (opposite ?l) (getQ
?state''2))using \langle getConflictFlag \rangle?stateB = getConflictFlag \rangle?state''2
     using \langle q \in F \rangle?stateB = q \in F \rangle?state''2>
     using \; \langle \text{getM} \; \text{\textit{?stateB}} = \text{getM} \; \text{\textit{?state}} \text{\textit{''2}} \rangleunfolding InvariantQCharacterization-def
     by (simp add: Let-def)
 qed
qed
lemma InvariantConflictFlagCharacterizationAfterApplyBackjump-1 :
assumes
  InvariantConsistent (getM state)
```

```
InvariantUniq (getM state)
```
*InvariantWatchListsContainOnlyClausesFromF* (*getWatchList state*) (*getF state*) **and** *InvariantWatchListsUniq* (*getWatchList state*) **and** *InvariantWatchListsCharacterization* (*getWatchList state*) (*getWatch1 state*) (*getWatch2 state*) *InvariantWatchesEl* (*getF state*) (*getWatch1 state*) (*getWatch2 state*) **and** *InvariantWatchesDiffer* (*getF state*) (*getWatch1 state*) (*getWatch2 state*) **and** *InvariantWatchCharacterization* (*getF state*) (*getWatch1 state*) (*getWatch2 state*) (*getM state*) **and** *InvariantUniqC* (*getC state*) *getC state* = [*opposite* (*getCl state*)] *InvariantNoDecisionsWhenConflict* (*getF state*) (*getM state*) (*currentLevel* (*getM state*)) *getConflictFlag state InvariantCFalse* (*getConflictFlag state*) (*getM state*) (*getC state*) **and** *InvariantCEntailed* (*getConflictFlag state*) *F0* (*getC state*) **and** *InvariantClCharacterization* (*getCl state*) (*getC state*) (*getM state*) **and** *InvariantCllCharacterization* (*getCl state*) (*getCll state*) (*getC state*) (*getM state*) **and** *InvariantClCurrentLevel* (*getCl state*) (*getM state*)  $currentLevel (qetM state) > 0$ *isUIP* (*opposite* (*getCl state*)) (*getC state*) (*getM state*) **shows**  $let state' = (applyBackjump state) in$ *InvariantConflictFlagCharacterization* ( $getConflictFlag$  state<sup> $\prime$ </sup>) ( $getF$ state') (getM state') **proof**− **let** *?l* = *getCl state* **let** *?level* = *getBackjumpLevel state* **let** *?prefix* = *prefixToLevel ?level* (*getM state*) **let**  $?state' = state[getConflictFlag := False, getQ :=[], getM :=$ *?prefix* |) **let**  $?state'' = setReason (opposite ?l) (length (getF state) - 1) ?state'$ **let** *?stateB* = *applyBackjump state* **have** *?level* < *elementLevel ?l* (*getM state*) **using** *assms* **using** *isMinimalBackjumpLevelGetBackjumpLevel*[*of state*] **unfolding** *isMinimalBackjumpLevel-def* **unfolding** *isBackjumpLevel-def* **by** (*simp add*: *Let-def*) **hence** *?level* < *currentLevel* (*getM state*)

**using** *elementLevelLeqCurrentLevel*[*of ?l getM state*]

```
by simp
 hence InvariantConflictFlagCharacterization (getConflictFlag ?state 0
)
(getF ?state') (getM ?state')
  using ‹InvariantNoDecisionsWhenConflict (getF state) (getM state)
(currentLevel (getM state))›
   unfolding InvariantNoDecisionsWhenConflict-def
   unfolding InvariantConflictFlagCharacterization-def
   by simp
 moreover
 have InvariantConsistent (?prefix @ [(opposite ?l, False)])
   using assms
   using InvariantConsistentAfterApplyBackjump[of state F0 ]
   using assertLiteralEffect
   unfolding applyBackjump-def
   unfolding setReason-def
   by (auto simp add: Let-def split: if-split-asm)
 ultimately
 show ?thesis
   using InvariantConflictFlagCharacterizationAfterAssertLiteral[of
?state'using InvariantConflictFlagCharacterizationAfterAssertLiteral[of
?state'using InvariantWatchCharacterizationInBackjumpPrefix[of state]
   using assms
   unfolding applyBackjump-def
   unfolding setReason-def
   using assertLiteralEffect
   by (auto simp add: Let-def)
qed
```

```
lemma InvariantConflictFlagCharacterizationAfterApplyBackjump-2 :
assumes
 InvariantConsistent (getM state)
 InvariantUniq (getM state)
 InvariantWatchListsContainOnlyClausesFromF (getWatchList state)
(getF state) and
 InvariantWatchListsUniq (getWatchList state) and
 InvariantWatchListsCharacterization (getWatchList state) (getWatch1
state) (getWatch2 state)
 InvariantWatchesEl (getF state) (getWatch1 state) (getWatch2 state)
and
  InvariantWatchesDiffer (getF state) (getWatch1 state) (getWatch2
state) and
 InvariantWatchCharacterization (getF state) (getWatch1 state) (getWatch2
state) (getM state) and
```

```
InvariantUniqC (getC state)
getC state \neq [opposite (getCl state)]
```
*InvariantNoDecisionsWhenConflict* (*butlast* (*getF state*)) (*getM state*) (*currentLevel* (*getM state*))  $getF state \neq []$  *last* (*getF state*) = *getC state getConflictFlag state InvariantCFalse* (*getConflictFlag state*) (*getM state*) (*getC state*) **and** *InvariantCEntailed* (*getConflictFlag state*) *F0* (*getC state*) **and** *InvariantClCharacterization* (*getCl state*) (*getC state*) (*getM state*) **and** *InvariantCllCharacterization* (*getCl state*) (*getCll state*) (*getC state*) (*getM state*) **and** *InvariantClCurrentLevel* (*getCl state*) (*getM state*) *currentLevel* (*getM state*) > *0 isUIP* (*opposite* (*getCl state*)) (*getC state*) (*getM state*) **shows**  $let state' = (applyBackjump state) in$ *InvariantConflictFlagCharacterization* (*getConflictFlag state'*) (*getF* state') (getM state') **proof**− **let** *?l* = *getCl state* **let** *?level* = *getBackjumpLevel state* **let** *?prefix* = *prefixToLevel ?level* (*getM state*) **let**  $?state' = state[$   $getConflictFlag := False, getQ := []$ ,  $getM :=$ *?prefix* |) **let**  $?state'' = setReason (opposite ?l) (length (getF state) - 1) ?state'$ **let** *?stateB* = *applyBackjump state* **have** *?level* < *elementLevel ?l* (*getM state*) **using** *assms* **using** *isMinimalBackjumpLevelGetBackjumpLevel*[*of state*] **unfolding** *isMinimalBackjumpLevel-def* **unfolding** *isBackjumpLevel-def* **by** (*simp add*: *Let-def*) **hence** *?level* < *currentLevel* (*getM state*) **using** *elementLevelLeqCurrentLevel*[*of ?l getM state*] **by** *simp* **hence** *InvariantConflictFlagCharacterization* (*getConflictFlag ?state* <sup>0</sup> ) (*butlast* (*getF ?state'*)) (*getM ?state'*) **using** ‹*InvariantNoDecisionsWhenConflict* (*butlast* (*getF state*)) (*getM state*) (*currentLevel* (*getM state*))› **unfolding** *InvariantNoDecisionsWhenConflict-def* **unfolding** *InvariantConflictFlagCharacterization-def* **by** *simp* **moreover have** *isBackjumpLevel* (*getBackjumpLevel state*) (*opposite* (*getCl state*)) (*getC state*) (*getM state*)

**using** *assms*

```
using isMinimalBackjumpLevelGetBackjumpLevel[of state]
   unfolding isMinimalBackjumpLevel-def
   by (simp add: Let-def)
 hence isUnitClause (last (getF state)) (opposite ?l) (elements ?prefix)
    using isBackjumpLevelEnsuresIsUnitInPrefix[of getM state getC
state getBackjumpLevel state opposite ?l]
   using ‹InvariantUniq (getM state)›
   using ‹InvariantConsistent (getM state)›
   using ‹getConflictFlag state›
   using ‹InvariantCFalse (getConflictFlag state) (getM state) (getC
state)›
   using \langle last (getF state) = getC state \rangleunfolding InvariantUniq-def
   unfolding InvariantConsistent-def
   unfolding InvariantCFalse-def
   by (simp add: Let-def)
 hence ¬ clauseFalse (last (getF state)) (elements ?prefix)
   unfolding isUnitClause-def
   by (auto simp add: clauseFalseIffAllLiteralsAreFalse)
 moreover
 from \langle getF state \neq [] \ranglehave butlast (getF state) @ [last (getF state)] = getF state
   using append-butlast-last-id[of getF state]
   by simp
 hence getF state = butlast (getF state) \n\mathcal{Q}[last (getF state)]by (rule sym)
 ultimately
 have InvariantConflictFlagCharacterization (getConflictFlag ?state 0
)
(getF ?state') (getM ?state')
   using set-append[of butlast (getF state) [last (getF state)]]
   unfolding InvariantConflictFlagCharacterization-def
   by (auto simp add: formulaFalseIffContainsFalseClause)
 moreover
 have InvariantConsistent (?prefix @ [(opposite ?l, False)])
   using assms
   using InvariantConsistentAfterApplyBackjump[of state F0 ]
   using assertLiteralEffect
   unfolding applyBackjump-def
   unfolding setReason-def
   by (auto simp add: Let-def split: if-split-asm)
 ultimately
 show ?thesis
   using InvariantConflictFlagCharacterizationAfterAssertLiteral[of
?state'using InvariantConflictFlagCharacterizationAfterAssertLiteral[of
?state'using InvariantWatchCharacterizationInBackjumpPrefix[of state]
   using assms
   using assertLiteralEffect
```
**unfolding** *applyBackjump-def* **unfolding** *setReason-def* **by** (*auto simp add*: *Let-def*) **qed**

```
lemma InvariantConflictClauseCharacterizationAfterApplyBackjump:
assumes
 InvariantWatchListsContainOnlyClausesFromF (getWatchList state)
(getF state) and
 InvariantWatchListsUniq (getWatchList state) and
 InvariantWatchListsCharacterization (getWatchList state) (getWatch1
state) (getWatch2 state) and
 InvariantWatchesEl (getF state) (getWatch1 state) (getWatch2 state)
shows
 let state' = applyBackjump state in
     InvariantConflictClauseCharacterization (getConflictFlag state')
(getConflictClause state') (getF state') (getM state')
proof−
 let ?l = getCl state
 let ?level = getBackjumpLevel state
 let ?prefix = prefixToLevel ?level (getM state)
  let ?state' = state(\text{getConflictFlag := False, getQ := [}, getM :=?prefix |)
 let ?state'' = if <math>0 < ?level</math> then setReason (opposite ?l) (length (getF))state) - 1) ?state' else ?state'
 have \neg getConflictFlag ?state'
   by simp
 hence InvariantConflictClauseCharacterization (getConflictFlag ?state 00)
(getConflictClause ?state'') (getF ?state'') (getM ?state'')
   unfolding InvariantConflictClauseCharacterization-def
   unfolding setReason-def
   by auto
 moreover
 have getF ?state'' = getF state
   getWatchList ?state'' = getWatchList state
   getWatch1 ?state" = getWatch1 state
   \ddot{q}etWatch2 ?state'' = \ddot{q}etWatch2 state
   unfolding setReason-def
   by auto
 ultimately
 show ?thesis
   using assms
  using InvariantConflictClauseCharacterizationAfterAssertLiteral[of
?state'unfolding applyBackjump-def
   by (simp only: Let-def)
qed
```
**lemma** *InvariantGetReasonIsReasonAfterApplyBackjump*: **assumes** *InvariantConsistent* (*getM state*) *InvariantUniq* (*getM state*) *InvariantWatchesEl* (*getF state*) (*getWatch1 state*) (*getWatch2 state*) *InvariantWatchListsContainOnlyClausesFromF* (*getWatchList state*) (*getF state*) **and** *InvariantWatchListsUniq* (*getWatchList state*) **and** *InvariantWatchListsCharacterization* (*getWatchList state*) (*getWatch1 state*) (*getWatch2 state*) **and** *getConflictFlag state InvariantUniqC* (*getC state*) *InvariantCFalse* (*getConflictFlag state*) (*getM state*) (*getC state*) *InvariantCEntailed* (*getConflictFlag state*) *F0* (*getC state*) *InvariantClCharacterization* (*getCl state*) (*getC state*) (*getM state*) *InvariantCllCharacterization* (*getCl state*) (*getCll state*) (*getC state*) (*getM state*) *InvariantClCurrentLevel* (*getCl state*) (*getM state*) *isUIP* (*opposite* (*getCl state*)) (*getC state*) (*getM state*) *0* < *currentLevel* (*getM state*) *InvariantGetReasonIsReason* (*getReason state*) (*getF state*) (*getM state*) (*set* (*getQ state*))  $getBackjumpLevel state > 0 \longrightarrow getF state \neq [] \wedge last (getF state)$ = *getC state* **shows** *let state*  $' = applyBackjump state in$ *InvariantGetReasonIsReason* (*getReason state'*) (*getF state'*) (*getM state'*) (*set* (*getQ state'*))

#### **proof**−

**let** *?l* = *getCl state* **let** *?level* = *getBackjumpLevel state* **let** *?prefix* = *prefixToLevel ?level* (*getM state*) **let**  $?state' = state[$   $getConflictFlag := False, getQ := []$ ,  $getM :=$ *?prefix* |) **let**  $?state'' = if \theta \leq ?level then setReason (opposite ?l) (length (get F))$  $state) - 1$ ) ?state' else ?state' **let** *?stateB* = *applyBackjump state* have *InvariantGetReasonIsReason* (getReason ?state') (getF ?state') (getM ?state') (set (getQ ?state')) **proof**− **{ fix** *l*::*Literal* **assume** ∗: *l el* (*elements ?prefix*) ∧ ¬ *l el* (*decisions ?prefix*) ∧ *elementLevel l ?prefix* > *0* **hence** *l el* (*elements* (*getM state*)) ∧ ¬ *l el* (*decisions* (*getM*  $state() \wedge elementLevel \mid (aetM state) > 0$ **using** ‹*InvariantUniq* (*getM state*)›

**unfolding** *InvariantUniq-def*

```
using isPrefixPrefixToLevel[of ?level (getM state)]
      using isPrefixElements[of ?prefix getM state]
      using prefixIsSubset[of elements ?prefix elements (getM state)]
      using markedElementsTrailMemPrefixAreMarkedElementsPre-
fix[of getM state ?prefix l]
       using elementLevelPrefixElement[of l getBackjumpLevel state
getM state]
      by auto
    with assms
    obtain reason
      where reason < length (getF state) isReason (nth (getF state)
reason) l (elements (getM state))
      getReason state l = Some reason
      unfolding InvariantGetReasonIsReason-def
      by auto
    hence ∃ reason. getReason state l = Some reason ∧
                  reason < length (getF state) ∧
                     isReason (nth (getF state) reason) l (elements
?prefix)
    using isReasonHoldsInPrefix[of l elements ?prefix elements (getM
state) nth (getF state) reason]
      using isPrefixPrefixToLevel[of ?level (getM state)]
      using isPrefixElements[of ?prefix getM state]
      using ∗
      by auto
   }
   thus ?thesis
    unfolding InvariantGetReasonIsReason-def
    by auto
 qed
  let ?stateM = ?state'' \int getM := getM ?state'' \Omega [ (opposite 2l,False)] |)have ∗∗: getM ?stateM = ?prefix @ [(opposite ?l, False)]
   getF ?stateM = getF state
   getQ ?stateM = []
   getWatchList ?stateM = getWatchList state
   getWatch1 ?stateM = getWatch1 state
   getWatch2 ?stateM = getWatch2 state
   unfolding setReason-def
   by auto
 have InvariantGetReasonIsReason (getReason ?stateM) (getF ?stateM)
(getM ?stateM) (set (getQ ?stateM))
 proof−
   {
```

```
fix l::Literal
     assume ∗: l el (elements (getM ?stateM)) ∧ ¬ l el (decisions
(getM ?stateM)) ∧ elementLevel l (getM ?stateM) > 0
    have isPrefix ?prefix (getM ?stateM)
      unfolding setReason-def
      unfolding isPrefix-def
      by auto
    have ∃ reason. getReason ?stateM l = Some reason ∧
                  reason < length (getF ?stateM) ∧
                  isReason (nth (getF ?stateM) reason) l (elements
(getM ?stateM))
    proof (cases l = opposite ?l)
      case False
      hence l el (elements ?prefix)
       using ∗
       using ∗∗
       by auto
      moreover
      hence \neg l el (decisions ?prefix)
       using elementLevelAppend[of l ?prefix [(opposite ?l, False)]]
       using ‹isPrefix ?prefix (getM ?stateM)›
      using markedElementsPrefixAreMarkedElementsTrail[of ?prefix
getM ?stateM l]
       using ∗
       using ∗∗
       by auto
      moreover
      have elementLevel l ?prefix = elementLevel l (getM ?stateM)
       using ‹l el (elements ?prefix)›
       using ∗
       using ∗∗
       using elementLevelAppend[of l ?prefix [(opposite ?l, False)]]
       by auto
      hence elementLevel l ?prefix > 0
       using ∗
       by simp
      ultimately
      obtain reason
       where reason < length (getF state)
       isReason (nth (getF state) reason) l (elements ?prefix)
       getReason state l = Some reason
       using <InvariantGetReasonIsReason (getReason ?state') (getF
?state' (getM ?state') (set (getQ ?state'))
       unfolding InvariantGetReasonIsReason-def
       by auto
      moreover
      have getReason ?stateM l = getReason ?state' l
```

```
using False
        unfolding setReason-def
        by auto
      ultimately
      show ?thesis
         using isReasonAppend[of nth (getF state) reason l elements
?prefix [opposite ?l]]
        using ∗∗
        by auto
    next
      case True
      show ?thesis
      proof (cases ?level = 0)
        case True
        hence currentLevel (getM ?stateM) = 0
         using currentLevelPrefixToLevel[of 0 getM state]
         using ∗
         unfolding currentLevel-def
         by (simp add: markedElementsAppend)
        hence elementLevel l (getM ?stateM) = 0
         using \langle?level = 0\rangleusing elementLevelLeqCurrentLevel[of l getM ?stateM]
         by simp
        with ∗
        have False
         by simp
        thus ?thesis
         by simp
      next
        case False
        let \text{?} reason = length (getF state) - 1have getReason ?stateM l = Some ?reason
         using \langle ?level \neq 0 \rangleusing \langle l = \text{opposite } l \rangleunfolding setReason-def
         by auto
        moreover
        have (nth (getF state) ?reason) = (getC state)
         using \langle?level \neq 0 \rangleusing \langle getBackjumpLevel state > 0 \rightarrow getF state \neq [] \landlast (getF state) = getC state›
         using last-conv-nth[of getF state]
         by simp
         hence isUnitClause (nth (getF state) ?reason) l (elements
?prefix)
         using assms
         using applyBackjumpEffect[of state F0 ]
```

```
using \langle l = \text{opposite } l \rangleby (simp add: Let-def)
        hence isReason (nth (getF state) ?reason) l (elements (getM
?stateM))
          using ∗∗
           using isUnitClauseIsReason[of nth (getF state) ?reason l
elements ?prefix [opposite ?l]]
          using \langle l = \text{opposite } l \rangleby simp
        moreover
        have ?reason < length (getF state)
          using \langle?level \neq 0\rangleusing \langle getBackjumpLevel state > 0 \rightarrow getF state ≠ [] \landlast (getF state) = getC state›
         by simp
        ultimately
        show ?thesis
          using \langle !level \neq 0 \rangleusing \langle l = \text{opposite } l \rangleusing ∗∗
          by auto
      qed
    qed
   }
   thus ?thesis
     unfolding InvariantGetReasonIsReason-def
     unfolding setReason-def
     by auto
 qed
 thus ?thesis
   using InvariantGetReasonIsReasonAfterNotifyWatches[of ?stateM
getWatchList ?stateM ?l ?l ?prefix False {} []]
   unfolding applyBackjump-def
   unfolding Let-def
   unfolding assertLiteral-def
   unfolding Let-def
   unfolding notifyWatches-def
   using ∗∗
   using assms
   unfolding InvariantWatchListsCharacterization-def
   unfolding InvariantWatchListsUniq-def
   unfolding InvariantWatchListsContainOnlyClausesFromF-def
   by auto
```

```
qed
```
**lemma** *InvariantsNoDecisionsWhenConflictNorUnitAfterApplyBackjump-1* : **assumes**

*InvariantConsistent* (*getM state*) *InvariantUniq* (*getM state*) *InvariantWatchesEl* (*getF state*) (*getWatch1 state*) (*getWatch2 state*) **and** *InvariantWatchListsContainOnlyClausesFromF* (*getWatchList state*) (*getF state*) **and** *InvariantUniqC* (*getC state*) *getC state* = [*opposite* (*getCl state*)] *InvariantNoDecisionsWhenConflict* (*getF state*) (*getM state*) (*currentLevel* (*getM state*)) *InvariantNoDecisionsWhenUnit* (*getF state*) (*getM state*) (*currentLevel* (*getM state*)) *InvariantCFalse* (*getConflictFlag state*) (*getM state*) (*getC state*) **and** *InvariantCEntailed* (*getConflictFlag state*) *F0* (*getC state*) **and** *InvariantClCharacterization* (*getCl state*) (*getC state*) (*getM state*) **and** *InvariantCllCharacterization* (*getCl state*) (*getCll state*) (*getC state*) (*getM state*) **and** *InvariantClCurrentLevel* (*getCl state*) (*getM state*) *getConflictFlag state isUIP* (*opposite* (*getCl state*)) (*getC state*) (*getM state*) *currentLevel* (*getM state*) > *0* **shows** *let state*  $' = applyBackjump state in$ *InvariantNoDecisionsWhenConflict* (*getF state'*) (*getM state'*) (*currentLevel* (*getM state* <sup>0</sup> )) ∧  $Invariant No Decisions When Unit (getF state') (getM state')$  $(currentLevel (getM state'))$ **proof**− **let** *?l* = *getCl state* **let** *?bClause* = *getC state* **let** *?bLiteral* = *opposite ?l* **let** *?level* = *getBackjumpLevel state* **let** *?prefix* = *prefixToLevel ?level* (*getM state*)  $let$   $?state' = applyBackjump state$ **have**  $getM$  ?state' = ?prefix  $\mathcal{Q}$  [(?bLiteral, False)]  $getF$  ?state' = *getF state* **using** *assms* **using** *applyBackjumpEffect*[*of state*] **by** (*auto simp add*: *Let-def*) **show** *?thesis* **proof**− **have** *?level* < *elementLevel ?l* (*getM state*) **using** *assms*

**using** *isMinimalBackjumpLevelGetBackjumpLevel*[*of state*]

**unfolding** *isMinimalBackjumpLevel-def* **unfolding** *isBackjumpLevel-def* **by** (*simp add*: *Let-def*) **hence** *?level* < *currentLevel* (*getM state*) **using** *elementLevelLeqCurrentLevel*[*of ?l getM state*] **by** *simp* **have** *currentLevel* ( $getM$  ?state') = *currentLevel* ?prefix  $using \langle getM \rangle$  ?state' = ?prefix  $\textcircled{a}$   $|(\text{?bLiteral}, \text{False})|$ **using** *markedElementsAppend*[*of ?prefix* [(*?bLiteral*, *False*)]] **unfolding** *currentLevel-def* **by** *simp*  $hence \, currentLevel \, (getM \, ?state') \leq ?level$ **using** *currentLevelPrefixToLevel*[*of ?level getM state*] **by** *simp* **show** *?thesis* **proof**− **{ fix** *level*  $\textbf{assume } level < currentLevel (get M ?state')$ **hence** *level* < *currentLevel ?prefix*  $using \langle currentLevel (get M \rangle \text{?} state') = currentLevel \rangle \text{?} prefix \rangle$ **by** *simp* **hence** *prefixToLevel level* (*getM* (*applyBackjump state*)) = *prefixToLevel level ?prefix*  $using \langle getM \rangle$ ?state' = ?prefix  $\mathcal{Q}$   $|(\rangle$ ?bLiteral, False **using** *prefixToLevelAppend*[*of level ?prefix* [(*?bLiteral*, *False*)]] **by** *simp* **have** *level* < *?level* **using** ‹*level* < *currentLevel ?prefix*›  $using \langle currentLevel (get M \text{ ?state'} \rangle \le \text{ ?level} \rangle$  $using \langle currentLevel (get M \; ?state' ) = currentLevel \; ?prefix \rangle$ **by** *simp* **have** *prefixToLevel level* ( $getM$   $?state'$ ) =  $prefixToLevel$  level *?prefix*  $using \langle getM \rangle$  ?state' = ?prefix  $\circled{a}$  [(?bLiteral, False)] **using** *prefixToLevelAppend*[*of level ?prefix* [(*?bLiteral*, *False*)]] **using** ‹*level* < *currentLevel ?prefix*› **by** *simp* **hence**  $\neg$  *formulaFalse* (*getF ?state'*) (*elements* (*prefixToLevel*  $level (getM ?state'))$  (is  $?false)$ **using** ‹*InvariantNoDecisionsWhenConflict* (*getF state*) (*getM state*) (*currentLevel* (*getM state*))› **unfolding** *InvariantNoDecisionsWhenConflict-def* **using** ‹*level* < *?level*› **using** ‹*?level* < *currentLevel* (*getM state*)›

```
using prefixToLevelPrefixToLevelHigherLevel[of level ?level
getM state, THEN sym]
        using \hspace{0.1cm} \langle getF \hspace{0.1cm} \rangle<sup>2</sup>state<sup>'</sup> = getF state<sup>{</sup>
        using \langle prefixToLevel level (getM ?state') = prefixToLevel level?prefix›
          using prefixToLevelPrefixToLevelHigherLevel[of level ?level
getM state, THEN sym]
        by (auto simp add: formulaFalseIffContainsFalseClause)
      moreover
      have ¬ (∃ clause literal.
                  clause el (getF ?state') ∧
                   isUnitClause clause literal (elements (prefixToLevel
level (getM ?state')))) (is ?unit)
          using ‹InvariantNoDecisionsWhenUnit (getF state) (getM
state) (currentLevel (getM state))›
         unfolding InvariantNoDecisionsWhenUnit-def
        using ‹level < ?level›
        using ‹?level < currentLevel (getM state)›
        using \langle getF \rangle<sup>2</sup>state</sub>' = getF \rangle state
        using \langle prefixToLevel level (getM ?state') = prefixToLevel level?prefix›
          using prefixToLevelPrefixToLevelHigherLevel[of level ?level
getM state, THEN sym]
        by simp
      ultimately
      have ?false ∧ ?unit
        by simp
     }
     thus ?thesis
      unfolding InvariantNoDecisionsWhenConflict-def
      unfolding InvariantNoDecisionsWhenUnit-def
      by (auto simp add: Let-def)
   qed
 qed
qed
```

```
lemma InvariantsNoDecisionsWhenConflictNorUnitAfterApplyBack-
jump-2 :
assumes
 InvariantConsistent (getM state)
 InvariantUniq (getM state)
 InvariantWatchesEl (getF state) (getWatch1 state) (getWatch2 state)
and
 InvariantWatchListsContainOnlyClausesFromF (getWatchList state)
(getF state) and
```

```
InvariantUniqC (getC state)
getC state \neq [opposite (getCl state)]
```
*InvariantNoDecisionsWhenConflict* (*butlast* (*getF state*)) (*getM state*) (*currentLevel* (*getM state*))

*InvariantNoDecisionsWhenUnit* (*butlast* (*getF state*)) (*getM state*) (*currentLevel* (*getM state*))

 $getF state \neq []$  *last* (*getF state*) = *getC state* 

*InvariantNoDecisionsWhenConflict* [*getC state*] (*getM state*) (*getBackjumpLevel state*)

*InvariantNoDecisionsWhenUnit* [*getC state*] (*getM state*) (*getBackjumpLevel state*)

*getConflictFlag state*

```
InvariantCFalse (getConflictFlag state) (getM state) (getC state) and
 InvariantCEntailed (getConflictFlag state) F0 (getC state) and
 InvariantClCharacterization (getCl state) (getC state) (getM state)
and
 InvariantCllCharacterization (getCl state) (getCll state) (getC state)
(getM state) and
 InvariantClCurrentLevel (getCl state) (getM state)
 isUIP (opposite (getCl state)) (getC state) (getM state)
 currentLevel (getM state) > 0
shows
 let state' = applyBackjump state in
       InvariantNoDecisionsWhenConflict (getF state') (getM state')
(currentLevel (getM state 0
)) ∧
          InvariantNoDecisionsWhenUnit (getF state') (getM state')
(currentLevel (getM state'))proof−
 let ?l = getCl state
 let ?bClause = getC state
 let ?bLiteral = opposite ?l
 let ?level = getBackjumpLevel state
 let ?prefix = prefixToLevel ?level (getM state)
 let ?state' = applyBackjump statehave getM ?state' = ?prefix \omega [(?bLiteral, False)] getF ?state' =
getF state
   using assms
   using applyBackjumpEffect[of state]
   by (auto simp add: Let-def)
 show ?thesis
 proof−
   have ?level < elementLevel ?l (getM state)
    using assms
    using isMinimalBackjumpLevelGetBackjumpLevel[of state]
    unfolding isMinimalBackjumpLevel-def
    unfolding isBackjumpLevel-def
    by (simp add: Let-def)
   hence ?level < currentLevel (getM state)
    using elementLevelLeqCurrentLevel[of ?l getM state]
```
**by** *simp*

```
have currentLevel (getM ?state') = currentLevel ?prefix
     using \langle qetM \rangle?state' = ?prefix \mathcal{Q} |(\rangle?bLiteral, False)]
     using markedElementsAppend[of ?prefix [(?bLiteral, False)]]
     unfolding currentLevel-def
     by simp
   hence currentLevel (getM ?state') \le ?level
     using currentLevelPrefixToLevel[of ?level getM state]
     by simp
   show ?thesis
   proof−
     {
       fix level
       assume level < currentLevel (getM ?state 0
)
       hence level < currentLevel ?prefix
         using \langle currentLevel (get M \; ?state' ) = currentLevel \; ?prefix \rangleby simp
         hence prefixToLevel level (getM (applyBackjump state)) =
prefixToLevel level ?prefix
         using \langle getM \rangle ?state' = ?prefix \textcircled{0} [(?bliteral, False])
        using prefixToLevelAppend[of level ?prefix [(?bLiteral, False)]]
        by simp
       have level < ?level
         using ‹level < currentLevel ?prefix›
         using \langle currentLevel (get M \text{ ?state'} \rangle \le \text{ ?level} \rangleusing \langle currentLevel (get M \; ?state' ) = currentLevel \; ?prefix \rangleby simp
        have prefixToLevel level (getM ?state') = prefixToLevel level
?prefix
         using \; \langle\; getM \; \; ?state' = \; ?prefix \; @ \; [(?bLiteral, \; False)] \rangleusing prefixToLevelAppend[of level ?prefix [(?bLiteral, False)]]
         using ‹level < currentLevel ?prefix›
         by simp
     have ¬ formulaFalse (butlast (getF ?state 0
)) (elements (prefixToLevel
level (getM ?state'))using \langle getF \ranglestate' = getF \ranglestate'
            using ‹InvariantNoDecisionsWhenConflict (butlast (getF
state)) (getM state) (currentLevel (getM state))›
         using ‹level < ?level›
         using ‹?level < currentLevel (getM state)›
        using \langle prefixToLevel \; level \; (getM \; ?state') = prefixToLevel \; level?prefix›
           using prefixToLevelPrefixToLevelHigherLevel[of level ?level
getM state, THEN sym]
         unfolding InvariantNoDecisionsWhenConflict-def
```
**by** (*auto simp add*: *formulaFalseIffContainsFalseClause*) **moreover have** ¬ *clauseFalse* (*last* (*getF ?state* <sup>0</sup> )) (*elements* (*prefixToLevel*  $level (getM ?state'))$  $using \langle q \rangle \langle q \rangle = q \rangle$ **using** ‹*InvariantNoDecisionsWhenConflict* [*getC state*] (*getM state*) (*getBackjumpLevel state*)› **using**  $\langle last (qetF state) = qetC state \rangle$ **using** ‹*level* < *?level*›  $using \langle prefixToLevel \; level \; (getM \; ?state') = prefixToLevel \; level$ *?prefix*› **using** *prefixToLevelPrefixToLevelHigherLevel*[*of level ?level getM state*, *THEN sym*] **unfolding** *InvariantNoDecisionsWhenConflict-def* **by** (*simp add*: *formulaFalseIffContainsFalseClause*) **moreover from**  $\langle qetF state \neq [] \rangle$ **have** *butlast* (*getF state*) @ [*last* (*getF state*)] = *getF state* **using** *append-butlast-last-id*[*of getF state*] **by** *simp* **hence** *getF state* = *butlast* (*getF state*) @ [*last* (*getF state*)] **by** (*rule sym*) **ultimately have** ¬ *formulaFalse* (*getF ?state'*) (*elements* (*prefixToLevel*  $level (getM ?state'))$  (is  $?false)$  $using \langle q \rangle \langle q \rangle = q \rangle$ **using** *set-append*[*of butlast* (*getF state*) [*last* (*getF state*)]] **by** (*auto simp add*: *formulaFalseIffContainsFalseClause*) **have** ¬ (∃ *clause literal*.  $clause$  el ( $butlast$  ( $getF$  ?state')) ∧ *isUnitClause clause literal* (*elements* (*prefixToLevel level* (*getM* ?state')))) **using** ‹*InvariantNoDecisionsWhenUnit* (*butlast* (*getF state*)) (*getM state*) (*currentLevel* (*getM state*))› **unfolding** *InvariantNoDecisionsWhenUnit-def* **using** ‹*level* < *?level*› **using** ‹*?level* < *currentLevel* (*getM state*)›  $using \langle q \rangle \langle q \rangle = q \rangle$  $using$   $\langle prefixToLevel$   $level$   $(getM$   $?state') = prefixToLevel$   $level$ *?prefix*› **using** *prefixToLevelPrefixToLevelHigherLevel*[*of level ?level getM state*, *THEN sym*] **by** *simp* **moreover have**  $\lnot$  (∃ *l. isUnitClause* (*last* (*getF ?state'*)) *l* (*elements* (*prefixToLevel level* (*getM ?state* <sup>0</sup> ))))  $using \langle qetF \rangle$ <sup>2</sup>state</sub>' =  $qetF state$ **using** ‹*InvariantNoDecisionsWhenUnit* [*getC state*] (*getM*

```
state) (getBackjumpLevel state)›
        using ‹last (getF state) = getC state›
        using ‹level < ?level›
        using \langle prefixToLevel level (getM ?state') = prefixToLevel level?prefix›
          using prefixToLevelPrefixToLevelHigherLevel[of level ?level
getM state, THEN sym]
        unfolding InvariantNoDecisionsWhenUnit-def
        by simp
      moreover
      from \langle getF state \neq [] \ranglehave butlast (getF state) @ [last (getF state)] = getF state
        using append-butlast-last-id[of getF state]
        by simp
      hence getF state = butlast (getF state) @ [last (getF state)]
        by (rule sym)
      ultimately
      have ¬ (∃ clause literal.
                clause el (getF ?state') \wedgeisUnitClause clause literal (elements (prefixToLevel
level (getM ?state')))) (is ?unit)
        using \langle getF \rangle<sup>2</sup>state</sub>' = getF \ranglestate\rangleusing set-append[of butlast (getF state) [last (getF state)]]
        by auto
      have ?false ∧ ?unit
        using ‹?false› ‹?unit›
        by simp
    }
    thus ?thesis
      unfolding InvariantNoDecisionsWhenConflict-def
      unfolding InvariantNoDecisionsWhenUnit-def
      by (auto simp add: Let-def)
   qed
 qed
qed
lemma InvariantEquivalentZLAfterApplyBackjump:
assumes
 InvariantConsistent (getM state)
 InvariantUniq (getM state)
 InvariantWatchesEl (getF state) (getWatch1 state) (getWatch2 state)
and
 InvariantWatchListsContainOnlyClausesFromF (getWatchList state)
(getF state) and
 getConflictFlag state
```
*InvariantUniqC* (*getC state*) *InvariantCFalse* (*getConflictFlag state*) (*getM state*) (*getC state*) **and**

*InvariantCEntailed* (*getConflictFlag state*) *F0* (*getC state*) **and** *InvariantClCharacterization* (*getCl state*) (*getC state*) (*getM state*) **and** *InvariantCllCharacterization* (*getCl state*) (*getCll state*) (*getC state*) (*getM state*) **and** *InvariantClCurrentLevel* (*getCl state*) (*getM state*) *InvariantEquivalentZL* (*getF state*) (*getM state*) *F0 isUIP* (*opposite* (*getCl state*)) (*getC state*) (*getM state*) *currentLevel* (*getM state*) > *0* **shows** *let state'* =  $applyBackjump$  *state in InvariantEquivalentZL* (*getF state'*) (*getM state'*) *F0* 

### **proof**−

**let** *?l* = *getCl state* **let** *?bClause* = *getC state* **let** *?bLiteral* = *opposite ?l* **let** *?level* = *getBackjumpLevel state* **let** *?prefix* = *prefixToLevel ?level* (*getM state*)  $let$   $?state' = applyBackjump state$ 

```
have formulaEntailsClause F0 ?bClause
 isUnitClause ?bClause ?bLiteral (elements ?prefix)
 getM ?state' = ?prefix \omega [(?bLiteral, False)]
 getF ?state' = getF state
 using assms
 using applyBackjumpEffect[of state F0 ]
 by (auto simp add: Let-def)
note ∗ = this
show ?thesis
proof (cases ?level = 0)
 case False
 have ?level < elementLevel ?l (getM state)
   using assms
   using isMinimalBackjumpLevelGetBackjumpLevel[of state]
   unfolding isMinimalBackjumpLevel-def
   unfolding isBackjumpLevel-def
   by (simp add: Let-def)
 hence ?level < currentLevel (getM state)
   using elementLevelLeqCurrentLevel[of ?l getM state]
   by simp
 hence prefixToLevel 0 (getM ?state') = prefixToLevel 0 ?prefixusing ∗
   using prefixToLevelAppend[of 0 ?prefix [(?bLiteral, False)]]
   using \langle?level \neq 0\rangleusing currentLevelPrefixToLevelEq[of ?level getM state]
   by simp
```

```
hence prefixToLevel 0 (getM ?state') = prefixToLevel 0 (getM
state)
    using \langle?level \neq 0\rangleusing prefixToLevelPrefixToLevelHigherLevel[of 0 ?level getM
state]
    by simp
   thus ?thesis
    using ∗
    using ‹InvariantEquivalentZL (getF state) (getM state) F0 ›
    unfolding InvariantEquivalentZL-def
    by (simp add: Let-def)
 next
   case True
    hence prefixToLevel 0 (getM ?state') = ?prefix ③ [(?bLiteral,False)]
    using ∗
    using prefixToLevelAppend[of 0 ?prefix [(?bLiteral, False)]]
    using currentLevelPrefixToLevel[of 0 getM state]
    by simp
  let ?FM = getF state @ val2form (elements (prefixToLevel 0 (getM
state)))
   let ?FM' = getF ?state' @ val2form (elements (prefixToLevel 0
(getM ?state')))
   have formulaEntailsValuation F0 (elements ?prefix)
    using \langle?level = 0\rangleusing val2formIsEntailed[of getF state elements (prefixToLevel 0
(getM state)) []]
    using ‹InvariantEquivalentZL (getF state) (getM state) F0 ›
    unfolding formulaEntailsValuation-def
    unfolding InvariantEquivalentZL-def
    unfolding equivalentFormulae-def
    unfolding formulaEntailsLiteral-def
    by auto
    have formulaEntailsLiteral (F0 @ val2form (elements ?prefix))
?bLiteral
    using ∗
   using unitLiteralIsEntailed [of ?bClause ?bLiteral elements ?prefix
F0 ]
    by simp
   have formulaEntailsLiteral F0 ?bLiteral
   proof−
    {
      fix valuation::Valuation
      assume model valuation F0
```
679

```
hence formulaTrue (val2form (elements ?prefix)) valuation
        using ‹formulaEntailsValuation F0 (elements ?prefix)›
        using val2formFormulaTrue[of elements ?prefix valuation]
        unfolding formulaEntailsValuation-def
        unfolding formulaEntailsLiteral-def
        by simp
      hence formulaTrue (F0 @ (val2form (elements ?prefix))) valu-
ation
        using ‹model valuation F0 ›
        by (simp add: formulaTrueAppend)
      hence literalTrue ?bLiteral valuation
        using ‹model valuation F0 ›
           using ‹formulaEntailsLiteral (F0 @ val2form (elements
?prefix)) ?bLiteral›
        unfolding formulaEntailsLiteral-def
        by auto
    }
    thus ?thesis
      unfolding formulaEntailsLiteral-def
      by simp
   qed
   hence formulaEntailsClause F0 [?bLiteral]
    unfolding formulaEntailsLiteral-def
    unfolding formulaEntailsClause-def
    by (auto simp add: clauseTrueIffContainsTrueLiteral)
   hence formulaEntailsClause ?FM [?bLiteral]
    using ‹InvariantEquivalentZL (getF state) (getM state) F0 ›
    unfolding InvariantEquivalentZL-def
    unfolding equivalentFormulae-def
    unfolding formulaEntailsClause-def
    by auto
   have ?FM 0 = ?FM @ [[?bLiteral]]
    using ∗
    using \langle ?level = 0 \rangleusing \t{S} (prefixToLevel 0 (getM ?state') = ?prefix \mathcal{Q} [(?bLiteral,
False)]›
    by (auto simp add: val2formAppend)
   show ?thesis
    using ‹InvariantEquivalentZL (getF state) (getM state) F0 ›
    using \langle ?FM' = ?FM \text{ @ } [[?b Literal]] \rangleusing ‹formulaEntailsClause ?FM [?bLiteral]›
    unfolding InvariantEquivalentZL-def
     using extendEquivalentFormulaWithEntailedClause[of F0 ?FM
[?bLiteral]]
    by (simp add: equivalentFormulaeSymmetry)
```
**qed qed**

**lemma** *InvariantsVarsAfterApplyBackjump*: **assumes** *InvariantConsistent* (*getM state*) *InvariantUniq* (*getM state*) *InvariantWatchesEl* (*getF state*) (*getWatch1 state*) (*getWatch2 state*) **and** *InvariantWatchListsContainOnlyClausesFromF* (*getWatchList state*)

(*getF state*) **and**

*InvariantWatchListsUniq* (*getWatchList state*) *InvariantWatchListsCharacterization* (*getWatchList state*) (*getWatch1 state*) (*getWatch2 state*)

*InvariantWatchesEl* (*getF state*) (*getWatch1 state*) (*getWatch2 state*) *InvariantWatchesDiffer* (*getF state*) (*getWatch1 state*) (*getWatch2 state*)

*InvariantWatchCharacterization* (*getF state*) (*getWatch1 state*) (*getWatch2 state*) (*getM state*) **and**

```
getConflictFlag state
```
*InvariantCFalse* (*getConflictFlag state*) (*getM state*) (*getC state*) **and** *InvariantUniqC* (*getC state*) **and**

*InvariantCEntailed* (*getConflictFlag state*)  $F0'$  (*getC state*) and *InvariantClCharacterization* (*getCl state*) (*getC state*) (*getM state*)

# **and**

*InvariantCllCharacterization* (*getCl state*) (*getCll state*) (*getC state*) (*getM state*) **and**

*InvariantClCurrentLevel* (*getCl state*) (*getM state*)  $Invariant Equivalent ZL (getF state) (getM state) F0'$ 

```
isUIP (opposite (getCl state)) (getC state) (getM state)
currentLevel (getM state) > 0
```
 $vars\ F0' \subset vars\ F0$ 

*InvariantVarsM* (*getM state*) *F0 Vbl InvariantVarsF* (*getF state*) *F0 Vbl InvariantVarsQ* (*getQ state*) *F0 Vbl* **shows** *let state*  $' = applyBackjump state in$ 

```
Invariant VarsM (getM state') F0 Vbl \wedgeInvariant VarsF (getF state') F0 Vbl \wedgeInvariant VarsQ (getQ state') F0 Vbi
```
# **proof**−

**let** *?l* = *getCl state*

**let** *?bClause* = *getC state* **let** *?bLiteral* = *opposite ?l* **let** *?level* = *getBackjumpLevel state* **let** *?prefix* = *prefixToLevel ?level* (*getM state*) **let**  $?state' = state([getConflictFlag := False, getQ :=[], getM :=$ *?prefix* |) **let**  $?state'' = setReason (opposite (getCl state)) (length (getF state)$  $-1$  ) ?state' **let** *?stateB* = *applyBackjump state* **have** *formulaEntailsClause F0' ?bClause isUnitClause ?bClause ?bLiteral* (*elements ?prefix*) *getM ?stateB* = *?prefix* @ [(*?bLiteral*, *False*)] *getF ?stateB* = *getF state* **using** *assms* using applyBackjumpEffect[of state F0<sup>'</sup>] **by** (*auto simp add*: *Let-def*) **note** ∗ = *this* **have** *var ?bLiteral* ∈ *vars*  $F0$  ∪ *Vbl* **proof**− **have** *vars* (*getC state*) ⊆ *vars* (*elements* (*getM state*)) **using** ‹*getConflictFlag state*› **using** ‹*InvariantCFalse* (*getConflictFlag state*) (*getM state*) (*getC state*)› **using** *valuationContainsItsFalseClausesVariables*[*of getC state elements* (*getM state*)] **unfolding** *InvariantCFalse-def* **by** *simp* **moreover have** *?bLiteral el* (*getC state*) **using** ‹*InvariantClCharacterization* (*getCl state*) (*getC state*) (*getM state*)› **unfolding** *InvariantClCharacterization-def* **unfolding** *isLastAssertedLiteral-def* **using** *literalElListIffOppositeLiteralElOppositeLiteralList*[*of ?bLiteral getC state*] **by** *simp* **ultimately show** *?thesis* **using** ‹*InvariantVarsM* (*getM state*) *F0 Vbl*› **using**  $\langle vars \, \, FO' \subseteq vars \, \, FO \rangle$ **unfolding** *InvariantVarsM-def* **using** *clauseContainsItsLiteralsVariable*[*of ?bLiteral getC state*] **by** *auto* **qed**

```
hence InvariantVarsM (getM ?stateB) F0 Vbl
 using ‹InvariantVarsM (getM state) F0 Vbl›
```

```
using InvariantVarsMAfterBackjump[of getM state F0 Vbl ?prefix
?bLiteral getM ?stateB]
   using ∗
   by (simp add: isPrefixPrefixToLevel)
 moreover
 have InvariantConsistent (prefixToLevel (getBackjumpLevel state)
(getM state) @ [(opposite (getCl state), False)])
  InvariantUniq (prefixToLevel (getBackjumpLevel state) (getM state)
@ [(opposite (getCl state), False)])
    InvariantWatchCharacterization (getF state) (getWatch1 state)
(getWatch2 state) (prefixToLevel (getBackjumpLevel state) (getM state))
   using assms
   using InvariantConsistentAfterApplyBackjump[of state F0]
   using InvariantUniqAfterApplyBackjump[of state F0']
   using ∗
   using InvariantWatchCharacterizationInBackjumpPrefix[of state]
   by (auto simp add: Let-def)
 hence InvariantVarsQ (getQ ?stateB) F0 Vbl
   using ‹InvariantVarsF (getF state) F0 Vbl›
  using ‹InvariantWatchListsContainOnlyClausesFromF (getWatchList
state) (getF state)›
   using ‹InvariantWatchListsUniq (getWatchList state)›
   using ‹InvariantWatchListsCharacterization (getWatchList state)
(getWatch1 state) (getWatch2 state)›
  using ‹InvariantWatchesEl (getF state) (getWatch1 state) (getWatch2
state)›
  using ‹InvariantWatchesDiffer (getF state) (getWatch1 state) (getWatch2
state)›
  using InvariantVarsQAfterAssertLiteral[of if ?level > 0 then ?state"
else ?state' ?bLiteral False F0 Vbl]
   unfolding applyBackjump-def
   unfolding InvariantVarsQ-def
   unfolding setReason-def
   by (auto simp add: Let-def)
 moreover
 have InvariantVarsF (getF ?stateB) F0 Vbl
   using assms
   using assertLiteralEffect [of if ?level > 0 then ?state'' else ?state'
?bLiteral False]
   using ‹InvariantVarsF (getF state) F0 Vbl›
   unfolding applyBackjump-def
   unfolding setReason-def
   by (simp add: Let-def)
 ultimately
 show ?thesis
   by (simp add: Let-def)
qed
```
**end**

**theory** *Decide* **imports** *AssertLiteral* **begin**

```
lemma applyDecideEffect:
assumes
 ¬ vars(elements (getM state)) ⊇ Vbl and
 InvariantWatchesEl (getF state) (getWatch1 state) (getWatch2 state)
and
 InvariantWatchListsContainOnlyClausesFromF (getWatchList state)
(getF state)
shows
 let literal = selectLiteral state Vbl in
  let state ' = applyDecide state Vol invar literal ∈/ vars (elements (getM state)) ∧
        var literal ∈ Vbl ∧
        getM state' = getM state \textcircled{a} [(literal, True)] \wedgegetF state' = getF stateusing assms
using selectLiteral-def [of Vbl state]
unfolding applyDecide-def
using assertLiteralEffect[of state selectLiteral state Vbl True]
by (simp add: Let-def)
lemma InvariantConsistentAfterApplyDecide:
assumes
 ¬ vars(elements (getM state)) ⊇ Vbl and
 InvariantConsistent (getM state) and
 InvariantWatchesEl (getF state) (getWatch1 state) (getWatch2 state)
and
 InvariantWatchListsContainOnlyClausesFromF (getWatchList state)
(getF state)
shows
 let state ' = applyDecide state Vol inInvariant Consistent (get M state')using assms
using applyDecideEffect[of Vbl state]
using InvariantConsistentAfterDecide[of getM state selectLiteral state
Vbl getM (applyDecide state Vbl)]
by (simp add: Let-def)
```
**lemma** *InvariantUniqAfterApplyDecide*:
#### **assumes**

¬ *vars*(*elements* (*getM state*)) ⊇ *Vbl* **and** *InvariantUniq* (*getM state*) **and** *InvariantWatchesEl* (*getF state*) (*getWatch1 state*) (*getWatch2 state*) **and** *InvariantWatchListsContainOnlyClausesFromF* (*getWatchList state*) (*getF state*) **shows** *let state*  $' = applyDecide state Vol in$  $Invariant Uniq (get M state')$ **using** *assms* **using** *applyDecideEffect*[*of Vbl state*] **using** *InvariantUniqAfterDecide*[*of getM state selectLiteral state Vbl getM* (*applyDecide state Vbl*)] **by** (*simp add*: *Let-def*)

**lemma** *InvariantQCharacterizationAfterApplyDecide*: **assumes**

¬ *vars*(*elements* (*getM state*)) ⊇ *Vbl* **and**

*InvariantConsistent* (*getM state*) **and** *InvariantWatchListsContainOnlyClausesFromF* (*getWatchList state*) (*getF state*) *InvariantWatchListsUniq* (*getWatchList state*) *InvariantWatchListsCharacterization* (*getWatchList state*) (*getWatch1 state*) (*getWatch2 state*) *InvariantWatchesEl* (*getF state*) (*getWatch1 state*) (*getWatch2 state*) *InvariantWatchesDiffer* (*getF state*) (*getWatch1 state*) (*getWatch2 state*) *InvariantWatchCharacterization* (*getF state*) (*getWatch1 state*) (*getWatch2 state*) (*getM state*) *InvariantConflictFlagCharacterization* (*getConflictFlag state*) (*getF state*) (*getM state*) *InvariantQCharacterization* (*getConflictFlag state*) (*getQ state*) (*getF state*) (*getM state*)  $getQ state = []$ **shows** *let state*  $' = applyDecide state Vol in$ *InvariantQCharacterization* (*getConflictFlag state'*) (*getQ state'*) (getF state') (getM state')

### **proof**−

 $let$   $?state' = applyDecide state Vol$ **let** *?literal* = *selectLiteral state Vbl* **have**  $getM$  ?state' =  $getM$  state  $\textcircled{a}$  [(?literal, *True*)] **using** *assms* **using** *applyDecideEffect*[*of Vbl state*] **by** (*simp add*: *Let-def*)

```
using InvariantConsistentAfterApplyDecide[of Vbl state]
   using assms
   by (simp add: Let-def)
 thus ?thesis
   using assms
  using InvariantQCharacterizationAfterAssertLiteralNotInQ[of state
?literal True]
   unfolding applyDecide-def
   by simp
qed
lemma InvariantEquivalentZLAfterApplyDecide:
assumes
 InvariantWatchListsContainOnlyClausesFromF (getWatchList state)
(getF state)
 InvariantWatchesEl (getF state) (getWatch1 state) (getWatch2 state)
 InvariantEquivalentZL (getF state) (getM state) F0
shows
 let state ' = applyDecide state Vol inInvariant Equivalent ZL (getF state') (getM state') F0proof−
 let ?state' = applyDecide state Vollet ?l = selectLiteral state Vbl
 have getM ?state' = getM state \textcircled{a} [(?l, True)]getF ?state' = getF state
   unfolding applyDecide-def
   using assertLiteralEffect[of state ?l True]
   using assms
   by (auto simp only: Let-def)
 have prefixToLevel 0 (getM  ?state') = prefixToLevel 0 (getM state)proof (cases currentLevel (getM state) > 0)
   case True
   thus ?thesis
     using prefixToLevelAppend[of 0 getM state [(?l, True)]]
     using \langle getM \rangle ?state' = getM state \textcircled{a} [(?l, True)]by auto
 next
   case False
   hence prefixToLevel 0 (getM state @ [(?l, True)]) =getM state @ (prefixToLevel-aux [(?l, True)] 0 (currentLevel
(getM state)))
     using prefixToLevelAppend[of 0 getM state [(?l, True)]]
     by simp
   hence prefixToLevel 0 (getM state @ [(?l, True)]) = getM state
     by simp
   thus ?thesis
     using \langle qetM \rangle<sup>2</sup>state' = qetM state \textcircled{a} [(\textit{?l}, \textit{True})]using currentLevelZeroTrailEqualsItsPrefixToLevelZero[of getM
```

```
state]
     using False
     by simp
 qed
 thus ?thesis
   using ‹InvariantEquivalentZL (getF state) (getM state) F0 ›
   unfolding InvariantEquivalentZL-def
   using \langle q \rangle \langle q \rangle = q \rangleby simp
qed
```

```
lemma InvariantGetReasonIsReasonAfterApplyDecide:
assumes
  ¬ vars (elements (getM state)) ⊇ Vbl
 InvariantWatchListsContainOnlyClausesFromF (getWatchList state)
(getF state)
 InvariantWatchListsCharacterization (getWatchList state) (getWatch1
state) (getWatch2 state) and
 InvariantWatchListsUniq (getWatchList state)
 InvariantWatchesEl (getF state) (getWatch1 state) (getWatch2 state)
  InvariantGetReasonIsReason (getReason state) (getF state) (getM
state) (set (getQ state))
  getQ state = []shows
 let state ' = applyDecide state Vol inInvariantGetReasonIsReason (getReason state') (getF state') (getM
state') (set (getQ state'))
proof−
 let ?l = selectLiteral state Vbl
 let ?stateM = state \binom{q}{k} getM := getM state \binom{q}{k} [(?l, True)] \binom{q}{k}have InvariantGetReasonIsReason (getReason ?stateM) (getF ?stateM)
(getM ?stateM) (set (getQ ?stateM))
 proof−
   {
    fix l::Literal
    assume ∗: l el (elements (getM ?stateM)) ¬ l el (decisions (getM
?stateM)) elementLevel l (getM ?stateM) > 0
    have ∃ reason. getReason ?stateM l = Some reason ∧
      0 ≤ reason ∧ reason < length (getF ?stateM) ∧
      isReason (getF ?stateM ! reason) l (elements (getM ?stateM))
    proof (cases l el (elements (getM state)))
      case True
      moreover
      hence \neg l el (decisions (getM state))
        using ∗
        by (simp add: markedElementsAppend)
      moreover
      have elementLevel l (getM state) > 0
```

```
proof−
        {
         assume ¬ ?thesis
         with ∗
         have l = ?lusing True
           using elementLevelAppend[of l getM state [(?l, True)]]
           by simp
         hence var ?l \in vars (elements (getM state))
           using True
             using valuationContainsItsLiteralsVariable[of l elements
(getM state)]
           by simp
         hence False
           using \langle ∎ \text{vars} \ (elements \ (getM \ state)) \ \supseteq \ Vbl \rangleusing selectLiteral-def [of Vbl state]
           by auto
        } thus ?thesis
         by auto
      qed
      ultimately
      obtain reason
        where getReason state l = Some reason \wedge0 ≤ reason ∧ reason < length (getF state) ∧
        isReason (getF state ! reason) l (elements (getM state))
        using ‹InvariantGetReasonIsReason (getReason state) (getF
state) (getM state) (set (getQ state))›
        unfolding InvariantGetReasonIsReason-def
        by auto
      thus ?thesis
       using isReasonAppend[of nth (getF ?stateM) reason l elements
(getM state) [?l]]
        by auto
    next
      case False
      hence l = ?lusing ∗
        by auto
      hence l el (decisions (getM ?stateM))
        using markedElementIsMarkedTrue[of l getM ?stateM]
        by auto
      with ∗
      have False
        by auto
      thus ?thesis
        by simp
    qed
   }
   thus ?thesis
```

```
using \langle getQ state = \mathbb{I}\rangleunfolding InvariantGetReasonIsReason-def
    by auto
 qed
 thus ?thesis
   using assms
   using InvariantGetReasonIsReasonAfterNotifyWatches[of ?stateM
getWatchList ?stateM (opposite ?l)
     opposite ?l getM state True {} []]
   unfolding applyDecide-def
   unfolding assertLiteral-def
   unfolding notifyWatches-def
   unfolding InvariantWatchListsCharacterization-def
   unfolding InvariantWatchListsContainOnlyClausesFromF-def
   unfolding InvariantWatchListsUniq-def
   using \langle qetQ \; state = \parallel \rangleby (simp add: Let-def)
```
## **qed**

**lemma** *InvariantsVarsAfterApplyDecide*: **assumes** ¬ *vars* (*elements* (*getM state*)) ⊇ *Vbl InvariantConsistent* (*getM state*) *InvariantUniq* (*getM state*) *InvariantWatchListsContainOnlyClausesFromF* (*getWatchList state*) (*getF state*) *InvariantWatchListsUniq* (*getWatchList state*) *InvariantWatchListsCharacterization* (*getWatchList state*) (*getWatch1 state*) (*getWatch2 state*) *InvariantWatchesEl* (*getF state*) (*getWatch1 state*) (*getWatch2 state*) *InvariantWatchesDiffer* (*getF state*) (*getWatch1 state*) (*getWatch2 state*) *InvariantWatchCharacterization* (*getF state*) (*getWatch1 state*) (*getWatch2 state*) (*getM state*)

```
InvariantVarsM (getM state) F0 Vbl
 InvariantVarsF (getF state) F0 Vbl
 getQ state = []shows
 let state ' = applyDecide state Vol inInvariantVarsM (getM state') F0 Vbl ∧
    Invariant VarsF (getF state') F0 Vbl \wedgeInvariant VarsQ (getQ state') F0 Vbl
proof−
 let ?state' = applyDecide state Vollet ?l = selectLiteral state Vbl
```

```
have InvariantVarsM (getM ?state 0
) F0 Vbl InvariantVarsF (getF
?state') F0 Vbl
```

```
using assms
   using applyDecideEffect[of Vbl state]
   using varsAppendValuation[of elements (getM state) [?l]]
   unfolding InvariantVarsM-def
   by (auto simp add: Let-def)
 moreover
 have InvariantVarsQ (getQ ?state') F0 Vbl
   using InvariantVarsQAfterAssertLiteral[of state ?l True F0 Vbl]
   using assms
   using InvariantConsistentAfterApplyDecide[of Vbl state]
   using InvariantUniqAfterApplyDecide[of Vbl state]
   using assertLiteralEffect[of state ?l True]
   unfolding applyDecide-def
   unfolding InvariantVarsQ-def
   by (simp add: Let-def)
 ultimately
 show ?thesis
   by (simp add: Let-def)
qed
```
#### **end**

**theory** *SolveLoop* **imports** *UnitPropagate ConflictAnalysis Decide* **begin**

**lemma** *soundnessForUNSAT*: **assumes** *equivalentFormulae* (*F* @ *val2form M*) *F0 formulaFalse F M* **shows** ¬ *satisfiable F0* **proof**− **have** *formulaEntailsValuation* (*F* @ *val2form M*) *M* **using** *val2formIsEntailed*[*of F M* []] **by** *simp* **moreover have** *formulaFalse* (*F* @ *val2form M*) *M* **using** ‹*formulaFalse F M*› **by** (*simp add*: *formulaFalseAppend*) **ultimately have**  $\neg$  *satisfiable* (*F*  $\textcircled{a}$  *val2form M*) **using** *formulaFalseInEntailedValuationIsUnsatisfiable*[*of F* @ *val2form*

```
M M]
   by simp
 thus ?thesis
   using ‹equivalentFormulae (F @ val2form M) F0 ›
   by (simp add: satisfiableEquivalent)
qed
lemma soundnessForSat:
 fixes F0 :: Formula and F :: Formula and M::LiteralTrail
 assumes vars F0 ⊆ Vbl and InvariantVarsF F F0 Vbl and Invari-
antConsistent M and InvariantEquivalentZL F M F0 and
  ¬ formulaFalse F (elements M) and vars (elements M) ⊇ Vbl
 shows model (elements M) F0
proof−
 from ‹InvariantConsistent M›
 have consistent (elements M)
   unfolding InvariantConsistent-def
   .
 moreover
 from ‹InvariantVarsF F F0 Vbl›
 have vars F \subseteq \text{vars } F\theta \cup \text{Vbl}unfolding InvariantVarsF-def
   .
 with \langle \text{vars } F0 \subseteq \text{Vbl} \ranglehave vars F \subseteq Vblby auto
 with \langle vars \rangle (elements M) \supset Vbl\ranglehave vars F \subseteq vars (elements M)
   by simp
 hence formulaTrue F (elements M) ∨ formulaFalse F (elements M)
   by (simp add:totalValuationForFormulaDefinesItsValue)
 with \langle \neg \text{ formulaFalse } F \text{ (elements } M \rangle \ranglehave formulaTrue F (elements M)
   by simp
 ultimately
 have model (elements M) F
   by simp
 moreover
 obtain s
   where elements (prefixToLevel 0 M) @s = elements Musing isPrefixPrefixToLevel[of 0 M]
   using isPrefixElements[of prefixToLevel 0 M M]
   unfolding isPrefix-def
   by auto
 hence elements M = elements (prefixToLevel 0 M) @sby (rule sym)
 hence formulaTrue (val2form (elements (prefixToLevel 0 M))) (elements
M)
   using val2formFormulaTrue[of elements (prefixToLevel 0 M) ele-
```
691

```
ments M]
  by auto
  hence model (elements M) (val2form (elements (prefixToLevel 0
M)))
   using ‹consistent (elements M)›
  by simp
 ultimately
 show ?thesis
   using ‹InvariantEquivalentZL F M F0 ›
   unfolding InvariantEquivalentZL-def
   unfolding equivalentFormulae-def
   using formulaTrueAppend[of F val2form (elements (prefixToLevel
0 M)) elements M]
   by auto
qed
```
## **definition**

 $satFlagLessState = \{(state1::State, state2::State), (getSATFlag state1)$  $\neq$  *UNDEF*  $\land$  (getSATFlag state2) = *UNDEF*}

**lemma** *wellFoundedSatFlagLessState*: **shows** *wf satFlagLessState* **unfolding** *wf-eq-minimal* **proof**− **show**  $\forall Q$  *state*. *state* ∈  $Q \rightarrow \exists$  *stateMin*∈*Q*.  $\forall$  *state'*. (*state'*,  $stateMin$ ) ∈  $satFlagLessState \longrightarrow state' \notin Q$ ) **proof**− **{ fix** *state*::*State* **and** *Q*::*State set* **assume** *state* ∈ *Q* **have** ∃ *stateMin*∈*Q*. ∀ *state* <sup>0</sup> . (*state* <sup>0</sup> , *stateMin*) ∈ *satFlagLessState*  $\longrightarrow$  *state'*  $\notin$  *Q* **proof** (*cases* ∃ *stateDef* ∈ *Q*. (*getSATFlag stateDef*)  $\neq$  *UNDEF*) **case** *True* **then obtain**  $stateDef$  **where**  $stateDef \in Q$  ( $getSATFlag$  $stateDef$ )  $\neq$  *UNDEF* **by** *auto*  $h$ **ave**  $\forall$  *state'.* (*state', stateDef*)  $\in$  *satFlagLessState*  $\longrightarrow$  *state'* ∈/ *Q* **proof** fix *state'*  $\mathbf{show}(state', stateDef) \in satFlagLessState \longrightarrow state' \notin Q$ **proof**  $\text{assume}(state', stateDef) \in satFlagLessState$ **hence** *getSATFlag stateDef* = *UNDEF* **unfolding** *satFlagLessState-def* **by** *auto* with  $\langle getSATFlag stateDef \neq UNDER \rangle$  have *False* 

```
by simp
          thus state' \notin Qby simp
         qed
       qed
       with \langlestateDef \in Q\rangleshow ?thesis
         by auto
     next
       case False
       have \forall state'. (state', state) ∈ satFlagLessState \longrightarrow state' \notin Q
       proof
         fix state<sup>'</sup>
         \mathbf{show}(state', state) \in satFlagLessState \longrightarrow state' \notin Qproof
           \textbf{assume}(state', state) \in satFlagLessStatehence getSATFlag state' \neq UNDEFunfolding satFlagLessState-def
            by simp
          with False
          show state' \notin Qby auto
         qed
       qed
       with \langlestate \in Q\rangleshow ?thesis
         by auto
     qed
   }
   thus ?thesis
     by auto
 qed
qed
definition
lexLessState1 Vbl = {(state1 ::State, state2 ::State).
    getSATFlag state1 = UNDER \wedge getSATFlag state2 = UNDER \wedge(getM state1, getM state2) \in lexLessRestricted Vbl}
lemma wellFoundedLexLessState1 :
assumes
 finite Vbl
shows
  wf (lexLessState1 Vbl)
unfolding wf-eq-minimal
proof−
   show \forall Q state. state ∈ Q \rightarrow \exists stateMin∈Q. \forall state'. (state',
stateMin) ∈ lexLessState1 Vbl \longrightarrow state' \notin Q)
```
**proof**− **{ fix** *Q* :: *State set* **and** *state* :: *State* **assume** *state* ∈ *Q* **let** *?Q1* = {*M*::*LiteralTrail*. ∃ *state*. *state* ∈ *Q* ∧ *getSATFlag*  $state = UNDER \wedge (getM state) = M$  $$  $Vbl \longrightarrow state' \notin Q$ **proof** (*cases ?Q1*  $\neq$  {}) **case** *True* **then obtain** *M*::*LiteralTrail* **where**  $M \in \{2Q1\}$ **by** *auto* **then obtain** *MMin*::*LiteralTrail* where  $MMin \in \{2Q1 \ \forall M'. \ (M',\ MMin) \in \mathit{lexLessRestricted}\}$  $Vbl \longrightarrow M' \notin {}^2Q1$ **using** *wfLexLessRestricted*[*of Vbl*] ‹*finite Vbl*› **unfolding** *wf-eq-minimal* **apply** *simp* **apply** (*erule-tac x*=*?Q1* **in** *allE*) **by** *auto* **from** ‹*MMin* ∈ *?Q1* › **obtain** *stateMin* **where**  $stateMin \in Q$  ( $getM stateMin$ ) =  $MMin$   $getSATFlag$ *stateMin* = *UNDEF* **by** *auto*  $\mathbf{have} \ \forall \ state'. \ (state', \ stateMin) \in \ lex{lessState1} \ Vbl \longrightarrow state'$ ∈/ *Q* **proof**  $fix state'$  $\mathbf{show}(state', stateMin) \in lexLessState1 \; Vbl \longrightarrow state' \notin Q$ **proof assume** (*state*', *stateMin*) ∈ *lexLessState1 Vbl*  $hence *getSATFlag state' = UNDER (getM state', getM)*$ *stateMin*) ∈ *lexLessRestricted Vbl* **unfolding** *lexLessState1-def* **by** *auto* **hence**  $\text{getM state'} \notin \text{?Q1}$  $using \forall M'. (M', MMin) \in lexLessRestricted Vbl \longrightarrow M'$ ∈/ *?Q1* › **using** ‹(*getM stateMin*) = *MMin*› **by** *auto* **thus** *state*'  $\notin Q$  $using \langle getSATFlag state' = UNDER \rangle$ **by** *auto* **qed qed thus** *?thesis* **using**  $\langle$ *stateMin*  $\in$  *Q* $\rangle$ **by** *auto*

```
next
       case False
       have \forall state'. (state', state) ∈ lexLessState1 Vbl \longrightarrow state' ∉ Q
       proof
         fix state'
         \mathbf{show}(state', state) \in lexLessState1 \; Vbl \longrightarrow state' \notin Qproof
           \textbf{assume}(state', state) \in lexLessState1} Vbl
          hence getSATFlag state = UNDEF
            unfolding lexLessState1-def
            by simp
          hence (\text{getM state}) \in \text{?}Q1using \langlestate \in Qby auto
          hence False
            using False
            by auto
          thus state' \notin Qby simp
         qed
       qed
       thus ?thesis
         using \langlestate \in Qby auto
     qed
   }
   thus ?thesis
     by auto
 qed
qed
definition
terminationLessState1 Vbl = {(state1 ::State, state2 ::State).
 (state1 , state2 ) ∈ satFlagLessState ∨
 (state1, state2) \in lexLessState1 \; Vbllemma wellFoundedTerminationLessState1 :
 assumes finite Vbl
 shows wf (terminationLessState1 Vbl)
unfolding wf-eq-minimal
proof−
  show \forall Q state. state ∈ Q → (\exists stateMin ∈ Q. \forall state'. (state',
stateMin) ∈ terminationLessState1 Vbl \longrightarrow state' \notin Q)
 proof−
   {
     fix Q::State set
     fix state::State
     assume state ∈ Q
      have \exists stateMin∈Q. \forall state'. (state', stateMin) ∈ termination-
```

```
LessState1 \; Vbl \longrightarrow state' \notin Qproof−
        obtain state0
         \mathbf{where} \ \mathit{state0} \in Q \ \forall \ \mathit{state}'. \ (\mathit{state}', \ \mathit{state0}) \in \mathit{satFlagLessState}\longrightarrow state' \notin Q
          using wellFoundedSatFlagLessState
          unfolding wf-eq-minimal
          using \langlestate \in Q\
          by auto
        show ?thesis
        proof (cases getSATFlag state0 = UNDEF)
          case False
           hence \forall state'. (state', state0) \in terminationLessState1 Vbl
\longrightarrow state' \notin Qusing \forall\forall\; state'.\; (state',\; state0) \in satFlagLessState \longrightarrow state'∈/ Q›
            unfolding terminationLessState1-def
            unfolding lexLessState1-def
            by simp
          thus ?thesis
            using \langlestate\theta \in Qby auto
        next
          case True
          then obtain state1
             where state1 \in Q \forall state'. (state', state1) \in lexLessState1Vbl \longrightarrow state' \notin Qusing ‹finite Vbl›
            using \langlestate \in Q<sup>\rangle</sup>
            using wellFoundedLexLessState1 [of Vbl]
            unfolding wf-eq-minimal
            by auto
         \mathbf{have} \forall state'. (state', state) \in terminationLessState1 \; Vbl \longrightarrowstate' \notin Qusing \forall state'. (state', state) \in lexLessState1 Vbl \longrightarrow state'∈/ Q›
            unfolding terminationLessState1-def
           using \forall state'. (state', state) \in satFlagLessState \longrightarrow state'∈/ Q›
            using True
            unfolding satFlagLessState-def
            by simp
          thus ?thesis
            using \langlestate1 \in Q<sup>\rangle</sup>
            by auto
        qed
     qed
    }
```

```
thus ?thesis
     by auto
 qed
qed
lemma transTerminationLessState1 :
 trans (terminationLessState1 Vbl)
proof−
 {
   fix x::State and y::State and z::State
   assume (x, y) \in terminationLessState1 Vbl (y, z) \in termination-
LessState1 Vbl
   have (x, z) ∈ terminationLessState1 Vbl
   proof (cases (x, y) \in satFlagLessState)
     case True
     hence getSATFlag \; x \neq UNDEF \; getSATFlag \; y = UNDEFunfolding satFlagLessState-def
      by auto
     hence getSATFlag z = UNDEF
      using \langle (y, z) \in terminationLessState1 \; Vbl \rangleunfolding terminationLessState1-def
      unfolding satFlagLessState-def
      unfolding lexLessState1-def
      by auto
     thus ?thesis
      using \langle qetSATFlag \ x \neq UNDEF \rangleunfolding terminationLessState1-def
      unfolding satFlagLessState-def
      by simp
   next
     case False
     with \langle (x, y) \in terminationLessState1 \; Vbl \ranglehave getSATFlag x = UNDEF getSATFlag y = UNDEF (getM
x, getM y) \in lexLessRestricted Volunfolding terminationLessState1-def
      unfolding lexLessState1-def
      by auto
     hence getSATFlag \; z = UNDER (getM \; y, getM \; z) \in lexLessRe-stricted Vbl
      using \langle (y, z) \in terminationLessState1 \; Vbl \rangleunfolding terminationLessState1-def
      unfolding satFlagLessState-def
      unfolding lexLessState1-def
      by auto
     thus ?thesis
      using \langle getSATFlag \ x = UNDER \rangleusing \langle (getM \ x, aetM \ y) \in lexLessRestricted \ Vbl \rangleusing transLexLessRestricted[of Vbl]
      unfolding trans-def
```

```
unfolding terminationLessState1-def
      unfolding satFlagLessState-def
      unfolding lexLessState1-def
      by blast
  qed
 }
 thus ?thesis
   unfolding trans-def
   by blast
qed
```

```
lemma transTerminationLessState1I:
assumes
 (x, y) \in terminationLessState1 Vbl
 (y, z) \in terminationLessState1 Vbl
shows
 (x, z) \in terminationLessState1 Vbl
using assms
using transTerminationLessState1 [of Vbl]
unfolding trans-def
by blast
```

```
lemma TerminationLessAfterExhaustiveUnitPropagate:
assumes
 exhaustiveUnitPropagate-dom state
 InvariantUniq (getM state)
 InvariantConsistent (getM state)
 InvariantWatchListsContainOnlyClausesFromF (getWatchList state)
(getF state) and
 InvariantWatchListsUniq (getWatchList state) and
 InvariantWatchListsCharacterization (getWatchList state) (getWatch1
state) (getWatch2 state)
 InvariantWatchesEl (getF state) (getWatch1 state) (getWatch2 state)
and
  InvariantWatchesDiffer (getF state) (getWatch1 state) (getWatch2
state)
 InvariantWatchCharacterization (getF state) (getWatch1 state) (getWatch2
state) (getM state)
 InvariantConflictFlagCharacterization (getConflictFlag state) (getF
state) (getM state)
 InvariantQCharacterization (getConflictFlag state) (getQ state) (getF
state) (getM state)
 InvariantUniqQ (getQ state)
 InvariantVarsM (getM state) F0 Vbl
 InvariantVarsQ (getQ state) F0 Vbl
 InvariantVarsF (getF state) F0 Vbl
 finite Vbl
 getSATFlag state = UNDEF
```
### **shows**

```
let state' = exhaustiveUnitPropagate state instate' = state \vee (state', state) \in terminationLessState1 (vars F0)
∪ Vbl)
using assms
proof (induct state rule: exhaustiveUnitPropagate-dom.induct)
  case (step state')
 note ih = thisshow ?case
  proof (cases (getConflictFlag state') \vee (getQ state') = []case True
   with exhaustiveUnitPropagate.simps[of state']
   have exhaustiveUnitPropagate state' = state'
    by simp
   thus ?thesis
     using True
     by (simp add: Let-def)
 next
   case False
   let ?state'' = applyUnitPropagate state'have \ellexhaustiveUnitPropagate state' = \ellexhaustiveUnitPropagate
?state''using exhaustiveUnitPropagate.simps[of state']
     using False
     by simp
  have InvariantWatchListsContainOnlyClausesFromF (getWatchList
?state'' (aetF ?state'') and
     InvariantWatchListsUniq (getWatchList ?state'') and
   InvariantWatchListsCharacterization (getWatchList ?state'') (getWatch1
?state'') (getWatch2 ?state'')
   InvariantWatchesEl (getF ?state'') (getWatch1 ?state'') (getWatch2
?state' and
   InvariantWatchesDiffer (getF ?state'') (getWatch1 ?state'') (getWatch2
?state'using ih
    using \textit{WatchInvariantsAfterAsertLiteral[} of \textit{state'} \textit{hd} \textit{ (getQ state')}False]
     unfolding applyUnitPropagate-def
     by (auto simp add: Let-def)
   moreover
    have InvariantWatchCharacterization (getF ?state'') (getWatch1
?state 00) (getWatch2 ?state 00) (getM ?state 00)
     using ih
   using InvariantWatchCharacterizationAfterApplyUnitPropagate[of
state<sup>'</sup>
     unfolding InvariantQCharacterization-def
     using False
     by (simp add: Let-def)
```

```
moreover
   have InvariantQCharacterization (getConflictFlag ?state") (getQ?state'') (getF ?state'') (getM ?state'')
    using ih
       using InvariantQCharacterizationAfterApplyUnitPropagate[of
state<sup>'</sup>]
    using False
    by (simp add: Let-def)
   moreover
  have InvariantConflictFlagCharacterization (getConflictFlag ?state 00)
(getF ?state'') (getM ?state'')
    using ih
    using InvariantConflictFlagCharacterizationAfterApplyUnitProp-
agate[of state']
    using False
    by (simp add: Let-def)
   moreover
   have \text{Invariant} \text{Uniq} \text{Q} (\text{get} \text{Q} ?state'')
    using ih
     using \ Invariant UniqQAfterApplyUnitPropagate[of state']using False
    by (simp add: Let-def)
   moreover
   have InvariantConsistent (getM ?state'')
    using ih
     using InvariantConsistentAfterApplyUnitPropagate[of state']
    using False
    by (simp add: Let-def)
   moreover
   have InvariantUniq (getM ?state'')
    using ih
     using \ Invariant UniqAfterApplyUnitPropagate[of state']using False
    by (simp add: Let-def)
   moreover
  have InvariantVarsM (getM ?state 00) F0 Vbl InvariantVarsQ (getQ
?state'<sup>P</sup>f0 Vbl
    using ih
    using False
    using InvariantsVarsAfterApplyUnitPropagate[of state' F0 Vbl]
    by (auto simp add: Let-def)
   moreover
   have InvariantVarsF (getF ?state'') F0 Vbl
    unfolding applyUnitPropagate-def
     using assertLinearEffect[of state'hd (getQ state') False]using ih
    by (simp add: Let-def)
   moreover
   have getSATFlag ?state'' = UNDER
```

```
unfolding applyUnitPropagate-def
   using ‹InvariantWatchListsContainOnlyClausesFromF (getWatchList
state') (getF state')
   using ‹InvariantWatchesEl (getF state 0
) (getWatch1 state 0
) (getWatch2
state')
     using \langle qetSATFlag state' = UNDER \rangleusing assertLinearEffect[of state'hd (getQ state') False]by (simp add: Let-def)
   ultimately
  have \ast: exhaustiveUnitPropagate state' = applyUnitPropagate state'
∨
           (exhaustive UnitPropagate state', applyUnitPropagate state')∈ terminationLessState1 (vars F0 ∪ Vbl)
     using ih
     using False
    using \langle exhaustiveUnitPropagate\ state' = exhaustiveUnitPropagate?state''by (simp add: Let-def)
   moreover
   have (?state'', state') \in terminationLessState1 (vars F0 \cup Vbl)
     using applyUnitPropagateEffect[of state']
     using lexLessAppend[of] (hd (getQ state'), False] getM state'using False
     using \; \langle \textit{Invariant} \textit{Uniq} \; (\textit{getM state}') \rangleusing <InvariantConsistent (getM state')>
     using \t{N}{\text{normalVar}} (getM state') F0 Vbl
   using \langle \textit{Invariant WatchesEl (getF state') (getWatch1 state') (getWatch2}) \ranglestate'using ‹InvariantWatchListsContainOnlyClausesFromF (getWatchList
state') (getF state')
     using ‹InvariantQCharacterization (getConflictFlag state 0
) (getQ
state') (getF state') (getM state')
     using \; \langle InvariantUniq \; (get M \; ?state'') \rangleusing \t{N} /InvariantConsistent (getM ?state'')
     using \t{N} (getM ?state'') F0 Vbl
     using \langle \textit{qetSATFlag state'} = \textit{UNDEF} \rangleusing \langle getSATFlag \rangle<sup>2</sup>state'' = UNDEF \rangleunfolding terminationLessState1-def
     unfolding lexLessState1-def
     unfolding lexLessRestricted-def
     unfolding InvariantUniq-def
     unfolding InvariantConsistent-def
     unfolding InvariantVarsM-def
     by (auto simp add: Let-def)
   ultimately
   show ?thesis
      using transTerminationLessState1I[of exhaustiveUnitPropagate
state' applyUnitPropagate state' vars F0 ∪ Vbl state'
```

```
by (auto simp add: Let-def)
```
## **qed qed**

```
lemma InvariantsAfterSolveLoopBody:
assumes
 getSATFlag state = UNDEF
 InvariantConsistent (getM state)
 InvariantUniq (getM state)
 InvariantWatchesEl (getF state) (getWatch1 state) (getWatch2 state)
and
  InvariantWatchesDiffer (getF state) (getWatch1 state) (getWatch2
state) and
 InvariantWatchCharacterization (getF state) (getWatch1 state) (getWatch2
state) (getM state) and
 InvariantWatchListsContainOnlyClausesFromF (getWatchList state)
(getF state) and
 InvariantWatchListsUniq (getWatchList state) and
 InvariantWatchListsCharacterization (getWatchList state) (getWatch1
state) (getWatch2 state) and
 InvariantUniqQ (getQ state) and
 InvariantQCharacterization (getConflictFlag state) (getQ state) (getF
state) (getM state) and
 InvariantConflictFlagCharacterization (getConflictFlag state) (getF
state) (getM state) and
 InvariantNoDecisionsWhenConflict (getF state) (getM state) (currentLevel
(getM state)) and
 InvariantNoDecisionsWhenUnit (getF state) (getM state) (currentLevel
(getM state)) and
  InvariantGetReasonIsReason (getReason state) (getF state) (getM
state) (set (getQ state)) and
 InvariantEquivalentZL (getF state) (getM state) F0' and
 InvariantConflictClauseCharacterization (getConflictFlag state) (getConflictClause
state) (getF state) (getM state) and
 finite Vbl
 vars\ F0' \subset vars\ F0vars\ F0 \subset VblInvariantVarsM (getM state) F0 Vbl
 InvariantVarsQ (getQ state) F0 Vbl
 InvariantVarsF (getF state) F0 Vbl
shows
 let state' = solve-loop-body state Vol in(InvariantConsistent (getM state 0
) ∧
    Invariant Uniq (get M state') \wedgeInvariantWatchesEl (getF state 0
) (getWatch1 state 0
) (getWatch2
state') ∧
   InvariantWatchesDiffer (getF state') (getWatch1 state') (getWatch2
state') ∧
    InvariantWatchCharacterization (getF state') (getWatch1 state')
```
(*getWatch2 state* <sup>0</sup> ) (*getM state* <sup>0</sup> ) ∧  $Invariant WatchLists ContainOnlyClassesFromF (get WatchList state')$  $(getF state') \wedge$ *InvariantWatchListsUniq* (*getWatchList state* <sup>0</sup> ) ∧  $Invariant WatchLists Characterization (get WatchList state') (get WatchList)$ state') (getWatch2 state') ∧ *InvariantQCharacterization* (*getConflictFlag state'*) (*getQ state'*)  $(getF state') (getM state') \wedge$ *InvariantConflictFlagCharacterization* (*getConflictFlag state'*) (*getF* state') (getM state') ∧  $Invariant Conflict clause Characterization (getConflictFlag state')$ (getConflictClause state') (getF state') (getM state') ∧  $Invariant UniqQ (getQ state')\wedge$ (InvariantNoDecisionsWhenConflict (getF state') (getM state') (*currentLevel* (*getM state* <sup>0</sup> )) ∧ *InvariantNoDecisionsWhenUnit* (*getF state'*) (*getM state'*) (*currentLevel*  $(getM state')) \wedge$  $Invariant Equivalent ZL (getF state') (getM state') F0' \wedge$ *InvariantGetReasonIsReason* (*getReason state'*) (*getF state'*) (*getM*  $state'$  ( $set$  ( $getQ$   $state'$ )) ∧ *InvariantVarsM* (*getM state'*) *F0 Vbl* ∧  $Invariant VarsQ (getQ state')$   $F0$   $Vbl \wedge$  $Invariant VarsF (getF state') F0 Vbl \wedge$  $(state', state) \in terminationLessState1 (vars F0 \cup Vbl) \wedge$  $((\text{getSATFlag state'} = \text{FALSE} \longrightarrow \neg \text{ satisfies } F0') \land$  $(getSATFlag state' = TRUE \longrightarrow satisfiable F0')$  $$ *state'*  $\wedge$  - ) **proof**− **let** *?state-up* = *exhaustiveUnitPropagate state* **have** *exhaustiveUnitPropagate-dom state* **using** *exhaustiveUnitPropagateTermination*[*of state F0 Vbl*] **using** *assms* **by** *simp* have  $?inv'$  ?state-up **using** *assms* **using** ‹*exhaustiveUnitPropagate-dom state*› **using** *InvariantsAfterExhaustiveUnitPropagate*[*of state*] **using** *InvariantConflictClauseCharacterizationAfterExhaustivePropagate*[*of state*] **by** (*simp add*: *Let-def*) **have** *?inv'' ?state-up* **using** *assms* **using** ‹*exhaustiveUnitPropagate-dom state*› **using** *InvariantsNoDecisionsWhenConflictNorUnitAfterExhaustivePropagate*[*of state*] **by** (*simp add*: *Let-def*)

```
have InvariantEquivalentZL (getF ?state-up) (getM ?state-up) F0
   using assms
   using ‹exhaustiveUnitPropagate-dom state›
  using InvariantEquivalentZLAfterExhaustiveUnitPropagate[of state]
   by (simp add: Let-def)
have InvariantGetReasonIsReason (getReason ?state-up) (getF ?state-up)
(getM ?state-up) (set (getQ ?state-up))
   using assms
   using ‹exhaustiveUnitPropagate-dom state›
  using InvariantGetReasonIsReasonAfterExhaustiveUnitPropagate[of
state]
   by (simp add: Let-def)
 have getSATFlag ?state-up = getSATFlag state
   using exhaustiveUnitPropagatePreservedVariables[of state]
   using assms
   using ‹exhaustiveUnitPropagate-dom state›
   by (simp add: Let-def)
 have getConflictFlag ?state-up \vee getQ ?state-up = []
  using conflictFlagOrQEmptyAfterExhaustiveUnitPropagate[of state]
   using ‹exhaustiveUnitPropagate-dom state›
   by (simp add: Let-def)
 have InvariantVarsM (getM ?state-up) F0 Vbl
     InvariantVarsQ (getQ ?state-up) F0 Vbl
     InvariantVarsF (getF ?state-up) F0 Vbl
   using assms
   using ‹exhaustiveUnitPropagate-dom state›
   using InvariantsAfterExhaustiveUnitPropagate[of state F0 Vbl]
   by (auto simp add: Let-def)
 have ?state-up = state ∨ (?state-up, state) ∈ terminationLessState1(vars F0 ∪ Vbl)
   using assms
   using TerminationLessAfterExhaustiveUnitPropagate[of state]
   using ‹exhaustiveUnitPropagate-dom state›
   by (simp add: Let-def)
 show ?thesis
 proof(cases getConflictFlag ?state-up)
   case True
   show ?thesis
   proof (cases currentLevel (getM ?state-up) = 0)
    case True
    hence prefixToLevel 0 (getM ?state-up) = (getM ?state-up)
     using currentLevelZeroTrailEqualsItsPrefixToLevelZero[of getM
?state-up]
      by simp
    moreover
    have formulaFalse (getF ?state-up) (elements (getM ?state-up))
      using ‹getConflictFlag ?state-up›
```

```
using \langle ?inv' \rangle?state-up
      unfolding InvariantConflictFlagCharacterization-def
      by simp
    ultimately
    have \neg satisfiable F0'
     using ‹InvariantEquivalentZL (getF ?state-up) (getM ?state-up)
F0'unfolding InvariantEquivalentZL-def
       using soundnessForUNSAT[of getF ?state-up elements (getM
?state-up) F0<sup>\eta</sup>
      by simp
    moreover
    let ?state' = ?state-up \ (getSATFlag := FALSE \ )have (?state', state) ∈ terminationLessState1 (vars F0 ∪ Vbl)
      unfolding terminationLessState1-def
      unfolding satFlagLessState-def
      using ‹getSATFlag state = UNDEF›
      by simp
    ultimately
    show ?thesis
      using \langle ?inv' \rangle?state-up
      using \langle?inv'' ?state-up
     using ‹InvariantEquivalentZL (getF ?state-up) (getM ?state-up)
F0'using ‹InvariantGetReasonIsReason (getReason ?state-up) (getF
?state-up) (getM ?state-up) (set (getQ ?state-up))›
      using ‹InvariantVarsM (getM ?state-up) F0 Vbl›
      using ‹InvariantVarsQ (getQ ?state-up) F0 Vbl›
      using ‹InvariantVarsF (getF ?state-up) F0 Vbl›
      using ‹getConflictFlag ?state-up›
      using \langle currentLevel (getM ?state-up) = 0 \rangleunfolding solve-loop-body-def
      by (simp add: Let-def)
   next
    case False
    show ?thesis
    proof−
      let ?state-c = applyConflict ?state-up
      have ?inv' ?state-c
        ?inv'' ?state-c
        getConflictFlag ?state-c
        Invariant Equivalent ZL (get F 2state-c) (get M 2state-c) F0'currentLevel (get M ?state-c) > 0using \langle ?inv' \rangle?state-up> \langle ?inv'' \rangle?state-up>
        using ‹getConflictFlag ?state-up›
      using ‹InvariantEquivalentZL (getF ?state-up) (getM ?state-up)
F0'
```

```
using \langle currentLevel (get M \rangle \& state-up) \neq 0unfolding applyConflict-def
unfolding setConflictAnalysisClause-def
```
**by** (*auto simp add*: *Let-def findLastAssertedLiteral-def countCurrentLevelLiterals-def*)

```
have InvariantCFalse (getConflictFlag ?state-c) (getM ?state-c)
(getC ?state-c)
             InvariantCEntailed (getConflictFlag ?state-c) F0' (getC
?state-c)
          InvariantClCharacterization (getCl ?state-c) (getC ?state-c)
(getM ?state-c)
        InvariantCnCharacterization (getCn ?state-c) (getC ?state-c)
(getM ?state-c)
          InvariantClCurrentLevel (getCl ?state-c) (getM ?state-c)
          InvariantUniqC (getC ?state-c)
        using ‹getConflictFlag ?state-up›
        using \langle currentLevel (get M \rangle \text{?} state-up) \neq 0using \langle?inv' ?state-up
        using \langle ?inv'' | ?state-up \rangleusing ‹InvariantEquivalentZL (getF ?state-up) (getM ?state-up)
F0'using InvariantsClAfterApplyConflict[of ?state-up]
        by (auto simp only: Let-def)
      have getSATFlag ?state-c = getSATFlag state
        using ‹getSATFlag ?state-up = getSATFlag state›
        unfolding applyConflict-def
        unfolding setConflictAnalysisClause-def
        by (simp add: Let-def findLastAssertedLiteral-def countCur-
rentLevelLiterals-def)
      have getReason ?state-c = getReason ?state-up
        getF ?state-c = getF ?state-up
        getM ?state-c = getM ?state-up
        getQ ?state-c = getQ ?state-up
        unfolding applyConflict-def
        unfolding setConflictAnalysisClause-def
     by (auto simp add: Let-def findLastAssertedLiteral-def countCur-
rentLevelLiterals-def)
      hence InvariantGetReasonIsReason (getReason ?state-c) (getF
?state-c) (getM ?state-c) (set (getQ ?state-c))
        InvariantVarsM (getM ?state-c) F0 Vbl
        InvariantVarsQ (getQ ?state-c) F0 Vbl
        InvariantVarsF (getF ?state-c) F0 Vbl
          using ‹InvariantGetReasonIsReason (getReason ?state-up)
(getF ?state-up) (getM ?state-up) (set (getQ ?state-up))›
        using ‹InvariantVarsM (getM ?state-up) F0 Vbl›
        using ‹InvariantVarsQ (getQ ?state-up) F0 Vbl›
```
**using** ‹*InvariantVarsF* (*getF ?state-up*) *F0 Vbl*› **by** *auto*

**have**  $qetM$  ?state-c =  $qetM$  state  $\vee$  (?state-c, state)  $\in$   $termina$ *tionLessState1* (*vars F0* ∪ *Vbl*)  $using \langle ?state-up = state \vee (?state-up, state) \in termination-$ *LessState1* (*vars F0*  $\cup$  *Vbl*)> **using**  $\langle getM \rangle$  ?state-c =  $getM \rangle$  ?state-up> **using**  $\langle qetSATFlag \rangle$ ?*state-c* =  $qetSATFlag \rangle$ *state* **using** ‹*InvariantUniq* (*getM state*)› **using** ‹*InvariantConsistent* (*getM state*)› **using** ‹*InvariantVarsM* (*getM state*) *F0 Vbl*› **using**  $\langle$ *?inv' ?state-up* **using** ‹*InvariantVarsM* (*getM ?state-up*) *F0 Vbl*› **using** ‹*getSATFlag ?state-up* = *getSATFlag state*› **using** ‹*getSATFlag state* = *UNDEF*› **unfolding** *InvariantConsistent-def* **unfolding** *InvariantUniq-def* **unfolding** *InvariantVarsM-def* **unfolding** *terminationLessState1-def* **unfolding** *satFlagLessState-def* **unfolding** *lexLessState1-def* **unfolding** *lexLessRestricted-def* **by** *auto*

**let** *?state-euip* = *applyExplainUIP ?state-c* **let**  $2l' = getCl$  ?state-euip

**have** *applyExplainUIP-dom ?state-c* using  $Apply Explain UIP Termination [of *?state-c F0*']$ **using** ‹*getConflictFlag ?state-c*› **using** ‹*InvariantEquivalentZL* (*getF ?state-c*) (*getM ?state-c*)  $F0'$ **using**  $\langle currentLevel (getM ?state-c) \rangle \ge 0$  $using \langle ?inv' \rangle$ ?state-c **using** ‹*InvariantCFalse* (*getConflictFlag ?state-c*) (*getM ?state-c*) (*getC ?state-c*)›  $using \t{N}$  (*InvariantCEntailed* (*getConflictFlag* ?state-c)  $F0'$  (*getConflictFlag*) *?state-c*)› **using** ‹*InvariantClCharacterization* (*getCl ?state-c*) (*getC ?state-c*) (*getM ?state-c*)› **using** ‹*InvariantCnCharacterization* (*getCn ?state-c*) (*getC ?state-c*) (*getM ?state-c*)› **using** ‹*InvariantClCurrentLevel* (*getCl ?state-c*) (*getM ?state-c*)› **using** ‹*InvariantGetReasonIsReason* (*getReason ?state-c*) (*getF*

# *?state-c*) (*getM ?state-c*) (*set* (*getQ ?state-c*))› **by** *simp*

**have** *?inv' ?state-euip ?inv'' ?state-euip*  $using \langle ?inv' \rangle$ ?state-c $\langle ?inv'' \rangle$ ?state-c $\rangle$ **using** ‹*applyExplainUIP-dom ?state-c*› **using** *ApplyExplainUIPPreservedVariables*[*of ?state-c*] **by** (*auto simp add*: *Let-def*)

**have** *InvariantCFalse* (*getConflictFlag ?state-euip*) (*getM ?state-euip*) (*getC ?state-euip*) *InvariantCEntailed* (*getConflictFlag ?state-euip*)  $F0'$  (*getC ?state-euip*) *InvariantClCharacterization* (*getCl ?state-euip*) (*getC ?state-euip*) (*getM ?state-euip*) *InvariantCnCharacterization* (*getCn ?state-euip*) (*getC ?state-euip*) (*getM ?state-euip*) *InvariantClCurrentLevel* (*getCl ?state-euip*) (*getM ?state-euip*) *InvariantUniqC* (*getC ?state-euip*)  $using \langle ?inv' \rangle$ ?state-c **using** ‹*InvariantCFalse* (*getConflictFlag ?state-c*) (*getM ?state-c*) (*getC ?state-c*)›  $using \t{N}$  (*InvariantCEntailed* (*getConflictFlag* ?state-c)  $F0'$  (*getConflictFlag*) *?state-c*)› **using** ‹*InvariantClCharacterization* (*getCl ?state-c*) (*getC ?state-c*) (*getM ?state-c*)› **using** ‹*InvariantCnCharacterization* (*getCn ?state-c*) (*getC ?state-c*) (*getM ?state-c*)› **using** ‹*InvariantClCurrentLevel* (*getCl ?state-c*) (*getM ?state-c*)› **using** ‹*InvariantEquivalentZL* (*getF ?state-c*) (*getM ?state-c*)  $F0'$ **using** ‹*InvariantUniqC* (*getC ?state-c*)› **using** ‹*getConflictFlag ?state-c*› **using**  $\langle currentLevel (getM ?state-c) \rangle \ge 0$ **using** ‹*InvariantGetReasonIsReason* (*getReason ?state-c*) (*getF ?state-c*) (*getM ?state-c*) (*set* (*getQ ?state-c*))› **using** ‹*applyExplainUIP-dom ?state-c*› using *InvariantsClAfterExplainUIP*[*of ?state-c F0*<sup> $\prime$ </sup>] **by** (*auto simp only*: *Let-def*) **have** *InvariantEquivalentZL* (*getF ?state-euip*) (*getM ?state-euip*)  $F0'$ 

**using** ‹*InvariantEquivalentZL* (*getF ?state-c*) (*getM ?state-c*)  $F0'$ 

> **using** ‹*applyExplainUIP-dom ?state-c*› **using** *ApplyExplainUIPPreservedVariables*[*of ?state-c*] **by** (*simp only*: *Let-def*)

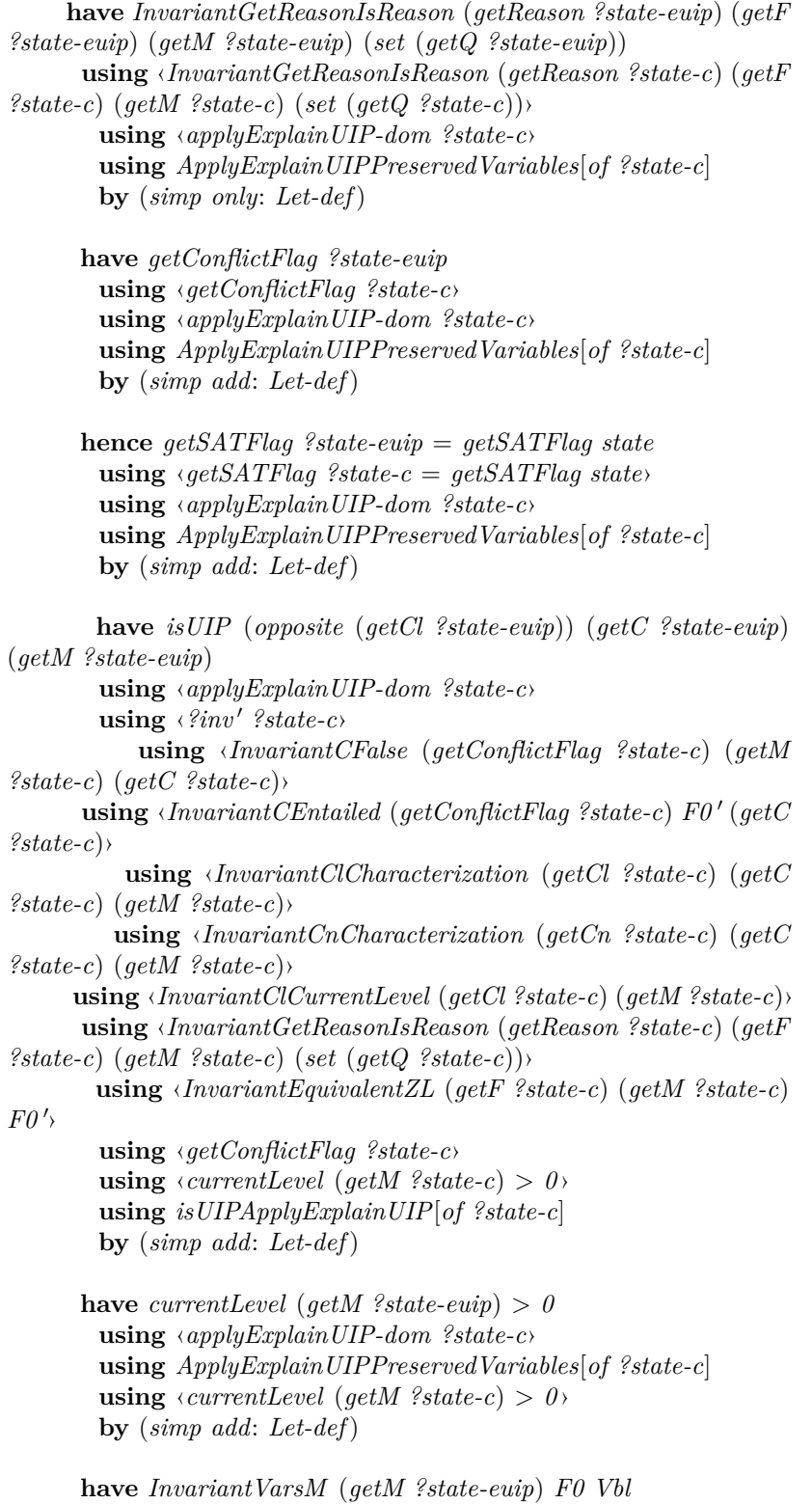

709

**using** ‹*InvariantVarsM* (*getM ?state-c*) *F0 Vbl*› **using** ‹*InvariantVarsQ* (*getQ ?state-c*) *F0 Vbl*› **using** ‹*InvariantVarsF* (*getF ?state-c*) *F0 Vbl*› **using** ‹*applyExplainUIP-dom ?state-c*› **using** *ApplyExplainUIPPreservedVariables*[*of ?state-c*] **by** (*auto simp add*: *Let-def*) **have**  $getM$  ?state-euip =  $getM$  state  $\vee$  (?state-euip, state)  $\in$ *terminationLessState1* (*vars F0* ∪ *Vbl*) **using**  $\langle getM \rangle$  ?*state-c* = *getM state*  $\lor$  (?*state-c, state*) ∈ *terminationLessState1* (*vars F0* ∪ *Vbl*)› **using** ‹*applyExplainUIP-dom ?state-c*› **using** *ApplyExplainUIPPreservedVariables*[*of ?state-c*] **unfolding** *terminationLessState1-def* **unfolding** *satFlagLessState-def* **unfolding** *lexLessState1-def* **unfolding** *lexLessRestricted-def* **by** (*simp add*: *Let-def*) **let** *?state-l* = *applyLearn ?state-euip* **let**  $\mathcal{U}'' = getCl$  ?state-l **have** \$: *qetM ?state-l* = *qetM ?state-euip* ∧ *getQ ?state-l* = *getQ ?state-euip* ∧ *getC ?state-l* = *getC ?state-euip* ∧ *getCl ?state-l* = *getCl ?state-euip* ∧ *getConflictFlag ?state-l* = *getConflictFlag ?state-euip* ∧ *getConflictClause ?state-l* = *getConflictClause ?state-euip* ∧  $getF$  ?state- $l = (if getC$  ?state-euip =  $[opposite$  ?l' then *getF ?state-euip else* (*getF ?state-euip* @ [*getC ?state-euip*])  $\lambda$ **using** *applyLearnPreservedVariables*[*of ?state-euip*] **by** (*simp add*: *Let-def*) have  $?inv'$  ?state-l **proof**− **have** *InvariantConflictFlagCharacterization* (*getConflictFlag ?state-l*) (*getF ?state-l*) (*getM ?state-l*) **using**  $\langle$ *<sup>9</sup>inv' ?state-euip* **using** ‹*getConflictFlag ?state-euip*› **using** *InvariantConflictFlagCharacterizationAfterApplyLearn*[*of ?state-euip*] **by** (*simp add*: *Let-def*)

*InvariantVarsQ* (*getQ ?state-euip*) *F0 Vbl InvariantVarsF* (*getF ?state-euip*) *F0 Vbl*

**moreover hence** *InvariantQCharacterization* (*getConflictFlag ?state-l*) (*getQ ?state-l*) (*getF ?state-l*) (*getM ?state-l*)  $using \langle ?inv' \rangle$ ?state-euip **using** ‹*getConflictFlag ?state-euip*› **using** *InvariantQCharacterizationAfterApplyLearn*[*of ?state-euip*] **by** (*simp add*: *Let-def*) **moreover have** *InvariantUniqQ* (*getQ ?state-l*) **using**  $\langle$ *?inv' ?state-euip* **using** *InvariantUniqQAfterApplyLearn*[*of ?state-euip*] **by** (*simp add*: *Let-def*) **moreover have** *InvariantConflictClauseCharacterization* (*getConflictFlag ?state-l*) (*getConflictClause ?state-l*) (*getF ?state-l*) (*getM ?state-l*) **using**  $\langle$ *?inv' ?state-euip* **using** ‹*getConflictFlag ?state-euip*› **using** *InvariantConflictClauseCharacterizationAfterApplyLearn*[*of ?state-euip*] **by** (*simp only*: *Let-def*) **ultimately show** *?thesis* **using**  $\langle$ *?inv' ?state-euip* **using** ‹*getConflictFlag ?state-euip*› **using** ‹*InvariantUniqC* (*getC ?state-euip*)› **using** ‹*InvariantCFalse* (*getConflictFlag ?state-euip*) (*getM ?state-euip*) (*getC ?state-euip*)› **using** ‹*InvariantClCharacterization* (*getCl ?state-euip*) (*getC ?state-euip*) (*getM ?state-euip*)› **using** ‹*isUIP* (*opposite* (*getCl ?state-euip*)) (*getC ?state-euip*) (*getM ?state-euip*)› **using** *WatchInvariantsAfterApplyLearn*[*of ?state-euip*] **using** \$ **by** (*auto simp only*: *Let-def*) **qed have** *InvariantNoDecisionsWhenConflict* (*getF ?state-euip*) (*getM ?state-l*) (*currentLevel* (*getM ?state-l*)) *InvariantNoDecisionsWhenUnit* (*getF ?state-euip*) (*getM ?state-l*) (*currentLevel* (*getM ?state-l*)) *InvariantNoDecisionsWhenConflict* [*getC ?state-euip*] (*getM ?state-l*) (*getBackjumpLevel ?state-l*) *InvariantNoDecisionsWhenUnit* [*getC ?state-euip*] (*getM ?state-l*) (*getBackjumpLevel ?state-l*) **using** *InvariantNoDecisionsWhenConflictNorUnitAfterApplyLearn*[*of ?state-euip*] **using**  $\langle ?inv' \rangle$ ?*state-euip* **using**  $\langle$ *?inv'' ?state-euip* **using** ‹*getConflictFlag ?state-euip*›

**using** ‹*InvariantUniqC* (*getC ?state-euip*)›

```
using ‹InvariantCFalse (getConflictFlag ?state-euip) (getM
?state-euip) (getC ?state-euip)›
```
**using** ‹*InvariantClCharacterization* (*getCl ?state-euip*) (*getC ?state-euip*) (*getM ?state-euip*)›

**using** ‹*InvariantClCurrentLevel* (*getCl ?state-euip*) (*getM ?state-euip*)›

**using** ‹*isUIP* (*opposite* (*getCl ?state-euip*)) (*getC ?state-euip*) (*getM ?state-euip*)›

**using**  $\langle currentLevel (qetM ?state-euip) \rangle \geq 0$ **by** (*auto simp only*: *Let-def*)

```
have isUIP (opposite (getCl ?state-l)) (getC ?state-l) (getM
?state-l)
       using ‹isUIP (opposite (getCl ?state-euip)) (getC ?state-euip)
(getM ?state-euip)›
       using $
        by simp
      have InvariantClCurrentLevel (getCl ?state-l) (getM ?state-l)
          using ‹InvariantClCurrentLevel (getCl ?state-euip) (getM
?state-euip)›
        using $
        by simp
       have InvariantCEntailed (getConflictFlag ?state-l) F0' (getC
?state-l)
        using \t{N} (InvariantCEntailed (getConflictFlag ?state-euip) F0'(getC ?state-euip)›
        using $
        unfolding InvariantCEntailed-def
        by simp
      have InvariantCFalse (getConflictFlag ?state-l) (getM ?state-l)
(getC ?state-l)
         using ‹InvariantCFalse (getConflictFlag ?state-euip) (getM
```
*?state-euip*) (*getC ?state-euip*)›

```
using $
```

```
by simp
```

```
have InvariantUniqC (getC ?state-l)
 using ‹InvariantUniqC (getC ?state-euip)›
 using $
 by simp
```
**have** *InvariantClCharacterization* (*getCl ?state-l*) (*getC ?state-l*) (*getM ?state-l*) **using** ‹*InvariantClCharacterization* (*getCl ?state-euip*) (*getC*

```
?state-euip) (getM ?state-euip)›
       unfolding applyLearn-def
        unfolding setWatch1-def
        unfolding setWatch2-def
        by (auto simp add:Let-def)
         have InvariantCllCharacterization (getCl ?state-l) (getCll
?state-l) (getC ?state-l) (getM ?state-l)
        using ‹InvariantClCharacterization (getCl ?state-euip) (getC
?state-euip) (getM ?state-euip)›
         ‹InvariantUniqC (getC ?state-euip)›
       ‹InvariantCFalse (getConflictFlag ?state-euip) (getM ?state-euip)
(getC ?state-euip)›
         ‹getConflictFlag ?state-euip›
         ‹?inv 0 ?state-euip›
     using InvariantCllCharacterizationAfterApplyLearn[of ?state-euip]
       by (simp add: Let-def)
     have InvariantEquivalentZL (getF ?state-l) (getM ?state-l) F0 0
            using ‹InvariantEquivalentZL (getF ?state-euip) (getM
?state\text{-}euip) F0'using ‹getConflictFlag ?state-euip›
         using InvariantEquivalentZLAfterApplyLearn[of ?state-euip
F0'using \t{N} /InvariantCEntailed (getConflictFlag ?state-euip) F0'(getC ?state-euip)›
       by (simp add: Let-def)
       have InvariantGetReasonIsReason (getReason ?state-l) (getF
?state-l) (getM ?state-l) (set (getQ ?state-l))
        using ‹InvariantGetReasonIsReason (getReason ?state-euip)
(getF ?state-euip) (getM ?state-euip) (set (getQ ?state-euip))›
     using InvariantGetReasonIsReasonAfterApplyLearn[of ?state-euip]
        by (simp only: Let-def)
      have InvariantVarsM (getM ?state-l) F0 Vbl
        InvariantVarsQ (getQ ?state-l) F0 Vbl
        InvariantVarsF (getF ?state-l) F0 Vbl
        using ‹InvariantVarsM (getM ?state-euip) F0 Vbl›
        using ‹InvariantVarsQ (getQ ?state-euip) F0 Vbl›
        using ‹InvariantVarsF (getF ?state-euip) F0 Vbl›
        using $
         using ‹InvariantCFalse (getConflictFlag ?state-euip) (getM
?state-euip) (getC ?state-euip)›
       using ‹getConflictFlag ?state-euip›
        using InvariantVarsFAfterApplyLearn[of ?state-euip F0 Vbl]
        by auto
```
**have** *getConflictFlag ?state-l*

```
using ‹getConflictFlag ?state-euip›
        using $
        by simp
      have getSATFlag ?state-l = getSATFlag state
        using ‹getSATFlag ?state-euip = getSATFlag state›
        unfolding applyLearn-def
        unfolding setWatch2-def
        unfolding setWatch1-def
        by (simp add: Let-def)
      have currentLevel (getM ?state-l) > 0using \langle currentLevel (getM ?state-euip) > 0 \rangleusing $
        by simp
      have getM ?state-l = getM state \vee (?state-l, state) \in termina-
tionLessState1 (vars F0 ∪ Vbl)
      proof (cases getM ?state-euip = getM state)
        case True
        thus ?thesis
         using $
         by simp
      next
        case False
        with \langle \text{getM} \rangle^2state-euip = \text{getM state} \vee (\text{?state-euip, state}) ∈
terminationLessState1 (vars F0 ∪ Vbl)›
       have (?state-euip, state) ∈ terminationLessState1 (vars F0 ∪
Vbl)
         by simp
        hence (?state-l, state) ∈ terminationLessState1 (vars F0 ∪
Vbl)
         using $
         using ‹getSATFlag ?state-l = getSATFlag state›
         using ‹getSATFlag ?state-euip = getSATFlag state›
         unfolding terminationLessState1-def
         unfolding satFlagLessState-def
         unfolding lexLessState1-def
         unfolding lexLessRestricted-def
         by (simp add: Let-def)
        thus ?thesis
         by simp
      qed
```
**let** *?state-bj* = *applyBackjump ?state-l*

**have** *?inv' ?state-bj* ∧

*InvariantVarsM* (*getM ?state-bj*) *F0 Vbl* ∧ *InvariantVarsQ* (*getQ ?state-bj*) *F0 Vbl* ∧ *InvariantVarsF* (*getF ?state-bj*) *F0 Vbl* **proof** (*cases getC ?state-l* = [*opposite ?l''*]) **case** *True* **thus** *?thesis* using WatchInvariantsAfterApplyBackjump[of ?state-l F0'] **using** *InvariantUniqAfterApplyBackjump*[*of ?state-l F0* <sup>0</sup> ] **using** *InvariantConsistentAfterApplyBackjump*[*of ?state-l*  $F0<sup>1</sup>$ **using** *invariantQCharacterizationAfterApplyBackjump-1* [*of*  $?state-I$   $FO$  $'$ **using** *InvariantConflictFlagCharacterizationAfterApplyBack* $jump-1[of$  ?state-l  $F0$ <sup> $\prime$ </sup>] **using** *InvariantUniqQAfterApplyBackjump*[*of ?state-l*] **using** *InvariantConflictClauseCharacterizationAfterApply-Backjump*[*of ?state-l*] using *InvariantsVarsAfterApplyBackjump*[*of ?state-l F0' F0 Vbl*] **using**  $\langle$ *?inv' ?state-l* **using** ‹*getConflictFlag ?state-l*› **using** ‹*InvariantClCurrentLevel* (*getCl ?state-l*) (*getM ?state-l*)› **using** ‹*InvariantUniqC* (*getC ?state-l*)› **using** ‹*InvariantCFalse* (*getConflictFlag ?state-l*) (*getM ?state-l*) (*getC ?state-l*)› **using** ‹*InvariantCEntailed* (*getConflictFlag ?state-l*) *F0* <sup>0</sup> (*getC ?state-l*)› **using** ‹*InvariantClCharacterization* (*getCl ?state-l*) (*getC ?state-l*) (*getM ?state-l*)› **using** ‹*InvariantCllCharacterization* (*getCl ?state-l*) (*getCll ?state-l*) (*getC ?state-l*) (*getM ?state-l*)› **using** ‹*isUIP* (*opposite* (*getCl ?state-l*)) (*getC ?state-l*) (*getM ?state-l*)› **using**  $\langle currentLevel (get M ?state-l) \rangle \ge 0$ **using** ‹*InvariantNoDecisionsWhenConflict* (*getF ?state-euip*) (*getM ?state-l*) (*currentLevel* (*getM ?state-l*))› **using** ‹*InvariantNoDecisionsWhenUnit* (*getF ?state-euip*) (*getM ?state-l*) (*currentLevel* (*getM ?state-l*))› **using** ‹*InvariantEquivalentZL* (*getF ?state-l*) (*getM ?state-l*)  $F0'$ **using** ‹*InvariantVarsM* (*getM ?state-l*) *F0 Vbl*› **using** ‹*InvariantVarsQ* (*getQ ?state-l*) *F0 Vbl*› **using** ‹*InvariantVarsF* (*getF ?state-l*) *F0 Vbl*› **using**  $\langle vars \, \, F0' \subseteq vars \, \, F0 \rangle$ **using** \$ **by** (*simp add*: *Let-def*) **next case** *False*

715

**thus** *?thesis* using WatchInvariantsAfterApplyBackjump[of ?state-l F0'] **using** *InvariantUniqAfterApplyBackjump*[*of ?state-l F0* <sup>0</sup> ] **using** *InvariantConsistentAfterApplyBackjump*[*of ?state-l*  $F0'$ **using** *invariantQCharacterizationAfterApplyBackjump-2* [*of*  $?state-I$   $FO$  $\prime$ **using** *InvariantConflictFlagCharacterizationAfterApplyBack* $jump-2[of$  ?state-l  $F0$ <sup> $\eta$ </sup> **using** *InvariantUniqQAfterApplyBackjump*[*of ?state-l*] **using** *InvariantConflictClauseCharacterizationAfterApply-Backjump*[*of ?state-l*] using *InvariantsVarsAfterApplyBackjump*[*of ?state-l F0' F0 Vbl*] **using**  $\langle$ *?inv' ?state-l* **using** ‹*getConflictFlag ?state-l*› **using** ‹*InvariantClCurrentLevel* (*getCl ?state-l*) (*getM ?state-l*)› **using** ‹*InvariantUniqC* (*getC ?state-l*)› **using** ‹*InvariantCFalse* (*getConflictFlag ?state-l*) (*getM ?state-l*) (*getC ?state-l*)› **using** ‹*InvariantCEntailed* (*getConflictFlag ?state-l*) *F0* <sup>0</sup> (*getC ?state-l*)› **using** ‹*InvariantClCharacterization* (*getCl ?state-l*) (*getC ?state-l*) (*getM ?state-l*)› **using** ‹*InvariantCllCharacterization* (*getCl ?state-l*) (*getCll ?state-l*) (*getC ?state-l*) (*getM ?state-l*)› **using** ‹*isUIP* (*opposite* (*getCl ?state-l*)) (*getC ?state-l*) (*getM ?state-l*)› **using**  $\langle currentLevel (get M ?state-l) \rangle \ge 0$ **using** ‹*InvariantNoDecisionsWhenConflict* (*getF ?state-euip*) (*getM ?state-l*) (*currentLevel* (*getM ?state-l*))› **using** ‹*InvariantNoDecisionsWhenUnit* (*getF ?state-euip*) (*getM ?state-l*) (*currentLevel* (*getM ?state-l*))› **using** ‹*InvariantNoDecisionsWhenConflict* [*getC ?state-euip*] (*getM ?state-l*) (*getBackjumpLevel ?state-l*)› **using** ‹*InvariantNoDecisionsWhenUnit* [*getC ?state-euip*] (*getM ?state-l*) (*getBackjumpLevel ?state-l*)› **using** \$ **using** ‹*InvariantEquivalentZL* (*getF ?state-l*) (*getM ?state-l*)  $F0'$ **using** ‹*InvariantVarsM* (*getM ?state-l*) *F0 Vbl*› **using** ‹*InvariantVarsQ* (*getQ ?state-l*) *F0 Vbl*› **using** ‹*InvariantVarsF* (*getF ?state-l*) *F0 Vbl*› **using**  $\langle vars \, \, F0' \subseteq vars \, \, F0 \rangle$ **by** (*simp add*: *Let-def*) **qed**

have  $?inv''$  ?state-bj

```
proof (cases getC ?state-l = [opposite ?l'])
        case True
        thus ?thesis
          using InvariantsNoDecisionsWhenConflictNorUnitAfterAp-
plyBackjump-1 [of ?state-l F0']
          using \langle?inv' ?state-l
          using ‹getConflictFlag ?state-l›
              using ‹InvariantClCurrentLevel (getCl ?state-l) (getM
?state-l)›
          using ‹InvariantUniqC (getC ?state-l)›
            using ‹InvariantCFalse (getConflictFlag ?state-l) (getM
?state-l) (getC ?state-l)›
            using \langle InvariantCEntailed \ (getConflictFlag \ ?state-l) \ F0' \rangle(getC ?state-l)›
           using ‹InvariantClCharacterization (getCl ?state-l) (getC
?state-l) (getM ?state-l)›
          using ‹InvariantCllCharacterization (getCl ?state-l) (getCll
?state-l) (getC ?state-l) (getM ?state-l)›
        using ‹isUIP (opposite (getCl ?state-l)) (getC ?state-l) (getM
?state-l)›
          using \langle currentLevel (get M ?state-l) > 0 \rangleusing ‹InvariantNoDecisionsWhenConflict (getF ?state-euip)
(getM ?state-l) (currentLevel (getM ?state-l))›
           using ‹InvariantNoDecisionsWhenUnit (getF ?state-euip)
(getM ?state-l) (currentLevel (getM ?state-l))›
          using $
          by (simp add: Let-def)
      next
        case False
        thus ?thesis
          using InvariantsNoDecisionsWhenConflictNorUnitAfterAp-
plyBackjump-2 [of ?state-l]
          using \langle?inv' ?state-l
          using ‹getConflictFlag ?state-l›
              using ‹InvariantClCurrentLevel (getCl ?state-l) (getM
?state-l)›
            using ‹InvariantCFalse (getConflictFlag ?state-l) (getM
?state-l) (getC ?state-l)›
          using ‹InvariantUniqC (getC ?state-l)›
            using \langle InvariantCEntailed (getConfictFlag \; ?state-l) \; F0' \rangle(getC ?state-l)›
           using ‹InvariantClCharacterization (getCl ?state-l) (getC
?state-l) (getM ?state-l)›
          using ‹InvariantCllCharacterization (getCl ?state-l) (getCll
?state-l) (getC ?state-l) (getM ?state-l)›
        using ‹isUIP (opposite (getCl ?state-l)) (getC ?state-l) (getM
?state-l)›
          using \langle currentLevel \ (aeth \ ?state\text{-}l) \rangle \geq 0using ‹InvariantNoDecisionsWhenConflict (getF ?state-euip)
```

```
(getM ?state-l) (currentLevel (getM ?state-l))›
          using ‹InvariantNoDecisionsWhenUnit (getF ?state-euip)
(getM ?state-l) (currentLevel (getM ?state-l))›
        using ‹InvariantNoDecisionsWhenConflict [getC ?state-euip]
(getM ?state-l) (getBackjumpLevel ?state-l)›
           using ‹InvariantNoDecisionsWhenUnit [getC ?state-euip]
(getM ?state-l) (getBackjumpLevel ?state-l)›
         using $
         by (simp add: Let-def)
      qed
```

```
have getBackjumpLevel ?state-l > 0 → (getF ?state-l) \neq \parallel \land(last (getF 2state-l) = (getC 2state-l))proof (cases getC ?state-l = [opposite ?l''])
        case True
        thus ?thesis
          unfolding getBackjumpLevel-def
          by simp
      next
        case False
        thus ?thesis
          using $
          by simp
      qed
      hence InvariantGetReasonIsReason (getReason ?state-bj) (getF
?state-bj) (getM ?state-bj) (set (getQ ?state-bj))
       using ‹InvariantGetReasonIsReason (getReason ?state-l) (getF
?state-l) (getM ?state-l) (set (getQ ?state-l))›
        using \langle?inv' ?state-l
        using ‹getConflictFlag ?state-l›
        using ‹isUIP (opposite (getCl ?state-l)) (getC ?state-l) (getM
?state-l)›
      using ‹InvariantClCurrentLevel (getCl ?state-l) (getM ?state-l)›
       using \t{N} (InvariantCEntailed (getConflictFlag ?state-l) F0' (getConflictFlag ?state-l)
?state-l)›
            using ‹InvariantCFalse (getConflictFlag ?state-l) (getM
?state-l) (getC ?state-l)›
        using ‹InvariantUniqC (getC ?state-l)›
           using ‹InvariantClCharacterization (getCl ?state-l) (getC
?state-l) (getM ?state-l)›
         using ‹InvariantCllCharacterization (getCl ?state-l) (getCll
?state-l) (getC ?state-l) (getM ?state-l)›
        using \langle currentLevel (get M ?state-l) \rangle > 0using InvariantGetReasonIsReasonAfterApplyBackjump[of
?state-I FO\primeby (simp only: Let-def)
```
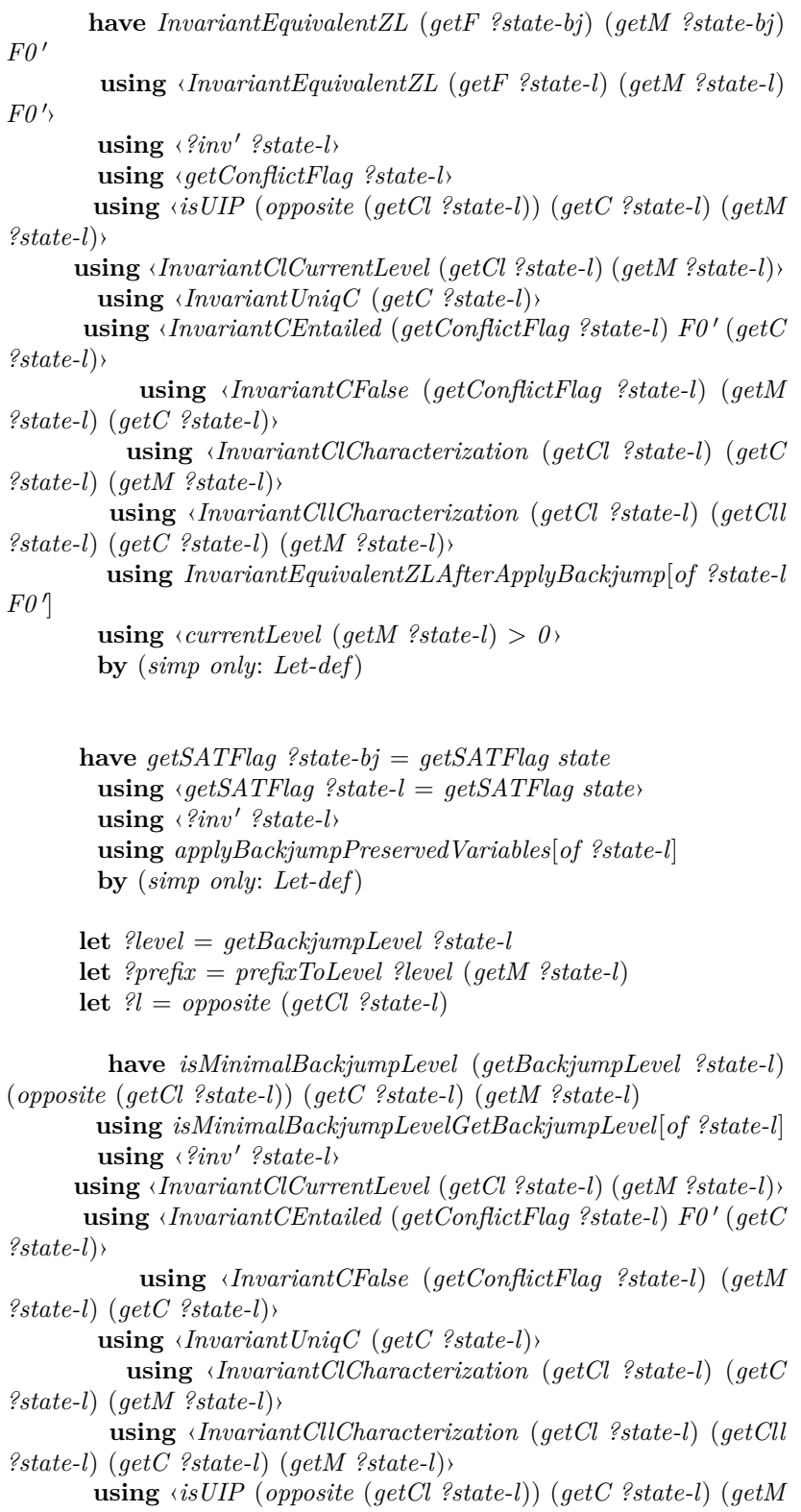

*?state-l*)› **using** ‹*getConflictFlag ?state-l*› **using**  $\langle currentLevel (get M ?state-l) \rangle > 0$ **by** (*simp add*: *Let-def*) **hence** *getBackjumpLevel ?state-l* < *elementLevel* (*getCl ?state-l*) (*getM ?state-l*) **unfolding** *isMinimalBackjumpLevel-def* **unfolding** *isBackjumpLevel-def* **by** *simp* **hence** *getBackjumpLevel ?state-l* < *currentLevel* (*getM ?state-l*) **using** *elementLevelLeqCurrentLevel*[*of getCl ?state-l getM ?state-l*] **by** *simp* **hence** (*?state-bj*, *?state-l*) ∈ *terminationLessState1* (*vars F0* ∪ *Vbl*) using applyBackjumpEffect[of ?state-l F0']  $using \langle ?inv' \rangle$ ?state-l **using** ‹*getConflictFlag ?state-l*› **using** ‹*isUIP* (*opposite* (*getCl ?state-l*)) (*getC ?state-l*) (*getM ?state-l*)› **using** ‹*InvariantClCurrentLevel* (*getCl ?state-l*) (*getM ?state-l*)›  $using \t{N}$  (*InvariantCEntailed* (*getConflictFlag* ?state-l)  $F0'$  (*getConflictFlag*) *?state-l*)› **using** ‹*InvariantCFalse* (*getConflictFlag ?state-l*) (*getM ?state-l*) (*getC ?state-l*)› **using** ‹*InvariantUniqC* (*getC ?state-l*)› **using** ‹*InvariantClCharacterization* (*getCl ?state-l*) (*getC ?state-l*) (*getM ?state-l*)› **using** ‹*InvariantCllCharacterization* (*getCl ?state-l*) (*getCll ?state-l*) (*getC ?state-l*) (*getM ?state-l*)› **using**  $\langle currentLevel (get M ?state-l) \rangle \ge 0$ **using** *lexLessBackjump*[*of ?prefix ?level getM ?state-l ?l*] **using** ‹*getSATFlag ?state-bj* = *getSATFlag state*› **using** ‹*getSATFlag ?state-l* = *getSATFlag state*› **using**  $\langle getSATFlag state = UNDER \rangle$  $using \langle ?inv' \rangle$ ?state-l **using** ‹*InvariantVarsM* (*getM ?state-l*) *F0 Vbl*›  $using \langle ?inv' ?state-bj \rangle \land InvariantVarsM (getM ?state-bj) F0$ *Vbl* ∧ *InvariantVarsQ* (*getQ ?state-bj*) *F0 Vbl* ∧ *InvariantVarsF* (*getF ?state-bj*) *F0 Vbl*› **unfolding** *InvariantConsistent-def* **unfolding** *InvariantUniq-def* **unfolding** *InvariantVarsM-def* **unfolding** *terminationLessState1-def* **unfolding** *satFlagLessState-def* **unfolding** *lexLessState1-def* **unfolding** *lexLessRestricted-def*

**by** (*simp add*: *Let-def*)
```
hence (?state-bj, state) ∈ terminationLessState1 (vars F0 ∪
Vbl)
            using \langle getM \rangle ?state-l = getM state \lor (?state-l, state) ∈
terminationLessState1 (vars F0 ∪ Vbl)›
         using \langle qetSATFlag state = UNDER \rangleusing \langle getSATFlag \rangle?state-bj = getSATFlag \ranglestate
         using ‹getSATFlag ?state-l = getSATFlag state›
         using transTerminationLessState1I[of ?state-bj ?state-l vars
F0 ∪ Vbl state]
         unfolding terminationLessState1-def
         unfolding satFlagLessState-def
         unfolding lexLessState1-def
         unfolding lexLessRestricted-def
         by auto
       show ?thesis
         using \langle \text{?inv}' \text{?state-bj} \wedge InvariantVarsM \text{ (getM?state-bj) F0}Vbl ∧
         InvariantVarsQ (getQ ?state-bj) F0 Vbl ∧
         InvariantVarsF (getF ?state-bj) F0 Vbl›
         using \langle?inv'' ?state-bj
       using ‹InvariantEquivalentZL (getF ?state-bj) (getM ?state-bj)
F0'using ‹InvariantGetReasonIsReason (getReason ?state-bj)
(getF ?state-bj) (getM ?state-bj) (set (getQ ?state-bj))›
         using \langle qetSATFlag \; state = UNDEF \rangleusing \langle qetSATFlag \rangle?state-bj = qetSATFlag \ranglestate
         using ‹getConflictFlag ?state-up›
         using \langle currentLevel (qetM ?state-up \rangle \neq 0 \rangleusing \langle (?state-bj, state) ∈ terminationLessState1 (vars F0 ∪
Vbl)›
         unfolding solve-loop-body-def
         by (auto simp add: Let-def)
     qed
   qed
 next
   case False
   show ?thesis
   proof (cases vars (elements (getM ?state-up)) \supseteq Vbl)
     case True
     hence satisfiable F0'using soundnessForSat[of F0 0 Vbl getF ?state-up getM ?state-up]
      using ‹InvariantEquivalentZL (getF ?state-up) (getM ?state-up)
F0'using \langle ?inv' \rangle?state-up
       using ‹InvariantVarsF (getF ?state-up) F0 Vbl›
       using ‹¬ getConflictFlag ?state-up›
       using \langle \text{vars } F\theta \subseteq \text{Vbl} \rangleusing \langle vars \, \, F0' \subseteq vars \, \, F0 \rangle
```

```
using True
      unfolding InvariantConflictFlagCharacterization-def
      unfolding satisfiable-def
      unfolding InvariantVarsF-def
      by blast
    moreover
    let ?state' = ?state-up \ (q \notin \mathit{SATFlag} := \mathit{TRUE} \ )have (?state', state) ∈ terminationLessState1 (vars F0 ∪ Vbl)
      using \langle \textit{qetSATFlag state} = \textit{UNDEF} \rangleunfolding terminationLessState1-def
      unfolding satFlagLessState-def
      by simp
    ultimately
    show ?thesis
      using \langle vars (elements (getM 2state-up)) ⊇ Vbl \rangleusing \langle ?inv' \rangle?state-up
      using \langle ?inv'' | ?state-up \rangleusing ‹InvariantEquivalentZL (getF ?state-up) (getM ?state-up)
F0'using ‹InvariantGetReasonIsReason (getReason ?state-up) (getF
?state-up) (getM ?state-up) (set (getQ ?state-up))›
      using ‹InvariantVarsM (getM ?state-up) F0 Vbl›
      using ‹InvariantVarsQ (getQ ?state-up) F0 Vbl›
      using ‹InvariantVarsF (getF ?state-up) F0 Vbl›
      using ‹¬ getConflictFlag ?state-up›
      unfolding solve-loop-body-def
      by (simp add: Let-def)
   next
    case False
    let ?literal = selectLiteral ?state-up Vbl
    let ?state-d = applyDecide ?state-up Vbl
    have InvariantConsistent (getM ?state-d)
      using InvariantConsistentAfterApplyDecide [of Vbl ?state-up]
      using False
      using \langle ?inv' \rangle?state-up
      by (simp add: Let-def)
    moreover
    have InvariantUniq (getM ?state-d)
      using InvariantUniqAfterApplyDecide [of Vbl ?state-up]
      using False
      using \langle ?inv' \rangle?state-up
      by (simp add: Let-def)
    moreover
   have InvariantQCharacterization (getConflictFlag ?state-d) (getQ
?state-d) (getF ?state-d) (getM ?state-d)
         using InvariantQCharacterizationAfterApplyDecide [of Vbl
?state-up]
      using False
```

```
using \langle ?inv' \rangle?state-up
      using ‹¬ getConflictFlag ?state-up›
      using ‹exhaustiveUnitPropagate-dom state›
       using conflictFlagOrQEmptyAfterExhaustiveUnitPropagate[of
state]
      by (simp add: Let-def)
    moreover
   have InvariantConflictFlagCharacterization (getConflictFlag ?state-d)
(getF ?state-d) (getM ?state-d)
      using ‹InvariantConsistent (getM ?state-d)›
      using ‹InvariantUniq (getM ?state-d)›
         using InvariantConflictFlagCharacterizationAfterAssertLit-
eral[of ?state-up ?literal True]
      using \langle?inv' ?state-up
      using assertLiteralEffect
      unfolding applyDecide-def
      by (simp only: Let-def)
    moreover
     have InvariantConflictClauseCharacterization (getConflictFlag
?state-d) (getConflictClause ?state-d) (getF ?state-d) (getM ?state-d)
       using InvariantConflictClauseCharacterizationAfterAssertLit-
eral[of ?state-up ?literal True]
      using \langle?inv' ?state-up
      using assertLiteralEffect
      unfolding applyDecide-def
      by (simp only: Let-def)
    moreover
     have InvariantNoDecisionsWhenConflict (getF ?state-d) (getM
?state-d) (currentLevel (getM ?state-d))
      InvariantNoDecisionsWhenUnit (getF ?state-d) (getM ?state-d)
(currentLevel (getM ?state-d))
      using ‹exhaustiveUnitPropagate-dom state›
       using conflictFlagOrQEmptyAfterExhaustiveUnitPropagate[of
state]
      using ‹¬ getConflictFlag ?state-up›
      using \langle ?inv' \rangle?state-up
      using \langle ?inv'' | ?state-up \rangleusing InvariantsNoDecisionsWhenConflictNorUnitAfterAssertLit-
eral[of ?state-up True ?literal]
      unfolding applyDecide-def
      by (auto simp add: Let-def)
    moreover
    have InvariantEquivalentZL (getF ?state-d) (getM ?state-d) F0 0
      using\ Invariant Equivalent ZLAfterApplyDecide[of?state-up\ F0'Vbl]
      using \langle ?inv' \rangle?state-up
     using ‹InvariantEquivalentZL (getF ?state-up) (getM ?state-up)
F0'by (simp add: Let-def)
```

```
moreover
      have InvariantGetReasonIsReason (getReason ?state-d) (getF
?state-d) (getM ?state-d) (set (getQ ?state-d))
         using InvariantGetReasonIsReasonAfterApplyDecide[of Vbl
?state-up]
      using \langle ?inv' \rangle?state-up
     using ‹InvariantGetReasonIsReason (getReason ?state-up) (getF
?state-up) (getM ?state-up) (set (getQ ?state-up))›
      using False
      using ‹¬ getConflictFlag ?state-up›
      using \langle getConflictFlag \rangle?state-up \lor getQ \rangle?state-up = \Vert \rangleby (simp add: Let-def)
    moreover
    have getSATFlag ?state-d = getSATFlag state
      unfolding applyDecide-def
      using ‹getSATFlag ?state-up = getSATFlag state›
      using assertLiteralEffect[of ?state-up selectLiteral ?state-up Vbl
True]
      using \langle ?inv' \rangle?state-up
      by (simp only: Let-def)
    moreover
    have InvariantVarsM (getM ?state-d) F0 Vbl
      InvariantVarsF (getF ?state-d) F0 Vbl
      InvariantVarsQ (getQ ?state-d) F0 Vbl
      using InvariantsVarsAfterApplyDecide[of Vbl ?state-up]
      using False
      using \langle ?inv' \rangle?state-up
      using ‹¬ getConflictFlag ?state-up›
      using \langle qetConfictFlag \rangle?state-up \lor qetQ \rangle?state-up = \Vert \rangleusing ‹InvariantVarsM (getM ?state-up) F0 Vbl›
      using ‹InvariantVarsQ (getQ ?state-up) F0 Vbl›
      using ‹InvariantVarsF (getF ?state-up) F0 Vbl›
      by (auto simp only: Let-def)
    moreover
     have (?state-d, ?state-up) ∈ terminationLessState1 (vars F0 ∪
Vbl)
      using ‹getSATFlag ?state-up = getSATFlag state›
     using assertLiteralEffect[of ?state-up selectLiteral ?state-up Vbl
True]
      using \langle?inv' ?state-up
      using ‹InvariantVarsM (getM state) F0 Vbl›
      using ‹InvariantVarsM (getM ?state-up) F0 Vbl›
      using ‹InvariantVarsM (getM ?state-d) F0 Vbl›
      using \langle qetSATFlag state = UNDEF \rangleusing \langle?inv' ?state-up
      using ‹InvariantConsistent (getM ?state-d)›
      using ‹InvariantUniq (getM ?state-d)›
     using lexLessAppend[of [(selectLiteral ?state-up Vbl, True)]getM
?state-up]
```

```
unfolding applyDecide-def
      unfolding terminationLessState1-def
      unfolding lexLessState1-def
      unfolding lexLessRestricted-def
      unfolding InvariantVarsM-def
      unfolding InvariantUniq-def
      unfolding InvariantConsistent-def
      by (simp add: Let-def)
    hence (?state-d, state) ∈ terminationLessState1 (vars\ F0 ∪ Vbl)
       using \langle \text{?state-up} = state \lor (\text{?state-up}, state) \in termination-
LessState1 (vars F0 ∪ Vbl)›
       using transTerminationLessState1I[of ?state-d ?state-up vars
F0 ∪ Vbl state]
      by auto
    ultimately
    show ?thesis
      using \langle ?inv' \rangle?state-up
      using \langle getSATFlag state = UNDER \rangleusing ‹¬ getConflictFlag ?state-up›
      using False
       using WatchInvariantsAfterAssertLiteral[of ?state-up ?literal
True]
          using InvariantWatchCharacterizationAfterAssertLiteral[of
?state-up ?literal True]
        using InvariantUniqQAfterAssertLiteral[of ?state-up ?literal
True]
      using assertLiteralEffect[of ?state-up ?literal True]
      unfolding solve-loop-body-def
      unfolding applyDecide-def
      unfolding selectLiteral-def
      by (simp add: Let-def)
   qed
 qed
qed
```

```
lemma SolveLoopTermination:
assumes
 InvariantConsistent (getM state)
 InvariantUniq (getM state)
 InvariantWatchesEl (getF state) (getWatch1 state) (getWatch2 state)
and
  InvariantWatchesDiffer (getF state) (getWatch1 state) (getWatch2
state) and
 InvariantWatchCharacterization (getF state) (getWatch1 state) (getWatch2
```

```
state) (getM state) and
 InvariantWatchListsContainOnlyClausesFromF (getWatchList state)
(getF state) and
 InvariantWatchListsUniq (getWatchList state) and
 InvariantWatchListsCharacterization (getWatchList state) (getWatch1
state) (getWatch2 state) and
 InvariantUniqQ (getQ state) and
 InvariantQCharacterization (getConflictFlag state) (getQ state) (getF
state) (getM state) and
  InvariantConflictFlagCharacterization (getConflictFlag state) (getF
state) (getM state) and
 InvariantNoDecisionsWhenConflict (getF state) (getM state) (currentLevel
(getM state)) and
 InvariantNoDecisionsWhenUnit (getF state) (getM state) (currentLevel
(getM state)) and
  InvariantGetReasonIsReason (getReason state) (getF state) (getM
state) (set (getQ state)) and
 getSATFlag state = UNDER \longrightarrow InvariantEquivalent ZL (getF state)(qetM state) F0' and
 InvariantConflictClauseCharacterization (getConflictFlag state) (getConflictClause
state) (getF state) (getM state) and
 finite Vbl
 vars\ F0' \subseteq vars\ F0vars F0 ⊆ Vbl
 InvariantVarsM (getM state) F0 Vbl
 InvariantVarsQ (getQ state) F0 Vbl
 InvariantVarsF (getF state) F0 Vbl
shows
 solve-loop-dom state Vbl
using assms
proof (induct rule: wf-induct[of terminationLessState1 (vars F0 ∪
Vbl)])
 case 1
 thus ?case
   using ‹finite Vbl›
   using finiteVarsFormula[of F0 ]
   using wellFoundedTerminationLessState1[of vars F0 \cup Vbl]by simp
next
 case (2 state')
 note ih = this
 show ?case
 proof (cases getSATFlag state' = UNDEF)
   case False
   show ?thesis
    apply (rule solve-loop-dom.intros)
    using False
    by simp
 next
```
**case** *True*  $let$   $?state'' = solve-loop-body state' Vbl$ **have** *InvariantConsistent* (*getM ?state''*)  $Invariant Uniq$  ( $qeth$  ?state'') *InvariantWatchesEl* (*getF ?state''*) (*getWatch1 ?state''*) (*getWatch2*  $?state''$  and *InvariantWatchesDiffer* (*getF ?state''*) (*getWatch1 ?state''*) (*getWatch2*  $?state''$  and *InvariantWatchCharacterization* (*getF ?state''*) (*getWatch1 ?state''*) (*getWatch2 ?state''*) (*getM ?state''*) and *InvariantWatchListsContainOnlyClausesFromF* (*getWatchList*  $?state'$ <sup>'</sup>) ( $getF$   $?state'$ <sup>'</sup>) and *InvariantWatchListsUniq* (*getWatchList ?state''*) and *InvariantWatchListsCharacterization* (*getWatchList ?state''*) (*getWatch1 ?state''*) (*getWatch2 ?state''*) and  $Invariant UniqQ (getQ 2state'')$  and *InvariantQCharacterization* (*getConflictFlag ?state''*) (*getQ ?state''*)  $(getF$  ?*state''* $)$  (*getM* ?*state''* $)$  and *InvariantConflictFlagCharacterization* (*getConflictFlag ?state''*) (getF ?state'') (getM ?state'') and *InvariantNoDecisionsWhenConflict* (*getF ?state''*) (*getM ?state''*) (*currentLevel* (*getM ?state''*)) and *InvariantNoDecisionsWhenUnit* (*getF ?state''*) (*getM ?state''*) (*currentLevel* (*getM ?state''*)) and *InvariantConflictClauseCharacterization* (*getConflictFlag ?state''*) (*getConflictClause ?state''*) (*getF ?state''*) (*getM ?state''*) *InvariantGetReasonIsReason* (*getReason ?state''*) (*getF ?state''*)  $(qetM$  ?state'') (*set* ( $qetQ$  ?state''))  $Invariant Equivalent ZL$  ( $getF$  ?state'') ( $getM$  ?state'')  $F0'$ *InvariantVarsM* (*getM ?state''*) *F0 Vbl*  $Invariant VarsQ (getQ$  ?state") F0 Vbl  $Invariant VarsF (getF % state'') F0 Vbl$  $getSATFlag$   $?state'' = FALSE \longrightarrow \neg$  *satisfiable F0'*  $getSATFlag$   $?state'' = TRUE \rightarrow satisfiable F0'$  $(*state'', state') \in terminationLessState1$  (*vars F0* ∪ *Vbl*)  $using InvariantsAfterSolveLoopBody[of state' F0' Vbl F0]$ **using**  $ih(2)$   $ih(3)$   $ih(4)$   $ih(5)$   $ih(6)$   $ih(7)$   $ih(8)$   $ih(9)$   $ih(10)$ *ih*(*11* ) *ih*(*12* ) *ih*(*13* ) *ih*(*14* ) *ih*(*15* ) *ih*(*16* ) *ih*(*17* ) *ih*(*18* ) *ih*(*19* ) *ih*(*20* ) *ih*(*21* ) *ih*(*22* ) *ih*(*23* ) **using** *True* **by** (*auto simp only*: *Let-def*) **hence** *solve-loop-dom* ?state" Vbl **using** *ih* **by** *auto* **thus** *?thesis* **using** *solve-loop-dom.intros*[*of state' Vbl*] **using** *True* **by** *simp*

## **qed qed**

**lemma** *SATFlagAfterSolveLoop*: **assumes** *solve-loop-dom state Vbl InvariantConsistent* (*getM state*) *InvariantUniq* (*getM state*) *InvariantWatchesEl* (*getF state*) (*getWatch1 state*) (*getWatch2 state*) **and** *InvariantWatchesDiffer* (*getF state*) (*getWatch1 state*) (*getWatch2 state*) **and** *InvariantWatchCharacterization* (*getF state*) (*getWatch1 state*) (*getWatch2 state*) (*getM state*) **and** *InvariantWatchListsContainOnlyClausesFromF* (*getWatchList state*) (*getF state*) **and** *InvariantWatchListsUniq* (*getWatchList state*) **and** *InvariantWatchListsCharacterization* (*getWatchList state*) (*getWatch1 state*) (*getWatch2 state*) **and** *InvariantUniqQ* (*getQ state*) **and** *InvariantQCharacterization* (*getConflictFlag state*) (*getQ state*) (*getF state*) (*getM state*) **and** *InvariantConflictFlagCharacterization* (*getConflictFlag state*) (*getF state*) (*getM state*) **and** *InvariantNoDecisionsWhenConflict* (*getF state*) (*getM state*) (*currentLevel* (*getM state*)) **and** *InvariantNoDecisionsWhenUnit* (*getF state*) (*getM state*) (*currentLevel* (*getM state*)) **and** *InvariantGetReasonIsReason* (*getReason state*) (*getF state*) (*getM state*) (*set* (*getQ state*)) **and**  $getSATFlag state = UNDER \longrightarrow InvariantEquivalent ZL (getF state)$  $(getM state)$   $F0'$  and *InvariantConflictClauseCharacterization* (*getConflictFlag state*) (*getConflictClause state*) (*getF state*) (*getM state*)  $getSATFlag state = FALSE \longrightarrow \neg satisfiable F0'$  $getSATFlag state = TRUE \rightarrow satisfiable F0'$ *finite Vbl*  $vars\ F0' \subset vars\ F0$  $vars\ F0 \subseteq Vbl$ *InvariantVarsM* (*getM state*) *F0 Vbl InvariantVarsF* (*getF state*) *F0 Vbl InvariantVarsQ* (*getQ state*) *F0 Vbl* **shows** *let state'* = *solve-loop state Vbl in*  $(getSATFlag state' = FALSE \land \neg satisfiable F0') \lor (getSATFlag$  $state' = TRUE \wedge satisfiable F0'$ **using** *assms* **proof** (*induct state Vbl rule*: *solve-loop-dom*.*induct*)

```
case (step state' Vbl)
 note ih = this
 show ?case
 proof (cases getSATFlag state' = UNDEF)
   case False
   with solve-loop.simps[of state']
   have solve-loop state' Vbl = state'by simp
   thus ?thesis
    using False
    using ih(19 ) ih(20 )
    using ExtendedBool.nchotomy
    by (auto simp add: Let-def)
 next
   case True
   \text{let } ?state'' = solve-loop-body state' Vbl
   have solve-loop state' Vbl = solve-loop ?state'' Vblusing solve-loop.simps[of state]
    using True
    by (simp add: Let-def)
   moreover
   have InvariantEquivalentZL (getF state') (getM state') F0'using True
    using ih(17 )
    by simp
   hence
    InvariantConsistent (getM ?state'')
    InvariantUnia (getM ?state'')
   InvariantWatchesEl (getF ?state'') (getWatch1 ?state'') (getWatch2
?state' and
   InvariantWatchesDiffer (getF ?state'') (getWatch1 ?state'') (getWatch2
?state'' and
   InvariantWatchCharacterization (getF ?state'') (getWatch1 ?state'')
(getWatch2 ?state'') (getM ?state'') and
       InvariantWatchListsContainOnlyClausesFromF (getWatchList
?state'<sup>'</sup>) (getF ?state'') and
    InvariantWatchListsUniq (getWatchList ?state'') and
   InvariantWatchListsCharacterization (getWatchList?state'') (getWatch1
?state'') (getWatch2 ?state'') and
    Invariant UniqQ (getQ <i>?state'</i>) and
   InvariantQCharacterization (getConflictFlag ?state'') (getQ ?state'')
(getF ?state'') (getM ?state'') and
     InvariantConflictFlagCharacterization (getConflictFlag ?state'')
(getF ?state'') (getM ?state'') and
    InvariantNoDecisionsWhenConflict (getF ?state'') (getM ?state'')
(currentLevel (get M ?state'')) and
      InvariantNoDecisionsWhenUnit (getF ?state'') (getM ?state'')
(currentLevel (qet M ?state'')) and
   InvariantConflictClauseCharacterization (getConflictFlag ?state'')
```
(*getConflictClause ?state''*) (*getF ?state''*) (*getM ?state''*) *InvariantGetReasonIsReason* (*getReason ?state''*) (*getF ?state''*)  $(getM$  ?state") (set ( $getQ$  ?state"))  $Invariant Equivalent ZL$  ( $getF$  ?state'') ( $getM$  ?state'')  $F0'$  $Invariant VarsM (qeth 2state'')$  *F0 Vbl*  $Invariant VarsQ (getQ$  ?state") F0 Vbl  $Invariant VarsF (getF 2state'') F0 Vbl$  $getSATFlag$   $?state'' = FALSE \longrightarrow \neg$  *satisfiable F0'*  $getSATFlag$   $?state' = TRUE \longrightarrow satisfiable F0'$ **using**  $ih(1)$   $ih(3)$   $ih(4)$   $ih(5)$   $ih(6)$   $ih(7)$   $ih(8)$   $ih(9)$   $ih(10)$ *ih*(*11* ) *ih*(*12* ) *ih*(*13* ) *ih*(*14* ) *ih*(*15* ) *ih*(*16* ) *ih*(*18* ) *ih*(*21* ) *ih*(*22* ) *ih*(*23* ) *ih*(*24* ) *ih*(*25* ) *ih*(*26* )  $using InvariantsAfterSolveLoopBody[of state' F0' Vbl F0]$ **using** *True* **by** (*auto simp only*: *Let-def*) **ultimately show** *?thesis* **using** *True* **using**  $ih(2)$ **using** *ih*(*21* ) **using** *ih*(*22* ) **using** *ih*(*23* ) **by** (*simp add*: *Let-def*) **qed qed**

**end theory** *FunctionalImplementation* **imports** *Initialization SolveLoop* **begin**

## **8.2 Total correctness theorem**

```
theorem correctness:
shows
(solve F0 = TRUE \wedge satisfiedbe F0) \vee (solve F0 = FALSE \wedge \negsatisfiable F0 )
proof−
 let ?istate = initialize F0 initialState
 let ?F0' = filter (\lambda \ c. - clauseTautology \ c) F0have
 InvariantConsistent (getM ?istate)
 InvariantUniq (getM ?istate)
  InvariantWatchesEl (getF ?istate) (getWatch1 ?istate) (getWatch2
?istate) and
 InvariantWatchesDiffer (getF ?istate) (getWatch1 ?istate) (getWatch2
```
*?istate*) **and** *InvariantWatchCharacterization* (*getF ?istate*) (*getWatch1 ?istate*) (*getWatch2 ?istate*) (*getM ?istate*) **and** *InvariantWatchListsContainOnlyClausesFromF* (*getWatchList ?istate*) (*getF ?istate*) **and** *InvariantWatchListsUniq* (*getWatchList ?istate*) **and** *InvariantWatchListsCharacterization* (*getWatchList ?istate*) (*getWatch1 ?istate*) (*getWatch2 ?istate*) **and** *InvariantUniqQ* (*getQ ?istate*) **and** *InvariantQCharacterization* (*getConflictFlag ?istate*) (*getQ ?istate*) (*getF ?istate*) (*getM ?istate*) **and** *InvariantConflictFlagCharacterization* (*getConflictFlag ?istate*) (*getF ?istate*) (*getM ?istate*) **and** *InvariantNoDecisionsWhenConflict* (*getF ?istate*) (*getM ?istate*) (*currentLevel* (*getM ?istate*)) **and** *InvariantNoDecisionsWhenUnit* (*getF ?istate*) (*getM ?istate*) (*currentLevel* (*getM ?istate*)) **and** *InvariantGetReasonIsReason* (*getReason ?istate*) (*getF ?istate*) (*getM ?istate*) (*set* (*getQ ?istate*)) **and** *InvariantConflictClauseCharacterization* (*getConflictFlag ?istate*) (*getConflictClause ?istate*) (*getF ?istate*) (*getM ?istate*) *InvariantVarsM* (*getM ?istate*) *F0* (*vars F0* ) *InvariantVarsQ* (*getQ ?istate*) *F0* (*vars F0* ) *InvariantVarsF* (*getF ?istate*) *F0* (*vars F0* ) *getSATFlag ?istate* = *UNDEF* −→ *InvariantEquivalentZL* (*getF*  $?istate)$  ( $getM$   $?istate)$   $?F0'$  and  $getSATFlag$  ?*istate* =  $FALSE \longrightarrow \neg$  *satisfiable* ?*F0'*  $getSATFlaq$  ?*istate* =  $TRUE \longrightarrow$  *satisfiable F0* **using** *InvariantsAfterInitialization*[*of F0* ] **using** *InvariantEquivalentZLAfterInitialization*[*of F0* ] **unfolding** *InvariantVarsM-def* **unfolding** *InvariantVarsF-def* **unfolding** *InvariantVarsQ-def* **by** (*auto simp add*: *Let-def*) **moreover hence** *solve-loop-dom ?istate* (*vars F0* )  $using \ SolveLoop Termination[of \ ? is the \ ?FO' \ vars \ F0 \ F0]$ **using** *finiteVarsFormula*[*of F0* ]  $using \n varsSubsetFormula[of \n 2FO' \n F0]$ **by** *auto* **ultimately show** *?thesis* **using** *finiteVarsFormula*[*of F0* ]  $using\ SATFlagAfterSolveLoop[of\;?istate\;vars\;F0\;?F0'\;F0]$ **using** *satisfiableFilterTautologies*[*of F0* ] **unfolding** *solve-def*  $using \n varsSubsetFormula[of \n 2FO' \n F0]$ **by** (*auto simp add*: *Let-def*) **qed**

## **References**

**end**

- [1] S. Krstic and A. Goel. Architecting solvers for sat modulo theories: Nelson-oppen with dpll. In *FroCos*, pages 1–27, 2007.
- [2] F. Maric. Formalization and implementation of modern sat solvers. *submitted to Journal of Automated Reasoning*, 2008.
- [3] R. Nieuwenhuis, A. Oliveras, and C. Tinelli. Solving SAT and SAT Modulo Theories: from an Abstract Davis-Putnam-Logemann-Loveland Procedure to DPLL(T). *Journal of the ACM*, 53(6):937–977, Nov. 2006.

732